## SimHydraulics® Reference

R2012b

# MATLAB® SIMULINK®

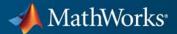

#### **How to Contact MathWorks**

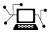

(a)

www.mathworks.comWebcomp.soft-sys.matlabNewsgroupwww.mathworks.com/contact\_TS.htmlTechnical Support

suggest@mathworks.com bugs@mathworks.com doc@mathworks.com service@mathworks.com info@mathworks.com Product enhancement suggestions Bug reports Documentation error reports Order status, license renewals, passcodes Sales, pricing, and general information

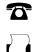

508-647-7001 (Fax)

508-647-7000 (Phone)

The MathWorks, Inc. 3 Apple Hill Drive Natick, MA 01760-2098

For contact information about worldwide offices, see the MathWorks Web site.

SimHydraulics<sup>®</sup> Reference

© COPYRIGHT 2006–2012 by The MathWorks, Inc.

The software described in this document is furnished under a license agreement. The software may be used or copied only under the terms of the license agreement. No part of this manual may be photocopied or reproduced in any form without prior written consent from The MathWorks, Inc.

FEDERAL ACQUISITION: This provision applies to all acquisitions of the Program and Documentation by, for, or through the federal government of the United States. By accepting delivery of the Program or Documentation, the government hereby agrees that this software or documentation qualifies as commercial computer software or commercial computer software documentation as such terms are used or defined in FAR 12.212, DFARS Part 227.72, and DFARS 252.227-7014. Accordingly, the terms and conditions of this Agreement and only those rights specified in this Agreement, shall pertain to and govern the use, modification, reproduction, release, performance, display, and disclosure of the Program and Documentation by the federal government (or other entity acquiring for or through the federal government) and shall supersede any conflicting contractual terms or conditions. If this License fails to meet the government's needs or is inconsistent in any respect with federal procurement law, the government agrees to return the Program and Documentation, unused, to The MathWorks, Inc.

#### Trademarks

MATLAB and Simulink are registered trademarks of The MathWorks, Inc. See www.mathworks.com/trademarks for a list of additional trademarks. Other product or brand names may be trademarks or registered trademarks of their respective holders.

#### Patents

MathWorks products are protected by one or more U.S. patents. Please see www.mathworks.com/patents for more information.

#### **Revision History**

| Online |
|--------|
| Online |
| Online |
| Online |
| Online |
| Online |
| Online |
| Online |
| Online |
| Online |
| Online |
| Online |
| Online |
| Online |
|        |

ine only ine only ine only ine only ine only ine only ine only ine only ine only ine only ine only ine only ine only ine only ine only

New for Version 1.0 (Release 2006a+) Revised for Version 1.1 (Release 2006b) Revised for Version 1.2 (Release 2007a) Revised for Version 1.2.1 (Release 2007b) Revised for Version 1.3 (Release 2008a) Revised for Version 1.4 (Release 2008b) Revised for Version 1.5 (Release 2009a) Revised for Version 1.6 (Release 2009b) Revised for Version 1.6 (Release 2010b) Revised for Version 1.7 (Release 2010b) Revised for Version 1.8 (Release 2010b) Revised for Version 1.9 (Release 2011b) Revised for Version 1.10 (Release 2011b) Revised for Version 1.10.1 (Release 2012a) Revised for Version 1.11 (Release 2012b)

### Contents

### **Block Reference**

| Accumulators                | 1-2    |
|-----------------------------|--------|
| Hydraulic Cylinders         | 1-3    |
| Hydraulic Utilities         | 1-4    |
| Local Hydraulic Resistances | 1-5    |
| Low-Pressure Blocks         | 1-6    |
| Orifices                    | 1-7    |
| Pipelines                   | 1-8    |
| Pumps and Motors            | 1-9    |
| Valves                      | 1-10   |
| Directional Valves          | 1-10   |
| Flow Control Valves         | 1 - 12 |
| Pressure Control Valves     | 1 - 12 |
| Valve Actuators             | 1 - 12 |
| Valve Forces                | 1 - 13 |

1

Bibliography

Glossary

Index

2

A

# **Block Reference**

| Accumulators (p. 1-2)                | Hydraulic accumulators                                  |
|--------------------------------------|---------------------------------------------------------|
| Hydraulic Cylinders (p. 1-3)         | Hydraulic cylinders                                     |
| Hydraulic Utilities (p. 1-4)         | Environment blocks, such as hydraulic fluid             |
| Local Hydraulic Resistances (p. 1-5) | Various local hydraulic resistances                     |
| Low-Pressure Blocks (p. 1-6)         | Low-pressure blocks                                     |
| Orifices (p. 1-7)                    | Hydraulic orifices, to be used as valve building blocks |
| Pipelines (p. 1-8)                   | Hydraulic pipelines                                     |
| Pumps and Motors (p. 1-9)            | Hydraulic pumps and motors                              |
| Valves (p. 1-10)                     | Hydraulic valves                                        |

1

### Accumulators

Gas-Charged Accumulator

Spring-Loaded Accumulator

Simulate hydraulic accumulator with gas as compressible medium

Simulate hydraulic accumulator with spring used for energy storage

### **Hydraulic Cylinders**

| Centrifugal Force in Rotating<br>Cylinder    | Simulate centrifugal force in rotating hydraulic cylinders                      |
|----------------------------------------------|---------------------------------------------------------------------------------|
| Cylinder Friction                            | Simulate friction in hydraulic cylinders                                        |
| Double-Acting Hydraulic Cylinder             | Simulate hydraulic actuator exerting force in both directions                   |
| Double-Acting Hydraulic Cylinder<br>(Simple) | Simulate basic functionality of double-acting hydraulic cylinder                |
| Double-Acting Rotary Actuator                | Simulate double-acting hydraulic rotary actuator                                |
| Pneumo-Hydraulic Actuator                    | Simulate double-acting cylinder<br>operated by hydraulic and pneumatic<br>power |
| Single-Acting Hydraulic Cylinder             | Simulate hydraulic actuator exerting force in one direction                     |
| Single-Acting Hydraulic Cylinder<br>(Simple) | Simulate basic functionality of single-acting hydraulic cylinder                |
| Single-Acting Rotary Actuator                | Simulate single-acting hydraulic rotary actuator                                |

1

### **Hydraulic Utilities**

Hydraulic Fluid

Reservoir

Set working fluid properties by selecting from list of predefined fluids

Simulate pressurized hydraulic reservoir

### Local Hydraulic Resistances

| Elbow               | Simulate hydraulic resistance in elbow                                          |
|---------------------|---------------------------------------------------------------------------------|
| Gradual Area Change | Simulate gradual enlargement or contraction                                     |
| Local Resistance    | Simulate all kinds of hydraulic<br>resistances specified by loss<br>coefficient |
| Pipe Bend           | Simulate hydraulic resistance in pipe bend                                      |
| Sudden Area Change  | Simulate sudden enlargement or contraction                                      |
| T-junction          | Simulate hydraulic resistance of T-junction in pipe                             |

### Low-Pressure Blocks

| Constant Head Tank                           | Simulate tank where pressurization<br>and fluid level remain constant<br>regardless of volume change                |
|----------------------------------------------|----------------------------------------------------------------------------------------------------|
| Hydraulic Pipe LP                            | Simulate hydraulic pipeline with<br>resistive, fluid compressibility, and<br>elevation properties                   |
| Hydraulic Pipe LP with Variable<br>Elevation | Simulate hydraulic pipeline with<br>resistive, fluid compressibility, and<br>variable elevation properties          |
| Resistive Pipe LP                            | Simulate hydraulic pipeline which<br>accounts for friction losses and port<br>elevations                            |
| Resistive Pipe LP with Variable Elevation    | Simulate hydraulic pipeline which<br>accounts for friction losses and<br>variable port elevations                   |
| Segmented Pipe LP                            | Simulate hydraulic pipeline with<br>resistive, fluid inertia, fluid<br>compressibility, and elevation<br>properties |
| Variable Head Tank                           | Simulate tank with<br>constant pressurization and<br>volume-dependent fluid level                                   |
| Variable Head Three-Arm Tank                 | Simulate tank with three hydraulic<br>ports, constant pressurization, and<br>volume-dependent fluid level           |
| Variable Head Two-Arm Tank                   | Simulate tank with two hydraulic<br>ports, constant pressurization, and<br>volume-dependent fluid level             |

### Orifices

| Annular Orifice                           | Simulate hydraulic variable orifice<br>created by circular tube and round<br>insert      |
|-------------------------------------------|------------------------------------------------------------------------------------------|
| Fixed Orifice                             | Simulate hydraulic orifice with constant cross-sectional area                            |
| Fixed Orifice Empirical                   | Simulate fixed hydraulic orifice from empirical data                                     |
| Journal Bearing Pressure-Fed              | Simulate hydraulic portion of pressure-fed journal bearing                               |
| Orifice with Variable Area Round<br>Holes | Simulate hydraulic variable orifice<br>shaped as set of round holes drilled<br>in sleeve |
| Orifice with Variable Area Slot           | Simulate hydraulic variable orifice shaped as rectangular slot                           |
| Variable Orifice                          | Simulate generic hydraulic variable orifice                                              |

### **Pipelines**

| Hydraulic Pipeline | Simulate hydraulic pipeline with resistive and fluid compressibility properties                       |
|--------------------|----------------------------------------------------------------------------------------------------|
| Rotating Pipe      | Simulate hydraulic pipeline created by bore in rotating housing                                       |
| Segmented Pipeline | Simulate hydraulic pipeline with<br>resistive, fluid inertia, and fluid<br>compressibility properties |

### **Pumps and Motors**

| Angle Sensor                                        | Simulate ideal angle sensor                                                                                           |
|-----------------------------------------------------|----------------------------------------------------------------------------------------------------|
| Centrifugal Pump                                    | Simulate centrifugal pump                                                                                             |
| Fixed-Displacement Motor (External<br>Efficiencies) | Simulate fixed-displacement<br>hydraulic motor with externally<br>specified mechanical and volumetric<br>efficiencies |
| Fixed-Displacement Pump                             | Simulate fixed-displacement<br>hydraulic pump                                                                         |
| Hydraulic Motor                                     | Simulate fixed-displacement<br>hydraulic motor                                                                        |
| Jet Pump                                            | Simulate jet liquid-liquid pump                                                                                       |
| Porting Plate Variable Orifice                      | Simulate variable orifice between piston and porting plate                                                            |
| Swash Plate                                         | Simulate swash plate mechanism                                                                                        |
| Variable-Displacement Hydraulic<br>Machine          | Simulate variable-displacement<br>reversible hydraulic machine with<br>regime-dependable efficiency                   |
| Variable-Displacement Motor                         | Simulate variable-displacement reversible hydraulic motor                                                             |
| Variable-Displacement<br>Pressure-Compensated Pump  | Simulate hydraulic pump<br>maintaining preset pressure at<br>outlet by regulating its flow delivery                   |
| Variable-Displacement Pump                          | Simulate variable-displacement<br>reversible hydraulic pump                                                           |
|                                                     |                                                                                                    |

### Valves

| Directional Valves (p. 1-10)      | Hydraulic directional valves                            |
|-----------------------------------|---------------------------------------------------------|
| Flow Control Valves (p. 1-12)     | Hydraulic flow control valves                           |
| Pressure Control Valves (p. 1-12) | Hydraulic pressure control valves                       |
| Valve Actuators (p. 1-12)         | Actuators for driving directional valves                |
| Valve Forces (p. 1-13)            | Blocks that simulate hydraulic forces exerted on valves |

### **Directional Valves**

| 2-Way Directional Valve   | Simulate hydraulic continuous<br>2-way directional valve                       |
|---------------------------|--------------------------------------------------------------------------------|
| 3-Way Directional Valve   | Simulate hydraulic continuous<br>3-way directional valve                       |
| 4-Way Directional Valve   | Simulate hydraulic continuous<br>4-way directional valve                       |
| 4-Way Directional Valve A | Simulate configuration A of<br>hydraulic continuous 4-way<br>directional valve |
| 4-Way Directional Valve B | Simulate configuration B of<br>hydraulic continuous 4-way<br>directional valve |
| 4-Way Directional Valve C | Simulate configuration C of<br>hydraulic continuous 4-way<br>directional valve |
| 4-Way Directional Valve D | Simulate configuration D of<br>hydraulic continuous 4-way<br>directional valve |
| 4-Way Directional Valve E | Simulate configuration E of<br>hydraulic continuous 4-way<br>directional valve |

| 4-Way Directional Valve F                      | Simulate configuration F of<br>hydraulic continuous 4-way<br>directional valve                                |
|------------------------------------------------|----------------------------------------------------------------------------------------------------|
| 4-Way Directional Valve G                      | Simulate configuration G of<br>hydraulic continuous 4-way<br>directional valve                                |
| 4-Way Directional Valve H                      | Simulate configuration H of<br>hydraulic continuous 4-way<br>directional valve                                |
| 4-Way Directional Valve K                      | Simulate configuration K of<br>hydraulic continuous 4-way<br>directional valve                                |
| 4-Way Ideal Valve                              | Simulate hydraulic 4-way critically-centered valve                                                            |
| 6-Way Directional Valve A                      | Simulate configuration A of<br>hydraulic continuous 6-way<br>directional valve                                |
| Cartridge Valve Insert                         | Simulate hydraulic cartridge valve insert                                                                     |
| Cartridge Valve Insert with Conical<br>Seat    | Simulate hydraulic cartridge valve insert with conical seat                                                   |
| Check Valve                                    | Simulate hydraulic valve that allows flow in one direction only                                               |
| Hydraulically Operated Remote<br>Control Valve | Simulate normally closed and<br>normally open hydraulically<br>operated remote control valves                 |
| Pilot-Operated Check Valve                     | Simulate hydraulic check valve that<br>allows flow in one direction, but can<br>be disabled by pilot pressure |
| Shuttle Valve                                  | Simulate hydraulic valve that allows flow in one direction only                                               |

### **Flow Control Valves**

| Ball Valve                                 | Simulate hydraulic ball valve                   |
|--------------------------------------------|-------------------------------------------------|
| Ball Valve with Conical Seat               | Simulate hydraulic ball valve with conical seat |
| Counterbalance Valve                       | Simulate hydraulic counterbalance valve         |
| Gate Valve                                 | Simulate hydraulic gate valve                   |
| Needle Valve                               | Simulate hydraulic needle valve                 |
| Poppet Valve                               | Simulate hydraulic poppet valve                 |
| Pressure-Compensated Flow Control<br>Valve | Simulate hydraulic pressure compensating valve  |

### **Pressure Control Valves**

| Pressure Compensator    | Simulate hydraulic pressure compensating valve                                          |
|-------------------------|-----------------------------------------------------------------------------------------|
| Pressure Reducing Valve | Simulate pressure control valve<br>maintaining reduced pressure in<br>portion of system |
| Pressure Relief Valve   | Simulate pressure control valve<br>maintaining preset pressure in<br>system             |

### **Valve Actuators**

| 2-Position Valve Actuator | Simulate actuator for two-position valves   |
|---------------------------|---------------------------------------------|
| 3-Position Valve Actuator | Simulate actuator for three-position valves |

| Hydraulic 4-Port Cartridge Valve<br>Actuator | Simulate double-acting hydraulic<br>valve actuator driven by four<br>pressures  |
|----------------------------------------------|---------------------------------------------------------------------------------|
| Hydraulic Cartridge Valve Actuator           | Simulate double-acting hydraulic actuator for cartridge valves                  |
| Hydraulic Double-Acting Valve<br>Actuator    | Simulate double-acting hydraulic valve actuator                                 |
| Hydraulic Single-Acting Valve<br>Actuator    | Simulate single-acting hydraulic valve actuator                                 |
| Proportional and Servo-Valve<br>Actuator     | Simulate continuous valve driver<br>with output proportional to input<br>signal |
| Valve Actuator                               | Simulate simplified model of valve driver                                       |

### **Valve Forces**

| Spool Orifice Hydraulic Force | Simulate axial hydraulic force exerted on spool        |
|-------------------------------|--------------------------------------------------------|
| Valve Hydraulic Force         | Simulate axial hydraulic static force exerted on valve |

# Blocks — Alphabetical List

### **2-Position Valve Actuator**

| Purpose             | Simulate actuator for two-position valves                                                                                                    |
|---------------------|----------------------------------------------------------------------------------------------------|
| Library             | Valve Actuators                                                                                                    |
| Description<br>⊳⊧-⊳ | The 2-Position Valve Actuator block represents an actuator that you can<br>use with directional valves to control their position. This actuator can<br>drive a two-position valve. The block is developed as a data-sheet-based<br>model and all its parameters are generally provided in catalogs or data<br>sheets. The key parameters are the stroke, switch-on, and switch-off<br>times.<br>The block accepts a physical input signal and produces a physical |

The block accepts a physical input signal and produces a physical output signal that can be associated with a mechanical translational or rotational push-pin motion. Connect the block output to the directional valve control port.

The actuator is represented as an ideal transducer, where output does not depend on the load exerted on the push-pin and the push-pin motion profile remains the same under any loading conditions. The motion profile represents a typical transition curve for electromagnetic actuators and is shown in the following figure:

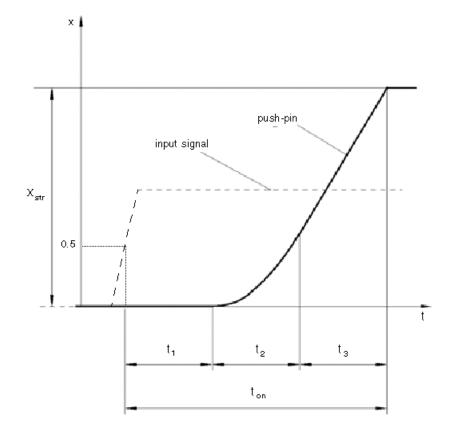

The push-pin is actuated when the input signal value crosses the threshold of 50% of the nominal input signal, where **Nominal signal value** is a block parameter. The motion is divided into three phases, equal in time: delay  $(t_1)$ , motion at constant acceleration  $(t_2)$ , and motion at constant velocity  $(t_3)$ . The motion stops when the switch-on time  $(t_{on})$  elapses. At this moment, the push-pin reaches the specified stroke value  $(x_{str})$ . To return the push-pin into initial position, the control signal must cross back through the threshold of 50% of the nominal input signal, which causes the push-pin to retract. The retract motion follows exactly the same profile but "stretches" over the

switch-off time. Switching-on time and Switching-off time are the block parameters.

The transition in any direction can be interrupted at any time by changing the input signal. If motion is interrupted, the switch-on or switch-off times are proportionally decreased depending on the instantaneous push-pin position.

The push-pin is actuated only by positive signal, similar to the AC or DC electromagnets. The direction of push-pin motion is controlled by the **Actuator orientation** parameter, which can have one of two values: Acts in positive direction or Acts in negative direction.

The model is based on the following assumption:

Basic Assumptions and Limitations

• Push-pin loading, such as inertia, spring, hydraulic forces, and so on, is not taken into account.

#### Dialog Box and Parameters

| 🙀 Block Parameters: 2-Po                                                                                                    | sition Valve Actuator                     | ×                                                                                      |
|----------------------------------------------------------------------------------------------------|-------------------------------------------|----------------------------------------------------------------------------------------|
| -2-Position Valve Actuator                                                                                                    |                                           |                                                                                        |
| directional discrete valves ar<br>actuator is activated if the in<br>can be actuated only by pos-<br>electromagnets. The push-p<br>retracts in "switching-off" tim<br>interrupted. The motion profi<br>signal input port and one phy<br>The push-pin moves in posit<br>orientation" parameter settin | ve or negative direction, depending on th | racted. The<br>le. The actuator<br>C<br>"time, and<br>motion can be<br>as one physical |
| Parameters-                                                                                                    |                                           |                                                                                        |
| Push-pin stroke:                                                                                                    | 0.01                                      | m 💌                                                                                    |
| Switching-on time:                                                                                                    | 0.1                                       | s 💌                                                                                    |
| Switching-off time:                                                                                                    | 0.1                                       | s 💌                                                                                    |
| Nominal signal value:                                                                                                    | 24                                        |                                                                                        |
| Initial position:                                                                                                    | Retracted                                 | •                                                                                      |
| Actuator orientation:                                                                                                    | Acts in positive direction                | •                                                                                      |
| 04                                                                                                    | Cancel Help                               | Apply                                                                                  |

#### Push-pin stroke

The push-pin stroke. The default value is 0.01 m.

#### Switching-on time

Time necessary to fully extend the push-pin after the control signal is applied. The default value is 0.1 s.

#### Switching-off time

Time necessary to retract push-pin from fully extended position after the input signal is removed. The default value is 0.1 s.

#### Nominal signal value

Sets the value of the nominal input signal. The output motion is initiated as the input signal crosses 50% value of the nominal signal. Other than that, the input signal has no effect on the motion profile. This parameter is meant to reproduce the rated voltage feature of an electromagnet. The default value is 24.

#### **Initial position**

Specifies the initial position of the push-pin. The parameter can have one of two values: Extended or Retracted. The default value is Retracted.

In selecting the initial position, consider the following:

- The steady-state push-pin position always corresponds to the control signal. In other words, zero or negative signal keeps the push-pin at Retracted, and positive signal at Extended.
- At the start of simulation, if there is a discrepancy between the initial position of the push-pin, as specified by the **Initial position** parameter, and the control signal, the push-pin immediately starts moving towards the steady-state position designated by the control signal.

#### Actuator orientation

Parameter controls the direction of the push-pin motion and can have one of two values: Acts in positive direction or Acts in negative direction. The first value causes the push-pin to move in positive direction, similarly to the action of electromagnet A attached to a directional valve. If the parameter is set to Acts in negative direction, the control signal causes the push-pin to move in negative direction from the initial position. The default value is Acts in positive direction.

#### **Restricted Parameters**

When your model is in Restricted editing mode, you cannot modify the following parameters:

- Initial position
- Actuator orientation

All other block parameters are available for modification.

| Ports    | The block has one physical signal input port, associated with the input<br>signal, and one physical signal output port, associated with the output<br>signal (push-pin displacement).                                                                                                    |
|----------|----------------------------------------------------------------------------------------------------|
| Examples | In the 2-Position Valve Actuator example, the hydraulic circuit contains<br>two actuators. The first one is set to start from the retracted position,<br>while the second one starts from the extended position. Both actuators<br>are driven with a Pulse Generator. The actuators start extending at 1 s,<br>but the second actuator first retracts from 0.01 m to zero, since it was<br>initially extended and there was no signal keeping it there. |
|          | In the Hydraulic Circuit with Single-Acting Cylinder example, the<br>2-Position Valve Actuator block is used along with a 3-Way Directional<br>Valve block to simulate an electrically operated 3-way directional valve.                                                                                                    |
| See Also | 3-Position Valve Actuator                                                                                                    |
|          | Hydraulic Double-Acting Valve Actuator                                                                                                    |
|          | Hydraulic Single-Acting Valve Actuator                                                                                                    |
|          | Proportional and Servo-Valve Actuator                                                                                                    |

### **2-Way Directional Valve**

#### **Purpose** Simulate hydraulic continuous 2-way directional valve

Directional Valves

#### Description

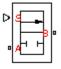

Library

The 2-Way Directional Valve block represents a continuous, 2-way directional valve, also referred to as a shut-off valve. It is the device that controls the connection between two lines. The block has two hydraulic connections, corresponding to inlet port (A) and outlet port (B), and one physical signal port connection (S), which controls the spool position. The block is built based on a Variable Orifice block, where the **Orifice orientation** parameter is set to **Opens in positive** direction. This means that positive signal *x* at port S opens the orifice, and its instantaneous opening *h* is computed as follows:

$$h = x_0 + x$$

where

| 1- | 0       |         |
|----|---------|---------|
| h  | Orifice | opening |
|    | 011100  | oponing |

 $x_o$  Initial opening

*x* Control member displacement from initial position

Because the block is based on a variable orifice, you can choose one of the following model parameterization options:

- By maximum area and opening Use this option if the data sheet provides only the orifice maximum area and the control member maximum stroke.
- By area vs. opening table Use this option if the catalog or data sheet provides a table of the orifice passage area based on the control member displacement A=A(h).
- By pressure-flow characteristic Use this option if the catalog or data sheet provides a two-dimensional table of the pressure-flow characteristics q=q(p,h).

In the first case, the passage area is assumed to be linearly dependent on the control member displacement, that is, the orifice is assumed to be closed at the initial position of the control member (zero displacement). and the maximum opening takes place at the maximum displacement. In the second case, the passage area is determined by one-dimensional interpolation from the table A=A(h). Flow rate is determined analytically, which additionally requires data such as flow discharge coefficient, critical Reynolds number, and fluid density and viscosity. The computation accounts for the laminar and turbulent flow regimes by monitoring the Reynolds number and comparing its value with the critical Reynolds number. See the Variable Orifice block reference page for details. In both cases, a small leakage area is assumed to exist even after the orifice is completely closed. Physically, it represents a possible clearance in the closed valve, but the main purpose of the parameter is to maintain numerical integrity of the circuit by preventing a portion of the system from getting isolated after the valve is completely closed. An isolated or "hanging" part of the system could affect computational efficiency and even cause failure of computation.

In the third case, when an orifice is defined by its pressure-flow characteristics, the flow rate is determined by two-dimensional interpolation. In this case, neither flow regime nor leakage flow rate is taken into account, because these features are assumed to be introduced through the tabulated data. Pressure-flow characteristics are specified with three data sets: array of orifice openings, array of pressure differentials across the orifice, and matrix of flow rate values. Each value of a flow rate corresponds to a specific combination of an opening and pressure differential. In other words, characteristics must be presented as the Cartesian mesh, i.e., the function values must be specified at vertices of a rectangular array. The argument arrays (openings and pressure differentials) must be strictly increasing. The vertices can be nonuniformly spaced. You have a choice of three interpolation methods and two extrapolation methods.

The block positive direction is from port A to port B. This means that the flow rate is positive if it flows from A to B and the pressure differential

is determined as  $p = p_A - p_B$ . Positive signal at the physical signal port S opens the valve.

The model is based on the following assumptions:

#### Basic Assumptions and Limitations

Dialog Box and Parameters

- Fluid inertia is not taken into account.
- Spool loading, such as inertia, spring, hydraulic forces, and so on, is not taken into account.

| 2-Way Directional Valve—                                                                                                   |                                                                                                    |                                                   |
|----------------------------------------------------------------------------------------------------|----------------------------------------------------------------------------------------------------|---------------------------------------------------|
| parameterize the block, 3 o<br>member stroke, (2) by the ta<br>(3) by the pressure-flow rate<br>second and third cases for | ay directional valve as a data sheet-base<br>options are available: (1) by maximum area<br>able of valve area vs. control member dis<br>a characteristics. The lookup table block<br>interpolation and extrapolation. 3 methoc<br>tion are provided to choose from. | a and control<br>placement, and<br>is used in the |
| and outlet, respectively. Co                                                                                               | ydraulic conserving ports associated with<br>innection S is a physical signal port. The<br>ort B. Positive signal at port S opens the                                                                                                    | block positive                                    |
| i aramotora                                                                                                    |                                                                                                    |                                                   |
| Model parameterization:                                                                                                    |                                                                                                    |                                                   |
| Model parameterization:                                                                                                    | By maximum area and opening                                                                                                    |                                                   |
| Model parameterization:<br>Valve passage maximum<br>area:                                                                  | By maximum area and opening<br>5e-05                                                                                                    |                                                   |
| Valve passage maximum                                                                                                    |                                                                                                    | m^2                                               |
| Valve passage maximum<br>area:                                                                                             | 5e-05<br> 0.005                                                                                                    |                                                   |
| Valve passage maximum<br>area:<br>Valve maximum opening:                                                                   | 5e-05                                                                                                    |                                                   |
| Valve passage maximum<br>area:<br>Valve maximum opening:<br>Flow discharge coefficient:                                    | 5e-05<br>0.005<br>0.7                                                                                                    | m                                                 |

| The block simulates a 2-way<br>parameterize the block, 3 of<br>member stroke, (2) by the ta<br>by the pressure-flow rate ch<br>and third cases for interpola<br>methods of extrapolation are | otions are ava<br>ble of valve a<br>aracteristics. T<br>tion and extraj | ilable: (1) by max<br>rea vs. control m<br>The lookup table<br>polation. 3 metho | imum area an<br>ember displac<br>block is usec | id control<br>cement, and l<br>f in the secor | · · |
|----------------------------------------------------------------------------------------------------|-------------------------------------------------------------------------|----------------------------------------------------------------------------------|------------------------------------------------|-----------------------------------------------|-----|
| Connections A and B are hy<br>outlet, respectively. Connec<br>from port A to port B. Positiv                                                                                                 | tion S is a phy                                                         | sical signal port.                                                               | The block po                                   |                                               |     |
| - Parameters                                                                                                    |                                                                         |                                                                                  |                                                |                                               |     |
| Model parameterization:                                                                                                    | By area vs.                                                             | opening table                                                                    |                                                |                                               | •   |
| Tabulated valve openings:                                                                                                    | [ -0.002.00                                                             | 0.002 0.005 0.01                                                                 | 5]                                             | m                                             | •   |
| Tabulated valve passage<br>area:                                                                                                    | 7 4.0736e-0                                                             | 5 0.00011438 0                                                                   | 00034356 ]                                     | m^2                                           | •   |
| Interpolation method:                                                                                                    | Linear                                                                  |                                                                                  |                                                |                                               | •   |
| Extrapolation method:                                                                                                    | From last 2                                                             | points                                                                           |                                                |                                               | •   |
| Flow discharge coefficient:                                                                                                    | 0.7                                                                     |                                                                                  |                                                |                                               |     |
| Initial opening:                                                                                                    | 0                                                                       |                                                                                  |                                                | m                                             | •   |
| Critical Reynolds number:                                                                                                    | 12                                                                      |                                                                                  |                                                |                                               |     |
| Leakage area:                                                                                                    | 1e-12                                                                   |                                                                                  |                                                | m^2                                           | •   |
|                                                                                                    |                                                                         |                                                                                  |                                                |                                               |     |
|                                                                                                    |                                                                         |                                                                                  |                                                |                                               |     |
|                                                                                                    | ок                                                                      | Cancel                                                                           | Help                                           | App                                           | sla |

1000

| 2-Way Directional Valve—                                                                    |                                                                                                    |
|---------------------------------------------------------------------------------------------|----------------------------------------------------------------------------------------------------|
| parameterize the block, 3 o<br>member stroke, (2) by the ta<br>by the pressure-flow rate ch | ay directional valve as a data sheet-based model. To<br>options are available: (1) by maximum area and control<br>able of valve area vs. control member displacement, and (3)<br>naracteristics. The lookup table block is used in the second<br>ation and extrapolation. 3 methods of interpolation and 2<br>e provided to choose from. |
| outlet, respectively. Connec                                                                | ydraulic conserving ports associated with the valve inlet and<br>ction S is a physical signal port. The block positive direction is<br>ve signal at port S opens the valve.                                                                                                    |
| Model parameterization:                                                                     | By pressure-flow characteristic                                                                                                    |
| Tabulated valve openings:                                                                   |                                                                                                    |
| Tabulated pressure<br>differentials:                                                        | 07 -5e+06 -2e+06 2e+06 5e+06 1e+07 ] Pa                                                                                                    |
|                                                                                             | D15364 0.015364 0.024293 0.034356 ; ] m^3/s 💌                                                                                                    |
| Tabulated flow rates:                                                                       | p10364 0.010364 0.024233 0.034306 , j jiii 378                                                                                                    |
| Tabulated flow rates:<br>Interpolation method:                                              | Linear                                                                                                    |
|                                                                                             |                                                                                                    |

#### Model parameterization

Select one of the following methods for specifying the valve:

• By maximum area and opening — Provide values for the maximum valve passage area and the maximum valve opening. The passage area is linearly dependent on the control member displacement, that is, the valve is closed at the initial position of the control member (zero displacement), and the maximum opening takes place at the maximum displacement. This is the default method.

- By area vs. opening table Provide tabulated data of valve openings and corresponding valve passage areas. The passage area is determined by one-dimensional table lookup. You have a choice of three interpolation methods and two extrapolation methods.
- By pressure-flow characteristic Provide tabulated data of valve openings, pressure differentials, and corresponding flow rates. The flow rate is determined by two-dimensional table lookup. You have a choice of three interpolation methods and two extrapolation methods.

#### Valve passage maximum area

Specify the area of a fully opened valve. The parameter value must be greater than zero. The default value is  $5e-5 \text{ m}^2$ . This parameter is used if **Model parameterization** is set to By maximum area and opening.

#### Valve maximum opening

Specify the maximum displacement of the control member. The parameter value must be greater than zero. The default value is 5e-3 m. This parameter is used if **Model parameterization** is set to By maximum area and opening.

#### Tabulated valve openings

Specify the vector of input values for valve openings as a one-dimensional array. The input values vector must be strictly increasing. The values can be nonuniformly spaced. The minimum number of values depends on the interpolation method: you must provide at least two values for linear interpolation, at least three values for cubic or spline interpolation. The default values, in meters, are [-0.002 0 0.002 0.005 0.015]. If **Model parameterization** is set to By area vs. opening table, the **Tabulated valve openings** values will be used together with **Tabulated valve passage area** values for one-dimensional table lookup. If **Model parameterization** is set to By pressure-flow characteristic, the **Tabulated valve openings** values will be used together with **Tabulated pressure differentials** and **Tabulated flow rates** for two-dimensional table lookup.

#### Tabulated valve passage area

Specify the vector of output values for valve passage area as a one-dimensional array. The valve passage area vector must be of the same size as the valve openings vector. All the values must be positive. The default values, in  $m^2$ , are [1e-09 2.0352e-07 4.0736e-05 0.00011438 0.00034356]. This parameter is used if **Model parameterization** is set to By area vs. opening table.

#### **Tabulated pressure differentials**

Specify the vector of input values for pressure differentials as a one-dimensional array. The vector must be strictly increasing. The values can be nonuniformly spaced. The minimum number of values depends on the interpolation method: you must provide at least two values for linear interpolation, at least three values for cubic or spline interpolation. The default values, in Pa, are [-1e+07 - 5e+06 - 2e+06 - 2e+06 - 5e+06 - 1e+07]. This parameter is used if **Model parameterization** is set to By pressure-flow characteristic.

#### **Tabulated flow rates**

Specify the flow rates as an m-by-n matrix, where m is the number of valve openings and n is the number of pressure differentials. Each value in the matrix specifies flow rate taking place at a specific combination of valve opening and pressure differential. The matrix size must match the dimensions defined by the input vectors. The default values, in  $m^3/s$ , are:

[-1e-07 -7.0711e-08 -4.4721e-08 4.4721e-08 7.0711e-08 1e-07; -2.0352e-05 -1.4391e-05 -9.1017e-06 9.1017e-06 1.4391e-05 2.0352e-05; -0.0040736 -0.0028805 -0.0018218 0.0018218 0.0028805 0.0040736; -0.011438 -0.0080879 -0.0051152 0.0051152 0.0080879 0.011438; -0.034356 -0.024293 -0.015364 0.015364 0.024293 0.034356;]

This parameter is used if **Model parameterization** is set to By pressure-flow characteristic.

#### Interpolation method

Select one of the following interpolation methods for approximating the output value when the input value is between two consecutive grid points:

- Linear For one-dimensional table lookup (By area vs. opening table), uses a linear interpolation function. For two-dimensional table lookup (By pressure-flow characteristic), uses a bilinear interpolation algorithm, which is an extension of linear interpolation for functions in two variables.
- Cubic For one-dimensional table lookup (By area vs. opening table), uses the Piecewise Cubic Hermite Interpolation Polinomial (PCHIP). For two-dimensional table lookup (By pressure-flow characteristic), uses the bicubic interpolation algorithm.
- Spline For one-dimensional table lookup (By area vs. opening table), uses the cubic spline interpolation algorithm. For two-dimensional table lookup (By pressure-flow characteristic), uses the bicubic spline interpolation algorithm.

For more information on interpolation algorithms, see the PS Lookup Table (1D) and PS Lookup Table (2D) block reference pages.

#### **Extrapolation method**

Select one of the following extrapolation methods for determining the output value when the input value is outside the range specified in the argument list:

• From last 2 points — Extrapolates using the linear method (regardless of the interpolation method specified), based on the last two output values at the appropriate end of the range. That is, the block uses the first and second specified output values if the input value is below the specified range, and the

two last specified output values if the input value is above the specified range.

• From last point — Uses the last specified output value at the appropriate end of the range. That is, the block uses the last specified output value for all input values greater than the last specified input argument, and the first specified output value for all input values less than the first specified input argument.

For more information on extrapolation algorithms, see the PS Lookup Table (1D) and PS Lookup Table (2D) block reference pages.

#### Flow discharge coefficient

Semi-empirical parameter for valve capacity characterization. Its value depends on the geometrical properties of the valve, and usually is provided in textbooks or manufacturer data sheets. The default value is 0.7.

#### **Initial opening**

Orifice initial opening. The parameter can be positive (underlapped orifice), negative (overlapped orifice), or equal to zero for zero lap configuration. The default value is **0**.

#### **Critical Reynolds number**

The maximum Reynolds number for laminar flow. The transition from laminar to turbulent regime is supposed to take place when the Reynolds number reaches this value. The value of the parameter depends on orifice geometrical profile, and the recommendations on the parameter value can be found in hydraulic textbooks. The default value is 12.

#### Leakage area

The total area of possible leaks in the completely closed valve. The main purpose of the parameter is to maintain numerical integrity of the circuit by preventing a portion of the system from getting isolated after the valve is completely closed. An isolated or "hanging" part of the system could affect computational efficiency and even cause failure of computation. Extreme caution should be exercised if the parameter is set to 0. The default value is 1e-12 m^2.

# **Restricted Parameters**

When your model is in Restricted editing mode, you cannot modify the following parameters:

- Model parameterization
- Interpolation method
- Extrapolation method

All other block parameters are available for modification. The actual set of modifiable block parameters depends on the value of the **Model parameterization** parameter at the time the model entered Restricted mode.

| Global<br>Parameters | <b>Fluid density</b><br>The parameter is determined by the type of working fluid selected<br>for the system under design. Use the Hydraulic Fluid block or the<br>Custom Hydraulic Fluid block to specify the fluid properties.             |
|----------------------|----------------------------------------------------------------------------------------------------|
|                      | <b>Fluid kinematic viscosity</b><br>The parameter is determined by the type of working fluid selected<br>for the system under design. Use the Hydraulic Fluid block or the<br>Custom Hydraulic Fluid block to specify the fluid properties. |
| Ports                | The block has the following ports:                                                                                                    |
|                      | A<br>Hydraulic conserving port associated with the valve inlet.<br>B                                                                                                    |
|                      | Hydraulic conserving port associated with the valve outlet.                                                                                                    |
|                      | S Physical signal port to control spool displacement.                                                                                                    |

- **Examples** In the Hydraulic Closed-Loop Circuit with 2-Way Valve example, the 2-Way Directional Valve block is used to control the position of a double-acting cylinder. At the start of simulation, the valve is open by 0.42 mm to make the circuit initial position as close as possible to its neutral position.
- See Also 3-Way Directional Valve 4-Way Directional Valve

**Purpose** Simulate actuator for three-position valves

Library

Valve Actuators

# Description

°\*C⊧−⊳

The 3-Position Valve Actuator block represents an actuator that you can use with directional valves to control their position. This actuator can drive a three-position valve. The block is developed as a data-sheet-based model and all its parameters are generally provided in catalogs or data sheets. The key parameters are the stroke, switch-on, and switch-off times.

The block has two signal inputs associated with the activation signals for electromagnets A or B. It produces a physical output signal that can be associated with a mechanical translational or rotational push-pin motion. Connect the block output to the directional valve control port.

The actuator is represented as an ideal transducer, where output does not depend on the load exerted on the push-pin and the push-pin motion profile remains the same under any loading conditions. The motion profile represents a typical transition curve for electromagnetic actuators. The following figure shows the motion profile for a case when the input signal is applied long enough for the push-pin to reach the end of the stroke ( $x_{str}$ ), and then the input signal is removed, causing the push-pin to return to initial position:

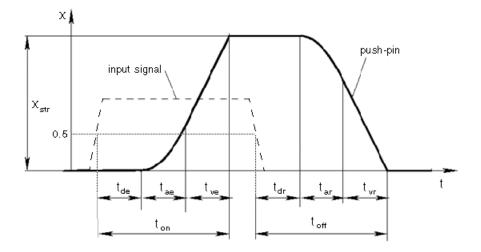

The push-pin is actuated when the input signal value crosses the threshold of 50% of the nominal input signal, where **Nominal signal value** is a block parameter. The motion is divided into three phases, equal in time: delay  $(t_{de})$ , motion at constant acceleration  $(t_{ae})$ , and motion at constant velocity  $(t_{ve})$ . The motion stops when the switch-on time  $(t_{on})$  elapses. At this moment, the push-pin reaches the specified stroke value  $(x_{str})$ . To return the push-pin into initial position, the control signal must be removed, which causes the push-pin to retract. The retract motion also consists of three phases, equal in time: delay  $(t_{dr})$ , motion at constant acceleration  $(t_{ar})$ , and motion at constant velocity  $(t_{vr})$ . It follows exactly the same profile but "stretches" over the switch-off time. Switching-on time and Switching-off time are the block parameters.

The signal applied to port A causes the output to move in positive direction. To shift the push-pin in negative direction, you must apply the signal to port B. Only one control signal can be applied at a time. This means that if the actuator is being controlled by the signal at port A, the push-pin must be allowed to return to initial position before the control signal at port B can be processed. The transition in any direction can be interrupted at any time by changing the input signal. If motion

|                             | is interrupted, the switch-on or switch-off times are proportionally decreased depending on the instantaneous push-pin position.                                                                                                 |
|-----------------------------|----------------------------------------------------------------------------------------------------|
|                             | Only positive signals activate the actuator. In other words, negative signals at ports A and B have no effect on the actuator, which is similar to the behavior of electromagnetically controlled 3-position directional valves. |
| Basic<br>Assumptions<br>and | <ul><li>The model is based on the following assumption:</li><li>Push-pin loading, such as inertia, spring, hydraulic forces, and so on,</li></ul>                                                                                |
| Limitations                 | is not taken into account.                                                                                                    |

# Dialog Box and Parameters

| -Position Valve Actuator                                                                                                    | r                                                                                                    |                                                                                                    |                                        |
|----------------------------------------------------------------------------------------------------|----------------------------------------------------------------------------------------------------|----------------------------------------------------------------------------------------------------|----------------------------------------|
| directional discrete valve<br>direction, and extended<br>signal on either port A or<br>can be actuated only by<br>A is applied. Signal at po<br>be applied at a time, sim | et-based model of an actuator that drivi<br>es and assumes 3 positions: neutral, ex<br>in negative direction. The actuator is a<br>r port B crosses 50% of signal's nominal<br>positive signal. It moves in positive dire<br>ort B moves the pin in negative direction<br>illar to the case of AC or DC electromag<br>r "awitching on" time, and retracts to p | stended in positiv<br>activated if an inp<br>I value. The actu<br>ection if signal al<br>n. Only one sign<br>gnets. The push- | out<br>Jator<br>t port<br>al ca<br>pin |
| interrupted. The motion p<br>signal input ports and or                                                                                                    | r the control signal is removed. The mo<br>profile does not depend on load. The b<br>he physical signal output port.                                                                                                    | tion can be                                                                                                    |                                        |
| "switching-off" time after<br>interrupted. The motion p<br>signal input ports and on<br>Parameters                                                                        | r the control signal is removed. The mo<br>profile does not depend on load. The b                                                                                                    | tion can be                                                                                                    |                                        |
| "switching-off" time after<br>interrupted. The motion p<br>signal input ports and or                                                                                      | r the control signal is removed. The mo<br>profile does not depend on load. The b                                                                                                    | tion can be                                                                                                    |                                        |
| "switching-off" time after<br>interrupted. The motion p<br>signal input ports and on<br>Parameters                                                                        | r the control signal is removed. The mo<br>profile does not depend on load. The b<br>ne physical signal output port.                                                                                                    | tion can be<br>llock has two ph                                                                                               |                                        |
| "switching-off" time after<br>interrupted. The motion p<br>signal input ports and on<br>Parameters<br>Push-pin stroke:                                                    | r the control signal is removed. The mo<br>profile does not depend on load. The b<br>ne physical signal output port.<br>0.01<br>0.1                                                                                                    | tion can be<br>llock has two ph                                                                                               |                                        |
| "switching-off" time after<br>interrupted. The motion p<br>signal input ports and on<br>Parameters<br>Push-pin stroke:<br>Switching-on time:                              | r the control signal is removed. The mo<br>profile does not depend on load. The b<br>ne physical signal output port.                                                                                                    | tion can be<br>block has two ph                                                                                               |                                        |

#### Push-pin stroke

The push-pin stroke. The default value is 0.01 m.

OK.

## Switching-on time

Time necessary to fully extend the push-pin after the control signal is applied. The default value is 0.1 s.

Cancel

Help

Apply

# Switching-off time

Time necessary to retract push-pin from fully extended position after the input signal is removed. The default value is 0.1 s.

# Nominal signal value

Sets the value of the nominal input signal. The output motion is initiated as the input signal crosses 50% value of the nominal signal. Other than that, the input signal has no effect on the motion profile. This parameter is meant to reproduce the rated voltage feature of an electromagnet. The default value is 24.

# **Initial position**

Specifies the initial position of the push-pin. The parameter can have one of three values: Extended positive, Extended negative, or Neutral. The default value is Neutral.

In selecting the initial position, consider the following:

- The steady-state push-pin position always corresponds to the control signal. In other words, zero signal keeps the push-pin at Neutral, positive signal at Extended positive, and negative signal at Extended negative.
- At the start of simulation, if there is a discrepancy between the initial position of the push-pin, as specified by the **Initial position** parameter, and the control signal, the push-pin immediately starts moving towards the steady-state position designated by the control signal.

# **Restricted Parameters**

When your model is in Restricted editing mode, you cannot modify the following parameter:

# • Initial position

All other block parameters are available for modification.

**Ports** The block has the following ports:

А

Physical signal input port associated with the port A input signal.

|          | B Physical signal input port associated with the port B input signal.                                                                                                    |
|----------|----------------------------------------------------------------------------------------------------|
|          | The block also has one physical signal output port, which is associated with the output signal (push-pin displacement).                                                                                                    |
| Examples | In the 3-Position Valve Actuator example, all three actuators are<br>set to different strokes, switch-on and switch-off times, and initial<br>positions. If the initial position is not Neutral and the control signal<br>at the beginning of simulation equals zero, the push-pin starts moving<br>towards neutral position, as the actuators A and C show in the example. |
| See Also | 2-Position Valve Actuator<br>Hydraulic Double-Acting Valve Actuator<br>Hydraulic Single-Acting Valve Actuator<br>Proportional and Servo-Valve Actuator                                                                                                    |

# Purpose Simulate hydraulic continuous 3-way directional valve

Library

**Directional Valves** 

# **Description**

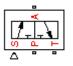

The 3-Way Directional Valve block represents a continuous, symmetrical, 3-way directional valve. The fluid flow is pumped in the valve through the inlet line and is distributed between an outside pressure line (usually connected to a single-acting actuator) and the return line. The block has three hydraulic connections, corresponding to inlet port (P), actuator port (A), and return port (T), and one physical signal port connection (S), which controls the spool position. The block is built of two Variable Orifice blocks, connected as shown in the following diagram.

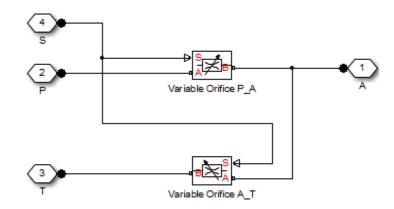

One Variable Orifice block, called orifice\_PA, is installed in the P-A path. The second Variable Orifice block, called orifice\_AT, is installed in the A-T path. Both blocks are controlled by the same position signal, provided through the physical signal port S, but the **Orifice** orientation parameter in the block instances is set in such a way that positive signal at port S opens orifice\_PA and closes orifice\_AT. As a result, the openings of the orifices are computed as follows:

$$h_{PA} = h_{PA0} + x$$

$$h_{AT} = h_{AT0} - x$$

where

| h <sub>PA</sub>  | Orifice opening for the orifice_PA block          |
|------------------|---------------------------------------------------|
| h <sub>AT</sub>  | Orifice opening for the orifice_AT block          |
| h <sub>PA0</sub> | Initial opening for the orifice_PA block          |
| h <sub>ATO</sub> | Initial opening for the orifice_AT block          |
| х                | Control member displacement from initial position |

The valve simulated by the 3-Way Directional Valve block is assumed to be symmetrical. This means that both orifices are of the same shape and size and are parameterized with the same method. You can choose one of the following block parameterization options:

- By maximum area and opening Use this option if the data sheet provides only the orifice maximum area and the control member maximum stroke.
- By area vs. opening table Use this option if the catalog or data sheet provides a table of the orifice passage area based on the control member displacement A=A(h).
- By pressure-flow characteristic Use this option if the catalog or data sheet provides a two-dimensional table of the pressure-flow characteristics q=q(p,h).

In the first case, the passage area is assumed to be linearly dependent on the control member displacement, that is, the orifice is assumed to be closed at the initial position of the control member (zero displacement), and the maximum opening takes place at the maximum displacement. In the second case, the passage area is determined by one-dimensional interpolation from the table A=A(h). Flow rate is determined analytically, which additionally requires data such as flow discharge coefficient, critical Reynolds number, and fluid density and viscosity. The computation accounts for the laminar and turbulent flow regimes by monitoring the Reynolds number and comparing its value with the critical Reynolds number. See the Variable Orifice block reference page for details. In both cases, a small leakage area is assumed to exist even after the orifice is completely closed. Physically, it represents a possible clearance in the closed valve, but the main purpose of the parameter is to maintain numerical integrity of the circuit by preventing a portion of the system from getting isolated after the valve is completely closed. An isolated or "hanging" part of the system could affect computational efficiency and even cause failure of computation.

In the third case, when an orifice is defined by its pressure-flow characteristics, the flow rate is determined by two-dimensional interpolation. In this case, neither flow regime nor leakage flow rate is taken into account, because these features are assumed to be introduced through the tabulated data. Pressure-flow characteristics are specified with three data sets: array of orifice openings, array of pressure differentials across the orifice, and matrix of flow rate values. Each value of a flow rate corresponds to a specific combination of an opening and pressure differential. In other words, characteristics must be presented as the Cartesian mesh, i.e., the function values must be specified at vertices of a rectangular array. The argument arrays (openings and pressure differentials) must be strictly increasing. The vertices can be nonuniformly spaced. You have a choice of three interpolation methods and two extrapolation methods.

If you need to simulate a nonsymmetrical 3-way valve (i.e., with different orifices), use any of the variable orifice blocks from the Building Blocks library (such as Orifice with Variable Area Round Holes, Orifice with Variable Area Slot, or Variable Orifice) and connect them the same way as the Variable Orifice blocks in the schematic diagram of this 3-Way Directional Valve block.

Positive signal at the physical signal port S opens the orifice in the P-A path and closes the orifice in the A-T path. The directionality of nested blocks is clear from the schematic diagram.

# **3-Way Directional Valve**

| Basic                           | The model is based on the following assumptions:                                                                                                    |  |  |  |
|---------------------------------|----------------------------------------------------------------------------------------------------|--|--|--|
| Assumptions<br>and              | • Fluid inertia is not taken into account.                                                                                                    |  |  |  |
| Limitations                     | • Spool loading, such as inertia, spring, hydraulic forces, and so on, is not taken into account.                                                                                                    |  |  |  |
|                                 | • Only symmetrical configuration of the valve is considered. In other words, both orifices are assumed to have the same shape and size.                                                                                                    |  |  |  |
| Dialog<br>Box and<br>Parameters | Block Parameters: 3-Way Directional Valve       ▼         3-Way Directional Valve       The block simulates a 3-way directional continuous valve as a data sheet-based model. To parameterize the block, 3 options are available: (1) by maximum area and control member stroke, (2) by the table of valve area vs. control member displacement, and (3) by the pressure-flow rate characteristics. The lookup table block is used in the second and third cases for interpolation and extrapolation. 3 methods of interpolation and 2 methods of extrapolation are provided to choose from.         Connections P, T, and A are hydraulic conserving ports associated with the valve inlet, outlet, and actuator terminal respectively. Connection S is a physical signal port through which control signal is applied. Positive signal at port S opens orifice P-A and closes orifice A-T.         Parameters       Model parameterization:       By maximum area and opening         Valve passage maximum fee-05       m *2          Orifice P-A initial opening:       0.005       m *         Orifice A-T initial opening:       0       m *         Orifice Area       1e-12       m^2         Utical Reynolds number:       12       eakage area:         0K       Cancel       Heip       Apply |  |  |  |

| member stroke, (2) by the tai<br>by the pressure flow rate cha | 3 options are available: (1) by maximum area<br>ole of valve area vs. control member displac<br>aracteristics. The lookup table block is used<br>ion and extrapolation. 3 methods of interpol<br>provided to choose from. | cement, and (3)<br>I in the second |
|----------------------------------------------------------------|----------------------------------------------------------------------------------------------------|------------------------------------|
| outlet, and actuator terminal                                  | hydraulic conserving ports associated with<br>respectively. Connection S is a physical sig<br>d. Positive signal at port S opens orifice P-4                                                                              | inal port through                  |
| Parameters                                                     |                                                                                                    |                                    |
| Model parameterization:                                        | By area vs. opening table                                                                                                    |                                    |
| Tabulated valve openings:                                      | [ -0.002 0 0.002 0.005 0.015 ]                                                                                                    | m                                  |
| Tabulated valve passage<br>area:                               | 7 4.0736e-05 0.00011438 0.00034356 ]                                                                                                    | m^2 💌                              |
| Interpolation method:                                          | Linear                                                                                                    | -                                  |
| Extrapolation method:                                          | From last 2 points                                                                                                    | -                                  |
| Flow discharge coefficient:                                    | 0.7                                                                                                    |                                    |
| Orifice P-A initial opening:                                   | 0                                                                                                    | m                                  |
| Orifice A-T initial opening:                                   | 0                                                                                                    | m                                  |
| Critical Reynolds number:                                      | 12                                                                                                    |                                    |
| Leakage area:                                                  | 1e-12                                                                                                    | m^2 •                              |
|                                                                |                                                                                                    |                                    |

| ns are available: (1) by maximum area and control<br>valve area vs. control member displacement, and (3<br>istics. The lookup table block is used in the second<br>d extrapolation. 3 methods of interpolation and 2<br>led to choose from.<br>ulic conserving ports associated with the valve inle |
|----------------------------------------------------------------------------------------------------|
| istics. The lookup table block is used in the second<br>d extrapolation. 3 methods of interpolation and 2<br>led to choose from.                                                                                                    |
| led to choose from.                                                                                                    |
| ulic conserving ports associated with the valve inlet                                                                                                    |
|                                                                                                    |
| stively. Connection S is a physical signal port throug<br>itive signal at port S opens orifice P-A and closes                                                                                                    |
|                                                                                                    |
|                                                                                                    |
| ressure-flow characteristic                                                                                                    |
| 002 0 0.002 0.005 0.015 ] m                                                                                                    |
| e+06 -2e+06 2e+06 5e+06 1e+07 ] Pa                                                                                                    |
| 64 0.015364 0.024293 0.034356 ; ] m^3/s 💽                                                                                                    |
| ar 🔄                                                                                                    |
| a last 2 points                                                                                                    |
| m                                                                                                    |
|                                                                                                    |
| m                                                                                                    |
|                                                                                                    |

#### Model parameterization

Select one of the following methods for specifying the valve:

• By maximum area and opening — Provide values for the maximum valve passage area and the maximum valve opening. The passage area is linearly dependent on the control member displacement, that is, the valve is closed at the initial position of the control member (zero displacement), and the maximum

opening takes place at the maximum displacement. This is the default method.

- By area vs. opening table Provide tabulated data of valve openings and corresponding valve passage areas. The passage area is determined by one-dimensional table lookup. You have a choice of three interpolation methods and two extrapolation methods.
- By pressure-flow characteristic Provide tabulated data of valve openings, pressure differentials, and corresponding flow rates. The flow rate is determined by two-dimensional table lookup. You have a choice of three interpolation methods and two extrapolation methods.

#### Valve passage maximum area

Specify the area of a fully opened value. The parameter value must be greater than zero. The default value is  $5e-5 \text{ m}^2$ . This parameter is used if **Model parameterization** is set to By maximum area and opening.

#### Valve maximum opening

Specify the maximum displacement of the control member. The parameter value must be greater than zero. The default value is 5e-3 m. This parameter is used if **Model parameterization** is set to By maximum area and opening.

### Tabulated valve openings

Specify the vector of input values for valve openings as a one-dimensional array. The input values vector must be strictly increasing. The values can be nonuniformly spaced. The minimum number of values depends on the interpolation method: you must provide at least two values for linear interpolation, at least three values for cubic or spline interpolation. The default values, in meters, are [-0.002 0 0.002 0.005 0.015]. If **Model parameterization** is set to By area vs. opening table, the **Tabulated valve openings** values will be used together with **Tabulated valve passage area** values for one-dimensional table lookup. If **Model parameterization** is set to By pressure-flow characteristic, the **Tabulated valve openings** values will be used together with **Tabulated pressure differentials** and **Tabulated flow rates** for two-dimensional table lookup.

### Tabulated valve passage area

Specify the vector of output values for valve passage area as a one-dimensional array. The valve passage area vector must be of the same size as the valve openings vector. All the values must be positive. The default values, in m^2, are [1e-09 2.0352e-07 4.0736e-05 0.00011438 0.00034356]. This parameter is used if **Model parameterization** is set to By area vs. opening table.

#### Tabulated pressure differentials

Specify the vector of input values for pressure differentials as a one-dimensional array. The vector must be strictly increasing. The values can be nonuniformly spaced. The minimum number of values depends on the interpolation method: you must provide at least two values for linear interpolation, at least three values for cubic or spline interpolation. The default values, in Pa, are [-1e+07 -5e+06 -2e+06 5e+06 1e+07]. This parameter is used if **Model parameterization** is set to By pressure-flow characteristic.

### **Tabulated flow rates**

Specify the flow rates as an m-by-n matrix, where m is the number of valve openings and n is the number of pressure differentials. Each value in the matrix specifies flow rate taking place at a specific combination of valve opening and pressure differential. The matrix size must match the dimensions defined by the input vectors. The default values, in  $m^3/s$ , are:

[-1e-07 -7.0711e-08 -4.4721e-08 4.4721e-08 7.0711e-08 1e-07; -2.0352e-05 -1.4391e-05 -9.1017e-06 9.1017e-06 1.4391e-05 2.0352e-05; -0.0040736 -0.0028805 -0.0018218 0.0018218 0.0028805 0.0040736; -0.011438 -0.0080879 -0.0051152 0.0051152 0.0080879 0.011438; -0.034356 -0.024293 -0.015364 0.015364 0.024293 0.034356;] This parameter is used if **Model parameterization** is set to By pressure-flow characteristic.

### Interpolation method

Select one of the following interpolation methods for approximating the output value when the input value is between two consecutive grid points:

- Linear For one-dimensional table lookup (By area vs. opening table), uses a linear interpolation function. For two-dimensional table lookup (By pressure-flow characteristic), uses a bilinear interpolation algorithm, which is an extension of linear interpolation for functions in two variables.
- Cubic For one-dimensional table lookup (By area vs. opening table), uses the Piecewise Cubic Hermite Interpolation Polinomial (PCHIP). For two-dimensional table lookup (By pressure-flow characteristic), uses the bicubic interpolation algorithm.
- Spline For one-dimensional table lookup (By area vs. opening table), uses the cubic spline interpolation algorithm. For two-dimensional table lookup (By pressure-flow characteristic), uses the bicubic spline interpolation algorithm.

For more information on interpolation algorithms, see the PS Lookup Table (1D) and PS Lookup Table (2D) block reference pages.

### **Extrapolation method**

Select one of the following extrapolation methods for determining the output value when the input value is outside the range specified in the argument list:

• From last 2 points—Extrapolates using the linear method (regardless of the interpolation method specified), based on the last two output values at the appropriate end of the range. That is, the block uses the first and second specified output

values if the input value is below the specified range, and the two last specified output values if the input value is above the specified range.

• From last point—Uses the last specified output value at the appropriate end of the range. That is, the block uses the last specified output value for all input values greater than the last specified input argument, and the first specified output value for all input values less than the first specified input argument.

For more information on extrapolation algorithms, see the PS Lookup Table (1D) and PS Lookup Table (2D) block reference pages.

#### Flow discharge coefficient

Semi-empirical parameter for valve capacity characterization. Its value depends on the geometrical properties of the valve, and usually is provided in textbooks or manufacturer data sheets. The default value is 0.7.

### **Orifice P-A initial opening**

Initial opening for the orifice in the P-A path. The parameter can be positive (underlapped orifice), negative (overlapped orifice), or equal to zero for zero lap configuration. The default value is 0.

### **Orifice A-T initial opening**

Initial opening for the orifice in the A-T path. The parameter can be positive (underlapped orifice), negative (overlapped orifice), or equal to zero for zero lap configuration. The default value is **0**.

### **Critical Reynolds number**

The maximum Reynolds number for laminar flow. The transition from laminar to turbulent regime is supposed to take place when the Reynolds number reaches this value. The value of the parameter depends on orifice geometrical profile, and the recommendations on the parameter value can be found in hydraulic textbooks. The default value is 12.

### Leakage area

The total area of possible leaks in the completely closed valve. The main purpose of the parameter is to maintain numerical integrity of the circuit by preventing a portion of the system from getting isolated after the valve is completely closed. An isolated or "hanging" part of the system could affect computational efficiency and even cause failure of computation. Extreme caution should be exercised if the parameter is set to 0. The default value is  $1e-12 \text{ m}^2$ .

### **Restricted Parameters**

When your model is in Restricted editing mode, you cannot modify the following parameters:

- Model parameterization
- Interpolation method
- Extrapolation method

All other block parameters are available for modification. The actual set of modifiable block parameters depends on the value of the **Model parameterization** parameter at the time the model entered Restricted mode.

| Global<br>Parameters | <b>Fluid density</b><br>The parameter is determined by the type of working fluid selected<br>for the system under design. Use the Hydraulic Fluid block or the<br>Custom Hydraulic Fluid block to specify the fluid properties.             |  |
|----------------------|----------------------------------------------------------------------------------------------------|--|
|                      | <b>Fluid kinematic viscosity</b><br>The parameter is determined by the type of working fluid selected<br>for the system under design. Use the Hydraulic Fluid block or the<br>Custom Hydraulic Fluid block to specify the fluid properties. |  |
| Ports                | The block has the following ports:                                                                                                    |  |

|          | Ρ                                                                                                    | Hydraulic conserving port associated with the pressure supply line inlet. |
|----------|----------------------------------------------------------------------------------------------------|---------------------------------------------------------------------------|
|          | Т                                                                                                    | Hydraulic conserving port associated with the return line connection.     |
|          | A                                                                                                    | Hydraulic conserving port associated with the actuator connection port.   |
|          | S                                                                                                    | Physical signal port to control spool displacement.                       |
| Examples | You can see the 3-Way Directional Valve block in the Hydraulic Circuit<br>with 3-Way Valve and Differential Cylinder example, where it is used<br>to switch between a conventional and differential connection of the<br>cylinder. |                                                                           |
| See Also | 2-Wa                                                                                                    | y Directional Valve                                                       |
|          | 4-Wa                                                                                                    | y Directional Valve                                                       |

# **Purpose** Simulate hydraulic continuous 4-way directional valve

# Library

**Directional Valves** 

# Description

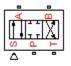

The 4-Way Directional Valve block represents a continuous 4-way directional valve. The fluid is pumped in the valve through the inlet line P and is distributed between two outside hydraulic lines A and B (usually connected to a double-acting actuator) and the return line T. The block has four hydraulic connections, corresponding to inlet port (P), actuator ports (A and B), and return port (T), and one physical signal port connection (S), which controls the spool position.

There are multiple configurations of 4-way directional valves, depending on the port connections in three distinctive valve positions: leftmost, neutral, and rightmost. This block lets you model the most popular configurations by changing the initial openings of the orifices, as shown in Basic 4-Way Directional Valve Configurations on page 2-39. Other SimHydraulics<sup>®</sup> blocks provide more 4-way and 6-way directional valve configurations. For more information, see "Modeling Directional Valves".

The 4-Way Directional Valve block is built of four Variable Orifice blocks, connected as shown in the following diagram.

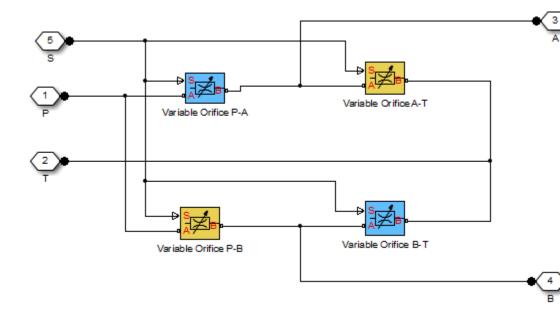

The Variable Orifice blocks are installed as follows: orifice P-A is in the P-A path, orifice P-B is in the P-B path, orifice A-T is in the A-T path, and orifice B-T is in the B-T path. All blocks are controlled by the same position signal, provided through the physical signal port S, but the **Orifice orientation** parameter in the block instances is set in such a way that positive signal at port S opens the orifices colored blue in the block diagram (orifices P-A and B-T) and closes the orifices colored yellow (orifices P-B and A-T). As a result, the openings of the orifices are computed as follows:

 $h_{PA} = h_{PA0} + x$  $h_{PB} = h_{PB0} - x$  $h_{AT} = h_{AT0} - x$ 

$$h_{BT} = h_{BT0} + x$$

where

| h <sub>PA</sub>  | $Orifice \ {\tt opening} \ for \ {\tt the} \ {\tt Variable} \ {\tt Orifice} \ {\tt P-A} \ block$ |
|------------------|--------------------------------------------------------------------------------------------------|
| h <sub>PB</sub>  | Orifice opening for the Variable Orifice P-B block                                               |
| h <sub>AT</sub>  | Orifice opening for the Variable Orifice A-T block                                               |
| h <sub>BT</sub>  | Orifice opening for the Variable Orifice B-T block                                               |
| h <sub>PA0</sub> | Initial opening for the Variable Orifice P-A block                                               |
| h <sub>PB0</sub> | Initial opening for the Variable Orifice P-B block                                               |
| h <sub>ATO</sub> | Initial opening for the Variable Orifice A-T block                                               |
| h <sub>вто</sub> | Initial opening for the Variable Orifice B-T block                                               |
| x                | Control member displacement from initial position                                                |

By default, all initial openings are set to zero. By adjusting their values, you can obtain 11 different configurations, as shown in the following table. To specify the initial openings of the orifices, use the "Initial Openings" on page 2-52 tab of the block dialog box.

# **Basic 4-Way Directional Valve Configurations**

| No | Configuration            | Initial Openings                                                                                                    |
|----|--------------------------|----------------------------------------------------------------------------------------------------|
| 1  | A B<br>L L<br>T T<br>P T | <ul> <li>All four orifices are overlapped in neutral position:</li> <li>Orifice P-A initial opening &lt; 0</li> <li>Orifice P-B initial opening &lt; 0</li> <li>Orifice A-T initial opening &lt; 0</li> </ul> |

| No | Configuration | Initial Openings                                                                                     |  |  |
|----|---------------|----------------------------------------------------------------------------------------------------|--|--|
|    |               | <ul> <li>Orifice B-T initial opening &lt; 0</li> </ul>                                               |  |  |
| 2  | A B           | All four orifices are open (underlapped) in neutral position:                                        |  |  |
|    |               | <ul> <li>Orifice P-A initial opening &gt; 0</li> </ul>                                               |  |  |
|    | 1             | <ul> <li>Orifice P-B initial opening &gt; 0</li> </ul>                                               |  |  |
|    |               | <ul> <li>Orifice A-T initial opening &gt; 0</li> </ul>                                               |  |  |
|    |               | <ul> <li>Orifice B-T initial opening &gt; 0</li> </ul>                                               |  |  |
| 3  |               | Orifices P-A and P-B are overlapped. Orifices A-T and B-T are overlapped for more than valve stroke: |  |  |
|    |               | <ul> <li>Orifice P-A initial opening &lt; 0</li> </ul>                                               |  |  |
|    |               | <ul> <li>Orifice P-B initial opening &lt; 0</li> </ul>                                               |  |  |
|    |               | <ul> <li>Orifice A-T initial opening &lt; - valve_stroke</li> </ul>                                  |  |  |
|    |               | <ul> <li>Orifice B-T initial opening &lt; - valve_stroke</li> </ul>                                  |  |  |
| 4  | A B           | Orifices P-A and P-B are overlapped, while orifices A-T<br>and B-T are open:                         |  |  |
|    |               | <ul> <li>Orifice P-A initial opening &lt; 0</li> </ul>                                               |  |  |
|    | r i           | <ul> <li>Orifice P-B initial opening &lt; 0</li> </ul>                                               |  |  |
|    |               | <ul> <li>Orifice A-T initial opening &gt; 0</li> </ul>                                               |  |  |
|    |               | <ul> <li>Orifice B-T initial opening &gt; 0</li> </ul>                                               |  |  |

| No | Configuration | Initial Openings                                                                                 |
|----|---------------|--------------------------------------------------------------------------------------------------|
| 5  | A B           | Orifices P-A and A-T are open in neutral position, while<br>orifices P-B and B-T are overlapped: |
|    |               | <ul> <li>Orifice P-A initial opening &gt; 0</li> </ul>                                           |
|    |               | • Orifice P-B initial opening < 0                                                                |
|    |               | • Orifice A-T initial opening > 0                                                                |
|    |               | • Orifice B-T initial opening < 0                                                                |
| 6  | A B           | Orifice A-T is initially open, while all three remaining orifices are overlapped:                |
|    |               | <ul> <li>Orifice P-A initial opening &lt; 0</li> </ul>                                           |
|    |               | • Orifice P-B initial opening < 0                                                                |
|    |               | • Orifice A-T initial opening > 0                                                                |
|    |               | • Orifice B-T initial opening < 0                                                                |
| 7  | A B           | Orifice B-T is initially open, while all three remaining orifices are overlapped:                |
|    |               | <ul> <li>Orifice P-A initial opening &lt; 0</li> </ul>                                           |
|    |               | • Orifice P-B initial opening < 0                                                                |
|    |               | • Orifice A-T initial opening < 0                                                                |
|    |               | <ul> <li>Orifice B-T initial opening &gt; 0</li> </ul>                                           |

| No | Configuration | Initial Openings                                                                  |
|----|---------------|-----------------------------------------------------------------------------------|
| 8  | A B           | Orifices P-A and P-B are open, while orifices A-T and B-T are overlapped:         |
|    | P T           | <ul> <li>Orifice P-A initial opening &gt; 0</li> </ul>                            |
|    |               | <ul> <li>Orifice P-B initial opening &gt; 0</li> </ul>                            |
|    |               | • Orifice A-T initial opening < 0                                                 |
|    |               | • Orifice B-T initial opening < 0                                                 |
| 9  |               | Orifice P-A is initially open, while all three remaining orifices are overlapped: |
|    |               | <ul> <li>Orifice P-A initial opening &gt; 0</li> </ul>                            |
|    |               | <ul> <li>Orifice P-B initial opening &lt; 0</li> </ul>                            |
|    |               | <ul> <li>Orifice A-T initial opening &lt; 0</li> </ul>                            |
|    |               | • Orifice B-T initial opening < 0                                                 |
| 10 |               | Orifice P-B is initially open, while all three remaining orifices are overlapped: |
|    |               | <ul> <li>Orifice P-A initial opening &lt; 0</li> </ul>                            |
|    |               | <ul> <li>Orifice P-B initial opening &gt; 0</li> </ul>                            |
|    |               | <ul> <li>Orifice A-T initial opening &lt; 0</li> </ul>                            |
|    |               | <ul> <li>Orifice B-T initial opening &lt; 0</li> </ul>                            |
| 11 | A B           | Orifices P-B and B-T are open, while orifices P-A and A-T are overlapped:         |
|    |               | • Orifice P-A initial opening < 0                                                 |
|    |               | • Orifice P-B initial opening > 0                                                 |

| No | Configuration | Initial Openings                  |  |
|----|---------------|-----------------------------------|--|
|    |               | • Orifice A-T initial opening < 0 |  |
|    |               | • Orifice B-T initial opening > 0 |  |

All four orifices are assumed to be of the same shape and size and are parameterized with the same method. You can choose one of the following block parameterization options:

- By maximum area and opening Use this option if the data sheet provides only the orifice maximum area and the control member maximum stroke.
- By area vs. opening table Use this option if the catalog or data sheet provides a table of the orifice passage area based on the control member displacement A=A(h).
- By pressure-flow characteristic Use this option if the catalog or data sheet provides a two-dimensional table of the pressure-flow characteristics q=q(p,h).

In the first case, the passage area is assumed to be linearly dependent on the control member displacement, that is, the orifice is assumed to be closed at the initial position of the control member (zero displacement), and the maximum opening takes place at the maximum displacement. In the second case, the passage area is determined by one-dimensional interpolation from the table A=A(h). Flow rate is determined analytically, which additionally requires data such as flow discharge coefficient, critical Reynolds number, and fluid density and viscosity. The computation accounts for the laminar and turbulent flow regimes by monitoring the Reynolds number and comparing its value with the critical Reynolds number. See the Variable Orifice block reference page for details. In both cases, a small leakage area is assumed to exist even after the orifice is completely closed. Physically, it represents a possible clearance in the closed valve, but the main purpose of the parameter is to maintain numerical integrity of the circuit by preventing a portion of the system from getting isolated after the valve is completely closed. An isolated or "hanging" part of the system could affect computational efficiency and even cause failure of computation.

In the third case, when an orifice is defined by its pressure-flow characteristics, the flow rate is determined by two-dimensional interpolation. In this case, neither flow regime nor leakage flow rate is taken into account, because these features are assumed to be introduced through the tabulated data. Pressure-flow characteristics are specified with three data sets: array of orifice openings, array of pressure differentials across the orifice, and matrix of flow rate values. Each value of a flow rate corresponds to a specific combination of an opening and pressure differential. In other words, characteristics must be presented as the Cartesian mesh, that is, the function values must be specified at vertices of a rectangular array. The argument arrays (openings and pressure differentials) must be strictly increasing. The vertices can be nonuniformly spaced. You have a choice of three interpolation methods and two extrapolation methods.

If you need to simulate a nonsymmetrical 4-way valve (that is, with different orifices), use any of the variable orifice blocks from the Orifices library (such as Orifice with Variable Area Round Holes, Orifice with Variable Area Slot, or Variable Orifice) and connect them the same way as the Variable Orifice blocks in the schematic diagram of this 4-Way Directional Valve block.

Positive signal at the physical signal port S opens the orifices in the P-A and B-T paths and closes the orifices in the P-B and A-T paths. The directionality of nested blocks is clear from the schematic diagram.

The model is based on the following assumptions:

# Basic Assumptions and Limitations

- Fluid inertia is not taken into account.
- Spool loading, such as inertia, spring, hydraulic forces, and so on, is not taken into account.

• Only symmetrical configuration of the valve is considered. In other words, all four orifices are assumed to have the same shape and size.

The block dialog box contains two tabs:

# Dialog Box and Parameters

- "Basic Parameters" on page 2-45
- "Initial Openings" on page 2-52

# **Basic Parameters**

| 🙀 Block Parameters: -                                                                                                    | 1-Way Directional Valve                                                                                                    | ×          |  |  |  |
|----------------------------------------------------------------------------------------------------|----------------------------------------------------------------------------------------------------|------------|--|--|--|
| -4-Way Directional Valve                                                                                                    | 4-Way Directional Valve                                                                                                    |            |  |  |  |
| The block simulates a 4-way directional continuous valve as a data sheet-based model. To parameterize the block, 3 options are available: (1) by maximum area and control member stroke, (2) by the table of valve area vs. control member displacement, and (3) by the pressure-flow rate characteristics. The lookup table block is used in the second and third cases for interpolation and extrapolation. 3 methods of interpolation and 2 methods of extrapolation are provided to choose from. |                                                                                                    |            |  |  |  |
| inlet, outlet, and actual<br>port through which con                                                                                                    | Connections P, T, A, and B are hydraulic conserving ports associated with the valve inlet, outlet, and actuator terminals respectively. Connection S is a physical signal port through which control signal is applied. Positive signal at port S opens orifices P-A and B-T and closes orifices P-B and A-T.<br>Parameters |            |  |  |  |
| Basic parameters                                                                                                    | Initial openings                                                                                                    |            |  |  |  |
| Model<br>parameterization:<br>Valve passage                                                                                                    | parameterization:                                                                                                    |            |  |  |  |
| maximum area:                                                                                                    | 5e-05                                                                                                    | m^2 •      |  |  |  |
| Valve maximum<br>opening:                                                                                                    | 0.005                                                                                                    | m          |  |  |  |
| Flow discharge<br>coefficient:                                                                                                    | 0.7                                                                                                    |            |  |  |  |
| Critical Reynolds<br>number:                                                                                                    | 12                                                                                                    |            |  |  |  |
| Leakage area:                                                                                                    | 1e-12                                                                                                    | m^2        |  |  |  |
|                                                                                                    |                                                                                                    |            |  |  |  |
|                                                                                                    | OK Cancel                                                                                                    | Help Apply |  |  |  |

| inlet, outlet, and actuator terminals respectively. Connection S is a physical signport through which control signal is applied. Positive signal at port S opens orifice         A and B-T and closes orifices P-B and A-T.         Parameters         Basic parameters         Initial openings         Model         parameterization:         Tabulated valve         openings:         Tabulated valve         passage area:         Interpolation         method:         Extrapolation         From last 2 points         Flow discharge         coefficient:                         | 1-Way Directional Valve                                                                                                    | •                                                                                                    |  |  |
|----------------------------------------------------------------------------------------------------|----------------------------------------------------------------------------------------------------|----------------------------------------------------------------------------------------------------|--|--|
| Inlet, outlet, and actuator terminals respectively. Connection S is a physical signort through which control signal is applied. Positive signal at port S opens orifice         A and B-T and closes orifices P-B and A-T.         Parameters         Basic parameters         Initial openings         Model         parameterization:         Tabulated valve         openings:         Tabulated valve         passage area:         Interpolation         method:         Extrapolation         From last 2 points         Flow discharge         coefficient:         Critical Duradds | nodel. To parameterize<br>control member stroke,<br>displacement, and (3) l<br>plock is used in the sec<br>methods of interpolatic                                                                                                    | e the block, 3 options are available: (1) by maximum area a<br>, (2) by the table of valve area vs. control member<br>by the pressure-flow rate characteristics. The lookup table<br>ond and third cases for interpolation and extrapolation. 3 |  |  |
| Model<br>parameterization:       By area vs. opening table         Tabulated valve<br>openings:       -0.002 0 0.002 0.005 0.015 ]       m         Tabulated valve<br>passage area:       05 0.00011438 0.00034356 ]       m^2         Interpolation<br>method:       Linear       Extrapolation<br>From last 2 points         Flow discharge<br>coefficient:       0.7                                                                                                    | Connections P, T, A, and B are hydraulic conserving ports associated with the valve<br>inlet, outlet, and actuator terminals respectively. Connection S is a physical signal<br>port through which control signal is applied. Positive signal at port S opens orifices P<br>A and B-T and closes orifices P-B and A-T. |                                                                                                    |  |  |
| parameterization:     By area vs. opening table       Tabulated valve<br>openings:     -0.002 0 0.002 0.005 0.015 ]     m       Tabulated valve<br>passage area:     05 0.00011438 0.00034356 ]     m^2       Interpolation<br>method:     Linear                                                                                                    | Basic parameters                                                                                                    | Initial openings                                                                                                    |  |  |
| number: 12<br>Leakage area: 1e-12 m^2                                                                                                    | parameterization:<br>Tabulated valve<br>openings:<br>Tabulated valve<br>passage area:<br>Interpolation<br>method:<br>Extrapolation<br>method:<br>Flow discharge<br>coefficient:<br>Critical Reynolds<br>number:                                                                                                    | -0.002 0 0.002 0.005 0.015] m<br>05 0.00011438 0.00034356] m^2<br>Linear<br>From last 2 points<br>0.7<br>12                                                                                                    |  |  |

| odel. To parameterize<br>introl member stroke, i<br>splacement, and (3) by<br>ock is used in the seco | way directional continuous valve as a data sheet-based<br>the block, 3 options are available: (1) by maximum area ar<br>(2) by the table of valve area vs. control member<br>/ the pressure-flow rate characteristics. The lookup table<br>nd and third cases for interpolation and extrapolation. 3<br>and 2 methods of extrapolation are provided to choose |
|----------------------------------------------------------------------------------------------------|----------------------------------------------------------------------------------------------------|
| et, outlet, and actuati                                                                               | d B are hydraulic conserving ports associated with the valv<br>or terminals respectively. Connection S is a physical signal<br>rol signal is applied. Positive signal at port S opens orifices<br>fices P-B and A-T.                                                                                                    |
|                                                                                                    |                                                                                                    |
| Basic parameters                                                                                      | Initial openings                                                                                                    |
| Model                                                                                                 | By pressure-flow characteristic                                                                                                    |
| parameterization:                                                                                     |                                                                                                    |
| parameterization:<br>Tabulated valve<br>openings:                                                     | -0.002 0 0.002 0.005 0.015 ] m                                                                                                    |
| •                                                                                                    | -0.002 0 0.002 0.005 0.015 ] m<br>2e+06 2e+06 5e+06 1e+07 ] Pa                                                                                                    |
| Tabulated valve<br>openings:<br>Tabulated pressure                                                    | 2e+06 2e+06 5e+06 1e+07 ] Pa                                                                                                    |
| Tabulated valve<br>openings:<br>Tabulated pressure<br>differentials:                                  | 2e+06 2e+06 5e+06 1e+07 ] Pa                                                                                                    |

# Model parameterization

Select one of the following methods for specifying the valve:

• By maximum area and opening — Provide values for the maximum valve passage area and the maximum valve opening. The passage area is linearly dependent on the control member displacement, that is, the valve is closed at the initial position of the control member (zero displacement), and the maximum

opening takes place at the maximum displacement. This is the default method.

- By area vs. opening table Provide tabulated data of valve openings and corresponding valve passage areas. The passage area is determined by one-dimensional table lookup. You have a choice of three interpolation methods and two extrapolation methods.
- By pressure-flow characteristic Provide tabulated data of valve openings, pressure differentials, and corresponding flow rates. The flow rate is determined by two-dimensional table lookup. You have a choice of three interpolation methods and two extrapolation methods.

#### Valve passage maximum area

Specify the area of a fully opened value. The parameter value must be greater than zero. The default value is  $5e-5 \text{ m}^2$ . This parameter is used if **Model parameterization** is set to By maximum area and opening.

#### Valve maximum opening

Specify the maximum displacement of the control member. The parameter value must be greater than zero. The default value is 5e-3 m. This parameter is used if **Model parameterization** is set to By maximum area and opening.

#### Tabulated valve openings

Specify the vector of input values for valve openings as a one-dimensional array. The input values vector must be strictly increasing. The values can be nonuniformly spaced. The minimum number of values depends on the interpolation method: you must provide at least two values for linear interpolation, at least three values for cubic or spline interpolation. The default values, in meters, are [-0.002 0 0.002 0.005 0.015]. If **Model parameterization** is set to By area vs. opening table, the **Tabulated valve openings** values will be used together with **Tabulated valve passage area** values for one-dimensional table lookup. If **Model parameterization** is set to By pressure-flow characteristic, the **Tabulated valve openings** values will be used together with **Tabulated pressure differentials** and **Tabulated flow rates** for two-dimensional table lookup.

### Tabulated valve passage area

Specify the vector of output values for valve passage area as a one-dimensional array. The valve passage area vector must be of the same size as the valve openings vector. All the values must be positive. The default values, in  $m^2$ , are [1e-09 2.0352e-07 4.0736e-05 0.00011438 0.00034356]. This parameter is used if **Model parameterization** is set to By area vs. opening table.

#### **Tabulated pressure differentials**

Specify the vector of input values for pressure differentials as a one-dimensional array. The vector must be strictly increasing. The values can be nonuniformly spaced. The minimum number of values depends on the interpolation method: you must provide at least two values for linear interpolation, at least three values for cubic or spline interpolation. The default values, in Pa, are [-1e+07 -5e+06 -2e+06 2e+06 5e+06 1e+07]. This parameter is used if **Model parameterization** is set to By pressure-flow characteristic.

### **Tabulated flow rates**

Specify the flow rates as an m-by-n matrix, where m is the number of valve openings and n is the number of pressure differentials. Each value in the matrix specifies flow rate taking place at a specific combination of valve opening and pressure differential. The matrix size must match the dimensions defined by the input vectors. The default values, in m^3/s, are:

[-1e-07 -7.0711e-08 -4.4721e-08 4.4721e-08 7.0711e-08 1e-07; -2.0352e-05 -1.4391e-05 -9.1017e-06 9.1017e-06 1.4391e-05 2.0352e-05; -0.0040736 -0.0028805 -0.0018218 0.0018218 0.0028805 0.0040736; -0.011438 -0.0080879 -0.0051152 0.0051152 0.0080879 0.011438; -0.034356 -0.024293 -0.015364 0.015364 0.024293 0.034356;] This parameter is used if **Model parameterization** is set to By pressure-flow characteristic.

### Interpolation method

Select one of the following interpolation methods for approximating the output value when the input value is between two consecutive grid points:

- Linear For one-dimensional table lookup (By area vs. opening table), uses a linear interpolation function. For two-dimensional table lookup (By pressure-flow characteristic), uses a bilinear interpolation algorithm, which is an extension of linear interpolation for functions in two variables.
- Cubic For one-dimensional table lookup (By area vs. opening table), uses the Piecewise Cubic Hermite Interpolation Polinomial (PCHIP). For two-dimensional table lookup (By pressure-flow characteristic), uses the bicubic interpolation algorithm.
- Spline For one-dimensional table lookup (By area vs. opening table), uses the cubic spline interpolation algorithm. For two-dimensional table lookup (By pressure-flow characteristic), uses the bicubic spline interpolation algorithm.

For more information on interpolation algorithms, see the PS Lookup Table (1D) and PS Lookup Table (2D) block reference pages.

### **Extrapolation method**

Select one of the following extrapolation methods for determining the output value when the input value is outside the range specified in the argument list:

• From last 2 points — Extrapolates using the linear method (regardless of the interpolation method specified), based on the last two output values at the appropriate end of the range. That is, the block uses the first and second specified output

values if the input value is below the specified range, and the two last specified output values if the input value is above the specified range.

• From last point — Uses the last specified output value at the appropriate end of the range. That is, the block uses the last specified output value for all input values greater than the last specified input argument, and the first specified output value for all input values less than the first specified input argument.

For more information on extrapolation algorithms, see the PS Lookup Table (1D) and PS Lookup Table (2D) block reference pages.

### Flow discharge coefficient

Semi-empirical parameter for valve capacity characterization. Its value depends on the geometrical properties of the valve, and usually is provided in textbooks or manufacturer data sheets. The default value is 0.7.

### **Critical Reynolds number**

The maximum Reynolds number for laminar flow. The transition from laminar to turbulent regime is supposed to take place when the Reynolds number reaches this value. The value of the parameter depends on orifice geometrical profile, and the recommendations on the parameter value can be found in hydraulic textbooks. The default value is 12.

### Leakage area

The total area of possible leaks in the completely closed valve. The main purpose of the parameter is to maintain numerical integrity of the circuit by preventing a portion of the system from getting isolated after the valve is completely closed. An isolated or "hanging" part of the system could affect computational efficiency and even cause failure of computation. Extreme caution should be exercised if the parameter is set to 0. The default value is  $1e-12 \text{ m}^2$ .

# **Initial Openings**

| 🙀 Block Parameters:                                                                                                    | 4-Way Directional V | /alve       | ×     |  |  |  |
|----------------------------------------------------------------------------------------------------|---------------------|-------------|-------|--|--|--|
| 4-Way Directional Valve<br>The block simulates a 4-way directional continuous valve as a data sheet-based<br>model. To parameterize the block, 3 options are available: (1) by maximum area and<br>control member stroke, (2) by the table of valve area vs. control member<br>displacement, and (3) by the pressure-flow rate characteristics. The lookup table<br>block is used in the second and third cases for interpolation and extrapolation. 3<br>methods of interpolation and 2 methods of extrapolation are provided to choose<br>from. |                     |             |       |  |  |  |
| inlet, outlet, and actua<br>port through which cor                                                                                                    |                     |             |       |  |  |  |
| Orifice P-A initial<br>opening:<br>Orifice P-B initial<br>opening:<br>Orifice A-T initial<br>opening:<br>Orifice B-T initial<br>opening:                                                                                                    | Initial openings    | m<br>m<br>m |       |  |  |  |
|                                                                                                    | ОК                  | Cancel Help | Apply |  |  |  |

# Orifice P-A initial opening

Initial opening for the Variable Orifice P-A block. The parameter can be positive (underlapped orifice), negative (overlapped orifice), or equal to zero for zero lap configuration. The default value is 0.

#### **Orifice P-B initial opening**

Initial opening for the Variable Orifice P-B block. The parameter can be positive (underlapped orifice), negative (overlapped orifice), or equal to zero for zero lap configuration. The default value is 0.

#### **Orifice A-T initial opening**

Initial opening for the Variable Orifice A-T block. The parameter can be positive (underlapped orifice), negative (overlapped orifice), or equal to zero for zero lap configuration. The default value is 0.

#### **Orifice B-T initial opening**

Initial opening for the Variable Orifice B-T block. The parameter can be positive (underlapped orifice), negative (overlapped orifice), or equal to zero for zero lap configuration. The default value is 0.

#### **Restricted Parameters**

When your model is in Restricted editing mode, you cannot modify the following parameters:

- Model parameterization
- Interpolation method
- Extrapolation method

All other block parameters are available for modification. The actual set of modifiable block parameters depends on the value of the **Model parameterization** parameter at the time the model entered Restricted mode.

#### Global Fluid density Parameters The parameter is determined by the ty for the system under design. Use the

The parameter is determined by the type of working fluid selected for the system under design. Use the Hydraulic Fluid block or the Custom Hydraulic Fluid block to specify the fluid properties.

| id selected<br>lock or the<br>rties. |
|--------------------------------------|
|                                      |
| supply                               |
| ne                                   |
| connection                           |
| connection                           |
|                                      |
| t with<br>r,                         |
|                                      |
|                                      |
|                                      |
|                                      |
|                                      |
|                                      |
|                                      |

4-Way Directional Valve E

4-Way Directional Valve F

4-Way Directional Valve G

4-Way Directional Valve H

4-Way Directional Valve K

6-Way Directional Valve A

## **4-Way Directional Valve A**

## Purpose

Simulate configuration A of hydraulic continuous 4-way directional valve

## Library

**Directional Valves** 

## Description

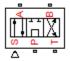

The 4-Way Directional Valve A block simulates a configuration of hydraulic continuous 4-way directional valve where the valve unloads the pump in neutral position. The fluid is pumped in the valve through the inlet line P and is distributed between two outside hydraulic lines A and B (usually connected to a double-acting actuator) and the return line T. The block has four hydraulic connections, corresponding to inlet port (P), actuator ports (A and B), and return port (T), and one physical signal port connection (S), which controls the spool position. The block is built of six Variable Orifice blocks, connected as shown in the following diagram.

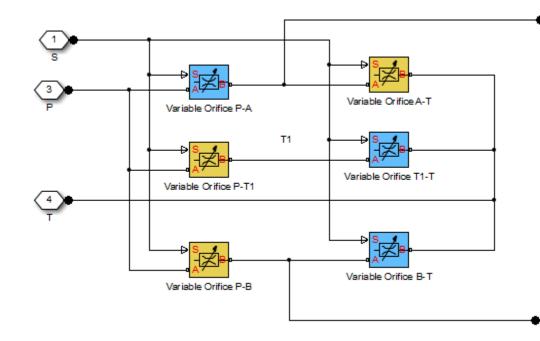

All blocks are controlled by the same position signal, provided through the physical signal port S, but the **Orifice orientation** parameter in the block instances is set in such a way that positive signal at port S opens the orifices colored blue in the block diagram (orifices P-A, B-T, and T1-T) and closes the orifices colored yellow (orifices A-T, P-B, and P-T1). As a result, the openings of the orifices are computed as follows:

 $h_{PA} = h_{PA0} + x$  $h_{PB} = h_{PB0} - x$  $h_{AT} = h_{AT0} - x$ 

 $h_{BT} = h_{BT0} + x$ 

 $h_{PT1} = h_{PT10} - x$ 

 $h_{T1T} = h_{T1T0} + x$ 

where

| h <sub>PA</sub>   | Orifice opening for the Variable Orifice P-A block                   |
|-------------------|----------------------------------------------------------------------|
| h <sub>PB</sub>   | Orifice opening for the Variable Orifice P-B block                   |
| h <sub>AT</sub>   | Orifice opening for the Variable Orifice A-T $block$                 |
| h <sub>BT</sub>   | Orifice opening for the Variable Orifice B-T block                   |
| h <sub>PT1</sub>  | Orifice opening for the Variable Orifice P-T1 block                  |
| h <sub>T1T</sub>  | Orifice opening for the Variable Orifice T1-T block                  |
| h <sub>PA0</sub>  | Initial opening for the Variable Orifice P-A block                   |
| h <sub>PB0</sub>  | Initial opening for the Variable Orifice P-B block                   |
| h <sub>ATO</sub>  | Initial opening for the Variable Orifice A-T block                   |
| h <sub>вто</sub>  | Initial opening for the Variable Orifice B-T block                   |
| h <sub>PT10</sub> | Initial opening for the Variable Orifice P-T1 $\operatorname{block}$ |
| h <sub>7170</sub> | Initial opening for the Variable Orifice T1-T block                  |
| x                 | Control member displacement from initial position                    |

For information on the block parameterization options, basic parameter descriptions, assumptions and limitations, global and restricted parameters, see the 4-Way Directional Valve block reference page. The block dialog box contains two tabs:

## Dialog Box and Parameters

- "Basic Parameters" on page 2-59
- "Initial Openings" on page 2-60

## **Basic Parameters**

See the documentation for the Basic Parameters tab of the 4-Way Directional Valve block for parameter descriptions and default values.

## **Initial Openings**

| 🙀 Block Parameters:                                                                                                    | 4-Way Directi                                                 | onal Valve                                          | A                                              | ×          |
|----------------------------------------------------------------------------------------------------|---------------------------------------------------------------|-----------------------------------------------------|------------------------------------------------|------------|
| 4-Way Directional Valve A                                                                                                    |                                                               |                                                     |                                                |            |
| The block simulates option A of the 4-way directional continuous valve as a data-<br>sheet-based model. It is built of six variable orifices. The valve unloads the pump<br>in neutral position. To parameterize the block, 3 options are available: (1) by<br>maximum area and control member stroke, (2) by the table of valve area vs.<br>control member displacement, and (3) by the pressure-flow rate characteristics.<br>The lookup table block is used in the second and third cases for interpolation and<br>extrapolation. 3 methods of interpolation and 2 methods of extrapolation are<br>provided to choose from. |                                                               |                                                     |                                                |            |
| Connections P, T, A, ai<br>valve inlet, outlet, and<br>signal port through wh<br>orifices P-A, B-T, and T<br>Parameters                                                                                                    | d actuator termina<br>ich control signal<br>1-T and closes or | als, respectiv<br>is applied. Po<br>ifices A-T, P-E | ely. Connection S is<br>ositive signal at port | a physical |
| Basic parameters                                                                                                    | Initial openings                                              |                                                     |                                                | 1          |
| Orifice P-A initial<br>opening:                                                                                                    | -0.0025                                                       |                                                     | m                                              | •          |
| Orifice P-B initial<br>opening:                                                                                                    | -0.0025                                                       |                                                     | m                                              | •          |
| Orifice A-T initial<br>opening:                                                                                                    | -0.0025                                                       |                                                     | m                                              | •          |
| Orifice B-T initial<br>opening:                                                                                                    | -0.0025                                                       |                                                     | m                                              | •          |
| Orifice P-T1 initial<br>opening:                                                                                                    | 0.0025                                                        |                                                     | m                                              | •          |
| Orifice T1-T initial opening:                                                                                                    | 0.0025                                                        |                                                     | m                                              | •          |
|                                                                                                    |                                                               |                                                     |                                                |            |
|                                                                                                    | ОК                                                            | Cancel                                              | Help                                           | Apply      |

#### **Orifice P-A initial opening**

Initial opening for the Variable Orifice P-A block. The parameter can be positive (underlapped orifice), negative (overlapped orifice), or equal to zero for zero lap configuration. The default value is -0.0025 m.

#### **Orifice P-B initial opening**

Initial opening for the Variable Orifice P-B block. The parameter can be positive (underlapped orifice), negative (overlapped orifice), or equal to zero for zero lap configuration. The default value is -0.0025 m.

#### **Orifice A-T initial opening**

Initial opening for the Variable Orifice A-T block. The parameter can be positive (underlapped orifice), negative (overlapped orifice), or equal to zero for zero lap configuration. The default value is -0.0025 m.

#### **Orifice B-T initial opening**

Initial opening for the Variable Orifice B-T block. The parameter can be positive (underlapped orifice), negative (overlapped orifice), or equal to zero for zero lap configuration. The default value is -0.0025 m.

#### **Orifice P-T1 initial opening**

Initial opening for the Variable Orifice P-T1 block. The parameter can be positive (underlapped orifice), negative (overlapped orifice), or equal to zero for zero lap configuration. The default value is 0.0025 m.

#### **Orifice T1-T initial opening**

Initial opening for the Variable Orifice T1-T block. The parameter can be positive (underlapped orifice), negative (overlapped orifice), or equal to zero for zero lap configuration. The default value is 0.0025 m.

The block has the following ports:

Ρ

Ports

Hydraulic conserving port associated with the pressure supply line inlet.

т

Hydraulic conserving port associated with the return line connection.

|          | A Hydraulic conserving port associated with the actuator connection port.       |
|----------|---------------------------------------------------------------------------------|
|          | B<br>Hydraulic conserving port associated with the actuator connection<br>port. |
|          | S Physical signal port to control spool displacement.                           |
| See Also | 4-Way Directional Valve                                                         |
|          | 4-Way Directional Valve B                                                       |
|          | 4-Way Directional Valve C                                                       |
|          | 4-Way Directional Valve D                                                       |
|          | 4-Way Directional Valve E                                                       |
|          | 4-Way Directional Valve F                                                       |
|          | 4-Way Directional Valve G                                                       |
|          | 4-Way Directional Valve H                                                       |
|          | 4-Way Directional Valve K                                                       |
|          | 6-Way Directional Valve A                                                       |

# Purpose Simulate configuration B of hydraulic continuous 4-way directional valve

## Library

**Directional Valves** 

## **Description**

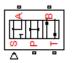

The 4-Way Directional Valve B block simulates a configuration of hydraulic continuous 4-way directional valve where port A is permanently connected to port P, and all four ports are interconnected in neutral position. The fluid is pumped in the valve through the inlet line P and is distributed between two outside hydraulic lines A and B (usually connected to a double-acting actuator) and the return line T. The block has four hydraulic connections, corresponding to inlet port (P), actuator ports (A and B), and return port (T), and one physical signal port connection (S), which controls the spool position. The block is built of a Fixed Orifice block in the P-A path and four Variable Orifice blocks, connected as shown in the following diagram.

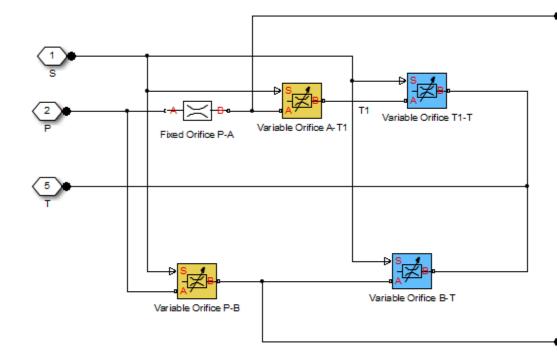

All Variable Orifice blocks are controlled by the same position signal, provided through the physical signal port S, but the **Orifice orientation** parameter in the block instances is set in such a way that positive signal at port S opens the orifices colored blue in the block diagram (orifices A-T1 and P-B) and closes the orifices colored yellow (orifices T1-T and B-T). As a result, the openings of the orifices are computed as follows:

$$h_{AT1} = h_{AT10} - x$$

$$h_{PB} = h_{PB0} - x$$

| $h_{T1T}$ | $= h_{T1T0}$ | +x |
|-----------|--------------|----|
|-----------|--------------|----|

 $h_{BT} = h_{BT0} + x$ 

where

| h <sub>AT1</sub>  | Orifice opening for the Variable Orifice A-T1 block                  |
|-------------------|----------------------------------------------------------------------|
| h <sub>PB</sub>   | Orifice opening for the Variable Orifice P-B block                   |
| h <sub>t1t</sub>  | Orifice opening for the Variable Orifice T1-T $block$                |
| h <sub>BT</sub>   | Orifice opening for the Variable Orifice B-T $\operatorname{block}$  |
| h <sub>AT10</sub> | Initial opening for the Variable Orifice A-T1 $\operatorname{block}$ |
| h <sub>PB0</sub>  | Initial opening for the Variable Orifice P-B block                   |
| h <sub>7170</sub> | Initial opening for the Variable Orifice T1-T block                  |
| h <sub>BTO</sub>  | Initial opening for the Variable Orifice B-T $\operatorname{block}$  |
| x                 | Control member displacement from initial position                    |

For information on the block parameterization options, basic parameter descriptions, assumptions and limitations, global and restricted parameters, see the 4-Way Directional Valve block reference page.

The block dialog box contains two tabs:

### Dialog Box and Parameters

- "Basic Parameters" on page 2-65
- "Initial Openings" on page 2-67

#### **Basic Parameters**

See the documentation for the Basic Parameters tab of the 4-Way Directional Valve block for parameter descriptions and default values.

There is one additional parameter:

#### Path P-A passage area

Specify the area of the P-A passage. The parameter value must be greater than zero. The default value is  $5e-5 \text{ m}^2$ . This parameter is used if **Model parameterization** is set to By maximum area and opening.

## **Initial Openings**

| block Parameters                                                                                                    | : 4-Way Directional Valv                                                                                                    | /e B                                                                                                    |                                     |
|----------------------------------------------------------------------------------------------------|----------------------------------------------------------------------------------------------------|----------------------------------------------------------------------------------------------------|-------------------------------------|
| -Way Directional Valv                                                                                                    | /e B                                                                                                    |                                                                                                    |                                     |
| heet-based model.<br>pur ports are interco<br>ptions are available:<br>able of valve area vs<br>ate characteristics. T<br>or interpolation and e | bion B of the 4-way direction<br>ort A of the valve is perman<br>nnected in neutral position.<br>(1) by maximum area and c<br>, control member displacem<br>he lookup table block is use<br>extrapolation. 3 methods of<br>vided to choose from. | nently connected to port P,<br>To parameterize the block,<br>control member stroke, (2)<br>ent, and (3) by the pressu<br>d in the second and third c | and<br>3<br>by th<br>re-flo<br>ases |
| alve inlet, outlet, an<br>ignal port through wi<br>he connections show<br>N-T1 and closes orifica<br>isplacements disconr                        | nd B are hydraulic conservir<br>d actuator terminals, respec<br>nich control signal is applied<br>n in the left portion of the b<br>es T1-T and B-T). Both positi<br>ect port A from port T.                                                     | ctively. Connection S is a pl<br>. Positive signal at port S ca<br>block icon (opens orifices P-                                                     | nysic<br>ause:                      |
| arameters                                                                                                    |                                                                                                    |                                                                                                    |                                     |
| Basic parameters                                                                                                    | Initial openings                                                                                                    |                                                                                                    |                                     |
| Orifice P-B initial opening:                                                                                                    | 0.0025                                                                                                    | m                                                                                                    | •                                   |
| Orifice B-T initial<br>opening:                                                                                                    | 0.0025                                                                                                    | m                                                                                                    | •                                   |
| opening:                                                                                                    |                                                                                                    |                                                                                                    |                                     |
| Orifice A-T1 initial                                                                                                    | 0.0025                                                                                                    | m                                                                                                    | •                                   |
|                                                                                                    | 0.0025                                                                                                    | m<br>m                                                                                                    | •<br>•                              |
| Orifice A-T1 initial<br>opening:<br>Orifice T1_T initial                                                                                         |                                                                                                    |                                                                                                    | _                                   |
| Orifice A-T1 initial<br>opening:<br>Orifice T1_T initial                                                                                         |                                                                                                    |                                                                                                    | _                                   |
| Orifice A-T1 initial<br>opening:<br>Orifice T1_T initial                                                                                         |                                                                                                    |                                                                                                    | _                                   |
| Orifice A-T1 initial<br>opening:<br>Orifice T1_T initial                                                                                         |                                                                                                    |                                                                                                    | _                                   |
| Orifice A-T1 initial<br>opening:<br>Orifice T1_T initial                                                                                         |                                                                                                    |                                                                                                    | _                                   |

#### Orifice P-B initial opening

Initial opening for the Variable Orifice P-B block. The parameter can be positive (underlapped orifice), negative

|       | (overlapped orifice), or equal to zero for zero lap configuration.<br>The default value is 0.0025 m.                                                                                                    |
|-------|----------------------------------------------------------------------------------------------------|
|       | Orifice B-T initial opening<br>Initial opening for the Variable Orifice B-T block. The<br>parameter can be positive (underlapped orifice), negative<br>(overlapped orifice), or equal to zero for zero lap configuration.<br>The default value is 0.0025 m.   |
|       | Orifice A-T1 initial opening<br>Initial opening for the Variable Orifice A-T1 block. The<br>parameter can be positive (underlapped orifice), negative<br>(overlapped orifice), or equal to zero for zero lap configuration.<br>The default value is 0.0025 m. |
|       | Orifice T1-T initial opening<br>Initial opening for the Variable Orifice T1-T block. The<br>parameter can be positive (underlapped orifice), negative<br>(overlapped orifice), or equal to zero for zero lap configuration.<br>The default value is 0.0025 m. |
| Ports | The block has the following ports:                                                                                                    |
|       | P<br>Hydraulic conserving port associated with the pressure supply<br>line inlet.                                                                                                    |
|       | T<br>Hydraulic conserving port associated with the return line<br>connection.                                                                                                    |
|       | A Hydraulic conserving port associated with the actuator connection port.                                                                                                    |
|       | B<br>Hydraulic conserving port associated with the actuator connection<br>port.                                                                                                    |
|       |                                                                                                    |

S

Physical signal port to control spool displacement.

## See Also 4-Way Directional Valve

4-Way Directional Valve A
4-Way Directional Valve C
4-Way Directional Valve D
4-Way Directional Valve E
4-Way Directional Valve F
4-Way Directional Valve G
4-Way Directional Valve H
4-Way Directional Valve K
6-Way Directional Valve A

## **4-Way Directional Valve C**

### Purpose

Simulate configuration C of hydraulic continuous 4-way directional valve

## Library

**Directional Valves** 

## Description

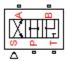

The 4-Way Directional Valve C block simulates a configuration of hydraulic continuous 4-way directional valve where port P is connected to port A and port B is connected to port T in the left position; in the right position, both port A and port B are connected to P; and all ports are interconnected in neutral position. The fluid is pumped in the valve through the inlet line P and is distributed between two outside hydraulic lines A and B (usually connected to a double-acting actuator) and the return line T. The block has four hydraulic connections, corresponding to inlet port (P), actuator ports (A and B), and return port (T), and one physical signal port connection (S), which controls the spool position. The block is built of a Fixed Orifice block in the P-B path and four Variable Orifice blocks, connected as shown in the following diagram.

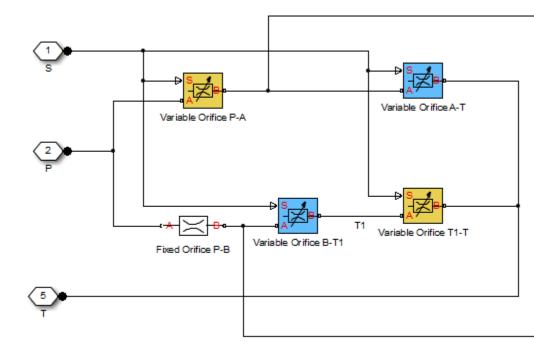

All Variable Orifice blocks are controlled by the same position signal, provided through the physical signal port S, but the **Orifice orientation** parameter in the block instances is set in such a way that positive signal at port S opens the orifices colored blue in the block diagram (orifices B-T1 and A-T) and closes the orifices colored yellow (orifices P-A and T1-T). As a result, the openings of the orifices are computed as follows:

$$h_{PA} = h_{PA0} - x$$

$$h_{AT} = h_{AT0} + x$$

 $h_{BT1} = h_{BT10} + x$ 

 $h_{T1T} = h_{T1T0} - x$ 

where

|                       | $h_{PA}$ Orifice opening for the Variable Orifice P-A block                                                                                                    |     |  |
|-----------------------|----------------------------------------------------------------------------------------------------|-----|--|
|                       | $h_{AT}$ Orifice opening for the Variable Orifice A-T block                                                                                                    |     |  |
|                       | $h_{BT1}$ Orifice opening for the Variable Orifice B-T1 block                                                                                                    |     |  |
|                       | $h_{\tau_{1}\tau}$ Orifice opening for the Variable Orifice T1-T block                                                                                                    |     |  |
|                       | $h_{PAO}$ Initial opening for the Variable Orifice P-A block                                                                                                    |     |  |
|                       | $h_{PBO}$ Initial opening for the Variable Orifice P-B block                                                                                                    |     |  |
|                       | $h_{BT10}$ Initial opening for the Variable Orifice B-T1 block                                                                                                    |     |  |
|                       | $h_{T1T0}$ Initial opening for the Variable Orifice T1-T block                                                                                                    |     |  |
|                       | <i>x</i> Control member displacement from initial position                                                                                                    |     |  |
| Dialog                | For information on the block parameterization options, basic parameted<br>descriptions, assumptions and limitations, global and restricted<br>parameters, see the 4-Way Directional Valve block reference page.<br>The block dialog box contains two tabs: | ter |  |
| Box and<br>Parameters | • "Basic Parameters" on page 2-72                                                                                                    |     |  |
|                       | • "Initial Openings" on page 2-74                                                                                                    |     |  |
|                       | Basic Parameters                                                                                                    |     |  |
|                       | See the documentation for the Basic Parameters tab of the 4-Way                                                                                                    |     |  |

See the documentation for the Basic Parameters tab of the 4-Way Directional Valve block for parameter descriptions and default values.

There is one additional parameter:

#### Path P-B passage area

Specify the area of the P-B passage. The parameter value must be greater than zero. The default value is  $5e-5 \text{ m}^2$ . This parameter is used if **Model parameterization** is set to By maximum area and opening.

## **Initial Openings**

| 당 Block Parameters:                                                                                                    | 4-Way Directional Valve (                                                                                                    | ×                                                                                                    |
|----------------------------------------------------------------------------------------------------|----------------------------------------------------------------------------------------------------|----------------------------------------------------------------------------------------------------|
| –4-Way Directional Valve                                                                                                    | C                                                                                                    |                                                                                                    |
| sheet-based model. Por<br>T in the left position; in<br>P; and all ports are inte<br>3 options are available:<br>the table of valve area<br>flow rate characteristic:<br>cases for interpolation<br>methods of extrapolation<br>Connections P, T, A, and<br>valve inlet, outlet, and<br>signal port through whit | rconnected in neutral positior<br>(1) by maximum area and co<br>vs. control member displacem<br>s. The lookup table block is us<br>and extrapolation. 3 methods<br>on are provided to choose fro<br>d B are hydraulic conserving p<br>actuator terminals, respectiv<br>ch control signal is applied. Po<br>in the left portion of the bloc | d port B is connected to port<br>A and port B are connected to<br>. To parameterize the block,<br>ntrol member stroke, (2) by<br>nent, and (3) by the pressure-<br>ted in the second and third<br>of interpolation and 2<br>m.<br>ports associated with the<br>ely. Connection S is a physical |
| - Parameters                                                                                                    |                                                                                                    |                                                                                                    |
| l                                                                                                    | Total constants                                                                                                    |                                                                                                    |
| Basic parameters                                                                                                    | Initial openings                                                                                                    | 1                                                                                                    |
| Orifice P-A initial<br>opening:                                                                                                    | 0.0025                                                                                                    | m                                                                                                    |
| Orifice A-T initial                                                                                                    | 0.0025                                                                                                    | m T                                                                                                    |
| opening:<br>Orifice B-T1 initial                                                                                                    | 0.0025                                                                                                    |                                                                                                    |
| opening:<br>Orifice T1_T initial                                                                                                    |                                                                                                    |                                                                                                    |
| opening:                                                                                                    | 0.0025                                                                                                    | _m                                                                                                    |
|                                                                                                    |                                                                                                    |                                                                                                    |
|                                                                                                    |                                                                                                    |                                                                                                    |
|                                                                                                    | OK Cancel                                                                                                    | Help Apply                                                                                                    |

#### Orifice P-A initial opening

Initial opening for the Variable Orifice P-A block. The parameter can be positive (underlapped orifice), negative (overlapped orifice), or equal to zero for zero lap configuration. The default value is 0.0025 m.

#### **Orifice A-T initial opening**

Initial opening for the Variable Orifice A-T block. The parameter can be positive (underlapped orifice), negative (overlapped orifice), or equal to zero for zero lap configuration. The default value is 0.0025 m.

#### **Orifice B-T1 initial opening**

Initial opening for the Variable Orifice B-T1 block. The parameter can be positive (underlapped orifice), negative (overlapped orifice), or equal to zero for zero lap configuration. The default value is 0.0025 m.

#### **Orifice T1-T initial opening**

Initial opening for the Variable Orifice T1-T block. The parameter can be positive (underlapped orifice), negative (overlapped orifice), or equal to zero for zero lap configuration. The default value is 0.0025 m.

**Ports** The block has the following ports:

#### Р

Hydraulic conserving port associated with the pressure supply line inlet.

#### Т

Hydraulic conserving port associated with the return line connection.

#### А

Hydraulic conserving port associated with the actuator connection port.

|          | <ul> <li>B Hydraulic conserving port associated with the actuator connection port.</li> <li>S Physical signal port to control spool displacement.</li> </ul> |
|----------|----------------------------------------------------------------------------------------------------|
| See Also | 4-Way Directional Valve                                                                                                    |
|          | 4-Way Directional Valve A                                                                                                    |
|          | 4-Way Directional Valve B                                                                                                    |
|          | 4-Way Directional Valve D                                                                                                    |
|          | 4-Way Directional Valve E                                                                                                    |
|          | 4-Way Directional Valve F                                                                                                    |
|          | 4-Way Directional Valve G                                                                                                    |
|          | 4-Way Directional Valve H                                                                                                    |
|          | 4-Way Directional Valve K                                                                                                    |
|          | 6-Way Directional Valve A                                                                                                    |
|          |                                                                                                    |

# **Purpose** Simulate configuration D of hydraulic continuous 4-way directional valve

## Library

**Directional Valves** 

## **Description**

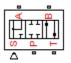

The 4-Way Directional Valve D block simulates a configuration of hydraulic continuous 4-way directional valve. Ports A and B are connected to port P in the left valve position. In the right position, port P is connected to port A, while port B is connected to port T. All connections are blocked in neutral position. The fluid is pumped in the valve through the inlet line P and is distributed between two outside hydraulic lines A and B (usually connected to a double-acting actuator) and the return line T. The block has four hydraulic connections, corresponding to inlet port (P), actuator ports (A and B), and return port (T), and one physical signal port connection (S), which controls the spool position. The block is built of four Variable Orifice blocks, connected as shown in the following diagram.

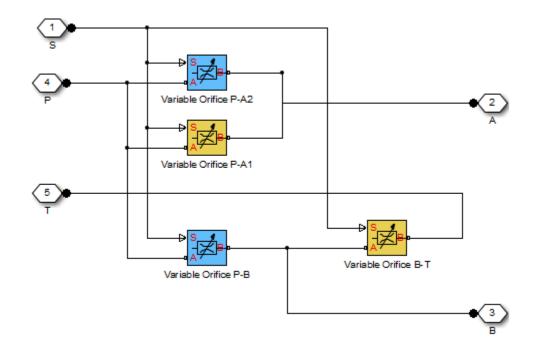

All Variable Orifice blocks are controlled by the same position signal, provided through the physical signal port S, but the **Orifice orientation** parameter in the block instances is set in such a way that positive signal at port S opens the orifices colored blue in the block diagram (orifices P-A2 and P-B) and closes the orifices colored yellow (orifices P-A1 and B-T). As a result, the openings of the orifices are computed as follows:

```
h_{PA1} = h_{PA10} - xh_{PA2} = h_{PA20} + xh_{PB} = h_{PB0} + x
```

$$h_{BT} = h_{BT0} - x$$

where

| h <sub>PA1</sub>  | Orifice opening for the Variable Orifice P-A1 block                      |
|-------------------|--------------------------------------------------------------------------|
| h <sub>PA2</sub>  | Orifice opening for the Variable $\ensuremath{Orifice}$ P-A2 block       |
| h <sub>PB</sub>   | Orifice opening for the Variable ${\tt Orifice}\ {\tt P-B}\ {\tt block}$ |
| h <sub>BT</sub>   | Orifice opening for the Variable $\ensuremath{Orifice}$ B-T block        |
| h <sub>PA10</sub> | Initial opening for the Variable Orifice P-A1 block                      |
| h <sub>PA20</sub> | Initial opening for the Variable Orifice P-A2 block                      |
| h <sub>PB0</sub>  | Initial opening for the Variable Orifice P-B block                       |
| h <sub>вто</sub>  | Initial opening for the Variable Orifice B-T block                       |
| x                 | Control member displacement from initial position                        |

For information on the block parameterization options, basic parameter descriptions, assumptions and limitations, global and restricted parameters, see the 4-Way Directional Valve block reference page.

The block dialog box contains two tabs:

### Dialog Box and Parameters

- "Basic Parameters" on page 2-79
- "Initial Openings" on page 2-80

#### **Basic Parameters**

See the documentation for the Basic Parameters tab of the 4-Way Directional Valve block for parameter descriptions and default values.

## **Initial Openings**

| 🙀 Block Parameters:                                                                                                    | 4-Way Direction                                                                                                    | al Valve D                                                                                                    |                                                                                                    | ×                                                                                           |
|----------------------------------------------------------------------------------------------------|----------------------------------------------------------------------------------------------------|----------------------------------------------------------------------------------------------------|----------------------------------------------------------------------------------------------------|---------------------------------------------------------------------------------------------|
| -4-Way Directional Valv                                                                                                    | e D                                                                                                    |                                                                                                    |                                                                                                    |                                                                                             |
| The block simulates op<br>sheet-based model. Po<br>position. In the right p<br>connected to port T. A<br>parameterize the block<br>member stroke, (2) by<br>and (3) by the pressur<br>the second and third c<br>interpolation and 2 me<br>Connections P, T, A, ar<br>valve inlet, outlet, and<br>signal port through wh<br>the connections shown<br>P-A1 and closes orifice | rts A and B are consistion, port P is consistion, port P is consistent of a connections are by 3 options are by 3 options are by a consistent of valves are for interpolation of a constraint of the set of the control signal is a not port of the set option. | nnected to po<br>nnected to p<br>locked in the<br>ilable: (1) by<br>area vs. conf<br>ceristics. The<br>on and extra<br>ion are provi<br>onserving po<br>, respectivel;<br>applied. Posi | ort P in the left valvort A while port B is<br>neutral position. Transmum area and<br>rol member displact<br>lookup table block is<br>polation. 3 method<br>ded to choose from<br>rts associated with<br>y. Connection S is a<br>tive signal at port 3 | re<br>;<br>d control<br>ement,<br>is used in<br>s of<br>1.<br>the<br>a physical<br>5 causes |
| Parameters                                                                                                    | or banar neyr                                                                                                    |                                                                                                    |                                                                                                    |                                                                                             |
| Basic parameters                                                                                                    | Initial openings                                                                                                    | ]                                                                                                    |                                                                                                    | 1                                                                                           |
| Orifice P-A1 initial<br>opening:                                                                                                    | -0.0025                                                                                                    |                                                                                                    | m                                                                                                    | •                                                                                           |
| Orifice P-A2 initial                                                                                                    | -0.0025                                                                                                    |                                                                                                    | m                                                                                                    | •                                                                                           |
| Orifice P-B initial<br>opening:                                                                                                    | -0.0025                                                                                                    |                                                                                                    | m                                                                                                    | •                                                                                           |
| Orifice B-T initial opening:                                                                                                    | -0.0025                                                                                                    |                                                                                                    | m                                                                                                    | •                                                                                           |
|                                                                                                    |                                                                                                    |                                                                                                    |                                                                                                    |                                                                                             |
|                                                                                                    |                                                                                                    |                                                                                                    |                                                                                                    |                                                                                             |
|                                                                                                    | ок с                                                                                                    | ancel                                                                                                    | Help                                                                                                    | Apply                                                                                       |

#### **Orifice P-A1 initial opening**

Initial opening for the Variable Orifice P-A1 block. The parameter can be positive (underlapped orifice), negative

| (overlapped orifice), | or equal to zero for zero lap configuration. |
|-----------------------|----------------------------------------------|
| The default value is  | -0.0025 m.                                   |
|                       |                                              |

#### Orifice P-A2 initial opening

Initial opening for the Variable Orifice P-A2 block. The parameter can be positive (underlapped orifice), negative (overlapped orifice), or equal to zero for zero lap configuration. The default value is -0.0025 m.

#### **Orifice P-B initial opening**

Initial opening for the Variable Orifice P-B block. The parameter can be positive (underlapped orifice), negative (overlapped orifice), or equal to zero for zero lap configuration. The default value is -0.0025 m.

#### **Orifice B-T initial opening**

Initial opening for the Variable Orifice B-T block. The parameter can be positive (underlapped orifice), negative (overlapped orifice), or equal to zero for zero lap configuration. The default value is -0.0025 m.

The block has the following ports:

#### Р

Ports

Hydraulic conserving port associated with the pressure supply line inlet.

#### Т

Hydraulic conserving port associated with the return line connection.

#### А

Hydraulic conserving port associated with the actuator connection port.

#### В

Hydraulic conserving port associated with the actuator connection port.

## **4-Way Directional Valve D**

S

Physical signal port to control spool displacement.

## See Also 4-Way Directional Valve

4-Way Directional Valve A
4-Way Directional Valve B
4-Way Directional Valve C
4-Way Directional Valve F
4-Way Directional Valve G

4-Way Directional Valve H

4-Way Directional Valve K

6-Way Directional Valve A

# **Purpose** Simulate configuration E of hydraulic continuous 4-way directional valve

## Library

**Directional Valves** 

## Description

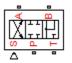

The 4-Way Directional Valve E block simulates a configuration of hydraulic continuous 4-way directional valve. Ports A and B are connected to port P in the right valve position. In the left position, port P is connected to port B, while port A is connected to port T. All connections are blocked in neutral position. The fluid is pumped in the valve through the inlet line P and is distributed between two outside hydraulic lines A and B (usually connected to a double-acting actuator) and the return line T. The block has four hydraulic connections, corresponding to inlet port (P), actuator ports (A and B), and return port (T), and one physical signal port connection (S), which controls the spool position. The block is built of four Variable Orifice blocks, connected as shown in the following diagram.

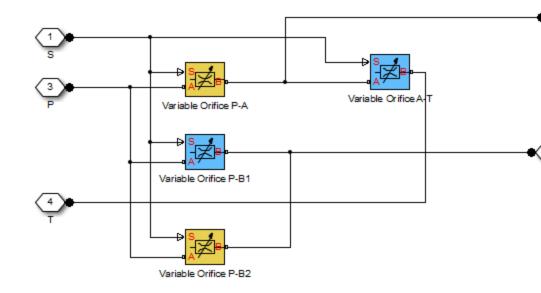

All Variable Orifice blocks are controlled by the same position signal, provided through the physical signal port S, but the **Orifice orientation** parameter in the block instances is set in such a way that positive signal at port S opens the orifices colored blue in the block diagram (orifices P-B1 and A-T) and closes the orifices colored yellow (orifices P-A and P-B2). As a result, the openings of the orifices are computed as follows:

$$h_{PA} = h_{PA0} - x$$
$$h_{PB1} = h_{PB10} + x$$
$$h_{PB2} = h_{PB20} - x$$
$$h_{AT} = h_{AT0} + x$$

where

| h <sub>PA</sub>   | Orifice opening for the Variable Orifice P-A block                                              |
|-------------------|-------------------------------------------------------------------------------------------------|
| h <sub>PB1</sub>  | Orifice opening for the Variable Orifice P-B1 block                                             |
| h <sub>PB2</sub>  | Orifice opening for the Variable Orifice P-B2 block                                             |
| h <sub>AT</sub>   | Orifice opening for the Variable $\operatorname{Orifice}\operatorname{A-T}\operatorname{block}$ |
| h <sub>PA0</sub>  | Initial opening for the Variable Orifice P-A block                                              |
| h <sub>PB10</sub> | Initial opening for the Variable Orifice P-B1 block                                             |
| h <sub>PB20</sub> | Initial opening for the Variable Orifice P-B2 block                                             |
| h <sub>ATO</sub>  | Initial opening for the Variable Orifice A-T block                                              |
| x                 | Control member displacement from initial position                                               |

For information on the block parameterization options, basic parameter descriptions, assumptions and limitations, global and restricted parameters, see the 4-Way Directional Valve block reference page.

The block dialog box contains two tabs:

## Dialog Box and Parameters

- "Basic Parameters" on page 2-85
- "Initial Openings" on page 2-86

## **Basic Parameters**

See the documentation for the Basic Parameters tab of the 4-Way Directional Valve block for parameter descriptions and default values.

## **Initial Openings**

| 🙀 Block Parameters:                                                                                                    | 4-Way Directional Valv                                                                                                    | eE                                                                                                    | ×                         |
|----------------------------------------------------------------------------------------------------|----------------------------------------------------------------------------------------------------|----------------------------------------------------------------------------------------------------|---------------------------|
| -4-Way Directional Valve                                                                                                    | e E                                                                                                    |                                                                                                    |                           |
| sheet-based model. Pc<br>position. In the left po-<br>connected to port T. Al<br>parameterize the block<br>member stroke, (2) by<br>and (3) by the pressur<br>the second and third cc<br>interpolation and 2 mel<br>Connections P, T, A, an<br>valve inlet, outlet, and<br>signal port through wh | rts A and B are connected<br>sition, port P is connected t<br>I connections are blocked in<br>, 3 options are available: (1<br>the table of valve area vs.<br>e-flow rate characteristics.<br>ases for interpolation and e<br>thods of extrapolation are p<br>d B are hydraulic conservin<br>actuator terminals, respec-<br>ich control signal is applied. | o port B, while port A is<br>the neutral position. To<br>L) by maximum area and cont<br>control member displacemen<br>The lookup table block is use<br>xtrapolation. 3 methods of | rol<br>t,<br>d in<br>ical |
| A-T and closes orifices                                                                                                    | P-A and P-B2).                                                                                                    |                                                                                                    |                           |
| Parameters                                                                                                    |                                                                                                    |                                                                                                    |                           |
| Basic parameters                                                                                                    | Initial openings                                                                                                    |                                                                                                    | _1                        |
| Orifice P-A initial<br>opening:                                                                                                    | -0.0025                                                                                                    | m                                                                                                    |                           |
| Orifice A-T initial opening:                                                                                                    | -0.0025                                                                                                    | m                                                                                                    | [                         |
| Orifice P-A1 initial                                                                                                    | -0.0025                                                                                                    | m                                                                                                    |                           |
| Orifice P-A2 initial<br>opening:                                                                                                    | -0.0025                                                                                                    | m                                                                                                    |                           |
| opening.                                                                                                    |                                                                                                    |                                                                                                    |                           |
|                                                                                                    |                                                                                                    |                                                                                                    |                           |
|                                                                                                    |                                                                                                    |                                                                                                    |                           |
|                                                                                                    |                                                                                                    |                                                                                                    |                           |
|                                                                                                    | OK Cancel                                                                                                    | Help App                                                                                                    | v I                       |
|                                                                                                    |                                                                                                    |                                                                                                    |                           |

#### **Orifice P-A initial opening**

Initial opening for the Variable Orifice P-A block. The parameter can be positive (underlapped orifice), negative

| (overlapped orifice), or equal to zero for zero lap configur | ation. |
|--------------------------------------------------------------|--------|
| The default value is -0.0025 m.                              |        |

#### Orifice P-B1 initial opening

Initial opening for the Variable Orifice P-B1 block. The parameter can be positive (underlapped orifice), negative (overlapped orifice), or equal to zero for zero lap configuration. The default value is -0.0025 m.

#### **Orifice P-B2 initial opening**

Initial opening for the Variable Orifice P-B2 block. The parameter can be positive (underlapped orifice), negative (overlapped orifice), or equal to zero for zero lap configuration. The default value is -0.0025 m.

#### **Orifice A-T initial opening**

Initial opening for the Variable Orifice A-T block. The parameter can be positive (underlapped orifice), negative (overlapped orifice), or equal to zero for zero lap configuration. The default value is -0.0025 m.

The block has the following ports:

#### Р

Ports

Hydraulic conserving port associated with the pressure supply line inlet.

#### Т

Hydraulic conserving port associated with the return line connection.

#### А

Hydraulic conserving port associated with the actuator connection port.

#### В

Hydraulic conserving port associated with the actuator connection port.

## **4-Way Directional Valve E**

S

Physical signal port to control spool displacement.

## See Also 4-Way Directional Valve

4-Way Directional Valve A
4-Way Directional Valve B
4-Way Directional Valve C
4-Way Directional Valve D
4-Way Directional Valve F
4-Way Directional Valve G
4-Way Directional Valve H
4-Way Directional Valve K

# **Purpose** Simulate configuration F of hydraulic continuous 4-way directional valve

## Library

**Directional Valves** 

## **Description**

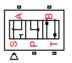

The 4-Way Directional Valve F block simulates a configuration of hydraulic continuous 4-way directional valve. Ports A and B are connected to port P in the left valve position. In the right position, port P is connected to port A, while port B is connected to port T. In neutral position, ports A and B are connected to port T. The fluid is pumped in the valve through the inlet line P and is distributed between two outside hydraulic lines A and B (usually connected to a double-acting actuator) and the return line T. The block has four hydraulic connections, corresponding to inlet port (P), actuator ports (A and B), and return port (T), and one physical signal port connection (S), which controls the spool position. The block is built of six Variable Orifice blocks, connected as shown in the following diagram.

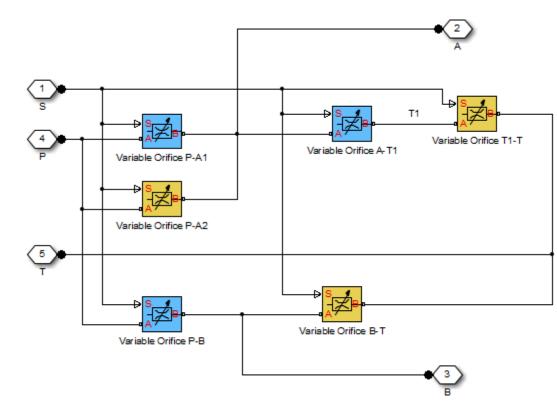

All Variable Orifice blocks are controlled by the same position signal, provided through the physical signal port S, but the **Orifice orientation** parameter in the block instances is set in such a way that positive signal at port S opens the orifices colored blue in the block diagram (orifices P-A1, A-T1, and P-B) and closes the orifices colored yellow (orifices P-A2, B-T, and T1-T). As a result, the openings of the orifices are computed as follows:

$$h_{PA1} = h_{PA10} + x$$
$$h_{PA2} = h_{PA20} - x$$

 $h_{AT1} = h_{AT10} + x$  $h_{T1T} = h_{T1T0} - x$  $h_{PB} = h_{PB0} + x$  $h_{BT} = h_{BT0} - x$ 

where

| h <sub>PA1</sub>  | Orifice opening for the Variable Orifice P-A1 block                      |
|-------------------|--------------------------------------------------------------------------|
| h <sub>PA2</sub>  | Orifice opening for the Variable Orifice $\ensuremath{P-A2}$ block       |
| h <sub>AT1</sub>  | Orifice opening for the Variable $\ensuremath{Orifice}$ A-T1 block       |
| h <sub>T1T</sub>  | Orifice opening for the Variable $\ensuremath{Orifice}$ T1-T block       |
| h <sub>PB</sub>   | Orifice opening for the Variable $\ensuremath{Orifice}\xspace$ P-B block |
| h <sub>BT</sub>   | Orifice opening for the Variable Orifice B-T $\operatorname{block}$      |
| h <sub>PA10</sub> | Initial opening for the Variable Orifice P-A1 block                      |
| h <sub>PA20</sub> | Initial opening for the Variable Orifice P-A2 block                      |
| h <sub>AT10</sub> | Initial opening for the Variable Orifice A-T1 block                      |
| h <sub>7170</sub> | Initial opening for the Variable Orifice T1-T $block$                    |
| h <sub>PB0</sub>  | Initial opening for the Variable Orifice P-B block                       |
| h <sub>BTO</sub>  | Initial opening for the Variable Orifice B-T block                       |
| x                 | Control member displacement from initial position                        |

For information on the block parameterization options, basic parameter descriptions, assumptions and limitations, global and restricted parameters, see the 4-Way Directional Valve block reference page.

# 4-Way Directional Valve F

| Diale | og      |
|-------|---------|
| Box   | and     |
| Parc  | ımeters |

The block dialog box contains two tabs:

- "Basic Parameters" on page 2-92
- "Initial Openings" on page 2-93

## **Basic Parameters**

See the documentation for the Basic Parameters tab of the 4-Way Directional Valve block for parameter descriptions and default values.

## **Initial Openings**

| Block Parameters                                                                                                    | s: 4-Way Directional Val                                        | ve F                                                                                                    | X  |
|----------------------------------------------------------------------------------------------------|-----------------------------------------------------------------|----------------------------------------------------------------------------------------------------|----|
| -4-Way Directional Val                                                                                                    | ve F                                                            |                                                                                                    |    |
| The block simulates option F of the 4-way directional continuous valve as a data-<br>sheet-based model. Ports A and B are connected to port P in the left valve<br>position. In the right position, port P is connected to port A, while port B is<br>connected to port T. In the neutral position, ports A and B are connected to port<br>T. To parameterize the block, 3 options are available: (1) by maximum area and<br>control member stroke, (2) by the table of valve area vs. control member<br>displacement, and (3) by the pressure-flow rate characteristics. The lookup table<br>block is used in the second and third cases for interpolation and extrapolation. 3<br>methods of interpolation and 2 methods of extrapolation are provided to choose<br>from. |                                                                 |                                                                                                    |    |
| valve inlet, outlet, ar<br>signal port through w<br>the connections show                                                                                                    | nd actuator terminals, respe<br>which control signal is applied | ing ports associated with the<br>ctively. Connection S is a phys<br>I. Positive signal at port S caus<br>block icon (opens orifices P-A1,<br>-T). | es |
| Basic parameters                                                                                                    | Initial openings                                                |                                                                                                    | _1 |
| Orifice P-A1 initial opening:                                                                                                    | -0.0025                                                         | m                                                                                                    | 1  |
| Orifice P-A2 initial opening:                                                                                                    | -0.0025                                                         | m                                                                                                    |    |
| Orifice A-T1 initial opening:                                                                                                    | 0.0025                                                          | m                                                                                                    |    |
| Orifice T1_T initial opening:                                                                                                    | 0.0025                                                          | m                                                                                                    |    |
| Orifice P-B initial<br>opening:                                                                                                    | -0.0025                                                         | m                                                                                                    |    |
| Orifice B-T initial<br>opening:                                                                                                    | 0.0025                                                          | m                                                                                                    |    |
|                                                                                                    |                                                                 |                                                                                                    | _  |
|                                                                                                    | OK Cancel                                                       | Help App                                                                                                    | Y  |

### **Orifice P-A1 initial opening**

Initial opening for the Variable Orifice P-A1 block. The parameter can be positive (underlapped orifice), negative

(overlapped orifice), or equal to zero for zero lap configuration. The default value is -0.0025 m.

### **Orifice P-A2 initial opening**

Initial opening for the Variable Orifice P-A2 block. The parameter can be positive (underlapped orifice), negative (overlapped orifice), or equal to zero for zero lap configuration. The default value is -0.0025 m.

### **Orifice A-T1 initial opening**

Initial opening for the Variable Orifice A-T1 block. The parameter can be positive (underlapped orifice), negative (overlapped orifice), or equal to zero for zero lap configuration. The default value is 0.0025 m.

### **Orifice T1-T initial opening**

Initial opening for the Variable Orifice T1-T block. The parameter can be positive (underlapped orifice), negative (overlapped orifice), or equal to zero for zero lap configuration. The default value is 0.0025 m.

### **Orifice P-B initial opening**

Initial opening for the Variable Orifice P-B block. The parameter can be positive (underlapped orifice), negative (overlapped orifice), or equal to zero for zero lap configuration. The default value is -0.0025 m.

### **Orifice B-T initial opening**

Initial opening for the Variable Orifice B-T block. The parameter can be positive (underlapped orifice), negative (overlapped orifice), or equal to zero for zero lap configuration. The default value is 0.0025 m.

**Ports** The block has the following ports:

### Ρ

Hydraulic conserving port associated with the pressure supply line inlet.

|          | T<br>Hydraulic conserving port associated with the return line<br>connection.   |
|----------|---------------------------------------------------------------------------------|
|          | A<br>Hydraulic conserving port associated with the actuator connection<br>port. |
|          | B<br>Hydraulic conserving port associated with the actuator connection<br>port. |
|          | S<br>Physical signal port to control spool displacement.                        |
| See Also | 4-Way Directional Valve                                                         |
|          | 4-Way Directional Valve A                                                       |
|          | 4-Way Directional Valve B                                                       |
|          | 4-Way Directional Valve C                                                       |
|          | 4-Way Directional Valve D                                                       |
|          | 4-Way Directional Valve E                                                       |
|          | 4-Way Directional Valve G                                                       |
|          | 4-Way Directional Valve H                                                       |
|          | 4-Way Directional Valve K                                                       |
|          | 6-Way Directional Valve A                                                       |
|          |                                                                                 |

## **4-Way Directional Valve G**

## Purpose

Simulate configuration G of hydraulic continuous 4-way directional valve

## Library

**Directional Valves** 

## Description

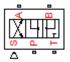

The 4-Way Directional Valve G block simulates a configuration of hydraulic continuous 4-way directional valve. Ports A and B are connected to port P in the right valve position. In the left position, port P is connected to port B, while port A is connected to port T. In neutral position, ports A and B are connected to port T. The fluid is pumped in the valve through the inlet line P and is distributed between two outside hydraulic lines A and B (usually connected to a double-acting actuator) and the return line T. The block has four hydraulic connections, corresponding to inlet port (P), actuator ports (A and B), and return port (T), and one physical signal port connection (S), which controls the spool position. The block is built of six Variable Orifice blocks, connected as shown in the following diagram.

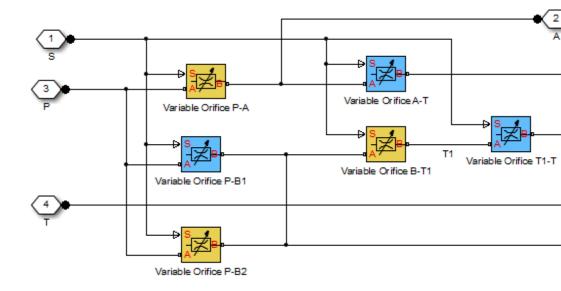

All Variable Orifice blocks are controlled by the same position signal, provided through the physical signal port S, but the **Orifice orientation** parameter in the block instances is set in such a way that positive signal at port S opens the orifices colored blue in the block diagram (orifices P-B1, A-T, and T1-T) and closes the orifices colored yellow (orifices P-A, B-T1, and P-B2). As a result, the openings of the orifices are computed as follows:

 $h_{PB1} = h_{PB10} + x$   $h_{PB2} = h_{PB20} - x$   $h_{BT1} = h_{BT10} - x$   $h_{T1T} = h_{T1T0} + x$   $h_{PA} = h_{PA0} - x$   $h_{AT} = h_{AT0} + x$ 

where

| h <sub>PB1</sub>  | Orifice opening for the Variable Orifice P-B1 block                                              |
|-------------------|--------------------------------------------------------------------------------------------------|
| h <sub>PB2</sub>  | Orifice opening for the Variable $\ensuremath{Orifice}\xspace$ P-B2 block                        |
| h <sub>BT1</sub>  | $Orifice \ opening \ for \ the \ Variable \ Orifice \ B-T1 \ block$                              |
| h <sub>T1T</sub>  | Orifice opening for the Variable $\ensuremath{\texttt{Orifice}}$ T1-T block                      |
| h <sub>PA</sub>   | $Orifice \ {\tt opening} \ for \ {\tt the} \ {\tt Variable} \ {\tt Orifice} \ {\tt P-A} \ block$ |
| h <sub>AT</sub>   | Orifice opening for the Variable $\ensuremath{Orifice}$ A-T block                                |
| h <sub>PB10</sub> | Initial opening for the Variable $\ensuremath{Orifice}\xspace$ P-B1 block                        |
| h <sub>PB20</sub> | Initial opening for the Variable $\ensuremath{Orifice}\xspace$ P-B2 block                        |
| h <sub>BT10</sub> | Initial opening for the Variable $\ensuremath{Orifice}$ B-T1 block                               |

| h <sub>т1т0</sub> | Initial opening for the Variable Orifice T1-T block                                                                                                    |
|-------------------|----------------------------------------------------------------------------------------------------|
| h <sub>PA0</sub>  | Initial opening for the Variable Orifice P-A block                                                                                                    |
| h <sub>ATO</sub>  | Initial opening for the Variable Orifice A-T block                                                                                                    |
| x                 | Control member displacement from initial position                                                                                                    |
| descrip           | ormation on the block parameterization options, basic parameter<br>tions, assumptions and limitations, global and restricted<br>eters, see the 4-Way Directional Valve block reference page. |
| The blo           | ck dialog box contains two tabs:                                                                                                    |
| • "Bas            | ic Parameters" on page 2-98                                                                                                    |
| • "Init           | ial Openings" on page 2-99                                                                                                    |
|                   | h <sub>PA0</sub><br>h <sub>AT0</sub><br>x<br>For infe<br>descrip<br>parame<br>The blo                                                                                                    |

## **Basic Parameters**

See the documentation for the Basic Parameters tab of the 4-Way Directional Valve block for parameter descriptions and default values.

## **Initial Openings**

| 🙀 Block Parameters                                                                                                    | 4-Way Directional                                      | Valve G                                                                                                    | ×                |
|----------------------------------------------------------------------------------------------------|--------------------------------------------------------|----------------------------------------------------------------------------------------------------|------------------|
| -4-Way Directional Valv                                                                                                    | e G                                                    |                                                                                                    |                  |
| The block simulates option G of the 4-way directional continuous valve as a data-<br>sheet-based model. Ports A and B are connected to port P in the right valve<br>position. In the left position, port P is connected to port B, while port A is<br>connected to port T. In the neutral position, ports A and B are connected to port<br>T. To parameterize the block, 3 options are available: (1) by maximum area and<br>control member stroke, (2) by the table of valve area vs. control member<br>displacement, and (3) by the pressure-flow rate characteristics. The lookup table<br>block is used in the second and third cases for interpolation and extrapolation. 3<br>methods of interpolation and 2 methods of extrapolation are provided to choose<br>from. |                                                        |                                                                                                    |                  |
| valve inlet, outlet, and<br>signal port through wh<br>the connections show                                                                                                    | d actuator terminals, re<br>hich control signal is app | erving ports associated with th<br>spectively. Connection S is a p<br>olied. Positive signal at port S o<br>he block icon (opens orifices A<br>and P-A). | hysical<br>auses |
| Basic parameters                                                                                                    | Initial openings                                       |                                                                                                    |                  |
| Orifice P-B1 initial opening:                                                                                                    | -0.0025                                                | m                                                                                                    | •                |
| Orifice P-B2 initial<br>opening:                                                                                                    | -0.0025                                                | m                                                                                                    | •                |
| Orifice B-T1 initial opening:                                                                                                    | 0.0025                                                 | m                                                                                                    | •                |
| Orifice T1_T initial<br>opening:                                                                                                    | 0.0025                                                 | m                                                                                                    | •                |
| Orifice P-A initial<br>opening:                                                                                                    | -0.0025                                                | m                                                                                                    | •                |
| Orifice A-T initial<br>opening:                                                                                                    | 0.0025                                                 | m                                                                                                    |                  |
|                                                                                                    |                                                        |                                                                                                    |                  |
|                                                                                                    | OK Cano                                                | el Help 4                                                                                                    | Apply            |

### **Orifice P-B1 initial opening**

Initial opening for the Variable Orifice P-B1 block. The parameter can be positive (underlapped orifice), negative

(overlapped orifice), or equal to zero for zero lap configuration. The default value is -0.0025 m.

### **Orifice P-B2 initial opening**

Initial opening for the Variable Orifice P-B2 block. The parameter can be positive (underlapped orifice), negative (overlapped orifice), or equal to zero for zero lap configuration. The default value is -0.0025 m.

### **Orifice B-T1 initial opening**

Initial opening for the Variable Orifice B-T1 block. The parameter can be positive (underlapped orifice), negative (overlapped orifice), or equal to zero for zero lap configuration. The default value is 0.0025 m.

### **Orifice T1-T initial opening**

Initial opening for the Variable Orifice T1-T block. The parameter can be positive (underlapped orifice), negative (overlapped orifice), or equal to zero for zero lap configuration. The default value is 0.0025 m.

### **Orifice P-A initial opening**

Initial opening for the Variable Orifice P-A block. The parameter can be positive (underlapped orifice), negative (overlapped orifice), or equal to zero for zero lap configuration. The default value is -0.0025 m.

### **Orifice A-T initial opening**

Initial opening for the Variable Orifice A-T block. The parameter can be positive (underlapped orifice), negative (overlapped orifice), or equal to zero for zero lap configuration. The default value is 0.0025 m.

**Ports** The block has the following ports:

### Ρ

Hydraulic conserving port associated with the pressure supply line inlet.

|          | T<br>Hydraulic conserving port associated with the return line<br>connection.   |
|----------|---------------------------------------------------------------------------------|
|          | A Hydraulic conserving port associated with the actuator connection port.       |
|          | B<br>Hydraulic conserving port associated with the actuator connection<br>port. |
|          | S<br>Physical signal port to control spool displacement.                        |
| See Also | 4-Way Directional Valve                                                         |
|          | 4-Way Directional Valve A                                                       |
|          | 4-Way Directional Valve B                                                       |
|          | 4-Way Directional Valve C                                                       |
|          | 4-Way Directional Valve D                                                       |
|          | 4-Way Directional Valve E                                                       |
|          | 4-Way Directional Valve F                                                       |
|          | 4-Way Directional Valve H                                                       |
|          | 4-Way Directional Valve K                                                       |
|          | 6-Way Directional Valve A                                                       |
|          |                                                                                 |

# **4-Way Directional Valve H**

## Purpose

Simulate configuration H of hydraulic continuous 4-way directional valve

## Library

**Directional Valves** 

## Description

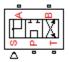

The 4-Way Directional Valve H block simulates a configuration of hydraulic continuous 4-way directional valve. Ports A and B are connected to port P in the left valve position. In the right position, port P is connected to port B, while port A is connected to port T. In neutral position, port P is connected to port T to unload the pump. The fluid is pumped in the valve through the inlet line P and is distributed between two outside hydraulic lines A and B (usually connected to a double-acting actuator) and the return line T. The block has four hydraulic connections, corresponding to inlet port (P), actuator ports (A and B), and return port (T), and one physical signal port connection (S), which controls the spool position. The block is built of six Variable Orifice blocks, connected as shown in the following diagram.

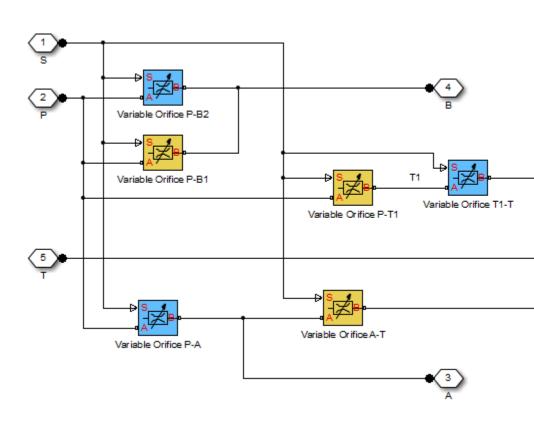

All Variable Orifice blocks are controlled by the same position signal, provided through the physical signal port S, but the **Orifice orientation** parameter in the block instances is set in such a way that positive signal at port S opens the orifices colored blue in the block diagram (orifices P-B2, P-A, and T1-T) and closes the orifices colored yellow (orifices P-B1, P-T1, and A-T). As a result, the openings of the orifices are computed as follows:

$$h_{PB1} = h_{PB10} - x$$

$$h_{PB2} = h_{PB20} + x$$

 $h_{PT1} = h_{PT10} - x$  $h_{T1T} = h_{T1T0} + x$  $h_{PA} = h_{PA0} + x$  $h_{AT} = h_{AT0} - x$ 

where

| h <sub>PB1</sub>  | Orifice opening for the Variable Orifice P-B1 block                                             |
|-------------------|-------------------------------------------------------------------------------------------------|
| h <sub>PB2</sub>  | Orifice opening for the Variable Orifice $\ensuremath{\texttt{P-B2}}$ block                     |
| h <sub>PT1</sub>  | Orifice opening for the Variable $\ensuremath{Orifice}\xspace$ P-T1 block                       |
| h <sub>t1t</sub>  | Orifice opening for the Variable Orifice T1-T block                                             |
| h <sub>PA</sub>   | Orifice opening for the Variable ${\tt Orifice}{\tt P-A}{\rm block}$                            |
| h <sub>AT</sub>   | Orifice opening for the Variable $\operatorname{Orifice}\operatorname{A-T}\operatorname{block}$ |
| h <sub>PB10</sub> | Initial opening for the Variable Orifice P-B1 block                                             |
| h <sub>PB20</sub> | Initial opening for the Variable Orifice P-B2 block                                             |
| h <sub>PT10</sub> | Initial opening for the Variable Orifice P-T1 block                                             |
| h <sub>T1T0</sub> | Initial opening for the Variable Orifice ${\tt T1-T}$ block                                     |
| h <sub>PA0</sub>  | Initial opening for the Variable Orifice P-A block                                              |
| h <sub>ATO</sub>  | Initial opening for the Variable Orifice A-T block                                              |
| x                 | Control member displacement from initial position                                               |

For information on the block parameterization options, basic parameter descriptions, assumptions and limitations, global and restricted parameters, see the 4-Way Directional Valve block reference page.

The block dialog box contains two tabs:

## Dialog Box and Parameters

- "Basic Parameters" on page 2-105
- "Initial Openings" on page 2-106

## **Basic Parameters**

See the documentation for the Basic Parameters tab of the 4-Way Directional Valve block for parameter descriptions and default values.

## **Initial Openings**

| 4-Way Directional Val                                                                                                    |                                 | ve H                                                                                                    | 2  |
|----------------------------------------------------------------------------------------------------|---------------------------------|----------------------------------------------------------------------------------------------------|----|
|                                                                                                    | ve H                            |                                                                                                    |    |
| The block simulates option H of the 4-way directional continuous valve as a data-<br>sheet-based model. Ports A and B are connected to port P in the left valve<br>position. In the right position, port P is connected to port B, while port A is<br>connected to port T. In the neutral position, port P is connected to port T to<br>unload the pump. To parameterize the block, three options are available: (1) by<br>maximum area and control member stroke, (2) by the table of valve area vs.<br>control member displacement, and (3) by the pressure-flow rate characteristics.<br>The lookup table block is used in the second and third cases for interpolation and<br>extrapolation. 3 methods of interpolation and 2 methods of extrapolation are<br>provided to choose from. |                                 |                                                                                                    |    |
| valve inlet, outlet, an<br>signal port through w<br>the connections show                                                                                                    | hich control signal is applied. | tively. Connection S is a physica<br>Positive signal at port S causes<br>lock icon (opens orifices P-A, P- |    |
| Basic parameters                                                                                                    | Initial openings                |                                                                                                    | -1 |
| Orifice P-B1 initial opening:                                                                                                    | -0.0025                         | m                                                                                                    |    |
| Orifice P-B2 initial<br>opening:                                                                                                    | -0.0025                         | m                                                                                                    |    |
|                                                                                                    | 0.0025                          |                                                                                                    |    |
| Orifice P-T1 initial<br>opening:                                                                                                    | 10.0025                         | m                                                                                                    |    |
|                                                                                                    | 0.0025                          | m 💌                                                                                                    |    |
| opening:<br>Orifice T1_T initial                                                                                                    |                                 |                                                                                                    |    |

### **Orifice P-B1 initial opening**

Initial opening for the Variable Orifice P-B1 block. The parameter can be positive (underlapped orifice), negative

(overlapped orifice), or equal to zero for zero lap configuration. The default value is -0.0025 m.

## Orifice P-B2 initial opening

Initial opening for the Variable Orifice P-B2 block. The parameter can be positive (underlapped orifice), negative (overlapped orifice), or equal to zero for zero lap configuration. The default value is -0.0025 m.

### Orifice P-T1 initial opening

Initial opening for the Variable Orifice P-T1 block. The parameter can be positive (underlapped orifice), negative (overlapped orifice), or equal to zero for zero lap configuration. The default value is 0.0025 m.

## Orifice T1-T initial opening

Initial opening for the Variable Orifice T1-T block. The parameter can be positive (underlapped orifice), negative (overlapped orifice), or equal to zero for zero lap configuration. The default value is 0.0025 m.

## Orifice P-A initial opening

Initial opening for the Variable Orifice P-A block. The parameter can be positive (underlapped orifice), negative (overlapped orifice), or equal to zero for zero lap configuration. The default value is -0.0025 m.

## **Orifice A-T initial opening**

Initial opening for the Variable Orifice A-T block. The parameter can be positive (underlapped orifice), negative (overlapped orifice), or equal to zero for zero lap configuration. The default value is -0.0025 m.

**Ports** The block has the following ports:

### Р

Hydraulic conserving port associated with the pressure supply line inlet.

| T Hydraulic conserving port associated with the return line connection.   |
|---------------------------------------------------------------------------|
| A Hydraulic conserving port associated with the actuator connection port. |
| B Hydraulic conserving port associated with the actuator connection port. |
| S<br>Physical signal port to control spool displacement.                  |
| 4-Way Directional Valve                                                   |
| 4-Way Directional Valve A                                                 |
| 4-Way Directional Valve B                                                 |
| 4-Way Directional Valve C                                                 |
| 4-Way Directional Valve D                                                 |
| 4-Way Directional Valve E                                                 |
| 4-Way Directional Valve F                                                 |
| 4-Way Directional Valve G                                                 |
| 4-Way Directional Valve K                                                 |
| 6-Way Directional Valve A                                                 |
|                                                                           |

# Purpose Simulate configuration K of hydraulic continuous 4-way directional valve

## Library

**Directional Valves** 

## Description

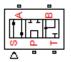

The 4-Way Directional Valve K block simulates a configuration of hydraulic continuous 4-way directional valve. Ports A and B are connected to port P in the right valve position. In the left position, port P is connected to port B, while port A is connected to port T. In neutral position, port P is connected to port T to unload the pump. The fluid is pumped in the valve through the inlet line P and is distributed between two outside hydraulic lines A and B (usually connected to a double-acting actuator) and the return line T. The block has four hydraulic connections, corresponding to inlet port (P), actuator ports (A and B), and return port (T), and one physical signal port connection (S), which controls the spool position. The block is built of six Variable Orifice blocks, connected as shown in the following diagram.

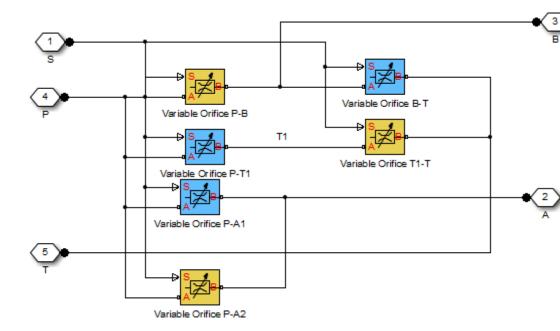

All Variable Orifice blocks are controlled by the same position signal, provided through the physical signal port S, but the **Orifice orientation** parameter in the block instances is set in such a way that positive signal at port S opens the orifices colored blue in the block diagram (orifices P-A1, P-T1, and B-T) and closes the orifices colored yellow (orifices P-A2, P-B, and T1-T). As a result, the openings of the orifices are computed as follows:

 $h_{PA1} = h_{PA10} + x$  $h_{PA2} = h_{PA20} - x$  $h_{PT1} = h_{PT10} + x$  $h_{T1T} = h_{T1T0} - x$ 

 $h_{PB} = h_{PB0} - x$ 

 $h_{BT} = h_{BT0} + x$ 

where

| h <sub>PA1</sub>         | Orifice opening for the Variable Orifice P-A1 block                       |
|--------------------------|---------------------------------------------------------------------------|
| h <sub>PA2</sub>         | Orifice opening for the Variable Orifice P-A2 $\operatorname{block}$      |
| h <sub>PT1</sub>         | Orifice opening for the Variable $\ensuremath{Orifice}\xspace$ P-T1 block |
| h <sub>t1t</sub>         | Orifice opening for the Variable Orifice T1-T block                       |
| h <sub>PB</sub>          | Orifice opening for the Variable ${\tt Orifice}\ {\tt P-B}\ {\tt block}$  |
| h <sub>BT</sub>          | Orifice opening for the Variable ${\tt Orifice \ B-T}$ block              |
| <b>h</b> <sub>РА10</sub> | Initial opening for the Variable Orifice P-A1 block                       |
| h <sub>РА20</sub>        | Initial opening for the Variable Orifice P-A2 block                       |
| <b>h</b> <sub>РТ10</sub> | Initial opening for the Variable Orifice P-T1 block                       |
| h <sub>7170</sub>        | Initial opening for the Variable Orifice T1-T $block$                     |
| h <sub>PB0</sub>         | Initial opening for the Variable Orifice P-B block                        |
| h <sub>вто</sub>         | Initial opening for the Variable Orifice B-T $\operatorname{block}$       |
| X                        | Control member displacement from initial position                         |

For information on the block parameterization options, basic parameter descriptions, assumptions and limitations, global and restricted parameters, see the 4-Way Directional Valve block reference page.

The block dialog box contains two tabs:

## Dialog Box and Parameters

- "Basic Parameters" on page 2-112
- "Initial Openings" on page 2-112

## **Basic Parameters**

See the documentation for the Basic Parameters tab of the 4-Way Directional Valve block for parameter descriptions and default values.

## **Initial Openings**

| 🙀 Block Parameters:                                                                                                    | 4-Way Directional Valv                                      | ve K                                                                                                    | ×  |
|----------------------------------------------------------------------------------------------------|-------------------------------------------------------------|----------------------------------------------------------------------------------------------------|----|
| -4-Way Directional Valve K                                                                                                    |                                                             |                                                                                                    |    |
| The block simulates option K of the 4-way directional continuous valve as a data-<br>sheet-based model. Ports A and B are connected to port P in the right valve<br>position. In the left position, port P is connected to port B, while port A is<br>connected to port T. In the neutral position, port P is connected to port T to<br>unload the pump. To parameterize the block, three options are available: (1) by<br>maximum area and control member stroke, (2) by the table of valve area vs.<br>control member displacement, and (3) by the pressure-flow rate characteristics.<br>The lookup table block is used in the second and third cases for interpolation and<br>extrapolation. 3 methods of interpolation and 2 methods of extrapolation are<br>provided to choose from. |                                                             |                                                                                                    |    |
| valve inlet, outlet, and<br>signal port through whi<br>the connections shown                                                                                                    | actuator terminals, respect<br>ch control signal is applied | ng ports associated with the<br>trively. Connection S is a physic<br>. Positive signal at port S cause<br>lock icon (opens orifices P-T1, F<br>-T). | s  |
| Basic parameters                                                                                                    | Initial openings                                            |                                                                                                    | _1 |
| Orifice P-A1 initial<br>opening:<br>Orifice P-A2 initial<br>opening:                                                                                                    | -0.0025                                                     | m                                                                                                    |    |
|                                                                                                    | -0.0025                                                     | m                                                                                                    |    |
| Orifice P-T1 initial<br>opening:                                                                                                    | 0.0025                                                      | m                                                                                                    |    |
| Orifice T1_T initial<br>opening:                                                                                                    | 0.0025                                                      | m                                                                                                    |    |
| Orifice P-B initial<br>opening:                                                                                                    | -0.0025                                                     | m                                                                                                    |    |
| Orifice B-T initial<br>opening:                                                                                                    | -0.0025                                                     | m                                                                                                    |    |
|                                                                                                    | OK Cancel                                                   | Help Apply                                                                                                    |    |

## **Orifice P-A1 initial opening**

Initial opening for the Variable Orifice P-A1 block. The parameter can be positive (underlapped orifice), negative (overlapped orifice), or equal to zero for zero lap configuration. The default value is -0.0025 m.

### **Orifice P-A2 initial opening**

Initial opening for the Variable Orifice P-A2 block. The parameter can be positive (underlapped orifice), negative (overlapped orifice), or equal to zero for zero lap configuration. The default value is -0.0025 m.

### **Orifice P-T1 initial opening**

Initial opening for the Variable Orifice P-T1 block. The parameter can be positive (underlapped orifice), negative (overlapped orifice), or equal to zero for zero lap configuration. The default value is 0.0025 m.

### **Orifice T1-T initial opening**

Initial opening for the Variable Orifice T1-T block. The parameter can be positive (underlapped orifice), negative (overlapped orifice), or equal to zero for zero lap configuration. The default value is 0.0025 m.

### **Orifice P-B initial opening**

Initial opening for the Variable Orifice P-B block. The parameter can be positive (underlapped orifice), negative (overlapped orifice), or equal to zero for zero lap configuration. The default value is -0.0025 m.

### **Orifice B-T initial opening**

Initial opening for the Variable Orifice B-T block. The parameter can be positive (underlapped orifice), negative (overlapped orifice), or equal to zero for zero lap configuration. The default value is -0.0025 m.

**Ports** The block has the following ports:

|          | Ρ    | Hydraulic conserving port associated with the pressure supply line inlet. |
|----------|------|---------------------------------------------------------------------------|
|          | т    | Hydraulic conserving port associated with the return line connection.     |
|          | A    | Hydraulic conserving port associated with the actuator connection port.   |
|          | В    | Hydraulic conserving port associated with the actuator connection port.   |
|          | S    | Physical signal port to control spool displacement.                       |
| See Also | 4-Wa | ay Directional Valve                                                      |
|          | 4-Wa | ay Directional Valve A                                                    |
|          | 4-Wa | ay Directional Valve B                                                    |
|          | 4-Wa | ay Directional Valve C                                                    |
|          | 4-Wa | ay Directional Valve D                                                    |
|          | 4-Wa | ay Directional Valve E                                                    |
|          | 4-Wa | ay Directional Valve F                                                    |
|          | 4-Wa | ay Directional Valve G                                                    |
|          | 4-Wa | ay Directional Valve H                                                    |
|          | 6-Wa | ay Directional Valve A                                                    |

## **Purpose** Simulate hydraulic 4-way critically-centered valve

## Library

**Directional Valves** 

## **Description**

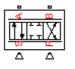

The 4-Way Ideal Valve block represents a 4-way critically-centered valve, where initial openings of all four variable orifices are equal to zero. This significantly simplifies the model of a 4-way directional valve and makes it especially suitable for real-time and HIL (hardware-in-the-loop) simulation, where such assumption is applicable.

The flow rate is computed with the equation:

$$q = xC_D b \sqrt{\frac{1}{\rho} (p_S - abs(p_A - p_B))} sign(p_A - p_B)$$

where

| q             | Flow rate                                         |
|---------------|---------------------------------------------------|
| x             | Valve displacement, $-x_{max} \le x \le x_{max}$  |
| b             | Orifice width, $b = A_{max} / x_{max}$            |
| $A_{max}$     | Maximum orifice area                              |
| $x_{max}$     | Valve maximum opening                             |
| $C_D$         | Flow discharge coefficient                        |
| ρ             | Fluid density                                     |
| $p_S$         | Pressure supply                                   |
| $p_{A,}p_{B}$ | Pressures at the load ports A and B, respectively |
|               |                                                   |

Connections A and B are conserving hydraulic ports associated with the valve load ports. Connections P and S are the physical signal input ports that provide supply pressure and valve displacement values, respectively.

# 4-Way Ideal Valve

| Basic       |  |
|-------------|--|
| Assumptions |  |
| and         |  |
| Limitations |  |

Dialog Box and Parameters The model is based on the following assumptions:

- The valve is of a critically-centered type, that is, all initial openings are equal to zero.
- The return pressure is assumed to be very low and can be treated as a zero pressure.
- All the orifices are assumed to have the same shape and size, that is, the valve is symmetrical.

| The block is a model of a 4-way crit<br>to substantially simplify the model a<br>Connections A and B are conservin<br>signal ports through which supply p | and made it suitable for HI<br>ig hydraulic ports associate | L and RT applications in v<br>ed with the valve load po | hich such assur | mption is applica | ble. |
|----------------------------------------------------------------------------------------------------|-------------------------------------------------------------|---------------------------------------------------------|-----------------|-------------------|------|
| Parameters                                                                                                    |                                                             |                                                         |                 |                   |      |
| Valve passage maximum area:                                                                                                    | 5e-05                                                       |                                                         |                 | m^2               |      |
|                                                                                                    | 0.005                                                       |                                                         |                 | m                 |      |
| Valve maximum opening:                                                                                                    | 101000                                                      |                                                         |                 |                   |      |

#### Valve passage maximum area

Specify the area of a fully opened value. The parameter value must be greater than zero. The default value is  $5e-5 \text{ m}^2$ .

### Valve maximum opening

Specify the maximum displacement of the control member. The parameter value must be greater than zero. The default value is 0.005 m.

### Flow discharge coefficient

Semi-empirical parameter for valve capacity characterization. Its value depends on the geometrical properties of the valve, and

usually is provided in textbooks or manufacturer data sheets. The default value is 0.7.

| Global<br>Parameters | <b>Fluid density</b><br>The parameter is determined by the type of working fluid selected<br>for the system under design. Use the Hydraulic Fluid block or the<br>Custom Hydraulic Fluid block to specify the fluid properties. |  |  |
|----------------------|----------------------------------------------------------------------------------------------------|--|--|
| Ports                | The block has the following ports:                                                                                                    |  |  |
|                      | A<br>Hydraulic conserving port associated with the actuator connection<br>port.                                                                                                    |  |  |
|                      | B<br>Hydraulic conserving port associated with the actuator connection<br>port.                                                                                                    |  |  |
|                      | P Physical signal port that controls the supply pressure.                                                                                                    |  |  |
|                      | S Physical signal port that controls spool displacement.                                                                                                    |  |  |
| Examples             | The Hydraulic Closed-Loop Actuator with Fixed-Step Integration<br>example is an example of using this valve, along with other blocks<br>optimized for real-time and HIL simulation.                                             |  |  |
| See Also             | 4-Way Directional Valve                                                                                                    |  |  |

# **6-Way Directional Valve A**

## Purpose

Simulate configuration A of hydraulic continuous 6-way directional valve

## Library

**Directional Valves** 

## Description

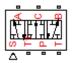

The 6-Way Directional Valve A block simulates a configuration of hydraulic continuous 6-way directional valve with pump port P, two return ports T and T1, and three actuator ports A, B, and C. Use the valve for applications with two actuators, each being controlled by a valve of this type. When both valves are in neutral position, the pump is unloaded. If any of the valves is shifted from neutral, the diverting line is cut off and the respective actuator is fed at fuel pump pressure. For more details, see the Front-Loader Actuation System example (sh\_front\_loader\_actuation\_system), which uses a similar system of two valves.

The 6-Way Directional Valve A block has six hydraulic connections, corresponding to the valve hydraulic ports (A, B, C, P, T, and T1), and one physical signal port connection (S), which controls the spool position. The block is built of six Variable Orifice blocks, connected as shown in the following diagram.

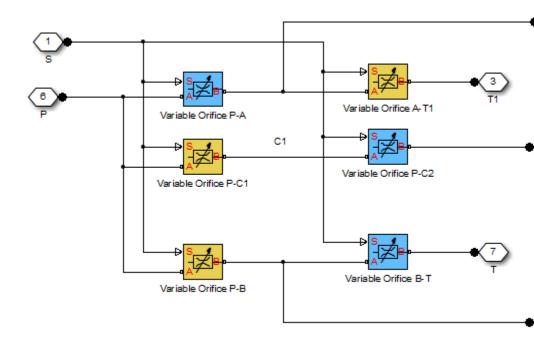

All blocks are controlled by the same position signal, provided through the physical signal port S, but the **Orifice orientation** parameter in the block instances is set in such a way that positive signal at port S opens the orifices colored blue in the block diagram (orifices P-A, B-T, and P-C2) and closes the orifices colored yellow (orifices A-T1, P-B, and P-C1). As a result, the openings of the orifices are computed as follows:

 $h_{PA} = h_{PA0} + x$  $h_{PB} = h_{PB0} - x$  $h_{AT1} = h_{AT10} - x$ 

 $h_{BT} = h_{BT0} + x$ 

 $h_{PC1} = h_{PC10} - x$ 

$$h_{PC2} = h_{PC20} + x$$

where

| h <sub>PA</sub>   | Orifice opening for the Variable $\ensuremath{Orifice}\xspace$ P-A block  |
|-------------------|---------------------------------------------------------------------------|
| h <sub>PB</sub>   | Orifice opening for the Variable Orifice P-B block                        |
| h <sub>AT1</sub>  | Orifice opening for the Variable $\ensuremath{Orifice}$ A-T1 block        |
| h <sub>BT</sub>   | Orifice opening for the Variable Orifice B-T block                        |
| h <sub>PC1</sub>  | Orifice opening for the Variable $\ensuremath{Orifice}\xspace$ P-C1 block |
| h <sub>PC2</sub>  | Orifice opening for the Variable Orifice P-C2 block                       |
| h <sub>PA0</sub>  | Initial opening for the Variable Orifice P-A block                        |
| h <sub>PB0</sub>  | Initial opening for the Variable Orifice P-B block                        |
| h <sub>AT10</sub> | Initial opening for the Variable Orifice A-T1 block                       |
| h <sub>вто</sub>  | Initial opening for the Variable Orifice B-T block                        |
| h <sub>PC10</sub> | Initial opening for the Variable Orifice $\ensuremath{P-C1}$ block        |
| h <sub>PC20</sub> | Initial opening for the Variable Orifice P-C2 block                       |
| x                 | Control member displacement from initial position                         |

For information on the block parameterization options, basic parameter descriptions, assumptions and limitations, global and restricted parameters, see the 4-Way Directional Valve block reference page.

The block dialog box contains two tabs:

## Dialog Box and Parameters

- "Basic Parameters" on page 2-121
- "Initial Openings" on page 2-122

## **Basic Parameters**

See the documentation for the Basic Parameters tab of the 4-Way Directional Valve block for parameter descriptions and default values.

## **Initial Openings**

| 6-Way Directional Val                                                                                                    |                  |   |          |
|----------------------------------------------------------------------------------------------------|------------------|---|----------|
| -6-Way Directional Valve A                                                                                                    |                  |   |          |
| The block simulates option A of the 6-way directional continuous valve as a data-<br>sheet-based model. In the left position, ports T1 and C are blocked. Port P is<br>connected to A, and port B is connected to T. In the right position, ports C and T are<br>blocked, port A is connected to T1 and port P is connected to B. In neutral position,<br>port P is connected to C, while the remaining four ports are blocked. To parameterize<br>the block, 3 options are available: (1) by maximum area and control member stroke,<br>(2) by the table of valve area vs. control member displacement, and (3) by the<br>pressure-flow rate characteristics. The lookup table block is used in the second and<br>third cases for interpolation and extrapolation. 3 methods of interpolation and 2<br>methods of extrapolation are provided to choose from. |                  |   |          |
| Connections P, T, T1, A, B, and C are hydraulic conserving ports associated with the valve hydraulic ports. Connection S is a physical signal port through which control signal is applied. Positive signal at port S causes the valve to assume the position shown in the left portion of the block icon, in which connections T-A and B-T are opened, while ports T1 and C are blocked. Positive signal opens orifices P-A, B-T, and P-C2 and closes orifices A-T1, P-B, and P-C1.                                                                                                    |                  |   |          |
| Basic parameters                                                                                                    | Initial openings |   |          |
| Orifice P-A initial<br>opening:                                                                                                    | -0.0025          | m | ┓║       |
| Orifice P-B initial                                                                                                    | -0.0025          | m | ㅋ 📗      |
| opening:                                                                                                    |                  |   | <u> </u> |
| opening:<br>Orifice A-T1 initial<br>opening:                                                                                                    | -0.0025          | m | -<br>-   |
| Orifice A-T1 initial                                                                                                    | -0.0025          |   |          |
| Orifice A-T1 initial<br>opening:<br>Orifice B-T initial                                                                                                    |                  |   | -<br>-   |

## Orifice P-A initial opening

Initial opening for the Variable Orifice P-A block. The parameter can be positive (underlapped orifice), negative

(overlapped orifice), or equal to zero for zero lap configuration. The default value is -0.0025 m.

## **Orifice P-B initial opening**

Initial opening for the Variable Orifice P-B block. The parameter can be positive (underlapped orifice), negative (overlapped orifice), or equal to zero for zero lap configuration. The default value is -0.0025 m.

### **Orifice A-T1 initial opening**

Initial opening for the Variable Orifice A-T1 block. The parameter can be positive (underlapped orifice), negative (overlapped orifice), or equal to zero for zero lap configuration. The default value is -0.0025 m.

### Orifice B-T initial opening

Initial opening for the Variable Orifice B-T block. The parameter can be positive (underlapped orifice), negative (overlapped orifice), or equal to zero for zero lap configuration. The default value is -0.0025 m.

### **Orifice P-C1 initial opening**

Initial opening for the Variable Orifice P-C1 block. The parameter can be positive (underlapped orifice), negative (overlapped orifice), or equal to zero for zero lap configuration. The default value is 0.0025 m.

### **Orifice P-C2 initial opening**

Initial opening for the Variable Orifice P-C2 block. The parameter can be positive (underlapped orifice), negative (overlapped orifice), or equal to zero for zero lap configuration. The default value is 0.0025 m.

**Ports** The block has the following ports:

### Р

Hydraulic conserving port associated with the pressure supply line inlet.

|      | T<br>Hydraulic conserving port associated with the first return line<br>connection.   |
|------|---------------------------------------------------------------------------------------|
|      | T1<br>Hydraulic conserving port associated with the second return line<br>connection. |
|      | A<br>Hydraulic conserving port associated with the actuator connection<br>port.       |
|      | B<br>Hydraulic conserving port associated with the actuator connection<br>port.       |
|      | C Hydraulic conserving port associated with the actuator connection port.             |
|      | S<br>Physical signal port to control spool displacement.                              |
| Also | 4-Way Directional Valve                                                               |
|      | 4-Way Directional Valve A                                                             |
|      | 4-Way Directional Valve B                                                             |
|      | 4-Way Directional Valve C                                                             |
|      | 4-Way Directional Valve D                                                             |
|      | 4-Way Directional Valve E                                                             |
|      | 4-Way Directional Valve F                                                             |
|      | 4-Way Directional Valve G                                                             |
|      | 4-Way Directional Valve H                                                             |
|      | 4-Way Directional Valve K                                                             |

See

- Purpose Simulate ideal angle sensor
- Library Pumps and Motors

# Description

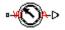

The Angle Sensor block represents an ideal angle sensor with measuring range from 0 to 360 degrees. To measure an angular displacement, the sensor must be connected to a mechanical rotational port. No load is imposed on the measured object. The sensor output is kept within the range from 0 to  $2\pi$  radians (360 degrees) regardless of the number of revolutions performed by the object and the direction of rotation. The sensor is ideal because it does not account for inertia, friction, and so on.

The difference between the Angle Sensor block and the Ideal Rotational Motion Sensor block, available in the Simscape<sup>™</sup> Foundation library, is demonstrated in the following figure.

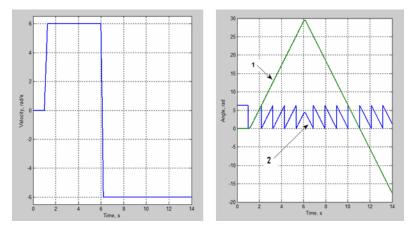

In this example, the object is moving at 6 rad/s in the positive direction for the first 5 seconds, and then switches to the negative direction at the same speed. The Ideal Rotational Motion Sensor block output (line 1) shows that the object turned forward by 30 rad and then turned back in the negative direction, continuing until -20 rad. The reading of the Angle Sensor block (line 2) stays in the range from 0 to  $2\pi$  rad.

# **Angle Sensor**

Availability of the Angle Sensor block considerably simplifies development of models with complex relationship between model parameters and rotation angle, such as pumps and motors.

Basic Assumptions and Limitations

# Dialog Box and Parameters

The model is based on the following assumptions:

- The sensor is assumed to be ideal. No load is imposed on the object.
- No inertial effects are considered.

| 🙀 Block Parameters: Angle Sensor                                                                                                    |   |                      |  |  |
|----------------------------------------------------------------------------------------------------|---|----------------------|--|--|
| Angle Sensor                                                                                                    |   |                      |  |  |
| The block is a model of an ideal angle sensor with measuring range from zero to 360 deg. To measure an angular displacement, the sensor must be connected to the mechanical rotational terminal. No load is imposed on a measured object. The sensor output is kept within 0 2*pi range regardless of number of revolutions performed by the object and direction of rotation. Connection W is the conserving mechanical rotational port associated with the probe of the sensor. Connection A is the physical signal port block through which angular displacement of the object is output. |   |                      |  |  |
| Parameters                                                                                                    |   |                      |  |  |
| Phase angle:                                                                                                    | 0 | rad 👻                |  |  |
|                                                                                                    |   | OK Cancel Help Apply |  |  |

# Phase angle

This parameter lets you account for angular shift between the object and the sensor input. The default value is **0**.

Ports

The block has the following ports:

W

Mechanical rotational conserving port associated with the probe of the sensor.

# А

Physical signal port that outputs the angular displacement of the object.

# Examples The Hydraulic Axial-Piston Pump with Load-Sensing and Pressure-Limiting Control example models a test rig designed to investigate interaction between an axial-piston pump and a typical control unit, simultaneously performing the load-sensing and pressure-limiting functions. To assure required accuracy, the model of the pump must account for such features as interaction between pistons, swash plate, and porting plate, which makes it necessary to build a detailed pump model. The Angle Sensor block is used in each of the piston model subsystems (Piston 1, ..., Piston 5), where it provides the angular position of the

respective piston as input to the Porting Plate Variable Orifice blocks.

See Also Ideal Rotational Motion Sensor

# **Annular Orifice**

# **Purpose** Simulate hydraulic variable orifice created by circular tube and round insert

# Library

Orifices

# Description

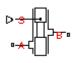

The Annular Orifice block models a variable orifice created by a circular tube and a round insert, which may be eccentrically located with respect to the tube. The radial gap between the tube and the insert and its axial length are assumed to be essentially smaller than the insert diameter, causing the flow regime to be laminar all the time. A schematic representation of the annular orifice is shown in the following illustration.

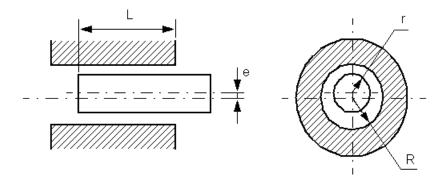

The flow rate is computed using the Hagen-Poiseuille equation (see [1]):

$$q = \frac{\pi R(R-r)^3}{6\nu\rho L} \left[ \left( 1 + \frac{3}{2}\epsilon^2 \right) \right] p$$
$$\epsilon = \frac{e}{R-r}$$

where

- q Flow rate
- *p* Pressure differential
- *R* Orifice radius
- *r* Insert radius
- *L* Overlap length
- ε Eccentricity ratio
- e Eccentricity
- ρ Fluid density
- v Fluid kinematic viscosity

Use this block to simulate leakage path in plungers, valves, and cylinders.

The block positive direction is from port A to port B. This means that the flow rate is positive if it flows from A to B and the pressure differential

is determined as  $p = p_A - p_B$ . Positive signal at the physical signal port S increases or decreases the overlap, depending on the value of the parameter **Orifice orientation**.

The model is based on the following assumption:

# Basic Assumptions and Limitations

• Fluid inertia is not taken into account.

# Dialog Box and Parameters

| 당 Block Parameters: Ani                                                                                                    | nular Orifice                     | ×     |  |  |  |
|----------------------------------------------------------------------------------------------------|-----------------------------------|-------|--|--|--|
| -Annular Orifice                                                                                                    | - Annular Orifice                 |       |  |  |  |
| The block simulates a variable orifice created by a circular tube and a round insert.<br>The radial gap between the tube and the insert and its axial length are assumed to<br>be essentially smaller than the insert diameter, causing the flow regime to be laminar<br>all the time. The flow rate is computed using the Hagen-Poiseuille equation.                                      |                                   |       |  |  |  |
| Connections A and B are hydraulic conserving ports associated with the orifice inlet<br>and outlet, respectively. Connection S is a physical signal port that controls the insert<br>displacement. The block positive direction is from port A to port B. Positive signal at<br>port S increases or decreases the overlap, depending on the value of the Orifice<br>orientation parameter. |                                   |       |  |  |  |
| -Parameters                                                                                                    |                                   |       |  |  |  |
| Orifice radius:                                                                                                    | 0.01                              | m     |  |  |  |
| Insert radius:                                                                                                    | 0.0098                            | m     |  |  |  |
| Eccentricity:                                                                                                    | 0                                 | m     |  |  |  |
| Initial length:                                                                                                    | 0.003                             | m     |  |  |  |
| Orifice orientation:                                                                                                    | Positive signal increases overlap | •     |  |  |  |
| (                                                                                                    | DK Cancel Help                    | Apply |  |  |  |

# **Orifice radius**

The radius of the tube. The default value is 0.01 m.

# **Insert radius**

The radius of the insert. The default value is 0.0098 m.

# Eccentricity

The distance between the central axes of the insert and the tube. The parameter can be a positive value, smaller than the difference between the radius of the tube and the radius of the insert, or equal to zero for coaxial configuration. The default value is **0**.

# Initial length

Initial overlap between the tube and the insert. The parameter must be positive. The value of initial length does not depend on the orifice orientation. The default value is 0.003 m.

# **Orifice orientation**

The parameter is introduced to specify the effect of the control signal on the orifice overlap. The parameter can be set to one of two options: Positive signal increases overlap or Negative signal increases overlap. The default value is Positive signal increases overlap.

# **Restricted Parameters**

When your model is in Restricted editing mode, you cannot modify the following parameter:

• Orifice orientation

All other block parameters are available for modification.

| Global<br>Parameters | <b>Fluid density</b><br>The parameter is determined by the type of working fluid selected<br>for the system under design. Use the Hydraulic Fluid block or the<br>Custom Hydraulic Fluid block to specify the fluid properties.             |
|----------------------|----------------------------------------------------------------------------------------------------|
|                      | <b>Fluid kinematic viscosity</b><br>The parameter is determined by the type of working fluid selected<br>for the system under design. Use the Hydraulic Fluid block or the<br>Custom Hydraulic Fluid block to specify the fluid properties. |
| Ports                | The block has the following ports:                                                                                                    |
|                      | A Hydraulic conserving port associated with the orifice inlet.                                                                                                    |

В

Hydraulic conserving port associated with the orifice outlet.

s

Physical signal port that controls the insert displacement.

# **Annular Orifice**

| References | [1] Noah D. Manring, <i>Hydraulic Control Systems</i> , John Wiley & Sons, 2005 |
|------------|---------------------------------------------------------------------------------|
| See Also   | Constant Area Hydraulic Orifice                                                 |
|            | Fixed Orifice                                                                   |
|            | Orifice with Variable Area Round Holes                                          |
|            | Orifice with Variable Area Slot                                                 |
|            | Variable Area Hydraulic Orifice                                                 |
|            | Variable Orifice                                                                |

- Purpose
   Simulate hydraulic ball valve
- Library Flow Control Valves

Description

The Ball Valve block models a variable orifice created by a spherical ball and a round sharp-edged orifice.

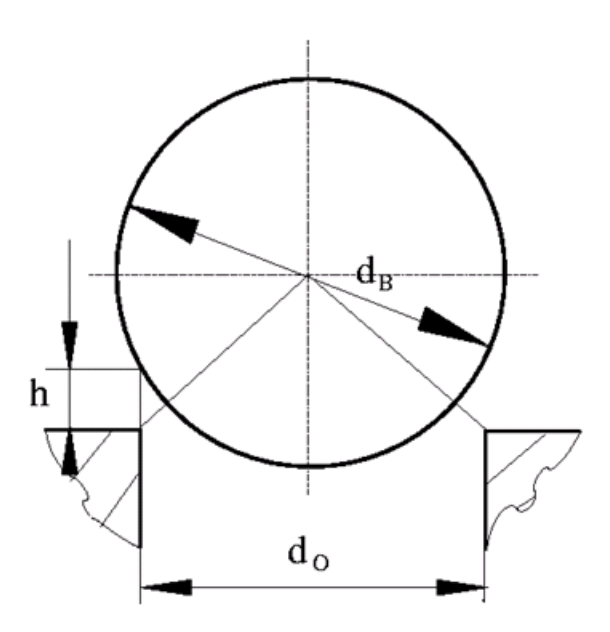

The flow rate through the valve is proportional to the valve opening and to the pressure differential across the valve. The model accounts for the laminar and turbulent flow regimes by monitoring the Reynolds number (*Re*) and comparing its value with the critical Reynolds number (*Re*<sub>cr</sub>). The flow rate is determined according to the following equations:

$$q = \begin{cases} C_D \Box A \sqrt{\frac{2}{\rho} \mid p \mid} \Box sign(p) & \text{for } Re \geq Re_{cr} \\ \\ 2C_{DL} \Box A \frac{D_H}{v \Box \rho} p & \text{for } Re < Re_{cr} \end{cases}$$

$$h = x_0 + x$$

 $A(h) = \begin{cases} A_{leak} & \text{for } h \le 0\\ \pi \Box r_O \left( 1 - \frac{r_B}{D^2} \right) D & \text{for } 0 < h < h_{\max}\\ A_{\max} + A_{leak} & \text{for } h >= h_{\max} \end{cases}$ 

$$D = \sqrt{\left(\sqrt{r_B^2 - r_O^2} + h^2\right)^2 + r_O^2}$$

$$p = p_A - p_B$$

$$\operatorname{Re} = \frac{q \Box D_H}{A(h) \Box v}$$

$$C_{DL} = \left(\frac{C_D}{\sqrt{\text{Re}_{cr}}}\right)^2$$

$$D_H = \sqrt{\frac{4A(h)}{\pi}}$$

$$A_{\max} = \frac{\pi d_O^2}{4}$$

where

# **Ball Valve**

|                      | q                          | Flow rate                                                                                                    |
|----------------------|----------------------------|----------------------------------------------------------------------------------------------------|
|                      | p                          | Pressure differential                                                                                                    |
|                      | $p_{A,}p_{B}$              | Gauge pressures at the block terminals                                                                                                    |
|                      | C <sub>D</sub>             | Flow discharge coefficient                                                                                                    |
|                      | A(h)                       | Instantaneous orifice passage area                                                                                                    |
|                      | <i>x</i> <sub>0</sub>      | Initial opening                                                                                                    |
|                      | x                          | Ball displacement from initial position                                                                                                   |
|                      | h                          | Valve opening                                                                                                    |
|                      | d <sub>o</sub>             | Orifice diameter                                                                                                    |
|                      | r <sub>o</sub>             | Orifice radius                                                                                                    |
|                      | $d_{B}$                    | Ball diameter                                                                                                    |
|                      | $r_{\scriptscriptstyle B}$ | Ball radius                                                                                                    |
|                      | ρ                          | Fluid density                                                                                                    |
|                      | D <sub>H</sub>             | Valve instantaneous hydraulic diameter                                                                                                    |
|                      | v                          | Fluid kinematic viscosity                                                                                                    |
|                      | A <sub>leak</sub>          | Closed valve leakage area                                                                                                    |
|                      | A <sub>max</sub>           | Maximum valve open area                                                                                                    |
|                      |                            | k positive direction is from port A to port B. This means that the<br>e is positive if it flows from A to B and the pressure differential |
|                      |                            | mined as $p = p_A - p_B$ . Positive signal at the physical signal pens the valve.                                                         |
| Basic<br>Assumptions | The mod                    | lel is based on the following assumptions:                                                                                                |
| and                  | • Fluid                    | inertia is not taken into account.                                                                                                    |
| Limitations          |                            | ransition between laminar and turbulent regimes is assumed to arp and taking place exactly at <i>Re=Re<sub>cr</sub></i> .                 |

• The flow passage area is assumed to be equal to the side surface of the frustum of the cone located between the ball center and the orifice edge.

# Dialog Box and Parameters

| orifice. The flow rate through<br>the pressure differential acro | h the valve is proportional<br>oss the valve. The model<br>onitoring the Reynolds nur | ball and a round sharp-edged<br>I to the orifice opening and to<br>accounts for the laminar and<br>mber and comparing its value |   |
|------------------------------------------------------------------|---------------------------------------------------------------------------------------|----------------------------------------------------------------------------------------------------|---|
|                                                                  | nnection S is a physical si                                                           | associated with the valve inlet<br>gnal port. The block positive                                                                |   |
| Valve ball diameter:                                             | 0.01                                                                                  | m                                                                                                    |   |
| Orifice diameter:                                                | 0.005                                                                                 | m                                                                                                    | [ |
| Initial opening:                                                 | 0                                                                                     | m                                                                                                    |   |
| Flow discharge coefficient:                                      | 0.65                                                                                  |                                                                                                    |   |
| Critical Reynolds number:                                        | 10                                                                                    |                                                                                                    |   |
| Leakage area:                                                    | 1e-12                                                                                 | m^2 _                                                                                                    | [ |
| ОК                                                               | Cancel                                                                                | Help Apply                                                                                                    |   |

# Valve ball diameter

The diameter of the valve ball. It must be greater than the orifice diameter. The default value is 0.01 m.

# **Orifice diameter**

The diameter of the orifice of the value. The default value is 0.005 m.

# **Initial opening**

The initial opening of the valve. Its value must be nonnegative. The default value is **0**.

# Flow discharge coefficient

Semi-empirical parameter for valve capacity characterization. Its value depends on the geometrical properties of the orifice, and usually is provided in textbooks or manufacturer data sheets. The default value is 0.65.

# **Critical Reynolds number**

The maximum Reynolds number for laminar flow. The transition from laminar to turbulent regime is supposed to take place when the Reynolds number reaches this value. The value of the parameter depends on orifice geometrical profile, and the recommendations on the parameter value can be found in hydraulic textbooks. The default value is 10.

## Leakage area

The total area of possible leaks in the completely closed valve. The main purpose of the parameter is to maintain numerical integrity of the circuit by preventing a portion of the system from getting isolated after the valve is completely closed. An isolated or "hanging" part of the system could affect computational efficiency and even cause failure of computation. Extreme caution should be exercised if the parameter is set to 0. The default value is  $1e-12 \text{ m}^2$ .

| Global<br>Parameters | <b>Fluid density</b><br>The parameter is determined by the type of working fluid selected<br>for the system under design. Use the Hydraulic Fluid block or the<br>Custom Hydraulic Fluid block to specify the fluid properties.             |  |  |
|----------------------|----------------------------------------------------------------------------------------------------|--|--|
|                      | <b>Fluid kinematic viscosity</b><br>The parameter is determined by the type of working fluid selected<br>for the system under design. Use the Hydraulic Fluid block or the<br>Custom Hydraulic Fluid block to specify the fluid properties. |  |  |
| Ports                | The block has the following ports:                                                                                                    |  |  |

# **Ball Valve**

|          | A     | Hydraulic conserving port associated with the valve inlet.  |
|----------|-------|-------------------------------------------------------------|
|          | В     | Hydraulic conserving port associated with the valve outlet. |
|          | S     | Physical signal port to control ball displacement.          |
| See Also | Ball  | Valve with Conical Seat                                     |
|          | Gate  | Valve                                                       |
|          | Need  | le Valve                                                    |
|          | Popp  | et Valve                                                    |
|          | Press | sure-Compensated Flow Control Valve                         |

- **Purpose** Simulate hydraulic ball valve with conical seat
- Library Flow Control Valves

Description

The Ball Valve with Conical Seat block models a valve created by a spherical ball and a conical seat.

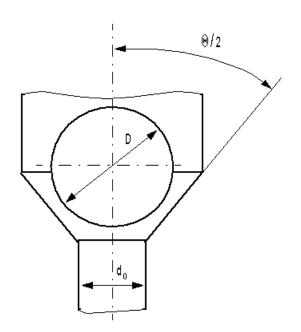

The valve is characterized by the ball diameter, cone angle, and orifice diameter. The flow rate through the valve is proportional to the ball displacement and pressure differential. If passage area in the ball-cone contact exceeds the area of the orifice, the latter is assumed as the valve passage area. The model accounts for the laminar and turbulent flow regimes by monitoring the Reynolds number (Re) and comparing its value with the critical Reynolds number ( $Re_{cr}$ ). The flow rate is determined according to the following equations:

$$q = \begin{cases} C_D \Box A \sqrt{\frac{2}{\rho} \mid p \mid} \Box sign(p) & \text{for } Re \geq Re_{cr} \\ \\ 2C_{DL} \Box A \frac{D_H}{\nu \Box \rho} p & \text{for } Re < Re_{cr} \end{cases}$$

$$h = x_0 + x$$

$$A(h) = \begin{cases} A_{leak} & \text{for } h \le 0\\ \pi \Box \cos \frac{\theta}{2} \Box \sin \frac{\theta}{2} \Box h \left( D + \sin \frac{\theta}{2} \Box h \right) & \text{for } 0 < h < h_{\max} \\ A_{\max} + A_{leak} & \text{for } h >= h_{\max} \end{cases}$$

$$p = p_A - p_B$$

$$\operatorname{Re} = \frac{q \Box D_H}{A(h) \Box v}$$

$$C_{DL} = \left(\frac{C_D}{\sqrt{\text{Re}_{cr}}}\right)^2$$
$$D_H = \sqrt{\frac{4A(h)}{\pi}}$$

$$A_{\max} = \frac{\pi d_O^2}{4}$$

where

|                      | C <sub>D</sub>        | Flow discharge coefficient                                                                                                    |
|----------------------|-----------------------|----------------------------------------------------------------------------------------------------|
|                      | A(h)                  | Instantaneous orifice passage area                                                                                                    |
|                      | <i>x</i> <sub>0</sub> | Initial opening                                                                                                    |
|                      | x                     | Ball displacement from initial position                                                                                                   |
|                      | h                     | Valve opening                                                                                                    |
|                      | d <sub>o</sub>        | Orifice diameter                                                                                                    |
|                      | D                     | Ball diameter                                                                                                    |
|                      | Θ                     | Cone angle of the valve seat                                                                                                    |
|                      | ρ                     | Fluid density                                                                                                    |
|                      | D <sub>H</sub>        | Valve instantaneous hydraulic diameter                                                                                                    |
|                      | v                     | Fluid kinematic viscosity                                                                                                    |
|                      | A <sub>leak</sub>     | Closed valve leakage area                                                                                                    |
|                      | A <sub>max</sub>      | Maximum valve open area                                                                                                    |
|                      |                       | k positive direction is from port A to port B. This means that the<br>e is positive if it flows from A to B and the pressure differential |
|                      |                       | mined as $p = p_A - p_B$ . Positive signal at the physical signal pens the valve.                                                         |
| Basic<br>Assumptions | The mod               | del is based on the following assumptions:                                                                                                |
| and                  | • Fluid               | inertia is not taken into account.                                                                                                    |
| Limitations          |                       | ransition between laminar and turbulent regimes is assumed to arp and taking place exactly at $Re=Re_{cr}$ .                              |
|                      | • The f               | low passage area is assumed to be equal to the side surface of                                                                            |

the frustum of the cone located between the ball and the conical seat.

# Dialog Box and Parameters

🐱 Block Parameters: Ball Valve with Conical Seat X Ball Valve with Conical Seat The block models a ball valve created by a spherical ball and a conical seat. The valve is characterized by the ball diameter, cone angle, and orifice diameter. The flow rate through the valve is proportional to the ball displacement and pressure differential. If passage area in the ball-cone contact exceeds area of the orifice, the latter is assumed as the valve passage area. The model accounts for the laminar and turbulent flow regimes by monitoring the Reynolds number and comparing its value with the critical Reynolds number. Connections A and B are conserving hydraulic ports associated with the valve inlet and outlet, respectively. Connection S is a physical signal port through which ball displacement is imported. The block positive direction is from port A to port B. Parameters Valve ball diameter: 0.01 m ▼ Orifice diameter: 0.005 m ٠ Cone angle: 120 deg • 0 Initial opening: m • Flow discharge 0.65 coefficient: Critical Reynolds 10 number: 1e-12 m^2 • Leakage area: Cancel Help OK. Apply

# Valve ball diameter

The diameter of the valve ball. It must be greater than the orifice diameter. The default value is 0.01 m.

# **Orifice diameter**

The diameter of the orifice of the value. The default value is 0.005 m.

## Cone angle

The cone angle of the valve seat. The default value is 120 degrees.

# **Initial opening**

The initial opening of the value. Its value must be nonnegative. The default value is 0.

# Flow discharge coefficient

Semi-empirical parameter for valve capacity characterization. Its value depends on the geometrical properties of the orifice, and usually is provided in textbooks or manufacturer data sheets. The default value is 0.65.

# **Critical Reynolds number**

The maximum Reynolds number for laminar flow. The transition from laminar to turbulent regime is supposed to take place when the Reynolds number reaches this value. The value of the parameter depends on orifice geometrical profile, and the recommendations on the parameter value can be found in hydraulic textbooks. The default value is 10.

# Leakage area

The total area of possible leaks in the completely closed valve. The main purpose of the parameter is to maintain numerical integrity of the circuit by preventing a portion of the system from getting isolated after the valve is completely closed. An isolated or "hanging" part of the system could affect computational efficiency and even cause failure of computation. Extreme caution should be exercised if the parameter is set to 0. The default value is  $1e-12 \text{ m}^2$ .

| Global<br>Parameters | <b>Fluid density</b><br>The parameter is determined by the type of working fluid selected<br>for the system under design. Use the Hydraulic Fluid block or the<br>Custom Hydraulic Fluid block to specify the fluid properties.             |  |  |
|----------------------|----------------------------------------------------------------------------------------------------|--|--|
|                      | <b>Fluid kinematic viscosity</b><br>The parameter is determined by the type of working fluid selected<br>for the system under design. Use the Hydraulic Fluid block or the<br>Custom Hydraulic Fluid block to specify the fluid properties. |  |  |
| Ports                | The block has the following ports:                                                                                                    |  |  |

|          | A     | Hydraulic conserving port associated with the valve inlet.  |
|----------|-------|-------------------------------------------------------------|
|          | В     | Hydraulic conserving port associated with the valve outlet. |
|          | S     | Physical signal port to control ball displacement.          |
| See Also | Ball  | Valve                                                       |
|          | Gate  | Valve                                                       |
|          | Need  | le Valve                                                    |
|          | Popp  | et Valve                                                    |
|          | Press | sure-Compensated Flow Control Valve                         |

- **Purpose** Simulate hydraulic cartridge valve insert
- Library

**Directional Valves** 

# Description

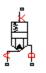

The Cartridge Valve Insert block represents an insert of a hydraulic cartridge valve consisting of a poppet interacting with the seat. The poppet position is determined by pressures at ports A, B, and X and force of the spring. A schematic diagram of the cartridge valve insert is shown in the following illustration.

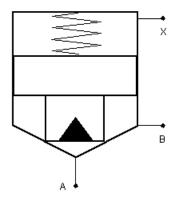

The Cartridge Valve Insert block is a structural model consisting of a Hydraulic Cartridge Valve Actuator block and a Variable Orifice block, as shown in the next illustration.

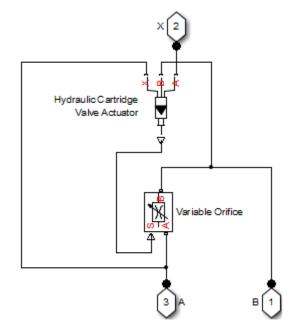

Pressures at port A and port B tend to open the valve, while pressure at the control port X, together with the spring, acts to close it. The model does not account for flow rates caused by poppet displacement and any loading on the poppet, such as inertia and friction. The valve remains closed as long as the aggregate pressure force is lower than the spring preload force. The poppet is forced off its seat as the preload force is reached and moves up proportionally to pressure increase until it passes the full stroke. Hydraulic properties of the gap between the poppet and the seat are simulated with the Variable Orifice block.

Connections A, B, and X are hydraulic conserving ports associated with the valve inlet, valve outlet, and valve control terminal, respectively. The block positive direction is from port A to port B. Pressure at port X acts to close the valve, while pressures at port A and port B act to open the orifice. Basic Assumptions and Limitations

The model is based on the following assumptions:

- Valve opening is linearly proportional to the pressure differential.
- No loading on the poppet, such as inertia or friction, is considered.
- The model does not account for flow rates caused by poppet displacement.
- For orifices specified by the passage area (the first two parameterization options), the transition between laminar and turbulent regimes is assumed to be sharp and taking place exactly at *Re=Re*<sub>cr</sub>.
- For orifices specified by pressure-flow characteristics (the third parameterization option), the model does not explicitly account for the flow regime or leakage flow rate because the tabulated data is assumed to account for these characteristics.

# Dialog Box and Parameters

#### 🙀 Block Parameters: Cartridge Valve Insert

Cartridge Valve Insert —

This block represents an insert of hydraulic cartridge valve arranged as a poppet interacting with the sleeve seat if the poppet and/or the sleeve have complex geometrical form (e.g. notched, slotted, or chamfered poppet). For inserts with plain cylindrical poppets and conical seats, the Cartridge Valve Insert with Conical Seat is recommended. The poppet position is determined by pressures at ports A, B, and X and force of the spring. Pressures at port A and B tend to open the valve, while pressure at control port X together with the spring act to close it. The model does not account for flow rates caused by poppet displacement and any loading on the poppet except pressure and spring forces. Inertial properties of the poppet are accounted by inserting a first order lag between the steady-state and actual poppet displacements.

х

The valve remains closed as long as the aggregate pressure force is lower than the spring preload force. The poppet is forced off its seat as the preload force is reached and moves up proportionally to pressure increase until it passes the full stroke. Hydraulic properties of the orifice between the poppet and the seat are simulated with the Variable Orifice block.

Connections A, B, and X are hydraulic conserving ports associated with the valve inlet, valve outlet, and valve control terminals, respectively. The block positive direction is from port A to port B. Pressure at port X acts to close the valve, while pressures at port A and B act to open the orifice.

| Parameters                   |                             |            |
|------------------------------|-----------------------------|------------|
| Port A poppet area:          | 2e-04                       | m^2 💌      |
| Port A to port X area ratio: | 0.66                        |            |
| Preload force:               | 26                          | N          |
| Spring rate:                 | 1.4e+04                     | N/m        |
| Poppet stroke:               | 0.005                       | m          |
| Initial opening:             | 0                           | m          |
| Orifice specification:       | By maximum area and opening | V          |
| Orifice maximum area:        | 5e-05                       | m^2        |
| Flow discharge coefficient:  | 0.7                         |            |
| Critical Reynolds number:    | 12                          |            |
| Leakage area:                | 1e-12                       | m^2        |
| Time constant:               | 0.01                        | s 💌        |
|                              |                             |            |
|                              | OK Cancel                   | Help Apply |

×

#### 😽 Block Parameters: Cartridge Valve Insert

#### -Cartridge Valve Insert

This block represents an insert of hydraulic cartridge valve arranged as a poppet interacting with the sleeve seat if the poppet and/or the sleeve have complex geometrical form (e.g. notched, slotted, or chamfered poppet). For inserts with plain cylindrical poppets and conical seats, the Cartridge Valve Insert with Conical Seat is recommended. The poppet position is determined by pressures at ports A, B, and X and force of the spring. Pressures at port A and B tend to open the valve, while pressure at control port X together with the spring act to close it. The model does not account for flow rates caused by poppet displacement and any loading on the poppet except pressure and spring forces. Inertial properties of the poppet are accounted by inserting a first order lag between the steady-state and actual poppet displacements.

The valve remains closed as long as the aggregate pressure force is lower than the spring preload force. The poppet is forced off its seat as the preload force is reached and moves up proportionally to pressure increase until it passes the full stroke. Hydraulic properties of the orifice between the poppet and the seat are simulated with the Variable Orifice block.

Connections A, B, and X are hydraulic conserving ports associated with the valve inlet, valve outlet, and valve control terminals, respectively. The block positive direction is from port A to port B. Pressure at port X acts to close the valve, while pressures at port A and B act to open the orifice.

| Parameters                   |                                                     |            |
|------------------------------|-----------------------------------------------------|------------|
| Port A poppet area:          | 2e-04                                               | m^2 💌      |
| Port A to port X area ratio: | 0.66                                                |            |
| Preload force:               | 26                                                  | N          |
| Spring rate:                 | 1.4e+04                                             | N/m 💌      |
| Initial opening:             | 0                                                   | m          |
| Orifice specification:       | By area vs. opening table                           | •          |
| Tabulated orifice openings:  | [ -0.002 0 0.002 0.005 0.015 ]                      | m          |
| Tabulated orifice area:      | 1e-09 2.0352e-07 4.0736e-05 0.00011438 0.00034356 ] | m^2 💌      |
| Interpolation method:        | Linear                                              | •          |
| Extrapolation method:        | From last 2 points                                  | •          |
| Flow discharge coefficient:  | 0.7                                                 |            |
| Critical Reynolds number:    | 12                                                  |            |
| Time constant:               | 0.01                                                | s 💌        |
|                              | OK Cancel                                           | Help Apply |

#### 🙀 Block Parameters: Cartridge Valve Insert

#### -Cartridge Valve Insert

This block represents an insert of hydraulic cartridge valve arranged as a poppet interacting with the sleeve seat if the poppet and/or the sleeve have complex geometrical form (e.g. notched, slotted, or chanfered poppet). For inserts with plain cylindrical poppets and conical seats, the Cartridge Valve Insert with Conical Seat is recommended. The poppet position is determined by pressures at ports A, B, and X and force of the spring. Pressures at port A and B tend to open the valve, while pressure at control port X together with the spring act to close it. The model does not account for flow rates caused by poppet displacement and any loading on the poppet except pressure and spring forces. Inertial properties of the poppet are acccounted by inserting a first order lag between the steady-state and actual poppet displacements.

х

The valve remains closed as long as the aggregate pressure force is lower than the spring preload force. The poppet is forced off its seat as the preload force is reached and moves up proportionally to pressure increase until it passes the full stroke. Hydraulic properties of the orifice between the poppet and the seat are simulated with the Variable Orifice block.

Connections A, B, and X are hydraulic conserving ports associated with the valve inlet, valve outlet, and valve control terminals, respectively. The block positive direction is from port A to port B. Pressure at port X acts to close the valve, while pressures at port A and B act to open the orfrice.

| Parameters                        |                                                      |            |
|-----------------------------------|------------------------------------------------------|------------|
| Port A poppet area:               | 2e-04                                                | m^2        |
| Port A to port X area ratio:      | 0.66                                                 |            |
| Preload force:                    | 26                                                   | N          |
| Spring rate:                      | 1.4e+04                                              | N/m 💌      |
| Initial opening:                  | 0                                                    | m          |
| Orifice specification:            | By pressure-flow characteristic                      | <b>_</b>   |
| Tabulated orifice openings:       | [ -0.002 0 0.002 0.005 0.015 ]                       | m          |
| Tabulated pressure differentials: | [ -1e+07 -5e+06 -2e+06 2e+06 5e+06 1e+07 ]           | Pa         |
| Tabulated flow rates:             | 6 -0.024293 -0.015364 0.015364 0.024293 0.034356 ; ] | m^3/s 💌    |
| Interpolation method:             | Linear                                               | •          |
| Extrapolation method:             | From last 2 points                                   | <b>_</b>   |
| Time constant:                    | 0.01                                                 | s 💌        |
|                                   |                                                      |            |
|                                   | OK Cancel                                            | Help Apply |

# Port A poppet area

Effective poppet area at port A. The parameter value must be greater than zero. The default value is  $2e-4 \text{ m}^2$ .

#### Port A to port X area ratio

Ratio between poppet areas at port A and port X. The parameter value must be greater than zero. The default value is 0.66.

# **Preload force**

Spring preload force. The default value is 26 N.

# Spring rate

Spring rate. The default value is 1.4e4 N/m.

# Poppet stroke

Maximum poppet stroke. The parameter value must be greater than or equal to zero. The default value is 5e-3 m. This parameter is used if **Orifice specification** is set to By maximum area and opening.

# **Initial opening**

The initial opening of the valve. Its value must be greater than or equal to zero. The default value is **0**.

# **Orifice specification**

Select one of the following methods for specifying the hydraulic properties of the gap between the poppet and the seat:

- By maximum area and opening Provide values for the maximum orifice area and the maximum orifice opening. The passage area is linearly dependent on the control member displacement, that is, the orifice is closed at the initial position of the control member (zero displacement), and the maximum opening takes place at the maximum displacement. This is the default method.
- By area vs. opening table Provide tabulated data of orifice openings and corresponding orifice areas. The passage area is determined by one-dimensional table lookup. You have a choice of three interpolation methods and two extrapolation methods.
- By pressure-flow characteristic Provide tabulated data of orifice openings, pressure differentials, and corresponding flow rates. The flow rate is determined by two-dimensional table lookup. You have a choice of three interpolation methods and two extrapolation methods.

For more information on these options, see the Variable Orifice block reference page.

# Orifice maximum area

Specify the area of a fully opened orifice. The parameter value must be greater than zero. The default value is  $5e-5 \text{ m}^2$ . This parameter is used if **Orifice specification** is set to By maximum area and opening.

# **Tabulated orifice openings**

Specify the vector of input values for orifice openings as a one-dimensional array. The input values vector must be strictly increasing. The values can be nonuniformly spaced. The minimum number of values depends on the interpolation method: you must provide at least two values for linear interpolation, at least three values for cubic or spline interpolation. The default values, in meters, are [-0.002 0 0.002 0.005 0.015]. If **Orifice specification** is set to By area vs. opening table, the **Tabulated orifice openings** values will be used together with **Tabulated orifice area** values for one-dimensional table lookup. If **Orifice specification** is set to By pressure-flow characteristic, the **Tabulated orifice openings** values will be used together with **Tabulated pressure differentials** and **Tabulated flow rates** for two-dimensional table lookup.

# Tabulated orifice area

Specify the vector of orifice areas as a one-dimensional array. The vector must be of the same size as the orifice openings vector. All the values must be positive. The default values, in m^2, are [1e-09 2.0352e-07 4.0736e-05 0.00011438 0.00034356]. This parameter is used if **Orifice specification** is set to By area vs. opening table.

# **Tabulated pressure differentials**

Specify the pressure differential vector as a one-dimensional array. The vector must be strictly increasing. The values can be nonuniformly spaced. The minimum number of values depends on the interpolation method: you must provide at least two values for linear interpolation, at least three values for cubic or spline interpolation. The default values, in Pa, are [-1e+07 -5e+06 -2e+06 2e+06 5e+06 1e+07]. This parameter is used if **Orifice specification** is set to By pressure-flow characteristic.

# **Tabulated flow rates**

Specify the flow rates as an m-by-n matrix, where m is the number of orifice openings and n is the number of pressure differentials. Each value in the matrix specifies flow rate taking place at a specific combination of orifice opening and pressure differential. The matrix size must match the dimensions defined by the input vectors. The default values, in m^3/s, are:

[-1e-07 -7.0711e-08 -4.4721e-08 4.4721e-08 7.0711e-08 1e-07; -2.0352e-05 -1.4391e-05 -9.1017e-06 9.1017e-06 1.4391e-05 2.0352e-05; -0.0040736 -0.0028805 -0.0018218 0.0018218 0.0028805 0.0040736; -0.011438 -0.0080879 -0.0051152 0.0051152 0.0080879 0.011438; -0.034356 -0.024293 -0.015364 0.015364 0.024293 0.034356;]

This parameter is used if **Orifice specification** is set to By pressure-flow characteristic.

# Interpolation method

Select one of the following interpolation methods for approximating the output value when the input value is between two consecutive grid points:

- Linear For one-dimensional table lookup (By area vs. opening table), uses a linear interpolation function. For two-dimensional table lookup (By pressure-flow characteristic), uses a bilinear interpolation algorithm, which is an extension of linear interpolation for functions in two variables.
- Cubic For one-dimensional table lookup (By area vs. opening table), uses the Piecewise Cubic Hermite Interpolation Polinomial (PCHIP). For two-dimensional table lookup (By pressure-flow characteristic), uses the bicubic interpolation algorithm.

• Spline — For one-dimensional table lookup (By area vs. opening table), uses the cubic spline interpolation algorithm. For two-dimensional table lookup (By pressure-flow characteristic), uses the bicubic spline interpolation algorithm.

For more information on interpolation algorithms, see the PS Lookup Table (1D) and PS Lookup Table (2D) block reference pages.

# **Extrapolation method**

Select one of the following extrapolation methods for determining the output value when the input value is outside the range specified in the argument list:

- From last 2 points Extrapolates using the linear method (regardless of the interpolation method specified), based on the last two output values at the appropriate end of the range. That is, the block uses the first and second specified output values if the input value is below the specified range, and the two last specified output values if the input value is above the specified range.
- From last point Uses the last specified output value at the appropriate end of the range. That is, the block uses the last specified output value for all input values greater than the last specified input argument, and the first specified output value for all input values less than the first specified input argument.

For more information on extrapolation algorithms, see the PS Lookup Table (1D) and PS Lookup Table (2D) block reference pages.

# Flow discharge coefficient

Semi-empirical parameter for valve capacity characterization. Its value depends on the geometrical properties of the orifice, and usually is provided in textbooks or manufacturer data sheets. The default value is 0.7.

# **Critical Reynolds number**

The maximum Reynolds number for laminar flow. The transition from laminar to turbulent regime is supposed to take place when the Reynolds number reaches this value. The value of the parameter depends on orifice geometrical profile, and the recommendations on the parameter value can be found in hydraulic textbooks. The default value is 12.

# Leakage area

The total area of possible leaks in the completely closed valve. The main purpose of the parameter is to maintain numerical integrity of the circuit by preventing a portion of the system from getting isolated after the valve is completely closed. An isolated or "hanging" part of the system could affect computational efficiency and even cause failure of computation. Extreme caution should be exercised if the parameter is set to 0. The default value is  $1e-12 \text{ m}^2$ .

# Time constant

Sets the time constant of the first-order lag, which is introduced between the required and the actual poppet positions to account for actuator dynamics. The parameter value must be greater than zero. The default value is 0.01 s.

# **Restricted Parameters**

When your model is in Restricted editing mode, you cannot modify the following parameters:

- Orifice specification
- Interpolation method
- Extrapolation method

All other block parameters are available for modification. The actual set of modifiable block parameters depends on the value of the **Orifice specification** parameter at the time the model entered Restricted mode.

| Global<br>Parameters | <b>Fluid density</b><br>The parameter is determined by the type of working fluid selected<br>for the system under design. Use the Hydraulic Fluid block or the<br>Custom Hydraulic Fluid block to specify the fluid properties.             |  |
|----------------------|----------------------------------------------------------------------------------------------------|--|
|                      | <b>Fluid kinematic viscosity</b><br>The parameter is determined by the type of working fluid selected<br>for the system under design. Use the Hydraulic Fluid block or the<br>Custom Hydraulic Fluid block to specify the fluid properties. |  |
| Ports                | The block has the following ports:                                                                                                    |  |
|                      | A<br>Hydraulic conserving port associated with the valve inlet.                                                                                                    |  |
|                      | B<br>Hydraulic conserving port associated with the valve outlet.                                                                                                    |  |
|                      | X<br>Hydraulic conserving port associated with the valve control<br>terminal.                                                                                                    |  |
| See Also             | Cartridge Valve Insert with Conical Seat                                                                                                    |  |
|                      | Check Valve                                                                                                    |  |
|                      | Hydraulic Cartridge Valve Actuator                                                                                                    |  |
|                      | Pilot-Operated Check Valve                                                                                                    |  |

**Purpose** Simulate hydraulic cartridge valve insert with conical seat

Directional Valves

# Description

Library

The Cartridge Valve Insert with Conical Seat block represents an insert of a hydraulic cartridge valve consisting of a poppet interacting with the conical seat. The poppet position is determined by pressures at ports A, B, and X and force of the spring. A schematic diagram of the cartridge valve insert with conical seat is shown in the following illustration.

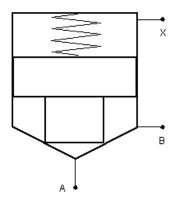

The Cartridge Valve Insert block is a structural model consisting of a Hydraulic Cartridge Valve Actuator block and a Poppet Valve block, as shown in the next illustration.

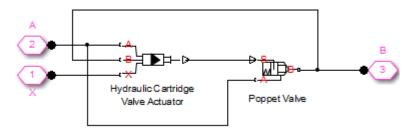

|                                            | Pressures at port A and port B tend to open the valve, while pressure<br>at the control port X, together with the spring, acts to close it. The<br>model does not account for flow rates caused by poppet displacement<br>and any loading on the poppet, such as inertia and friction. The valve<br>remains closed as long as the aggregate pressure force is lower than the<br>spring preload force. The poppet is forced off its seat as the preload<br>force is reached and moves up proportionally to pressure increase until<br>it passes the full stroke. Hydraulic properties of the gap between the<br>poppet and the seat are simulated with the Poppet Valve block. |  |
|--------------------------------------------|----------------------------------------------------------------------------------------------------|--|
|                                            | Connections A, B, and X are hydraulic conserving ports associated with<br>the valve inlet, valve outlet, and valve control terminal, respectively.<br>The block positive direction is from port A to port B. Pressure at port<br>X acts to close the valve, while pressures at port A and port B act to<br>open the orifice.                                                                                                    |  |
| Basic<br>Assumptions<br>and<br>Limitations | <ul> <li>The model is based on the following assumptions:</li> <li>Valve opening is linearly proportional to the pressure differential.</li> <li>No loading on the poppet, such as inertia or friction, is considered.</li> <li>The model does not account for flow consumption caused by poppet displacement.</li> </ul>                                                                                                    |  |

×

# Dialog Box and Parameters

| Cartridge Valve Insert with Conical Seat                                                                                                    |           |            |  |  |  |
|----------------------------------------------------------------------------------------------------|-----------|------------|--|--|--|
| This block represents an insert of hydraulic cartridge valve arranged as a cylindrical poppet interacting with the conical seat. The<br>poppet position is determined by pressures at ports A, B, and X and force of the spring. Pressures at port A and B tend to open<br>the valve, while pressure at control port X together with the spring act to close it. The model does not account for flow rates<br>caused by poppet displacement and any loading on the poppet except pressure and spring forces. Inertial properties of the<br>poppet are accounted by inserting a first order lag between the steady-state and actual poppet displacements. |           |            |  |  |  |
| The valve remains closed as long as the aggregate pressure force is lower than the spring preload force. The poppet is forced off<br>its seat as the preload force is reached and moves up proportionally to pressure increase until it passes the full stroke. Hydraulic<br>properties of the orifice between the poppet and the seat are simulated with the Poppet Valve block.                                                                                                    |           |            |  |  |  |
| Connections A, B, and X are hydraulic conserving ports associated with the valve inlet, valve outlet, and valve control terminals, respectively. The block positive direction is from port A to port B. Pressure at port X acts to close the valve, while pressures at port A and B act to open the orifice.                                                                                                    |           |            |  |  |  |
| Parameters                                                                                                    |           |            |  |  |  |
| Port A poppet area:                                                                                                    | 28-04     | m^2 💌      |  |  |  |
| Port A to port X area ratio:                                                                                                    | 0.66      |            |  |  |  |
| Preload force:                                                                                                    | 26        | N          |  |  |  |
| Spring rate:                                                                                                    | 1.4e+04   | N/m 💌      |  |  |  |
| Poppet stroke:                                                                                                    | 0.005     | m          |  |  |  |
| Poppet diameter:                                                                                                    | 0.01      | m          |  |  |  |
| Seat cone angle:                                                                                                    | 120       | deg 💌      |  |  |  |
| Initial opening:                                                                                                    | 0         | m          |  |  |  |
| Flow discharge coefficient:                                                                                                    | 0.65      |            |  |  |  |
| Critical Reynolds number:                                                                                                    | 10        |            |  |  |  |
| Leakage area:                                                                                                    | 1e-12     | m^2 💌      |  |  |  |
| Time constant:                                                                                                    | 0.01      | 5          |  |  |  |
|                                                                                                    |           |            |  |  |  |
|                                                                                                    | OK Cancel | Help Apply |  |  |  |

# Port A poppet area

Effective poppet area at port A. The parameter value must be greater than zero. The default value is  $2e-4 \text{ m}^2$ .

# Port A to port X area ratio

🙀 Block Parameters: Cartridge Valve Insert with Conical Seat

Ratio between poppet areas at port A and port X. The parameter value must be greater than zero. The default value is **0.66**.

# **Preload force**

Spring preload force. The default value is 26 N.

## Spring rate

Spring rate. The default value is 1.4e4 N/m.

## Poppet stroke

Maximum poppet stroke. The parameter value must be greater than zero. The default value is **0.005** m.

# **Poppet diameter**

Maximum poppet diameter. The parameter value must be greater than or equal to zero. The default value is 0.01 m.

## Seat cone angle

The cone angle of the valve seat. The default value is 120 degrees.

## **Initial opening**

The initial opening of the valve. Its value must be greater than or equal to zero. The default value is 0.

# Flow discharge coefficient

Semi-empirical parameter for valve capacity characterization. Its value depends on the geometrical properties of the orifice, and usually is provided in textbooks or manufacturer data sheets. The default value is 0.7.

# **Critical Reynolds number**

The maximum Reynolds number for laminar flow. The transition from laminar to turbulent regime is supposed to take place when the Reynolds number reaches this value. The value of the parameter depends on orifice geometrical profile, and the recommendations on the parameter value can be found in hydraulic textbooks. The default value is 12.

#### Leakage area

The total area of possible leaks in the completely closed valve. The main purpose of the parameter is to maintain numerical integrity of the circuit by preventing a portion of the system from getting isolated after the valve is completely closed. An isolated or "hanging" part of the system could affect computational efficiency

|                      | and even cause failure of computation. Extreme caution should<br>be exercised if the parameter is set to 0. The default value is<br>1e-12 m <sup>2</sup> .                                                                                                    |
|----------------------|----------------------------------------------------------------------------------------------------|
|                      | <b>Time constant</b><br>Sets the time constant of the first-order lag, which is introduced<br>between the required and the actual poppet positions to account<br>for actuator dynamics. The parameter value must be greater than<br>zero. The default value is 0.01 s. |
| Global<br>Parameters | <b>Fluid density</b><br>The parameter is determined by the type of working fluid selected<br>for the system under design. Use the Hydraulic Fluid block or the<br>Custom Hydraulic Fluid block to specify the fluid properties.                                        |
|                      | <b>Fluid kinematic viscosity</b><br>The parameter is determined by the type of working fluid selected<br>for the system under design. Use the Hydraulic Fluid block or the<br>Custom Hydraulic Fluid block to specify the fluid properties.                            |
| Ports                | The block has the following ports:                                                                                                    |
|                      | A Hydraulic conserving port associated with the valve inlet.                                                                                                    |
|                      | B<br>Hydraulic conserving port associated with the valve outlet.                                                                                                    |
|                      | X<br>Hydraulic conserving port associated with the valve control<br>terminal.                                                                                                    |
| Examples             | For an example of using this block, see the Hydraulic Actuation System with Cartridge Valves example.                                                                                                    |
| See Also             | Cartridge Valve Insert                                                                                                    |
|                      | Hydraulic Cartridge Valve Actuator                                                                                                    |

Poppet Valve

# **Purpose** Simulate centrifugal force in rotating hydraulic cylinders

## Library

Hydraulic Cylinders

# Description

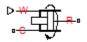

The Centrifugal Force in Rotating Cylinder block is a building block to be used in hydraulic cylinder models, to account for centrifugal forces exerted by fluid on a piston, if the cylinder rotates about its symmetry axis. Such cylinders are used in control mechanisms of various friction clutches, brakes, square-jaw positive clutches, dog clutches, and so on. No inertial effects are considered in the model. In other words, the angular velocity is assumed to be constant or changing at very low speed.

The centrifugal force is computed with the following equation:

$$F = \frac{\pi \rho \omega^2}{4} \left( r_o^4 - r_i^4 - 2r_p^2 \left( r_o^2 - r_i^2 \right) \right)$$

where

| F     | Centrifugal force                                                                    |
|-------|--------------------------------------------------------------------------------------|
| $r_o$ | Piston outer radius                                                                  |
| $r_i$ | Piston inner radius                                                                  |
| $r_p$ |                                                                                      |
|       | Fluid entry radius. For design purposes, $r_p < \sqrt{\left(r_o^2 + r_i^2\right)/2}$ |
| ρ     | Fluid density                                                                        |

ω Shaft angular velocity

Connections R and C are mechanical translational conserving ports corresponding to the cylinder rod and case, respectively. Connection W is a physical signal port through which shaft angular velocity is imported. The block directionality is adjustable and can be controlled with the **Cylinder orientation** parameter.

# **Centrifugal Force in Rotating Cylinder**

| Basic                             | The model is based                                                                                                    | l on the following assumption:                                         |                                                                                                    |
|-----------------------------------|----------------------------------------------------------------------------------------------------|------------------------------------------------------------------------|----------------------------------------------------------------------------------------------------|
| Assumptions<br>and<br>Limitations |                                                                                                    | ts are considered in the model; th<br>linder is assumed to be constant |                                                                                                    |
|                                   | • Fluid inertia is r                                                                                                    | not taken into account.                                                |                                                                                                    |
|                                   | • Fluid compressil                                                                                                    | bility is not taken into account.                                      |                                                                                                    |
| Dialog<br>Box and<br>Parameters   | cylinder rotates about its symmetr<br>square-jaw positive clutches, dog<br>velocity is assumed to be constant<br>ports corresponding to the cylinde |                                                                        | riction clutches, brakes,<br>ther words, the angular<br>ical translational conserving<br>is a physical signal port |
|                                   |                                                                                                    | OK Cancel                                                              | Help Apply                                                                                                    |
|                                   |                                                                                                    |                                                                        |                                                                                                    |

### Piston outer radius

The default value is 0.1 m.

## Piston inner radius

The default value is 0.05 m.

### Fluid entry radius

The default value is 0.06 m.

## Fluid density

The default value is  $880 \text{ kg/m}^3$ .

# Cylinder orientation

Specifies block orientation with respect to the globally assigned positive direction. The block can be installed in two different ways, depending upon whether it exerts force in the positive or in the negative direction. If positive velocity applied at port W exerts force in negative direction, set the parameter to Acts in negative direction. The default value is Acts in positive direction.

# **Restricted Parameters**

When your model is in Restricted editing mode, you cannot modify the following parameter:

# • Cylinder orientation

All other block parameters are available for modification.

# **Examples** The following schematic diagram shows a model of a custom single-acting hydraulic cylinder built of the Single-Acting Hydraulic Cylinder, Rotating Pipe, and Centrifugal Force in Rotating Cylinder blocks.

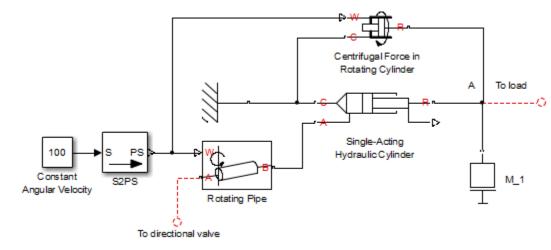

The centrifugal force generated by the Centrifugal Force in Rotating Cylinder block sums up with that of the cylinder at node A. The Rotating Pipe block simulates the pipeline between the cylinder chamber and the channel in the center of a rotating shaft where the cylinder is installed.

| Ports    | The block has the following ports:                                                                |  |  |
|----------|---------------------------------------------------------------------------------------------------|--|--|
|          | R<br>Mechanical translational conserving port associated with the<br>cylinder rod.                |  |  |
|          | C<br>Mechanical translational conserving port associated with the<br>cylinder clamping structure. |  |  |
|          | W<br>Physical signal port providing the angular velocity value.                                   |  |  |
| See Also | Rotating Pipe                                                                                     |  |  |

# Purpose Simulate centrifugal pump

Library

Pumps and Motors

Description

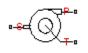

The Centrifugal Pump block represents a centrifugal pump of any type as a data-sheet-based model. Depending on data listed in the manufacturer's catalog or data sheet for your particular pump, you can choose one of the following model parameterization options:

- By approximating polynomial Provide values for the polynomial coefficients. These values can be determined analytically or experimentally, depending on the data available. This is the default method.
- By two 1D characteristics: P-Q and N-Q Provide tabulated data of pressure differential P and brake power N versus pump delivery Q characteristics. The pressure differential and brake power are determined by one-dimensional table lookup. You have a choice of three interpolation methods and two extrapolation methods.
- By two 2D characteristics: P-Q-W and N-Q-W Provide tabulated data of pressure differential P and brake power N versus pump delivery Q characteristics at different angular velocities W. The pressure differential and brake power are determined by two-dimensional table lookup. You have a choice of three interpolation methods and two extrapolation methods.

These parameterization options are further described in greater detail:

- "Parameterizing the Pump by Approximating Polynomial" on page 2-168
- "Parameterizing the Pump by Pressure Differential and Brake Power Versus Pump Delivery" on page 2-173
- "Parameterizing the Pump by Pressure Differential and Brake Power Versus Pump Delivery at Different Angular Velocities" on page 2-174

Connections P and T are hydraulic conserving ports associated with the pump outlet and inlet, respectively. Connection S is a mechanical rotational conserving port associated with the pump driving shaft. The block positive direction is from port T to port P. This means that the pump transfers fluid from T to P as its driving shaft S rotates in the globally assigned positive direction.

# Parameterizing the Pump by Approximating Polynomial

If you set the **Model parameterization** parameter to By approximating polynomial, the pump is parameterized with the polynomial whose coefficients are determined, analytically or experimentally, for a specific angular velocity depending on the data available. The pump characteristics at other angular velocities are determined using the affinity laws.

The approximating polynomial is derived from the Euler pulse moment equation [1, 2], which for a given pump, angular velocity, and fluid can be represented as the following:

$$p_{ref} = k \cdot p_E - p_{HL} - p_D \tag{2-1}$$

where

- $p_{\rm ref}$  Pressure differential across the pump for the reference regime, characterized by the reference angular velocity and density
- *k* Correction factor. The factor is introduced to account for dimensional fluctuations, blade incongruity, blade volumes, fluid internal friction, and so on. The factor should be set to 1 if the approximating coefficients are determined experimentally.
- $p_{\rm E}$  Euler pressure
- $p_{\rm HL}$  Pressure loss due to hydraulic losses in the pump passages
- $p_{\rm D}$  Pressure loss caused by deviations of the pump delivery from its nominal (rated) value

The Euler pressure,  $p_E$ , is determined with the Euler equation for centrifugal machines [1, 2] based on known pump dimensions. For an existing pump, operating at constant angular velocity and specific fluid, the Euler pressure can be approximated with the equation

$$p_E = \rho_{ref} \left( c_0 - c_1 \cdot q_{ref} \right)$$

where

 $\begin{array}{ll} \rho_{\rm ref} & \mbox{Fluid density} \\ c_0, c_1 & \mbox{Approximating coefficients. They can be determined either analytically from the Euler equation [1, 2] or experimentally. \end{array}$ 

 $q_{\rm ref}$  Pump volumetric delivery at reference regime

The pressure loss due to hydraulic losses in the pump passages,  $p_{\rm HL},$  is approximated with the equation

$$p_{HL} = \rho_{ref} \cdot c_2 \cdot q_{ref}^2$$

where

 $\begin{array}{ll} \rho_{\rm ref} & \mbox{ Fluid density} \\ c_2 & \mbox{ Approximating coefficient} \\ q_{\rm ref} & \mbox{ Pump volumetric delivery at reference regime} \end{array}$ 

The blade profile is determined for a specific fluid velocity, and deviation from this velocity results in pressure loss due to inconsistency between the fluid velocity and blade profile velocity. This pressure loss,  $p_{\rm D}$ , is estimated with the equation

$$p_D = \rho_{ref} \cdot c_3 \left(q_D - q_{ref}\right)^2$$

where

- $\rho_{ref}$  Fluid density
- $c_3$  Approximating coefficient
- $q_{\rm ref}$  Pump volumetric delivery at reference regime
- $q_{\rm D}$  Pump design delivery (nominal delivery)

The resulting approximating polynomial takes the form:

$$p_{ref} = \rho_{ref} \left( k(c_0 - c_1 q_{ref}) - c_2 q_{ref}^2 - c_3 \left( q_D - q_{ref} \right)^2 \right)$$
(2-2)

The pump characteristics, approximated with four coefficients  $c_0$ ,  $c_1$ ,  $c_2$ , and  $c_3$ , are determined for a specific fluid and a specific angular velocity of the pump's driving shaft. These two parameters correspond, respectively, to the **Reference density** and **Reference angular velocity** parameters in the block dialog box. To apply the characteristics for another velocity  $\omega$  or density  $\rho$ , the affinity laws are used. With these laws, the delivery at reference regime, which corresponds to given pump delivery and angular velocity, is computed with the expression

$$q_{ref} = q \frac{\omega_{ref}}{\omega}$$
(2-3)

where q and  $\omega$  are the instantaneous values of the pump delivery and angular velocity. Then the pressure differential  $p_{\text{ref}}$  at reference regime computed with Equation 2-2 and converted into pressure differential pat current angular velocity and density

$$p = p_{ref} \cdot \left(\frac{\omega}{\omega_{ref}}\right)^2 \cdot \frac{\rho}{\rho_{ref}}$$

Equation 2-2 describes pump characteristic for  $\omega > 0$  and  $q \ge 0$ . Outside this range, the characteristic is approximated with the following relationships:

$$\begin{split} p &= \begin{cases} -k_{leak} \cdot q & \text{for } \omega <= 0\\ p_{\max} - k_{leak} \cdot q & \text{for } \omega > 0, q < 0\\ -k_{leak} \cdot (q - q_{\max}) & \text{for } \omega > 0, q > q_{\max} \end{cases} \end{split} \tag{2-4} \\ q_{\max} &= \frac{-b + \sqrt{b^2 + 4ac}}{2a} \\ a &= (c_2 + c_3) \cdot \alpha^2 \\ b &= (k \cdot c_1 - 2c_3 \cdot q_D) \cdot \alpha \\ c &= k \cdot c_0 - c_3 \cdot q_D^2 \\ \alpha &= \frac{\omega}{\omega_{ref}} \\ q_{\max} &= \rho \frac{1}{\alpha^2} \Big( k \cdot c_0 - c_3 \cdot q_D^2 \Big) \\ \end{split}$$

W

| $k_{ m leak}$ | Leakage resistance coefficient                                                                             |
|---------------|----------------------------------------------------------------------------------------------------|
| $q_{\max}$    | Maximum pump delivery at given angular velocity. The delivery is determined from Equation 2-2 at $p = 0$ . |
| $p_{\rm max}$ | Maximum pump pressure at given angular velocity. The pressure is determined from Equation 2-2 at $q = 0$ . |
| k             | Correction factor, as described in Equation 2-1.                                                           |

The hydraulic power at the pump outlet at reference conditions is

 $N_{hyd} = p_{ref} \cdot q_{ref}$ 

The output hydraulic power at arbitrary angular velocity and density is determined with the affinity laws

$$N = N_{ref} \left( \frac{\omega}{\omega_{ref}} \right) \cdot \frac{\rho}{\rho_{ref}}$$

The power at the pump driving shaft consists of the theoretical hydraulic power (power before losses associated with hydraulic loss and deviation from the design delivery) and friction loss at the driving shaft. The theoretical hydraulic power is approximated using the Euler pressure

$$N_{hyd0} = p_{Eref} \cdot q_{ref} \cdot \left(\frac{\omega}{\omega_{ref}}\right)^3$$

where

 $N_{
m hyd0}$  Pump theoretical hydraulic power

 $p_{\rm Eref}$  Euler pressure. The theoretical pressure developed by the pump before losses associated with hydraulic loss and deviation from the design delivery.

The friction losses are approximated with the relationship:

$$N_{fr} = \left(T_0 + k_p \cdot p\right) \cdot \omega$$

where

 $N_{\it fr}$  Friction loss power

- $T_{\scriptscriptstyle 0}$  Constant torque at driving shaft associated with shaft bearings, seal friction, and so on
- $k_p$  Torque-pressure relationship, which characterizes the influence of pressure on the driving shaft torque

The power and torque at the pump driving shaft (brake power  $N_{\rm mech}$  and brake torque T) are

$$N_{mech} = N_{hyd0} + N_{fr}$$

$$T = \frac{N_{mech}}{\omega}$$

The pump total efficiency  $\eta$  is computed as

$$\eta = \frac{N_{hyd}}{N_{mech}}$$

## Parameterizing the Pump by Pressure Differential and Brake Power Versus Pump Delivery

If you set the **Model parameterization** parameter to By two 1D characteristics: P-Q and N-Q, the pump characteristics are computed by using two one-dimensional table lookups: for the pressure differential based on the pump delivery and for the pump brake power based on the pump delivery. Both characteristics are specified at the same angular velocity  $\omega_{ref}$  (Reference angular velocity) and the same fluid density  $\rho_{ref}$  (Reference density).

To compute pressure differential at another angular velocity, affinity laws are used, similar to the first parameterization option. First, the new reference delivery  $q_{ref}$  is computed with the expression

$$q_{ref} = q \frac{\omega_{ref}}{\omega}$$

where q is the current pump delivery. Then the pressure differential across the pump at current angular velocity  $\omega$  and density  $\rho$  is computed as

$$p = p_{ref} \cdot \left(\frac{\omega}{\omega_{ref}}\right)^2 \cdot \frac{\rho}{\rho_{ref}}$$

where  $p_{ref}$  is the pressure differential determined from the P-Q characteristic at pump delivery  $q_{ref}$ .

Brake power is determined with the equation

$$N = N_{ref} \cdot \left(\frac{\omega}{\omega_{ref}}\right)^3 \cdot \frac{\rho}{\rho_{ref}}$$

where  $N_{\it ref}$  is the reference brake power obtained from the N-Q characteristic at pump delivery  $q_{\it ref}$ 

The torque at the pump driving shaft is computed with the equation T = N /  $\omega$  .

#### Parameterizing the Pump by Pressure Differential and Brake Power Versus Pump Delivery at Different Angular Velocities

If you set the **Model parameterization** parameter to By two 2D characteristics: P-Q-W and N-Q-W, the pump characteristics are read out from two two-dimensional table lookups: for the pressure differential based on the pump delivery and angular velocity and for the pump brake power based on the pump delivery and angular velocity.

Both the pressure differential and brake power are scaled if fluid density  $\rho$  is different from the reference density  $\rho_{ref}$ , at which characteristics have been obtained

$$p = p_{ref} \cdot \frac{\rho}{\rho_{ref}}$$

$$N = N_{ref} \cdot \frac{\rho}{\rho_{ref}}$$

where  $p_{\it ref}$  and  $N_{\it ref}$  are the pressure differential and brake power obtained from the plots.

# Basic Assumptions and Limitations

The model is based on the following assumptions:

- Fluid compressibility is neglected.
- The pump rotates in positive direction, with speed that is greater or equal to zero.
- The reverse flow through the pump is allowed only at still shaft.

# Dialog Box and Parameters

| power vs. pump delivery characteristi                                        | zation are available: (1) by an approximating polynomial, (2) b<br>cs, (3) by pressure differential and brake power characteristic                                                        | s at different angular velocities |
|------------------------------------------------------------------------------|----------------------------------------------------------------------------------------------------|-----------------------------------|
| vs. pump delivery characteristics. The<br>determined from the affinity laws. | relationship between pump characteristics and angular veloci                                                                                                    | ty in the first two cases is      |
| mechanical rotational conserving port                                        | serving ports associated with the pump outlet and inlet, respe<br>associated with the pump driving shaft. The block positive dire<br>rom T to P if shaft S rotates in positive direction. |                                   |
| Parameters                                                                   |                                                                                                    |                                   |
| Model parameterization:                                                      | By approximating polynomial                                                                                                    |                                   |
| First approximating coefficient:                                             | 326.8                                                                                                    | Pa/(kg/m^3)                       |
| Second approximating coefficient:                                            | 3.104e+04                                                                                                    | Pa*s/kg                           |
| Third approximating coefficient:                                             | 1.097e+07                                                                                                    | Pa*s^2/(kg*m^3)                   |
| Fourth approximating coefficient:                                            | 2.136e+05                                                                                                    | Pa*s^2/(kg*m^3)                   |
| Correction factor:                                                           | 0.8                                                                                                    |                                   |
| Pump design delivery:                                                        | 130                                                                                                    | lpm 💽                             |
| Reference angular velocity:                                                  | 1.77e+03                                                                                                    | rpm                               |
| Reference density:                                                           | 920                                                                                                    | kg/m^3                            |
| Leak resistance:                                                             | 1e+08                                                                                                    | Pa/(m^3/s)                        |
| Drive shaft torque:                                                          | 0.1                                                                                                    | N*m                               |
| Torque-pressure coefficient:                                                 | 1e-06                                                                                                    | N*m/Pa                            |

#### 🙀 Block Parameters: Centrifugal Pump

#### -Centrifugal Pump -

This block represents a centrifugal pump of any type as a data sheet-based model. The pump is parameterized with experimental data and three options for pump characterization are available: (1) by an approximating polynomial, (2) by pressure differential and brake power vs. pump delivery characteristics, (3) by pressure differential and brake power characteristics at different angular velocities vs. pump delivery characteristics. The relationship between pump characteristics and angular velocity in the first two cases is determined from the affinity laws.

x

Connections P and T are hydraulic conserving ports associated with the pump outlet and inlet, respectively. Connection S is a mechanical rotational conserving port associated with the pump driving shaft. The block positive direction is from port T to port P. This means that the pump transfers fluid from T to P if shaft S rotates in positive direction.

| Parameters                                   |                                           |       |
|----------------------------------------------|-------------------------------------------|-------|
| Model parameterization:                      | By two 1D characteristics: P-Q and N-Q    | •     |
| Reference angular velocity:                  | 1.77e+03 rpm                              | •     |
| Reference density:                           | 920 kg/m^3                                | •     |
| Pump delivery vector for P-Q table:          | [ 0 28 90 130 154 182 ]                   | •     |
| Pressure differential across pump<br>vector: | [ 2.6 2.4 2 1.6 1.2 0.8 ]                 | •     |
| Pump delivery vector for N-Q table:          | [ 0 20 40 60 80 100 120 140 160 ]         | •     |
| Brake power vector for N-Q table:            | [ 220 280 310 360 390 420 480 500 550 ] W | •     |
| Interpolation method:                        | Cubic                                     | •     |
| Extrapolation method:                        | From last 2 points                        | -     |
|                                              |                                           |       |
|                                              | OK Cancel Help                            | Apply |

| -Centrifugal Pump                                                                             |                                                                                                    |                                                                            |
|-----------------------------------------------------------------------------------------------|----------------------------------------------------------------------------------------------------|----------------------------------------------------------------------------|
| data and three options for pump charact<br>and brake power vs. pump delivery char             | of any type as a data sheet-based model. The pump is param<br>erization are available: (1) by an approximating polynomial, (2<br>acteristics, (3) by pressure differential and brake power chara<br>racteristics. The relationship between pump characteristics and<br>finity laws. | <ol> <li>by pressure different</li> <li>cteristics at different</li> </ol> |
| mechanical rotational conserving port as                                                      | rving ports associated with the pump outlet and inlet, respect<br>sociated with the pump driving shaft. The block positive direct<br>from T to P if shaft S rotates in positive direction.                                                                                          |                                                                            |
| Parameters                                                                                    |                                                                                                    |                                                                            |
| Model parameterization:                                                                       | By two 2D characteristics: P-Q-W and N-Q-W                                                                                                    |                                                                            |
| Reference density:                                                                            | 920                                                                                                    | kg/m^3                                                                     |
| Pump delivery vector for P-Q and W table:                                                     | [ 0 50 100 150 200 250 300 350 ]                                                                                                    | lpm                                                                        |
| Angular velocity vector for P-Q and W table:                                                  | [ 3.2e+03 3.3e+03 3.4e+03 3.5e+03 ]                                                                                                    | rpm                                                                        |
| Pressure differential matrix for $\ensuremath{P}\xspace_{\ensuremath{Q}\xspace}$ and W table: | 6 7.1 ; 4.7 5.2 5.7 6.2 ; 3.4 4 4.4 4.9 ; 2.3 2.7 3.4 3.6 ; ]                                                                                                    | bar                                                                        |
| Pump delivery vector for N-Q and W table:                                                     | [ 0 50 100 150 200 250 300 350 ]                                                                                                    | lpm                                                                        |
| Brake power matrix for N-Q and W table:                                                       | 8e+03 ; 2.945e+03 3.23e+03 3.533e+03 3.854e+03 ; ]                                                                                                    | W                                                                          |
| Interpolation method:                                                                         | Cubic                                                                                                    |                                                                            |
| Extrapolation method:                                                                         | From last 2 points                                                                                                    |                                                                            |
|                                                                                               |                                                                                                    |                                                                            |

#### Model parameterization

Select one of the following methods for specifying the pump parameters:

- By approximating polynomial Provide values for the polynomial coefficients. These values can be determined analytically or experimentally, depending on the data available. The relationship between pump characteristics and angular velocity is determined from the affinity laws. This is the default method.
- By two 1D characteristics: P-Q and N-Q Provide tabulated data of pressure differential and brake power versus pump delivery characteristics. The pressure differential

and brake power are determined by one-dimensional table lookup. You have a choice of three interpolation methods and two extrapolation methods. The relationship between pump characteristics and angular velocity is determined from the affinity laws.

• By two 2D characteristics: P-Q-W and N-Q-W — Provide tabulated data of pressure differential and brake power versus pump delivery characteristics at different angular velocities. The pressure differential and brake power are determined by two-dimensional table lookup. You have a choice of three interpolation methods and two extrapolation methods.

#### First approximating coefficient

Approximating coefficient  $c_0$  in the block description preceding. The default value is 326.8 Pa/(kg/m^3). This parameter is used if **Model parameterization** is set to By approximating polynomial.

#### Second approximating coefficient

Approximating coefficient  $c_1$  in the block description preceding. The default value is 3.104e4 Pa\*s/kg. This parameter is used if **Model parameterization** is set to By approximating polynomial.

#### Third approximating coefficient

Approximating coefficient  $c_2$  in the block description preceding. This coefficient accounts for hydraulic losses in the pump. The default value is 1.097e7 Pa\*s^2/(kg\*m^3). This parameter is used if **Model parameterization** is set to By approximating polynomial.

#### Fourth approximating coefficient

Approximating coefficient  $c_3$  in the block description preceding. This coefficient accounts for additional hydraulic losses caused by deviation from the nominal delivery. The default value is 2.136e5 Pa\*s^2/(kg\*m^3). This parameter is used if **Model parameterization** is set to By approximating polynomial.

#### **Correction factor**

The factor, denoted as k in the block description preceding, accounts for dimensional fluctuations, blade incongruity, blade volumes, fluid internal friction, and other factors that decrease Euler theoretical pressure. The default value is **0.8**. This parameter is used if **Model parameterization** is set to By approximating polynomial.

#### Pump design delivery

The pump nominal delivery. The blades profile, pump inlet, and pump outlet are shaped for this particular delivery. Deviation from this delivery causes an increase in hydraulic losses. The default value is 130 lpm. This parameter is used if **Model parameterization** is set to By approximating polynomial.

#### **Reference angular velocity**

Angular velocity of the driving shaft, at which the pump characteristics are determined. The default value is 1.77e3 rpm. This parameter is used if **Model parameterization** is set to By approximating polynomial or By two 1D characteristics: P-Q and N-Q.

#### **Reference density**

Fluid density at which the pump characteristics are determined. The default value is  $920 \text{ kg/m}^3$ .

#### Leak resistance

Leakage resistance coefficient (see Equation 2-4). The default value is 1e+8 Pa/(m^3/s). This parameter is used if **Model** parameterization is set to By approximating polynomial.

#### Drive shaft torque

The friction torque on the shaft at zero velocity. The default value is 0.1 N\*m. This parameter is used if **Model parameterization** is set to By approximating polynomial.

#### **Torque-pressure coefficient**

The coefficient that provides relationship between torque and pump pressure. The default value is 1e-6 N\*m/Pa. This

parameter is used if **Model parameterization** is set to By approximating polynomial.

#### Pump delivery vector for P-Q table

Specify the vector of pump deliveries, as a one-dimensional array, to be used together with the vector of pressure differentials to specify the P-Q pump characteristic. The vector values must be strictly increasing. The values can be nonuniformly spaced. The minimum number of values depends on the interpolation method: you must provide at least two values for linear interpolation, at least three values for cubic or spline interpolation. The default values, in lpm, are [0 28 90 130 154 182]. This parameter is used if **Model parameterization** is set to By two 1D characteristics: P-Q and N-Q.

#### Pressure differential across pump vector

Specify the vector of pressure differentials across the pump as a one-dimensional array. The vector will be used together with the pump delivery vector to specify the P-Q pump characteristic. The vector must be of the same size as the pump delivery vector for the P-Q table. The default values, in bar, are [2.6 2.4 2 1.6 1.2 0.8]. This parameter is used if **Model parameterization** is set to By two 1D characteristics: P-Q and N-Q.

#### Pump delivery vector for N-Q table

Specify the vector of pump deliveries, as a one-dimensional array, to be used together with the vector of the pump brake power to specify the N-Q pump characteristic. The vector values must be strictly increasing. The values can be nonuniformly spaced. The minimum number of values depends on the interpolation method: you must provide at least two values for linear interpolation, at least three values for cubic or spline interpolation. The default values, in lpm, are [0 20 40 60 80 100 120 140 160]. This parameter is used if **Model parameterization** is set to By two 1D characteristics: P-Q and N-Q.

#### Brake power vector for N-Q table

Specify the vector of pump brake power as a one-dimensional array. The vector will be used together with the pump delivery

vector to specify the N-Q pump characteristic. The vector must be of the same size as the pump delivery vector for the N-Q table. The default values, in W, are [220 280 310 360 390 420 480 500 550]. This parameter is used if **Model parameterization** is set to By two 1D characteristics: P-Q and N-Q.

#### Pump delivery vector for P-Q and W table

Specify the vector of pump deliveries, as a one-dimensional array, to be used together with the vector of angular velocities and the pressure differential matrix to specify the pump P-Q-W characteristic. The vector values must be strictly increasing. The values can be nonuniformly spaced. The minimum number of values depends on the interpolation method: you must provide at least two values for linear interpolation, at least three values for cubic or spline interpolation. The default values, in lpm, are [0 50 100 150 200 250 300 350]. This parameter is used if **Model parameterization** is set to By two 2D characteristics: P-Q-W and N-Q-W.

#### Angular velocity vector for P-Q and W table

Specify the vector of angular velocities, as a one-dimensional array, to be used for calculating both the pump P-Q-W and N-Q-W characteristics. The vector values must be strictly increasing. The values can be nonuniformly spaced. The minimum number of values depends on the interpolation method: you must provide at least two values for linear interpolation, at least three values for cubic or spline interpolation. The default values, in rpm, are [3.2e+03 3.3e+03 3.4e+03 3.5e+03]. This parameter is used if **Model parameterization** is set to By two 2D characteristics: P-Q-W and N-Q-W.

#### Pressure differential matrix for P-Q and W table

Specify the pressure differentials across pump as an m-by-n matrix, where m is the number of the P-Q-W pump delivery values and n is the number of angular velocities. This matrix will define the pump P-Q-W characteristic together with the pump delivery and angular velocity vectors. Each value in the matrix specifies pressure differential for a specific combination of pump delivery

and angular velocity. The matrix size must match the dimensions defined by the pump delivery and angular velocity vectors. The default values, in bar, are:

[ 8.3 8.8 9.3 9.9 ; 7.8 8.3 8.8 9.4 ; 7.2 7.6 8.2 8.7 ; 6.5 7 7.5 8 ; 5.6 6.1 6.6 7.1 ; 4.7 5.2 5.7 6.2 ; 3.4 4 4.4 4.9 ; 2.3 2.7 3.4 3.6 ; ]

This parameter is used if **Model parameterization** is set to By two 2D characteristics: P-Q-W and N-Q-W.

#### Pump delivery vector for N-Q and W table

Specify the vector of pump deliveries, as a one-dimensional array, to be used together with the vector of angular velocities and the brake power matrix to specify the pump N-Q-W characteristic. The vector values must be strictly increasing. The values can be nonuniformly spaced. The minimum number of values depends on the interpolation method: you must provide at least two values for linear interpolation, at least three values for cubic or spline interpolation. The default values, in lpm, are [0 50 100 150 200 250 300 350]. This parameter is used if **Model parameterization** is set to By two 2D characteristics: P-Q-W and N-Q-W.

#### Brake power matrix for N-Q and W table

Specify the pump brake power as an m-by-n matrix, where m is the number of the N-Q-W pump delivery values and n is the number of angular velocities. This matrix will define the pump N-Q-W characteristic together with the pump delivery and angular velocity vectors. Each value in the matrix specifies brake power for a specific combination of pump delivery and angular velocity. The matrix size must match the dimensions defined by the pump

delivery and angular velocity vectors. The default values, in W, are:

```
[ 1.223e+03 1.341e+03 1.467e+03 1.6e+03 ;
1.414e+03 1.551e+03 1.696e+03 1.85e+03 ;
1.636e+03 1.794e+03 1.962e+03 2.14e+03 ;
1.941e+03 2.129e+03 2.326e+03 2.54e+03 ;
2.224e+03 2.439e+03 2.66e+03 2.91e+03 ;
2.453e+03 2.691e+03 2.947e+03 3.21e+03 ;
2.757e+03 3.024e+03 3.307e+03 3.608e+03 ;
2.945e+03 3.23e+03 3.533e+03 3.854e+03 ; ]
```

This parameter is used if **Model parameterization** is set to By two 2D characteristics: P-Q-W and N-Q-W.

#### Interpolation method

Select one of the following interpolation methods for approximating the output value when the input value is between two consecutive grid points:

- Linear For one-dimensional table lookup (By two 1D characteristics: P-Q and N-Q), uses a linear interpolation function. For two-dimensional table lookup (By two 2D characteristics: P-Q-W and N-Q-W), uses a bilinear interpolation algorithm, which is an extension of linear interpolation for functions in two variables.
- Cubic For one-dimensional table lookup (By two 1D characteristics: P-Q and N-Q), uses the Piecewise Cubic Hermite Interpolation Polinomial (PCHIP). For two-dimensional table lookup (By two 2D characteristics: P-Q-W and N-Q-W), uses the bicubic interpolation algorithm.
- Spline For one-dimensional table lookup (By two 1D characteristics: P-Q and N-Q), uses the cubic spline interpolation algorithm. For two-dimensional table lookup (By two 2D characteristics: P-Q-W and N-Q-W), uses the bicubic spline interpolation algorithm.

This parameter is used if **Model parameterization** is set to By By two 1D characteristics: P-Q and N-Q or By two By two 2D characteristics: P-Q-W and N-Q-W. For more information on interpolation algorithms, see the PS Lookup Table (1D) and PS Lookup Table (2D) block reference pages.

#### **Extrapolation method**

Select one of the following extrapolation methods for determining the output value when the input value is outside the range specified in the argument list:

- From last 2 points Extrapolates using the linear method (regardless of the interpolation method specified), based on the last two output values at the appropriate end of the range. That is, the block uses the first and second specified output values if the input value is below the specified range, and the two last specified output values if the input value is above the specified range.
- From last point Uses the last specified output value at the appropriate end of the range. That is, the block uses the last specified output value for all input values greater than the last specified input argument, and the first specified output value for all input values less than the first specified input argument.

This parameter is used if **Model parameterization** is set to By By two 1D characteristics: P-Q and N-Q or By two By two 2D characteristics: P-Q-W and N-Q-W. For more information on extrapolation algorithms, see the PS Lookup Table (1D) and PS Lookup Table (2D) block reference pages.

## **Restricted Parameters**

When your model is in Restricted editing mode, you cannot modify the following parameters:

- Model parameterization
- Interpolation method

|                      | • Extrapolation method                                                                                                    |
|----------------------|----------------------------------------------------------------------------------------------------|
|                      | All other block parameters are available for modification. The actual set of modifiable block parameters depends on the value of the <b>Model parameterization</b> parameter at the time the model entered Restricted mode.     |
| Global<br>Parameters | <b>Fluid density</b><br>The parameter is determined by the type of working fluid selected<br>for the system under design. Use the Hydraulic Fluid block or the<br>Custom Hydraulic Fluid block to specify the fluid properties. |
| Ports                | The block has the following ports:                                                                                                    |
|                      | T<br>Hydraulic conserving port associated with the pump suction, or<br>inlet.                                                                                                    |
|                      | P<br>Hydraulic conserving port associated with the pump outlet.                                                                                                    |
|                      | S<br>Mechanical rotational conserving port associated with the pump<br>driving shaft.                                                                                                    |
| References           | [1] T.G. Hicks, T.W. Edwards, <i>Pump Application Engineering</i> ,<br>McGraw-Hill, NY, 1971                                                                                                    |
|                      | [2] I.J. Karassic, J.P. Messina, P. Cooper, C.C. Heald, <i>Pump Handbook</i> , Third edition, McGraw-Hill, NY, 2001                                                                                                    |
| See Also             | Fixed-Displacement Pump                                                                                                    |
|                      | Variable-Displacement Pressure-Compensated Pump                                                                                                    |
|                      | Variable-Displacement Pump                                                                                                    |

# **Check Valve**

**Purpose** Simulate hydraulic valve that allows flow in one direction only

**Library** Directional Valves

**Description**The Check Valve block represents a hydraulic check valve as a<br/>data-sheet-based model. The purpose of the check valve is to permit<br/>flow in one direction and block it in the opposite direction. The following<br/>figure shows the typical dependency between the valve passage area A

and the pressure differential across the value  $p = p_A - p_B$ .

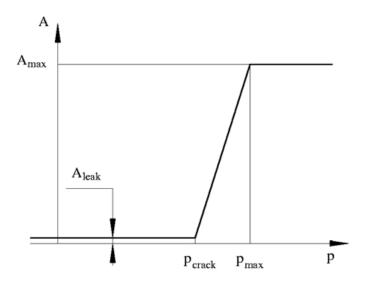

The valve remains closed while pressure differential across the valve is lower than the valve cracking pressure. When cracking pressure is reached, the value control member (spool, ball, poppet, etc.) is forced off its seat, thus creating a passage between the inlet and outlet. If the flow rate is high enough and pressure continues to rise, the area is further increased until the control member reaches its maximum. At this moment, the valve passage area is at its maximum. The valve maximum area and the cracking and maximum pressures are generally provided in the catalogs and are the three key parameters of the block.

In addition to the maximum area, the leakage area is also required to characterize the valve. The main purpose of the parameter is not to account for possible leakage, even though this is also important, but to maintain numerical integrity of the circuit by preventing a portion of the system from getting isolated after the valve is completely closed. An isolated or "hanging" part of the system could affect computational efficiency and even cause failure of computation. Theoretically, the parameter can be set to zero, but it is not recommended.

The model accounts for the laminar and turbulent flow regimes by monitoring the Reynolds number (*Re*) and comparing its value with the critical Reynolds number ( $Re_{cr}$ ). The flow rate is determined according to the following equations:

$$q = \begin{cases} C_D \Box A \sqrt{\frac{2}{\rho}} \mid p \mid \Box sign(p) & \text{for } Re \geq Re_{cr} \\ 2C_{DL} \Box A \frac{D_H}{\nu \Box \rho} p & \text{for } Re < Re_{cr} \end{cases}$$

$$A(p) = \begin{cases} A_{leak} & \text{for } p \leq p_{crack} \\ A_{leak} + k \Box (p - p_{crack}) & \text{for } p_{crack} 
$$k = \frac{A_{max} - A_{leak}}{p_{max} - p_{crack}}$$

$$p = p_A - p_B$$

$$\operatorname{Re} = \frac{q \Box D_H}{A(p) \Box \nu}$$$$

$$C_{DL} = \left(\frac{C_D}{\sqrt{\mathrm{Re}_{cr}}}\right)^2$$

$$D_H = \sqrt{\frac{4A(p)}{\pi}}$$

where

| q                   | Flow rate through the valve              |
|---------------------|------------------------------------------|
| p                   | Pressure differential across the valve   |
| $\rho_{A,}\rho_{B}$ | Gauge pressures at the block terminals   |
| C <sub>D</sub>      | Flow discharge coefficient               |
| A(p)                | Instantaneous orifice passage area       |
| A <sub>max</sub>    | Fully open valve passage area            |
| A <sub>leak</sub>   | Closed valve leakage area                |
| p <sub>crack</sub>  | Valve cracking pressure                  |
| $p_{max}$           | Pressure needed to fully open the valve  |
| D <sub>H</sub>      | Instantaneous orifice hydraulic diameter |
| ρ                   | Fluid density                            |
| v                   | Fluid kinematic viscosity                |
|                     |                                          |

The block positive direction is from port A to port B. This means that the flow rate is positive if it flows from A to B, and the pressure

differential is determined as  $p = p_A - p_B$ .

# Basic **Assumptions** and Limitations

The model is based on the following assumptions:

- Valve opening is linearly proportional to the pressure differential.
- No loading on the valve, such as inertia, friction, spring, and so on, is considered.
- The transition between laminar and turbulent regimes is assumed to be sharp and taking place exactly at  $Re=Re_{cr}$ .

| Dialog     | 🙀 Block Parameters: Cheo                                                                                                    | :k Valve                                                                                                    |                                                                                                    | x |
|------------|----------------------------------------------------------------------------------------------------|----------------------------------------------------------------------------------------------------|----------------------------------------------------------------------------------------------------|---|
| Box and    | Check Valve                                                                                                    |                                                                                                    |                                                                                                    | _ |
| Parameters | purpose of the check valve<br>opposite direction. The valve<br>valve is lower than the valve<br>the value control member is<br>inlet and outlet. If the flow ra-<br>area is further increased unin<br>Connections A and B are hy<br>and outlet, respectively. The | ulic check valve as a data sh<br>is to permit flow in one direct<br>re remains closed while pressu<br>e cracking pressure. When cr<br>forced off its seat, thus creati<br>ate is high enough and pressu<br>til the control member reaches<br>vdraulic conserving ports asso<br>e block positive direction is fro | ion and block it in the<br>ure differential across the<br>racking pressure is reached<br>ing a passage between the<br>ire continues to rise, the<br>its maximum.<br>inciated with the valve inlet |   |
|            | Parameters                                                                                                    |                                                                                                    |                                                                                                    |   |
|            | Maximum passage area:                                                                                                    | 0.0001                                                                                                    | m^2 💌                                                                                                    |   |
|            | Cracking pressure:                                                                                                    | 30000                                                                                                    | Pa 💌                                                                                                    |   |
|            | Maximum opening<br>pressure:                                                                                                    | 120000                                                                                                    | Pa 💌                                                                                                    |   |
|            | Flow discharge coefficient:                                                                                                    | 0.7                                                                                                    |                                                                                                    |   |
|            | Critical Reynolds number:                                                                                                    | 12                                                                                                    |                                                                                                    |   |
|            | Leakage area:                                                                                                    | 1e-12                                                                                                    | m^2 _                                                                                                    |   |
|            | OK                                                                                                    | Cancel                                                                                                    | Help Apply                                                                                                    |   |

#### Maximum passage area

Valve passage maximum cross-sectional area. The default value is 1e-4 m^2.

#### **Cracking pressure**

Pressure level at which the orifice of the valve starts to open. The default value is **3e4** Pa.

#### Maximum opening pressure

Pressure differential across the valve needed to fully open the valve. Its value must be higher than the cracking pressure. The default value is 1.2e5 Pa.

#### Flow discharge coefficient

Semi-empirical parameter for valve capacity characterization. Its value depends on the geometrical properties of the orifice, and usually is provided in textbooks or manufacturer data sheets. The default value is 0.7.

#### **Critical Reynolds number**

The maximum Reynolds number for laminar flow. The transition from laminar to turbulent regime is supposed to take place when the Reynolds number reaches this value. The value of the parameter depends on orifice geometrical profile, and the recommendations on the parameter value can be found in hydraulic textbooks. The default value is 12.

#### Leakage area

The total area of possible leaks in the completely closed valve. The main purpose of the parameter is to maintain numerical integrity of the circuit by preventing a portion of the system from getting isolated after the valve is completely closed. An isolated or "hanging" part of the system could affect computational efficiency and even cause failure of computation. Extreme caution should be exercised if the parameter is set to 0. The default value is  $1e-12 \text{ m}^2$ .

| Global<br>Parameters | <b>Fluid density</b><br>The parameter is determined by the type of working fluid selected<br>for the system under design. Use the Hydraulic Fluid block or the<br>Custom Hydraulic Fluid block to specify the fluid properties.                                        |
|----------------------|----------------------------------------------------------------------------------------------------|
|                      | <b>Fluid kinematic viscosity</b><br>The parameter is determined by the type of working fluid selected<br>for the system under design. Use the Hydraulic Fluid block or the<br>Custom Hydraulic Fluid block to specify the fluid properties.                            |
| Ports                | The block has the following ports:                                                                                                    |
|                      | A<br>Hydraulic conserving port associated with the valve inlet.<br>B                                                                                                    |
|                      | Hydraulic conserving port associated with the valve outlet.                                                                                                    |
| Examples             | The Graetz Flow Control Circuit example illustrates the use of check<br>valves to build a rectifier that keeps the flow passing through a flow<br>control valve always in the same direction, and to select an appropriate<br>orifice depending on the flow direction. |
| See Also             | Pilot-Operated Check Valve                                                                                                    |

# **Constant Head Tank**

## **Purpose** Simulate tank where pressurization and fluid level remain constant regardless of volume change Library

#### Low-Pressure Blocks

# **Description**

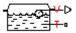

The Constant Head Tank block represents a pressurized hydraulic reservoir, in which fluid is stored under a specified pressure. The size of the tank is assumed to be large enough to neglect the pressurization and fluid level change due to fluid volume. The block accounts for the fluid level elevation with respect to the tank bottom, as well as for pressure loss in the connecting pipe that can be caused by a filter, fittings, or some other local resistance. The loss is specified with the pressure loss coefficient. The block computes the volume of fluid in the tank and exports it outside through the physical signal port V.

The fluid volume value does not affect the results of simulation. It is introduced merely for information purposes. It is possible for the fluid volume to become negative during simulation, which signals that the fluid volume is not enough for the proper operation of the system. By viewing the results of the simulation, you can determine the extent of the fluid shortage.

The pressure at the tank inlet is computed with the following equations:

$$p = p_{elev} - p_{loss} + p_{pr}$$

$$p_{elev} = \rho \Box g \Box H$$

$$p_{loss} = K \frac{\rho}{2A_p^2} q \mid q \mid$$

$$A_p = \frac{\pi \Box d^2}{4}$$

where

| p              | Pressure at the tank inlet                         |
|----------------|----------------------------------------------------|
| $p_{\it elev}$ | Pressure due to fluid level                        |
| $p_{loss}$     | Pressure loss in the connecting pipe               |
| $p_{pr}$       | Pressurization                                     |
| ρ              | Fluid density                                      |
| g              | Acceleration of gravity                            |
| Н              | Fluid level with respect to the bottom of the tank |
| Κ              | Pressure loss coefficient                          |
| $A_p$          | Connecting pipe area                               |
| d              | Connecting pipe diameter                           |
| q              | Flow rate                                          |
|                |                                                    |

Connection T is a hydraulic conserving port associated with the tank inlet. Connection V is a physical signal port. The flow rate is considered positive if it flows out of the tank.

# **Constant Head Tank**

D pl-

# Dialog Box and Parameters

| Biock Fullameters, constant met                                                                                                    |      |    |        |      |       |  |  |
|----------------------------------------------------------------------------------------------------|------|----|--------|------|-------|--|--|
| Constant Head Tank                                                                                                    |      |    |        |      |       |  |  |
| This block represents a pressurized tank in which fluid is stored under a specified pressure. The size of the tank is assumed to be<br>large enough to neglect the pressurization and fluid level change due to fluid volume. The block accounts for the fluid level<br>elevation with respect to the tank bottom and pressure loss in the connecting pipe that can be caused by a filter, fittings, or some<br>other local resistance. The loss is specified with the pressure loss coefficient. The block computes volume of fluid in a tank and<br>exports it outside through the physical signal port W.<br>Connection T is a hydraulic conserving port associated with the tank inlet. Connection V is a physical signal port. The flow rate is<br>considered positive if it flows from the tank. |      |    |        |      |       |  |  |
| Considered pusitive in it nows from the cank.                                                                                                    |      |    |        |      |       |  |  |
| - Parameters                                                                                                    |      |    |        |      |       |  |  |
| Pressurization:                                                                                                    | 0    |    |        | Pa   | -     |  |  |
| Fluid level:                                                                                                    | 1    |    |        | m    | •     |  |  |
| Initial fluid volume:                                                                                                    | 0.2  |    |        | m^3  | •     |  |  |
| Inlet pipeline diameter:                                                                                                    | 0.02 |    |        | m    | •     |  |  |
| Pipeline pressure loss coefficient:                                                                                                    | 1.2  |    |        |      |       |  |  |
|                                                                                                    |      |    |        |      |       |  |  |
|                                                                                                    |      | ОК | Cancel | Help | Apply |  |  |

#### Pressurization

Gage pressure acting on the surface of the fluid in the tank. It can be created by a gas cushion, membrane, bladder, or piston, as in bootstrap reservoirs. This parameter must be greater than or equal to zero. The default value is 0, which corresponds to a tank connected to atmosphere.

#### Fluid level

The fluid level with respect to the tank bottom. This parameter must be greater than zero. The default value is 1 m.

#### Initial fluid volume

The initial volume of fluid in the tank. This parameter must be greater than zero. The default value is  $0.2 \text{ m}^3$ .

#### Inlet pipeline diameter

The diameter of the connecting pipe. This parameter must be greater than zero. The default value is 0.02 m.

#### Pipeline pressure loss coefficient

The value of the pressure loss coefficient, to account for pressure loss in the connecting pipe. This parameter must be greater than zero. The default value is 1.2.

For reasons of computational robustness, the loss is computed with the equation similar to that used in the Fixed Orifice block:

$$q = \frac{1}{\sqrt{K}} A_p \sqrt{\frac{2}{\rho} p_{loss}}$$

The Critical Reynolds number is set to 15.

**Ports** The block has the following ports:

Hydraulic conserving port associated with the tank inlet.

V

Т

Physical signal port that outputs the volume of fluid in the tank.

# See Also Reservoir

Variable Head Tank

# **Counterbalance Valve**

| Purpose                                           | Simulate hydraulic counterbalance valve                                                              |  |  |  |
|---------------------------------------------------|----------------------------------------------------------------------------------------------------|--|--|--|
| Library                                           | Flow Control Valves                                                                                  |  |  |  |
| Description                                       | Counterbalance valves are used in hydraulic s<br>overriding (running-away) or suspended load.        |  |  |  |
| ∊ <mark>⋺</mark><br>└─ <u></u> ┫<br>╷╤ <u>┛</u> ╹ | create backpressure at the return line of the a<br>control over the load. The following illustration |  |  |  |

systems working with They are designed to create backpressure at the return line of the actuator to prevent losing control over the load. The following illustration shows a counterbalance valve schematic.

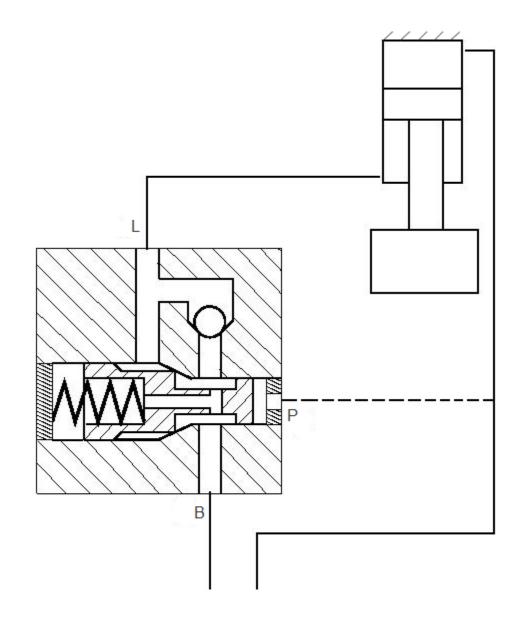

If a directional valve (not shown in the picture) is shifted into position that lowers the load, then the fluid from the rod chamber of the cylinder can exit only if pressure at port P (pilot pressure) and port L (load pressure) create enough force to overcome the spring force and open the valve. In statics, the valve is described with the equation

$$F_0 + c \cdot x = p_{pilot} \cdot A_{pilot} + p_{load} \cdot A_{load} - p_{back} \cdot A_{back}$$
(2-5)

where

| $F_0$               | Spring setting                           |
|---------------------|------------------------------------------|
| с                   | Spring rate                              |
| x                   | Valve opening                            |
| $p_{ m pilot}$      | Pilot pressure (pressure at port P)      |
| $p_{\mathrm{load}}$ | Load pressure (pressure at port L)       |
| $p_{ m back}$       | Backpressure (pressure at return port B) |
| $A_{ m pilot}$      | Valve effective area at pilot port P     |
| $A_{\mathrm{load}}$ | Valve effective area at load port L      |
| $A_{ m back}$       | Valve effective area at return port B    |

Counterbalance valve, classified by type, is an internally-externally piloted valve because both the pilot pressure and the load pressure tend to open the valve. After minor rearrangements, Equation 2-5 takes the form

$$p_{set} + c_p \cdot x = p_{pilot} \cdot k_{pilot} + p_{load} - p_{back} \cdot k_{back}$$

$$p_{set} = F_0 / A_{load}$$

$$c_p = c / A_{load}$$

$$k_{pilot} = A_{pilot} / A_{load}$$

$$k_{back} = A_{back} / A_{load}$$
(2-6)

where

| $p_{\rm set}$  | Valve pressure setting           |
|----------------|----------------------------------|
| $c_{ m p}$     | Spring pressure stiffness (Pa/m) |
| x              | Valve opening                    |
| $k_{ m pilot}$ | Pilot ratio                      |
| $k_{ m back}$  | Backpressure ratio               |
|                |                                  |

The valve displacement is determined from Equation 2-6

$$x = \left( p_{set} - \left( p_{pilot} \cdot k_{pilot} + p_{load} - p_{back} \cdot k_{back} \right) \right) / c_p$$

$$0 \le x \le x_{max}$$

$$(2-7)$$

where  $x_{\max}$  is the maximum value displacement.

The Counterbalance Valve block can be represented as the following structural model.

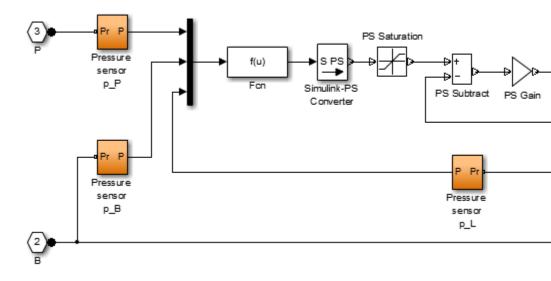

The pressure sensors measure pressure at respective ports and convey their values to the Fcn block, which, together with the PS Saturation block, performs calculations in accordance with Equation 2-7. The valve displacement is passed through the first order lag block, built of the PS Subtract, PS Gain, and PS Integrator blocks, to account for valve dynamics. The gain of the PS Gain block is set to 1/T, where T is the time constant. The Variable Orifice and Check Valve blocks simulate the counterbalance valve orifice and check valve. In the actual Counterbalance Valve block model, the operations performed by the sensors and the Fcn block are executed in the block equation section.

The Counterbalance Valve block is essentially a data-sheet-based model. Depending on data listed in the manufacturer's catalogs or data sheets for your particular valve, you can choose one of the following model parameterization options:

|                       | • By maximum area and opening — Use this option if the data sheet provides only the orifice maximum area and the control member maximum stroke.                                                                                                    |
|-----------------------|----------------------------------------------------------------------------------------------------|
|                       | • By area vs. opening table — Use this option if the catalog or data sheet provides a table of the orifice passage area based on the control member displacement.                                                                                                    |
|                       | In the latter case, the PS Saturation block in the structural model is replaced with the PS Lookup Table (1D) block, and you can choose from three interpolation and two extrapolation methods.                                                                                         |
|                       | Connections L and B are hydraulic conserving ports associated with the load and backpressure ports of the valve. The hydraulic conserving port P is associated with the pilot port. The block positive direction is from port L to port B. Positive pressure at port P opens the valve. |
| Assumptions           | The model is based on the following assumption:                                                                                                    |
| and<br>Limitations    | • Valve dynamics are approximated by introducing the first order lag between the pressure sensors and the variable orifice control member displacement.                                                                                                    |
|                       | • Inertia, friction, or hydraulic forces acting on the valve control member are not taken into account.                                                                                                    |
| Dialog                | The block dialog box contains three tabs:                                                                                                    |
| Box and<br>Parameters | • "Basic Parameters" on page 2-202                                                                                                    |
|                       | • "Variable Orifice" on page 2-204                                                                                                    |
|                       | • "Check Valve" on page 2-209                                                                                                    |

#### **Basic Parameters**

#### 🙀 Block Parameters: Counterbalance Valve

#### Counterbalance Valve

The block is a model of the counterbalance valve. These valves are developed to control o load by creating additional pressure in the discharge line of a hydraulic actuator. By type, t counterbalance valve is an internally-externally piloted valve. The block is essentially a dat which is assumed to be characterized by data normally provided in the catalog or data she as a structural model built of the Variable Orifice, Check Valve, and physical signal blocks. parameterization is available in two options: (1) by maximum area and control member st of orifice area vs. control member displacement. Three methods of interpolation and two are provided to choose from. The valve dynamics is approximated by introducing the first of pressure sensors and the variable orifice control member displacement. Connections L and hydraulic ports associated with the load and backpressure ports of the valve. The conservi is associated with the pilot port. The block positive direction is from port L to port B. Positi opens the orifice.

| arameters             |                 |     |             |   |    |        |   |
|-----------------------|-----------------|-----|-------------|---|----|--------|---|
| Basic parameters      | Variable orific | е   | Check valve |   |    |        |   |
| Valve pressure setti  | ng:             | 5e  | +6          |   |    |        |   |
| Valve spring stiffnes | ss:             | 1e  | +8          |   |    |        |   |
| Pilot ratio:          |                 | 3   |             |   |    |        |   |
| Backpressure ratio:   |                 | 4   |             |   |    |        |   |
| Time constant:        |                 | 0.0 | )6          |   |    |        |   |
| Leakage area:         |                 | 1e  | -9          |   |    |        |   |
|                       |                 |     |             |   |    |        |   |
|                       |                 |     |             | Ē | ОК | Cancel | ٦ |

OK

#### Daramatara

#### Valve pressure setting

The parameter specifies the pressure at port L necessary to start opening the valve. The setting is controlled with the valve spring. The default value is 50e5 Pa.

#### Valve spring stiffness

The valve spring pressure stiffness  $c_{\rm p}.$  The default value is 1e8 Pa/m.

#### **Pilot** ratio

The ratio between the effective areas of the control member face in the pilot chamber and in the load chamber. This is one of the fundamental valve characteristics in a catalog or data sheet. The default value is **3**.

#### **Backpressure ratio**

The ratio between the effective area of the control member, onto which the backpressure acts, and the load chamber valve area. There is a wide variety of counterbalance valves with compensated or partially-compensated backpressure. The parameter can take zero value if the valve is completely compensated. The default value is 4.

#### Time constant

The valve dynamics are approximated with the first order lag. This parameter is the time constant of the lag. The default value is 0.06 s.

#### Leakage area

The total area of possible leaks in the completely closed orifice and check valve. The main purpose of the parameter is to maintain numerical integrity of the circuit by preventing a portion of the system from getting isolated after the orifice or check valve is completely closed. An isolated or "hanging" part of the system could affect computational efficiency and even cause failure of computation. Extreme caution should be exercised if the parameter is set to 0. The default value is 1e-9 m^2.

#### Variable Orifice

#### Block Parameters: Counterbalance Valve

#### Counterbalance Valve

The block is a model of the counterbalance valve. These valves are developed to control o load by creating additional pressure in the discharge line of a hydraulic actuator. By type, t counterbalance valve is an internally-externally piloted valve. The block is essentially a dat which is assumed to be characterized by data normally provided in the catalog or data she as a structural model built of the Variable Orifice, Check Valve, and physical signal blocks. parameterization is available in two options: (1) by maximum area and control member st of orifice area vs. control member displacement. Three methods of interpolation and two are provided to choose from. The valve dynamics is approximated by introducing the first ( pressure sensors and the variable orifice control member displacement. Connections L and hydraulic ports associated with the load and backpressure ports of the valve. The conservi is associated with the pilot port. The block positive direction is from port L to port B. Positi opens the orifice.

| Parameters                          |                             |
|-------------------------------------|-----------------------------|
| Basic parameters Variable orific    | Check valve                 |
| Variable orifice parameterization:  | By maximum area and opening |
| Orifice maximum area:               | 8e-5                        |
| Orifice maximum opening:            | 0.005                       |
| Orifice flow discharge coefficient: | 0.7                         |
| Orifice critical Reynolds number:   | 12                          |
|                                     |                             |
|                                     |                             |
|                                     | OK Cancel                   |

#### 🙀 Block Parameters: Counterbalance Valve

#### Counterbalance Valve

The block is a model of the counterbalance valve. These valves are developed to control load by creating additional pressure in the discharge line of a hydraulic actuator. By typ counterbalance valve is an internally-externally piloted valve. The block is essentially a which is assumed to be characterized by data normally provided in the catalog or data as a structural model built of the Variable Orifice, Check Valve, and physical signal bloc parameterization is available in two options: (1) by maximum area and control member of orifice area vs. control member displacement. Three methods of interpolation and t are provided to choose from. The valve dynamics is approximated by introducing the f pressure sensors and the variable orifice control member displacement. Connections I hydraulic ports associated with the load and backpressure ports of the valve. The cons is associated with the pilot port. The block positive direction is from port L to port B. P opens the orifice.

| Parameters                          |                            |
|-------------------------------------|----------------------------|
| Basic parameters Variable orifi     | ce Check valve             |
| Variable orifice parameterization:  | By area vs. opening table  |
| Orifice flow discharge coefficient: | 0.7                        |
| Orifice critical Reynolds number:   | 12                         |
| Tabulated orifice openings:         | [ -0.002 0 0.005 0.015 ]   |
| Tabulated orifice area:             | [ 1e-9 4e-9 1e-5 1.02e-5 ] |
| Interpolation method:               | Linear                     |
| Extrapolation method:               | From last 2 points         |
|                                     |                            |
|                                     | OK Cancel                  |

#### Variable orifice parameterization

Select one of the following methods for specifying the orifice:

- By maximum area and opening Provide values for the maximum orifice area and the maximum orifice opening. The passage area is linearly dependent on the control member displacement, that is, the orifice is closed at the initial position of the control member (zero displacement), and the maximum opening takes place at the maximum displacement. This is the default method.
- By area vs. opening table Provide tabulated data of orifice openings and corresponding orifice areas. The passage area is determined by one-dimensional table lookup. You have a choice of three interpolation methods and two extrapolation methods.

#### Orifice maximum area

Specify the area of a fully opened orifice. The parameter value must be greater than zero. The default value is  $8e-5 \text{ m}^2$ . This parameter is used if **Variable orifice parameterization** is set to By maximum area and opening.

#### Orifice maximum opening

Specify the maximum displacement of the control member. The parameter value must be greater than zero. The default value is 5e-4 m. This parameter is used if **Variable orifice parameterization** is set to By maximum area and opening.

#### Orifice flow discharge coefficient

Semi-empirical parameter for orifice capacity characterization. Its value depends on the geometrical properties of the orifice, and usually is provided in textbooks or manufacturer data sheets. The default value is 0.7.

#### **Orifice critical Reynolds number**

The maximum Reynolds number for laminar flow. The transition from laminar to turbulent regime is supposed to take place when the Reynolds number reaches this value. The value of the parameter depends on orifice geometrical profile, and the recommendations on the parameter value can be found in hydraulic textbooks. The default value is 12.

#### Tabulated orifice openings

Specify the vector of input values for orifice openings as a one-dimensional array. The input values vector must be strictly increasing. The values can be nonuniformly spaced. The minimum number of values depends on the interpolation method: you must provide at least two values for linear interpolation, at least three values for cubic or spline interpolation. The default values, in meters, are [-2e-3,0,5e-3,15e-3]. This parameter is used if Variable orifice parameterization is set to By area vs. opening table. Tabulated orifice openings values will be used together with Tabulated orifice area values for one-dimensional table lookup.

#### Tabulated orifice area

Specify the vector of orifice areas as a one-dimensional array. The vector must be of the same size as the orifice openings vector. All the values must be positive. The default values, in m^2, are [1e-12,4e-12,1.e-5,1.02e-5]. This parameter is used if **Variable orifice parameterization** is set to By area vs. opening table.

#### Interpolation method

This parameter is used if **Variable orifice parameterization** is set to By area vs. opening table. Select one of the following interpolation methods for approximating the output value when the input value is between two consecutive grid points:

- Linear Uses a linear interpolation function.
- Cubic Uses the Piecewise Cubic Hermite Interpolation Polinomial (PCHIP).
- Spline Uses the cubic spline interpolation algorithm.

For more information on interpolation algorithms, see the PS Lookup Table (1D) block reference page.

#### **Extrapolation method**

This parameter is used if **Variable orifice parameterization** is set to By area vs. opening table. Select one of the following extrapolation methods for determining the output value when the input value is outside the range specified in the argument list:

- From last 2 points Extrapolates using the linear method (regardless of the interpolation method specified), based on the last two output values at the appropriate end of the range. That is, the block uses the first and second specified output values if the input value is below the specified range, and the two last specified output values if the input value is above the specified range.
- From last point Uses the last specified output value at the appropriate end of the range. That is, the block uses the last specified output value for all input values greater than the last specified input argument, and the first specified output value for all input values less than the first specified input argument.

For more information on extrapolation algorithms, see the PS Lookup Table (1D) block reference page.

#### **Check Valve**

#### 🙀 Block Parameters: Counterbalance Valve

#### Counterbalance Valve

The block is a model of the counterbalance valve. These valves are developed to control load by creating additional pressure in the discharge line of a hydraulic actuator. By typ counterbalance valve is an internally-externally piloted valve. The block is essentially a which is assumed to be characterized by data normally provided in the catalog or data as a structural model built of the Variable Orifice, Check Valve, and physical signal bloc parameterization is available in two options: (1) by maximum area and control member of orifice area vs. control member displacement. Three methods of interpolation and t are provided to choose from. The valve dynamics is approximated by introducing the f pressure sensors and the variable orifice control member displacement. Connections I hydraulic ports associated with the load and backpressure ports of the valve. The cons is associated with the pilot port. The block positive direction is from port L to port B. Propens the orifice.

| Pa | rar | mei | ter | ns i |
|----|-----|-----|-----|------|

| Basic parameters                     | Variable orifice | Check valve |    |        |
|--------------------------------------|------------------|-------------|----|--------|
| Check valve maximu<br>area:          | um passage 1e    | -4          |    |        |
| Check valve cracking                 | g pressure: 3e   | +4          |    |        |
| Check valve maximu<br>pressure:      | um opening       | 2e+5        |    |        |
| Check valve flow dis<br>coefficient: | scharge 0.7      | 7           |    |        |
| Check valve critical<br>number:      | Reynolds 12      |             |    |        |
|                                      |                  |             |    |        |
|                                      |                  |             |    |        |
|                                      |                  |             | ОК | Cancel |

#### Check valve maximum passage area

Valve passage maximum cross-sectional area. The default value is 1e-4 m<sup>2</sup>.

#### Check valve cracking pressure

Pressure level at which the orifice of the valve starts to open. The default value is **3e4** Pa.

#### Check valve maximum opening pressure

Pressure differential across the valve needed to fully open the valve. Its value must be higher than the cracking pressure. The default value is 1.2e5 Pa.

#### Check valve flow discharge coefficient

Semi-empirical parameter for valve capacity characterization. Its value depends on the geometrical properties of the orifice, and usually is provided in textbooks or manufacturer data sheets. The default value is 0.7.

#### Check valve critical Reynolds number

The maximum Reynolds number for laminar flow. The transition from laminar to turbulent regime is supposed to take place when the Reynolds number reaches this value. The value of the parameter depends on orifice geometrical profile, and the recommendations on the parameter value can be found in hydraulic textbooks. The default value is 12.

#### **Restricted Parameters**

When your model is in Restricted editing mode, you cannot modify the following parameters:

- Variable orifice parameterization
- Interpolation method
- Extrapolation method

All other block parameters are available for modification. The actual set of modifiable block parameters depends on the value of the **Variable** 

|                      | <b>orifice parameterization</b> parameter at the time the model entered Restricted mode.                                                                                                    |
|----------------------|----------------------------------------------------------------------------------------------------|
| Global<br>Parameters | <b>Fluid density</b><br>The parameter is determined by the type of working fluid selected<br>for the system under design. Use the Hydraulic Fluid block or the<br>Custom Hydraulic Fluid block to specify the fluid properties.             |
|                      | <b>Fluid kinematic viscosity</b><br>The parameter is determined by the type of working fluid selected<br>for the system under design. Use the Hydraulic Fluid block or the<br>Custom Hydraulic Fluid block to specify the fluid properties. |
| Ports                | The block has the following ports:                                                                                                    |
|                      | P Hydraulic conserving port associated with the valve pilot port.                                                                                                    |
|                      | L Hydraulic conserving port associated with the valve load port.                                                                                                    |
|                      | B<br>Hydraulic conserving port associated with the valve backpressure<br>port.                                                                                                    |
| Examples             | The Hydraulic System with Counterbalance Valve example illustrates<br>the use of counterbalance valve to balance the load of a double-acting<br>cylinder controlled by an open-center 4-way directional valve.                              |
| See Also             | Check Valve                                                                                                    |
|                      | Variable Orifice                                                                                                    |

### **Cylinder Friction**

| Purpose | Simulate friction | in hydraulic | cvlinders |
|---------|-------------------|--------------|-----------|
|         | omatate methon    | in ny araano | cy maci s |

Library

Hydraulic Cylinders

#### Description

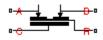

The Cylinder Friction block simulates friction in the contact between moving bodies in hydraulic cylinders and is intended to be used primarily as a building block in combination with both the double- and single-acting cylinders to develop a cylinder model with friction. The friction force is simulated as a function of relative velocity and pressure, and is assumed to be the sum of Stribeck, Coulomb, and viscous components. The Coulomb friction force consists of the preload force, caused by the seal squeeze during assembly, and the force proportional to pressure. The sum of the Coulomb and Stribeck friction forces at zero velocity is often referred to as the breakaway friction force. For more information, see the Translational Friction block reference page.

The friction force is approximated with the following equations:

$$F = F_C \left[ \left( 1 + \left( K_{brk} - 1 \right) \exp\left( -c_v \mid v \mid \right) \right) sign(v) + f_{vfr} \Box v$$

$$F_C = F_{pr} + f_{cfr} \left( p_A + p_B \right)$$

where

| F             | Friction force                                |
|---------------|-----------------------------------------------|
| $F_{C}$       | Coulomb friction                              |
| $F_{pr}$      | Preload force                                 |
| $f_{cfr}$     | Coulomb friction coefficient                  |
| $p_{A,}p_{B}$ | Pressures in cylinder chambers                |
| $K_{brk}$     | Breakaway friction force increase coefficient |
| $c_v$         | Transition coefficient                        |

*v* Relative velocity in the contact

 $f_{vfr}$  Viscous friction coefficient

To avoid discontinuity at v = 0, a small region  $|v| \le v_{th}$  is introduced around zero velocity, where friction force is assumed to be linearly proportional to velocity:

$$\begin{split} F &= K \Box v \\ K &= \frac{F_C \left(1 + \left(K_{brk} - 1\right) \Box \exp\left(-c_v v_{th}\right)\right) + f_{vfr} \Box v_{th}}{v_{th}} \end{split}$$

where

 $\begin{array}{ll} K & \mbox{Proportionality coefficient} \\ v_{th} & \mbox{Velocity threshold} \end{array}$ 

Connections R and C are mechanical translational conserving ports associated with the rod and case, respectively. Connections A and B are hydraulic conserving ports to be connected to ports A and B of the cylinder model, as shown in the following illustration. The force generated by the block always opposes relative motion between the

rod and the case.

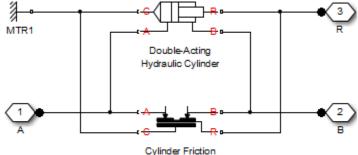

### Dialog Box and Parameters

| 🙀 Block Parameters: Cyli                                                                                                    | nder Friction                                                                                                    | ×         |  |  |  |  |  |
|----------------------------------------------------------------------------------------------------|----------------------------------------------------------------------------------------------------|-----------|--|--|--|--|--|
| Cylinder Friction                                                                                                    | Cylinder Friction                                                                                                    |           |  |  |  |  |  |
| The block simulates friction in the contact between moving bodies in hydraulic<br>cylinders and is intended to be used primarily as a building block in combination with<br>both the double- and single-acting cylinders to develop a cylinder model with friction.<br>The friction force is simulated as a function of relative velocity and pressure, and is<br>assumed to be the sum of Stribeck, Coulomb, and viscous components. The<br>Coulomb friction force consists of the preload force, caused by the seal squeeze<br>during assembly, and force proportional to pressure. The sum of the Coulomb and<br>Stribeck friction forces at zero velocity is often referred to as the breakaway friction<br>force. |                                                                                                    |           |  |  |  |  |  |
| the rod and case, respective<br>to be connected to ports A                                                                                                    | Connections R and C are mechanical translational conserving ports associated with<br>the rod and case, respectively. Connections A and B are hydraulic conserving ports<br>to be connected to ports A and B of the cylinder model. The force generated by the<br>block always opposes relative motion between the rod and the case. |           |  |  |  |  |  |
| -Parameters                                                                                                    |                                                                                                    |           |  |  |  |  |  |
| Preload force:                                                                                                    | 10                                                                                                    | N         |  |  |  |  |  |
| Coulomb friction force<br>coefficient:                                                                                                    | 1e-06                                                                                                    | N/Pa 💌    |  |  |  |  |  |
| Breakaway friction<br>increase coefficient:                                                                                                    | 1                                                                                                    |           |  |  |  |  |  |
| Viscous friction coefficient:                                                                                                    | 100                                                                                                    | N/(m/s) 💌 |  |  |  |  |  |
| Transition approximation<br>coefficient:                                                                                                    | 10                                                                                                    | s/m 💌     |  |  |  |  |  |
| Linear region velocity<br>threshold:                                                                                                    | 1e-04                                                                                                    | m/s 💌     |  |  |  |  |  |
| 01                                                                                                    | Cancel Help                                                                                                    | Apply     |  |  |  |  |  |

#### **Preload force**

The preload force, caused by the seal squeeze during assembly. The default value is  $10\ \rm N.$ 

#### **Coulomb friction force coefficient**

Coulomb friction coefficient, which defines the proportionality between the Coulomb friction force and the pressure in cylinder chambers. The default value is 1e-6 N/Pa.

#### Breakaway friction increase coefficient

The friction force increase over the Coulomb friction. The Coulomb friction force, multiplied by this coefficient, is referred to as breakaway friction force. The default value is 1.

#### Viscous friction coefficient

Proportionality coefficient between the viscous friction force and the relative velocity. The parameter value must be greater than or equal to zero. The default value is 100 N/(m/s).

#### Transition approximation coefficient

The parameter sets the value of coefficient  $c_v$ , which is used for the approximation of the transition between the breakaway and the Coulomb frictions. Its value is assigned based on the following considerations: the Stribeck friction component reaches approximately 5% of its steady-state value at velocity  $3/c_v$ , and 2% at velocity  $4/c_v$ , which makes it possible to develop an approximate relationship  $c_v \sim = 4/v_{min}$ , where  $v_{min}$  is the relative velocity at which friction force has its minimum value. By default,  $c_v$  is set to 10 s/m, which corresponds to a minimum friction at velocity of about 0.4 m/s.

#### Linear region velocity threshold

The parameter sets the small vicinity near zero velocity, within which friction force is considered to be linearly proportional to the relative velocity. MathWorks recommends that you use values in the range between 1e-6 and 1e-4 m/s. The default value is 1e-4 m/s.

**Ports** The block has the following ports:

#### Α

Hydraulic conserving port connected to the cylinder inlet.

В

Hydraulic conserving port connected to the cylinder outlet.

# **Cylinder Friction**

|          | R     | Mechanical translational conserving port associated with the cylinder rod.                |
|----------|-------|-------------------------------------------------------------------------------------------|
|          | С     | Mechanical translational conserving port associated with the cylinder clamping structure. |
| See Also |       | ble-Acting Hydraulic Cylinder                                                             |
|          | Singl | le-Acting Hydraulic Cylinder                                                              |

**Purpose** Simulate hydraulic actuator exerting force in both directions

Library

Hydraulic Cylinders

Description

·↔ŢŢŢŢ₽

The Double-Acting Hydraulic Cylinder block models a device that converts hydraulic energy into mechanical energy in the form of translational motion. Hydraulic fluid pumped under pressure into one of the two cylinder chambers forces the piston to move and exert force on the cylinder rod. Double-acting cylinders transfer force and motion in both directions.

The model of the cylinder is built of Simscape Foundation library blocks. The schematic diagram of the model is shown below.

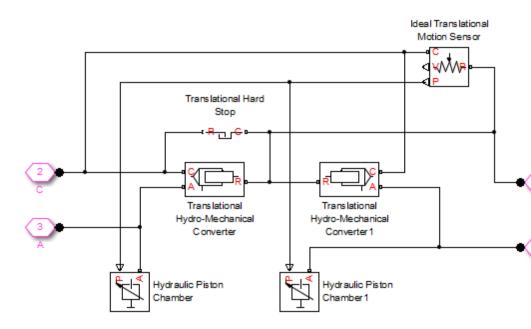

Connections R and C are mechanical translational conserving ports corresponding to the cylinder rod and cylinder clamping structure,

|                                            | respectively. Connections A and B are hydraulic conserving ports. Port<br>A is connected to chamber A and port B is connected to chamber B.<br>The energy through hydraulic port A or B is directed to the appropriate<br>Translational Hydro-Mechanical Converter block and Hydraulic<br>Piston Chamber block. The converter transforms hydraulic energy<br>into mechanical energy, while the chamber accounts for the fluid<br>compressibility in the cylinder chamber. The rod motion is limited with<br>the mechanical Translational Hard Stop block in such a way that the<br>rod can travel only between cylinder caps. The Ideal Translational<br>Motion Sensor block in the schematic is introduced to determine an<br>instantaneous piston position, which is necessary for the Hydraulic<br>Piston Chamber blocks. |
|--------------------------------------------|----------------------------------------------------------------------------------------------------|
|                                            | The block directionality is adjustable and can be controlled with the <b>Cylinder orientation</b> parameter.                                                                                                    |
| Basic<br>Assumptions<br>and<br>Limitations | <ul> <li>The model is based on the following assumptions:</li> <li>No leakage, internal or external, is taken into account.</li> <li>No loading on piston rod, such as inertia, friction, spring, and so on, is taken into account. If necessary, you can easily add them by connecting an appropriate building block to cylinder port R.</li> </ul>                                                                                                    |
| Dialog<br>Box and<br>Parameters            | <ul> <li>The block dialog box contains three tabs:</li> <li>"Basic Parameters" on page 2-219</li> <li>"Hard Stop Properties" on page 2-221</li> <li>"Initial Conditions" on page 2-222</li> </ul>                                                                                                    |

#### **Basic Parameters**

|                                   | n Chamber, Translational Hard Stop, and Ideal Tran                                                         | uilt of the following building blocks: Translat |
|-----------------------------------|----------------------------------------------------------------------------------------------------|-------------------------------------------------|
| th the mechanical Translational H |                                                                                                    | siadonal modori pensoli. The roa modornis il    |
|                                   | al translational conserving ports corresponding to                                                         |                                                 |
|                                   | are hydraulic conserving ports. Port A is connected<br>able and can be controlled with the Cylinder Orient |                                                 |
| rameters                          |                                                                                                    |                                                 |
|                                   |                                                                                                    |                                                 |
| Basic parameters Hard stop        | properties   Initial conditions                                                                            |                                                 |
| Piston area A:                    | 0.001                                                                                                    | m^2                                             |
| Piston area B:                    | 5e-04                                                                                                    | m^2                                             |
| Piston stroke:                    | 0.1                                                                                                    | m                                               |
| Dead volume A:                    | ,<br>1e-04                                                                                                 | m^3                                             |
|                                   |                                                                                                    |                                                 |
| Dead volume B:                    | 1e-04                                                                                                    | m^3                                             |
| Specific heat ratio:              | 1.4                                                                                                    |                                                 |
| Cylinder orientation:             | Acts in positive direction                                                                                 |                                                 |
| aymnaar anantaanann               |                                                                                                    |                                                 |

#### Piston area A

Chamber A effective piston area. The default value is  $0.001 \text{ m}^2$ .

#### Piston area B

Chamber B effective piston area. The default value is  $5e-5 \text{ m}^2$ .

#### **Piston stroke**

Piston maximum travel between caps. The default value is 0.1 m.

#### Dead volume A

Fluid volume in chamber A that remains in the chamber after the rod is fully retracted. The default value is  $1e-4 \text{ m}^3$ .

#### Dead volume B

Fluid volume in chamber B that remains in the chamber after the rod is fully extended. The default value is  $1e-4 \text{ m}^3$ .

#### Specific heat ratio

Gas-specific heat ratio for the Hydraulic Piston Chamber blocks. The default value is 1.4.

#### Cylinder orientation

Specifies cylinder orientation with respect to the globally assigned positive direction. The cylinder can be installed in two different ways, depending upon whether it exerts force in the positive or in the negative direction when pressure is applied at its inlet. If pressure applied at port A exerts force in negative direction, set the parameter to Acts in negative direction. The default value is Acts in positive direction.

#### **Hard Stop Properties**

| Block Parameters:                                                                                                    | Double-Acting Hyd      | aulic Cylinder                                                                                                    |            |
|----------------------------------------------------------------------------------------------------|------------------------|----------------------------------------------------------------------------------------------------|------------|
| ouble-Acting Hydrauli                                                                                                    | c Cylinder             |                                                                                                    |            |
| This block represents a double-acting hydraulic cylinder. The model of the cylinder is built of the following building blocks: Translational<br>Hydro-Mechanical Converter, Piston Chamber, Translational Hard Stop, and Ideal Translational Motion Sensor. The rod motion is limited<br>with the mechanical Translational Hard Stop block. |                        |                                                                                                    |            |
| espectively. Connection                                                                                                    | ons A and B are hydrau | onal conserving ports corresponding to the cylinder rod and c<br>lic conserving ports. Port A is connected to chamber A and p<br>in be controlled with the Cylinder Orientation parameter. |            |
| arameters                                                                                                    |                        |                                                                                                    |            |
| Basic parameters                                                                                                    | Hard stop propertie:   | Initial conditions                                                                                                    |            |
| Contact stiffness:                                                                                                    |                        | 1e+06                                                                                                    | N/m 💌      |
| Contact damping:                                                                                                    |                        | 150                                                                                                    | N/(m/s)    |
|                                                                                                    |                        |                                                                                                    |            |
|                                                                                                    |                        |                                                                                                    |            |
|                                                                                                    |                        |                                                                                                    |            |
|                                                                                                    |                        |                                                                                                    |            |
|                                                                                                    |                        |                                                                                                    |            |
|                                                                                                    |                        |                                                                                                    |            |
|                                                                                                    |                        |                                                                                                    |            |
|                                                                                                    |                        |                                                                                                    |            |
|                                                                                                    |                        |                                                                                                    |            |
|                                                                                                    |                        | OK Cancel                                                                                                    | Help Apply |

#### **Contact stiffness**

Specifies the elastic property of colliding bodies for the Translational Hard Stop block. The greater the value of the parameter, the less the bodies penetrate into each other, the more rigid the impact becomes. Lesser value of the parameter makes contact softer, but generally improves convergence and computational efficiency. The default value is 1e6 N/m.

#### **Contact damping**

Specifies dissipating property of colliding bodies for the Translational Hard Stop block. At zero damping, the impact is close to an absolutely elastic one. The greater the value of the parameter, the more energy dissipates during an interaction. Keep in mind that damping affects slider motion as long as the slider is in contact with the stop, including the period when slider is pulled back from the contact. For computational efficiency and convergence reasons, MathWorks recommends that you assign a nonzero value to this parameter. The default value is 150 N\*s/m.

#### **Initial Conditions**

| Block Parameters: Double-Acting H                                                                                                    | Hydraulic Cylinder        | x |  |  |
|----------------------------------------------------------------------------------------------------|---------------------------|---|--|--|
| Double-Acting Hydraulic Cylinder                                                                                                    |                           |   |  |  |
| This block represents a double-acting hydraulic cylinder. The model of the cylinder is built of the following building blocks: Translational Hydro-Mechanical Converter, Piston Chamber, Translational Hard Stop, and Ideal Translational Motion Sensor. The rod motion is limited with the mechanical Translational Hard Stop block.<br>Connections R and C are mechanical translational conserving ports corresponding to the cylinder rod and cylinder clamping structure, respectively. Connections A and B are hydraulic conserving ports. Port A is connected to chamber A and port B is connected to chamber B. The block directionality is adjustable and can be controlled with the Cylinder Orientation parameter. |                           |   |  |  |
| -Parameters                                                                                                    |                           | - |  |  |
| Basic parameters   Hard stop prope                                                                                                    | erties Initial conditions |   |  |  |
| Piston initial distance from cap A:                                                                                                    | 0 m 💌                     |   |  |  |
| Chamber A initial pressure:                                                                                                    | 0 Pa 💌                    |   |  |  |
| Chamber B initial pressure:                                                                                                    | 0 Pa                      |   |  |  |
|                                                                                                    |                           |   |  |  |
|                                                                                                    | OK Cancel Help Apply      |   |  |  |

#### Piston initial distance from cap A

The distance that the piston is extended at the beginning of simulation. You can set the piston position to any point within its stroke. The default value is 0, which corresponds to the fully retracted position.

#### **Chamber A initial pressure**

Pressure in the cylinder chamber A at the beginning of simulation. The default value is **0**.

|                      | <b>Chamber B initial pressure</b><br>Pressure in the cylinder chamber B at the beginning of simulation.<br>The default value is 0.                                                                                                    |  |  |  |
|----------------------|----------------------------------------------------------------------------------------------------|--|--|--|
|                      | Restricted Parameters                                                                                                    |  |  |  |
|                      | When your model is in Restricted editing mode, you cannot modify the following parameter:                                                                                                    |  |  |  |
|                      | • Cylinder orientation                                                                                                    |  |  |  |
|                      | All other block parameters are available for modification.                                                                                                    |  |  |  |
| Global<br>Parameters | <b>Fluid bulk modulus</b><br>The parameter is determined by the type of working fluid selected<br>for the system under design. Use the Hydraulic Fluid block or the<br>Custom Hydraulic Fluid block to specify the fluid properties.                                                           |  |  |  |
| Ports                | The block has the following ports:                                                                                                    |  |  |  |
|                      | A<br>Hydraulic conserving port associated with the cylinder chamber A.                                                                                                    |  |  |  |
|                      | B<br>Hydraulic conserving port associated with the cylinder chamber B.                                                                                                    |  |  |  |
|                      | R<br>Mechanical translational conserving port associated with the<br>cylinder rod.                                                                                                    |  |  |  |
|                      | C Mechanical translational conserving port associated with the cylinder clamping structure.                                                                                                    |  |  |  |
| Examples             | The Double-Acting Hydraulic Cylinder with Flexible Clamping example<br>illustrates simulation of a cylinder whose clamping is too flexible to<br>be neglected. The structure compliance is represented with a spring<br>and a damper, installed between the cylinder case and reference point. |  |  |  |

The cylinder performs forward and return strokes, and is loaded with inertia, viscous friction, and constant opposing load of 400 N.

The Closed-Loop Circuit with 4-Way Valve and Custom Cylinder example demonstrates the use of a 4-way valve in combination with a double-acting cylinder in a simple closed-loop actuator. The example shows how to connect the blocks and set the initial orifice openings for the 4-way valve to model the forward and return strokes of the cylinder under load.

| See Also | Single-Acting Hydraulic Cylinder         |
|----------|------------------------------------------|
|          | Ideal Translational Motion Sensor        |
|          | Translational Hard Stop                  |
|          | Translational Hydro-Mechanical Converter |
|          | Hydraulic Piston Chamber                 |

**Purpose** Simulate basic functionality of double-acting hydraulic cylinder

Library

Hydraulic Cylinders

#### Description

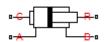

The Double-Acting Hydraulic Cylinder (Simple) block represents a simplified version of a double-acting hydraulic cylinder, developed for applications where only the basic cylinder functionality must be reproduced, in exchange for better numerical efficiency. For these reasons, such factors as fluid compressibility, friction, and leakages are assumed to be negligible. The hard stops are assumed to be fully inelastic, to eliminate any possible oscillations at the end of the stroke. The model is especially suitable for real-time and HIL (hardware-in-the-loop) simulation, if such simplifications are acceptable.

> 0 0

The model is described with the following equations:

$$\begin{split} F &= A_A \cdot p_A - A_B \cdot p_B - F_c \\ q_A &= A_A \cdot v \\ q_B &= A_B \cdot v \\ \frac{dx}{dt} &= v \\ v &= v_R - v_C \\ F_c &= \begin{cases} (x - x_E) \cdot K_p \cdot v & \text{if } x > x_E, v > \\ (x - x_R) \cdot K_p \cdot v & \text{if } x < x_R, v < \\ 0 & \text{otherwise} \end{cases} \\ x_E &= S - x_0 \end{split}$$

### **Double-Acting Hydraulic Cylinder (Simple)**

 $x_R = -x_0$ 

where

| F          | Force developed by the cylinder                                       |
|------------|-----------------------------------------------------------------------|
| υ          | Cylinder rod velocity                                                 |
| $v_R, v_C$ | Absolute velocities of cylinder rod and cylinder case, respectively   |
| $A_{A}$    | Piston area at port A side                                            |
| $A_B$      | Piston area at port B side                                            |
| $p_A$      | Pressure at the cylinder port A                                       |
| $p_B$      | Pressure at the cylinder port B                                       |
| $q_A$      | Flow rate through port A into the cylinder                            |
| $q_B$      | Flow rate through port B from the cylinder                            |
| x          | Piston position                                                       |
| $x_{o}$    | Initial distance between piston and cap A                             |
| $F_{c}$    | Hard stop force                                                       |
| $x_E$      | Distance the piston can travel to fully extend from initial position  |
| $x_R$      | Distance the piston can travel to fully retract from initial position |
| $K_p$      | Penetration coefficient                                               |
| S          | Piston stroke                                                         |
|            |                                                                       |

The main difference between this block and the Double-Acting Hydraulic Cylinder block is the representation of the hard stop:

• The Double-Acting Hydraulic Cylinder block utilizes the elastic model of the stop, which is essentially a combination of a spring and a damper, connected in parallel. The stiffness of the spring,

| which represents contact stiffness of colliding bodies, is very high, |  |  |
|-----------------------------------------------------------------------|--|--|
| resulting in high-frequency, low-magnitude oscillations at the        |  |  |
| moment the bodies collide. These oscillations can hardly be noticed   |  |  |
| experimentally, but they are difficult to process by a numerical      |  |  |
| simulation and generally decrease numerical efficiency.               |  |  |

• The hard stop in the Double-Acting Hydraulic Cylinder (Simple) block is represented with the inelastic model, which is essentially a viscous damper with the penetration-dependent damping coefficient. This coefficient is referred to as the penetration coefficient. With inelastic model, no oscillation is generated during an impact, resulting in improved numerical robustness and efficiency. But inelastic stop model has a feature that you must consider while selecting the model: colliding bodies continue slowly moving into each other as long as the contact is loaded with the compressing force. In real life, this phenomenon is similar to collision of two bodies separated by a sizable layer of viscous liquid. It takes some time to squeeze the liquid before bodies themselves come into contact.

Connections R and C are mechanical translational conserving ports corresponding to the cylinder rod and cylinder clamping structure, respectively. Connections A and B are hydraulic conserving ports. Port A is connected to chamber A and port B is connected to chamber B.

You can adjust the block directionality with the **Cylinder orientation** parameter.

The model is based on the following assumptions:

Basic Assumptions and Limitations

- Friction between moving parts is not taken into account.
- Inertia effects are not taken into account.
- Fluid compressibility is not taken into account.
- Leakage flows are assumed to be negligible.
- The hard stops are assumed to be fully inelastic, as explained above.

## **Double-Acting Hydraulic Cylinder (Simple)**

Dialog Box and Parameters

| 🙀 Block Parameters: Double-Actin                                                                                                    | ig Hydraulic Cylindei | r (Simple) |        |         | ×     |
|----------------------------------------------------------------------------------------------------|-----------------------|------------|--------|---------|-------|
| Double-Acting Hydraulic Cylinder (Simple)<br>The block is a model of a double-acting hydraulic cylinder developed for applications in which only the basic cylinder functionality                                                                                                    |                       |            |        |         |       |
| must be reproduced in exchange for better numerical efficiency. For these reasons, factors such as fluid compressibility, friction,<br>and leakages are assumed to be negligible. The hard stops are assumed to be fully inelastic to eliminate any possible oscillations<br>at the end of the stroke. The model is suitable for real time or HLI simulation if such simplifications are acceptable. Connections R<br>and C are mechanical translational conserving ports corresponding to the cylinder rod and cylinder clamping structure,<br>respectively. Connections A and B are hydraulic conserving ports. Port A is connected to chamber A and port B is connected to<br>chamber B. The block directionality is adjustable with the Cylinder Orientation parameter. |                       |            |        |         |       |
| Parameters                                                                                                    |                       |            |        |         |       |
| Piston area A:                                                                                                    | 0.001                 |            |        | m^2     | -     |
| Piston area B:                                                                                                    | 5e-04                 |            |        | m^2     | -     |
| Piston stroke:                                                                                                    | 0.1                   |            |        | m       | •     |
| Piston initial distance from cap A:                                                                                                    | 0                     |            |        | m       | •     |
| Penetration coefficient:                                                                                                    | 1e+12                 |            |        | s*N/m^2 | -     |
| Cylinder orientation:                                                                                                    | Acts in positive dir  | ection     |        |         | •     |
|                                                                                                    |                       | ОК         | Cancel | Help    | Apply |

#### Piston area A

Chamber A effective piston area. The default value is  $0.001 \text{ m}^2$ .

#### Piston area B

Chamber B effective piston area. The default value is 5e-4 m<sup>2</sup>.

#### **Piston stroke**

Piston maximum travel between caps. The default value is 0.1 m.

#### Piston initial distance from cap A

The distance between the piston and cap A at the beginning of simulation. This value cannot exceed the piston stroke. The default value is **0**.

#### **Penetration coefficient**

Specifies the penetration property of colliding bodies. The higher the value of the coefficient, the less the bodies penetrate into each other, but the sharper the increase of the impact force. To find out the value of the coefficient for a particular application, it is recommended to run the same model with different hard stop models (or with different cylinder models) until they show close results. The default value of the coefficient is 1e12 N/m/(m/s).

#### Cylinder orientation

Specifies cylinder orientation with respect to the globally assigned positive direction. The cylinder can be installed in two different ways, depending upon whether it exerts force in the positive or in the negative direction when pressure is applied at its inlet. If pressure applied at port A exerts force in negative direction, set the parameter to Acts in negative direction. The default value is Acts in positive direction.

#### **Restricted Parameters**

When your model is in Restricted editing mode, you cannot modify the following parameter:

#### • Cylinder orientation

All other block parameters are available for modification.

The block has the following ports:

А

Ports

Hydraulic conserving port associated with the cylinder chamber A.

в

Hydraulic conserving port associated with the cylinder chamber B.

R

Mechanical translational conserving port associated with the cylinder rod.

С

Mechanical translational conserving port associated with the cylinder clamping structure.

# Double-Acting Hydraulic Cylinder (Simple)

| Examples | The Hydraulic Closed-Loop Actuator with Fixed-Step Integration<br>example shows how to use this cylinder along with other blocks<br>optimized for real-time and HIL simulation. |  |  |  |
|----------|----------------------------------------------------------------------------------------------------|--|--|--|
| See Also | Double-Acting Hydraulic Cylinder                                                                                                    |  |  |  |
|          | Single-Acting Hydraulic Cylinder                                                                                                    |  |  |  |
|          | Single-Acting Hydraulic Cylinder (Simple)                                                                                                    |  |  |  |
|          | Translational Hard Stop                                                                                                    |  |  |  |
|          | Translational Hydro-Mechanical Converter                                                                                                    |  |  |  |

**Purpose** Simulate double-acting hydraulic rotary actuator

Library

Hydraulic Cylinders

**Description** 

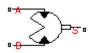

The Double-Acting Rotary Actuator block models a double-acting hydraulic rotary actuator, which directly converts hydraulic energy into mechanical rotational energy without employing intermediary transmissions such as rack-and-pinion, sliding spline, chain, and so on. Hydraulic fluid pumped under pressure into one of the two actuator chambers forces the shaft to rotate and generate torque. Double-acting actuators generate torque and motion in both directions.

The model of the actuator is built of Simscape Foundation library blocks. The schematic diagram of the model is shown below.

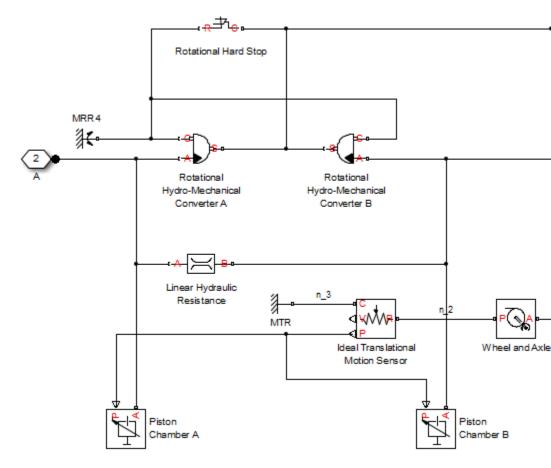

The blocks in the diagram perform the following functions:

|                      | Rotational<br>Hydro-Mechanical<br>Converter A                                                                                                    | Converts hydraulics energy into<br>mechanical rotational energy when fluid<br>is pumped into actuator chamber A.                           |
|----------------------|----------------------------------------------------------------------------------------------------|----------------------------------------------------------------------------------------------------|
|                      | Rotational<br>Hydro-Mechanical<br>Converter B                                                                                                    | Converts hydraulics energy into<br>mechanical rotational energy when fluid<br>is pumped into actuator chamber B.                           |
|                      | Rotational Hard Stop                                                                                                    | Imposes limits on shaft rotation.                                                                                                    |
|                      | Linear Hydraulic<br>Resistance                                                                                                    | Accounts for leakages.                                                                                                    |
|                      | Piston Chamber A                                                                                                    | Accounts for fluid compressibility in actuator chamber A.                                                                                  |
|                      | Piston Chamber B                                                                                                    | Accounts for fluid compressibility in actuator chamber B.                                                                                  |
|                      | Ideal Translational<br>Motion Sensor                                                                                                    | Determines an instantaneous shaft<br>position, which is necessary for the<br>Hydraulic Piston Chamber block.                               |
|                      | Wheel and Axle                                                                                                    | Converts shaft rotation into translational<br>motion to provide input to the Ideal<br>Translational Motion Sensor block                    |
|                      | to chamber A and port B is                                                                                                    | adraulic conserving ports. Port A is connected<br>a connected to chamber B. Connection S is<br>inserving port associated with the actuator |
|                      | The block directionality is <b>Actuator orientation</b> par                                                                                                    | adjustable and can be controlled with the rameter.                                                                                         |
| Basic<br>Assumptions | The model is based on the                                                                                                    | following assumption:                                                                                                    |
| and<br>Limitations   | • No loading, such as inertia, friction, spring, and so on, is taken into account. If necessary, you can easily add them by connecting an appropriate building block to port S. |                                                                                                    |

# Dialog Box and Parameters

| otational energy without employ<br>model of the actuator is built of t | ting hydraulic rotary actuator, which directly converts hydr<br>ing intermediary transmissions such as rack-and-pinion, slid<br>he following building blocks: Rotational Hydro-Mechanical C                     | ing spline, chain, and so on. The onverter, Piston Chamber, Wheel |
|------------------------------------------------------------------------|----------------------------------------------------------------------------------------------------|-------------------------------------------------------------------|
| Connections A and B are hydraul                                        | sistance. The shaft rotation is limited with the mechanical F<br>c conserving ports corresponding to the actuator chambers<br>port associated with the acuator shaft. The block direction<br>itation parameter. | A and B respectively, port S is a                                 |
| Parameters                                                             |                                                                                                    |                                                                   |
| Actuator displacement:                                                 | 4.5e-05                                                                                                    | m^3/rad 💌                                                         |
| 5haft stroke:                                                          | 5.1                                                                                                    | rad                                                               |
| Shaft initial angle:                                                   | 0                                                                                                    | rad 💌                                                             |
| Dead volume A:                                                         | 1e-04                                                                                                    | m^3                                                               |
| Dead volume B:                                                         | 1e-04                                                                                                    | m^3 💌                                                             |
| .eak coefficient:                                                      | 1e-14                                                                                                    | m^3/s/Pa                                                          |
| Specific heat ratio:                                                   | 1.4                                                                                                    |                                                                   |
| Contact stiffness:                                                     | 1e+06                                                                                                    | N*m/rad 💌                                                         |
| Contact damping:                                                       | 150                                                                                                    | N*m/(rad/s)                                                       |
| Actuator orientation:                                                  | Acts in positive direction                                                                                                    | •                                                                 |

#### **Actuator displacement**

Effective displacement of the actuator. The default value is  $4.5e\mathchar`5m^3/rad.$ 

#### Shaft stroke

Shaft maximum travel between stops. The default value is 5.1 rad.

#### Shaft initial angle

The position of the shaft at the beginning of simulation. You can set the shaft position to any angle within its stroke. The default value is 0, which corresponds to the shaft position at the very beginning of the stroke.

## Dead volume A

Fluid volume in chamber A that remains in the chamber when the shaft is positioned at the very beginning of the stroke. The default value is  $1e-4 \text{ m}^3$ .

### Dead volume B

Fluid volume in chamber B that remains in the chamber when the shaft is positioned at the end of the stroke. The default value is  $1e-4 \text{ m}^3$ .

#### Leak coefficient

Leak coefficient for the Linear Hydraulic Resistance block. The default value is  $1e \cdot 14~(m^3/s)/Pa.$ 

### Specific heat ratio

Gas-specific heat ratio for the Hydraulic Piston Chamber block. The default value is 1.4.

### **Contact stiffness**

Specifies the elastic property of colliding bodies for the Rotational Hard Stop block. The greater the value of the parameter, the less the bodies penetrate into each other, the more rigid the impact becomes. Lesser value of the parameter makes contact softer, but generally improves convergence and computational efficiency. The default value is 1e6 N\*m/rad.

## **Contact damping**

Specifies dissipating property of colliding bodies for the Rotational Hard Stop block. At zero damping, the impact is close to an absolutely elastic one. The greater the value of the parameter, the more energy dissipates during an interaction. Keep in mind that damping affects slider motion as long as the slider is in contact with the stop, including the period when slider is pulled back from the contact. For computational efficiency and convergence reasons, MathWorks recommends that you assign a nonzero value to this parameter. The default value is 150 N\*m/(rad/s).

### Actuator orientation

Specifies actuator orientation with respect to the globally assigned positive direction. The actuator can be installed in two different

ways, depending upon whether it generates torque in the positive or in the negative direction when pressure is applied at its inlet. If pressure applied at port A generates torque in the negative direction, set the parameter to Acts in negative direction. The default value is Acts in positive direction.

## **Restricted Parameters**

When your model is in Restricted editing mode, you cannot modify the following parameter:

#### • Actuator orientation

All other block parameters are available for modification.

| Global     | Fluid bulk modulus                                                                                                    |  |  |
|------------|----------------------------------------------------------------------------------------------------|--|--|
| Parameters | The parameter is determined by the type of working fluid selected<br>for the system under design. Use the Hydraulic Fluid block or the<br>Custom Hydraulic Fluid block to specify the fluid properties. |  |  |
| Ports      | The block has the following ports:                                                                                                    |  |  |
|            | A<br>Hydraulic conserving port associated with the actuator chamber<br>A.                                                                                                    |  |  |
|            | B<br>Hydraulic conserving port associated with the actuator chamber<br>B.                                                                                                    |  |  |
|            | S Mechanical rotational conserving port associated with the actuator shaft.                                                                                                    |  |  |
| See Also   | Ideal Translational Motion Sensor                                                                                                    |  |  |
|            | Linear Hydraulic Resistance                                                                                                    |  |  |
|            | Rotational Hard Stop                                                                                                    |  |  |

Rotational Hydro-Mechanical Converter Hydraulic Piston Chamber Wheel and Axle

# Elbow

| Purpose             | Simulate hydraulic resistance in elbow                                                                                                    |
|---------------------|----------------------------------------------------------------------------------------------------|
| Library             | Local Hydraulic Resistances                                                                                                    |
| Description<br>▫+ि= | The Elbow block represents an elbow as a local hydraulic resistance.<br>The pressure loss is computed with the semi-empirical formula based<br>on pressure loss coefficient, which is determined in accordance with th<br>Crane Co. recommendations (see [1], p. A-29). Two types of elbow are |

wo types of elbow are considered: smoothly curved (standard) and sharp-edged (miter). The block covers elbows in the 5–100 mm and 0–90 degrees range. The block is based on the Local Resistance block. It computes the pressure loss coefficient and passes its value, as well as the critical Reynolds number value, to the Local Resistance block, which computes

in accordance with the

the pressure loss according to the formulas explained in the reference documentation for that block.

The pressure loss for turbulent flow regime is determined according to the following formula:

$$p = K \frac{\rho}{2A^2} q \mid q \mid$$

where

- Flow rate q
- Pressure loss р
- Κ Pressure loss coefficient
- Elbow cross-sectional area Α
- ρ Fluid density

The flow regime is checked in the underlying Local Resistance block by comparing the Reynolds number to the specified critical Reynolds number value. For laminar flow regime, the formula for pressure loss computation is modified, as described in the reference documentation for the Local Resistance block.

The core data for the pressure loss coefficient computation is the table-specified relationship between the friction factor  $f_{\tau}$  and the internal diameter for clean commercial steel pipes, with flow in the zone of complete turbulence (see [1], p. A-26). For smoothly curved, standard 90° elbows, the pressure loss coefficient is determined with the formula

$$K = 30 f_T$$

For elbows with different angles, the coefficient is corrected with the relationship presented in [2], Fig.4.6:

$$K_{corr} = \alpha (0.0142 - 3.703 \Box 10^{-5} \alpha)$$

where  $\alpha$  is the elbow angle in degrees ( $0 \le \alpha \le 90$ ).

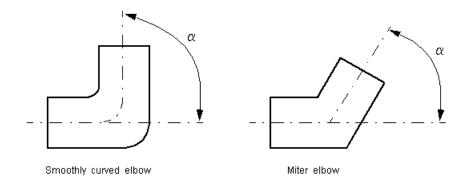

Therefore, the pressure loss coefficient for smoothly curved, standard elbows is determined with the formula

$$K_{SCE} = 30 f_T \Box \alpha (0.0142 - 3.703 \Box 10^{-5} \alpha)$$

For sharp-edged, miter bends the pressure loss coefficient is determined according to the table provided in [1], p. A-29, as a function of the elbow diameter and angle

|                      | $K_{ME} = f(d, \alpha)$                                                                                                    |  |  |
|----------------------|----------------------------------------------------------------------------------------------------|--|--|
|                      | where $5 \le d \le 100$ mm and $0 \le \alpha \le 90$ degrees.                                                                                                    |  |  |
|                      | Connections A and B are conserving hydraulic ports associated with the block inlet and outlet, respectively.                                                                                                    |  |  |
|                      | The block positive direction is from port A to port B. This means that<br>the flow rate is positive if fluid flows from A to B, and the pressure                                                                               |  |  |
|                      | differential is determined as $p = p_A - p_B$ .                                                                                                    |  |  |
|                      | Warning                                                                                                    |  |  |
|                      | The formulas used in the Elbow block are very approximate, especially in the laminar and transient flow regions. For more accurate results, use the Local Resistance block with a table-specified <i>K=f(Re)</i> relationship. |  |  |
| Basic<br>Assumptions | <ul><li>The model is based on the following assumptions:</li><li>Fluid inertia is not taken into account.</li></ul>                                                                                                    |  |  |
| and<br>Limitations   | <ul> <li>The transition between laminar and turbulent regimes is assumed to<br/>be sharp and taking place exactly at <i>Re=Re<sub>cr</sub></i>.</li> </ul>                                                                     |  |  |
|                      | • The elbow is assumed to be made of a clean commercial steel pipe.                                                                                                    |  |  |

# Dialog Box and Parameters

| 🙀 Block Parameters: Elbo                                                                                                    | DW       |              |            | X     |
|----------------------------------------------------------------------------------------------------|----------|--------------|------------|-------|
| Elbow                                                                                                    |          |              |            |       |
| The block represents an elbow as a local hydraulic resistance. The pressure loss in<br>the elbow is characterized by the table-specified pressure loss coefficient provided in<br>the Crane Technical Paper. Two types of elbows are considered; smoothly curved<br>standard elbows and sharp-edged, miter elbows. The block covers elbows in the<br>5-100 mm and 0-90 deg range. |          |              |            |       |
| The block positive direction is from port A to port B. This means that the flow rate is positive if it flows from A to B, and the pressure differential is determined as $p = p_A - p_B$ .                                                                                                    |          |              |            |       |
| Parameters                                                                                                    |          |              |            |       |
| Elbow internal diameter:                                                                                                    | 0.01     |              |            | m 💌   |
| Elbow angle:                                                                                                    | 90       |              |            | deg 💌 |
| Elbow type:                                                                                                    | Smoothly | curved elbow |            | •     |
| Critical Reynolds number:                                                                                                    | 80       |              |            |       |
|                                                                                                    |          |              |            |       |
|                                                                                                    |          |              | ( <u> </u> | 1     |
|                                                                                                    | OK       | Cancel       | Help       | Apply |

#### **Elbow internal diameter**

The internal diameter of the pipe. The value must be in the range between 5 and 100 mm. The default value is 0.01 m.

#### Elbow angle

The angle of the bend. The value must be in the range between 0 and 90 degrees. The default value is 90 deg.

### Elbow type

The parameter can have one of two values: Smoothly curved elbow or Miter bend. The default value is Smoothly curved elbow.

#### **Critical Reynolds number**

The maximum Reynolds number for laminar flow. The transition from laminar to turbulent regime is supposed to take place

when the Reynolds number reaches this value. The value of the parameter depends on geometrical profile, and the recommendations on the parameter value can be found in hydraulic textbooks. The default value is 80.

## **Restricted Parameters**

When your model is in Restricted editing mode, you cannot modify the following parameter:

• Elbow type

All other block parameters are available for modification.

| Global<br>Parameters | <b>Fluid density</b><br>The parameter is determined by the type of working fluid selected<br>for the system under design. Use the Hydraulic Fluid block or the<br>Custom Hydraulic Fluid block to specify the fluid properties.             |  |
|----------------------|----------------------------------------------------------------------------------------------------|--|
|                      | <b>Fluid kinematic viscosity</b><br>The parameter is determined by the type of working fluid selected<br>for the system under design. Use the Hydraulic Fluid block or the<br>Custom Hydraulic Fluid block to specify the fluid properties. |  |
| Ports                | The block has the following ports:                                                                                                    |  |
|                      | <ul> <li>A Hydraulic conserving port associated with the elbow inlet.</li> <li>B Hydraulic conserving port associated with the elbow outlet.</li> </ul>                                                                                     |  |
| References           | [1] Flow of Fluids Through Valves, Fittings, and Pipe, Crane Valves<br>North America, Technical Paper No. 410M                                                                                                    |  |
|                      | [2] George R. Keller, <i>Hydraulic System Analysis</i> , Published by the Editors of Hydraulics & Pneumatics Magazine, 1970                                                                                                    |  |

See Also Gradual Area Change Local Resistance Pipe Bend Sudden Area Change T-junction

# **Fixed Orifice**

## **Purpose** Simulate hydraulic orifice with constant cross-sectional area

#### Orifices

# Description

Library

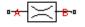

The Fixed Orifice block models a sharp-edged constant-area orifice, flow rate through which is proportional to the pressure differential across the orifice. The model accounts for the laminar and turbulent flow regimes by monitoring the Reynolds number (*Re*) and comparing its value with the critical Reynolds number ( $Re_{cr}$ ). The flow rate is determined according to the following equations:

$$q = \begin{cases} C_D \Box A \sqrt{\frac{2}{\rho} \mid p \mid} \Box sign(p) & \text{for } Re \geq Re_{cr} \\ \\ 2C_{DL} \Box A \frac{D_H}{\nu \Box \rho} p & \text{for } Re < Re_{cr} \end{cases}$$

$$p = p_A - p_B$$

$$\operatorname{Re} = \frac{q \Box D_H}{A \Box v}$$

$$C_{DL} = \left(\frac{C_D}{\sqrt{\text{Re}_{cr}}}\right)^2$$

$$D_H = \sqrt{\frac{4A}{\pi}}$$

where

- q Flow rate
- *p* Pressure differential
- $\rho_{A}, \rho_{B}$  Gauge pressures at the block terminals

- $C_D$  Flow discharge coefficient
- A Orifice passage area
- $D_{H}$  Orifice hydraulic diameter
- ρ Fluid density
- v Fluid kinematic viscosity

The block positive direction is from port A to port B. This means that the flow rate is positive if it flows from A to B, and the pressure

differential is determined as  $p = p_A - p_B$ .

The model is based on the following assumptions:

Basic Assumptions and Limitations

- Fluid inertia is not taken into account.
- The transition between laminar and turbulent regimes is assumed to be sharp and taking place exactly at *Re=Re*<sub>cr</sub>.

# Dialog Box and Parameters

| 🙀 Block Parameters: Fixed                                                                                                    | l Orifice         | × |  |
|----------------------------------------------------------------------------------------------------|-------------------|---|--|
| Fixed Orifice                                                                                                    |                   |   |  |
| The block models a square-edged constant-area orifice, flow rate through which is<br>proportional to the pressure differential across the orifice. The model accounts for the<br>laminar and turbulent flow regimes by monitoring the Reynolds number and comparing<br>its value with the critical Reynolds Number. |                   |   |  |
| Connections A and B are conserving hydraulic ports associated with the orifice inlet and outlet, respectively. The block positive direction is from port A to port B. This means that the flow rate is positive if fluid flows from A to B, and the pressure differential is determined as $p = p\_A + p\_B$ .      |                   |   |  |
| Parameters-                                                                                                    |                   |   |  |
| Orifice area:                                                                                                    | 0.0001 m^2        |   |  |
| Flow discharge coefficient:                                                                                                    | 0.7               |   |  |
| Critical Reynolds number: 12                                                                                                    |                   |   |  |
|                                                                                                    |                   |   |  |
| OK                                                                                                    | Cancel Help Apply |   |  |

#### **Orifice** area

Orifice passage area. The default value is  $1e-4 m^2$ .

#### Flow discharge coefficient

Semi-empirical parameter for orifice capacity characterization. Its value depends on the geometrical properties of the orifice, and usually is provided in textbooks or manufacturer data sheets. The default value is 0.7.

#### **Critical Reynolds number**

The maximum Reynolds number for laminar flow. The transition from laminar to turbulent regime is supposed to take place when the Reynolds number reaches this value. The value of the parameter depends on orifice geometrical profile, and the recommendations on the parameter value can be found in hydraulic textbooks. The default value is 12, which corresponds to a round orifice in thin material with sharp edges.

| Global<br>Parameters | <b>Fluid density</b><br>The parameter is determined by the type of working fluid selected<br>for the system under design. Use the Hydraulic Fluid block or the<br>Custom Hydraulic Fluid block to specify the fluid properties.             |  |  |
|----------------------|----------------------------------------------------------------------------------------------------|--|--|
|                      | <b>Fluid kinematic viscosity</b><br>The parameter is determined by the type of working fluid selected<br>for the system under design. Use the Hydraulic Fluid block or the<br>Custom Hydraulic Fluid block to specify the fluid properties. |  |  |
| Ports                | The block has the following ports:                                                                                                    |  |  |
|                      | A<br>Hydraulic conserving port associated with the orifice inlet.                                                                                                    |  |  |
|                      | B<br>Hydraulic conserving port associated with the orifice outlet.                                                                                                    |  |  |
| See Also             | Annular Orifice                                                                                                    |  |  |
|                      | Constant Area Hydraulic Orifice                                                                                                    |  |  |
|                      | Fixed Orifice Empirical                                                                                                    |  |  |
|                      | Orifice with Variable Area Round Holes                                                                                                    |  |  |
|                      | Orifice with Variable Area Slot                                                                                                    |  |  |
|                      | Variable Area Hydraulic Orifice                                                                                                    |  |  |
|                      | Variable Orifice                                                                                                    |  |  |

# **Fixed Orifice Empirical**

## **Purpose** Simulate fixed hydraulic orifice from empirical data

## **Library** Orifices

## Description

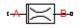

The Fixed Orifice Empirical block models a fixed orifice in hydraulic systems with data obtained from experimental testing. The data required for characterization is the set of pressure differentials across the orifice, together with associated flow rates determined for a particular fluid and temperature.

The flow rate through the orifice is determined with the table lookup block from the set of experimental measurements

$$q = f(p)$$

where

| q | Volumetric flow rate  |  |
|---|-----------------------|--|
| p | Pressure differential |  |

You can select from three interpolation and two extrapolation methods.

**Note** Extrapolation could result in large errors if the operating point deviates significantly from the area of experiments.

The block positive direction is from port A to port B. This means that the flow rate is positive if it flows from A to B, and the pressure differential is determined as  $p = p_A - p_B$ .

## Dialog Box and Parameters

#### Block Parameters: Fixed Orifice Empirical

Fixed Orifice Empirical

The block models a fixed orifice specified with a set of empirical data. The empirical v orifice model relies entirely on the set of experimental data on flow rate vs. pressure of fluid at specified temperature. The peculiarities of working fluid and orifice configuration the lookup table data set. Connections A and B are conserving hydraulic ports associate and outlet, respectively. The block positive direction is from port A to port B. This mea positive if fluid flows from A to B, and the pressure differential is determined as p = p.

| Parameters                        |                                              |
|-----------------------------------|----------------------------------------------|
| Tabulated pressure differentials: | e+6 -1e+6 -5e+5 0 5e+5 1e+6 2e+6 3e+6 4e+6 ] |
| Tabulated flow rates:             | -4 0.0012068 0.0017067 0.0020902 0.0024136 ] |
| Interpolation method:             | Linear                                       |
| Extrapolation method:             | From last 2 points                           |
|                                   | OK Cancel                                    |

## **Tabulated pressure differentials**

Specify the pressure differential vector as a one-dimensional array. The vector contains values of pressure differentials obtained during experimental characterization of the orifice. The vector must be strictly increasing. The values can be nonuniformly spaced. The minimum number of values depends on the interpolation method: you must provide at least two values for linear interpolation, at least three values for cubic or spline interpolation. The default values, in Pa, are [-4e+6-3e+6-2e+6-1e+6-5e+505e+51e+62e+63e+64e+6].

### **Tabulated flow rates**

Specify the vector of flow rates through the orifice, corresponding to these pressure differentials, as a one-dimensional array. The vector must be of the same size as the **Tabulated pressure differentials** vector. The default values, in m<sup>3</sup>/s, are [-0.0024436 -0.0021248 -0.0016852 -0.0012248 -8.4476e-4 0 8.5333e-4 0.0012068 0.0017067 0.0020902 0.0024136 ].

#### Interpolation method

Select one of the following interpolation methods for approximating the output value when the input value is between two consecutive grid points:

- Linear Uses a linear interpolation function.
- Cubic Uses the Piecewise Cubic Hermite Interpolation Polinomial (PCHIP).
- Spline Uses the cubic spline interpolation algorithm.

For more information on interpolation algorithms, see the PS Lookup Table (1D) block reference page.

#### **Extrapolation method**

Use extrapolation with extreme caution, because moving beyond the measurement limits could result in large errors. Select one of the following extrapolation methods for determining the output value when the input value is outside the range specified in the argument list:

- From last 2 points Extrapolates using the linear method (regardless of the interpolation method specified), based on the last two output values at the appropriate end of the range. That is, the block uses the first and second specified output values if the input value is below the specified range, and the two last specified output values if the input value is above the specified range.
- From last point Uses the last specified output value at the appropriate end of the range. That is, the block uses the last

|          | <ul><li>specified output value for all input values greater than the last specified input argument, and the first specified output value for all input values less than the first specified input argument.</li><li>For more information on extrapolation algorithms, see the PS Lookup Table (1D) block reference page.</li></ul> |
|----------|----------------------------------------------------------------------------------------------------|
| Ports    | The block has the following ports:                                                                                                    |
|          | <ul> <li>A Hydraulic conserving port associated with the orifice inlet.</li> <li>B Hydraulic conserving port associated with the orifice outlet.</li> </ul>                                                                                                    |
| See Also | Fixed Orifice                                                                                                    |

# **Fixed-Displacement Motor (External Efficiencies)**

## Purpose

Library

Simulate fixed-displacement hydraulic motor with externally specified mechanical and volumetric efficiencies

### Pumps and Motors

## Description

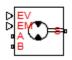

The Fixed-Displacement Motor (External Efficiencies) block represents a fixed-displacement hydraulic motor with both mechanical and volumetric efficiencies provided through the external physical signal ports. Hydraulic losses are implemented as a leakage between hydraulic ports, while mechanical losses are introduced through the friction imposed on the driving shaft. Both the leakage and the friction are determined by the efficiency values. The ideal hydraulic motor is described with the following equations:

$$q_{id} = D \cdot \omega$$

$$T_{id} = D \cdot p$$

where

| $q_{ m id}$ | Ideal volumetric flow rate             |
|-------------|----------------------------------------|
| р           | Pressure differential across the motor |
| D           | Displacement                           |
| ω           | Angular velocity                       |
| $T_{ m id}$ | Ideal torque                           |

When accounting for mechanical and hydraulic losses, the flow rate through the motor is increased by the leakage value

 $q_{leak} = D \cdot \omega \cdot (1 - \eta_V)$ 

and output torque becomes lower due to mechanical losses simulated with the friction torque

$$T_{FR} = T_{id} \cdot \left(1 - \eta_M\right)$$

where

| Leakage flow through the motor |
|--------------------------------|
| Volumetric efficiency          |
| Friction torque                |
| Mechanical efficiency          |
|                                |

For numerical stability purposes, the friction torque is implemented as

$$T_{FR} = T_{id} \cdot \left(1 - \eta_M\right) \cdot \tanh\left(4\frac{\omega}{\omega_{th}}\right)$$

where  $\omega_{\rm th}$  is the threshold angular velocity, a parameter that specifies how steeply the tanh function changes in the vicinity of zero velocity.

Connections A and B are hydraulic conserving ports associated with the motor inlet and outlet, respectively. Connection S is a mechanical rotational conserving port associated with the motor shaft. Physical signal ports EV and EM import volumetric and mechanical efficiencies, respectively. Use a separate block to compute these efficiencies. The block positive direction is from port A to port B. This means that the flow rate flowing through the motor from A to B rotates the shaft in

positive direction, and positive pressure differential  $p = p_A - p_B$  creates positive torque at the motor shaft.

The model is based on the following assumptions:

## Basic Assumptions and Limitations

- Fluid compressibility is neglected.
- Hydraulic loss is simulated as leakage through the motor.
- Mechanical loss is represented with the friction torque applied to the motor shaft.

# **Fixed-Displacement Motor (External Efficiencies)**

Dialog Box and Parameters

#### Block Parameters: Fixed-Displacement Motor (External Efficiencies)

- Fixed-Displacement Motor (External Efficiencies)

The block models a fixed-displacement hydraulic motor with both mechanical and volumetric efficiencies provided through the external physical signal ports. Hydraulic losses are implemented as a leakage between hydraulic ports while mechanical losses are introduced through the friction imposed on the driving shaft. Both the leakage and the friction are determined by the efficiency values. Connections A and B are hydraulic conserving ports associated with the motor inlet and outlet, respectively. Connection S is a mechanical rotational conserving port associated with the motor shaft. Physical signal ports EV and EM are introduced to import respectively volumetric and mechanical efficiency. The block positive direction is from port A to port B. This means that the flow rate flowing through the motor from A to B rotates the shaft in positive direction, and positive pressure differential  $p = p_A - p_B$  creates positive torque at the motor shaft.

x

| Parameters          |       |                      |
|---------------------|-------|----------------------|
| Displacement:       | 5e-6  | m^3/rad 👻            |
| Threshold velocity: | 0.001 | rad/s 💌              |
|                     |       |                      |
|                     |       | OK Cancel Help Apply |

## Displacement

Motor displacement. The default value is  $5e-6 \text{ m}^3/\text{rad}$ .

## Threshold velocity

This parameter specifies how steeply the tanh function changes in the vicinity of zero velocity. It is introduced to avoid sharp change in the friction torque. The default value is 0.001 rad/s.

The block has the following ports:

А

Hydraulic conserving port associated with the motor inlet.

В

Hydraulic conserving port associated with the motor outlet.

S

Mechanical rotational conserving port associated with the motor shaft.

Ports

|          | EV<br>Physical signal port that imports the motor volumetric efficiency. |
|----------|--------------------------------------------------------------------------|
|          | EM<br>Physical signal port that imports the motor mechanical efficiency. |
| See Also | Hydraulic Motor                                                          |
|          | Variable-Displacement Motor                                              |

# **Fixed-Displacement Pump**

**Purpose** Simulate fixed-displacement hydraulic pump

Library Pumps and Motors

**Description** 

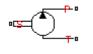

The Fixed-Displacement Pump block represents a positive, fixed-displacement pump of any type as a data-sheet-based model. The key parameters required for this block are pump displacement, volumetric and total efficiencies, nominal pressure, and angular velocity. All these parameters are generally provided in the data sheets or catalogs. The fixed-displacement pump is represented with the following equations:

 $q = D\Box \omega - k_{leak} \Box p$   $T = D\Box p / \eta_{mech}$   $k_{leak} = k_{HP} / \nu\Box p$   $k_{HP} = \frac{D\Box \omega_{nom} (1 - \eta_V) \Box \nu_{nom} \Box p}{p_{nom}}$ 

 $p = p_P - p_T$ 

where

| q                   | Pump delivery                          |
|---------------------|----------------------------------------|
| р                   | Pressure differential across the pump  |
| $\rho_{P,}\rho_{T}$ | Gauge pressures at the block terminals |
| Т                   | Torque at the pump driving shaft       |
| D                   | Pump displacement                      |
| ω                   | Pump angular velocity                  |
| k <sub>leak</sub>   | Leakage coefficient                    |
|                     |                                        |

| κ <sub>нΡ</sub>   | Hagen-Poiseuille coefficient      |
|-------------------|-----------------------------------|
| $\eta_{\rm V}$    | Pump volumetric efficiency        |
| $\eta_{\rm mech}$ | Pump mechanical efficiency        |
| v                 | Fluid kinematic viscosity         |
| ρ                 | Fluid density                     |
| $p_{nom}$         | Pump nominal pressure             |
| ω <sub>nom</sub>  | Pump nominal angular velocity     |
| v <sub>nom</sub>  | Nominal fluid kinematic viscosity |

The leakage flow is determined based on the assumption that it is linearly proportional to the pressure differential across the pump and can be computed by using the Hagen-Poiseuille formula

$$p = \frac{128\mu l}{\pi d^4} q_{leak} = \frac{\mu}{k_{HP}} q_{leak}$$

where

| $q_{\scriptscriptstyle leak}$ | Leakage flow                             |
|-------------------------------|------------------------------------------|
| d, 1                          | Geometric parameters of the leakage path |
| μ                             | Fluid dynamic viscosity, $\mu = v \rho$  |

The leakage flow at  $p = p_{nom}$  and  $v = v_{nom}$  can be determined from the catalog data

$$q_{leak} = D\omega_{nom} \left(1 - \eta_V\right)$$

which provides the formula to determine the Hagen-Poiseuille coefficient

$$k_{HP} = \frac{D\omega_{nom} (1 - \eta_V) \Box v_{nom} \Box p}{p_{nom}}$$

The pump mechanical efficiency is not usually available in data sheets, therefore it is determined from the total and volumetric efficiencies by assuming that the hydraulic efficiency is negligibly small

 $\eta_{mech} = \eta_{total} / \eta_V$ 

The block positive direction is from port T to port P. This means that the pump transfers fluid from T to P provided that the shaft S rotates in the positive direction. The pressure differential across the pump is

determined as  $p = p_P - p_T$ .

The model is based on the following assumptions:

# Basic Assumptions and Limitations

- Fluid compressibility is neglected.
- No loading on the pump shaft, such as inertia, friction, spring, and so on, is considered.
- Leakage inside the pump is assumed to be linearly proportional to its pressure differential.

**V**1

# Dialog Box and Parameters

Dia de D

| and total efficiencies, nominal |                                                                   | the pump displacement, volumetric<br>y.                                                                           |
|---------------------------------|-------------------------------------------------------------------|----------------------------------------------------------------------------------------------------|
| respectively. Connection S is   | a mechanical rotational conse<br>ve direction is from port T to p | ated with the pump outlet and inlet<br>rving port associated with the pum<br>ort P. This means that the flow rate |
| Parameters                      |                                                                   |                                                                                                    |
| Pump displacement:              | 5e-06                                                             | m^3/rad 💌                                                                                                    |
| Volumetric efficiency:          | 0.92                                                              |                                                                                                    |
| Total efficiency:               | 0.8                                                               |                                                                                                    |
| Nominal pressure:               | 1000000                                                           | Pa <u>·</u>                                                                                                    |
| Nominal angular velocity:       | 188                                                               | rad/s                                                                                                    |
| Nominal kinematic viscosity:    | 18                                                                | cSt 🗸                                                                                                    |

### Pump displacement

Pump displacement. The default value is 5e-6 m^3/rad.

#### Volumetric efficiency

Pump volumetric efficiency specified at nominal pressure, angular velocity, and fluid viscosity. The default value is 0.92.

#### **Total efficiency**

Pump total efficiency, which is determined as a ratio between the hydraulic power at the pump outlet and mechanical power at the driving shaft at nominal pressure, angular velocity, and fluid viscosity. The default value is 0.8.

|                      | Nominal pressure<br>Pressure differential across the pump, at which both the<br>volumetric and total efficiencies are specified. The default value<br>is 1e7 Pa.                                                                                                    |  |  |
|----------------------|----------------------------------------------------------------------------------------------------|--|--|
|                      | <b>Nominal angular velocity</b><br>Angular velocity of the driving shaft, at which both the volumetric<br>and total efficiencies are specified. The default value is <b>188</b> rad/s.                                                                                                    |  |  |
|                      | <b>Nominal kinematic viscosity</b><br>Working fluid kinematic viscosity, at which both the volumetric<br>and total efficiencies are specified. The default value is <b>18</b> cSt.                                                                                                    |  |  |
| Global<br>Parameters | <b>Fluid kinematic viscosity</b><br>The parameter is determined by the type of working fluid selected<br>for the system under design. Use the Hydraulic Fluid block or the<br>Custom Hydraulic Fluid block to specify the fluid properties.                                                                                                    |  |  |
| Ports                | The block has the following ports:                                                                                                    |  |  |
|                      | T<br>Hydraulic conserving port associated with the pump suction, or<br>inlet.                                                                                                    |  |  |
|                      | P<br>Hydraulic conserving port associated with the pump outlet.                                                                                                    |  |  |
|                      | S<br>Mechanical rotational conserving port associated with the pump<br>driving shaft.                                                                                                    |  |  |
| Examples             | The Power Unit with Fixed-Displacement Pump example contains<br>a fixed-displacement pump, which is driven by a motor through a<br>compliant transmission, a pressure-relief valve, and a variable orifice,<br>which simulates system fluid consumption. The motor model is<br>represented as an Ideal Angular Velocity Source block, which rotates<br>the shaft at 188 rad/s at zero torque. The load on the shaft decreases<br>the velocity with a slip coefficient of 1.2 (rad/s)/Nm. The load on the |  |  |

driving shaft is measured with the torque sensor. The shaft between the motor and the pump is assumed to be compliant and simulated with rotational spring and damper.

The simulation starts with the variable orifice open, which results in a low system pressure and the maximum flow rate going to the system. The orifice starts closing at 0.5 s, and is closed completely at 3 s. The output pressure builds up until it reaches the pressure setting of the relief valve (75e5 Pa), and is maintained at this level by the valve. At 3 s, the variable orifice starts opening, thus returning the system to its initial state.

See Also Centrifugal Pump Variable-Displacement Pressure-Compensated Pump Variable-Displacement Pump

# **Gas-Charged Accumulator**

| Purpose     | Simulate hydraulic accumulator with gas as compressible medium                                                                                                    |
|-------------|----------------------------------------------------------------------------------------------------|
| Library     | Accumulators                                                                                                    |
| Description | This block models a gas-charged accumulator. The accumulator consists<br>of a precharged gas chamber and a fluid chamber connected to a<br>hydraulic system. The chambers are separated by a bladder, piston, or<br>another kind of elastic diaphragm.                                                                                                    |
| •           | If the fluid pressure at the accumulator inlet becomes higher than the preload pressure, fluid enters the accumulator chamber and compresses the gas, thus storing hydraulic energy. A drop in the fluid pressure at the inlet forces the stored fluid back into the system.                                                                                                    |
|             | Normally, pressure in the gas chamber is equal to that of the fluid<br>chamber. But if pressure at the accumulator inlet $(p)$ drops below<br>the accumulator's preload value $(p_{pr})$ , the gas chamber gets isolated<br>from the system with the inlet valve. In this case, pressure in the<br>gas chamber remains constant and equal to the preload value, while<br>pressure at the inlet depends on pressure in the system to which the<br>accumulator is connected. If pressure at the inlet builds up to the |

To improve computational convergence and efficiency, the accumulator inlet chamber is assumed to be compliant. As a result, the fluid starts accumulating in the chamber even before the preload pressure is reached, so that at preload pressure the accumulator already stores a certain volume of fluid. The structural compliance can be set to a very small value, but not to zero.

The accumulator is described with the following equations:

preload value or higher, the chambers start interacting again.

$$q = \frac{dV_F}{dt}$$

$$V_{F} = \begin{cases} K_{s} \Box (p + p_{a}) & \text{for } p \leq p_{pr} \\ V_{pr} \Box \left( \frac{p_{pr} + p_{a}}{p + p_{a}} \right)^{\frac{1}{k}} + V_{A} \Box \left( 1 - \left( \frac{p_{pr} + p_{a}}{p + p_{a}} \right)^{\frac{1}{k}} \right) & \text{for } p > p_{pr} \end{cases}$$
$$V_{pr} = K_{s} \Box \left( p_{pr} + p_{a} \right)$$

where

|                                            | $V_{ m F}$                                                                                                    | Volume of fluid in the accumulator                            |
|--------------------------------------------|----------------------------------------------------------------------------------------------------|---------------------------------------------------------------|
|                                            | $V_{ m A}$                                                                                                    | Accumulator capacity                                          |
|                                            | $V_{ m pr}$                                                                                                    | Volume of fluid at preload pressure                           |
|                                            | p                                                                                                    | Inlet gauge pressure                                          |
|                                            | $p_{ m pr}$                                                                                                    | Preload pressure                                              |
|                                            | $p_{\mathrm{a}}$                                                                                                    | Atmospheric pressure                                          |
|                                            | $K_{ m s}$                                                                                                    | Structural compliance of the accumulator inlet port structure |
|                                            | k                                                                                                    | Specific heat ratio                                           |
|                                            | q                                                                                                    | Volumetric flow rate                                          |
|                                            | t                                                                                                    | Time                                                          |
| Basic<br>Assumptions<br>and<br>Limitations | <ul><li>The model is based on the following assumptions:</li><li>The gas compression is determined on the basis of the thermodynamics of ideal gases.</li><li>The process is assumed to be polytropic.</li></ul> |                                                               |

- No loading on the separator, such as inertia, friction, and so on, is considered.
- Fluid compressibility is not taken into account.

# Dialog Box and Parameters

#### 🙀 Block Parameters: Gas-Charged Accumulator

Gas-Charged Accumulator

This block represents a gas-charged accumulator as a data sheet-based model. The accumulator consists of a precharged gas chamber and a fluid chamber connected to a hydraulic system. The chambers are separated by a bladder, piston, or any kind of elastic diaphragm. As pressure at the accumulator inlet becomes higher than the precharge pressure, fluid enters the accumulator and compresses the gas, thus storing hydraulic energy. A decrease in the fluid pressure causes the gas to decompress and discharge stored fluid into the system.

×

The block has one hydraulic conserving port. The block positive direction is from its port into the accumulator. This means that the flow rate is positive if it flows into the accumulator.

| Parameters                |       |           |            |
|---------------------------|-------|-----------|------------|
| Capacity:                 | 0.008 |           | m^3 •      |
| Preload pressure (gauge): | 1e+6  |           | Pa 🔹       |
| Specific heat ratio:      | 1.4   |           |            |
| Initial volume:           | 0     |           | m^3 •      |
| Structural compliance:    | 1e-13 |           | m^3/Pa ▼   |
|                           |       |           |            |
|                           |       | OK Cancel | Help Apply |

#### Capacity

Accumulator capacity. The default value is 0.008 m<sup>3</sup>.

#### Preload pressure (gauge)

Preload gauge pressure. The default value is 1e6 Pa.

#### Specific heat ratio

Specific heat ratio (adiabatic index). No units. The default value is 1.4. To account for heat exchange, you can set it to a value between 1 and 2, depending on the properties of the gas being used in the accumulator. For example, for dry air at 20 degrees C, this value will be within a range between 1 (isothermal process) and 1.4 (adiabatic process).

|                      | <b>Initial volume</b><br>Initial volume of fluid in the accumulator. This parameter<br>specifies the initial condition for use in computing the block's<br>initial state at the beginning of a simulation run. For more<br>information, see "Initial Conditions Computation". The default<br>value is 0. |  |
|----------------------|----------------------------------------------------------------------------------------------------|--|
|                      | Structural compliance<br>The compliance of the inlet port structure. This parameter is<br>introduced to improve convergence and computational efficiency.<br>It must be greater than zero. The default value is 1e-13 m^3/Pa.                                                                            |  |
| Global<br>Parameters | Atmospheric pressure<br>Absolute pressure of the environment. The default value is<br>101325 Pa.                                                                                                    |  |
| Ports                | The block has one hydraulic conserving port associated with the accumulator inlet.                                                                                                    |  |
|                      | The flow rate is positive if fluid flows into the accumulator.                                                                                                    |  |
| See Also             | Spring-Loaded Accumulator                                                                                                    |  |

# **Gate Valve**

| Purpose | Simulate hydraulic gate valve |
|---------|-------------------------------|
|---------|-------------------------------|

Library

Flow Control Valves

# Description

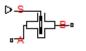

The Gate Valve block models a valve consisting of a round orifice in the valve housing and a flat gate, which moves perpendicular to the orifice axis. The orifice in the gate has the same diameter as the orifice in the housing. As the gate moves, it opens or closes the valve passage (shown as a shaded area in the following illustration).

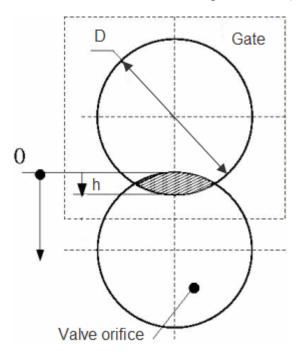

The flow rate through the valve is proportional to the valve opening and to the pressure differential across the valve. The model accounts for the laminar and turbulent flow regimes by monitoring the Reynolds number (*Re*) and comparing its value with the critical Reynolds number (*Re*<sub>cr</sub>). The flow rate is determined according to the following equations:

$$q = \begin{cases} C_D \Box A \sqrt{\frac{2}{\rho}} \mid p \mid \Box sign(p) & \text{for } Re \geq Re_{cr} \\ \\ 2C_{DL} \Box A \frac{D_H}{\nu \Box \rho} p & \text{for } Re < Re_{cr} \end{cases}$$

 $h = x_0 + x$ 

$$A(h) = \begin{cases} A_{leak} & \text{for } h \le 0 \text{ or } h > 2D \\ D^2 \left(\frac{\alpha}{2} - \sin(2\alpha)\right), \alpha = a \cos\left(1 - \frac{h}{D}\right) & \text{for } 0 < h <= D \\ \frac{D^2}{2} \left(\alpha - \frac{1}{2}\sin(2\alpha)\right), \alpha = a \sin\left(\frac{h}{D}\right) & \text{for } D < h <= 2D \end{cases}$$

$$p = p_A - p_B$$

$$\operatorname{Re} = \frac{q \Box D_H}{A(h) \Box v}$$

$$C_{DL} = \left(\frac{C_D}{\sqrt{\text{Re}_{cr}}}\right)^2$$
$$D_H = \sqrt{\frac{4A(h)}{\pi}}$$

where

- q Flow rate
- *p* Pressure differential
- $p_{A,}p_{B}$  Gauge pressures at the block terminals

|                      | C <sub>D</sub>                                                                                                    | Flow discharge coefficient                                                                                     |  |  |
|----------------------|----------------------------------------------------------------------------------------------------|----------------------------------------------------------------------------------------------------|--|--|
|                      | A(h)                                                                                                    | Instantaneous orifice passage area                                                                             |  |  |
|                      | x <sub>o</sub>                                                                                                    | Initial opening                                                                                                |  |  |
|                      | x                                                                                                    | Gate displacement from initial position                                                                        |  |  |
|                      | h                                                                                                    | Valve opening                                                                                                  |  |  |
|                      | D                                                                                                    | Orifice diameter                                                                                               |  |  |
|                      | ρ                                                                                                    | Fluid density                                                                                                  |  |  |
|                      | D <sub>H</sub>                                                                                                    | Valve instantaneous hydraulic diameter                                                                         |  |  |
|                      | v                                                                                                    | Fluid kinematic viscosity                                                                                      |  |  |
|                      | A <sub>leak</sub>                                                                                                    | Closed valve leakage area                                                                                      |  |  |
|                      | Connections A and B are hydraulic conserving ports. Connection S is<br>a physical signal port that controls the gate displacement. The block<br>positive direction is from port A to port B. This means that the flow<br>rate is positive if it flows from A to B, and the pressure differential is |                                                                                                    |  |  |
|                      | determined as $p = p_A - p_B$ . Positive signal at the physical signal port S opens the value.                                                                                                    |                                                                                                    |  |  |
| Basic<br>Assumptions | The model is based on the following assumptions:                                                                                                    |                                                                                                    |  |  |
| and                  | • No inertial effects are taken into account.                                                                                                    |                                                                                                    |  |  |
| Limitations          |                                                                                                    | transition between laminar and turbulent regimes is assumed to harp and taking place exactly at $Re=Re_{cr}$ . |  |  |

## Dialog Box and Parameters

#### 🐱 Block Parameters: Gate Valve

Gate Valve

The block models a gate valve created by a thin flat plate with an orifice and a round sharp-edged orifice in the housing. Both orifices have the same radius. The valve passage area is controlled with the plate displacement. At initial position, the valve is fully closed. The flow rate through the valve is proportional to th passage area and to the pressure differential across the valve. The model accounts for the laminar and turbulent flow regimes by monitoring the Reynolds number and comparing its value with the critical Reynolds number. Connections A and B are conserving hydraulic ports associated with the valve inlet and outlet, respectively. Connection S is a physical signal port associated with the motion of the valve control member. Positive signal at port S opens the valve. The block positive direction is from port A to port B.

| Parameters                  |       |           |   |      |       |
|-----------------------------|-------|-----------|---|------|-------|
| Valve orifice diameter:     | 0.01  |           |   | n    | •     |
| Initial opening:            | 0     |           | n | n    |       |
| Flow discharge coefficient: | 0.65  |           |   |      |       |
| Critical Reynolds number:   | 10    |           |   |      |       |
| Leakage area:               | 1e-12 |           | ľ | n^2  |       |
|                             |       |           |   |      |       |
|                             |       | OK Cancel |   | Help | Apply |

#### Valve orifice diameter

The diameter of the valve orifice. The orifices in the valve housing and in the gate have the same diameter. The default value is 0.01 m.

#### **Initial opening**

The initial opening of the valve. The parameter can take both positive and negative values. The default value is **0**.

#### Flow discharge coefficient

Semi-empirical parameter for valve capacity characterization. Its value depends on the geometrical properties of the orifice, and usually is provided in textbooks or manufacturer data sheets. The default value is 0.65.

.

| Critical | Reynolds | number |
|----------|----------|--------|
|----------|----------|--------|

The maximum Reynolds number for laminar flow. The transition from laminar to turbulent regime is supposed to take place when the Reynolds number reaches this value. The value of the parameter depends on orifice geometrical profile, and the recommendations on the parameter value can be found in hydraulic textbooks. The default value is 10.

#### Leakage area

The total area of possible leaks in the completely closed valve. The main purpose of the parameter is to maintain numerical integrity of the circuit by preventing a portion of the system from getting isolated after the valve is completely closed. An isolated or "hanging" part of the system could affect computational efficiency and even cause failure of computation. Extreme caution should be exercised if the parameter is set to 0. The default value is  $1e-12 \text{ m}^2$ .

| Global     | Fluid density                                                                                                    |
|------------|----------------------------------------------------------------------------------------------------|
| Parameters | The parameter is determined by the type of working fluid selected<br>for the system under design. Use the Hydraulic Fluid block or the<br>Custom Hydraulic Fluid block to specify the fluid properties.                                     |
|            | <b>Fluid kinematic viscosity</b><br>The parameter is determined by the type of working fluid selected<br>for the system under design. Use the Hydraulic Fluid block or the<br>Custom Hydraulic Fluid block to specify the fluid properties. |
| Ports      | The block has the following ports:                                                                                                    |
|            | A Hydraulic conserving port associated with the valve inlet.                                                                                                    |
|            | B<br>Hydraulic conserving port associated with the valve outlet.                                                                                                    |

|          | S Physical signal port that controls the gate displacement. The signal applied to this port is treated as translational motion, in meters. |
|----------|----------------------------------------------------------------------------------------------------|
| See Also | Ball Valve                                                                                                    |
|          | Ball Valve with Conical Seat                                                                                                    |
|          | Needle Valve                                                                                                    |
|          | Poppet Valve                                                                                                    |
|          | Pressure-Compensated Flow Control Valve                                                                                                    |

# **Gradual Area Change**

| <b>Purpose</b> Simulate gradual enlargement or contraction | Purpose | Simulate | gradual | enlargement of | or contraction |
|------------------------------------------------------------|---------|----------|---------|----------------|----------------|
|------------------------------------------------------------|---------|----------|---------|----------------|----------------|

Library Local Hydraulic Resistances

## Description

•\*

The Gradual Area Change block represents a local hydraulic resistance, such as a gradual cross-sectional area change. The resistance represents a gradual enlargement (diffuser) if fluid flows from inlet to outlet, or a gradual contraction if fluid flows from outlet to inlet. The block is based on the Local Resistance block. It determines the pressure loss coefficient and passes its value to the underlying Local Resistance block. The block offers two methods of parameterization: by applying semi-empirical formulas (with a constant value of the pressure loss coefficient) or by table lookup for the pressure loss coefficient based on the Reynolds number.

If you choose to apply the semi-empirical formulas, you provide geometric parameters of the resistance, and the pressure loss coefficient is determined according to the A.H. Gibson equations (see [1] and [2]):

$$K_{GE} = \begin{cases} K_{cor} \left(1 - \frac{A_s}{A_L}\right)^2 \Box 2.6 \sin \frac{\alpha}{2} & \text{for } 0 < \alpha <= 45^o \\ K_{cor} \left(1 - \frac{A_s}{A_L}\right)^2 & \text{for } 45^o < \alpha < 180^o \end{cases}$$

$$K_{GC} = \begin{cases} K_{cor} \Box 0.5 \left( 1 - \frac{A_s}{A_L} \right)^{0.75} \Box 1.6 \sin \frac{\alpha}{2} & \text{for } 0 < \alpha <= 45^o \\ K_{cor} \Box 0.5 \left( 1 - \frac{A_s}{A_L} \right)^{0.75} \Box \sqrt{\sin \frac{\alpha}{2}} & \text{for } 45^o < \alpha < 180^o \end{cases}$$

where

- $K_{GE}$  Pressure loss coefficient for the gradual enlargement, which takes place if fluid flows from inlet to outlet
- $K_{GC}$  Pressure loss coefficient for the gradual contraction, which takes place if fluid flows from outlet to inlet
- $K_{cor}$  Correction factor
- A<sub>s</sub> Small area
- $A_{L}$  Large area
- α Enclosed angle

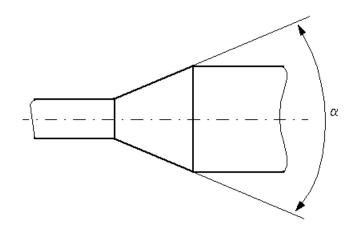

If you choose to specify the pressure loss coefficient by a table, you have to provide a tabulated relationship between the loss coefficient and the Reynolds number. In this case, the loss coefficient is determined by one-dimensional table lookup. You have a choice of three interpolation methods and two extrapolation methods.

The pressure loss coefficient, determined by either of the two methods, is then passed to the underlying Local Resistance block, which computes the pressure loss according to the formulas explained in the reference documentation for that block. The flow regime is checked in the underlying Local Resistance block by comparing the Reynolds number

|                      | to the specified critical Reynolds number value, and depending on the result, the appropriate formula for pressure loss computation is used.                                                                                                    |
|----------------------|----------------------------------------------------------------------------------------------------|
|                      | The Gradual Area Change block is bidirectional and computes pressure<br>loss for both the direct flow (gradual enlargement) and return flow<br>(gradual contraction). If the loss coefficient is specified by a table, the<br>table must cover both the positive and the negative flow regions. |
|                      | Connections A and B are conserving hydraulic ports associated with the block inlet and outlet, respectively.                                                                                                    |
|                      | The block positive direction is from port A to port B. This means that<br>the flow rate is positive if fluid flows from A to B, and the pressure                                                                                                    |
|                      | loss is determined as $p = p_A - p_B$ .                                                                                                    |
| Basic<br>Assumptions | The model is based on the following assumption:                                                                                                    |
| and                  | • Fluid inertia is not taken into account.                                                                                                    |
| Limitations          | • If you select parameterization by semi-empirical formulas, the transition between laminar and turbulent regimes is assumed to be sharp and taking place exactly at <i>Re=Re</i> <sub>cr</sub> .                                                                                               |
|                      | • If you select parameterization by the table-specified relationship                                                                                                    |

• If you select parameterization by the table-specified relationship K=f(Re), the flow is assumed to be turbulent.

x

# Dialog Box and Parameters

| two methods of the loss coefficient specification: by applying semi-empirical formulas<br>or by table-lookup for the pressure loss coefficient based on the Reynolds number.<br>The block is bidirectional and computes pressure loss for both the direct flow (gradual<br>enlargement) and return flow (gradual contraction). If the second parameterization<br>option is selected (By loss coefficient vs. Re table), the table must cover both the<br>positive and the negative regions.<br>The block positive direction is from port A to port B. This means that the flow rate is<br>positive if it flows from A to B, and the pressure differential is determined as $p = p_A - p_B$ . |                                                                                                    |                                                                                                    |
|----------------------------------------------------------------------------------------------------|----------------------------------------------------------------------------------------------------|----------------------------------------------------------------------------------------------------|
| }.                                                                                                    |                                                                                                    |                                                                                                    |
|                                                                                                    | 0.01                                                                                                    | m                                                                                                    |
|                                                                                                    |                                                                                                    |                                                                                                    |
| -                                                                                                    | 30                                                                                                    | deg 🔻                                                                                                    |
| -                                                                                                    | By semi-empirical formulas                                                                                           | •                                                                                                    |
| rection coefficient:                                                                                                    | 1                                                                                                    |                                                                                                    |
| Critical Reynolds number: 350                                                                                                    |                                                                                                    |                                                                                                    |
|                                                                                                    | ititve if it flows from A to<br>3.<br>ameters<br>all diameter:<br>ge diameter:<br>ne angle:<br>del parameterization: | itive if it flows from A to B, and the pressure differential is determi<br>ameters<br>all diameter: 0.01<br>ge diameter: 0.02<br>he angle: 30<br>del parameterization: By semi-empirical formulas |

🙀 Block Parameters: Gradual Area Change

| 😼 Block Parameters: Grac                                                                                                    | lual Area Change                                       | × |
|----------------------------------------------------------------------------------------------------|--------------------------------------------------------|---|
| -Gradual Area Change                                                                                                    |                                                        |   |
| The block represents a local hydraulic resistance, such as a gradual cross-sectional area change. The resistance is characterized as a diffuser if fluid flows from inlet to outlet, or as a gradual contraction if fluid flows from outlet to inlet. The block offers two methods of the loss coefficient specification: by applying semi-empirical formulas or by table-lookup for the pressure loss coefficient based on the Reynolds number. The block is bidirectional and computes pressure loss for both the direct flow (gradual enlargement) and return flow (gradual contraction). If the second parameterization option is selected (By loss coefficient vs. Re table), the table must cover both the positive and the negative regions. The block positive direction is from port A to port B. This means that the flow rate is positive if it flows from A to B, and the pressure differential is determined as $p = p_{\rm c}A - p_{\rm c}B$ . |                                                        |   |
| -Parameters                                                                                                    |                                                        |   |
| Small diameter:                                                                                                    | 0.01 m 💌                                               |   |
| Model parameterization:                                                                                                    | By loss coefficient vs. Re table                       |   |
| Correction coefficient:                                                                                                    | 1                                                      |   |
| Reynolds number vector:                                                                                                    | 40 50 100 200 500 1000 2e+03 4e+03 5e+03 1e+04 ]       |   |
| Loss coefficient vector:                                                                                                    | .26 0.94 0.76 0.52 0.48 0.42 0.36 0.24 0.4 0.42 0.35 ] |   |
| Interpolation method:                                                                                                    | Cubic                                                  |   |
| Extrapolation method:                                                                                                    | From last point                                        |   |
| OK Cancel Help Apply                                                                                                    |                                                        |   |

#### **Small diameter**

Resistance small diameter. The default value is 0.01 m.

#### Large diameter

Resistance large diameter. The default value is 0.02 m. This parameter is used if **Model parameterization** is set to By semi-empirical formulas.

#### Cone angle

The enclosed angle. The default value is 30 deg. This parameter is used if **Model parameterization** is set to By semi-empirical formulas.

#### Model parameterization

Select one of the following methods for block parameterization:

- By semi-empirical formulas Provide geometrical parameters of the resistance. This is the default method.
- By loss coefficient vs. Re table Provide tabulated relationship between the loss coefficient and the Reynolds number. The loss coefficient is determined by one-dimensional table lookup. You have a choice of three interpolation methods and two extrapolation methods. The table must cover both the positive and the negative flow regions.

#### **Correction coefficient**

Correction factor used in the formula for computation of the loss coefficient. The default value is 1. This parameter is used if **Model parameterization** is set to By semi-empirical formulas.

#### **Critical Reynolds number**

The maximum Reynolds number for laminar flow. The transition from laminar to turbulent regime is supposed to take place when the Reynolds number reaches this value. The value of the parameter depends on geometrical profile, and the recommendations on the parameter value can be found in hydraulic textbooks. The default value is 350. This parameter is used if **Model parameterization** is set to By semi-empirical formulas.

#### **Reynolds number vector**

Specify the vector of input values for Reynolds numbers as a one-dimensional array. The input values vector must be strictly increasing. The values can be nonuniformly spaced. The minimum number of values depends on the interpolation method: you must provide at least two values for linear interpolation, at least three values for cubic or spline interpolation. The default values are [-4000, -3000, -2000, -1000, -500, -200, -100, -50, -40, -30, -20, -15, -10, 10, 20, 30, 40, 50, 100, 200, 500, 1000, 2000, 4000, 5000, 10000]. This parameter is used if **Model parameterization** is set to By loss coefficient vs. Re table.

#### Loss coefficient vector

Specify the vector of the loss coefficient values as a one-dimensional array. The loss coefficient vector must be of the same size as the Reynolds numbers vector. The default values are [0.25, 0.3, 0.65, 0.9, 0.65, 0.75, 0.90, 1.15, 1.35, 1.65, 2.3, 2.8, 3.10, 5, 2.7, 1.8, 1.46, 1.3, 0.9, 0.65, 0.42, 0.3, 0.20, 0.40, 0.42, 0.25]. This parameter is used if **Model parameterization** is set to By loss coefficient vs. Re table.

#### Interpolation method

Select one of the following interpolation methods for approximating the output value when the input value is between two consecutive grid points:

- Linear Uses a linear interpolation function.
- Cubic Uses the Piecewise Cubic Hermite Interpolation Polinomial (PCHIP).
- Spline Uses the cubic spline interpolation algorithm.

For more information on interpolation algorithms, see the PS Lookup Table (1D) block reference page. This parameter is used if **Model parameterization** is set to By loss coefficient vs. Re table.

#### **Extrapolation method**

Select one of the following extrapolation methods for determining the output value when the input value is outside the range specified in the argument list:

- From last 2 points Extrapolates using the linear method (regardless of the interpolation method specified), based on the last two output values at the appropriate end of the range. That is, the block uses the first and second specified output values if the input value is below the specified range, and the two last specified output values if the input value is above the specified range.
- From last point Uses the last specified output value at the appropriate end of the range. That is, the block uses the last specified output value for all input values greater than the last specified input argument, and the first specified output value for all input values less than the first specified input argument.

For more information on extrapolation algorithms, see the PS Lookup Table (1D) block reference page. This parameter is used if **Model parameterization** is set to By loss coefficient vs. Re table.

#### **Restricted Parameters**

When your model is in Restricted editing mode, you cannot modify the following parameters:

- Model parameterization
- Interpolation method
- Extrapolation method

All other block parameters are available for modification. The actual set of modifiable block parameters depends on the value of the **Model parameterization** parameter at the time the model entered Restricted mode.

| Global            | Fluid density                                                     |
|-------------------|-------------------------------------------------------------------|
| <b>Parameters</b> | The parameter is determined by the type of working fluid selected |
|                   | for the system under design. Use the Hydraulic Fluid block or the |
|                   | Custom Hydraulic Fluid block to specify the fluid properties.     |

|            | <b>Fluid kinematic viscosity</b><br>The parameter is determined by the type of working fluid selected<br>for the system under design. Use the Hydraulic Fluid block or the<br>Custom Hydraulic Fluid block to specify the fluid properties. |
|------------|----------------------------------------------------------------------------------------------------|
| Ports      | The block has the following ports:                                                                                                    |
|            | A<br>Hydraulic conserving port associated with the resistance inlet.                                                                                                    |
|            | B Hydraulic conserving port associated with the resistance outlet.                                                                                                    |
| References | [1] Flow of Fluids Through Valves, Fittings, and Pipe, Crane Valves<br>North America, Technical Paper No. 410M                                                                                                    |
|            | [2] Idelchik, I.E., <i>Handbook of Hydraulic Resistance</i> , CRC Begell House, 1994                                                                                                    |
| See Also   | Elbow                                                                                                    |
|            | Local Resistance                                                                                                    |
|            | Pipe Bend                                                                                                    |
|            | Sudden Area Change                                                                                                    |
|            | T-junction                                                                                                    |
|            |                                                                                                    |

# **Purpose** Simulate double-acting hydraulic valve actuator driven by four pressures

#### Library Valve Actuators

### **Description**

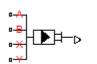

The Hydraulic 4-Port Cartridge Valve Actuator block represents a double-acting hydraulic valve actuator driven by four pressures. Use it as a pilot actuator for cartridge valves, pilot-operated pressure and control valves, and similar devices. A schematic diagram of the 4-port cartridge valve actuator is shown in the following illustration.

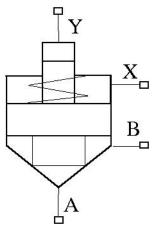

The actuator drives a valve (spool, poppet, and so on) whose position depends on pressures at ports A, B, X, and Y and the spring force. Pressures at ports A and B tend to open the valve, while pressures at control ports X and Y, together with the spring force, act to close it. The model does not account for flow consumption and loading forces, except spring and pressure forces.

Inertial properties of the actuator are accounted for by adding a first order lag between the steady-state and actual valve displacements. The lag is simulated with the combination of the PS Gain and PS Integrator blocks, enveloped by the unity feedback. The valve remains closed as long as the aggregate pressure force is lower than the spring preload force. The poppet is forced off its seat as the preload force is reached and moves up proportionally to pressure increase until it passes the full stroke.

The force acting on the poppet and the poppet displacement are computed with the following equations:

$$\begin{split} F_P &= p_A \cdot A_A + p_B \cdot A_B - p_X \cdot A_X - p_Y \cdot A_Y \\ x_s &= \begin{cases} 0 & \text{for } F_P <= F_{PR} \\ (F_P - F_{PR}) / k_{spr} & \text{for } F_{PR} < F_P < F_{PR} + k_{spr} \cdot x_{\max} \\ x_{\max} & \text{for } F_P >= F_{PR} + k_{spr} \cdot x_{\max} \end{cases} \end{split}$$

$$x = x_s \frac{1}{Ts + 1}$$

where

| $F_P$                                                        | Pressure force acting on the poppet                                                                                                    |
|--------------------------------------------------------------|----------------------------------------------------------------------------------------------------|
| <i>р</i> <sub><i>A</i></sub> ,                               | Pressures at ports A, B, X, and Y, respectively                                                                                                    |
| р <sub>В</sub> ,                                             |                                                                                                    |
| $p_X, p_Y$                                                   |                                                                                                    |
| $\begin{array}{c} A_{A},\\ A_{B},\\ A_{X},A_{Y} \end{array}$ | Areas at ports A, B, X, and Y, respectively. Areas at ports A and Y are block parameters. Area at port X is specified by its ratio to that at port A, $A_A / A_X$ . Area at port B is determined as $A_B = A_X - A_A$ . |
| x                                                            | Actual poppet displacement                                                                                                    |
| $x_s$                                                        | Steady-state poppet displacement                                                                                                    |
| $x_{max}$                                                    | Full stroke                                                                                                    |
| $F_{PR}$                                                     | Spring preload force                                                                                                    |
| $k_{\scriptscriptstyle spr}$                                 | Spring rate                                                                                                    |
|                                                              |                                                                                                    |

|                                   | Connections A, B, X, and Y are hydraulic conserving ports associated<br>with the actuator ports. Connection P is a physical signal port whose<br>output corresponds to poppet displacement. Pressures applied at ports<br>A and B move the poppet in the positive or negative direction, depending<br>on the value of the <b>Actuator orientation</b> parameter. Pressures at<br>ports X and Y act in the opposite direction to pressures at ports A and B. |
|-----------------------------------|----------------------------------------------------------------------------------------------------|
| Basic<br>Assumptions              | The model is based on the following assumptions:                                                                                                    |
| Assumptions<br>and<br>Limitations | • The flow consumption associated with the valve motion is assumed to be negligible.                                                                                                    |
|                                   | • The inertia, friction, and hydraulic axial forces are assumed to be small and are not taken into account.                                                                                                    |

# Hydraulic 4-Port Cartridge Valve Actuator

Dialog Box and Parameters

| Block Parameters: Hydrauli                                                                                                    | ic 4-Port Cartridge Valve Actuator                                                                                                    |                                                                                                    |           |
|----------------------------------------------------------------------------------------------------|----------------------------------------------------------------------------------------------------|----------------------------------------------------------------------------------------------------|-----------|
| Hydraulic 4-Port Cartridge Valve /                                                                                                    | Actuator                                                                                                    |                                                                                                    |           |
| for cartridge valves, pilot-operat<br>poppet, etc.) whose position dep<br>the valve, while pressure at cont<br>flow consumption and loading for<br>accounted by adding a first order | cting hydraulic valve actuator driven by four pressure<br>ed pressure and flow control valves, etc. The actuato<br>ends on pressures at ports A, B, X, Y and spring force<br>rol ports X and Y together with the spring force act to<br>ces except those of spring and pressure forces. Iner<br>I alg between the steady-state and actual valve displ<br>Y5 Integrator blocks enveloped by the unity feedback. | r can be used to drive a valve (spool,<br>e. Pressures at ports A and B tend to o<br>close it. The model does not account<br>ial properties of the actuator are<br>acements. The lag is simulated with the | pen<br>or |
| its seat as the preload force is re                                                                                                    | as the aggregate pressure force is lower than the sp<br>ached and moves up proportionally to pressure increa                                                                                                    | ase until it passes the full stroke.                                                                                                    |           |
| port whose output corresponds t                                                                                                    | ydraulic conserving ports associated with the actuato<br>to piston displacement. Pressures applied at ports A a<br>the value of the Actuator Orientation parameter. Pre                                                                                                    | nd B tend to move the valve in positive                                                                                                    | or        |
|                                                                                                    |                                                                                                    |                                                                                                    |           |
| Parameters                                                                                                    |                                                                                                    |                                                                                                    |           |
| Parameters<br>Port A poppet area:                                                                                                    | 3.3e-04                                                                                                    | m^2                                                                                                    | •         |
|                                                                                                    | 3.3e-04<br>0.66                                                                                                    | m^2                                                                                                    | •         |
| Port A poppet area:                                                                                                    | -                                                                                                    | m^2                                                                                                    | •         |
| Port A poppet area:<br>Port A to port X area ratio:                                                                                                    | 0.66                                                                                                    |                                                                                                    |           |
| Port A poppet area:<br>Port A to port X area ratio:<br>Port Y piston area:<br>Preload force:                                                                                         | 0.66                                                                                                    | m^2                                                                                                    | <b>-</b>  |
| Port A poppet area:<br>Port A to port X area ratio:<br>Port Y piston area:                                                                                                    | 0.66<br>1.65e-04<br>26                                                                                                    | m^2                                                                                                    | •         |
| Port A poppet area:<br>Port A to port X area ratio:<br>Port Y piston area:<br>Preload force:<br>Spring rate:                                                                         | 0.66<br>1.65e-04<br>26<br>1.4e+04                                                                                                    | m^2<br>  N<br>  N/m                                                                                                    | •         |
| Port A poppet area:<br>Port A to port X area ratio:<br>Port Y piston area:<br>Preload force:<br>Spring rate:<br>Poppet stroke:                                                       | 0.66<br>1.65e-04<br>26<br>1.4e+04<br>0.005                                                                                                    | m^2<br>  N<br>  N/m<br>  m                                                                                                    |           |

#### Port A poppet area

Effective poppet area at port A. The parameter value must be greater than zero. The default value is  $3.3e-4 \text{ m}^2$ .

#### Port A to port X area ratio

Ratio between poppet areas at port A and port X. The parameter value must be greater than zero. The default value is **0.66**.

#### Port Y piston area

Effective piston area at port Y. The parameter value must be greater than zero. The default value is  $1.65e-4 \text{ m}^2$ .

#### **Preload force**

Spring preload force. The default value is 26 N.

#### Spring rate

Spring rate. The default value is 1.4e4 N/m.

#### Poppet stroke

Maximum poppet stroke. The parameter value must be greater than zero. The default value is 5e-3 m.

#### Poppet-seat initial gap

Initial gap between the poppet and the seat. The parameter value must be greater than or equal to zero. The default value is 0.

#### Time constant

Time constant of the first-order lag. The default value is 0.01 s.

#### Actuator orientation

Specifies actuator orientation with respect to the globally assigned positive direction. The actuator can be installed in two different ways, depending upon whether it moves the poppet in the positive or in the negative direction when pressure is applied at its inlet. If pressures applied at ports A and B move the poppet in the negative direction, set the parameter to Acts in negative direction. The default value is Acts in positive direction.

#### **Restricted Parameters**

When your model is in Restricted editing mode, you cannot modify the following parameter:

#### • Actuator orientation

All other block parameters are available for modification.

**Ports** The block has the following ports:

# Hydraulic 4-Port Cartridge Valve Actuator

|          | A    | Hydraulic conserving port associated with the valve inlet.                                      |
|----------|------|-------------------------------------------------------------------------------------------------|
|          | В    | Hydraulic conserving port associated with the valve outlet.                                     |
|          | Х    | Hydraulic conserving port associated with the valve control terminal.                           |
|          | Y    | Hydraulic conserving port associated with the valve control terminal.                           |
|          | Ρ    | Physical signal port that outputs poppet displacement.                                          |
| Examples |      | an example of using this block, see the Hydraulic Actuation System<br>Cartridge Valves example. |
| See Also | Hydr | caulic Cartridge Valve Actuator                                                                 |

**Purpose** Simulate double-acting hydraulic actuator for cartridge valves

Library

Valve Actuators

## Description

▫╇╷ ▫╋╞═┣╞┵─▷ ▫┿┙ Use the Hydraulic Cartridge Valve Actuator block as a pilot actuator for cartridge valves, as well as pilot-operated pressure and control valves in applications where all the forces, except spring and pressure forces, and flow consumption can be neglected. This block represents a double-acting hydraulic valve actuator driven by three pressures. The actuator drives a valve (spool, poppet, etc.) whose position depends on pressures at ports A, B, and X and the force of the spring. Pressures at ports A and B tend to open the valve, while pressure at control port X together with the spring force act to close it.

Inertial properties of the actuator are accounted for by adding a first order lag between the steady-state and actual valve displacements. The lag is simulated with the combination of the PS Gain and PS Integrator blocks, enveloped by the unity feedback.

The valve remains closed as long as the aggregate pressure force is lower than the spring preload force. The poppet is forced off its seat as the preload force is reached and moves up proportionally to pressure increase until it passes the full stroke.

Connections A, B, and X are hydraulic conserving ports associated with the actuator ports. Connection P is a physical signal port whose output corresponds to poppet displacement. Pressures applied at ports A and B move the poppet in the positive or negative direction, depending on the value of the **Actuator orientation** parameter, with pressure at port X acting in the opposite direction.

The model is based on the following assumptions:

Basic Assumptions and Limitations

- The flow consumption associated with the valve motion is assumed to be negligible.
- The inertia, friction, and hydraulic axial forces are assumed to be small and are not taken into account.

Dialog Box and Parameters • The clearances between the valve and the washers are not taken into account.

| Hydraulic Cartridge Valve Actual                                                                                                    | tor                                                                                                    |                                                                                                    |
|----------------------------------------------------------------------------------------------------|----------------------------------------------------------------------------------------------------|----------------------------------------------------------------------------------------------------|
| actuator for cartridge valves, p<br>whose position depends on pre-<br>valve, while pressure at control<br>consumption and loading forces<br>adding a first order lag betweer | acting hydraulic valve actuator driven by three pressures. Such<br>ilot-operated pressure and control valves, etc. The actuator dri<br>ssures at ports A, B, and X and force of the spring. Pressures al<br>port X together with the spring force act to close it. The model<br>except those of spring and pressure forces. Inertial properties<br>in the steady-state and actual valve displacements. The lag is si<br>locks enveloped by the unity feedback. | ives a valve (spool, poppel<br>t ports A and B tend to op<br>does not account for flow<br>of the actuator are accou |
|                                                                                                    | g as the aggregate pressure force is lower than the spring preix<br>eached and moves up proportionally to pressure increase until i                                                                                                    |                                                                                                    |
| whose output corresponds to pi                                                                                                    | draulic conserving ports associated with the actuator ports. Cor<br>iston displacement. Pressures applied at ports A and B move the<br>e of the Actuator Orientation parameter. Pressure at port X act                                                                                                    | e valve in positive or negat                                                                                        |
| port A and B.                                                                                                    |                                                                                                    |                                                                                                    |
|                                                                                                    |                                                                                                    |                                                                                                    |
| port A and B.                                                                                                    | 3.3e-04                                                                                                    | m^2                                                                                                    |
| port A and B.                                                                                                    | 3.3e-04<br>0.66                                                                                                    | m^2                                                                                                    |
| port A and B.<br>Parameters<br>Port A poppet area:                                                                                                    |                                                                                                    | m^2                                                                                                    |
| port A and B.<br>Parameters<br>Port A poppet area:<br>Port A to port X area ratio:                                                                                           | 0.66                                                                                                    |                                                                                                    |
| port A and B.<br>Parameters<br>Port A poppet area:<br>Port A to port X area ratio:<br>Preload force:                                                                         | 0.66                                                                                                    | N                                                                                                    |
| port A and B.<br>Parameters<br>Port A poppet area:<br>Port A to port X area ratio:<br>Preload force:<br>Spring rate:                                                         | 0.66<br>26<br>1.4e+04                                                                                                    | N/m                                                                                                    |
| port A and B. Parameters Port A poppet area: Port A to port X area ratio: Preload force: Spring rate: Poppet stroke:                                                         | 0.66<br>26<br>1.4e+04<br>0.005                                                                                                    | N<br>N/m<br>m                                                                                                    |

#### Port A poppet area

Effective poppet area at port A. The parameter value must be greater than zero. The default value is  $3.3e-4 \text{ m}^2$ .

#### Port A to port X area ratio

Ratio between poppet areas at port A and port X. The parameter value must be greater than zero. The default value is **0.66**.

#### **Preload force**

Spring preload force. The default value is 26 N.

#### Spring rate

Spring rate. The default value is 1.4e4 N/m.

#### Poppet stroke

Maximum poppet stroke. The parameter value must be greater than or equal to zero. The default value is 5e-3 m.

#### Poppet-seat initial gap

Initial gap between the poppet and the seat. The parameter value must be greater than or equal to zero. The default value is **0**.

#### Time constant

Time constant of the first-order lag. The default value is 0.01 s.

#### Actuator orientation

Specifies actuator orientation with respect to the globally assigned positive direction. The actuator can be installed in two different ways, depending upon whether it moves the poppet in the positive or in the negative direction when pressure is applied at its inlet. If pressures applied at ports A and B move the poppet in the negative direction, set the parameter to Acts in negative direction. The default value is Acts in positive direction.

#### **Restricted Parameters**

When your model is in Restricted editing mode, you cannot modify the following parameter:

#### • Actuator orientation

All other block parameters are available for modification.

**Ports** The block has the following ports:

#### А

Hydraulic conserving port associated with the valve inlet.

|          | В                                                                             |
|----------|-------------------------------------------------------------------------------|
|          | Hydraulic conserving port associated with the valve outlet.                   |
|          | X<br>Hydraulic conserving port associated with the valve control<br>terminal. |
|          | P Physical signal port that outputs poppet displacement.                      |
| See Also | 2-Position Valve Actuator                                                     |
|          | 3-Position Valve Actuator                                                     |
|          | Cartridge Valve Insert                                                        |
|          | Hydraulic Double-Acting Valve Actuator                                        |
|          | Hydraulic Single-Acting Valve Actuator                                        |
|          | Proportional and Servo-Valve Actuator                                         |
|          |                                                                               |

Purpose Simulate double-acting hydraulic valve actuator

Library

Valve Actuators

# Description

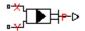

Use the Hydraulic Double-Acting Valve Actuator block as a pilot actuator for directional, pressure, or flow control valves in applications where all the forces, except spring force, and flow consumption can be neglected. The actuator consists of two single-acting actuators acting against each other. Each single-acting actuator consists of a piston, centering spring, and centering washer. When control pressure is applied to either hydraulic port, only one centering spring is compressed by its washer while the other butts against the valve body and exerts no force on the spool. When both control pressures are released, the springs force the washers against the valve body, and the spool centers between them. This design allows each actuator to have a different spring, preload force, and piston area.

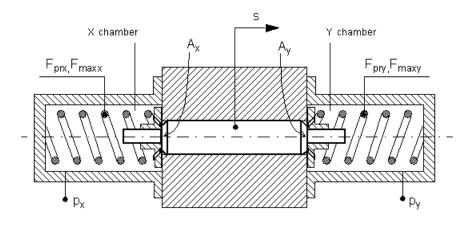

As pressure applied to the piston develops enough force to overcome the spring preload, the piston moves to the opposite position until it reaches its maximum stroke. Pressure applied at port X shifts the valve in the x-direction, overcoming the spring located in the Y chamber. Pressure

applied at port Y shifts the valve in the *y*-direction, overcoming the spring located in the X chamber.

The actuator is simulated according to the following equations:

$$F = p_x \Box A_x - p_y \Box A_y$$

$$L_x = \frac{str_x}{F_{\max x} - F_{prx}}$$

$$L_y = \frac{str_y}{F_{\max y} - F_{pry}}$$

If  $F \ge 0$ ,

$$s = \begin{cases} 0 & \text{for } F \leq F_{pry} \\ L_y \Box (F - F_{pry}) \Box or & \text{for } F_{pry} < F < F_{\max y} \\ str_y \Box or & \text{for } F >= F_{\max y} \end{cases}$$

If 
$$F < 0$$
,

$$s = \begin{cases} 0 & \text{for } |F| \le F_{prx} \\ -L_x \Box (|F| - F_{prx}) \Box or & \text{for } F_{prx} < |F| < F_{\max x} \\ -str_x \Box or & \text{for } |F| >= F_{\max x} \end{cases}$$

where

- *F* Force acting on the valve
- *s* Piston displacement
- $p_x$  Pressure in the actuator X chamber
- $p_{y}$  Pressure in the actuator Y chamber
- $A_x$  Valve face area in the X chamber

| $A_{y}$    | Valve face area in the Y chamber                                                                                                    |
|------------|----------------------------------------------------------------------------------------------------|
| $str_x$    | Valve stroke in x-direction                                                                                                    |
| $str_y$    | Valve stroke in y-direction                                                                                                    |
| $F_{prx}$  | Chamber X spring preload force                                                                                                    |
| $F_{maxx}$ | Chamber X spring maximum force                                                                                                    |
| $F_{pry}$  | Chamber Y spring preload force                                                                                                    |
| $F_{maxy}$ | Chamber Y spring maximum force                                                                                                    |
| or         | Actuator orientation with respect to the globally assigned positive direction. If pressure applied at port X moves the piston in positive direction, <i>or</i> equals 1. If pressure applied at |

Connections X and Y are hydraulic conserving ports associated with the valve chambers. Connection P is a physical signal port whose output corresponds to piston displacement. Pressure applied at port X moves the piston in the positive or negative direction depending on the value of the **Actuator orientation** parameter.

port X moves the piston in negative direction, or equals -1.

The model is based on the following assumptions:

Basic Assumptions and Limitations

- The flow consumption associated with the valve motion is assumed to be negligible.
- The inertia, friction, and hydraulic axial forces are assumed to be small and are not taken into account.
- The clearances between the valve and the washers are not taken into account.

# Hydraulic Double-Acting Valve Actuator

Dialog Box and Parameters

| BIOCK Fullameters. Hy                                                                                                    | draulic Double-Acting ¥alve Actuato                                                                                                    | nr 🔰                                                                                                    |
|----------------------------------------------------------------------------------------------------|----------------------------------------------------------------------------------------------------|----------------------------------------------------------------------------------------------------|
| -Hydraulic Double-Acting Va                                                                                                    | alve Actuator                                                                                                    |                                                                                                    |
| actuator for directional, pre                                                                                                    | ouble-acting hydraulic valve actuator. Use i<br>essure, or flow control valves in application<br>e, and flow consumption can be neglected.                                                                                                    | s where all the                                                                                                    |
| single-acting actuator com<br>When control pressure is a<br>compressed by its washer<br>force on the spool. When<br>washers against the valve<br>allows each actuator to ha<br>pressure applied to the pis<br>preload, the piston moves<br>Pressure applied at port X<br>located in the Y chamber.<br>Y-direction, overcoming th<br>Connections X and Y are I<br>chambers. Connection P is<br>displacement. Pressure ap | wo single-acting actuators acting against e-<br>sists of a piston, centering spring, and cent<br>applied to either hydraulic port, only one ce-<br>while the other butts against the valve bod<br>both control pressures are released, the sp<br>body, and the spool centers between then<br>ave a different spring, preload force, and pi-<br>ton develops enough force to overcome the<br>to the opposite position until it reaches its r<br>shifts the valve in the X-direction, overcome<br>Pressure applied at port Y shifts the valve<br>ine spring located in the X chamber.<br>hydraulic conserving ports associated with<br>s a physical signal port whose output corre-<br>splied at port X moves the piston in the posi-<br>e value of the Actuator orientation parameter | tering washer.<br>Intering spring is<br>ty and exerts no<br>urings force the<br>n. This design<br>ston area. As<br>the spring<br>maximum stroke.<br>using the spring<br>in the<br>the valve<br>sponds to piston<br>tive or negative |
| Parameters                                                                                                    |                                                                                                    |                                                                                                    |
| Piston area at port X:                                                                                                    | 2e-04                                                                                                    | m^2 💌                                                                                                    |
| Piston area at port Y:                                                                                                    | 2e-04                                                                                                    | m^2 💌                                                                                                    |
| Preload force at port $\times$ :                                                                                                    | 0                                                                                                    | N 💌                                                                                                    |
| Preload force at port Y:                                                                                                    | -                                                                                                    |                                                                                                    |
|                                                                                                    | 0                                                                                                    | N 💌                                                                                                    |
| Spring maximum force at<br>port X:                                                                                                    | 0<br> 50                                                                                                    | N V                                                                                                    |
| port X:<br>Spring maximum force at                                                                                                    |                                                                                                    |                                                                                                    |
| port X:                                                                                                    | 50                                                                                                    | N I                                                                                                    |
| port X:<br>Spring maximum force at<br>port Y:                                                                                                    | 50                                                                                                    |                                                                                                    |
| port X:<br>Spring maximum force at<br>port Y:<br>Piston stroke at port X:                                                                                                    | 50<br>50<br>0.005<br>0.005                                                                                                    |                                                                                                    |
| port X:<br>Spring maximum force at<br>port Y:<br>Piston stroke at port X:<br>Piston stroke at port Y:                                                                                                    | 50<br>50<br>0.005                                                                                                    |                                                                                                    |

#### Piston area at port X

Effective piston area at port X. The parameter value must be greater than zero. The default value is  $2e-4 \text{ m}^2$ .

#### Piston area at port Y

Effective piston area at port Y. The parameter value must be greater than zero. The default value is  $2e-4 \text{ m}^2$ .

#### Preload force at port X

Spring preload force at port X. The default value is 0.

#### Preload force at port Y

Spring preload force at port Y. The default value is 0.

#### Spring maximum force at port X

Chamber X spring maximum force. The parameter value must be greater than the spring preload force. The default value is 50 N.

#### Spring maximum force at port Y

Chamber Y spring maximum force. The parameter value must be greater than the spring preload force. The default value is 50 N.

#### Piston stroke at port X

Piston stroke in chamber X. The parameter value must be greater than or equal to zero. The default value is 5e-3 m.

#### Piston stroke at port Y

Piston stroke in chamber Y. The parameter value must be greater than or equal to zero. The default value is 5e-3 m.

#### Actuator orientation

Specifies actuator orientation with respect to the globally assigned positive direction. The actuator can be installed in two different ways, depending upon whether it moves the piston in the positive or in the negative direction when pressure is applied at its inlet. If pressure applied at port X moves the piston in the negative direction, set the parameter to Acts in negative direction. The default value is Acts in positive direction.

#### **Restricted Parameters**

When your model is in Restricted editing mode, you cannot modify the following parameter:

#### • Actuator orientation

All other block parameters are available for modification.

**Ports** The block has the following ports:

Hydraulic conserving port associated with the valve X chamber.

Y

Х

Hydraulic conserving port associated with the valve Y chamber.

Р

Physical signal port that outputs piston displacement.

# **Examples** The following illustration shows a typical control unit of a variable-displacement pump that provides load sensing and pressure limiting (see [1]). In the unit, the load-sensing compensator varies the pump displacement to maintain a preset pressure differential across the variable orifice, while the pressure-limiting compensator does not allow the pump pressure to exceed the pressure limit.

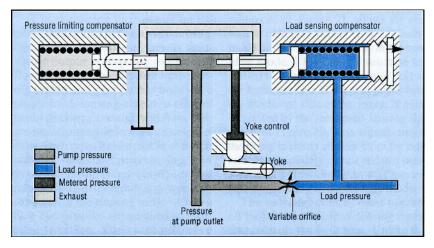

The Hydraulic Actuator with Load-Sensing Variable-Displacement Pump example implements this type of control. The next illustration shows the schematic of the Load-Sensing and Pressure-Limiting Control block in the example model.

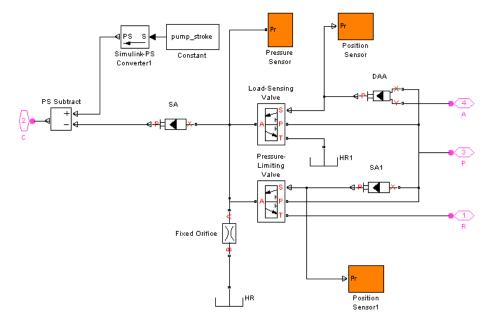

There are three hydraulic valve actuators in the model:

- SA1 A single-acting actuator that controls the Pressure-Limiting Valve.
- SA A single-acting valve actuator that acts on the pump displacement control device (yoke control).
- DAA A double-acting valve actuator that controls the Load-Sensing Valve. Its output is proportional to the difference between the pump pressure (port P) and the load pressure (port A).

Open the example model to see the parameter settings for the blocks.

**References** [1] F. Yeapple, *Fluid Power Design Handbook*, Marcel Dekker, Inc., 1995

See Also 2-Position Valve Actuator 3-Position Valve Actuator Hydraulic Single-Acting Valve Actuator Proportional and Servo-Valve Actuator

# **Hydraulic Fluid**

#### **Purpose** Set working fluid properties by selecting from list of predefined fluids

Library

Hydraulic Utilities

## Description

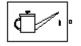

The Hydraulic Fluid block lets you specify the type of hydraulic fluid used in a loop of hydraulic blocks. It provides the hydraulic fluid properties, such as kinematic viscosity, density, and bulk modulus, for all the hydraulic blocks in the loop. These fluid properties are assumed to be constant during simulation time. The density is determined by the type of fluid, while kinematic viscosity additionally requires that the temperature is specified.

The bulk modulus value shown in the block dialog box is the bulk modulus of pure liquid, and is determined by the type of fluid and by the temperature. When the fluid properties are used in hydraulic blocks, such as Constant Volume Hydraulic Chamber or Variable Hydraulic Chamber, the fluid is represented as a mixture of liquid and a small amount of entrained, nondissolved gas, which is specified in the Hydraulic Fluid block as **Relative amount of trapped air**. The mixture bulk modulus in these blocks is determined as:

$$E = E_l \frac{1 + \alpha \left(\frac{p_a}{p_a + p}\right)^{1/n}}{1 + \alpha \frac{p_a^{1/n}}{n \left[(p_a + p)\frac{n+1}{n}\right]} E_l}$$

where

 $E_1$  Pure liquid bulk modulus

- $\rho_{q}$  Atmospheric pressure
- $\alpha$  Relative gas content at atmospheric pressure,  $\alpha = V_G/V_L$
- $V_{G}$  Gas volume at atmospheric pressure

- *V*<sub>L</sub> Volume of liquid
- *n* Gas-specific heat ratio

The main objective of representing fluid as a mixture of liquid and gas is to introduce an approximate model of cavitation, which takes place in a chamber if pressure drops below fluid vapor saturation level. As it is seen in the graph below, the bulk modulus of a mixture decreases

at  $p \rightarrow p_a$ , thus considerably slowing down further pressure change.

At high pressure,  $p >> p_a$ , a small amount of nondissolved gas has practically no effect on the system behavior.

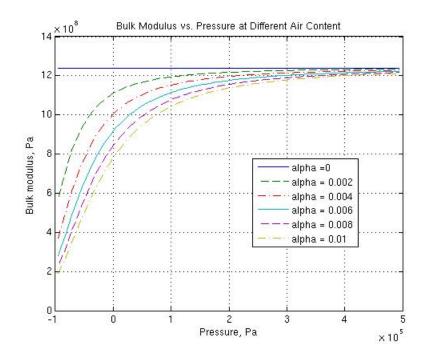

Cavitation is an inherently thermodynamic process, requiring consideration of multiple-phase fluids, heat transfers, etc., and as such cannot be accurately simulated with SimHydraulics software. But the

simplified version implemented in the block is good enough to signal if pressure falls below dangerous level, and to prevent computation failure that normally occurs at negative pressures.

If it is known that cavitation is unlikely in the system under design, you can set the relative gas content in the fluid properties to zero, thus increasing the speed of computations.

The Hydraulic Fluid block offers a selection of predefined fluids. See "Examples" on page 2-305 for how you can get information on the fluid properties used in the block. Once you select a fluid name, you can also specify the temperature of the fluid and the relative amount of entrained, nondissolved gas.

The Hydraulic Fluid block has one port. You can connect it to a hydraulic diagram by branching a connection line off the main line and connecting it to the port. When you connect the Hydraulic Fluid block to a hydraulic line, the software automatically identifies the hydraulic blocks connected to the particular loop and propagates the hydraulic fluid properties to all the hydraulic blocks in the loop.

Each topologically distinct hydraulic loop in a diagram requires the properties of its working fluid to be specified. You can specify these properties either by selecting a predefined fluid using a Hydraulic Fluid block, or by specifying parameters of a custom fluid using a Custom Hydraulic Fluid block, which is available in the Simscape Foundation library. If no Hydraulic Fluid block or Custom Hydraulic Fluid block is attached to a loop, the hydraulic blocks in this loop use the default fluid, which is equivalent to fluid defined by a Custom Hydraulic Fluid block with the default parameter values.

## Dialog Box and Parameters

| Hydraulic Fluid                                                                                                    |                                                                                                    |
|----------------------------------------------------------------------------------------------------|----------------------------------------------------------------------------------------------------|
| detection is performed automa<br>hydraulically connected to at le<br>selection of fluids to choose fro<br>Fluid block from the Simscape | d for all components assembled in a particular loop. The loop<br>atically and the block is considered as part of the loop if it is<br>east one of the loop components. The block offers wide<br>om. The custom fluid is assigned with the Custom Hydraulic<br>foundation library. If neither Hydraulic Fluid nor Custom<br>ted to the loop, the default properties of the Custom Hydraulic |
| Parameters                                                                                                    |                                                                                                    |
| Hydraulic fluid:                                                                                                    | Skydrol LD-4                                                                                                    |
| Relative amount of trapped<br>air:                                                                                                    | 0.005                                                                                                    |
| System temperature (C):                                                                                                    | 60                                                                                                    |
| Viscosity derating factor:                                                                                                    | 1                                                                                                    |
| Fluid Properties:                                                                                                    |                                                                                                    |
| Density (kg/m^3):                                                                                                    | 961.873                                                                                                    |
| Viscosity (cSt):                                                                                                    | 7.12831                                                                                                    |
| Bulk modulus (Pa) at atm.<br>pressure and no gas:                                                                                       | 1.24285e+009                                                                                                    |
| Bulk modulus (Pa) at atm.                                                                                                    |                                                                                                    |

## Hydraulic fluid

Hydraulic fluid type. Select one of the predefined fluids:

- Skydrol LD-4 (default)
- Skydrol 500B-4

- Skydrol-5
- HyJet-4A
- Fluid MIL-F-83282
- Fluid MIL-F-5606
- Fluid MIL-F-87257
- 0il-10W
- 0il-30W
- 0il-50W
- 0il SAE-30
- 0il SAE-50
- Transmission fluid ATF (Dexron III)
- ISO VG 22 (ESSO UNIVIS N 22)
- ISO VG 32 (ESSO UNIVIS N 32)
- ISO VG 46 (ESSO UNIVIS N 46)
- Brake fluid DOT3
- Brake fluid DOT4
- Brake fluid DOT5
- Gasoline
- Diesel fuel
- Jet fuel
- Water-Glycol 60/40
- Water

#### Relative amount of trapped air

Amount of entrained, nondissolved gas in the fluid. The amount is specified as the ratio of gas volume at normal conditions to the fluid volume in the chamber. If set to 0, ideal fluid is assumed. The default value is 0.005.

#### System temperature

Fluid temperature (C). The default value is 60.

#### Viscosity derating factor

Proportionality coefficient that you can use to adjust fluid viscosity, if needed. Specify a value between 0.5 and 1.5. The default value is 1.

#### **Restricted Parameters**

When your model is in Restricted editing mode, you cannot modify the following parameter:

#### • Hydraulic fluid

All other block parameters are available for modification.

**Ports** The block has one hydraulic conserving port.

# **Examples** You can get information on the fluids and their properties through the MATLAB<sup>®</sup> command line. In the following example, the first command brings you the list of available fluids, and the second command plots the properties of a selected fluid from the list, in this case, Skydrol LD-4.

1 In the MATLAB Command Window, type:

props = sh\_stockfluidproperties

The system responds with a list of available fluids:

```
props =
```

skydrol\_ld\_4: [1x1 struct]
skydrol\_500\_4: [1x1 struct]
skydrol 5: [1x1 struct]

```
hy_jet: [1x1 struct]
f_83282: [1x1 struct]
f_5606: [1x1 struct]
f_87257: [1x1 struct]
oil_10w: [1x1 struct]
oil_30w: [1x1 struct]
oil_50w: [1x1 struct]
oil_sae_30: [1x1 struct]
oil_sae_50: [1x1 struct]
atf_dexron: [1x1 struct]
iso_vg_32: [1x1 struct]
gasoline: [1x1 struct]
diesel_fuel: [1x1 struct]
yet_fuel: [1x1 struct]
```

**2** To plot the properties of the first fluid in the list, Skydrol LD-4, type:

props.skydrol\_ld\_4.plot()

The plot window opens:

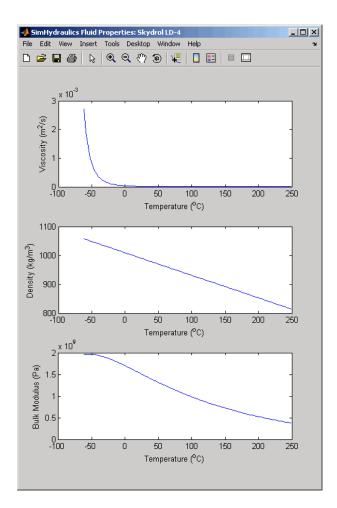

Fluid properties for the Skydrol family of hydraulic fluids were obtained from literature provided by the manufacturer, Solutia, Inc. More information is available on their website at: http://www.skydrol.com.

#### See Also

Custom Hydraulic Fluid

### **Hydraulic Motor**

**Purpose** Simulate fixed-displacement hydraulic motor

Library

Pumps and Motors

Description

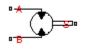

The Hydraulic Motor block represents a positive, fixed-displacement hydraulic motor of any type as a data-sheet-based model. The key parameters required to parameterize the block are motor displacement, volumetric and total efficiencies, nominal pressure, and angular velocity. All these parameters are generally provided in the data sheets or catalogs. The motor is represented with the following equations:

```
q = D\Box \omega + k_{leak} \Box p
T = D\Box p\Box \eta_{mech}
k_{leak} = k_{HP} / v\Box p
k_{HP} = \frac{D\Box \omega_{nom} (1 - \eta_V) \Box v_{nom} \Box p}{p_{nom}}
```

 $p = p_A - p_B$ 

where

| q             | Flow rate through the motor                         |
|---------------|-----------------------------------------------------|
| р             | Pressure differential across the motor              |
| $p_{A,}p_{B}$ | Gauge pressures at the block terminals              |
| Т             | Torque at the motor output shaft                    |
|               |                                                     |
| D             | Motor displacement                                  |
| D<br>ω        | Motor displacement<br>Output shaft angular velocity |
| 2             | 1                                                   |

| Hagen-Poiseuille coefficient      |
|-----------------------------------|
| Motor volumetric efficiency       |
| Motor mechanical efficiency       |
| Fluid kinematic viscosity         |
| Fluid density                     |
| Motor nominal pressure            |
| Motor nominal angular velocity    |
| Nominal fluid kinematic viscosity |
|                                   |

The leakage flow is determined based on the assumption that it is linearly proportional to the pressure differential across the motor and can be computed by using the Hagen-Poiseuille formula

$$p = \frac{128\mu l}{\pi d^4} q_{leak} = \frac{\mu}{k_{HP}} q_{leak}$$

where

| $q_{\scriptscriptstyle leak}$ | Leakage flow                             |
|-------------------------------|------------------------------------------|
| d, 1                          | Geometric parameters of the leakage path |
| μ                             | Fluid dynamic viscosity, $\mu = v \rho$  |

The leakage flow at  $p = p_{nom}$  and  $v = v_{nom}$  can be determined from the catalog data

$$q_{leak} = D\omega_{nom} \left(1 - \eta_V\right)$$

which provides the formula to determine the Hagen-Poiseuille coefficient

$$k_{HP} = \frac{D\omega_{nom} (1 - \eta_V) \Box v_{nom} \Box p}{p_{nom}}$$

The motor mechanical efficiency is not usually available in data sheets, therefore it is determined from the total and volumetric efficiency by assuming that the hydraulic efficiency is negligibly small

 $\eta_{mech} = \eta_{total} / \eta_V$ 

The block hydraulic positive direction is from port A to port B. This means that the flow rate is positive if it flows from A to B and rotates the output shaft in the globally assigned positive direction. The pressure

differential across the motor is determined as  $p = p_A - p_B$ , and positive pressure differential accelerates the shaft in the positive direction.

The model is based on the following assumptions:

• Fluid compressibility is neglected.

- No loading on the motor shaft, such as inertia, friction, spring, and so on, is considered.
- Leakage inside the motor is assumed to be linearly proportional to its pressure differential.

Basic Assumptions and Limitations

#### Dialog Box and Parameters

| 🛃 Block Parameters: Hy                                                                  | draulic Motor                                                                                                    | 2                                                       |
|-----------------------------------------------------------------------------------------|----------------------------------------------------------------------------------------------------|---------------------------------------------------------|
| -Hydraulic Motor                                                                        |                                                                                                    |                                                         |
| data sheet-based model. T                                                               | sitive, fixed-displacement hydrauic motor<br>he key parameters required to parameter<br>plumetric and total efficiencies, nominal pr                                                                                               | ize the block are                                       |
| and outlet, respectively. C<br>associated with the motor<br>This means that the flow ra | nydraulic conserving ports associated with<br>onnection S is a mechanical rotational co<br>shaft. The block positive direction is from<br>ate flowing through the motor from A to B<br>ositive pressure differential p = p_A - p_B | nserving port<br>port A to port B.<br>rotates the shaft |
| -Parameters                                                                             |                                                                                                    |                                                         |
| Motor displacement:                                                                     | 5e-06                                                                                                    | m^3/rad 💌                                               |
| Volumetric efficiency:                                                                  | 0.92                                                                                                    |                                                         |
| Total efficiency:                                                                       | 0.8                                                                                                    |                                                         |
| Nominal pressure:                                                                       | 1e+07                                                                                                    | Pa 💌                                                    |
| Nominal angular velocity:                                                               | 188                                                                                                    | rad/s 💌                                                 |
| Nominal kinematic<br>viscosity:                                                         | 18                                                                                                    | cSt 💌                                                   |
| C                                                                                       | IK Cancel Help                                                                                                    | Apply                                                   |

#### Motor displacement

Motor displacement. The default value is 5e-6 m<sup>3</sup>/rad.

#### Volumetric efficiency

Motor volumetric efficiency specified at nominal pressure, angular velocity, and fluid viscosity. The default value is 0.92.

#### **Total efficiency**

Motor total efficiency, which is determined as a ratio between the mechanical power at the output shaft and hydraulic power at the motor inlet at nominal pressure, angular velocity, and fluid viscosity. The default value is **0.8**.

|                      | Nominal pressure<br>Pressure differential across the motor, at which both the<br>volumetric and total efficiencies are specified. The default value<br>is 1e7 Pa.                                                                           |
|----------------------|----------------------------------------------------------------------------------------------------|
|                      | <b>Nominal angular velocity</b><br>Angular velocity of the output shaft, at which both the volumetric<br>and total efficiencies are specified. The default value is <b>188</b> rad/s.                                                       |
|                      | <b>Nominal kinematic viscosity</b><br>Working fluid kinematic viscosity, at which both the volumetric<br>and total efficiencies are specified. The default value is <b>18</b> cSt.                                                          |
| Global<br>Parameters | <b>Fluid kinematic viscosity</b><br>The parameter is determined by the type of working fluid selected<br>for the system under design. Use the Hydraulic Fluid block or the<br>Custom Hydraulic Fluid block to specify the fluid properties. |
| Ports                | The block has the following ports:                                                                                                    |
|                      | <ul> <li>A Hydraulic conserving port associated with the motor inlet.</li> <li>B Hydraulic conserving port associated with the motor outlet.</li> </ul>                                                                                     |
|                      | S Mechanical rotational conserving port associated with the motor output shaft.                                                                                                    |
| See Also             | Variable-Displacement Motor                                                                                                    |

# **Purpose** Simulate hydraulic pipeline with resistive and fluid compressibility properties

**Library** Pipelines

Description

•<del>\*</del>f] }<del>8</del>•

The Hydraulic Pipeline block models hydraulic pipelines with circular and noncircular cross sections. The block accounts for friction loss along the pipe length and for fluid compressibility. The block does not account for fluid inertia and cannot be used for predicting effects like water hammer or changes in pressure caused by fluid acceleration.

The model is built of Simscape Foundation library building blocks and its schematic diagram is shown below.

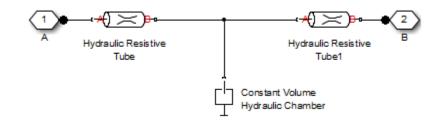

The Hydraulic Resistive Tube blocks account for friction losses, while the Constant Volume Hydraulic Chamber block accounts for fluid compressibility. By using the block parameters, you can set the model to simulate pipeline with rigid or compliant walls, including simulation of hydraulic hoses with elastic and viscoelastic properties.

The block positive direction is from port A to port B. This means that the flow rate is positive if it flows from A to B, and the pressure loss is

determined as  $p = p_A - p_B$ .

The model is based on the following assumptions:

Basic Assumptions and Limitations

- Flow is assumed to be fully developed along the pipe length.
- Fluid inertia is not taken into account.

## **Hydraulic Pipeline**

#### Dialog Box and Parameters

#### 🙀 Block Parameters: Hydraulic Pipeline

-Hydraulic Pipeline -

This block models hydraulic pipelines with circular and noncircular cross sections. The block accounts for friction loss along the pipe length and for fluid compressibility, and by extent of idealization it takes an intermediate place between the Resistive Tube and the Segmented Pipeline blocks. The block does not account for fluid inertia. The model is built of Resistive Tube and Constant Wolume Chamber building blocks.

×

Connections A and B are hydraulic conserving ports. The block positive direction is from port A to port B. This means that the flow rate is positive if fluid flows from A to B, and the pressure loss is determined as  $p = p_A - p_B$ .

| Parameters                                           |          |    |        |      |       |
|------------------------------------------------------|----------|----|--------|------|-------|
| Pipe cross section type:                             | Circular |    |        |      | •     |
| Pipe internal diameter:                              | 0.01     |    |        | m    | •     |
| Geometrical shape factor:                            | 64       |    |        |      |       |
| Pipe length:                                         | 5        |    |        | m    | •     |
| Aggregate equivalent length of local<br>resistances: | 1        |    |        | m    | •     |
| Internal surface roughness height:                   | 1.5e-5   |    |        | m    | •     |
| Laminar flow upper margin:                           | 2e+3     |    |        |      |       |
| Turbulent flow lower margin:                         | 4e+3     |    |        |      |       |
| Pipe wall type:                                      | Rigid    |    |        |      | •     |
| Specific heat ratio:                                 | 1.4      |    |        |      |       |
| Initial pressure:                                    | 0        |    |        | Pa   | •     |
|                                                      |          |    |        |      |       |
|                                                      |          | ОК | Cancel | Help | Apply |

×

#### 🙀 Block Parameters: Hydraulic Pipeline

Hydraulic Pipeline

This block models hydraulic pipelines with circular and noncircular cross sections. The block accounts for friction loss along the pipe length and for fluid compressibility, and by extent of idealization it takes an intermediate place between the Resistive Tube and the Segmented Pipeline blocks. The block does not account for fluid inertia. The model is built of Resistive Tube and Constant Wolume Chamber building blocks.

Connections A and B are hydraulic conserving ports. The block positive direction is from port A to port B. This means that the flow rate is positive if fluid flows from A to B, and the pressure loss is determined as  $p = p\_A + p\_B$ .

| Parameters                                        |           |            |
|---------------------------------------------------|-----------|------------|
| Pipe cross section type:                          | Circular  | •          |
| Pipe internal diameter:                           | 0.01      | m          |
| Geometrical shape factor:                         | 64        |            |
| Pipe length:                                      | 5         | m          |
| Aggregate equivalent length of local resistances: | 1         | m          |
| Internal surface roughness height:                | 1.5e-5    | m          |
| Laminar flow upper margin:                        | 2e+3      |            |
| Turbulent flow lower margin:                      | 4e+3      |            |
| Pipe wall type:                                   | Flexible  | •          |
| Static pressure-diameter coefficient:             | 2e-12     | m/Pa 💌     |
| Viscoelastic process time constant:               | 0.01      | s 💌        |
| Specific heat ratio:                              | 1.4       |            |
| Initial pressure:                                 | 0         | Pa 💌       |
|                                                   |           |            |
|                                                   | OK Cancel | Help Apply |

| 🙀 Block Parameters: Hydraulic Pipe                                                                                                    | line                                                                                                    | x                                                   |
|----------------------------------------------------------------------------------------------------|----------------------------------------------------------------------------------------------------|-----------------------------------------------------|
| Hydraulic Pipeline                                                                                                    |                                                                                                    |                                                     |
| length and for fluid compressibility, and<br>the Segmented Pipeline blocks. The bloc<br>Volume Chamber building blocks.<br>Connections A and B are hydraulic cons | h circular and noncircular cross sections. The block accounts f<br>by extent of idealization it takes an intermediate place betwe<br>ik does not account for fluid inertia. The model is built of Resis<br>erving ports. The block positive direction is from port A to por<br>, and the pressure loss is determined as $p = p\_A - p\_B$ . | en the Resistive Tube and<br>tive Tube and Constant |
| -Parameters                                                                                                    |                                                                                                    |                                                     |
| Pipe cross section type:                                                                                                    | Noncircular                                                                                                    | •                                                   |
| Noncircular pipe cross-sectional area:                                                                                                    | le-4                                                                                                    | m^2                                                 |
| Noncircular pipe hydraulic diameter:                                                                                                    | 0.0112                                                                                                    | m                                                   |
| Geometrical shape factor:                                                                                                    | 64                                                                                                    |                                                     |
| Pipe length:                                                                                                    | 5                                                                                                    | m                                                   |
| Aggregate equivalent length of local resistances:                                                                                                    | 1                                                                                                    | m                                                   |
| Internal surface roughness height:                                                                                                    | 1.5e-5                                                                                                    | m                                                   |
| Laminar flow upper margin:                                                                                                    | 2e+3                                                                                                    |                                                     |
| Turbulent flow lower margin:                                                                                                    | 4e+3                                                                                                    |                                                     |
| Specific heat ratio:                                                                                                    | 1.4                                                                                                    |                                                     |
| Initial pressure:                                                                                                    | 0                                                                                                    | Pa                                                  |
|                                                                                                    |                                                                                                    |                                                     |
|                                                                                                    | OK Cancel                                                                                                    | Help Apply                                          |

#### Pipe cross section type

The parameter can have one of two values: Circular or Noncircular. For a circular pipe, you need to specify its internal diameter. For a noncircular pipe, you need to specify its hydraulic diameter and pipe cross-sectional area. The default value of the parameter is Circular.

#### Pipe internal diameter

Pipe internal diameter. The parameter is used if **Pipe cross** section type is set to Circular. The default value is 0.01 m.

#### Noncircular pipe cross-sectional area

Pipe cross-sectional area. The parameter is used if Pipe cross section type is set to Noncircular. The default value is  $1e-4 m^2$ .

#### Noncircular pipe hydraulic diameter

Hydraulic diameter of the pipe cross section. The parameter is used if **Pipe cross section type** is set to Noncircular. The default value is 0.0112 m.

#### Geometrical shape factor

The parameter is used for computing friction factor at laminar flow and depends of the shape of the pipe cross section. For a pipe with noncircular cross section, you must set the factor to an appropriate value, for example, 56 for a square, 96 for concentric annulus, 62 for rectangle (2:1), and so on (see [1]). The default value is 64, which corresponds to a pipe with a circular cross section.

#### Pipe length

Pipe geometrical length. The default value is 5 m.

#### Aggregate equivalent length of local resistances

This parameter represents total equivalent length of all local resistances associated with the pipe. You can account for the pressure loss caused by local resistances, such as bends, fittings, armature, inlet/outlet losses, and so on, by adding to the pipe geometrical length an aggregate equivalent length of all the local resistances. This length is added to the geometrical pipe length only for hydraulic resistance computation. The fluid volume depends on pipe geometrical length only. The default value is 1 m.

#### Internal surface roughness height

Roughness height on the pipe internal surface. The parameter is typically provided in data sheets or manufacturer's catalogs. The default value is 1.5e-5 m, which corresponds to drawn tubing.

#### Laminar flow upper margin

Specifies the Reynolds number at which the laminar flow regime is assumed to start converting into turbulent. Mathematically, this is the maximum Reynolds number at fully developed laminar flow. The default value is 2000.

#### Turbulent flow lower margin

Specifies the Reynolds number at which the turbulent flow regime is assumed to be fully developed. Mathematically, this is the minimum Reynolds number at turbulent flow. The default value is 4000.

#### Pipe wall type

The parameter is available only for circular pipes and can have one of two values: Rigid or Flexible. If the parameter is set to Rigid, wall compliance is not taken into account, which can improve computational efficiency. The value Flexible is recommended for hoses and metal pipes where wall compliance can affect the system behavior. The default value is Rigid.

#### Static pressure-diameter coefficient

Coefficient that establishes relationship between the pressure and the internal diameter at steady-state conditions. This coefficient can be determined analytically for cylindrical metal pipes or experimentally for hoses. The parameter is used if the **Pipe wall type** parameter is set to Flexible. The default value is 2e-10 m/Pa.

#### Viscoelastic process time constant

Time constant in the transfer function that relates pipe internal diameter to pressure variations. By using this parameter, the simulated elastic or viscoelastic process is approximated with the first-order lag. The value is determined experimentally or provided by the manufacturer. The parameter is used if the **Pipe wall type** parameter is set to Flexible. The default value is 0.008 s.

#### Specific heat ratio

Gas-specific heat ratio for the Constant Volume Hydraulic Chamber block. The default value is 1.4.

#### **Initial pressure**

Initial pressure in the pipe. This parameter specifies the initial condition for use in computing the block's initial state at the beginning of a simulation run. For more information, see "Initial Conditions Computation" in the *Simscape User's Guide*. The default value is 0.

#### **Restricted Parameters**

When your model is in Restricted editing mode, you cannot modify the following parameters:

- Pipe cross section type
- Pipe wall type

All other block parameters are available for modification. The actual set of modifiable block parameters depends on the values of the **Pipe cross section type** and **Pipe wall type** parameters at the time the model entered Restricted mode.

| Global<br>Parameters | <b>Fluid density</b><br>The parameter is determined by the type of working fluid selected<br>for the system under design. Use the Hydraulic Fluid block or the<br>Custom Hydraulic Fluid block to specify the fluid properties.             |
|----------------------|----------------------------------------------------------------------------------------------------|
|                      | <b>Fluid kinematic viscosity</b><br>The parameter is determined by the type of working fluid selected<br>for the system under design. Use the Hydraulic Fluid block or the<br>Custom Hydraulic Fluid block to specify the fluid properties. |
| Ports                | The block has the following ports:                                                                                                    |
|                      | A<br>Hydraulic conserving port associated with the pipe inlet.                                                                                                    |
|                      | B<br>Hydraulic conserving port associated with the pipe outlet.                                                                                                    |

# **Hydraulic Pipeline**

| References | [1] White, F.M., Viscous Fluid Flow, McGraw-Hill, 1991 |
|------------|--------------------------------------------------------|
| See Also   | Linear Hydraulic Resistance                            |
|            | Hydraulic Resistive Tube                               |
|            | Segmented Pipeline                                     |

**Purpose** Simulate hydraulic pipeline with resistive, fluid compressibility, and elevation properties

Library Low-Pressure Blocks

#### Description

•+{Ĩ) }₽-•

The Hydraulic Pipe LP block models hydraulic pipelines with circular and noncircular cross sections. The block accounts for friction loss along the pipe length and for fluid compressibility. The block does not account for fluid inertia and cannot be used for predicting effects like water hammer or changes in pressure caused by fluid acceleration.

The model is built of Simscape Foundation library building blocks and its schematic diagram is shown below.

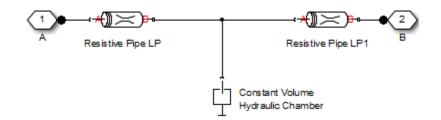

The Resistive Pipe LP blocks account for friction losses, while the Constant Volume Hydraulic Chamber block accounts for fluid compressibility. To reduce model complexity, you can use this block to simulate not only a pipe itself, but also a combination of pipes and local resistances such as bends, fittings, inlet and outlet losses, associated with the pipe. You must convert the resistances into their equivalent lengths, and then sum up all the resistances to obtain their aggregate length. Then add this length to the pipe geometrical length. By using the block parameters, you can set the model to simulate pipeline with rigid or compliant walls, including simulation of hydraulic hoses with elastic and viscoelastic properties.

The difference in elevation between ports A and B is distributed evenly between pipe segments.

### Hydraulic Pipe LP

**Parameters** 

The block positive direction is from port A to port B. This means that the flow rate is positive if it flows from A to B, and the pressure loss is determined as  $p = p_A - p_B$ .

Basic
Assumptions
and
Limitations
Dialog
Box and
The model is based on the following assumptions:
Flow is assumed to be fully developed along the pipe length.
Fluid inertia is not taken into account.

- "Basic Parameters" on page 2-323
- "Wall Compliance" on page 2-326
- "Vertical Position" on page 2-329

×

#### **Basic Parameters**

#### 🙀 Block Parameters: Hydraulic Pipe LP

-Hydraulic Pipe LP-

This block models a hydraulic pipe with circular and noncircular cross sections. The block is intended to be used for low-pressure system simulation and, for this reason, requires elevation of both ports to be specified. The block accounts for friction loss along the pipe length and for fluid compressibility, and by extent of idealization it takes an intermediate place between the Resistive Pipe LP and the Segmented Pipe LP blocks. The block does not account for fluid intertia. The model is built of the Resistive Pipe LP and Constant Volume Chamber building blocks. To reduce model complexity, the block can be used to simulate not only a pipe itself, but also a combination of pipes and local resistances such as bends, fittings, inlet and outlet losses, etc., associated with the pipe. The resistances must be converted into their equivalent lengths, and then the total length of all the resistances is added to the pipe geometrical length. Connections A and B are hydraulic conserving ports. The block positive direction is from port A to port B. This means that the flow rate is positive if fluid flows from A to B, and the pressure loss is determined as  $p = p_A - p_B$ .

| Basic parameters   Wall compliance                   | Vertical position |   |
|------------------------------------------------------|-------------------|---|
| Pipe cross section type:                             | Circular          | • |
| Pipe internal diameter:                              | 0.01 m            | • |
| Geometrical shape factor:                            | 64                |   |
| Pipe length:                                         | 5 m               | • |
| Aggregate equivalent length of local<br>resistances: | 1 m               | • |
| Internal surface roughness height:                   | 1.5e-05           | T |
| Laminar flow upper margin:                           | 28+03             |   |
| Turbulent flow lower margin:                         | 4e+03             |   |
|                                                      |                   |   |

| 🙀 Block Parameters: Hydraulic Pipe LP |  |
|---------------------------------------|--|
|---------------------------------------|--|

#### -Hydraulic Pipe LP-

This block models a hydraulic pipe with circular and noncircular cross sections. The block is intended to be used for low-pressure system simulation and, for this reason, requires elevation of both ports to be specified. The block accounts for friction loss along the pipe length and for fluid compressibility, and by extent of idealization it takes an intermediate place between the Resistive Pipe LP and the Segmented Pipe LP blocks. The block does not account for fluid inertia. The model is built of the Resistive Pipe LP and Constant Volume Chamber building blocks. To reduce model complexity, the block can be used to simulate not only a pipe itself, but also a combination of pipes and local resistances such as bends, fittings, intel and outlet blosses, etc., associated with the pipe. The resistances must be converted into their equivalent lengths, and then the total length of all the resistances is added to the pipe geometrical length. Connections A and B are hydraulic conserving ports. The block positive direction is from A to D, and the pressure loss is determined as  $p = p_{\rm A} - p_{\rm B}$ .

X

| Basic parameters   Wall compliance                | Vertical position | <br> |     |   |
|---------------------------------------------------|-------------------|------|-----|---|
| Pipe cross section type:                          | Noncircular       |      |     | • |
| Noncircular pipe cross-sectional area:            | 1e-04             |      | m^2 | • |
| Noncircular pipe hydraulic diameter:              | 0.0112            |      | m   | • |
| Geometrical shape factor:                         | 64                |      |     |   |
| Pipe length:                                      | 5                 |      | m   | • |
| Aggregate equivalent length of local resistances: | 1                 |      | m   | • |
| Internal surface roughness height:                | 1.5e-05           |      | m   | • |
| Laminar flow upper margin:                        | 2e+03             |      |     |   |
| Turbulent flow lower margin:                      | 4e+03             | <br> |     |   |
|                                                   |                   | <br> |     |   |

#### Pipe cross section type

The parameter can have one of two values: Circular or Noncircular. For a circular pipe, you need to specify its internal diameter. For a noncircular pipe, you need to specify its hydraulic diameter and pipe cross-sectional area. The default value of the parameter is Circular.

#### Pipe internal diameter

Pipe internal diameter. The parameter is used if **Pipe cross** section type is set to Circular. The default value is 0.01 m.

#### Noncircular pipe cross-sectional area

Pipe cross-sectional area. The parameter is used if **Pipe cross** section type is set to Noncircular. The default value is  $1e-4 m^2$ .

#### Noncircular pipe hydraulic diameter

Hydraulic diameter of the pipe cross section. The parameter is used if **Pipe cross section type** is set to Noncircular. The default value is 0.0112 m.

#### Geometrical shape factor

The parameter is used for computing friction factor at laminar flow and depends of the shape of the pipe cross section. For a pipe with noncircular cross section, you must set the factor to an appropriate value, for example, 56 for a square, 96 for concentric annulus, 62 for rectangle (2:1), and so on (see [1]). The default value is 64, which corresponds to a pipe with a circular cross section.

#### Pipe length

Pipe geometrical length. The default value is 5 m.

#### Aggregate equivalent length of local resistances

This parameter represents total equivalent length of all local resistances associated with the pipe. You can account for the pressure loss caused by local resistances, such as bends, fittings, armature, inlet/outlet losses, and so on, by adding to the pipe geometrical length an aggregate equivalent length of all the local resistances. This length is added to the geometrical pipe length only for hydraulic resistance computation. The fluid volume depends on pipe geometrical length only. The default value is 1 m.

#### Internal surface roughness height

Roughness height on the pipe internal surface. The parameter is typically provided in data sheets or manufacturer's catalogs. The default value is 1.5e-5 m, which corresponds to drawn tubing.

#### Laminar flow upper margin

Specifies the Reynolds number at which the laminar flow regime is assumed to start converting into turbulent. Mathematically, this is the maximum Reynolds number at fully developed laminar flow. The default value is 2000.

#### Turbulent flow lower margin

Specifies the Reynolds number at which the turbulent flow regime is assumed to be fully developed. Mathematically, this is the minimum Reynolds number at turbulent flow. The default value is 4000.

#### Wall Compliance

| 당 Block Parameters: Hyd                                                                                                    | lraulic Pipe LP                                                                                                    |                                                                                                    | × |
|----------------------------------------------------------------------------------------------------|----------------------------------------------------------------------------------------------------|----------------------------------------------------------------------------------------------------|---|
| simulation and, for this rea:<br>length and for fluid compre<br>Segmented Pipe LP blocks.<br>Chamber building blocks. To<br>pipes and local resistances<br>converted into their equiva<br>Connections A and B are hy | son, requires eleva<br>ssibility, and by ext<br>The block does not<br>reduce model com<br>such as bends, fitt<br>lent lengths, and ti<br>ydraulic conserving | r and noncircular cross sections. The block is intended to be used for low-pressure system<br>tion of both ports to be specified. The block accounts for friction loss along the pipe<br>tent of idealization it takes an intermediate place between the Resistive Pipe LP and the<br>account for fluid inertia. The model is built of the Resistive Pipe LP and Constant Volume<br>plexity, the block can be used to simulate not only a pipe itself, but also a combination of<br>ings, inlet and outlet losses, etc., associated with the pipe. The resistances must be<br>hen the total length of all the resistances is added to the pipe geometrical length.<br>I ports. The block positive direction is from port A to port B. This means that the flow rate<br>ressure loss is determined as $p = p$ . A - p. B. |   |
| -Parameters                                                                                                    |                                                                                                    |                                                                                                    |   |
| Basic parameters Wa                                                                                                    | all compliance 📔 V                                                                                                    | Vertical position                                                                                                    |   |
| Pipe wall type:<br>Specific heat ratio:                                                                                                    |                                                                                                    | Rigid    I.4                                                                                                    |   |
|                                                                                                    |                                                                                                    | OK Cancel Help Apply                                                                                                    |   |

| ngth and for fluid compressibility, and by<br>gmented Pipe LP blocks. The block does<br>namber building blocks. To reduce model<br>bes and local resistances such as bends,<br>niverted into their equivalent lengths, ar<br>onnections A and B are hydraulic conserv | vation of both ports to be specified. The block accounts<br>extent of idealization it takes an intermediate place betw<br>to account for fluid inertia. The model is built of the Res<br>omplexity, the block can be used to simulate not only a j<br>littings, inlet and outlet losses, etc., associated with the<br>d then the total length of all the resistances is added to<br>ng ports. The block positive direction is from port A to p<br>pressure loss is determined as $p = p A - p B$ . | veen the Resistive Pipe LP and the<br>sistive Pipe LP and Constant Volu<br>pipe itself, but also a combination<br>pipe. The resistances must be<br>the pipe geometrical length. |
|----------------------------------------------------------------------------------------------------|----------------------------------------------------------------------------------------------------|----------------------------------------------------------------------------------------------------|
| arameters<br>Basic parameters Wall compliance                                                                                                    | Vertical position                                                                                                    |                                                                                                    |
| Pipe wall type:                                                                                                    | Flexible                                                                                                    |                                                                                                    |
| Static pressure-diameter coefficient:                                                                                                    | 2e-12                                                                                                    | m/Pa                                                                                                    |
| Viscoelastic process time constant:                                                                                                    | 0.01                                                                                                    | s                                                                                                    |
| Specific heat ratio:                                                                                                    | 1.4                                                                                                    |                                                                                                    |
|                                                                                                    |                                                                                                    |                                                                                                    |
|                                                                                                    |                                                                                                    |                                                                                                    |
|                                                                                                    |                                                                                                    |                                                                                                    |
|                                                                                                    |                                                                                                    |                                                                                                    |

#### Pipe wall type

The parameter is available only for circular pipes and can have one of two values: Rigid or Flexible. If the parameter is set to Rigid, wall compliance is not taken into account, which can improve computational efficiency. The value Flexible is recommended for hoses and metal pipes where wall compliance can affect the system behavior. The default value is Rigid.

#### Static pressure-diameter coefficient

Coefficient that establishes relationship between the pressure and the internal diameter at steady-state conditions. This coefficient can be determined analytically for cylindrical metal pipes or experimentally for hoses. The parameter is used if the **Pipe wall**  type parameter is set to Flexible. The default value is 2e-12 m/Pa.

#### Viscoelastic process time constant

Time constant in the transfer function that relates pipe internal diameter to pressure variations. By using this parameter, the simulated elastic or viscoelastic process is approximated with the first-order lag. The value is determined experimentally or provided by the manufacturer. The parameter is used if the **Pipe wall type** parameter is set to Flexible. The default value is 0.01 s.

#### Specific heat ratio

Gas-specific heat ratio for the Constant Volume Hydraulic Chamber block. The default value is 1.4. If **Pipe cross section type** is set to Noncircular, then this is the only parameter on the Wall Compliance tab.

#### **Vertical Position**

| Block Parameters:<br>Ivdraulic Pipe LP                                                                                                    | Hydraulic Pipe LP                                                                                                    | )                                                                                                    |                                                                                                    |                                                                                                    |                                                                                                    |                                                                  |
|----------------------------------------------------------------------------------------------------|----------------------------------------------------------------------------------------------------|----------------------------------------------------------------------------------------------------|----------------------------------------------------------------------------------------------------|----------------------------------------------------------------------------------------------------|----------------------------------------------------------------------------------------------------|------------------------------------------------------------------|
| This block models a hy<br>imulation and, for this<br>ength and for fluid co<br>Segmented Pipe LP blo<br>Chamber building bloch<br>ipes and local resista<br>converted into their e<br>Connections A and B a | s reason, requires ek<br>mpressibility, and by<br>ocks. The block does<br>ks. To reduce model of<br>nces such as bends,<br>quivalent lengths, an<br>are hydraulic conserv | ular and noncircular cr<br>evation of both ports<br>extent of idealization<br>not account for fluid<br>complexity, the block of<br>fittings, inlet and out<br>ind then the total lengt<br>ing ports. The block p<br>e pressure loss is dete | to be specified. The l<br>it takes an intermedi<br>hertia. The model is b<br>can be used to simula<br>et losses, etc., assoc<br>h of all the resistance<br>ositive direction is fro | block accounts for f<br>ate place between<br>puilt of the Resistive<br>ite not only a pipe il<br>iated with the pipe<br>es is added to the p<br>om port A to port B. | riction loss along the<br>the Resistive Pipe I<br>Pipe LP and Consl<br>tself, but also a cor<br>. The resistances m<br>ipe geometrical len | ne pipe<br>.P and ti<br>ant Volu<br>nbination<br>nust be<br>gth. |
| arameters                                                                                                    |                                                                                                    |                                                                                                    |                                                                                                    |                                                                                                    |                                                                                                    |                                                                  |
| Basic parameters                                                                                                    | Wall compliance                                                                                                    | Vertical position                                                                                                    |                                                                                                    |                                                                                                    |                                                                                                    |                                                                  |
| Port A elevation wr<br>Port B elevation wr                                                                                                    |                                                                                                    | 0                                                                                                    |                                                                                                    |                                                                                                    | m                                                                                                    | -                                                                |
|                                                                                                    |                                                                                                    | 10                                                                                                    |                                                                                                    |                                                                                                    | 1                                                                                                    |                                                                  |
|                                                                                                    |                                                                                                    |                                                                                                    |                                                                                                    |                                                                                                    |                                                                                                    |                                                                  |
|                                                                                                    |                                                                                                    |                                                                                                    |                                                                                                    |                                                                                                    |                                                                                                    |                                                                  |
|                                                                                                    |                                                                                                    |                                                                                                    |                                                                                                    |                                                                                                    |                                                                                                    |                                                                  |
|                                                                                                    |                                                                                                    |                                                                                                    |                                                                                                    |                                                                                                    |                                                                                                    |                                                                  |
|                                                                                                    |                                                                                                    |                                                                                                    |                                                                                                    |                                                                                                    |                                                                                                    |                                                                  |
|                                                                                                    |                                                                                                    |                                                                                                    |                                                                                                    |                                                                                                    |                                                                                                    |                                                                  |
|                                                                                                    |                                                                                                    |                                                                                                    |                                                                                                    |                                                                                                    |                                                                                                    |                                                                  |

#### Port A elevation wrt reference plane

The parameter specifies vertical position of the pipe port A with respect to the reference plane. The default value is **0**.

#### Port B elevation wrt reference plane

The parameter specifies vertical position of the pipe port B with respect to the reference plane. The default value is **0**.

#### **Restricted Parameters**

When your model is in Restricted editing mode, you cannot modify the following parameters:

# Hydraulic Pipe LP

|                      | • Pipe cross section type                                                                                                    |
|----------------------|----------------------------------------------------------------------------------------------------|
|                      | • Pipe wall type                                                                                                    |
|                      | All other block parameters are available for modification. The actual set of modifiable block parameters depends on the values of the <b>Pipe cross section type</b> and <b>Pipe wall type</b> parameters at the time the model entered Restricted mode. |
| Global<br>Parameters | <b>Fluid density</b><br>The parameter is determined by the type of working fluid selected<br>for the system under design. Use the Hydraulic Fluid block or the<br>Custom Hydraulic Fluid block to specify the fluid properties.                          |
|                      | <b>Fluid kinematic viscosity</b><br>The parameter is determined by the type of working fluid selected<br>for the system under design. Use the Hydraulic Fluid block or the<br>Custom Hydraulic Fluid block to specify the fluid properties.              |
| Ports                | The block has the following ports:                                                                                                    |
|                      | <ul> <li>A Hydraulic conserving port associated with the pipe inlet.</li> <li>B Hydraulic conserving port associated with the pipe outlet.</li> </ul>                                                                                                    |
| References           | [1] White, F.M., Viscous Fluid Flow, McGraw-Hill, 1991                                                                                                    |
| See Also             | Hydraulic Pipeline<br>Hydraulic Pipe LP with Variable Elevation<br>Linear Hydraulic Resistance<br>Resistive Pipe LP<br>Resistive Pipe LP with Variable Elevation                                                                                         |
|                      | Hydraulic Resistive Tube                                                                                                    |

Segmented Pipeline Segmented Pipe LP

### Hydraulic Pipe LP with Variable Elevation

# **Purpose** Simulate hydraulic pipeline with resistive, fluid compressibility, and variable elevation properties

Low-Pressure Blocks

#### Description

Library

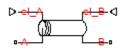

The Hydraulic Pipe LP with Variable Elevation block models hydraulic pipelines with circular and noncircular cross sections. The block accounts for friction loss along the pipe length and for fluid compressibility. The block does not account for fluid inertia and cannot be used for predicting effects like water hammer or changes in pressure caused by fluid acceleration. Use this block for low-pressure system simulation in which the pipe ends change their positions with respect to the reference plane. The elevations are provided through respective physical signal inputs.

The model is a structural model and its schematic diagram is shown below.

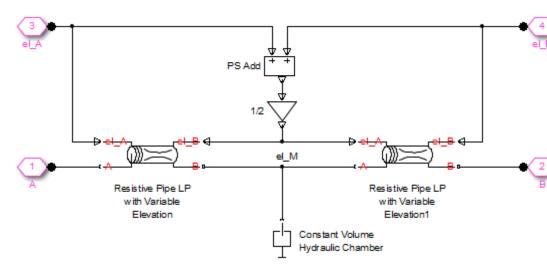

The Resistive Pipe LP with Variable Elevation blocks account for friction losses, while the Constant Volume Hydraulic Chamber block

accounts for fluid compressibility. To reduce model complexity, you can use this block to simulate not only a pipe itself, but also a combination of pipes and local resistances such as bends, fittings, inlet and outlet losses, associated with the pipe. You must convert the resistances into their equivalent lengths, and then sum up all the resistances to obtain their aggregate length. Then add this length to the pipe geometrical length. By using the block parameters, you can set the model to simulate pipeline with rigid or compliant walls, including simulation of hydraulic hoses with elastic and viscoelastic properties.

The difference in elevation between ports A and B is assumed to be distributed evenly between pipe segments. Thus, the elevation of the pipe middle point is computed as

$$el_M = \frac{el_A + el_B}{2}$$

where

| $el_M$        | Elevation of the pipe middle point                |
|---------------|---------------------------------------------------|
| el_A,<br>el_B | Elevations of the pipe ends A and B, respectively |

The block positive direction is from port A to port B. This means that the flow rate is positive if it flows from A to B, and the pressure loss is determined as  $p = p_A - p_B$ .

The model is based on the following assumptions:

#### Basic Assumptions and Limitations

- Flow is assumed to be fully developed along the pipe length.
- Fluid inertia is not taken into account.
- The pipe elevation is distributed evenly along the pipe length.

## Hydraulic Pipe LP with Variable Elevation

#### Dialog Box and Parameters

The block dialog box contains two tabs:

- "Basic Parameters" on page 2-334
- "Wall Compliance" on page 2-337

#### **Basic Parameters**

| /draulic Pipe LP with Variable Elevation –                                                                                                    |                                                                                                    |                                                                                                    |
|----------------------------------------------------------------------------------------------------|----------------------------------------------------------------------------------------------------|----------------------------------------------------------------------------------------------------|
|                                                                                                    |                                                                                                    |                                                                                                    |
| nulation in which pipe ends change their<br>le block accounts for friction loss along<br>ideal is built of the Resistive Pipe IP with<br>e block can be used to simulate not only<br>et and outlet losses, etc., associated w<br>tal length of all the resistances is addec<br>nnections eLA and eLB are the physic | cular and noncircular cross sections. The block is intended<br>positions. The ends elevations are provided through the<br>he pipe length and for fluid compressibility. The block doe<br>variable Elevation and Constant Volume Chamber building<br>r a pipe itself, but also a combination of pipes and local re-<br>tit the pipe. The resistances must be converted into their<br>d to the pipe geometrical length. Connections A and B are<br>al signal port through which pipe ends elevations are impo<br>e flow rate is positive if fluid flows from A to B, and the pr | ir respective physical signal p<br>is not account for fluid inertia<br>blocks. To reduce model cor<br>sistances such as bends, fitti<br>equivalent lengths, and the<br>hydraulic conserving ports.<br>vrted. The block positive dire |
| rameters                                                                                                    |                                                                                                    |                                                                                                    |
| Basic parameters Wall compliance                                                                                                    | 1                                                                                                    |                                                                                                    |
| Basic parameters   Wall compliance                                                                                                    |                                                                                                    |                                                                                                    |
| Pipe cross section type:                                                                                                    | Circular                                                                                                    |                                                                                                    |
| Pipe internal diameter:                                                                                                    | 0.01                                                                                                    | m                                                                                                    |
| Geometrical shape factor:                                                                                                    | 64                                                                                                    |                                                                                                    |
| Pipe length:                                                                                                    | 5                                                                                                    | m                                                                                                    |
| Aggregate equivalent length of local<br>resistances:                                                                                                    | 1                                                                                                    | m                                                                                                    |
|                                                                                                    |                                                                                                    |                                                                                                    |
| Internal surface roughness height:                                                                                                    | 1.5e-05                                                                                                    | m                                                                                                    |
| Internal surface roughness height:<br>Laminar flow upper margin:                                                                                                    | 1.5e-05<br>2e+03                                                                                                    | m                                                                                                    |

#### Block Parameters: Hydraulic Pipe LP with Variable Elevation

Hydraulic Pipe LP with Variable Elevation

This block models a hydraulic pipe with circular and noncircular cross sections. The block is intended to be used for low-pressure system simulation in which pipe ends change their positions. The ends elevations are provided through their respective physical signal ports. The block accounts for friticino loss along the pipe length and for fluid compressibility. The block does not account for friticin length, and constant Volume Chamber building blocks. To reduce model complexity, the block does not account for fluid intertia. The indicates the second second seco

| Parameters Basic parameters Wall compliance          |             |    |        |      |       |  |
|------------------------------------------------------|-------------|----|--------|------|-------|--|
| Pipe cross section type:                             | Noncircular |    |        |      | •     |  |
| Noncircular pipe cross-sectional area:               | 1e-04       |    |        | m^2  | •     |  |
| Noncircular pipe hydraulic diameter:                 | 0.0112      |    |        | m    | m     |  |
| Geometrical shape factor:                            | 64          |    |        |      |       |  |
| Pipe length:                                         | 5           |    |        | m    | •     |  |
| Aggregate equivalent length of local<br>resistances: | 1           |    |        | m    | •     |  |
| Internal surface roughness height:                   | 1.5e-05     |    |        | m    | •     |  |
| Laminar flow upper margin:                           | 2e+03       |    |        |      |       |  |
| Turbulent flow lower margin:                         | 4e+03       |    |        |      |       |  |
| <u> </u>                                             |             |    |        |      |       |  |
|                                                      |             |    | 1      | 1    | 1     |  |
|                                                      |             | OK | Cancel | Help | Apply |  |

#### Pipe cross section type

The parameter can have one of two values: Circular or Noncircular. For a circular pipe, you need to specify its internal diameter. For a noncircular pipe, you need to specify its hydraulic diameter and pipe cross-sectional area. The default value of the parameter is Circular.

#### Pipe internal diameter

Pipe internal diameter. The parameter is used if **Pipe cross** section type is set to Circular. The default value is 0.01 m.

х

#### Noncircular pipe cross-sectional area

Pipe cross-sectional area. The parameter is used if **Pipe cross** section type is set to Noncircular. The default value is  $1e-4 m^2$ .

#### Noncircular pipe hydraulic diameter

Hydraulic diameter of the pipe cross section. The parameter is used if **Pipe cross section type** is set to Noncircular. The default value is 0.0112 m.

#### Geometrical shape factor

The parameter is used for computing friction factor at laminar flow and depends of the shape of the pipe cross section. For a pipe with noncircular cross section, you must set the factor to an appropriate value, for example, 56 for a square, 96 for concentric annulus, 62 for rectangle (2:1), and so on (see [1]). The default value is 64, which corresponds to a pipe with a circular cross section.

#### Pipe length

Pipe geometrical length. The default value is 5 m.

#### Aggregate equivalent length of local resistances

This parameter represents total equivalent length of all local resistances associated with the pipe. You can account for the pressure loss caused by local resistances, such as bends, fittings, armature, inlet/outlet losses, and so on, by adding to the pipe geometrical length an aggregate equivalent length of all the local resistances. This length is added to the geometrical pipe length only for hydraulic resistance computation. The fluid volume depends on pipe geometrical length only. The default value is 1 m.

#### Internal surface roughness height

Roughness height on the pipe internal surface. The parameter is typically provided in data sheets or manufacturer's catalogs. The default value is 1.5e-5 m, which corresponds to drawn tubing.

#### Laminar flow upper margin

Specifies the Reynolds number at which the laminar flow regime is assumed to start converting into turbulent. Mathematically, this is the maximum Reynolds number at fully developed laminar flow. The default value is 2000.

#### Turbulent flow lower margin

Specifies the Reynolds number at which the turbulent flow regime is assumed to be fully developed. Mathematically, this is the minimum Reynolds number at turbulent flow. The default value is 4000.

#### **Wall Compliance**

| 🙀 Block Parameters: Hydraulic Pipe LP 🛛                                                                                                    | vith Variable Elevation                                                                                                    | x   |
|----------------------------------------------------------------------------------------------------|----------------------------------------------------------------------------------------------------|-----|
| Hydraulic Pipe LP with Variable Elevation                                                                                                    |                                                                                                    |     |
| simulation in which pipe ends change their po<br>The block accounts for friction loss along the<br>model is built of the Resistive Pipe LP with Va<br>the block can be used to simulate not only a<br>inlet and outlet losses, etc., associated with<br>total length of all the resistances is added to<br>Connections el_A and el_B are the physical s | ar and noncircular cross sections. The block is intended to be used for low-pressure syste<br>isitions. The ends elevations are provided through their respective physical signal ports,<br>pipe length and for fluid compressibility. The block does not account for fluid inertia. The<br>riable Elevation and Constant Volume Chamber building blocks. To reduce model complexi<br>pipe itself, but also a combination of pipes and local resistances such as bends, fittings,<br>the pipe geometrical length. Connections A and B are hydraulic conserving ports.<br>ignal port through which pipe ends elevations are imported. The block positive direction i<br>w rate is positive if fluid flows from A to B, and the pressure loss is determined as $p = p$ . | ty, |
| Parameters                                                                                                    |                                                                                                    |     |
| Basic parameters Wall compliance                                                                                                    |                                                                                                    |     |
| Pipe wall type:<br>Specific heat ratio:                                                                                                    | Rigid 💌                                                                                                    |     |
|                                                                                                    |                                                                                                    |     |
|                                                                                                    | OK Cancel Help Apply                                                                                                    |     |

### Hydraulic Pipe LP with Variable Elevation

| lock Parameters: Hydraulic Pipe Ll                                                                                                    | P with Variable Eleva                                                                                                    | ation                                                                                                    |                                                                                                    |                                                                                                    |                                                                                             |
|----------------------------------------------------------------------------------------------------|----------------------------------------------------------------------------------------------------|----------------------------------------------------------------------------------------------------|----------------------------------------------------------------------------------------------------|----------------------------------------------------------------------------------------------------|---------------------------------------------------------------------------------------------|
| draulic Pipe LP with Variable Elevation —                                                                                                    |                                                                                                    |                                                                                                    |                                                                                                    |                                                                                                    |                                                                                             |
| is block models a hydraulic pipe with circ<br>mulation in which pipe ends change their<br>ne block accounts for friction loss along t<br>odel is built of the Resistive Pipe LP with<br>e block can be used to simulate not only<br>et and outlet losses, etc., associated wi<br>tal length of all the resistances is added<br>onnections e L, and el, B are the physics<br>on port A to port B. This means that the<br><u>b</u> .B. | positions. The ends ele<br>he pipe length and for I<br>Variable Elevation and a<br>a pipe itself, but also a<br>th the pipe. The resista<br>to the pipe geometrica<br>al signal port through w | vations are provided th<br>fluid compressibility. The<br>Constant Volume Chami<br>combination of pipes a<br>nces must be converte<br>length. Connections A<br>hich pipe ends elevation | arough their resp<br>e block does not<br>per building block<br>nd local resistan<br>d into their equiv<br>and B are hydra<br>ns are imported. | ective physical si<br>account for fluid<br>s. To reduce mod<br>tes such as bend<br>alent lengths, an<br>ulic conserving p<br>The block positiv | gnal ports<br>inertia. Th<br>lel comple<br>s, fittings<br>d then th<br>orts.<br>e directior |
| rameters                                                                                                    |                                                                                                    |                                                                                                    |                                                                                                    |                                                                                                    |                                                                                             |
| Basic parameters Wall compliance                                                                                                    | 1                                                                                                    |                                                                                                    |                                                                                                    |                                                                                                    |                                                                                             |
| Pipe wall type:                                                                                                    | Flexible                                                                                                    |                                                                                                    |                                                                                                    |                                                                                                    |                                                                                             |
| Static pressure-diameter coefficient:                                                                                                    | 2e-12                                                                                                    |                                                                                                    |                                                                                                    | m/Pa                                                                                                    | •                                                                                           |
| Viscoelastic process time constant:                                                                                                    | 0.01                                                                                                    |                                                                                                    |                                                                                                    | s                                                                                                    | •                                                                                           |
| Specific heat ratio:                                                                                                    | 1.4                                                                                                    |                                                                                                    |                                                                                                    |                                                                                                    |                                                                                             |
|                                                                                                    |                                                                                                    |                                                                                                    |                                                                                                    |                                                                                                    |                                                                                             |
|                                                                                                    |                                                                                                    |                                                                                                    |                                                                                                    |                                                                                                    |                                                                                             |
|                                                                                                    |                                                                                                    |                                                                                                    |                                                                                                    |                                                                                                    |                                                                                             |
|                                                                                                    |                                                                                                    |                                                                                                    |                                                                                                    |                                                                                                    |                                                                                             |
|                                                                                                    |                                                                                                    |                                                                                                    |                                                                                                    |                                                                                                    |                                                                                             |
|                                                                                                    |                                                                                                    |                                                                                                    |                                                                                                    |                                                                                                    |                                                                                             |
|                                                                                                    |                                                                                                    | ОК                                                                                                    | Cancel                                                                                                    | Help                                                                                                    | Apr                                                                                         |

#### Pipe wall type

The parameter is available only for circular pipes and can have one of two values: Rigid or Flexible. If the parameter is set to Rigid, wall compliance is not taken into account, which can improve computational efficiency. The value Flexible is recommended for hoses and metal pipes where wall compliance can affect the system behavior. The default value is Rigid.

#### Static pressure-diameter coefficient

Coefficient that establishes relationship between the pressure and the internal diameter at steady-state conditions. This coefficient can be determined analytically for cylindrical metal pipes or experimentally for hoses. The parameter is used if the **Pipe wall** 

|                      | type parameter is set to Flexible. The default value is $2e-12$ m/Pa.                                                                                                    |
|----------------------|----------------------------------------------------------------------------------------------------|
|                      | Viscoelastic process time constant<br>Time constant in the transfer function that relates pipe internal<br>diameter to pressure variations. By using this parameter, the<br>simulated elastic or viscoelastic process is approximated with<br>the first-order lag. The value is determined experimentally or<br>provided by the manufacturer. The parameter is used if the <b>Pipe</b><br>wall type parameter is set to Flexible. The default value is<br>0.01 s. |
|                      | Specific heat ratio<br>Gas-specific heat ratio for the Constant Volume Hydraulic<br>Chamber block. The default value is 1.4. If Pipe cross section<br>type is set to Noncircular, then this is the only parameter on<br>the Wall Compliance tab.                                                                                                    |
| Global<br>Parameters | <b>Fluid density</b><br>The parameter is determined by the type of working fluid selected<br>for the system under design. Use the Hydraulic Fluid block or the<br>Custom Hydraulic Fluid block to specify the fluid properties.                                                                                                    |
|                      | <b>Fluid kinematic viscosity</b><br>The parameter is determined by the type of working fluid selected<br>for the system under design. Use the Hydraulic Fluid block or the<br>Custom Hydraulic Fluid block to specify the fluid properties.                                                                                                    |
| Ports                | The block has the following ports:                                                                                                    |
|                      | A Hydraulic conserving port associated with the pipe inlet.                                                                                                    |
|                      | B Hydraulic conserving port associated with the pipe outlet.                                                                                                    |
|                      | el_A<br>Physical signal input port that controls pipe elevation at port A.                                                                                                    |

# Hydraulic Pipe LP with Variable Elevation

|            | el_B<br>Physical signal input port that controls pipe elevation at port B.                      |
|------------|-------------------------------------------------------------------------------------------------|
| Examples   | For an example of using this block, see the Fuel Supply System with Variable Elevation example. |
| References | [1] White, F.M., Viscous Fluid Flow, McGraw-Hill, 1991                                          |
| See Also   | Hydraulic Pipeline                                                                              |
|            | Hydraulic Pipe LP                                                                               |
|            | Hydraulic Resistive Tube                                                                        |
|            | Linear Hydraulic Resistance                                                                     |
|            | Resistive Pipe LP                                                                               |
|            | Resistive Pipe LP with Variable Elevation                                                       |
|            | Segmented Pipeline                                                                              |
|            | Segmented Pipe LP                                                                               |

- **Purpose** Simulate single-acting hydraulic valve actuator
- Library Valve Actuators
- Description

•★ ► ++- >

Use the Hydraulic Single-Acting Valve Actuator block as a pilot actuator for directional, pressure, or flow control valves in applications where all the forces, except spring force, and flow consumption can be neglected.

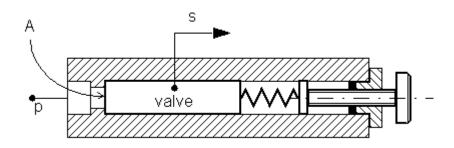

The actuator consists of a piston and a spring. The spring, which can be preloaded, tends to keep the piston at the initial position. As pressure applied to the piston develops enough force to overcome the spring preload, the piston moves to the opposite position until it reaches its maximum stroke.

The actuator is simulated according to the following equations:

$$F = p \Box A$$

$$L = \frac{stroke}{F_{\max} - F_{pr}}$$

$$s = \begin{cases} 0 & \text{for } F \leq F_{pr} \\ L \square (F - F_{pr}) \square or & \text{for } F_{pr} < F < F_{\max} \\ stroke \square or & \text{for } F >= F_{\max} \end{cases}$$

#### where

|                                   | p                                 | Pressure applied to the piston                                                                                                    |
|-----------------------------------|-----------------------------------|----------------------------------------------------------------------------------------------------|
|                                   | s                                 | Piston displacement                                                                                                    |
|                                   | A                                 | Piston area                                                                                                    |
|                                   | F                                 | Instantaneous spring force                                                                                                    |
|                                   | $F_{pr}$                          | Spring preload force                                                                                                    |
|                                   | $F_{max}$                         | Spring force at maximum piston displacement                                                                                                    |
|                                   | stroke                            | Piston stroke                                                                                                    |
|                                   | or                                | Actuator orientation with respect to the globally assigned positive direction. If pressure applied at port X moves the piston in positive direction, <i>or</i> equals 1. If pressure applied at port X moves the piston in negative direction, <i>or</i> equals $-1$ .                               |
|                                   | valve ch<br>correspo<br>the pisto | ion X is a hydraulic conserving port associated with the<br>amber. Connection P is a physical signal port whose output<br>onds to piston displacement. Pressure applied at port X moves<br>on in the positive or negative direction, depending on the value<br><b>ctuator orientation</b> parameter. |
| Basic                             | The mod                           | del is based on the following assumptions:                                                                                                    |
| Assumptions<br>and<br>Limitations |                                   | ading, such as inertia, friction, hydraulic force, and so on, is<br>into account. The only force considered is a spring force.                                                                                                    |
|                                   |                                   | ow consumption associated with the piston motion, leakage, or compressibility is taken into account.                                                                                                    |

### Dialog Box and Parameters

| This block represents a<br>actuator for directional,<br>forces, except spring for<br>consists of a piston and<br>the piston at the initial p<br>force to overcome the<br>it reaches its maximum : | pressure, or flow<br>rce, and flow cor<br>l a spring. The sp<br>osition. As press<br>spring preload, th | control valve<br>nsumption ca<br>pring, which c<br>ure applied to | es in applicatio<br>in be neglected<br>an be preload<br>o the piston de | ns where al<br>d. The actu<br>ed, tends to<br>velops enou | ator<br>) keep<br>Jgh |
|----------------------------------------------------------------------------------------------------|----------------------------------------------------------------------------------------------------|-------------------------------------------------------------------|-------------------------------------------------------------------------|-----------------------------------------------------------|-----------------------|
| Connection X is a hydra<br>Connection P is a physi                                                                                                    | cal signal port w                                                                                       | nose output o                                                     |                                                                         | piston                                                    |                       |
| displacement. Pressure<br>direction, depending or<br>Parameters                                                                                                    |                                                                                                    |                                                                   | entation param                                                          | eter.                                                     | -<br>                 |
| direction, depending or                                                                                                    |                                                                                                    |                                                                   | entation param                                                          | eter.                                                     |                       |
| direction, depending or<br>Parameters                                                                                                    | the value of the                                                                                        |                                                                   | entation param                                                          |                                                           | •                     |
| direction, depending or<br>Parameters<br>Piston area:                                                                                                    | the value of the                                                                                        |                                                                   | entation param                                                          | m^2                                                       | •                     |
| direction, depending or<br>Parameters<br>Piston area:<br>Preload force:                                                                                                    | 2e-04                                                                                                   |                                                                   | entation param                                                          | m^2                                                       |                       |

#### Piston area

Effective piston area. The default value is  $2e - 4 m^2$ .

#### **Preload force**

Spring preload force. The default value is 20 N.

#### **Full stroke force**

Force necessary to move the piston to maximum stroke. The default value is 70 N.

#### Piston stroke

Piston stroke. The default value is 5e-3 m.

#### Actuator orientation

Specifies actuator orientation with respect to the globally assigned positive direction. The actuator can be installed in two different

ways, depending upon whether it moves the piston in the positive or in the negative direction when pressure is applied at its inlet. If pressure applied at port X moves the piston in the negative direction, set the parameter to Acts in negative direction. The default value is Acts in positive direction.

#### **Restricted Parameters**

When your model is in Restricted editing mode, you cannot modify the following parameter:

#### • Actuator orientation

All other block parameters are available for modification.

**Ports** The block has the following ports:

Х

Hydraulic conserving port associated with the valve chamber.

Р

Physical signal port that outputs piston displacement.

**Examples** The following example shows a model of a pressure-relief valve built using the Hydraulic Single-Acting Valve Actuator and Orifice with Variable Area Round Holes blocks.

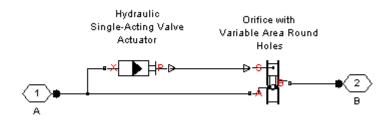

See Also 2-Position Valve Actuator 3-Position Valve Actuator Hydraulic Double-Acting Valve Actuator Proportional and Servo-Valve Actuator

## Hydraulically Operated Remote Control Valve

# **Purpose** Simulate normally closed and normally open hydraulically operated remote control valves

### Library Directional Valves

### Description

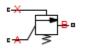

The Hydraulically Operated Remote Control Valve block represents a hydraulically operated remote control valve as a data-sheet-based model, meaning that most of the model parameters are generally available in catalogs or manufacturer data sheets. Hydraulically operated remote control valves are widely used in hydraulic systems as hydraulic switches, unloading and sequencing valves. You can also use them as pressure-relief and pressure-reducing valves. The block covers both the normally closed and normally open configurations, shown in the following figure.

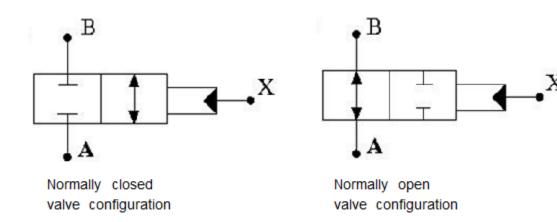

The valve opens (closes) by the pilot pressure. The valve control member remains in its initial position as long as the pilot pressure is lower than the cracking pressure. When cracking pressure is reached, the valve control member (spool, ball, poppet, and so on) is forced off its seat and starts opening the normally closed valve, or closing the normally open valve. The control member displacement is directly proportional to pilot pressure. The member reaches its maximum displacement after the pilot pressure becomes equal or greater than the preset maximum value. The valve maximum area, cracking pressure, and maximum pressure are the key parameters of the block. These three parameters are usually provided in catalogs or data sheets.

In addition to the maximum area, the leakage area is also required to characterize the valve. The main purpose of the parameter is not to account for possible leakage, even though this is also important, but to maintain numerical integrity of the circuit by preventing a portion of the system from getting isolated after the valve is completely closed. An isolated or "hanging" part of the system could affect computational efficiency and even cause failure of computation. Theoretically, the parameter can be set to zero, but it is not recommended.

Schematic fragments in the next illustration show some typical valve applications: remote control valve (a), pressure-relief valve (b), and pressure-reducing valve (c).

## Hydraulically Operated Remote Control Valve

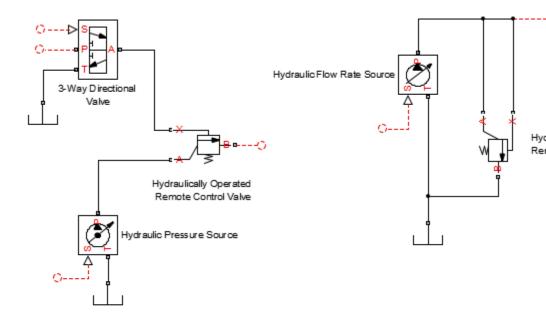

#### a) Remote control valve

#### b) Pressure-relief valve

The flow rate through the orifice is proportional to the orifice opening and the pressure differential across the orifice. The model accounts for the laminar and turbulent flow regimes by monitoring the Reynolds number (*Re*) and comparing its value with the critical Reynolds number (*Re*<sub>cr</sub>). The flow rate is determined according to the following equations:

$$q = \begin{cases} C_D \Box A \sqrt{\frac{2}{\rho} \mid p \mid} \Box sign(p) & \text{for } Re \geq Re_{\text{cr}} \\ \\ 2C_{DL} \Box A \frac{D_H}{\nu \Box \rho} p & \text{for } Re < Re_{\text{cr}} \end{cases}$$

For the normally closed value, the instantaneous orifice passage area A(p) is computed with the equations:

$$A(p) = \begin{cases} A_{leak} & \text{for } p_p \leq p_{crack} \\ A_{leak} + gain \square (p_p - p_{crack}) & \text{for } p_{crack} < p_p < p_{\max} \\ A_{\max} & \text{for } p_p > = p_{\max} \end{cases}$$

For the normally open valve, the equations are similar:

$$A(p) = \begin{cases} A_{\max} & \text{for } p_p \leq p_{crack} \\ A_{\max} - gain [(p_p - p_{crack})) & \text{for } p_{crack} < p_p < p_{\max} \\ A_{leak} & \text{for } p_p > = p_{\max} \end{cases}$$

The rest of the equations apply to both valve configurations:

$$gain = \frac{A_{\max} - A_{leak}}{p_{\max} - p_{crack}}$$
$$p = p_A - p_B$$
$$Re = \frac{q \Box D_H}{A(p) \Box v}$$
$$C_{DL} = \left(\frac{C_D}{\sqrt{Re_{cr}}}\right)^2$$
$$D_H = \sqrt{\frac{4A(p)}{\pi}}$$

where

 $\begin{array}{ll} q & \mbox{Flow rate through the value} \\ p & \mbox{Pressure differential across the value} \\ p_{\rm A}, p_{\rm B} & \mbox{Gauge pressures at the block terminals} \end{array}$ 

|                                            | $p_{ m p}$ $C_{ m D}$ $A(p)$ $A_{ m max}$ $A_{ m leak}$ $p_{ m crack}$ $p_{ m max}$ $D_{ m H}$ $ ho$ $\gamma$ | Gage pressure at the pilot terminalFlow discharge coefficientInstantaneous orifice passage areaFully open valve passage areaClosed valve leakage areaValve cracking pressurePilot pressure to shift the control member to its maximumInstantaneous orifice hydraulic diameterFluid densityFluid kinematic viscosity                                            |
|--------------------------------------------|----------------------------------------------------------------------------------------------------|----------------------------------------------------------------------------------------------------|
|                                            | inlet an<br>a hydra<br>positive<br>rate is p                                                                  | tions A and B are hydraulic conserving ports associated with the d the outlet of the valve. Connection X is the pilot port, which is ulic conserving port that provides the pilot pressure. The block direction is from port A to port B. This means that the flow positive if it flows from A to B, and the pressure differential is ned as $p = p_A - p_B$ . |
| Basic<br>Assumptions<br>and<br>Limitations |                                                                                                    | del is based on the following assumptions:<br>rol member displacement is linearly proportional to pilot<br>ure.                                                                                                    |

- No flow consumption is associated with the pilot chamber.
- No loading on the valve, such as inertia, friction, spring, and so on, is considered.
- The transition between laminar and turbulent regimes is assumed to be sharp and taking place exactly at  $Re=Re_{cr}$ .

## Dialog Box and Parameters

#### 🚹 Block Parameters: Hydraulically Operated Remote Control Valve

Hydraulically Operated Remote Control Valve

This block represents a hydraulically operated remote control valve. The valve control can be shifted from its initial position after pressure at the pilot port exceeds the crack control member moves to its extreme position and remains at this position as the pilot equal or greater than the maximum pressure setting. The valve passage area is assure proportional to pilot pressure. The model covers both normally-closed and normally-op The pilot pressure opens the normally-closed valve while the normally-open valve require increase to be closed. Connections A, B, and X are hydraulic conserving ports associat valve outlet, and valve pilot terminals, respectively. The block positive direction is from Pressure at port X acts to open the normally-closed valve or close the normally-opene

| Parameters                                       |                       |
|--------------------------------------------------|-----------------------|
| Valve type:                                      | Normally closed valve |
| Maximum passage area:                            | 1e-4                  |
| Cracking pressure:                               | 3e+4                  |
| Maximum control member<br>displacement pressure: | 1.2e+5                |
| Flow discharge coefficient:                      | 0.7                   |
| Critical Reynolds number:                        | 12                    |
| Leakage area:                                    | 1e-9                  |
|                                                  | OK Cancel             |

#### Valve type

Select the valve configuration: Normally closed valve or Normally open valve. The default is Normally closed valve.

#### Maximum passage area

Valve passage maximum cross-sectional area. The default value is  $1e-4 m^2$ .

#### **Cracking pressure**

Pressure level at which the valve control member is forced off its seat and starts to either open or close the valve, depending on the valve type. The default value is 3e4 Pa.

#### Maximum control member displacement pressure

Pilot pressure at which the valve control member shifts to its maximum displacement and remains there until the pressure falls below this level. Its value must be higher than the cracking pressure. The default value is 1.2e5 Pa.

#### Flow discharge coefficient

Semi-empirical parameter for valve capacity characterization. Its value depends on the geometrical properties of the orifice, and usually is provided in textbooks or manufacturer data sheets. The default value is 0.7.

#### **Critical Reynolds number**

The maximum Reynolds number for laminar flow. The transition from laminar to turbulent regime is supposed to take place when the Reynolds number reaches this value. The value of the parameter depends on orifice geometrical profile, and the recommendations on the parameter value can be found in hydraulic textbooks. The default value is 12.

#### Leakage area

The total area of possible leaks in the completely closed valve. The main purpose of the parameter is to maintain numerical integrity of the circuit by preventing a portion of the system from getting isolated after the valve is completely closed. An isolated or "hanging" part of the system could affect computational efficiency and even cause failure of computation. Extreme caution should

|                      | be exercised if the parameter is set to 0. The default value is $1e-12 \text{ m}^2$ .                                                                                                    |  |  |
|----------------------|----------------------------------------------------------------------------------------------------|--|--|
| Global<br>Parameters | <b>Fluid density</b><br>The parameter is determined by the type of working fluid selected<br>for the system under design. Use the Hydraulic Fluid block or the<br>Custom Hydraulic Fluid block to specify the fluid properties.             |  |  |
|                      | <b>Fluid kinematic viscosity</b><br>The parameter is determined by the type of working fluid selected<br>for the system under design. Use the Hydraulic Fluid block or the<br>Custom Hydraulic Fluid block to specify the fluid properties. |  |  |
| Ports                | The block has the following ports:                                                                                                    |  |  |
|                      | A Hydraulic conserving port associated with the valve inlet.                                                                                                    |  |  |
|                      | B<br>Hydraulic conserving port associated with the valve outlet.                                                                                                    |  |  |
|                      | X<br>Hydraulic conserving port that acts as the control port and<br>provides the pilot pressure.                                                                                                    |  |  |
| See Also             | Pressure Reducing Valve                                                                                                    |  |  |
|                      | Pressure Relief Valve                                                                                                    |  |  |

## Jet Pump

| Purpose | Simulate jet liquid-liquid pump |
|---------|---------------------------------|
|---------|---------------------------------|

## Library

Pumps and Motors

Description

The Jet Pump block represents a jet liquid-liquid pump consisting of a nozzle, throat, and diffuser, as shown in the following illustration.

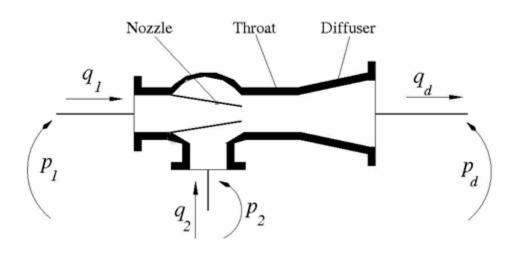

The model is based on the following equations, described in [1]:

$$q_1 = \frac{A_n}{\sqrt{1 + K_n}} \sqrt{\frac{2}{\rho} (p_1 - p_0)}$$
(2-8)

$$q_2 = \frac{A_n \cdot c}{\sqrt{1 + K_{en}}} \sqrt{\frac{2}{\rho} (p_2 - p_0)}$$
(2-9)

$$p_d - p_0 = Zb^2 \left(\frac{2}{b} + \frac{2}{1-b}M^2 - (1+M)^2 \cdot \left(1 + K_{th} + K_{di} + a^2\right)\right)$$
(2-10)

$$b = \frac{A_n}{A_{th}}$$

$$c = \frac{1-b}{b}$$

$$Z = \rho \frac{V_n^2}{2} = \rho \frac{q_1^2}{2A_n^2}$$

$$M = \frac{q_2}{q_1}$$

where

| $q_1$              | Primary flow rate pumped through the nozzle |
|--------------------|---------------------------------------------|
| $q_2$              | Secondary flow rate                         |
| $\boldsymbol{q}_d$ | Output flow rate                            |
| $p_1$              | Pressure at the nozzle inlet                |
| $p_2$              | Pressure at the secondary flow rate inlet   |
| $p_{\theta}$       | Pressure at the throat inlet                |
| $p_d$              | Pressure at the pump outlet                 |
|                    |                                             |

|                      | $A_n$                              | Nozzle area                                                                                                    |
|----------------------|------------------------------------|----------------------------------------------------------------------------------------------------|
|                      | $A_{th}$                           | Throat area                                                                                                    |
|                      | a                                  | Diffuser area ratio, $A_{th}$ / $A_d$                                                                                                    |
|                      | $A_d$                              | Diffuser outlet area                                                                                                    |
|                      | $K_n$                              | Nozzle hydraulic loss coefficient                                                                                                    |
|                      | $K_{en}$                           | Throat entry hydraulic loss coefficient                                                                                                    |
|                      | $K_{th}$                           | Throat hydraulic loss coefficient                                                                                                    |
|                      | $K_{di}$                           | Diffuser hydraulic loss coefficient                                                                                                    |
|                      | ρ                                  | Fluid density                                                                                                    |
|                      | Equation<br>equation<br>all the le | n 2-8 describes the nozzle, Equation 2-9 – throat entry, and<br>n 2-10 – the combination of the throat and the diffuser. The<br>ns correspond to a standard configuration of the pump, where<br>ongitudinal dimensions conform to established, empirically<br>ned values. For more details, see [1]. |
|                      | -                                  | np parameters are closely related to each other, and the<br>blogy described in [1] is recommended to determine their initial                                                                                                    |
| Basic<br>Accumptions | The mod                            | del is based on the following assumptions:                                                                                                    |
| Assumptions<br>and   | • The n                            | nodel is based on the one-dimensional theory.                                                                                                    |
| Limitations          | unifo                              | primary and secondary flows enter the mixing throat with<br>rm velocity distribution, and the mixed flow leaves the diffuser<br>uniform velocity distribution.                                                                                                    |
|                      | • The f                            | luid in the primary and secondary flows is the same.                                                                                                    |
|                      | • The f                            | luid is assumed to be incompressible and containing no gas.                                                                                                    |
|                      |                                    |                                                                                                    |

### Dialog Box and Parameters

| longitudinal pump dimensions conform<br>Connections A and S are the conservi | pump operating with identical primary and secondary fluids<br>to standard pump sizes summarized in the "Pump Handbool<br>ng hydraulic ports associated with the inlet of the primary a<br>lic port associated with the pump outlet. Internal node N is | <" by I.J. Karassik et al.<br>nd secondary fluids respectively. |
|------------------------------------------------------------------------------|----------------------------------------------------------------------------------------------------|-----------------------------------------------------------------|
| point of the pump.                                                           |                                                                                                    |                                                                 |
| Nozzle area:                                                                 | 1e-4                                                                                                    | m^2                                                             |
| Throat area:                                                                 | 4e-4                                                                                                    | m^2 V                                                           |
| Diffuser inlet/outlet area ratio:                                            | 0.224                                                                                                    |                                                                 |
| Nozzle loss coefficient:                                                     | 0.05                                                                                                    |                                                                 |
| Throat entry loss coefficient:                                               | 0.005                                                                                                    |                                                                 |
| Throat loss coefficient:                                                     | 0.1                                                                                                    |                                                                 |
| Diffuser loss coefficient:                                                   | 0.1                                                                                                    |                                                                 |
|                                                                              |                                                                                                    |                                                                 |
|                                                                              | OK Cancel                                                                                                    | Help Apply                                                      |

#### Nozzle area

Cross-sectional area of the nozzle. The parameter must be greater than zero. The default value is  $1 \text{ cm}^2$ .

#### Throat area

Cross-sectional area of the throat. The throat area is usually two to four times larger than the nozzle area. The default value is  $4 \text{ cm}^2$ .

#### Diffuser inlet/outlet area ratio

The ratio between the inlet and outlet diffuser areas. For a standard pump with a  $5^{\circ} - 7^{\circ}$  included-angle diffuser, the ratio is close to 0.2. The parameter must be greater or equal to zero. The default value is 0.224.

#### Nozzle loss coefficient

The hydraulic friction loss coefficient in the nozzle. The parameter must be greater than zero. The default value is 0.05.

|                      | <b>Throat entry loss coefficient</b><br>The hydraulic friction loss coefficient in the throat entry. The<br>parameter must be greater than zero. The default value is <b>0.005</b> .                                                                      |
|----------------------|----------------------------------------------------------------------------------------------------|
|                      | <b>Throat loss coefficient</b><br>The hydraulic friction loss coefficient in the throat. The parameter<br>must be greater than zero. The default value is 0.1.                                                                                            |
|                      | <b>Diffuser loss coefficient</b><br>The hydraulic friction loss coefficient in the diffuser. The<br>parameter must be greater than zero. The default value is 0.1.                                                                                        |
| Global<br>Parameters | <b>Fluid density</b><br>The parameter is determined by the type of working fluid selected<br>for the system under design. Use the Hydraulic Fluid block or the<br>Custom Hydraulic Fluid block to specify the fluid properties.                           |
| Ports                | The block has the following ports:                                                                                                    |
|                      | A<br>Hydraulic conserving port associated with the nozzle entry<br>(primary flow entry).                                                                                                    |
|                      | S<br>Hydraulic conserving port associated with the pump suction<br>(secondary flow entry).                                                                                                    |
|                      | P<br>Hydraulic conserving port associated with the pump outlet.                                                                                                    |
|                      | N<br>Internal nonvisible hydraulic conserving port associated with the<br>throat entry section of the pump. You can view the variables<br>associated with the port by logging simulation data. For more<br>information, see "How to Log Simulation Data". |
| Examples             | The Well Jet Pump example represents a well jet pump installation, consisting of a surface-mounted centrifugal pump and a jet pump installed in the well below water level.                                                                               |

| References | [1] I.J. Karassic, J.P. Messina, P. Cooper, C.C. Heald, <i>Pump Handbook</i> ,<br>Fourth edition, McGraw-Hill, NY, 2008 |
|------------|----------------------------------------------------------------------------------------------------|
| See Also   | Centrifugal Pump                                                                                                    |
|            | Fixed-Displacement Pump                                                                                                 |
|            | Variable-Displacement Pressure-Compensated Pump                                                                         |
|            | Variable-Displacement Pump                                                                                              |

## **Journal Bearing Pressure-Fed**

### **Purpose**

Library

Simulate hydraulic portion of pressure-fed journal bearing

Orifices

## Description

The Journal Bearing Pressure-Fed block simulates the hydraulic portion of a pressure-fed journal bearing, shown in the following illustration.

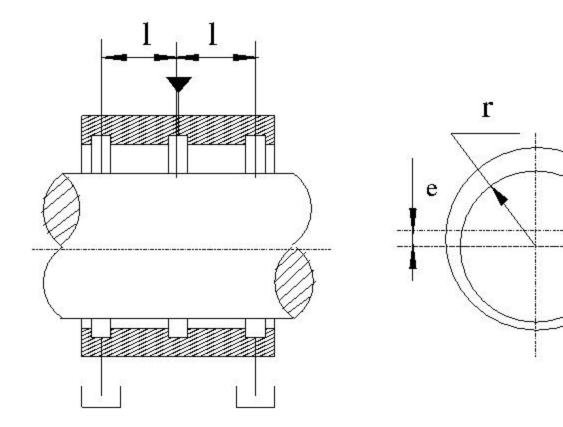

The lubricant under pressure p is pumped into the circumferential groove at the center of the bearing. The groove divides the bearing into two half-bearings. The lubricant exits through the end grooves located at a distance l from the central groove. The model is intended to be

used in lubrication system simulation to assess the flow consumption through the pressure-fed journal bearing. The flow regime is assumed to be laminar due to very small clearances between the journal and the bushing.

The flow rate is computed using the Hagen-Poiseuille equation (see [1]):

$$q = \frac{\pi prc^3}{3\mu l} \left(1 + 1.5\varepsilon^2\right)$$

where

| q          | Volumetric flow rate                                         |
|------------|--------------------------------------------------------------|
| p          | Pressure differential across the bearing                     |
| r          | Journal radius                                               |
| с          | Radial clearance at neutral position                         |
| $\mu$      | Dynamic viscosity                                            |
| l          | Length of the half-bearing                                   |
| Е          | Relative eccentricity, $\varepsilon = e / r$                 |
| e          | Eccentricity or journal deflection from the central position |
| <b>T</b> 1 | · · · · · · · · · · · · · · · · · · ·                        |

The journal radial displacement, which controls the bearing eccentricity, is imported through the physical signal port J. Connections A and B are hydraulic conserving ports associated with the bearing inlet and outlet, respectively. The block positive direction is from port A to port B. This means that the flow rate is positive if it flows from A to B and

the pressure differential is determined as  $p = p_A - p_B$ . Positive signal at the physical signal port J increases the eccentricity and is limited to the radial clearance of the bearing.

## **Journal Bearing Pressure-Fed**

Basic Assumptions and Limitations

Dialog

Box and Parameters The model is based on the following assumption:

• The flow regime is assumed to be laminar due to small clearances.

🙀 Block Parameters: Journal Bearing Pressure-Fed

-Journal Bearing Pressure-Fed

The block simulates a hydraulic portion of a pressure-fed journal bearing. The model is int in lubrication system simulation to assess the flow consumption through the pressure-fed j The lubricant supply port is assumed to be located in the middle of the bearing dividing it i parts. The flow regime is assumed to be laminar due to very small clearances between the bushing. The flow rate is computed using the Hagen-Poiseuille equation. The journal radia which constitutes the bearing eccentricity is imported through the physical signal port J. Co are hydraulic conserving ports associated with the bearing inlet and outlet, respectively. The direction is from port A to port B. Positive signal at port J increases eccentricity and is limit clearance of the bearing.

| Parameters           |       |           |   |
|----------------------|-------|-----------|---|
| Journal radius:      | 0.05  |           | m |
| Radial clearance:    | 2e-4  |           | m |
| Bearing half-length: | 0.025 |           | m |
|                      |       |           |   |
|                      |       | OK Cancel | H |

#### Journal radius

The radius of the journal. The parameter must be positive. The default value is 0.05 m.

|                      | Radial clearance<br>The radial clearance between the journal and the bushing at<br>neutral position. The parameter must be positive. The default<br>value is 2e-4 m.                                                                        |
|----------------------|----------------------------------------------------------------------------------------------------|
|                      | <b>Bearing half-length</b><br>The length of the half-bearing, that is, the distance between each<br>of the end grooves and the central groove. The parameter must<br>be positive. The default value is 0.025 m.                             |
| Global<br>Parameters | <b>Fluid density</b><br>The parameter is determined by the type of working fluid selected<br>for the system under design. Use the Hydraulic Fluid block or the<br>Custom Hydraulic Fluid block to specify the fluid properties.             |
|                      | <b>Fluid kinematic viscosity</b><br>The parameter is determined by the type of working fluid selected<br>for the system under design. Use the Hydraulic Fluid block or the<br>Custom Hydraulic Fluid block to specify the fluid properties. |
| Ports                | The block has the following ports:                                                                                                    |
|                      | A<br>Hydraulic conserving port associated with the bearing inlet.                                                                                                    |
|                      | B Hydraulic conserving port associated with the bearing outlet.                                                                                                    |
|                      | J Physical signal port that controls the journal deflection.                                                                                                    |
| References           | [1] Shigley, J., C. Mischke, and R. Budynas. <i>Mechanical Engineering Design</i> . New York: McGraw-Hill, 2004.                                                                                                    |

## **Local Resistance**

**Purpose** Simulate all kinds of hydraulic resistances specified by loss coefficient

Library

Local Hydraulic Resistances

## Description

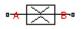

The Local Resistance block represents a generic local hydraulic resistance, such as a bend, elbow, fitting, filter, local change in the flow cross section, and so on. The pressure loss caused by resistance is computed based on the pressure loss coefficient, which is usually provided in catalogs, data sheets, or hydraulic textbooks. The pressure loss coefficient can be specified either as a constant, or by a table, in which it is tabulated versus Reynolds number.

The pressure loss is determined according to the following equations:

$$p = \begin{cases} K \frac{\rho}{2A^2} q \mid q \mid & \text{for } Re > Re_{cr} \\ K \Box \operatorname{Re}_{cr} \frac{\nu \Box \rho}{2D_H \Box A} q & \text{for } Re <= Re_{cr} \end{cases}$$

$$p = p_A - p_B$$

$$K = \begin{cases} \operatorname{const}_{K(\operatorname{Re})} \\ \operatorname{Re} = \frac{q \Box D_H}{A \Box \nu} \\ \\ D_H = \sqrt{\frac{4A}{\pi}} \end{cases}$$
where

*q* Flow rate

*p* Pressure loss

- $p_{A,}p_{B}$  Gauge pressures at the block terminals
- K Pressure loss coefficient, which can be specified either as a constant, or as a table-specified function of the Reynolds number
- *Re* Reynolds number
- **Re**<sub>cr</sub> Reynolds number of the transition from laminar to turbulent flow
- $D_{H}$  Orifice hydraulic diameter
- A Passage area
- ρ Fluid density
- v Fluid kinematic viscosity

Two block parameterization options are available:

- By semi-empirical formulas The pressure loss coefficient is assumed to be constant for a specific flow direction. The flow regime can be either laminar or turbulent, depending on the Reynolds number.
- By table-specified K=f(Re) relationship The pressure loss coefficient is specified as function of the Reynolds number. The flow regime is assumed to be turbulent all the time. It is your responsibility to provide the appropriate values in the K=f(Re) table to ensure turbulent flow.

The resistance can be symmetrical or asymmetrical. In symmetrical resistances, the pressure loss practically does not depend on flow direction and one value of the coefficient is used for both the direct and reverse flow. For asymmetrical resistances, the separate coefficients are provided for each flow direction. If the loss coefficient is specified by a table, the table must cover both the positive and the negative flow regions.

# Local Resistance

|                             | Connections A and B are conserving hydraulic ports associated with the block inlet and outlet, respectively.                                                                                      |
|-----------------------------|----------------------------------------------------------------------------------------------------|
|                             | The block positive direction is from port A to port B. This means that<br>the flow rate is positive if fluid flows from A to B, and the pressure                                                  |
|                             | loss is determined as $p = p_A - p_B$ .                                                                                                    |
| Basic<br>Assumptions<br>and | <ul><li>The model is based on the following assumption:</li><li>Fluid inertia is not taken into account.</li></ul>                                                                                |
| Limitations                 | • If you select parameterization by semi-empirical formulas, the transition between laminar and turbulent regimes is assumed to be sharp and taking place exactly at <i>Re=Re</i> <sub>cr</sub> . |
|                             | • If you select parameterization by the table-specified relationship $K=f(Re)$ , the flow is assumed to be completely turbulent.                                                                  |

## Dialog Box and Parameters

| - Local Resistance                                                                                                    | : Local Resistance                                                                                                    | e                                                                                                    |                                                                                                    |                                                                                                    | >                       |
|----------------------------------------------------------------------------------------------------|----------------------------------------------------------------------------------------------------|----------------------------------------------------------------------------------------------------|----------------------------------------------------------------------------------------------------|----------------------------------------------------------------------------------------------------|-------------------------|
|                                                                                                    |                                                                                                    |                                                                                                    |                                                                                                    |                                                                                                    |                         |
| The block represents<br>local change in flow of<br>computed with the set<br>usually provided in ca-<br>also be specified by a<br>number. The resistand<br>resistances, the press<br>flows. If the loss coeff<br>positive and the nega<br>The block positive dir<br>positive if it flows from<br>p. B. | ross-section, etc. Th<br>ni-empirical formula b<br>alogs, data sheets, i<br>table, in which the k<br>re can be symmetrica<br>ure loss coefficients<br>cient is specified by<br>ive flow regions.<br>action is from port A l | e pressure loss<br>based on pressu<br>or hydraulic text<br>oss coefficient is<br>al or asymmetric<br>are different for<br>a table, the tab<br>to port B. This n | caused by r<br>ure loss coef<br>books. The<br>stabulated v<br>al. In asymm<br>the direct ar<br>le must cove<br>neans that th | esistance is<br>ficient, whii<br>resistance<br>vs. Reynold<br>netrical<br>nd reverse<br>er both the<br>ne flow rate | s<br>chris<br>can<br>Is |
| P_o.<br>Parameters                                                                                                    |                                                                                                    |                                                                                                    |                                                                                                    |                                                                                                    |                         |
| Resistance area:                                                                                                    | 1e-04                                                                                                    |                                                                                                    |                                                                                                    | m^2                                                                                                    | _                       |
|                                                                                                    |                                                                                                    |                                                                                                    |                                                                                                    | Jm Z                                                                                                    | <u> </u>                |
| Model parameterizatio                                                                                                    | n: By semi-empi                                                                                                    | rical formulas                                                                                                    |                                                                                                    |                                                                                                    | -                       |
| Pressure loss coefficie<br>direct flow:                                                                                                    | ent for 2                                                                                                    |                                                                                                    |                                                                                                    |                                                                                                    |                         |
| Pressure loss coefficie<br>reverse flow:                                                                                                    | nt for 2                                                                                                    |                                                                                                    |                                                                                                    |                                                                                                    |                         |
|                                                                                                    | per: 150                                                                                                    |                                                                                                    |                                                                                                    |                                                                                                    | _                       |

| 🙀 Block Parameters: Local Resistance 🛛 🛛 🔀                                                                                                    |                                                                                                    |  |  |
|----------------------------------------------------------------------------------------------------|----------------------------------------------------------------------------------------------------|--|--|
| -Local Resistance                                                                                                    |                                                                                                    |  |  |
| local change in flow cross-s<br>computed with the semi-emp<br>usually provided in catalogs<br>also be specified by a table,<br>number. The resistance can<br>resistances, the pressure los<br>flows. If the loss coefficient i<br>positive and the negative flo<br>The block positive direction | I hydraulic resistance such as a bend, elbow, fitting, filter,<br>ection, etc. The pressure loss caused by resistance is<br>irrical formula based on pressure loss coefficient, which is<br>, data sheets, or hydraulic textbooks. The resistance can<br>in which the loss coefficient is tabulated vs. Reynolds<br>be symmetrical or asymmetrical. In asymmetrical<br>is coefficients are different for the direct and reverse<br>is specified by a table, the table must cover both the<br>w regions.<br>is from port A to port B. This means that the flow rate is<br>8, and the pressure differential is determined as p = p_A - |  |  |
| Resistance area:                                                                                                    |                                                                                                    |  |  |
| nesistance area.                                                                                                    | 1e-04 m^2 💌                                                                                                    |  |  |
| Model parameterization:                                                                                                    | By loss coefficient vs. Re table                                                                                                    |  |  |
| Reynolds number vector:                                                                                                    | 40 50 100 200 500 1000 2e+03 4e+03 5e+03 1e+04 ]                                                                                                    |  |  |
| Loss coefficient vector:                                                                                                    | 5 2.7 1.8 1.46 1.3 0.9 0.65 0.42 0.3 0.2 0.4 0.42 0.25 ]                                                                                                    |  |  |
| Interpolation method:                                                                                                    | Cubic 💌                                                                                                    |  |  |
| Extrapolation method: From last point                                                                                                    |                                                                                                    |  |  |
| OK Cancel Help Apply                                                                                                    |                                                                                                    |  |  |

#### **Resistance** area

The smallest passage area. The default value is 1e-4 m<sup>2</sup>.

#### Model parameterization

Select one of the following methods for specifying the pressure loss coefficient:

• By semi-empirical formulas — Provide a scalar value for the pressure loss coefficient. For asymmetrical resistances, you have to provide separate coefficients for direct and reverse flow. This is the default method. • By loss coefficient vs. Re table — Provide tabulated data of loss coefficients and corresponding Reynolds numbers. The loss coefficient is determined by one-dimensional table lookup. You have a choice of three interpolation methods and two extrapolation methods. For asymmetrical resistances, the table must cover both the positive and the negative flow regions.

#### Pressure loss coefficient for direct flow

Loss coefficient for the direct flow (flowing from A to B). For simple ideal configurations, the value of the coefficient can be determined analytically, but in most cases its value is determined empirically and provided in textbooks and data sheets (for example, see [1]). The default value is 2. This parameter is used if **Model parameterization** is set to By semi-empirical formulas.

#### Pressure loss coefficient for reverse flow

Loss coefficient for the reverse flow (flowing from B to A). The parameter is similar to the loss coefficient for the direct flow and must be set to the same value if the resistance is symmetrical. The default value is 2. This parameter is used if **Model parameterization** is set to By semi-empirical formulas.

#### **Critical Reynolds number**

The maximum Reynolds number for laminar flow. The transition from laminar to turbulent regime is supposed to take place when the Reynolds number reaches this value. The value of the parameter depends on geometrical profile, and the recommendations on the parameter value can be found in hydraulic textbooks. The default value is 150. This parameter is used if **Model parameterization** is set to By semi-empirical formulas.

#### **Reynolds number vector**

Specify the vector of input values for Reynolds numbers as a one-dimensional array. The input values vector must be strictly increasing. The values can be nonuniformly spaced. The minimum number of values depends on the interpolation method: you must provide at least two values for linear interpolation, at least three values for cubic or spline interpolation. The default values are [-4000, -3000, -2000, -1000, -500, -200, -100, -50, -40, -30, -20, -15, -10, 10, 20, 30, 40, 50, 100, 200, 500, 1000, 2000, 4000, 5000, 10000]. This parameter is used if **Model parameterization** is set to By loss coefficient vs. Re table.

#### Loss coefficient vector

Specify the vector of the loss coefficient values as a one-dimensional array. The loss coefficient vector must be of the same size as the Reynolds numbers vector. The default values are [0.25, 0.3, 0.65, 0.9, 0.65, 0.75, 0.90, 1.15, 1.35, 1.65, 2.3, 2.8, 3.10, 5, 2.7, 1.8, 1.46, 1.3, 0.9, 0.65, 0.42, 0.3, 0.20, 0.40, 0.42, 0.25]. This parameter is used if **Model parameterization** is set to By loss coefficient vs. Re table.

#### Interpolation method

Select one of the following interpolation methods for approximating the output value when the input value is between two consecutive grid points:

- Linear Uses a linear interpolation function.
- Cubic Uses the Piecewise Cubic Hermite Interpolation Polinomial (PCHIP).
- Spline Uses the cubic spline interpolation algorithm.

For more information on interpolation algorithms, see the PS Lookup Table (1D) block reference page. This parameter is used if **Model parameterization** is set to By loss coefficient vs. Re table.

#### **Extrapolation method**

Select one of the following extrapolation methods for determining the output value when the input value is outside the range specified in the argument list:

• From last 2 points — Extrapolates using the linear method (regardless of the interpolation method specified), based on

|                      | the last two output values at the appropriate end of the range.<br>That is, the block uses the first and second specified output<br>values if the input value is below the specified range, and the<br>two last specified output values if the input value is above the<br>specified range.                                        |  |
|----------------------|----------------------------------------------------------------------------------------------------|--|
|                      | • From last point — Uses the last specified output value at the appropriate end of the range. That is, the block uses the last specified output value for all input values greater than the last specified input argument, and the first specified output value for all input values less than the first specified input argument. |  |
|                      | For more information on extrapolation algorithms, see the PS<br>Lookup Table (1D) block reference page. This parameter is used if<br><b>Model parameterization</b> is set to By loss coefficient vs.<br>Re table.                                                                                                    |  |
| Global<br>Parameters | <b>Fluid density</b><br>The parameter is determined by the type of working fluid selected<br>for the system under design. Use the Hydraulic Fluid block or the<br>Custom Hydraulic Fluid block to specify the fluid properties.                                                                                                    |  |
|                      | <b>Fluid kinematic viscosity</b><br>The parameter is determined by the type of working fluid selected<br>for the system under design. Use the Hydraulic Fluid block or the<br>Custom Hydraulic Fluid block to specify the fluid properties.                                                                                        |  |
| Ports                | The block has the following ports:                                                                                                    |  |
|                      | A Hydraulic conserving port associated with the resistance inlet.                                                                                                    |  |
|                      | B Hydraulic conserving port associated with the resistance outlet.                                                                                                    |  |
| References           | [1] Idelchik, I.E., <i>Handbook of Hydraulic Resistance</i> , CRC Begell House, 1994                                                                                                    |  |

# Local Resistance

## See Also Elbow Gradual Area Change Pipe Bend Sudden Area Change T-junction

- Purpose
   Simulate hydraulic needle valve
- Library Flow Control Valves

Description

The Needle Valve block models a variable orifice created by a conical needle and a round sharp-edged orifice in thin material.

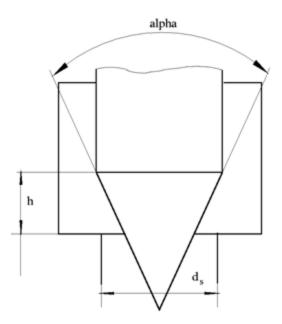

The flow rate through the valve is proportional to the valve opening and to the pressure differential across the valve. The model accounts for the laminar and turbulent flow regimes by monitoring the Reynolds number (*Re*) and comparing its value with the critical Reynolds number (*Re*<sub>cr</sub>). The flow rate is determined according to the following equations:

$$q = \begin{cases} C_D \Box A \sqrt{\frac{2}{\rho} \mid p \mid} \Box sign(p) & \text{for } Re \geq Re_{cr} \\ \\ 2C_{DL} \Box A \frac{D_H}{v \Box \rho} p & \text{for } Re < Re_{cr} \end{cases}$$

$$h = x_0 + x$$

$$h_{\max} = d_s \frac{1 - \sqrt{1 - \cos \frac{\alpha}{2}}}{\sin \alpha}$$

$$A(h) = \begin{cases} A_{leak} & \text{for } h \le 0\\ \pi \cdot \left(d_s - h \cdot \sin \frac{\alpha}{2} \cdot \cos \frac{\alpha}{2}\right) \cdot h \cdot \sin \frac{\alpha}{2} + A_{leak} & \text{for } 0 < h < h_{\max}\\ A_{\max} + A_{leak} & \text{for } h >= h_{\max} \end{cases}$$

$$p = p_A - p_B$$

$$\operatorname{Re} = \frac{q \Box D_H}{A(h) \Box v}$$

$$C_{DL} = \left(\frac{C_D}{\sqrt{\operatorname{Re}_{cr}}}\right)^2$$

$$D_H = \sqrt{\frac{4A(h)}{\pi}}$$

$$A_{\max} = \frac{\pi d_s^2}{4}$$

where

# **Needle Valve**

|                      | q                                                                                                    | Flow rate                                                                                                    |  |
|----------------------|----------------------------------------------------------------------------------------------------|----------------------------------------------------------------------------------------------------|--|
|                      | p                                                                                                    | Pressure differential                                                                                                    |  |
|                      | $p_{A_{j}}p_{B}$                                                                                                    | Gauge pressures at the block terminals                                                                                     |  |
|                      | C <sub>D</sub>                                                                                                    | Flow discharge coefficient                                                                                                 |  |
|                      | A(h)                                                                                                    | Instantaneous orifice passage area                                                                                         |  |
|                      | <i>x</i> <sub>0</sub>                                                                                                    | Initial opening                                                                                                    |  |
|                      | x                                                                                                    | Needle displacement from initial position                                                                                  |  |
|                      | h                                                                                                    | Valve opening                                                                                                    |  |
|                      | h <sub>max</sub>                                                                                                    | Maximum needle stroke                                                                                                    |  |
|                      | ds                                                                                                    | Orifice diameter                                                                                                    |  |
|                      | α                                                                                                    | Needle angle                                                                                                    |  |
|                      | ρ                                                                                                    | Fluid density                                                                                                    |  |
|                      | D <sub>H</sub>                                                                                                    | Valve instantaneous hydraulic diameter                                                                                     |  |
|                      | v                                                                                                    | Fluid kinematic viscosity                                                                                                  |  |
|                      | A <sub>leak</sub>                                                                                                    | Closed valve leakage area                                                                                                  |  |
|                      | A <sub>max</sub>                                                                                                    | Maximum valve open area                                                                                                    |  |
|                      | The block positive direction is from port A to port B. This means that the flow rate is positive if it flows from A to B and the pressure differential |                                                                                                    |  |
|                      | is determined as $p = p_A - p_B$ . Positive signal at the physical signal port S opens the value.                                                      |                                                                                                    |  |
| Basic<br>Assumptions | The mod                                                                                                    | lel is based on the following assumptions:                                                                                 |  |
| and                  | • Fluid inertia is not taken into account.                                                                                                    |                                                                                                    |  |
| Limitations          |                                                                                                    | ransition between laminar and turbulent regimes is assumed to arp and taking place exactly at <i>Re=Re</i> <sub>cr</sub> . |  |

• The flow passage area is assumed to be equal to the frustum side surface area.

## Dialog Box and Parameters

| 🙀 Block Parameters: Needle Valve 🔀 🔀                                                                                                    |        |            |  |
|----------------------------------------------------------------------------------------------------|--------|------------|--|
| -Needle Valve                                                                                                    |        |            |  |
| The block models a needle valve created by a conical needle and a round<br>sharp-edged orifice. The flow rate through the valve is proportional to the orifice<br>opening and to the pressure differential across the valve. The model accounts for the<br>laminar and turbulent flow regimes by monitoring the Reynolds number and comparing<br>its value with the critical Reynolds number.<br>Connections A and B are conserving hydraulic ports associated with the valve inlet<br>and outlet, respectively. Connection S is a physical signal port. The block positive<br>direction is from port A to port B. |        |            |  |
| Parameters-                                                                                                    |        |            |  |
| Valve orifice diameter:                                                                                                    | 0.005  | m          |  |
| Needle cone angle:                                                                                                    | 90     | deg 💌      |  |
| Initial opening:                                                                                                    | 0      | m          |  |
| Flow discharge coefficient:                                                                                                    | 0.65   |            |  |
| Critical Reynolds number:                                                                                                    | 10     |            |  |
| Leakage area:                                                                                                    | 1e-12  | m^2        |  |
| OK                                                                                                    | Cancel | Help Apply |  |

#### Valve orifice diameter

The diameter of the orifice of the valve. The default value is 0.005 m.

#### Needle cone angle

The angle of the valve conical needle. The parameter value must be in the range between 0 and 180 degrees. The default value is 90 degrees.

## **Initial opening**

The initial opening of the valve. You can specify both positive and negative values. The default value is 0.

#### Flow discharge coefficient

Semi-empirical parameter for valve capacity characterization. Its value depends on the geometrical properties of the orifice, and usually is provided in textbooks or manufacturer data sheets. The default value is 0.65.

### **Critical Reynolds number**

The maximum Reynolds number for laminar flow. The transition from laminar to turbulent regime is supposed to take place when the Reynolds number reaches this value. The value of the parameter depends on orifice geometrical profile, and the recommendations on the parameter value can be found in hydraulic textbooks. The default value is 10.

#### Leakage area

The total area of possible leaks in the completely closed valve. The main purpose of the parameter is to maintain numerical integrity of the circuit by preventing a portion of the system from getting isolated after the valve is completely closed. An isolated or "hanging" part of the system could affect computational efficiency and even cause failure of computation. Extreme caution should be exercised if the parameter is set to 0. The default value is  $1e-12 \text{ m}^2$ .

| Global<br>Parameters | <b>Fluid density</b><br>The parameter is determined by the type of working fluid selected<br>for the system under design. Use the Hydraulic Fluid block or the<br>Custom Hydraulic Fluid block to specify the fluid properties.             |  |
|----------------------|----------------------------------------------------------------------------------------------------|--|
|                      | <b>Fluid kinematic viscosity</b><br>The parameter is determined by the type of working fluid selected<br>for the system under design. Use the Hydraulic Fluid block or the<br>Custom Hydraulic Fluid block to specify the fluid properties. |  |
| Ports                | The block has the following ports:                                                                                                    |  |

|          | A Hydraulic conserving port associated with the valve inlet.     |
|----------|------------------------------------------------------------------|
|          | B<br>Hydraulic conserving port associated with the valve outlet. |
|          | S<br>Physical signal port to control spool displacement.         |
| See Also | Ball Valve                                                       |
|          | Ball Valve with Conical Seat                                     |
|          | Gate Valve                                                       |
|          | Poppet Valve                                                     |
|          | Pressure-Compensated Flow Control Valve                          |

# **Purpose** Simulate hydraulic variable orifice shaped as set of round holes drilled in sleeve

## Library

Orifices

## **Description**

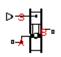

The block models a variable orifice created by a cylindrical spool and a set of round holes drilled in the sleeve. All the holes are of the same diameter, evenly spread along the sleeve perimeter, and their center lines are located in the same plane. The flow rate through the orifice is proportional to the orifice opening and to the pressure differential across the orifice. The following schematic shows the cross section of an orifice with variable round holes, where

- *q* Flow rate
- *h* Orifice opening
- *x* Spool displacement from initial position
- $d_o$  Orifice hole diameter

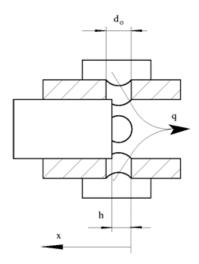

The model accounts for the laminar and turbulent flow regimes by monitoring the Reynolds number (*Re*) and comparing its value with the critical Reynolds number ( $Re_{cr}$ ). The flow rate is determined according to the following equations:

$$q = \begin{cases} C_D \Box A \sqrt{\frac{2}{\rho} \mid p \mid} \Box sign(p) & \text{for } Re \geq Re_{cr} \\ \\ 2C_{DL} \Box A \frac{D_H}{\nu \Box \rho} p & \text{for } Re < Re_{cr} \end{cases}$$

$$h = x_0 + x \Box or$$

$$A(h) = \begin{cases} A_{leak} & \text{for } h \le 0\\ \left(\frac{1}{8}z \Box d_0^2 \left(2 \arccos\left(1 - \frac{2h}{d_0}\right) - \sin\left(2 \arccos\left(1 - \frac{2h}{d_0}\right)\right)\right)\right) + A_{leak} & \text{for } 0 < h < d_0\\ A_{\max} + A_{leak} & \text{for } h \ge d_0 \end{cases}$$

$$p = p_A - p_B$$

$$\operatorname{Re} = \frac{q \Box D_H}{A(h) \Box v}$$

$$C_{DL} = \left(\frac{C_D}{\sqrt{\text{Re}_{cr}}}\right)^2$$
$$D_H = \sqrt{\frac{4A(h)}{\pi}}$$

$$A_{\max} = \frac{\pi d_0^2}{4}$$

## where

| q                     | Flow rate                                                                                                    |
|-----------------------|----------------------------------------------------------------------------------------------------|
| p                     | Pressure differential                                                                                                    |
| $\rho_{A,}\rho_{B}$   | Gauge pressures at the block terminals                                                                                                    |
| C <sub>D</sub>        | Flow discharge coefficient                                                                                                    |
| A(h)                  | Instantaneous orifice passage area                                                                                                    |
| d <sub>o</sub>        | Hole diameter                                                                                                    |
| Ζ                     | Number of holes                                                                                                    |
| <i>x</i> <sub>0</sub> | Initial opening                                                                                                    |
| X                     | Spool displacement from initial position                                                                                                    |
| h                     | Orifice opening                                                                                                    |
| or                    | Orifice orientation indicator. The variable assumes $+1$ value<br>if a spool displacement in the globally assigned positive<br>direction opens the orifice, and $-1$ if positive motion decreases<br>the opening. |
| ρ                     | Fluid density                                                                                                    |
| D <sub>H</sub>        | Instantaneous orifice hydraulic diameter                                                                                                    |
| v                     | Fluid kinematic viscosity                                                                                                    |
| A <sub>leak</sub>     | Closed orifice leakage area                                                                                                    |
| A <sub>max</sub>      | Fully open orifice passage area                                                                                                    |
|                       |                                                                                                    |

The block positive direction is from port A to port B. This means that the flow rate is positive if it flows from A to B and the pressure differential

is determined as  $p = p_A - p_B$ . Positive signal at the physical signal port S opens or closes the orifice depending on the value of the parameter **Orifice orientation**.

# **Orifice with Variable Area Round Holes**

| Basic<br>Assumptions<br>and<br>Limitations | <ul> <li>The model is based on the following assumptions:</li> <li>Fluid inertia is not taken into account.</li> <li>The transition between laminar and turbulent regimes is assumed to be sharp and taking place exactly at <i>Re=Re</i><sub>cr</sub>.</li> </ul>                                                                                                    |
|--------------------------------------------|----------------------------------------------------------------------------------------------------|
| Dialog<br>Box and<br>Parameters            | Block Parameters: Orifice with Variable Area Round Holes         Orifice with Variable Area Round Holes         The block models a variable orifice created by a cylindrical spool and a set of round holes drilled in the sleeve. All the holes are of the same diameter, evenly spread along the sleeve perimeter, and their center lines are located in the same plane. The flow rate through the orifice is proportional to the orifice opening and to the pressure differential across the orifice.         Connections A and B are conserving hydraulic ports associated with the orifice inlet and outlet, respectively. Connection S is a physical signal port. The block positive direction is from port A to port B. Positive signal at port S ones or closes the orifice, depending on the value of the Orifice orientation parameter.         Parameters       Diameter of round holes:       0.005       m       m         Initial opening:       0       m       m       m         Orifice orientation:       Opens in positive direction       m       m         Orifice area:       12       Leakage area:       12         Leakage area:       1e-15       m <sup>2</sup> 2       m |

## Diameter of round holes

Diameter of the orifice holes. The default value is 5e-3 m.

## Number of round holes

Number of holes. The default value is 6.

## Flow discharge coefficient

Semi-empirical parameter for orifice capacity characterization. Its value depends on the geometrical properties of the orifice, and usually is provided in textbooks or manufacturer data sheets. The default value is **0.6**.

## **Initial opening**

Orifice initial opening. The parameter can be positive (underlapped orifice), negative (overlapped orifice), or equal to zero for zero lap configuration. The value of initial opening does not depend on the orifice orientation. The default value is 0.

## **Orifice orientation**

The parameter is introduced to specify the effect of the orifice control member motion on the valve opening. The parameter can be set to one of two options: Opens in positive direction or Opens in negative direction. The value Opens in positive direction specifies an orifice whose control member opens the valve when it is shifted in the globally assigned positive direction. The parameter is extremely useful for building a multi-orifice valve with all the orifices being controlled by the same spool. The default value is Opens in positive direction.

## **Critical Reynolds number**

The maximum Reynolds number for laminar flow. The transition from laminar to turbulent regime is supposed to take place when the Reynolds number reaches this value. The value of the parameter depends on orifice geometrical profile, and the recommendations on the parameter value can be found in hydraulic textbooks. The default value is 10.

#### Leakage area

The total area of possible leaks in the completely closed valve. The main purpose of the parameter is to maintain numerical integrity of the circuit by preventing a portion of the system from getting isolated after the valve is completely closed. An isolated or "hanging" part of the system could affect computational efficiency and even cause failure of computation. Extreme caution should be exercised if the parameter is set to 0. The default value is  $1e-15 \text{ m}^2$ .

## **Restricted Parameters**

When your model is in Restricted editing mode, you cannot modify the following parameter:

## • Orifice orientation

All other block parameters are available for modification.

| Global<br>Parameters | <b>Fluid density</b><br>The parameter is determined by the type of working fluid selected<br>for the system under design. Use the Hydraulic Fluid block or the<br>Custom Hydraulic Fluid block to specify the fluid properties.             |
|----------------------|----------------------------------------------------------------------------------------------------|
|                      | <b>Fluid kinematic viscosity</b><br>The parameter is determined by the type of working fluid selected<br>for the system under design. Use the Hydraulic Fluid block or the<br>Custom Hydraulic Fluid block to specify the fluid properties. |
| Ports                | The block has the following ports:                                                                                                    |
|                      | A<br>Hydraulic conserving port associated with the orifice inlet.                                                                                                    |
|                      | B<br>Hydraulic conserving port associated with the orifice outlet.                                                                                                    |
|                      | S<br>Physical signal port to control spool displacement.                                                                                                    |
|                      | The flow rate is positive if fluid flows from port A to port B. Positive signal at the physical signal port S opens or closes the orifice depending on the value of the parameter <b>Orifice orientation</b> .                              |

# See AlsoAnnular OrificeConstant Area Hydraulic OrificeFixed OrificeOrifice with Variable Area SlotVariable Area Hydraulic OrificeVariable Orifice

# **Orifice with Variable Area Slot**

## Purpose

Library

Simulate hydraulic variable orifice shaped as rectangular slot

## Orifices

## Description

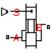

The block models a variable orifice created by a cylindrical sharp-edged spool and a rectangular slot in a sleeve. The flow rate through the orifice is proportional to the orifice opening and to the pressure differential across the orifice. The model accounts for the laminar and turbulent flow regimes by monitoring the Reynolds number (*Re*) and comparing its value with the critical Reynolds number (*Re<sub>cr</sub>*). The flow rate is determined according to the following equations:

$$q = \begin{cases} C_D \Box A \sqrt{\frac{2}{\rho} \mid p \mid} \Box sign(p) & \text{for } Re \geq Re_{cr} \\ \\ 2C_{DL} \Box A \frac{D_H}{\nu \Box \rho} p & \text{for } Re < Re_{cr} \end{cases}$$

$$h = x_0 + x \Box or$$

$$A(h) = \begin{cases} b\Box h + A_{leak} & \text{for } h > 0 \\ A_{leak} & \text{for } h <= 0 \end{cases}$$

$$p = p_A - p_B$$

$$\operatorname{Re} = \frac{q \Box D_H}{A(h) \Box v}$$

$$C_{DL} = \left(\frac{C_D}{\sqrt{\text{Re}_{cr}}}\right)^2$$
$$D_H = \sqrt{\frac{4A(h)}{\pi}}$$

where

| q                     | Flow rate                                                                                                    |
|-----------------------|----------------------------------------------------------------------------------------------------|
| р                     | Pressure differential                                                                                                    |
| $p_{A,}p_{B}$         | Gauge pressures at the block terminals                                                                                                    |
| C <sub>D</sub>        | Flow discharge coefficient                                                                                                    |
| A(h)                  | Instantaneous orifice passage area                                                                                                    |
| b                     | Width of the orifice slot                                                                                                    |
| <i>x</i> <sub>0</sub> | Initial opening                                                                                                    |
| х                     | Spool displacement from initial position                                                                                                    |
| h                     | Orifice opening                                                                                                    |
| or                    | Orifice orientation indicator. The variable assumes +1 value if a spool displacement in the globally assigned positive direction opens the orifice, and $-1$ if positive motion decreases the opening. |
| ρ                     | Fluid density                                                                                                    |
| D <sub>H</sub>        | Instantaneous orifice hydraulic diameter                                                                                                    |
| v                     | Fluid kinematic viscosity                                                                                                    |
| A <sub>leak</sub>     | Closed orifice leakage area                                                                                                    |

The block positive direction is from port A to port B. This means that the flow rate is positive if it flows from A to B and the pressure differential

is determined as  $p = p_A - p_B$ . Positive signal at the physical signal port S opens or closes the orifice depending on the value of the parameter **Orifice orientation**.

# **Orifice with Variable Area Slot**

| Basic<br>Assumptions<br>and<br>Limitations | <ul> <li>The model is based on the following assumptions:</li> <li>Fluid inertia is not taken into account.</li> <li>The transition between laminar and turbulent regimes is assumed to be sharp and taking place exactly at <i>Re=Re<sub>cr</sub></i>.</li> </ul>                                                                                                    |  |
|--------------------------------------------|----------------------------------------------------------------------------------------------------|--|
| Dialog<br>Box and<br>Parameters            | Block Parameters: Orifice with Variable Area Slot         Orifice with Variable Area Slot         The block models a variable orifice created by a cylindrical sharp-edged spool and a rectangular slot in a sleeve. The flow rate through the orifice is proportional to the orifice opening and to the pressure differential across the orifice.         Connections A and B are conserving hydraulic ports associated with the orifice inlet and outlet, respectively. Connection S is a physical signal port. The block positive direction is from port A to port B. Positive signal at port S opens or closes the orifice, depending on the value of the Orifice orientation parameter.         Parameters       Orifice width:       0.01       m       Image: Connection Connection Connection Connection Connection Connection Connection Connection Connection parameter.         Parameters       Orifice orientation parameter.       Image: Connection Connection Connectio |  |

## Orifice width

The width of the rectangular slot. The default value is 1e-2 m.

## Flow discharge coefficient

Semi-empirical parameter for orifice capacity characterization. Its value depends on the geometrical properties of the orifice, and usually is provided in textbooks or manufacturer data sheets. The default value is 0.7.

## **Initial opening**

Orifice initial opening. The parameter can be positive (underlapped orifice), negative (overlapped orifice), or equal to zero for zero lap configuration. The value of initial opening does not depend on the orifice orientation. The default value is **0**.

## **Orifice** orientation

The parameter is introduced to specify the effect of the orifice control member motion on the valve opening. The parameter can be set to one of two options: Opens in positive direction or Opens in negative direction. The value Opens in positive direction specifies an orifice whose control member opens the valve when it is shifted in the globally assigned positive direction. The parameter is extremely useful for building a multi-orifice valve with all the orifices being controlled by the same spool. The default value is Opens in positive direction.

## **Critical Reynolds number**

The maximum Reynolds number for laminar flow. The transition from laminar to turbulent regime is supposed to take place when the Reynolds number reaches this value. The value of the parameter depends on orifice geometrical profile, and the recommendations on the parameter value can be found in hydraulic textbooks. The default value is 12.

## Leakage area

The total area of possible leaks in the completely closed valve. The main purpose of the parameter is to maintain numerical integrity of the circuit by preventing a portion of the system from getting isolated after the valve is completely closed. An isolated or "hanging" part of the system could affect computational efficiency and even cause failure of computation. Extreme caution should be exercised if the parameter is set to 0. The default value is  $1e-12 \text{ m}^2$ .

## **Restricted Parameters**

When your model is in Restricted editing mode, you cannot modify the following parameter:

• Orifice orientation

All other block parameters are available for modification.

| Global<br>Parameters | <ul> <li>Fluid density The parameter is determined by the type of working fluid selected for the system under design. Use the Hydraulic Fluid block or the Custom Hydraulic Fluid block to specify the fluid properties. Fluid kinematic viscosity</li></ul> |  |
|----------------------|----------------------------------------------------------------------------------------------------|--|
|                      | The parameter is determined by the type of working fluid selected<br>for the system under design. Use the Hydraulic Fluid block or the<br>Custom Hydraulic Fluid block to specify the fluid properties.                                                      |  |
| Ports                | The block has the following ports:                                                                                                    |  |
|                      | A Hydraulic conserving port associated with the orifice inlet.                                                                                                    |  |
|                      | B<br>Hydraulic conserving port associated with the orifice outlet.                                                                                                    |  |
|                      | S Physical signal port to control spool displacement.                                                                                                    |  |
|                      | The flow rate is positive if fluid flows from port A to port B. Positive signal at the physical signal port S opens or closes the orifice depending on the value of the parameter <b>Orifice orientation</b> .                                               |  |
| See Also             | Annular Orifice                                                                                                    |  |
|                      | Constant Area Hydraulic Orifice                                                                                                    |  |
|                      | Fixed Orifice                                                                                                    |  |

Orifice with Variable Area Round Holes Variable Area Hydraulic Orifice Variable Orifice

# **Pilot-Operated Check Valve**

# **Purpose** Simulate hydraulic check valve that allows flow in one direction, but can be disabled by pilot pressure

## Library

**Directional Valves** 

## Description

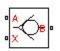

The Pilot-Operated Check Valve block represents a hydraulic pilot-operated check valve as a data-sheet-based model. The purpose of the check valve is to permit flow in one direction and block it in the opposite direction, as shown in the following figure.

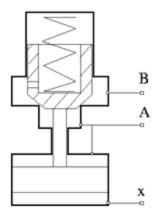

Unlike a conventional check valve, the pilot-operated check valve can be opened by inlet pressure  $p_A$ , pilot pressure  $p_X$ , or both. The force acting on the poppet is determined as

$$F = p_A \Box A_A + p_X \Box A_X - p_B \Box A_B$$

where

- $p_{A,}p_{B}$  Gauge pressures at the valve terminals
- $p_X$  Gauge pressure at the pilot terminal
- $A_A$  Area of the spool in the A chamber

- $A_B$  Area of the spool in the B chamber
- $A_{\chi}$  Area of the pilot chamber

This equation is commonly used in a slightly modified form

$$p_e = p_A + p_X \Box k_p - p_B$$

where  $k_p = A_x/A_A$  is usually referred to as pilot ratio and  $p_e$  is the equivalent pressure differential across the poppet. The valve remains closed while this pressure differential across the valve is lower than the valve cracking pressure. When cracking pressure is reached, the value control member (spool, ball, poppet, etc.) is forced off its seat, thus creating a passage between the inlet and outlet. If the flow rate is high enough and pressure continues to rise, the area is further increased until the control member reaches its maximum. At this moment, the valve passage area is at its maximum. The valve maximum area and the cracking and maximum pressures are generally provided in the catalogs and are the three key parameters of the block.

In addition to the maximum area, the leakage area is also required to characterize the valve. The main purpose of the parameter is not to account for possible leakage, even though this is also important, but to maintain numerical integrity of the circuit by preventing a portion of the system from getting isolated after the valve is completely closed. An isolated or "hanging" part of the system could affect computational efficiency and even cause failure of computation. Theoretically, the parameter can be set to zero, but it is not recommended.

The model accounts for the laminar and turbulent flow regimes by monitoring the Reynolds number (Re) and comparing its value with the critical Reynolds number ( $Re_{cr}$ ). The flow rate is determined according to the following equations:

$$\begin{split} q &= \begin{cases} C_D \Box A \sqrt{\frac{2}{\rho}} \mid p \mid \Box sign\left(p\right) & \text{for } Re >= Re_{\text{cr}} \\ 2C_{DL} \Box A \frac{D_H}{\nabla \Box \rho} p & \text{for } Re < Re_{\text{cr}} \end{cases} \\ p_e &= p_A + p_X \Box k_p - p_B \\ A(p) &= \begin{cases} A_{leak} & \text{for } p_e <= p_{crack} \\ A_{leak} + k \Box \left(p_e - p_{crack}\right) & \text{for } p_{crack} < p_e < p_{\text{max}} \\ for p_e >= p_{\text{max}} \end{cases} \\ k &= \frac{A_{\text{max}} - A_{leak}}{p_{\text{max}} - p_{crack}} \\ p &= p_A - p_B \\ \text{Re} &= \frac{q \Box D_H}{A(p) \Box v} \\ C_{DL} &= \left(\frac{C_D}{\sqrt{\text{Re}_{cr}}}\right)^2 \\ D_H &= \sqrt{\frac{4A(p)}{\pi}} \end{split}$$

where

- *q* Flow rate through the valve
- *p* Pressure differential across the valve
- $\mathbf{p}_{\mathrm{e}}$   $\qquad$  Equivalent pressure differential across the control member

|                      | $p_{A,}p_{B}$                                                                           | Gauge pressures at the valve terminals                                                                                          |  |
|----------------------|-----------------------------------------------------------------------------------------|----------------------------------------------------------------------------------------------------|--|
|                      | $\mathbf{p}_{\mathbf{X}}$                                                               | Gauge pressure at the pilot terminal                                                                                            |  |
|                      | k <sub>p</sub>                                                                          | Pilot ratio, $k_{\rho} = p_{\chi}/p_{A}$                                                                                        |  |
|                      | k                                                                                       | Valve gain coefficient                                                                                                    |  |
|                      | C <sub>D</sub>                                                                          | Flow discharge coefficient                                                                                                    |  |
|                      | A(p)                                                                                    | Instantaneous orifice passage area                                                                                              |  |
|                      | A <sub>max</sub>                                                                        | Fully open valve passage area                                                                                                   |  |
|                      | A <sub>leak</sub>                                                                       | Closed valve leakage area                                                                                                    |  |
|                      | p <sub>crack</sub>                                                                      | Valve cracking pressure                                                                                                    |  |
|                      | $p_{max}$                                                                               | Pressure needed to fully open the valve                                                                                         |  |
|                      | D <sub>H</sub>                                                                          | Instantaneous orifice hydraulic diameter                                                                                        |  |
|                      | ρ                                                                                       | Fluid density                                                                                                    |  |
|                      | v                                                                                       | Fluid kinematic viscosity                                                                                                    |  |
|                      |                                                                                         | ck positive direction is from port A to port B. This means<br>e flow rate is positive if it flows from A to B, and the pressure |  |
|                      | differen                                                                                | tial is determined as $p = p_A - p_B$ .                                                                                         |  |
| Basic<br>Assumptions | The mo                                                                                  | del is based on the following assumptions:                                                                                      |  |
| and                  | • Valve                                                                                 | e opening is linearly proportional to the pressure differential.                                                                |  |
| Limitations          | • No loading on the valve, such as inertia, friction, spring, and so on, is considered. |                                                                                                    |  |
|                      | • No fl                                                                                 | ow consumption is associated with the pilot chamber.                                                                            |  |
|                      | • The t                                                                                 | ransition between laminar and turbulent regimes is assumed to                                                                   |  |

be sharp and taking place exactly at  $Re=Re_{cr}$ .

2-395

## Dialog Box and Parameters

| 🙀 Block Parameters: Pilot-Operated Check Valve                                                                                                    |                            |       |  |  |
|----------------------------------------------------------------------------------------------------|----------------------------|-------|--|--|
| Pilot-Operated Check Valve                                                                                                    | Pilot-Operated Check Valve |       |  |  |
| This block represents a hydraulic pilot-operated check valve, the purpose of which is to permit flow in one direction and block it in the opposite direction. The pilot-operated check valve is controlled by equivalent pressure p_e = p_A + K*p_X - p_B, where K is the pilot ratio. The valve is closed when equivalent pressure differential is lower than the valve cracking pressure. When cracking pressure is reached, the valve control member is forced off its seat. If the flow rate is high enough and pressure continues to rise, the area is further increased until the area reaches its maximum. Connections A, B, and X are hydraulic conserving ports associated with the valve inlet, valve outlet, and valve pilot terminal, respectively. The block positive direction is from port A to port B. Pressure at port X acts to open the valve. |                            |       |  |  |
| Parameters                                                                                                    |                            |       |  |  |
| Maximum passage area:                                                                                                    | 1e-04                      | m^2 💌 |  |  |
| Cracking pressure:                                                                                                    | 3e+04                      | Pa 💌  |  |  |
| Maximum opening<br>pressure:                                                                                                    | 1.2e+05                    | Pa 💌  |  |  |
| Pilot ratio:                                                                                                    | 5                          |       |  |  |
| Flow discharge coefficient:                                                                                                    | 0.7                        |       |  |  |
| Critical Reynolds number:                                                                                                    | 12                         |       |  |  |
| Leakage area:                                                                                                    | 1e-12                      | m^2 💌 |  |  |
| 01                                                                                                    | Cancel Help                | Apply |  |  |

#### Maximum passage area

Valve passage maximum cross-sectional area. The default value is  $1e-4 m^{2}$ .

## **Cracking pressure**

Pressure level at which the orifice of the valve starts to open. The default value is **3e4** Pa.

## Maximum opening pressure

Pressure differential across the valve needed to fully open the valve. Its value must be higher than the cracking pressure. The default value is 1.2e5 Pa.

## **Pilot** ratio

Ratio between effective area in the pilot chamber to the effective area in the inlet chamber. The default value is 5.

#### Flow discharge coefficient

Semi-empirical parameter for valve capacity characterization. Its value depends on the geometrical properties of the orifice, and usually is provided in textbooks or manufacturer data sheets. The default value is 0.7.

#### **Critical Reynolds number**

The maximum Reynolds number for laminar flow. The transition from laminar to turbulent regime is supposed to take place when the Reynolds number reaches this value. The value of the parameter depends on orifice geometrical profile, and the recommendations on the parameter value can be found in hydraulic textbooks. The default value is 12.

#### Leakage area

The total area of possible leaks in the completely closed valve. The main purpose of the parameter is to maintain numerical integrity of the circuit by preventing a portion of the system from getting isolated after the valve is completely closed. An isolated or "hanging" part of the system could affect computational efficiency and even cause failure of computation. Extreme caution should be exercised if the parameter is set to 0. The default value is  $1e-12 \text{ m}^2$ .

| Global<br>Parameters | <b>Fluid density</b><br>The parameter is determined by the type of working fluid selected<br>for the system under design. Use the Hydraulic Fluid block or the<br>Custom Hydraulic Fluid block to specify the fluid properties.             |  |  |
|----------------------|----------------------------------------------------------------------------------------------------|--|--|
|                      | <b>Fluid kinematic viscosity</b><br>The parameter is determined by the type of working fluid selected<br>for the system under design. Use the Hydraulic Fluid block or the<br>Custom Hydraulic Fluid block to specify the fluid properties. |  |  |
| Ports                | The block has the following ports:                                                                                                    |  |  |

| See Also | Che | eck Valve                                                           |
|----------|-----|---------------------------------------------------------------------|
|          | Х   | Hydraulic conserving port associated with the valve pilot terminal. |
|          | В   | Hydraulic conserving port associated with the valve outlet.         |
|          | A   | Hydraulic conserving port associated with the valve inlet.          |
|          | А   |                                                                     |

| Purpose     | Simulate hydraulic resistance in pipe bend                                                                                         |  |  |
|-------------|----------------------------------------------------------------------------------------------------|--|--|
| Library     | Local Hydraulic Resistances                                                                                                    |  |  |
| Description | The Pipe Bend block represents a pipe bend as a local hydraulic resistance. The pressure loss in the bend is assumed to consist of |  |  |
| ▪ <u>✦</u>  | <ul> <li>Loss in the straight pipe</li> </ul>                                                                                      |  |  |

• Loss due to curvature

The loss in a straight pipe is simulated with the Hydraulic Resistive Tube block. The loss due to curvature is simulated with the Local Resistance block, and the pressure loss coefficient is determined in accordance with the Crane Co. recommendations (see [1], p. A-29). The flow regime is checked in the underlying Local Resistance block by comparing the Reynolds number to the specified critical Reynolds number value.

The pressure loss due to curvature for turbulent flow regime is determined according to the following formula:

$$p = K \frac{\rho}{2A^2} q \mid q \mid$$

where

| q | Flow rate                 |
|---|---------------------------|
| р | Pressure loss             |
| К | Pressure loss coefficient |
| A | Bend cross-sectional area |
| ρ | Fluid density             |

For laminar flow regime, the formula for pressure loss computation is modified, as described in the reference documentation for the Local Resistance block. The pressure loss coefficient is determined according to recommendation provided in [1]:

$$K = K_d \Box K_r \Box K_0$$

where

- $K_d$  Base friction factor coefficient
- $K_r$  Correction coefficient accounting for the bend curvature
- $K_{a}$  Correction coefficient accounting for the bend angle

The base friction factor coefficient is determined according to the following table.

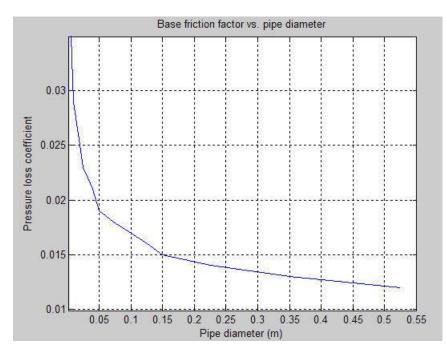

**Note** Friction factors for pipes with diameters greater than 525 mm are determined by extrapolation.

The correction coefficient accounting for the bend curvature is determined according to the next table.

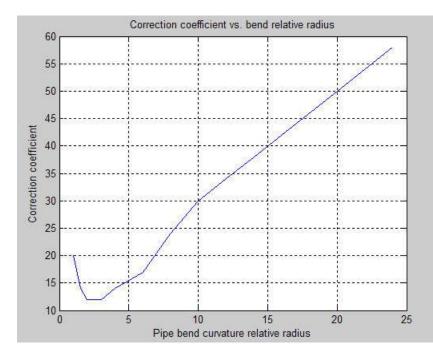

The bend curvature relative radius is calculated as

r = bend radius / pipe diameter

**Note** For pipes with the bend curvature relative radius value outside the range of 1 > r > 24, correction coefficients are determined by extrapolation.

Correction for non-90° bends is performed with the empirical formula (see [2], Fig. 4.6):

$$K_{\alpha} = \alpha(0.0142 - 3.703 \Box 10^{-5} \alpha)$$

where

 $\alpha$  Bend angle in degrees ( $0 \le \alpha \le 180$ )

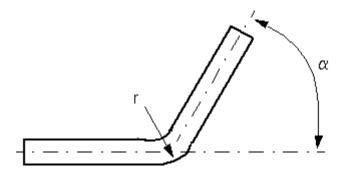

Connections A and B are conserving hydraulic ports associated with the block inlet and outlet, respectively.

The block positive direction is from port A to port B. This means that the flow rate is positive if fluid flows from A to B, and the pressure

differential is determined as  $p = p_A - p_B$ .

## Warning

|                                            | The formulas used in the Pipe Bend block are very approximate, especially in the laminar and transient flow regions. For more accurate results, use a combination of the Local Resistance block with a table-specified $K=f(Re)$ relationship and the Hydraulic Resistive Tube block. |  |
|--------------------------------------------|----------------------------------------------------------------------------------------------------|--|
| Basic<br>Assumptions<br>and<br>Limitations | <ul><li>The model is based on the following assumptions:</li><li>Fluid inertia, fluid compressibility, and wall compliance are not taken into account.</li></ul>                                                                                                    |  |
|                                            | • The transition between laminar and turbulent regimes is assumed to be sharp and taking place exactly at <i>Re=Re</i> <sub>cr</sub> .                                                                                                    |  |
|                                            | • The bend is assumed to be made of a clean commercial steel pipe.                                                                                                    |  |

# **Pipe Bend**

## Dialog Box and Parameters

| 😺 Block Parameters: Pipe                                                                                                    | Bend           | ×     |  |  |  |
|----------------------------------------------------------------------------------------------------|----------------|-------|--|--|--|
| Pipe Bend                                                                                                    |                |       |  |  |  |
| The block represents a local hydraulic resistance, such as a pipe bend. The pressure<br>loss in the bend is assumed to consist of (1) the loss in the straight pipe and (2) the loss<br>due to curvature. The loss in a straight pipe is simulated with the Resistive Tube block.<br>The loss due to curvature is sumulated with the Local Resistance block, and the<br>pressure loss coefficient is determined in accordance with the Crane Co.<br>recommendations.<br>The block positive direction is from port A to port B. This means that the flow rate is<br>positive if it flows from A to B, and the pressure differential is determined as $p = p_A - p_B$ . |                |       |  |  |  |
| Parameters                                                                                                    |                |       |  |  |  |
| Pipe diameter:                                                                                                    | 0.01           | m     |  |  |  |
| Bend radius:                                                                                                    | 0.04           | m     |  |  |  |
| Bend angle:                                                                                                    | 90             | deg 💌 |  |  |  |
| Internal surface roughness<br>height:                                                                                                    | 1.5e-05        | m     |  |  |  |
| Critical Reynolds number:                                                                                                    | 350            |       |  |  |  |
|                                                                                                    |                |       |  |  |  |
|                                                                                                    |                |       |  |  |  |
|                                                                                                    |                |       |  |  |  |
|                                                                                                    | OK Cancel Help | Apply |  |  |  |

## **Pipe diameter**

The internal diameter of the pipe. The default value is 0.01 m.

## **Bend** radius

The radius of the bend. The default value is 0.04 m.

## Bend angle

The angle of the bend. The value must be in the range between 0 and 180 degrees. The default value is 90 deg.

|                      | Internal surface roughness height<br>Roughness height on the pipe internal surface. The parameter is<br>typically provided in data sheets or manufacturer's catalogs. The<br>default value is 1.5e-5 m, which corresponds to drawn tubing.                                                                                                    |
|----------------------|----------------------------------------------------------------------------------------------------|
|                      | <b>Critical Reynolds number</b><br>The maximum Reynolds number for laminar flow. The transition<br>from laminar to turbulent regime is supposed to take place<br>when the Reynolds number reaches this value. The value<br>of the parameter depends on geometrical profile, and the<br>recommendations on the parameter value can be found in<br>hydraulic textbooks. The default value is 350. |
| Global<br>Parameters | <b>Fluid density</b><br>The parameter is determined by the type of working fluid selected<br>for the system under design. Use the Hydraulic Fluid block or the<br>Custom Hydraulic Fluid block to specify the fluid properties.                                                                                                    |
|                      | <b>Fluid kinematic viscosity</b><br>The parameter is determined by the type of working fluid selected<br>for the system under design. Use the Hydraulic Fluid block or the<br>Custom Hydraulic Fluid block to specify the fluid properties.                                                                                                    |
| Ports                | The block has the following ports:                                                                                                    |
|                      | A<br>Hydraulic conserving port associated with the bend inlet.<br>B                                                                                                    |
|                      | Hydraulic conserving port associated with the bend outlet.                                                                                                    |
| References           | [1] <i>Flow of Fluids Through Valves, Fittings, and Pipe</i> , Crane Valves<br>North America, Technical Paper No. 410M                                                                                                    |
|                      | [2] George R. Keller, <i>Hydraulic System Analysis</i> , Published by the Editors of Hydraulics & Pneumatics Magazine, 1970                                                                                                    |

# **Pipe Bend**

## See Also Elbow Gradual Area Change Local Resistance Hydraulic Resistive Tube Sudden Area Change T-junction

**Purpose** Simulate double-acting cylinder operated by hydraulic and pneumatic power

**Library** Hydraulic Cylinders

## **Description**

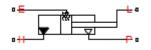

The Pneumo-Hydraulic Actuator block simulates a pneumo-hydraulic actuator, implemented as a double-acting cylinder with one side connected to a hydraulic power supply and another side operated by pneumatic power. Such devices are widely used as pneumo-hydraulic pumps, intensifiers, and converters of various types. The following illustration shows a few examples of the pneumo-hydralic actuator: a) with rigid separator; b) with flexible separator; c) pneumo-hydraulic intensifier.

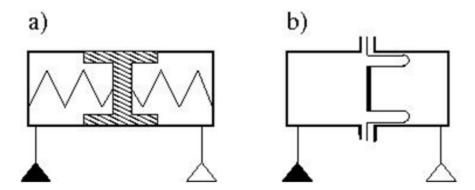

The hydraulic part of the model accounts only for fluid consumption associated with the piston velocity. The pneumatic part of the model is built with the ideal gas relationships. To simulate the limit on the piston motion, the hard stop is included in the model. The piston effective area is assumed to be constant. As a result, the model is described with the following equations:

$$q_{H} = A_{H} \cdot v$$

$$F_{H} = A_{H} \cdot p$$

$$F_{P} = A_{P} \cdot p$$

$$F_{HS} = \begin{cases} K \cdot (x - stroke) + D \cdot v & \text{for } x > stroke \\ K \cdot x + D \cdot v & \text{for } x < 0 \\ 0 & \text{for } 0 \le x \le stroke \end{cases}$$

$$F_{H} = F_{P} + F_{HS} + F_{L}$$

$$v = \frac{dx}{dt}$$

$$V_{P} = V_{0} + A_{P} \cdot (stroke - x)$$

$$G = \frac{V_{P}}{RT} \left(\frac{dp}{dt} - \frac{p}{T} \frac{dT}{dt}\right) - \frac{A_{P}}{RT} p \cdot v$$

$$Q_{P} = \frac{c_{v} \cdot V_{P}}{R} \frac{dp}{dt} - \frac{c_{p} \cdot A_{P}}{R} p \cdot v + Q_{HE}$$

where

 $q_H$  Hydraulic volumetric flow rate

- *p* Pressure in the actuator chambers
- $A_H$  Hydraulic side effective area
- $A_p$  Pneumatic side effective area

| υ                           | Piston velocity                                      |
|-----------------------------|------------------------------------------------------|
| $F_{H}$                     | Force developed by piston on hydraulic side          |
| $F_P$                       | Force developed by piston on pneumatic side          |
| $F_{HS}$                    | Hard stop force                                      |
| $F_L$                       | Force developed by external load connected to port L |
| Κ                           | Hard stop stiffness                                  |
| D                           | Hard stop damping                                    |
| stroke                      | Piston stroke                                        |
| x                           | Piston displacement                                  |
| $V_P$                       | Chamber volume on pneumatic side                     |
| $V_{	heta}$                 | Chamber dead volume on pneumatic side                |
| G                           | Gas mass flow rate                                   |
| R                           | Gas constant                                         |
| T                           | Gas absolute temperature                             |
| $Q_P$                       | Heat flow through the pneumatic chamber              |
| $c_v$                       | Gas specific heat at constant volume                 |
| $c_p$                       | Gas specific heat at constant pressure               |
| $Q_{\scriptscriptstyle HE}$ | Heat flow through the thermal port E                 |
|                             |                                                      |

The model is suitable for building pneumo-hydraulic or hydro-pneumatic pumps, intensifiers, and similar devices. You can simulate piston loading (such as inertia, springs, friction) by modeling the load externally and connecting it to port L. Similarly, simulate the heat exchange with the environment through the external thermal port E, which corresponds to the gas in the chamber. Use blocks from the Simscape Foundation library, such as the Convective Heat Transfer, Conductive Heat Transfer, Thermal Mass, and so on, depending on the actual system configuration. Port P is the pneumatic conserving port associated with the pneumatic side of the actuator. Port H is the hydraulic conserving port associated with the hydraulic inlet.

The block directionality assumes that pressure in the hydraulic chamber causes the piston to move in the positive direction, while pressure in the pneumatic chamber tends to move the piston in the negative direction. Flow rates are considered positive if they flow into the actuator.

Basic The model is based on the following assumptions: Assumptions • The effective piston area in each chamber is assumed to be constant. • The leakage flow between chambers is assumed to be negligible because pressures in the chambers are equal.

- On the hydraulic side, fluid compressibility is not taken into account.
- On the pneumatic side, the mass flow rate and heat flow computations assume that the gas is ideal.

and Limitations

X

## Dialog Box and Parameters

#### 뒞 Block Parameters: Pneumo-Hydraulic Actuator

Pneumo-Hydraulic Actuator

The block models a pneumo-hydraulic actuator arranged as a double-acting cylinder with one side connected to hydraulic supply and another side operated by pneumatic power. Such devices are widely used as pneumo-hydraulic pumps, intensifiers, and converters of various types. The hydraulic part of the model accounts only for fluid consumption associated with the piston velocity. The pneumatic part of the model is built with the ideal gas relationships. The hard stop is included in the model to limit the piston motion. Port P is the pneumatic conserving port associated with the pneumatic side of the actuator. Port H is the hydraulic conserving port associated with the hydraulic inlet. Port L is the mechanical translational port associated with the actuator piston. Port E is the thermal conserving port associated with the gas in the chamber. The convective heat exchange between gas and the cylinder wall can be arranged through this port. Pressure in the hydraulic chamber causes the piston to move in positive direction while force developed by the pneumatic piston tends to move it in negative direction. Flow rates are considered positive if they flow into the actuator.

| Parameters                   |            |           |         |      |
|------------------------------|------------|-----------|---------|------|
| Hydraulic side piston area:  | 0.002      |           | m^2     | •    |
| Pneumatic side piston area:  | 0.001      |           | m^2     | •    |
| Stroke:                      | 0.2        |           | m       | •    |
| Initial position:            | 0          |           | m       | •    |
| Pneumatic side dead volume:  | 1e-4       |           | m^3     | •    |
| Hard stop stiffness:         | 1e+6       |           | N/m     | •    |
| Hard stop damping:           | 150        |           | N/(m/s) | •    |
| Initial pressure (absolute): | 1.01325e+5 |           | Ра      | •    |
| Initial temperature:         | 293.15     |           | К       | •    |
|                              |            |           |         |      |
|                              |            | OK Cancel | Help    | pply |

## Hydraulic side piston area

Effective piston area on the hydraulic side. The default value is  $20e-4 \text{ m}^2$ .

## Pneumatic side piston area

Effective piston area on the pneumatic side. The default value is  $10e-4 \text{ m}^2$ .

#### Stroke

Piston maximum travel between caps. The default value is 0.2 m.

## **Initial position**

The distance between the piston and the cap on the hydraulic side at the beginning of simulation. This value cannot exceed the piston stroke. The default value is **0**.

## Pneumatic side dead volume

Chamber dead volume on the pneumatic side. The default value is  $0.1e-3 m^3$ .

## Hard stop stiffness

The hard stop model implemented in the block assumes that the stop resists penetration of the piston with force proportional to the penetration. This parameter sets the stiffness of the contact between the stop and the piston. The default value is 1e6 N/m.

## Hard stop damping

The damping in the hard stop model accounts for dissipation in the piston-stop contact. The default value is 150 N\*s/m.

## Initial pressure (absolute)

The initial absolute pressure in the pneumatic chamber. The default value is 101325 Pa.

#### **Initial temperature**

The initial gas temperature in the pneumatic chamber. The default value is 293.15 K.

The block has the following ports:

Н

Hydraulic conserving port associated with the actuator hydraulic chamber.

Ρ

Pneumatic conserving port associated with the actuator pneumatic chamber.

L

Mechanical translational conserving port associated with the actuator piston. You can model the load on the piston, such as

Ports

external force, inertia, friction, or spring, and connect it through this port.

Е

Thermal conserving port associated with the gas in the pneumatic chamber. You can simulate the heat exchange with the environment through this port.

# **Poppet Valve**

- Purpose Simulate hydraulic poppet valve
- Library

Flow Control Valves

# Description

The Poppet Valve block models a variable orifice created by a cylindrical sharp-edged stem and a conical seat.

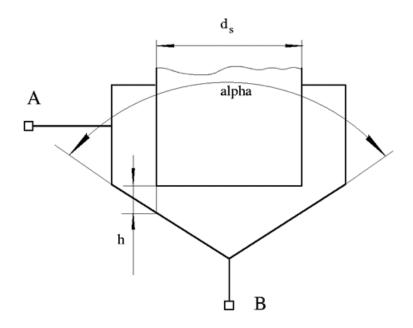

The flow rate through the valve is proportional to the valve opening and to the pressure differential across the valve. The model accounts for the laminar and turbulent flow regimes by monitoring the Reynolds number (*Re*) and comparing its value with the critical Reynolds number (*Re*<sub>cr</sub>). The flow rate is determined according to the following equations:

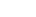

$$q = \begin{cases} C_D \Box A \sqrt{\frac{2}{\rho} \mid p \mid} \Box sign(p) & \text{for } Re \geq Re_{cr} \\ \\ 2C_{DL} \Box A \frac{D_H}{\nu \Box \rho} p & \text{for } Re < Re_{cr} \end{cases}$$

 $h = x_0 + x$ 

$$A(h) = \begin{cases} A_{leak} & \text{for } h \leq 0\\ (d_s + h \cos \alpha \sin \alpha) h \sin \alpha + A_{leak} & \text{for } 0 < h < h_{\max}\\ A_{\max} + A_{leak} & \text{for } h >= h_{\max} \end{cases}$$

$$p = p_A - p_B$$

$$\operatorname{Re} = \frac{q \Box D_H}{A(h) \Box v}$$

$$C_{DL} = \left(\frac{C_D}{\sqrt{\text{Re}_{cr}}}\right)^2$$
$$D_H = \sqrt{\frac{4A(h)}{\pi}}$$
$$A_{\text{max}} = \frac{\pi d_s^2}{\pi}$$

$$A_{\max} = \frac{\pi d}{4}$$

where

| q             | Flow rate                              |
|---------------|----------------------------------------|
| p             | Pressure differential                  |
| $p_{A,}p_{B}$ | Gauge pressures at the block terminals |

|                      | C <sub>D</sub>                                                                                                    | Flow discharge coefficient                                                                                                    |  |  |
|----------------------|----------------------------------------------------------------------------------------------------|----------------------------------------------------------------------------------------------------|--|--|
|                      | A(h)                                                                                                    | Instantaneous orifice passage area                                                                                                    |  |  |
|                      | x <sub>o</sub>                                                                                                    | Initial opening                                                                                                    |  |  |
|                      | x                                                                                                    | Stem displacement from initial position                                                                                                    |  |  |
|                      | h                                                                                                    | Valve opening                                                                                                    |  |  |
|                      | h <sub>max</sub>                                                                                                    | Maximum valve opening. The passage area remains constant and equal to $A_{max}$ after this.                                                 |  |  |
|                      | ds                                                                                                    | Stem diameter                                                                                                    |  |  |
|                      | α                                                                                                    | Cone angle                                                                                                    |  |  |
|                      | ρ                                                                                                    | Fluid density                                                                                                    |  |  |
|                      | D <sub>H</sub>                                                                                                    | Valve instantaneous hydraulic diameter                                                                                                    |  |  |
|                      | v                                                                                                    | Fluid kinematic viscosity                                                                                                    |  |  |
|                      | A <sub>leak</sub>                                                                                                    | Closed valve leakage area                                                                                                    |  |  |
|                      | A <sub>max</sub>                                                                                                    | Maximum valve open area                                                                                                    |  |  |
|                      |                                                                                                    | ck positive direction is from port A to port B. This means that the<br>se is positive if it flows from A to B and the pressure differential |  |  |
|                      |                                                                                                    | mined as $p = p_A - p_B$ . Positive signal at the physical signal opens the valve.                                                          |  |  |
| Basic<br>Assumptions | The model is based on the following assumptions:                                                                                       |                                                                                                    |  |  |
| and                  |                                                                                                    |                                                                                                    |  |  |
| Limitations          | • The transition between laminar and turbulent regimes is assumed to be sharp and taking place exactly at <i>Re=Re</i> <sub>cr</sub> . |                                                                                                    |  |  |
|                      | • The flow passage area is assumed to be equal to the frustum side surface area.                                                       |                                                                                                    |  |  |

# **Poppet Valve**

## Dialog Box and Parameters

| 🙀 Block Parameters: Poppet Valve 🔀 🔀                                                                                                    |                                                                                              |                                                                          |  |  |
|----------------------------------------------------------------------------------------------------|----------------------------------------------------------------------------------------------|--------------------------------------------------------------------------|--|--|
| Poppet Valve                                                                                                    |                                                                                              |                                                                          |  |  |
| stem and a conical seat. The<br>opening and to the pressure<br>laminar and turbulent flow re-<br>its value with the critical Re-<br>Connections A and B are co | nserving hydraulic ports associated with th<br>nnection S is a physical signal port. The blo | al to the orifice<br>accounts for the<br>and comparing<br>ne valve inlet |  |  |
| -Parameters                                                                                                    |                                                                                              |                                                                          |  |  |
| Valve stem diameter:                                                                                                    | 0.01                                                                                         | m 💌                                                                      |  |  |
| Seat cone angle:                                                                                                    | 120                                                                                          | deg 💌                                                                    |  |  |
| Initial opening:                                                                                                    | 0                                                                                            | m 💌                                                                      |  |  |
| Flow discharge coefficient:                                                                                                    | 0.65                                                                                         |                                                                          |  |  |
| Critical Reynolds number:                                                                                                    | 10                                                                                           |                                                                          |  |  |
| Leakage area:                                                                                                    | 1e-12                                                                                        | m^2 💌                                                                    |  |  |
| 01                                                                                                    | Cancel Help                                                                                  | Apply                                                                    |  |  |

#### Valve stem diameter

The diameter of the valve stem. The default value is 0.01 m.

#### Seat cone angle

The angle of the valve conical seat. The parameter value must be in the range between 0 and 180 degrees. The default value is 120 degrees.

#### **Initial opening**

The initial opening of the valve. The parameter value must be nonnegative. The default value is 0.

#### Flow discharge coefficient

Semi-empirical parameter for valve capacity characterization. Its value depends on the geometrical properties of the orifice, and

| usually is provided in textbooks or ma | anufacturer data sheets. |
|----------------------------------------|--------------------------|
| The default value is 0.65.             |                          |

#### **Critical Reynolds number**

The maximum Reynolds number for laminar flow. The transition from laminar to turbulent regime is supposed to take place when the Reynolds number reaches this value. The value of the parameter depends on orifice geometrical profile, and the recommendations on the parameter value can be found in hydraulic textbooks. The default value is 10.

#### Leakage area

The total area of possible leaks in the completely closed valve. The main purpose of the parameter is to maintain numerical integrity of the circuit by preventing a portion of the system from getting isolated after the valve is completely closed. An isolated or "hanging" part of the system could affect computational efficiency and even cause failure of computation. Extreme caution should be exercised if the parameter is set to 0. The default value is  $1e-12 \text{ m}^2$ .

| Global<br>Parameters | <b>Fluid density</b><br>The parameter is determined by the type of working fluid selected<br>for the system under design. Use the Hydraulic Fluid block or the<br>Custom Hydraulic Fluid block to specify the fluid properties.             |  |  |
|----------------------|----------------------------------------------------------------------------------------------------|--|--|
|                      | <b>Fluid kinematic viscosity</b><br>The parameter is determined by the type of working fluid selected<br>for the system under design. Use the Hydraulic Fluid block or the<br>Custom Hydraulic Fluid block to specify the fluid properties. |  |  |
| Ports                | The block has the following ports:                                                                                                    |  |  |
|                      | A<br>Hydraulic conserving port associated with the valve inlet.                                                                                                    |  |  |
|                      | B<br>Hydraulic conserving port associated with the valve outlet.                                                                                                    |  |  |

|          | S<br>Physical signal port to control spool displacement. |
|----------|----------------------------------------------------------|
| See Also | Ball Valve                                               |
|          | Ball Valve with Conical Seat                             |
|          | Gate Valve                                               |
|          | Needle Valve                                             |
|          | Pressure-Compensated Flow Control Valve                  |

# **Porting Plate Variable Orifice**

## **Purpose** Simulate variable orifice between piston and porting plate

#### Pumps and Motors

## Description

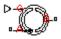

Library

Porting plate is a key element of axial-piston machines. Its objective is to provide communication between pistons and pump ports during the rotor, or cylinder block, rotation. The porting plate is equipped with two crescent-shaped slots, one of which is connected to the intake port while the other is channeled to the discharge port. The pistons are carried along the porting plate slots, thus periodically connecting the piston to either the intake or the discharge port of the machine.

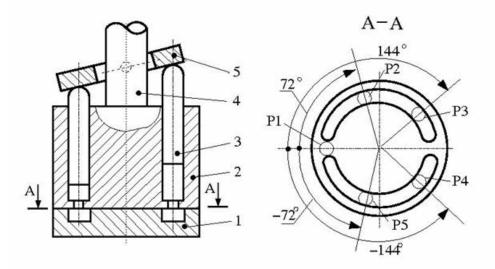

The preceding diagram shows an axial-piston machine with five pistons, where:

- 1 Porting plate
- 2 Rotor

- **3** Piston
- 4 Driving shaft
- 5 Swash plate

During rotor rotation, every piston gets connected to one of the porting slots. These piston connections, modeled as variable orifices, are reflected in the schematic model of a piston, shown in the following illustration.

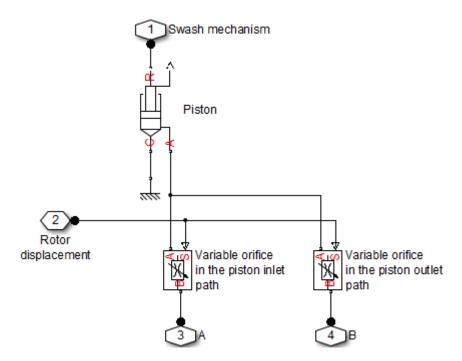

The Porting Plate Variable Orifice block is a model of a variable orifice created between the piston chamber and a slot on a porting plate. Two Porting Plate Variable Orifice blocks are necessary in the model of a

piston, to simulate connection to the intake and the discharge port, respectively.

The calculation diagram of the porting plate variable orifice is shown in the next illustration.

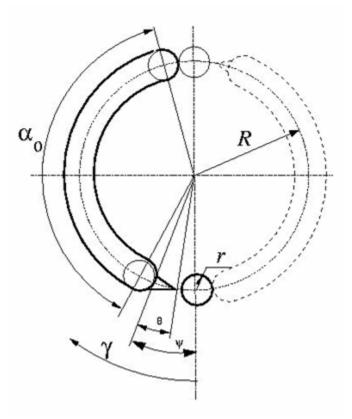

The model assumes that the slot is shifted by a pressure carryover angle  $\psi$  from the reference point in the direction of orifice rotation. Generally,  $r / R \le \psi \le 3 r / R$ , where r is the orifice radius and R is the piston pitch radius. A small triangular-shaped transition slot is placed at the beginning of the major slot, to avoid sudden pressure change. To

avoid direct connection between the intake and discharge slots, the transition slot angle  $\theta$  must be less than  $\psi - r / R$ . The transition slot area is assumed to be linearly dependent on the rotation angle and characterized by its maximum area. There are six distinctive angles defining the relationship between the rotation angle  $\gamma$  and the orifice opening, as listed in the following table.

| No | Nomenc     | d <b>Vate</b> e         | Description                                                                      |
|----|------------|-------------------------|----------------------------------------------------------------------------------|
| 1  | $\gamma_1$ | $\psi - \theta - r / R$ | Opening of transition slot starts.                                               |
| 2  | $\gamma_2$ | ψ-r / R                 | Opening of the major slot starts. The orifice contacts with the transition slot. |
| 3  | $\gamma_3$ | $\psi$ + $r$ / $R$      | Major slot full opening starts.                                                  |
| 4  | $\gamma_4$ | $\psi + r / R + 0.01$   | Transition slot ends.                                                            |
| 5  | $\gamma_5$ | $\pi - 2 \cdot r / R$   | Major slot full opening ends.                                                    |
| 6  | $\gamma_6$ | п                       | Major slot opening ends.                                                         |

The variable orifice is fully opened in the  $a_0$  region

 $\psi + r \ / \ R \leq \gamma \leq \pi - 2 \cdot r \ / \ R$ 

where  $\gamma$  is the rotation angle.

The orifice area is computed with the following equations:

$$\begin{split} A &= A_{leak} & \text{for } \gamma_6 < \gamma <= \gamma_1 \\ A &= G \cdot (\gamma - \gamma_1) + A_{leak} & \text{for } \gamma_1 < \gamma <= \gamma_2 \\ A &= A_{tr} + r^2 \left(\beta - \sin \beta\right) + A_{leak} & \text{for } \gamma_2 < \gamma <= \gamma_3 \\ A &= A_{tr} \cdot \left(1 - 100 \cdot (\gamma - \gamma_3)\right) + \pi \cdot r^2 + A_{leak} & \text{for } \gamma_3 < \gamma <= \gamma_4 \\ A &= \pi \cdot r^2 + A_{leak} & \text{for } \gamma_4 < \gamma <= \gamma_5 \\ A &= r^2 \left(\beta - \sin \beta\right) + A_{leak} & \text{for } \gamma_5 < \gamma <= \gamma_6 \end{split}$$

$$\beta = \begin{cases} 2 \cdot \alpha \cos\left(R / r \cdot \sin\left(0.5 \cdot (\gamma_3 - \gamma)\right)\right) & \text{for } \gamma_2 < \gamma <= \gamma_3 \\ 2 \cdot \alpha \cos\left(R / r \cdot \sin\left(0.5 \cdot (2 \cdot r / R + \gamma - \pi)\right)\right) & \text{for } \gamma_5 < \gamma <= \gamma_6 \end{cases}$$

where

| A          | Orifice area                 |
|------------|------------------------------|
| $A_{tr}$   | Transition slot maximum area |
| $A_{leak}$ | Closed orifice leakage area  |

After the area has been determined, the flow rate through the orifice is computed with the following equations:

$$q = \begin{cases} C_D \Box A \sqrt{\frac{2}{\rho}} \mid p \mid \Box sign(p) & \text{for } Re \geq Re_{cr} \\ \\ 2C_{DL} \Box A \frac{D_H}{\nu \Box \rho} p & \text{for } Re < Re_{cr} \end{cases}$$

$$p = p_A - p_B$$

$$\operatorname{Re} = \frac{q \square D_H}{A \square v}$$

$$C_{DL} = \left(\frac{C_D}{\sqrt{\text{Re}_{cr}}}\right)^2$$
$$D_H = \sqrt{\frac{4A}{\pi}}$$

where

| q                | Flow rate                                |
|------------------|------------------------------------------|
| р                | Pressure differential                    |
| $p_{A,}p_{B}$    | Gauge pressures at the block terminals   |
| C <sub>D</sub>   | Flow discharge coefficient               |
| D <sub>H</sub>   | Orifice instantaneous hydraulic diameter |
| ρ                | Fluid density                            |
| v                | Fluid kinematic viscosity                |
| Re               | Reynolds number                          |
| Re <sub>cr</sub> | Critical Reynolds number                 |
|                  |                                          |

The Porting Plate Variable Orifice block model is essentially a building block intended for use in various piston machines. The model accounts for the flow regime by computing the Reynolds number and comparing it with its critical value. No inertial effects are considered in the model.

Connections A and B are hydraulic conserving ports associated with the inlet and outlet of the orifice. Connection G is a physical signal port associated with the input signal for the cylinder block angle. The input signal at port G is treated as an angle, in radians, therefore it is essential that the input signal representing angular displacement is kept within the range from 0 to  $2\pi$ . Connect port G to the output port of an Angle Sensor block to meet this requirement.

The flow rate is considered positive if it flows from A to B. At initial position, the orifice is assumed to be shifted by the pressure carryover angle from the slot. When the block rotates in the positive direction, the orifice starts opening. To adjust the initial position of the orifice with respect to the slot, use the **Phase angle** parameter.

# **Porting Plate Variable Orifice**

| Basic              | The model is based on the following assumptions:                           |
|--------------------|----------------------------------------------------------------------------|
| Assumptions<br>and | • The model accounts for the viscous friction in the piston-plate contact. |
| Limitations        | • No inertial effects are considered.                                      |
|                    | • The plate angular displacements are considered to be small.              |

• The joint between the piston and the plate permanently maintains contact between the piston and the plate.

x

## Dialog Box and Parameters

#### 🙀 Block Parameters: Porting Plate Variable Orifice

#### Porting Plate Variable Orifice

The block is a model of a variable orifice located between the piston chamber and a crescent-shaped slot on a porting plate in hydraulic axial-piston machines. The pistons, fitted in the machine rotor, are carried along the porting plate slots, thus being periodically connected to either the intake or discharge port of the machine. The block is a model of a fluid path between the piston and one of the slots. The model is essentially a building block intended to build models of various hydraulic machines. The model accounts for the flow regime by computing the Reynolds number and comparing it with its critical value. No inertial effects are considered in the model. Connections A and B are the conserving hydraulic ports associated with the inlet and outlet of the orifice. Connection G is a physical signal port through which the cylinder block angle is imported. Whatever signal is connected to port G, it is treated as an angle in rad. The flow rate is considered positive if it flows from A to B, and pressure differential is determined as  $p = P_A - P_B$ . At initial position, the orifice is assumed to be shifted by the pressure carryover angle from the slot. The front edge of the slot is equipped with the transition slot. The orifice starts getting opened provided the block rotates in positive direction. By using the Phase angle parameter, the initial position can be adjusted to reflect the actual position of the orifice with respect to the slot. The angular displacement of the block provided to the model via port G must be kept within 0 - 2\*pi range.

| Parameters                    |       |           |            |
|-------------------------------|-------|-----------|------------|
| Piston pitch radius:          | 0.05  |           | m 💌        |
| Orifice diameter:             | 0.005 |           | m 💌        |
| Pressure carryover angle:     | 0.06  |           | rad 💌      |
| Phase angle:                  | 0     |           | rad 💌      |
| Transition slot angle:        | 0.01  |           | rad 💌      |
| Transition slot maximum area: | 1e-6  |           | m^2 •      |
| Flow discharge coefficient:   | 0.65  |           |            |
| Critical Reynolds number:     | 12    |           |            |
| Leakage area:                 | 1e-9  |           | m^2 •      |
|                               |       | OK Cancel | Help Apply |

#### Piston pitch radius

The radius of the pitch circle where the pistons are located. The parameter must be greater than zero. The default value is 0.05 m.

#### **Orifice diameter**

The diameter of the orifice at the bottom of the piston chamber. The parameter must be greater than zero. The default value is 0.005 m.

#### Pressure carryover angle

The angle introduced between to slot and the orifice to avoid abrupt pressure change and decrease leakage. This angle is marked  $\psi$  in the preceding calculation diagram. The angle is expected to be in the range  $r / R \le \psi \le 3 r / R$ , where r is the orifice radius and R is the piston pitch radius. The default value is 0.06 rad.

#### Phase angle

This parameter sets the orifice initial angular position with respect to the slot. The default value is 0, which means that the orifice is shifted by the pressure carryover angle from the slot.

#### **Transition slot angle**

The angle covered by a small, triangular-shaped transition slot placed before the major slot to avoid sudden pressure change, as shown in the preceding calculation diagram. To avoid direct connection between the intake and discharge slots, the transition slot angle  $\theta$  must be less than  $\psi - r / R$ . The default value is 0.01 rad.

#### Transition slot maximum area

The maximum cross-sectional area of the transition slot. The slot area is assumed to be linearly-dependent on the rotation angle and reaches its maximum when the orifice approaches the major slot. The default value is 1e-6 m.

#### Flow discharge coefficient

Semi-empirical parameter for orifice capacity characterization. Its value depends on the geometrical properties of the orifice, and usually is provided in textbooks or manufacturer data sheets. The default value is **0.6**.

## **Critical Reynolds number**

|                      | The maximum Reynolds number for laminar flow. The transition<br>from laminar to turbulent regime is supposed to take place<br>when the Reynolds number reaches this value. The value<br>of the parameter depends on orifice geometrical profile, and<br>the recommendations on the parameter value can be found in<br>hydraulic textbooks. The default value is 12, which corresponds to<br>a round orifice in thin material with sharp edges.                                                                          |
|----------------------|----------------------------------------------------------------------------------------------------|
|                      | Leakage area<br>The total area of possible leaks in the completely closed orifice.<br>The main purpose of the parameter is to maintain numerical<br>integrity of the circuit by preventing a portion of the system from<br>getting isolated after the valve is completely closed. An isolated or<br>"hanging" part of the system could affect computational efficiency<br>and even cause failure of computation. Extreme caution should<br>be exercised if the parameter is set to 0. The default value is<br>1e-9 m^2. |
| Global<br>Parameters | <b>Fluid density</b><br>The parameter is determined by the type of working fluid selected<br>for the system under design. Use the Hydraulic Fluid block or the<br>Custom Hydraulic Fluid block to specify the fluid properties.                                                                                                    |
|                      | <b>Fluid kinematic viscosity</b><br>The parameter is determined by the type of working fluid selected<br>for the system under design. Use the Hydraulic Fluid block or the<br>Custom Hydraulic Fluid block to specify the fluid properties.                                                                                                    |
| Ports                | The block has the following ports:                                                                                                    |
|                      | A<br>Hydraulic conserving port associated with the orifice inlet.<br>B                                                                                                    |
|                      |                                                                                                    |

|          | G Physical signal input port that conveys the angular position of the orifice to the block. The signal applied to the port is treated as an angle, in radians, and must be in the range between 0 and $2\pi$ . |  |
|----------|----------------------------------------------------------------------------------------------------|--|
| Examples |                                                                                                    |  |
| See Also | Angle Sensor<br>Swash Plate                                                                                                    |  |

- **Purpose** Simulate hydraulic pressure compensating valve
- Library Flow Control Valves

## **Description**

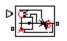

The Pressure-Compensated Flow Control Valve block represents a pressure-compensated flow control valve as a data-sheet-based model. The valve is based on a Pressure Compensator block installed upstream from a Variable Orifice block, as shown in the following illustration.

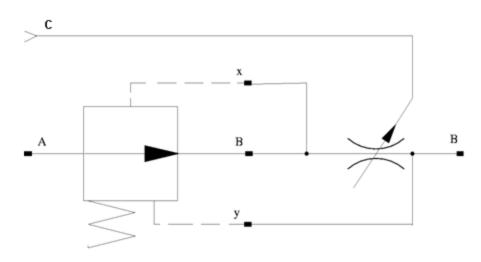

Depending on data listed in the manufacturer's catalogs or data sheets for your particular valve, you can choose one of the following model parameterization options:

- By maximum area and opening Use this option if the data sheet provides only the orifice maximum area and the control member maximum stroke.
- By area vs. opening table Use this option if the catalog or data sheet provides a table of the orifice passage area based on the control member displacement A=A(h).

|             | In the first case, the passage area is assumed to be linearly dependent<br>on the control member displacement, that is, the orifice is assumed to be<br>closed at the initial position of the control member (zero displacement),<br>and the maximum opening takes place at the maximum displacement.<br>In the second case, the passage area is determined by one-dimensional<br>interpolation from the table $A=A(h)$ . In both cases, a small leakage<br>area is assumed to exist even after the orifice is completely closed.<br>Physically, it represents a possible clearance in the closed valve, but the<br>main purpose of the parameter is to maintain numerical integrity of<br>the circuit by preventing a portion of the system from getting isolated<br>after the valve is completely closed. An isolated or "hanging" part of the<br>system could affect computational efficiency and even cause failure<br>of computation. |
|-------------|----------------------------------------------------------------------------------------------------|
|             | The block positive direction is from port A to port B. This means that the flow rate is positive if it flows from A to B, and the pressure differential                                                                                                    |
|             | is determined as $p = p_A - p_B$ . Positive signal at port C opens the valve.                                                                                                    |
| Assumptions | The model is based on the following assumption:                                                                                                    |

# and

• Fluid inertia is not taken into account.

# Dialog Box and **Parameters**

| Block Parameters: Pres                                                                                                    | ssure-Compensated Flow Control V                                                                                                    | alve                                                                   |
|----------------------------------------------------------------------------------------------------|----------------------------------------------------------------------------------------------------|------------------------------------------------------------------------|
| Pressure-Compensated Flow                                                                                                    | Control Valve                                                                                                    |                                                                        |
| block, 2 options are availab<br>the table of orifice area vs. o<br>used in the second case for<br>interpolation and 2 methods<br>Connections A and B are co | ure-compensated flow control valve. To p<br>le: (1) by maximum area and control memb<br>control member displacement. The lookup<br>interpolation and extrapolation. 3 method<br>of extrapolation are provided to choose fit<br>inserving hydraulic ports associated with l<br>innection C is a physical signal control port | perstroke, (2) by<br>table block is<br>s of<br>rom.<br>the valve inlet |
| the valve.                                                                                                    | is from port A to port B. Positive signal at                                                                                                    | port C opens                                                           |
| Parameters-                                                                                                    |                                                                                                    |                                                                        |
| Model parameterization:                                                                                                    | By maximum area and opening                                                                                                    | •                                                                      |
| Orifice maximum area:                                                                                                    | 5e-05                                                                                                    | m^2 💌                                                                  |
| Orifice maximum opening:                                                                                                    | 0.005                                                                                                    | m                                                                      |
| Pressure differential across the orifice:                                                                                                    | 6e+05                                                                                                    | Pa 💌                                                                   |
| Pressure reducing valve<br>regulation range:                                                                                                    | 5e+04                                                                                                    | Pa 💌                                                                   |
| Flow discharge coefficient:                                                                                                    | 0.7                                                                                                    |                                                                        |
| Initial opening:                                                                                                    | 0                                                                                                    | m                                                                      |
| Critical Reynolds number:                                                                                                    | 12                                                                                                    |                                                                        |
| Leakage area:                                                                                                    | 1e-12                                                                                                    | m^2 💌                                                                  |
| 0                                                                                                    | Cancel Help                                                                                                    | Apply                                                                  |

| 😸 Block Parameters: Pres                                                               | sure-Compe       | nsated F   | low Control Va      | lve        | ×   |
|----------------------------------------------------------------------------------------|------------------|------------|---------------------|------------|-----|
| -Pressure-Compensated Flow                                                             | Control Valve –  |            |                     |            |     |
| The block positive direction is from port A to port B. Positive signal at port C opens |                  |            |                     |            |     |
| the valve.                                                                             | IS NOIL POICA (C | por b. r   | usitive signal at p | on c opens |     |
| Parameters-                                                                            |                  |            |                     |            |     |
| Model parameterization:                                                                | By area vs. o    | pening tab | ble                 |            | - E |
| Pressure differential across the orifice:                                              | 6e+05            |            |                     | Pa 💌       | 3   |
| Pressure reducing valve<br>regulation range:                                           | 5e+04            |            |                     | Pa 💌       | ] [ |
| Flow discharge coefficient:                                                            | 0.7              |            |                     |            |     |
| Initial opening:                                                                       | 0                |            |                     | m          | Ē   |
| Critical Reynolds number:                                                              | 12               |            |                     |            | -   |
| Tabulated orifice openings:                                                            | [ -0.002 0 0.0   | 05 0.015 ( | 1                   | m          | 1   |
| Tabulated orifice area:                                                                | [ 1e-12 4e-12    | 1e-05 1.0  | 2e-05 ]             | m^2 -      | 1   |
| Interpolation method:                                                                  | Linear           |            | -                   |            |     |
| Extrapolation method: From last 2 points                                               |                  | ·I         |                     |            |     |
| Leakage area:                                                                          | 1e-12            |            |                     | m^2 •      | Ē   |
| 01                                                                                     | Ca               | ancel      | Help                | Apply      |     |

. 1

#### Model parameterization

Select one of the following methods for specifying the orifice:

• By maximum area and opening — Provide values for the maximum orifice area and the maximum orifice opening. The passage area is linearly dependent on the control member displacement, that is, the orifice is closed at the initial position

of the control member (zero displacement), and the maximum opening takes place at the maximum displacement. This is the default method.

• By area vs. opening table — Provide tabulated data of orifice openings and corresponding orifice areas. The passage area is determined by one-dimensional table lookup. You have a choice of three interpolation methods and two extrapolation methods.

#### Orifice maximum area

Specify the area of a fully opened orifice. The parameter value must be greater than zero. The default value is  $5e-5 \text{ m}^2$ . This parameter is used if **Model parameterization** is set to By maximum area and opening.

#### Orifice maximum opening

Specify the maximum displacement of the control member. The parameter value must be greater than zero. The default value is 5e-4 m. This parameter is used if **Model parameterization** is set to By maximum area and opening.

#### Tabulated orifice openings

Specify the vector of input values for orifice openings as a one-dimensional array. The input values vector must be strictly increasing. The values can be nonuniformly spaced. The minimum number of values depends on the interpolation method: you must provide at least two values for linear interpolation, at least three values for cubic or spline interpolation. The default values, in meters, are [-2e-3,0,5e-3,15e-3]. This parameter is used if **Model parameterization** is set to By area vs. opening table. **Tabulated orifice openings** values will be used together with **Tabulated orifice area** values for one-dimensional table lookup.

### Tabulated orifice area

Specify the vector of orifice areas as a one-dimensional array. The vector must be of the same size as the orifice openings vector. All the values must be positive. The default values, in  $m^2$ , are

[1e-12,4e-12,1.e-5,1.02e-5]. This parameter is used if **Model** parameterization is set to By area vs. opening table.

#### Interpolation method

This parameter is used if **Model parameterization** is set to By area vs. opening table. Select one of the following interpolation methods for approximating the output value when the input value is between two consecutive grid points:

- Linear Uses a linear interpolation function.
- Cubic Uses the Piecewise Cubic Hermite Interpolation Polinomial (PCHIP).
- Spline Uses the cubic spline interpolation algorithm.

For more information on interpolation algorithms, see the PS Lookup Table (1D) block reference page.

#### **Extrapolation method**

This parameter is used if **Model parameterization** is set to By area vs. opening table. Select one of the following extrapolation methods for determining the output value when the input value is outside the range specified in the argument list:

- From last 2 points Extrapolates using the linear method (regardless of the interpolation method specified), based on the last two output values at the appropriate end of the range. That is, the block uses the first and second specified output values if the input value is below the specified range, and the two last specified output values if the input value is above the specified range.
- From last point Uses the last specified output value at the appropriate end of the range. That is, the block uses the last specified output value for all input values greater than the last specified input argument, and the first specified output value for all input values less than the first specified input argument.

For more information on extrapolation algorithms, see the PS Lookup Table (1D) block reference page.

#### Pressure differential across the orifice

Pressure difference that must be maintained across the element by the pressure compensator. The default value is 6e5 Pa.

#### Pressure reducing valve regulation range

Pressure increase over the preset level needed to fully close the valve. Must be less than 0.2 of the **Pressure differential across the orifice** parameter value. The default value is **5e4** Pa.

#### Flow discharge coefficient

Semi-empirical parameter for orifice capacity characterization. Its value depends on the geometrical properties of the orifice, and usually is provided in textbooks or manufacturer data sheets. The default value is 0.7.

#### **Initial opening**

Orifice initial opening. The parameter can be positive (underlapped orifice), negative (overlapped orifice), or equal to zero for zero lap configuration. The value of initial opening does not depend on the orifice orientation. The default value is **0**.

#### **Critical Reynolds number**

The maximum Reynolds number for laminar flow. The transition from laminar to turbulent regime is supposed to take place when the Reynolds number reaches this value. The value of the parameter depends on orifice geometrical profile, and the recommendations on the parameter value can be found in hydraulic textbooks. The default value is 12.

#### Leakage area

The total area of possible leaks in the completely closed valve. The main purpose of the parameter is to maintain numerical integrity of the circuit by preventing a portion of the system from getting isolated after the valve is completely closed. An isolated or "hanging" part of the system could affect computational efficiency and even cause failure of computation. Extreme caution should be exercised if the parameter is set to 0. The default value is  $1e-12 \text{ m}^2$ .

#### **Restricted Parameters**

When your model is in Restricted editing mode, you cannot modify the following parameters:

- Model parameterization
- Interpolation method
- Extrapolation method

All other block parameters are available for modification. The actual set of modifiable block parameters depends on the value of the **Model parameterization** parameter at the time the model entered Restricted mode.

| Global<br>Parameters | <b>Fluid density</b><br>The parameter is determined by the type of working fluid selected<br>for the system under design. Use the Hydraulic Fluid block or the<br>Custom Hydraulic Fluid block to specify the fluid properties.             |
|----------------------|----------------------------------------------------------------------------------------------------|
|                      | <b>Fluid kinematic viscosity</b><br>The parameter is determined by the type of working fluid selected<br>for the system under design. Use the Hydraulic Fluid block or the<br>Custom Hydraulic Fluid block to specify the fluid properties. |
| Ports                | The block has the following ports:                                                                                                    |
|                      | A<br>Hydraulic conserving port associated with the valve inlet.                                                                                                    |
|                      | B<br>Hydraulic conserving port associated with the valve outlet.                                                                                                    |
|                      | C Physical signal control port.                                                                                                    |

See Also Ball Valve Ball Valve with Conical Seat Gate Valve Needle Valve Poppet Valve

# **Pressure Compensator**

**Purpose** Simulate hydraulic pressure compensating valve

Library

Pressure Control Valves

# Description

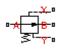

The Pressure Compensator block represents a hydraulic pressure compensating valve, or pressure compensator. Pressure compensators are used to maintain preset pressure differential across a hydraulic component to minimize the influence of pressure variation on a flow rate passing through the component. The following illustration shows typical applications of a pressure compensator, where it is used in combination with the orifice installed downstream (left figure) or upstream (right figure). The compensator can be also used in combination with metering pumps, flow dividers, and so on.

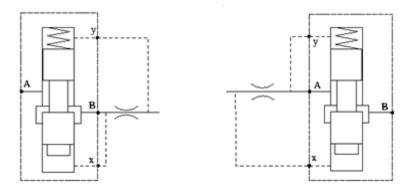

The block is implemented as a data-sheet-based model, based on parameters usually provided in the manufacturer's catalogs or data sheets.

Pressure compensator is a normally open valve. Its opening is proportional to pressure difference between ports X and Y and the spring force. The following illustration shows typical relationship between the valve passage area A and the pressure difference  $\rho_{xy}$ .

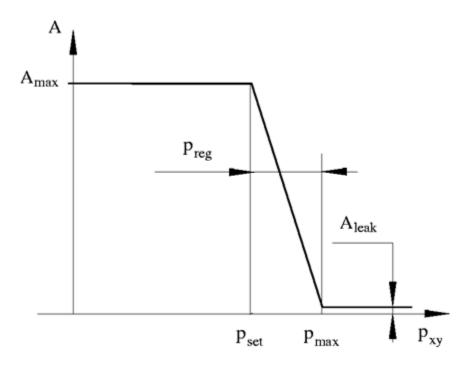

The orifice remains fully open until the pressure difference is lower than valve preset pressure determined by the spring preload. When the preset pressure is reached, the valve control member is forced off its stop and starts closing the orifice, thus trying to maintain pressure differential at preset level. Any further increase in the pressure difference causes the control member to close the orifice even more, until the point when the orifice if fully closed. The pressure increase that is necessary to close the valve is referred to as regulation range, or pressure compensator static error, and usually is provided in manufacturer's catalog or data sheets.

The main parameters of the block are the valve maximum area and regulation range. In addition, you need to specify the leakage area of the valve. Physically, it represents a possible clearance in the closed valve, but the main purpose of the parameter is to maintain numerical integrity of the circuit by preventing a portion of the system from getting isolated after the valve is completely closed. An isolated or "hanging" part of the system could affect computational efficiency and even cause failure of computation.

The model accounts for the laminar and turbulent flow regimes by monitoring the Reynolds number (Re) and comparing its value with the critical Reynolds number ( $Re_{cr}$ ). The flow rate is computed according to the following equations:

$$q = \begin{cases} C_D \Box A \sqrt{\frac{2}{\rho} \mid p \mid} \Box sign(p) & \text{for } Re \geq Re_{\rm cr} \\ \\ 2C_{DL} \Box A \frac{D_H}{\nu \Box \rho} p & \text{for } Re < Re_{\rm cr} \end{cases}$$

 $h = x_0 + x \Box or$ 

$$A(h) = \begin{cases} A_{\max} & \text{for } p_{xy} \le p_{set} \\ A_{\max} - k \Box \left( p_{xy} - p_{set} \right) & \text{for } p_{set} < p_{xy} < p_{\max} \\ A_{leak} & \text{for } p_{xy} >= p_{\max} \end{cases}$$

$$k = \frac{A_{\max} - A_{leak}}{p_{reg}}$$
$$p = p_A - p_B$$
$$p_{xy} = p_x - p_y$$
$$Re = \frac{q \Box D_H}{A(h) \Box y}$$

$$C_{DL} = \left(\frac{C_D}{\sqrt{\text{Re}_{cr}}}\right)^2$$

$$D_H = \sqrt{\frac{4A(h)}{\pi}}$$

where

| q                                   | Flow rate                                            |
|-------------------------------------|------------------------------------------------------|
| p                                   | Pressure differential across the valve               |
| $\mathbf{p}_{\mathbf{x}\mathbf{y}}$ | Pressure differential across valve control terminals |
| $p_{A,}p_{B}$                       | Gauge pressures at the valve main terminals          |
| $p_{x,p_y}$                         | Gauge pressures at the valve control terminals       |
| $\boldsymbol{\rho}_{set}$           | Valve preset pressure                                |
| $p_{max}$                           | Pressure needed to fully close the orifice           |
| $p_{reg}$                           | Regulation range                                     |
| A(h)                                | Instantaneous orifice passage area                   |
| A <sub>max</sub>                    | Orifice maximum area                                 |
| C <sub>D</sub>                      | Flow discharge coefficient                           |
| ρ                                   | Fluid density                                        |
| D <sub>H</sub>                      | Instantaneous orifice hydraulic diameter             |
| v                                   | Fluid kinematic viscosity                            |
| A <sub>leak</sub>                   | Closed orifice leakage area                          |

The block positive direction is from port A to port B. This means that the flow rate is positive if it flows from A to B, and the pressure differential

is determined as  $p = p_A - p_B$ . The control pressure differential is

# **Pressure Compensator**

measured as  $p_{xy} = p_x - p_y$ , and it creates a force acting against the spring preload.

Assumptions and Limitations

The model is based on the following assumptions:

- Valve opening is linearly proportional to the pressure differential.
- No loading on the valve, such as inertia, friction, spring, and so on, is considered.
- Flow consumption associated with the spool motion is neglected.

## Dialog Box and Parameters

| 🙀 Block Parameters: Pressure Compensa                                                                                                    | ator X         |  |  |
|----------------------------------------------------------------------------------------------------|----------------|--|--|
| Pressure Compensator                                                                                                    |                |  |  |
| The block represents a hydraulic pressure compensator. This kind of valve is used to<br>maintain preset pressure differential across a hydraulic component to minimize the<br>influence of pressure variation on the flow rate passing through the component.                                                                                           |                |  |  |
| Connections A and B are hydraulic conserving ports associated with the valve inlet and outlet, respectively. Connections X and Y are hydraulic conserving ports associated with the valve control ports. The pressure differential that controls the valve is determined as $p_XY = p_X + p_Y$ . The block positive direction is from port A to port B. |                |  |  |
| Parameters                                                                                                    |                |  |  |
| Maximum passage area: 1e-04                                                                                                    | m^2 💌          |  |  |
| Valve pressure setting: 3e+06                                                                                                    | Pa 💌           |  |  |
| Valve regulation range: 1.5e+05                                                                                                    | Pa 💌           |  |  |
| Flow discharge coefficient: 0.7                                                                                                    |                |  |  |
| Critical Reynolds number: 12                                                                                                    |                |  |  |
| Leakage area: 1e-12                                                                                                    | m^2 💌          |  |  |
| OK Can                                                                                                    | cel Help Apply |  |  |

#### Maximum passage area

Valve passage maximum cross-sectional area. The default value is 1e-4 m^2.

#### Valve pressure setting

Pressure difference that must be maintained across an element connected to ports X and Y. At this pressure the valve orifice starts to close. The default value is **3e6** Pa.

#### Valve regulation range

Pressure increase over the preset level needed to fully close the valve. Must be less than 0.2 of the **Valve pressure setting** parameter value. The default value is **1.5e5** Pa.

#### Flow discharge coefficient

Semi-empirical parameter for orifice capacity characterization. Its value depends on the geometrical properties of the orifice, and usually is provided in textbooks or manufacturer data sheets. The default value is 0.7.

#### **Critical Reynolds number**

The maximum Reynolds number for laminar flow. The transition from laminar to turbulent regime is supposed to take place when the Reynolds number reaches this value. The value of the parameter depends on orifice geometrical profile, and the recommendations on the parameter value can be found in hydraulic textbooks. The default value is 12.

#### Leakage area

The total area of possible leaks in the completely closed valve. The main purpose of the parameter is to maintain numerical integrity of the circuit by preventing a portion of the system from getting isolated after the valve is completely closed. An isolated or "hanging" part of the system could affect computational efficiency and even cause failure of computation. Extreme caution should be exercised if the parameter is set to 0. The default value is  $1e-12 \text{ m}^2$ .

# Global Parameters

#### Fluid density

The parameter is determined by the type of working fluid selected for the system under design. Use the Hydraulic Fluid block or the Custom Hydraulic Fluid block to specify the fluid properties.

|          | <b>Fluid kinematic viscosity</b><br>The parameter is determined by the type of working fluid selected<br>for the system under design. Use the Hydraulic Fluid block or the<br>Custom Hydraulic Fluid block to specify the fluid properties. |
|----------|----------------------------------------------------------------------------------------------------|
| Ports    | The block has the following ports:                                                                                                    |
|          | A Hydraulic conserving port associated with the valve inlet.                                                                                                    |
|          | B<br>Hydraulic conserving port associated with the valve outlet.                                                                                                    |
|          | X<br>Hydraulic conserving port associated with the pressure control<br>terminal that opens the orifice.                                                                                                    |
|          | Y<br>Hydraulic conserving port associated with the pressure control<br>terminal that closes the orifice.                                                                                                    |
| See Also | Pressure Reducing Valve                                                                                                    |
|          | Pressure Relief Valve                                                                                                    |

**Purpose** Simulate pressure control valve maintaining reduced pressure in portion of system

Library Pressure Control Valves

**Description** 

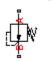

The Pressure Reducing Valve block represents a hydraulic pressure-reducing valve as a data-sheet-based model. Pressure-reducing valves are used to maintain reduced pressure in a portion of a system. The following figure shows the typical dependency between the valve passage area A and the pressure  $p_B$  downstream from the valve.

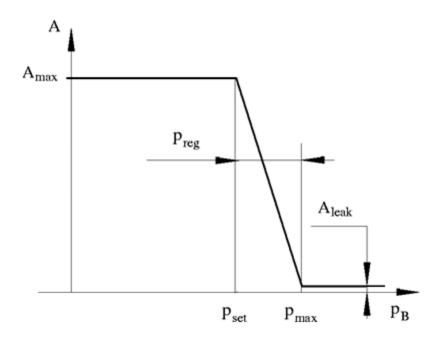

The pressure-reducing valve is a normally open valve and it remains fully open while outlet pressure is lower than the valve preset pressure. When the preset pressure is reached, the value control member (spool, ball, poppet, etc.) is forced off its stop and starts closing the orifice, thus trying to maintain outlet pressure at preset level. Any further increase in the outlet pressure causes the control member to close the orifice even more until the point when the orifice if fully closed. The pressure increase that is necessary to close the valve is referred to as regulation range, and is generally provided in the catalogs, along with the valve maximum area. The valve maximum area and regulation range are the key parameters of the block.

In addition to the maximum area, the leakage area is also required to characterize the valve. The main purpose of the parameter is not to account for possible leakage, even though this is also important, but to maintain numerical integrity of the circuit by preventing a portion of the system from getting isolated after the valve is completely closed. An isolated or "hanging" part of the system could affect computational efficiency and even cause failure of computation. Theoretically, the parameter can be set to zero, but it is not recommended.

The block is built as a structural model based on the Pressure Compensator block, as shown in the following schematic.

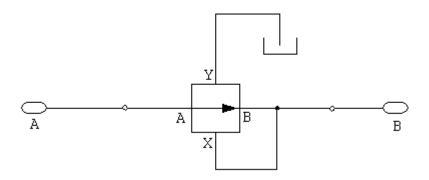

The block positive direction is from port A to port B. This means that the flow rate is positive if it flows from A to B, and the pressure differential is determined as  $p = p_A - p_B$ .

# Dialog Box and Parameters

| 🙀 Block Parameters: Pres                                                                                                    | sure Reducing Valve | ×     |  |  |
|----------------------------------------------------------------------------------------------------|---------------------|-------|--|--|
| Pressure Reducing Valve                                                                                                    |                     |       |  |  |
| This block represents a hydraulic pressure-reducing valve as a data sheet-based model. The valve controls downstream pressure and remains fully opened as long as the pressure is lower than the preset level. When the preset pressure is reached, the value control member is forced off the stop, thus reducing the passage between the inlet and outlet. The block is built as a structural model based of the Pressure Compensator block. Connections A and B are hydraulic conserving ports associted with the valve inlet and outlet. The block positive direction is from port A to port B. |                     |       |  |  |
| -Parameters                                                                                                    |                     |       |  |  |
| Maximum passage area:                                                                                                    | 1e-04               | m^2 💌 |  |  |
| Valve pressure setting:                                                                                                    | 5e+06               | Pa 💌  |  |  |
| Valve regulation range:                                                                                                    | 5e+05               | Pa 💌  |  |  |
| Flow discharge coefficient:                                                                                                    | 0.7                 |       |  |  |
| Critical Reynolds number:                                                                                                    | 12                  |       |  |  |
| Leakage area:                                                                                                    | 1e-12               | m^2 💌 |  |  |
| OK                                                                                                    | Cancel Help         | Apply |  |  |

### Maximum passage area

Valve passage maximum cross-sectional area. The default value is  $1e-4 m^2$ .

### Valve pressure setting

Preset pressure level, at which the orifice of the valve starts to close. The default value is **5e6** Pa.

# Valve regulation range

Pressure increase over the preset level needed to fully close the valve. Must be less than 0.2 of the **Valve pressure setting** parameter value. The default value is 5e5 Pa.

### Flow discharge coefficient

Semi-empirical parameter for valve capacity characterization. Its value depends on the geometrical properties of the orifice, and

| usually is provided in textbooks or manufacturer d | lata | sheets. |
|----------------------------------------------------|------|---------|
| The default value is 0.7.                          |      |         |

# **Critical Reynolds number**

The maximum Reynolds number for laminar flow. The transition from laminar to turbulent regime is supposed to take place when the Reynolds number reaches this value. The value of the parameter depends on orifice geometrical profile, and the recommendations on the parameter value can be found in hydraulic textbooks. The default value is 12.

### Leakage area

The total area of possible leaks in the completely closed valve. The main purpose of the parameter is to maintain numerical integrity of the circuit by preventing a portion of the system from getting isolated after the valve is completely closed. An isolated or "hanging" part of the system could affect computational efficiency and even cause failure of computation. Extreme caution should be exercised if the parameter is set to 0. The default value is 1e-12m^2.

| Global<br>Parameters | <b>Fluid density</b><br>The parameter is determined by the type of working fluid selected<br>for the system under design. Use the Hydraulic Fluid block or the<br>Custom Hydraulic Fluid block to specify the fluid properties.             |  |  |
|----------------------|----------------------------------------------------------------------------------------------------|--|--|
|                      | <b>Fluid kinematic viscosity</b><br>The parameter is determined by the type of working fluid selected<br>for the system under design. Use the Hydraulic Fluid block or the<br>Custom Hydraulic Fluid block to specify the fluid properties. |  |  |
| Ports                | The block has the following ports:                                                                                                    |  |  |
|                      | A Hydraulic conserving port associated with the valve inlet.                                                                                                    |  |  |
|                      | B<br>Hydraulic conserving port associated with the valve outlet.                                                                                                    |  |  |

- **Examples** The Power Unit with Pressure Reducing Valve example illustrates the use of the Pressure Reducing Valve block in hydraulic systems. The pressure reducing valve is set to 20e5 Pa and maintains this pressure downstream, as long as the upstream pressure is higher than this setting.
- See Also Pressure Compensator Pressure Relief Valve

# **Pressure Relief Valve**

Simulate pressure control valve maintaining preset pressure in system

Pressure Control Valves

Library

Description

ŢŢ Ţ

Purpose

The Pressure Relief Valve block represents a hydraulic pressure relief valve as a data-sheet-based model. The following figure shows the typical dependency between the valve passage area A and the pressure differential p across the valve.

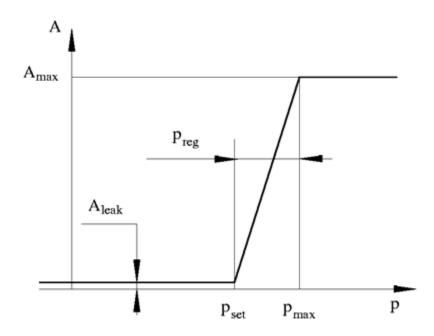

The valve remains closed while pressure at the valve inlet is lower than the valve preset pressure. When the preset pressure is reached, the value control member (spool, ball, poppet, etc.) is forced off its seat, thus creating a passage between the inlet and outlet. Some fluid is diverted to a tank through this orifice, thus reducing the pressure at the inlet. If this flow rate is not enough and pressure continues to rise, the area is further increased until the control member reaches its maximum. At this moment, the maximum flow rate is passing through the valve. The value of a maximum flow rate and the pressure increase over the preset level to pass this flow rate are generally provided in the catalogs. The pressure increase over the preset level is frequently referred to as valve steady state error, or regulation range. The valve maximum area and regulation range are the key parameters of the block.

In addition to the maximum area, the leakage area is also required to characterize the valve. The main purpose of the parameter is not to account for possible leakage, even though this is also important, but to maintain numerical integrity of the circuit by preventing a portion of the system from getting isolated after the valve is completely closed. An isolated or "hanging" part of the system could affect computational efficiency and even cause failure of computation. Theoretically, the parameter can be set to zero, but it is not recommended.

The model accounts for the laminar and turbulent flow regimes by monitoring the Reynolds number (Re) and comparing its value with the critical Reynolds number ( $Re_{cr}$ ). The flow rate is determined according to the following equations:

$$q = \begin{cases} C_D \Box A \sqrt{\frac{2}{\rho} \mid p \mid} \Box sign(p) & \text{for } Re \ge Re_{cr} \\ \\ 2C_{DL} \Box A \frac{D_H}{\nu \Box \rho} p & \text{for } Re < Re_{cr} \end{cases}$$
$$\begin{cases} A_{leak} & \text{for } p <= p_{set} \end{cases}$$

$$A(p) = \begin{cases} A_{leak} + k[(p - p_{set})] & \text{for } p_{set} = p_{\max} \end{cases}$$

$$k = \frac{A_{\max}}{p_{reg}}$$

$$p = p_A - p_B$$
$$\operatorname{Re} = \frac{q \Box D_H}{A(p) \Box v}$$
$$C_{DL} = \left(\frac{C_D}{\sqrt{\operatorname{Re}_{cr}}}\right)^2$$
$$D_H = \sqrt{\frac{4A(p)}{\pi}}$$

where

| q                   | Flow rate through the valve              |
|---------------------|------------------------------------------|
| p                   | Pressure differential across the valve   |
| $\rho_{A,}\rho_{B}$ | Gauge pressures at the block terminals   |
| C <sub>D</sub>      | Flow discharge coefficient               |
| A(p)                | Instantaneous orifice passage area       |
| A <sub>max</sub>    | Fully open valve passage area            |
| A <sub>leak</sub>   | Closed valve leakage area                |
| $p_{reg}$           | Regulation range                         |
| $p_{set}$           | Valve preset pressure                    |
| $p_{max}$           | Valve pressure at maximum opening        |
| D <sub>H</sub>      | Instantaneous orifice hydraulic diameter |
| ρ                   | Fluid density                            |
| v                   | Fluid kinematic viscosity                |

The block positive direction is from port A to port B. This means that the flow rate is positive if it flows from A to B and the pressure differential is determined as  $p = p_A - p_B$ .

The model is based on the following assumptions:

• Valve opening is linearly proportional to the pressure differential.

# • No loading on the valve, such as inertia, friction, spring, and so on, is considered.

• The transition between laminar and turbulent regimes is assumed to be sharp and taking place exactly at *Re=Re*<sub>cr</sub>.

# Dialog Box and Parameters

Assumptions

Limitations

Basic

and

| 🙀 Block Parameters: Pressure Relief Valve 🔀                                                                                                    |             |       |
|----------------------------------------------------------------------------------------------------|-------------|-------|
| Pressure Relief Valve                                                                                                    |             |       |
| This block represents a hydraulic pressure relief valve as a data sheet-based model.<br>The valve remains closed while pressure at the valve inlet is lower than the valve<br>preset pressure. When the preset pressure is reached, the value control member is<br>forced off its seat, thus creating a passage between the inlet and outlet. Some fluid is<br>diverted to a tank through this orifice, thus reducing the pressure at the inlet. If this<br>flow rate is not enough and pressure continues to rise, the area is further increased<br>until the control member reaches its maximum.<br>Connections A and B are hydraulic conserving ports. The block positive direction is<br>from port A to port B. |             |       |
| -Parameters                                                                                                    |             |       |
| Maximum passage area:                                                                                                    | 1e-04       | m^2 💌 |
| Valve pressure setting:                                                                                                    | 5e+06       | Pa 💌  |
| Valve regulation range:                                                                                                    | 5e+05       | Pa 💌  |
| Flow discharge coefficient: 0.7                                                                                                    |             |       |
| Critical Reynolds number:                                                                                                    | 12          |       |
| Leakage area:                                                                                                    | 1e-12       | m^2 💌 |
| 01                                                                                                    | Cancel Help | Apply |

## Maximum passage area

Valve passage maximum cross-sectional area. The default value is 1e-4 m^2.

## Valve pressure setting

Preset pressure level, at which the orifice of the valve starts to open. The default value is **50e5** Pa.

## Valve regulation range

Pressure increase over the preset level needed to fully open the valve. MathWorks recommends using values less than 0.2 of the **Valve pressure setting** parameter value. The default value is 5e5 Pa.

# Flow discharge coefficient

Semi-empirical parameter for valve capacity characterization. Its value depends on the geometrical properties of the orifice, and usually is provided in textbooks or manufacturer data sheets. The default value is 0.7.

## **Critical Reynolds number**

The maximum Reynolds number for laminar flow. The transition from laminar to turbulent regime is supposed to take place when the Reynolds number reaches this value. The value of the parameter depends on orifice geometrical profile, and the recommendations on the parameter value can be found in hydraulic textbooks. The default value is 12.

### Leakage area

The total area of possible leaks in the completely closed valve. The main purpose of the parameter is to maintain numerical integrity of the circuit by preventing a portion of the system from getting isolated after the valve is completely closed. An isolated or "hanging" part of the system could affect computational efficiency and even cause failure of computation. Extreme caution should be exercised if the parameter is set to 0. The default value is  $1e-12m^2$ .

| Global<br>Parameters | <b>Fluid density</b><br>The parameter is determined by the type of working fluid selected<br>for the system under design. Use the Hydraulic Fluid block or the<br>Custom Hydraulic Fluid block to specify the fluid properties.                                   |
|----------------------|----------------------------------------------------------------------------------------------------|
|                      | <b>Fluid kinematic viscosity</b><br>The parameter is determined by the type of working fluid selected<br>for the system under design. Use the Hydraulic Fluid block or the<br>Custom Hydraulic Fluid block to specify the fluid properties.                       |
| Ports                | The block has the following ports:                                                                                                    |
|                      | <ul> <li>A Hydraulic conserving port associated with the valve inlet.</li> <li>B Hydraulic conserving port associated with the valve outlet.</li> </ul>                                                                                                    |
| Examples             | The Power Unit with Fixed-Displacement Pump example illustrates<br>the use of the Pressure Relief Valve block in hydraulic systems. The<br>valve is set to 75e5 Pa and starts diverting fluid to tank as soon as the<br>pressure at its inlet reaches this value. |
| See Also             | Pressure Compensator<br>Pressure Reducing Valve                                                                                                    |

# **Proportional and Servo-Valve Actuator**

| Purpose | Simulate continuous valve driver with output proportional to input |
|---------|--------------------------------------------------------------------|
| -       | signal                                                             |

# Library Valve Actuators

# Description

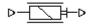

The Proportional and Servo-Valve Actuator block represents an electromagnetic actuator that is used in proportional and servo-valves to drive a spool or other working member. The block is intended to work with one of the directional valve models to form a desirable configuration of a proportional or servo-valve. The block is implemented as a data-sheet-based model and reproduces only the input/output relationship, or the actuator's transient response, as presented in the catalog or data sheet.

The Proportional and Servo-Valve Actuator block is built using the blocks from the Simscape Physical Signals library. Both the input and the output of the block are physical signals. The block diagram of the model is shown in the following figure.

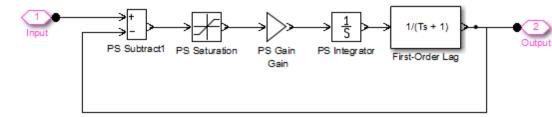

The model of the actuator is built of the Foundation Library Physical Signals blocks: PS Subtract, PS Saturation, PS Gain, PS Integrator. The first-order lag is arranged as a subsystem, as shown below,

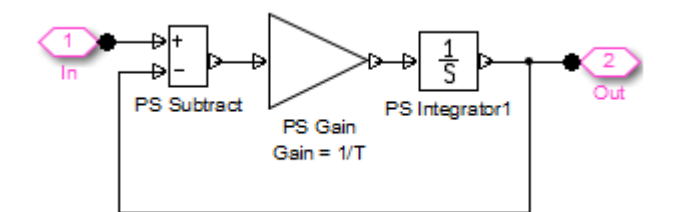

and is also built of the Physical Signals blocks: PS Subtract, PS Gain, and PS Integrator. The transfer function of the lag is

$$H(s) = \frac{1}{Ts+1}$$

where T is the **Time constant** of the lag. The value of this parameter is set through the parameter **Gain** of the PS Gain block in the First-Order Lag subsystem by setting it equal to 1/T.

The typical transient responses of a servo-valve or a high-quality proportional valve are shown in the following figure. The only difference between the two responses in the figure is the value of the saturation.

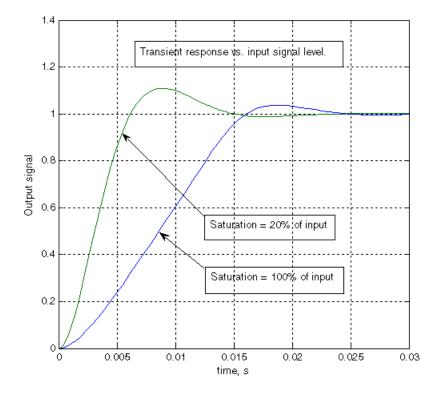

You can adjust the block parameters, such as saturation, gain, and time constant, to make the transient responses close enough to those provided in the data sheet. The most effective way to adjust the parameters is to use the Optimization Toolbox<sup>™</sup> software.

# Dialog Box and Parameters

| BIUCK Parameters                                                                                                    | : Proportional and Servo-Valve Actuator                                                                                                    |   |
|----------------------------------------------------------------------------------------------------|----------------------------------------------------------------------------------------------------|---|
| Proportional and Serv                                                                                                    | o-Valve Actuator                                                                                                    |   |
| actuator for proportio<br>directional valve mod<br>servo-valve. The blo<br>as a closed-loop syst<br>block, and PS Subtra<br>Toolbox is recommen | Inted as a data sheet-based model of an electro-magnetic<br>nal and servo-valves. It is intended to be used with one of the<br>lels to form a desirable configuration of a proportional or<br>ck reproduces only the input/output relationship and is created<br>em, built of the first order lag, PS Integrator, PS Saturation<br>act block. The use of the Simulink Response Optimization<br>ided to determine actuator parameters. The block has one<br>port and one physical signal output port. |   |
|                                                                                                    |                                                                                                    |   |
| Gain:                                                                                                    | 377                                                                                                    |   |
| Time constant:                                                                                                    | 0.002                                                                                                    | ] |
| Saturation:                                                                                                    | 0.3                                                                                                    | - |
|                                                                                                    |                                                                                                    |   |
|                                                                                                    | OK Cancel Help Apply                                                                                                    |   |

# Gain

Gain of the PS Gain block in the top level of the block diagram of the actuator model. The default value is **377**.

# Time constant

Time constant of the first-order lag. The **Gain** parameter of the PS Gain block in the First-Order Lag subsystem is equal to 1/Time constant. The default value is 0.002 s.

# Saturation

Saturation level of the PS Saturation block in the actuator model. The default value is 0.3.

**Ports** The block has one physical signal input port and one physical signal output port.

# **Proportional and Servo-Valve Actuator**

| Examples | The Closed-Loop Electrohydraulic Actuator with Proportional Valve<br>example illustrates the use of the Proportional and Servo-Valve<br>Actuator block in hydraulic systems. |
|----------|----------------------------------------------------------------------------------------------------|
| See Also | 2-Position Valve Actuator                                                                                                    |
|          | 3-Position Valve Actuator                                                                                                    |
|          | Hydraulic Double-Acting Valve Actuator                                                                                                    |
|          | Hydraulic Single-Acting Valve Actuator                                                                                                    |

# Reservoir

# **Purpose** Simulate pressurized hydraulic reservoir

# Library

Hydraulic Utilities

# Description

| Ĵ. | đ | ₽. |
|----|---|----|
| É  |   | Ì  |

The Reservoir block represents a pressurized hydraulic reservoir, in which fluid is stored under a specified pressure. The pressure remains constant regardless of volume change. The block accounts for pressure loss in the return line that can be caused by a filter, fittings, or some other local resistance. The loss is specified with the pressure loss coefficient. The block computes the volume of fluid in the tank and exports it outside through the physical signal port V.

The fluid volume value does not affect the results of simulation. It is introduced merely for information purposes. It is possible for the fluid volume to become negative during simulation, which signals that the fluid volume is not enough for the proper operation of the system. By viewing the results of the simulation, you can determine the extent of the fluid shortage.

# Reservoir

# Dialog Box and Parameters

| 🙀 Block Parameters: Rese                                                                                                    | ervoir                                                                  |                                                                                               |                                                                                             |                                                                      | ×                     |
|----------------------------------------------------------------------------------------------------|-------------------------------------------------------------------------|-----------------------------------------------------------------------------------------------|---------------------------------------------------------------------------------------------|----------------------------------------------------------------------|-----------------------|
| Reservoir                                                                                                    |                                                                         |                                                                                               |                                                                                             |                                                                      |                       |
| This block represents a pre-<br>a specified pressure. The pr<br>The block accounts for pre-<br>fittings, or some other local r<br>coefficient. The block comp<br>through the physical signal r<br>Connections P and R are hy<br>return lines, respectively. Co | essure n<br>ssure los<br>esistanc<br>outes vol<br>port V.<br>vdraulic ( | emains constar<br>s in the return l<br>:e. The loss is s<br>ume of fluid in<br>conserving por | nt regardless o<br>ine that can be<br>specified with t<br>a tank and exp<br>ts associated v | f volume chan<br>e caused by a<br>he pressure lo<br>ports it outside | ige.<br>filter,<br>ss |
| -Parameters                                                                                                    |                                                                         |                                                                                               |                                                                                             |                                                                      |                       |
| Pressurization level:                                                                                                    | 0                                                                       |                                                                                               |                                                                                             | Pa                                                                   | •                     |
| Initial fluid volume:                                                                                                    | 0.02                                                                    |                                                                                               |                                                                                             | m^3                                                                  | •                     |
| Return line diameter:                                                                                                    | 0.02                                                                    |                                                                                               |                                                                                             | m                                                                    | •                     |
| Pressure loss coefficient in<br>return line:                                                                                                    | 1                                                                       |                                                                                               |                                                                                             |                                                                      |                       |
| OK                                                                                                    |                                                                         | Cancel                                                                                        | Help                                                                                        |                                                                      | ply                   |

# **Pressurization level**

The pressure inside the reservoir. The default value is 0.

# Initial fluid volume

The initial volume of fluid in the tank. The default value is  $0.02\ m^3.$ 

## **Return line diameter**

The diameter of the return line. The default value is 0.02 m.

## Pressure loss coefficient in return line

The value of the pressure loss coefficient, to account for pressure loss in the return line. This parameter must be greater than zero. The default value is 1.

For reasons of computational robustness, the loss is computed with the equation similar to that used in the Fixed Orifice block:

# Reservoir

$$q = \frac{1}{\sqrt{K}} A_p \sqrt{\frac{2}{\rho} p_{loss}}$$

The Critical Reynolds number is set to 15.

| Ports    | The block has the following ports:                                   |  |  |
|----------|----------------------------------------------------------------------|--|--|
|          | P<br>Hydraulic conserving port associated with the pump line.        |  |  |
|          | R Hydraulic conserving port associated with the return line.         |  |  |
|          | V Physical signal port that outputs the volume of fluid in the tank. |  |  |
| See Also | Constant Head Tank                                                   |  |  |
|          | Hydraulic Reference                                                  |  |  |
|          | Variable Head Tank                                                   |  |  |

# **Resistive Pipe LP**

| Purpose                | Simulate hydraulic pipeline which accounts for friction losses and port elevations                                                                                                    |
|------------------------|----------------------------------------------------------------------------------------------------|
| Library                | Low-Pressure Blocks                                                                                                    |
| Description<br>⊶∰)≳⊃)⊷ | The Resistive Pipe LP block models hydraulic pipelines with circular<br>and noncircular cross sections and accounts for resistive property only.<br>In other words, the block is developed with the basic assumption of the<br>steady state fluid momentum conditions. Neither fluid compressibility |
|                        | nor fluid inertia is considered in the model, meaning that features such<br>as water hammer cannot be investigated. If necessary, you can add                                                                                                    |

The end effects are also not considered, assuming that the flow is fully developed along the entire pipe length. To account for local resistances, such as bends, fittings, inlet and outlet losses, and so on, convert the resistances into their equivalent lengths, and then sum up all the resistances to obtain their aggregate length. Then add this length to the pipe geometrical length.

fluid compressibility, fluid inertia, and other effects to your model using

other blocks, thus producing a more comprehensive model.

Pressure loss due to friction is computed with the Darcy equation, in which losses are proportional to the flow regime-dependable friction factor and the square of the flow rate. The friction factor in turbulent regime is determined with the Haaland approximation (see [1]). The friction factor during transition from laminar to turbulent regimes is determined with the linear interpolation between extreme points of the regimes. As a result of these assumptions, the tube is simulated according to the following equations:

$$p = f \frac{\left(L + L_{eq}\right)}{D_H} \frac{\rho}{2A^2} q \Box q \mid +\rho \Box g \left(z_B - z_A\right)$$

$$f = \begin{cases} K_s / Re & \text{for } Re <= Re_L \\ f_L + \frac{f_T - f_L}{Re_T - Re_L} (Re - Re_L) & \text{for } Re_L < Re < Re_T \\ \frac{1}{\left(-1.8 \log_{10} \left(\frac{6.9}{Re} + \left(\frac{r / D_H}{3.7}\right)^{1.11}\right)\right)^2} & \text{for } Re >= Re_T \end{cases}$$

$$\operatorname{Re} = \frac{q \Box D_H}{A \Box v}$$

where

| p        | Pressure loss along the pipe due to friction           |
|----------|--------------------------------------------------------|
| q        | Flow rate through the pipe                             |
| Re       | Reynolds number                                        |
| $Re_L$   | Maximum Reynolds number at laminar flow                |
| $Re_T$   | Minimum Reynolds number at turbulent flow              |
| $K_{s}$  | Shape factor that characterizes the pipe cross section |
| $f_L$    | Friction factor at laminar border                      |
| $f_T$    | Friction factor at turbulent border                    |
| A        | Pipe cross-sectional area                              |
| $D_{H}$  | Pipe hydraulic diameter                                |
| L        | Pipe geometrical length                                |
| $L_{eq}$ | Aggregate equivalent length of local resistances       |
| r        | Height of the roughness on the pipe internal surface   |
|          |                                                        |

|                      | v Fluid kinematic viscosity                                                                                                    |
|----------------------|----------------------------------------------------------------------------------------------------|
|                      | $z_A$ , $z_B$ Elevations of the pipe port A and port B, respectively                                                                                  |
|                      | g Gravity acceleration                                                                                                    |
|                      | The block positive direction is from port A to port B. This means that<br>the flow rate is positive if it flows from A to B, and the pressure loss is |
|                      | determined as $p = p_A - p_B$ .                                                                                                    |
| Basic<br>Assumptions | The model is based on the following assumptions:                                                                                                    |
| and                  | • Flow is assumed to be fully developed along the pipe length.                                                                                        |
| Limitations          | • Fluid inertia, fluid compressibility, and wall compliance are not taken into account.                                                               |
| Dialog<br>Box and    | The block dialog box contains two tabs:                                                                                                    |
| Parameters           | • "Basic Parameters" on page 2-469                                                                                                    |
|                      | • "Vertical Position" on page 2-472                                                                                                    |

# **Basic Parameters**

|                                                                                             | em simulation and, for this reaso |   |         |
|---------------------------------------------------------------------------------------------|-----------------------------------|---|---------|
| model complexity, the block can be used t<br>bends, fittings, inlet and outlet losses, et   |                                   |   |         |
| and then the total length of all the resista<br>ports. The block positive direction is from |                                   |   |         |
| pressure loss is determined as $p = p_A - p_A$                                              |                                   |   | , and a |
| Parameters                                                                                  |                                   |   |         |
| Basic parameters Vertical position                                                          |                                   |   |         |
| Dies was setting human                                                                      | Circular                          |   |         |
| Pipe cross section type:                                                                    | Jorcular                          |   |         |
| Internal diameter:                                                                          | 0.01                              | m |         |
| Geometrical shape factor:                                                                   | 64                                |   |         |
| Pipe length:                                                                                | 5                                 | m |         |
| Aggregate equivalent length of local                                                        | 1                                 | m |         |
| resistances:                                                                                | <u></u>                           |   |         |
| Internal surface roughness height:                                                          | 1.5e-05                           | m | -       |
| Laminar flow upper margin:                                                                  | 2e+03                             |   |         |
| Turbulent flow lower margin:                                                                | 4e+03                             |   |         |
|                                                                                             |                                   |   |         |

| Plack | Dawara | Lover Dr | a cickiu a | Pipe LP |
|-------|--------|----------|------------|---------|
|       |        |          |            |         |

#### -Resistive Pipe LP-

This block models hydraulic pipe with circular and noncircular cross sections and accounts for resistive property only. The block is intended to be used for low-pressure system simulation and, for this reason, requires elevation of both ports to be specified. To reduce model complexity, the block can be used to simulate not only a pipe itself, but also a combination of pipes and local resistances such as bends, fittings, inlet and outlet losses, etc., associated with the pipe. The resistances must be converted into their equivalent lengths, and then the total length of all the resistances is added to the pipe geometrical length. Connections A and B are hydraulic conserving ports. The block positive direction is from port A to port B. This means that the flow rate is positive if fluid flows from A to B, and the pressure loss is determined as  $p = p_{\_A} + p_{\_B}$ .

X

| Pipe cross section type:                             | Noncircular |  |     | • |
|------------------------------------------------------|-------------|--|-----|---|
| Noncircular pipe cross-sectional area:               | 1e-04       |  | m^2 | • |
| Noncircular pipe hydraulic diameter:                 | 0.0112      |  | m   | • |
| Geometrical shape factor:                            | 64          |  |     |   |
| Pipe length:                                         | 5           |  | m   | - |
| Aggregate equivalent length of local<br>resistances: | 1           |  | m   | • |
| Internal surface roughness height:                   | 1.5e-05     |  | m   | • |
| Laminar flow upper margin:                           | 2e+03       |  |     |   |
| Turbulent flow lower margin:                         | 4e+03       |  |     |   |

### Pipe cross section type

The parameter can have one of two values: Circular or Noncircular. For a circular pipe, you need to specify its internal diameter. For a noncircular pipe, you need to specify its hydraulic diameter and pipe cross-sectional area. The default value of the parameter is Circular.

### **Internal diameter**

Pipe internal diameter. The parameter is used if **Pipe cross** section type is set to Circular. The default value is 0.01 m.

# Noncircular pipe cross-sectional area

Pipe cross-sectional area. The parameter is used if **Pipe cross** section type is set to Noncircular. The default value is  $1e-4 m^2$ .

# Noncircular pipe hydraulic diameter

Hydraulic diameter of the pipe cross section. The parameter is used if **Pipe cross section type** is set to Noncircular. The default value is 0.0112 m.

# Geometrical shape factor

The parameter is used for computing friction factor at laminar flow and depends of the shape of the pipe cross section. For a pipe with noncircular cross section, you must set the factor to an appropriate value, for example, 56 for a square, 96 for concentric annulus, 62 for rectangle (2:1), and so on (see [1]). The default value is 64, which corresponds to a pipe with a circular cross section.

# Pipe length

Pipe geometrical length. The default value is 5 m.

# Aggregate equivalent length of local resistances

This parameter represents total equivalent length of all local resistances associated with the pipe. You can account for the pressure loss caused by local resistances, such as bends, fittings, armature, inlet/outlet losses, and so on, by adding to the pipe geometrical length an aggregate equivalent length of all the local resistances. The default value is 1 m.

# Internal surface roughness height

Roughness height on the pipe internal surface. The parameter is typically provided in data sheets or manufacturer's catalogs. The default value is 1.5e-5 m, which corresponds to drawn tubing.

# Laminar flow upper margin

Specifies the Reynolds number at which the laminar flow regime is assumed to start converting into turbulent. Mathematically, this is the maximum Reynolds number at fully developed laminar flow. The default value is 2000.

# Turbulent flow lower margin

Specifies the Reynolds number at which the turbulent flow regime is assumed to be fully developed. Mathematically, this is the minimum Reynolds number at turbulent flow. The default value is 4000.

# **Vertical Position**

| 🙀 Block Parameters: Hydraulic Pipe                                                                                                    | P                                                                                                    | ×                                                                                                    |
|----------------------------------------------------------------------------------------------------|----------------------------------------------------------------------------------------------------|----------------------------------------------------------------------------------------------------|
| Hydraulic Pipe LP                                                                                                    |                                                                                                    |                                                                                                    |
| simulation and, for this reason, requires<br>length and for fluid compressibility, and I<br>Segmented Pipe LP blocks. The block do<br>Chamber building blocks. To reduce mod<br>pipes and local resistances such as bend<br>converted into their equivalent lengths,<br>Connections A and B are hydraulic conse | cular and noncircular cross sections. The block is intended to<br>elevation of both ports to be specified. The block accounts fr<br>y extent of idealization it takes an intermediate place betwees<br>not account for fluid inertia. The model is built of the Resisi<br>I complexity, the block can be used to simulate not only a pip<br>is, fittings, inlet and outlet losses, etc., associated with the pi<br>and then the total length of all the resistances is added to th<br>rving ports. The block positive direction is from port A to port<br>he pressure loss is determined as $p = p_A - p_B$ . | or friction loss along the pipe<br>en the Resistive Pipe LP and the<br>tive Pipe LP and Constant Volume<br>be itself, but also a combination of<br>ipe. The resistances must be<br>e pipe geometrical length. |
| Parameters                                                                                                    |                                                                                                    |                                                                                                    |
| Basic parameters   Wall compliance                                                                                                    | Vertical position                                                                                                    |                                                                                                    |
| Port A elevation wrt reference plane:                                                                                                    | 0                                                                                                    | m                                                                                                    |
| Port B elevation wrt reference plane:                                                                                                    | 0                                                                                                    | m                                                                                                    |
|                                                                                                    |                                                                                                    |                                                                                                    |
|                                                                                                    | OK Cancel                                                                                                    | Help Apply                                                                                                    |

# Port A elevation wrt reference plane

The parameter specifies vertical position of the pipe port A with respect to the reference plane. The default value is 0.

| Port B elevation | wrt reference | plane |
|------------------|---------------|-------|
|------------------|---------------|-------|

The parameter specifies vertical position of the pipe port B with respect to the reference plane. The default value is 0.

# **Restricted Parameters**

When your model is in Restricted editing mode, you cannot modify the following parameter:

• Pipe cross section type

All other block parameters are available for modification. The actual set of modifiable block parameters depends on the value of the **Pipe cross section type** parameter at the time the model entered Restricted mode.

| Global<br>Parameters | <b>Fluid density</b><br>The parameter is determined by the type of working fluid selected<br>for the system under design. Use the Hydraulic Fluid block or the<br>Custom Hydraulic Fluid block to specify the fluid properties.             |
|----------------------|----------------------------------------------------------------------------------------------------|
|                      | <b>Fluid kinematic viscosity</b><br>The parameter is determined by the type of working fluid selected<br>for the system under design. Use the Hydraulic Fluid block or the<br>Custom Hydraulic Fluid block to specify the fluid properties. |
| Ports                | The block has the following ports:                                                                                                    |
|                      | A<br>Hydraulic conserving port associated with the pipe inlet.<br>B                                                                                                    |
|                      | B Hydraulic conserving port associated with the pipe outlet.                                                                                                    |
| References           | [1] White, F.M., Viscous Fluid Flow, McGraw-Hill, 1991                                                                                                    |
| See Also             | Hydraulic Pipeline                                                                                                    |
|                      | Hydraulic Pipe LP                                                                                                    |

# **Resistive Pipe LP**

Hydraulic Pipe LP with Variable Elevation Hydraulic Resistive Tube Linear Hydraulic Resistance Resistive Pipe LP with Variable Elevation Segmented Pipeline Segmented Pipe LP **Purpose** Simulate hydraulic pipeline which accounts for friction losses and variable port elevations

Library Low-Pressure Blocks

# Description

⊳<del>el\_A</del>\_\_\_el\_₽⊲ .A\_\_\_\_\_\_₽.

> The Resistive Pipe LP with Variable Elevation block models hydraulic pipelines with circular and noncircular cross sections and accounts for resistive property only. Use this block for low-pressure system simulation in which the pipe ends change their positions with respect to the reference plane. The elevations are provided through respective physical signal inputs.

To reduce model complexity, you can use this block to simulate not only a pipe itself, but also a combination of pipes and local resistances such as bends, fittings, inlet and outlet losses, associated with the pipe. You must convert the resistances into their equivalent lengths, and then sum up all the resistances to obtain their aggregate length. Then add this length to the pipe geometrical length.

Pressure loss due to friction is computed with the Darcy equation, in which losses are proportional to the flow regime-dependable friction factor and the square of the flow rate. The friction factor in turbulent regime is determined with the Haaland approximation (see [1]). The friction factor during transition from laminar to turbulent regimes is determined with the linear interpolation between extreme points of the regimes. As a result of these assumptions, the tube is simulated according to the following equations:

$$p = f \frac{\left(L + L_{eq}\right)}{D_{H}} \frac{\rho}{2A^{2}} q \Box q \mid +\rho \Box g \left(z_{B} - z_{A}\right)$$

ſ

$$f = \begin{cases} K_s / Re & \text{for } Re <= Re_L \\ f_L + \frac{f_T - f_L}{Re_T - Re_L} (Re - Re_L) & \text{for } Re_L < Re < Re_T \\ \hline \frac{1}{\left(-1.8 \log_{10} \left(\frac{6.9}{Re} + \left(\frac{r / D_H}{3.7}\right)^{1.11}\right)\right)^2} & \text{for } Re >= Re_T \end{cases}$$

$$\operatorname{Re} = \frac{q \Box D_H}{A \Box v}$$

where

| <i>p</i> Pressure loss along the pipe due to friction | p | Pressure | loss al | ong the | pipe | due to | o friction |
|-------------------------------------------------------|---|----------|---------|---------|------|--------|------------|
|-------------------------------------------------------|---|----------|---------|---------|------|--------|------------|

*q* Flow rate through the pipe

- *Re* Reynolds number
- $Re_L$  Maximum Reynolds number at laminar flow
- $Re_T$  Minimum Reynolds number at turbulent flow
- $K_s$  Shape factor that characterizes the pipe cross section
- $f_L$  Friction factor at laminar border
- $f_T$  Friction factor at turbulent border
- A Pipe cross-sectional area
- $D_H$  Pipe hydraulic diameter
- *L* Pipe geometrical length
- $L_{eq}$  Aggregate equivalent length of local resistances
- *r* Height of the roughness on the pipe internal surface

|                      | v                 | Fluid kinematic viscosity                                                                                                    |
|----------------------|-------------------|----------------------------------------------------------------------------------------------------|
|                      | $z_{A}$ , $z_{B}$ | Elevations of the pipe port A and port B, respectively                                                                                |
|                      | g                 | Gravity acceleration                                                                                                    |
|                      |                   | ck positive direction is from port A to port B. This means that<br>rate is positive if it flows from A to B, and the pressure loss is |
|                      | determi           | ned as $p = p_A - p_B$ .                                                                                                    |
| Basic<br>Assumptions | The mo            | del is based on the following assumptions:                                                                                            |
| and                  | • Flow            | is assumed to be fully developed along the pipe length.                                                                               |
| Limitations          |                   | inertia, fluid compressibility, and wall compliance are not into account.                                                             |
|                      |                   |                                                                                                    |

# **Resistive Pipe LP with Variable Elevation**

Dialog Box and Parameters

#### 🙀 Block Parameters: Resistive Pipe LP with Variable Elevation

-Resistive Pipe LP with Variable Elevation -

This block models hydraulic pipe with circular and noncircular cross sections and accounts for resistive property only. The block is intended to be used for low-pressure system simulation in which pipe ends change their positions with respect to the reference plane. The elevations are provided through respective physical signal inputs. To reduce model complexity, the block can be used to simulate not only a pipe itself, but also a combination of pipes and local resistances such as bends, fittings, inlet and outlet losses, etc., associated with the pipe. The resistances must be converted into their equivalent lengths, and then the total length of all the resistances is added to the pipe geometrical length. Connections A and B are hydraulic conserving ports. Connections el. A and el. B are the physical signal ports. The block positive direction is from port A. to port B. This means that the flow rate is positive if fluid flows from A to B, and the pressure loss is determined as  $p = p_A - p_B$ .

X

| Basic parameters                                  |          |    |        |      |       |
|---------------------------------------------------|----------|----|--------|------|-------|
| Pipe cross section type:                          | Circular |    |        |      | •     |
| Internal diameter:                                | 0.01     |    |        | m    | •     |
| Geometrical shape factor:                         | 64       |    |        |      |       |
| Pipe length:                                      | 5        |    |        | m    | •     |
| Aggregate equivalent length of local resistances: | 1        |    |        | m    | •     |
| Internal surface roughness height:                | 1.5e-05  |    |        | m    | •     |
| Laminar flow upper margin:                        | 2e+03    |    |        |      |       |
| Turbulent flow lower margin:                      | 4e+03    |    |        |      |       |
|                                                   |          |    |        |      |       |
|                                                   |          | ОК | Cancel | Help | Apply |

#### Block Parameters: Resistive Pipe LP with Variable Elevation

Resistive Pipe LP with Variable Elevation

This block models hydraulic pipe with circular and noncircular cross sections and accounts for resistive property only. The block is intended to be used for low-pressure system simulation in which pipe ends change their positions with respect to the reference plane. The elevations are provided through respective physical signal inputs. To reduce model complexity, the block can be used to simulate not only a pipe itself, but also a combination of pipes and local resistances such as bends, fittings, inlet and outlet losses, etc., associated with the pipe. The resistances must be converted into their equivalent lengths, and then the total length of all the resistances is added to the pipe geometrical length. Connections A and B are hydraulic conserving ports. Connections el\_A and el\_B are the physical signal ports. The block positive direction is from port A to port B. This means that the flow rate is positive if fluid flows from A to B, and the pressure loss is determined as  $p = p_A - p_B$ .

| Pipe cross section type:                             | Noncircular | -   |
|------------------------------------------------------|-------------|-----|
| Noncircular pipe cross-sectional area:               | 1e-04       | m^2 |
| Noncircular pipe hydraulic diameter:                 | 0.0112      | m   |
| Geometrical shape factor:                            | 64          |     |
| Pipe length:                                         | 5           | m   |
| Aggregate equivalent length of local<br>resistances: | 1           | m   |
| Internal surface roughness height:                   | 1.5e-05     | m   |
| Laminar flow upper margin:                           | 2e+03       |     |
| Turbulent flow lower margin:                         | 4e+03       |     |

### Pipe cross section type

The parameter can have one of two values: Circular or Noncircular. For a circular pipe, you need to specify its internal diameter. For a noncircular pipe, you need to specify its hydraulic diameter and pipe cross-sectional area. The default value of the parameter is Circular.

### Internal diameter

Pipe internal diameter. The parameter is used if **Pipe cross** section type is set to Circular. The default value is 0.01 m.

х

## Noncircular pipe cross-sectional area

Pipe cross-sectional area. The parameter is used if **Pipe cross** section type is set to Noncircular. The default value is  $1e-4 m^2$ .

## Noncircular pipe hydraulic diameter

Hydraulic diameter of the pipe cross section. The parameter is used if **Pipe cross section type** is set to Noncircular. The default value is 0.0112 m.

# Geometrical shape factor

The parameter is used for computing friction factor at laminar flow and depends of the shape of the pipe cross section. For a pipe with noncircular cross section, you must set the factor to an appropriate value, for example, 56 for a square, 96 for concentric annulus, 62 for rectangle (2:1), and so on (see [1]). The default value is 64, which corresponds to a pipe with a circular cross section.

# Pipe length

Pipe geometrical length. The default value is 5 m.

## Aggregate equivalent length of local resistances

This parameter represents total equivalent length of all local resistances associated with the pipe. You can account for the pressure loss caused by local resistances, such as bends, fittings, armature, inlet/outlet losses, and so on, by adding to the pipe geometrical length an aggregate equivalent length of all the local resistances. The default value is 1 m.

# Internal surface roughness height

Roughness height on the pipe internal surface. The parameter is typically provided in data sheets or manufacturer's catalogs. The default value is 1.5e-5 m, which corresponds to drawn tubing.

## Laminar flow upper margin

Specifies the Reynolds number at which the laminar flow regime is assumed to start converting into turbulent. Mathematically, this is the maximum Reynolds number at fully developed laminar flow. The default value is 2000.

| Global     | <ul> <li>Turbulent flow lower margin</li> <li>Specifies the Reynolds number at which the turbulent flow regime is assumed to be fully developed. Mathematically, this is the minimum Reynolds number at turbulent flow. The default value is 4000.</li> <li>Fluid density</li> </ul> |  |
|------------|----------------------------------------------------------------------------------------------------|--|
| Parameters | The parameter is determined by the type of working fluid selected<br>for the system under design. Use the Hydraulic Fluid block or the<br>Custom Hydraulic Fluid block to specify the fluid properties.                                                                              |  |
|            | <b>Fluid kinematic viscosity</b><br>The parameter is determined by the type of working fluid selected<br>for the system under design. Use the Hydraulic Fluid block or the<br>Custom Hydraulic Fluid block to specify the fluid properties.                                          |  |
| Ports      | The block has the following ports:                                                                                                    |  |
|            | <ul> <li>A Hydraulic conserving port associated with the pipe inlet.</li> <li>B Hydraulic conserving port associated with the pipe outlet.</li> </ul>                                                                                                    |  |
|            | el_A<br>Physical signal input port that controls pipe elevation at port A.<br>el B                                                                                                    |  |
|            | Physical signal input port that controls pipe elevation at port B.                                                                                                    |  |
| References | [1] White, F.M., Viscous Fluid Flow, McGraw-Hill, 1991                                                                                                    |  |
| See Also   | Hydraulic Pipeline<br>Hydraulic Pipe LP<br>Hydraulic Pipe LP with Variable Elevation                                                                                                    |  |
|            | Hydraulic Resistive Tube                                                                                                    |  |

# **Resistive Pipe LP with Variable Elevation**

Linear Hydraulic Resistance Resistive Pipe LP Segmented Pipeline Segmented Pipe LP

# **Purpose** Simulate hydraulic pipeline created by bore in rotating housing

Pipelines

# **Description**

Library

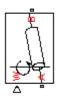

The Rotating Pipe block models a hydraulic pipeline represented as a short bore drilled through a shaft at some angle to its axis, or as a short pipe that connects actuator or bearings, mounted on the shaft, with the channel inside the shaft. Such connections are typical for lubrication systems and for hydraulically-operated clutches and mechanisms. The shaft angular velocity is assumed to be constant or changing at very low speed. The block is implemented as a structural model, shown in the diagram below:

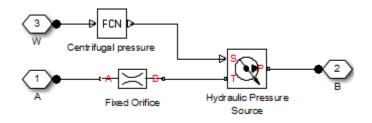

The Fixed Orifice block simulates pressure losses in the bore. The pipe is assumed to be short enough to be characterized by a flow-pressure relationship similar to that of the fixed orifice. The model accounts for the laminar and turbulent flow regimes by monitoring the Reynolds number (*Re*) and comparing its value with the critical Reynolds number (*Re<sub>cr</sub>*). The Hydraulic Pressure Source block represents pumping action developed by a rotating pipe, which is calculated with the equation:

$$p = \rho \cdot \frac{\omega^2 \cdot r_B^2}{2}$$

where

- *p* Pressure at the pipe outlet
- $\rho$  Fluid density
- ω Shaft angular velocity
- $r_B$  Radius of the pipe outlet

Connections A and B are conserving hydraulic ports associated with the pipe inlet and outlet, respectively. Connection W is the physical signal input port that provides the shaft angular velocity value.

The model is based on the following assumptions:

# Basic Assumptions and Limitations

- The pipe is assumed to be short, to be simulated with the fixed orifice.
- Flow is assumed to be fully developed along the pipe length.
- The transition between laminar and turbulent regimes is assumed to be sharp and taking place exactly at *Re=Re*<sub>cr</sub>.
- Fluid inertia is not taken into account.
- Fluid compressibility is not taken into account.

# Dialog Box and Parameters

| with the channel inside the shaft,<br>mechanisms. The shaft angular ve<br>by a flow-pressure relationship sin     | drilled through a shaft or a short pipe that of<br>such connections are typical for lubrication<br>ocity is assumed to be constant. The pipe i<br>ilar to that of the fixed orifice with pressure<br>sure. The model accounts for the laminar a | systems and for hydrau<br>s assumed to be short e<br>e differential being deter | lically-operated club<br>nough to be charact<br>rmined as a sum of s | ches ai<br>terized<br>static |
|----------------------------------------------------------------------------------------------------|----------------------------------------------------------------------------------------------------|---------------------------------------------------------------------------------|----------------------------------------------------------------------|------------------------------|
| Reynolds number and comparing il<br>associated with the pipe inlet and<br>flow rate is positive if fluid flows fr | s value with the critical Reynolds Number. C<br>vullet, respectively. The block positive direc<br>om A to B, and the pressure differential is c                                                                                                 | Connections A and B are<br>tion is from port A to po                            | conserving hydrauli<br>ort B. This means tha                         | ic ports                     |
| Parameters                                                                                                    |                                                                                                    |                                                                                 |                                                                      |                              |
| Pipe cross-section area:                                                                                          | 1e-04                                                                                                    |                                                                                 | m^2                                                                  | _                            |
| Port B radius of rotation:                                                                                        | 0.03                                                                                                    |                                                                                 | m                                                                    | •                            |
| Flow discharge coefficient:                                                                                       | 0.6                                                                                                    |                                                                                 |                                                                      |                              |
|                                                                                                    | 12                                                                                                    |                                                                                 |                                                                      |                              |

#### Pipe cross-section area

Cross-sectional area of the pipe. The default value is 1e-4 m<sup>2</sup>.

#### Port B radius of rotation

Radius of rotation of the outer end of the pipe. The default value is 0.03 m.

#### Flow discharge coefficient

Semi-empirical parameter for pipe capacity characterization. Its value depends on the geometrical properties of the pipe, and usually is provided in textbooks or manufacturer data sheets. The default value is **0.6**.

#### **Critical Reynolds number**

The maximum Reynolds number for laminar flow. The transition from laminar to turbulent regime is supposed to take place when the Reynolds number reaches this value. The value of the parameter depends on pipe geometrical profile, and the recommendations on the parameter value can be found in hydraulic textbooks. The default value is 12, which corresponds to a round orifice in thin material with sharp edges.

| Global<br>Parameters | <b>Fluid density</b><br>The parameter is determined by the type of working fluid selected<br>for the system under design. Use the Hydraulic Fluid block or the<br>Custom Hydraulic Fluid block to specify the fluid properties.             |
|----------------------|----------------------------------------------------------------------------------------------------|
|                      | <b>Fluid kinematic viscosity</b><br>The parameter is determined by the type of working fluid selected<br>for the system under design. Use the Hydraulic Fluid block or the<br>Custom Hydraulic Fluid block to specify the fluid properties. |
| Examples             | For an example of using the Rotating Pipe block to model a custom<br>single-acting hydraulic cylinder, see the Centrifugal Force in Rotating<br>Cylinder block reference page.                                                              |
| Ports                | The block has the following ports:                                                                                                    |
|                      | A Hydraulic conserving port associated with the pipe inlet.                                                                                                    |
|                      | B Hydraulic conserving port associated with the pipe outlet.                                                                                                    |
|                      | W<br>Physical signal port providing the angular velocity value.                                                                                                    |
| See Also             | Centrifugal Force in Rotating Cylinder                                                                                                    |

# **Purpose** Simulate hydraulic pipeline with resistive, fluid inertia, and fluid compressibility properties

### **Library** Pipelines

## **Description**

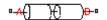

The Segmented Pipeline block models hydraulic pipelines with circular cross sections. Hydraulic pipelines, which are inherently distributed parameter elements, are represented with sets of identical, connected in series, lumped parameter segments. It is assumed that the larger the number of segments, the closer the lumped parameter model becomes to its distributed parameter counterpart. The equivalent circuit of a pipeline adopted in the block is shown below, along with the segment configuration.

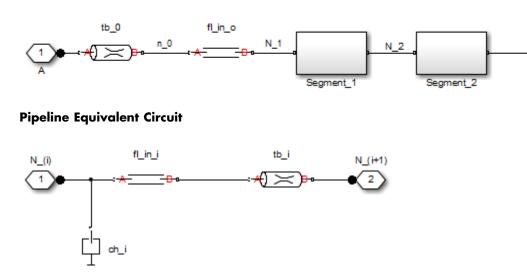

#### **Segment Configuration**

The model contains as many Constant Volume Hydraulic Chamber blocks as there are segments. The chamber lumps fluid volume equal to

$$V = \frac{\pi \Box d^2}{4} \frac{L}{N}$$

where

- V Fluid volume
- d Pipe diameter
- L Pipe length
- *N* Number of segments

The Constant Volume Hydraulic Chamber block is placed between two branches, each consisting of a Hydraulic Resistive Tube block and a Fluid Inertia block. Every Hydraulic Resistive Tube block lumps  $(L+L_ad)/(N+1)$ -th portion of the pipe length, while Fluid Inertia block has L/(N+1) length  $(L_ad)$  denotes additional pipe length equal to aggregate equivalent length of pipe local resistances, such as fitting, elbows, bends, and so on).

The nodes to which Constant Volume Hydraulic Chamber blocks are connected are assigned names N\_1, N\_2, ..., N\_n (n is the number of segments). Pressures at these nodes are assumed to be equal to average pressure of the segment. Intermediate nodes between Hydraulic Resistive Tube and Fluid Inertia blocks are assigned names nn\_0, nn\_1, nn\_2, ..., nn\_n. The Constant Volume Hydraulic Chamber blocks are named ch\_1, ch\_2, ..., ch\_n, Hydraulic Resistive Tube blocks are named tb\_0, tb\_1, tb\_2, ..., tb\_n, and Fluid Inertia blocks are named fl\_in\_0, fl\_in\_1, fl\_in\_2, ..., fl\_in\_n.

The number of segments is the block parameter. In determining the number of segments needed, you have to find a compromise between the accuracy and computational burden for a particular application. It is practically impossible to determine analytically how many elements are necessary to get the results with a specified accuracy. The golden rule is to use as many elements as possible based on computational considerations, and an experimental assessment is perhaps the only reliable way to make any conclusions. As an approximate estimate, you can use the following formula:

$$N > \frac{4L}{\pi c} \omega$$

where

N Number of segments

L Pipe length

- c Speed of sound in the fluid
- ω Maximum frequency to be observed in the pipe response

The table below contains an example of simulation of a pipeline where the first four true eigenfrequencies are 89.1 Hz, 267 Hz, 446 Hz, and 624 Hz.

| Number of<br>Segments | 1st Mode | 2nd Mode | 3rd Mode | 4th Mode |
|-----------------------|----------|----------|----------|----------|
| 1                     | 112.3    | _        | —        | —        |
| 2                     | 107.2    | 271.8    | _        | _        |
| 4                     | 97.7     | 284.4    | 432.9    | 689      |
| 8                     | 93.2     | 271.9    | 435.5    | 628      |

As you can see, the error is less than 5% if an eight-segmented version is used.

The block positive direction is from port A to port B. This means that the flow rate is positive if it flows from A to B, and the pressure loss is

determined as  $p = p_A - p_B$ .

# **Segmented Pipeline**

Basic<br/>Assumptions<br/>and<br/>LimitationsThe model is based on the following assumption:<br/>• Flow is assumed to be fully developed along the pipe length.

# Dialog Box and Parameters

#### 뒑 Block Parameters: Segmented Pipeline

Segmented Pipeline

This block represents hydraulic pipelines with circular cross sections as a set of identical, connected in series lumped parameter segments. This makes it possible to approximate behavior of a distributed parameter element, such as hydraulic pipelines, within lumped parameter simulator. The larger the number of segment the closer the lumped parameter model becomes to its distributed parameter counterpart. Each segment consists of Resistive Tube, Fluid Inertia, and Constant Volume Chamber building blocks. As a result, the block accounts for friction loss, fluid inertia, and fluid compressibility. Connections A and B are hydraulic conserving ports. The block positive direction is from port A to port B. This means that the flow rate is positive if fluid flows from A to B, and the pressure loss is determined as  $p = p_A - p_B$ .

| Parameters                                           |                                         |            |
|------------------------------------------------------|-----------------------------------------|------------|
| Pipe internal diameter:                              | 0.01                                    | m          |
| Pipe length:                                         | 5                                       | m          |
| Number of segments:                                  | 1                                       |            |
| Aggregate equivalent length of<br>local resistances: | 1                                       | m          |
| Internal surface roughness<br>height:                | 1.5e-5                                  | m          |
| Laminar flow upper margin:                           | 2e+3                                    |            |
| Turbulent flow lower margin:                         | 4e+3                                    |            |
| Pipe wall type:                                      | Rigid                                   |            |
| Specific heat ratio:                                 | 1.4                                     |            |
| Initial pressures at model nodes:                    | The same initial pressure for all nodes |            |
| Initial pressure:                                    | 0                                       | Ра         |
|                                                      |                                         |            |
|                                                      | OK Cancel                               | Help Apply |

#### Pipe internal diameter

Internal diameter of the pipe. The default value is 0.01 m.

#### Pipe length

Pipe geometrical length. The default value is 5 m.

#### Number of segments

Number of lumped parameter segments in the pipeline model. The default value is 1.

#### Aggregate equivalent length of local resistances

This parameter represents total equivalent length of all local resistances associated with the pipe. You can account for the pressure loss caused by local resistances, such as bends, fittings, armature, inlet/outlet losses, and so on, by adding to the pipe geometrical length an aggregate equivalent length of all the local resistances. This length is added to the geometrical pipe length only for hydraulic resistance computation. Both the fluid volume and fluid inertia are determined based on pipe geometrical length only. The default value is 1 m.

#### Internal surface roughness height

Roughness height on the pipe internal surface. The parameter is typically provided in data sheets or manufacturer's catalogs. The default value is 1.5e-5 m, which corresponds to drawn tubing.

#### Laminar flow upper margin

Specifies the Reynolds number at which the laminar flow regime is assumed to start converting into turbulent. Mathematically, this is the maximum Reynolds number at fully developed laminar flow. The default value is 2000.

#### Turbulent flow lower margin

Specifies the Reynolds number at which the turbulent flow regime is assumed to be fully developed. Mathematically, this is the minimum Reynolds number at turbulent flow. The default value is 4000.

#### Pipe wall type

The parameter can have one of two values: Rigid or Compliant. If the parameter is set to Rigid, wall compliance is not taken into account, which can improve computational efficiency. The value Compliant is recommended for hoses and metal pipes where wall compliance can affect the system behavior. The default value is Rigid.

#### Static pressure-diameter coefficient

Coefficient that establishes relationship between the pressure and the internal diameter at steady-state conditions. This coefficient can be determined analytically for cylindrical metal pipes or experimentally for hoses. The parameter is used if the **Pipe wall type** parameter is set to Compliant, and the default value is 2e-10 m/Pa.

#### Viscoelastic process time constant

Time constant in the transfer function that relates pipe internal diameter to pressure variations. By using this parameter, the simulated elastic or viscoelastic process is approximated with the first-order lag. The value is determined experimentally or provided by the manufacturer. The default value is 0.008 s.

#### Specific heat ratio

Gas-specific heat ratio for the Constant Volume Hydraulic Chamber block. The default value is 1.4.

#### Initial pressures at model nodes

Lets you specify the initial condition for pressure inside the pipe segments. The parameter can have one of two values:

- The same initial pressure for all nodes The initial pressure in all pipe segments is the same, and is specified by the **Initial pressure** parameter value. This is the default.
- Custom Lets you specify initial pressure individually for each pipe segment, by using the **Initial pressure vector** parameter. The vector size must be equal to the number of pipe segments, defined by the **Number of segments** parameter value.

#### **Initial pressure**

Specifies the initial pressure in all pipe segments. The parameter is used if the **Initial pressures at model nodes** parameter is

| set to The | same   | initial | pressure | for | all | nodes, and the |
|------------|--------|---------|----------|-----|-----|----------------|
| default va | lue is | 0.      |          |     |     |                |

#### Initial pressure vector

Lets you specify initial pressure individually for each pipe segment. The parameter is used if the **Initial pressures at model nodes** parameter is set to Custom. The vector size must be equal to the number of pipe segments, defined by the **Number of segments** parameter value.

#### **Restricted Parameters**

When your model is in Restricted editing mode, you cannot modify the following parameters:

- Pipe wall type
- Initial pressures at model nodes

All other block parameters are available for modification.

| Global<br>Parameters | <b>Fluid density</b><br>The parameter is determined by the type of working fluid selected<br>for the system under design. Use the Hydraulic Fluid block or the<br>Custom Hydraulic Fluid block to specify the fluid properties.             |
|----------------------|----------------------------------------------------------------------------------------------------|
|                      | <b>Fluid kinematic viscosity</b><br>The parameter is determined by the type of working fluid selected<br>for the system under design. Use the Hydraulic Fluid block or the<br>Custom Hydraulic Fluid block to specify the fluid properties. |
| Ports                | The block has the following ports:                                                                                                    |
|                      | A<br>Hydraulic conserving port associated with the pipe inlet.                                                                                                    |
|                      | B<br>Hydraulic conserving port associated with the pipe outlet.                                                                                                    |

See Also Hydraulic Pipeline Linear Hydraulic Resistance Hydraulic Resistive Tube

# **Segmented Pipe LP**

| Purpose     | Simulate hydraulic pipeline with resistive, fluid inertia, fluid compressibility, and elevation properties                                 |
|-------------|----------------------------------------------------------------------------------------------------|
| Library     | Low-Pressure Blocks                                                                                                    |
| Description | The Segmented Pipe LP block models hydraulic pipelines with circular cross sections. Hydraulic pipelines, which are inherently distributed |
| ▫╼€∭)       | parameter elements, are represented with sets of identical, connected in                                                                   |

cross sections. Hydraulic pipelines, which are inherently distributed parameter elements, are represented with sets of identical, connected in series, lumped parameter segments. It is assumed that the larger the number of segments, the closer the lumped parameter model becomes to its distributed parameter counterpart. The equivalent circuit of a pipeline adopted in the block is shown below, along with the segment configuration.

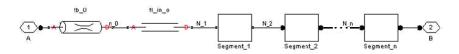

**Pipeline Equivalent Circuit** 

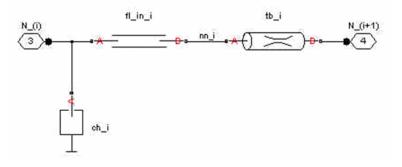

#### **Segment Configuration**

The model contains as many Constant Volume Hydraulic Chamber blocks as there are segments. The chamber lumps fluid volume equal to

$$V = \frac{\pi \Box d^2}{4} \frac{L}{N}$$

where

- V Fluid volume
- d Pipe diameter
- L Pipe length
- *N* Number of segments

The Constant Volume Hydraulic Chamber block is placed between two branches, each consisting of a Hydraulic Resistive Tube block and a Fluid Inertia block. Every Hydraulic Resistive Tube block lumps  $(L+L_ad)/(N+1)$ -th portion of the pipe length, while Fluid Inertia block has L/(N+1) length  $(L_ad$  denotes additional pipe length equal to aggregate equivalent length of pipe local resistances, such as fitting, elbows, bends, and so on).

The nodes to which Constant Volume Hydraulic Chamber blocks are connected are assigned names N\_1, N\_2, ..., N\_n (n is the number of segments). Pressures at these nodes are assumed to be equal to average pressure of the segment. Intermediate nodes between Hydraulic Resistive Tube and Fluid Inertia blocks are assigned names nn\_0, nn\_1, nn\_2, ..., nn\_n. The Constant Volume Hydraulic Chamber blocks are named ch\_1, ch\_2, ..., ch\_n, Hydraulic Resistive Tube blocks are named tb\_0, tb\_1, tb\_2, ..., tb\_n, and Fluid Inertia blocks are named fl\_in\_0, fl\_in\_1, fl\_in\_2, ..., fl\_in\_n.

The number of segments is the block parameter. In determining the number of segments needed, you have to find a compromise between the accuracy and computational burden for a particular application. It is practically impossible to determine analytically how many elements are necessary to get the results with a specified accuracy. The golden rule is to use as many elements as possible based on computational considerations, and an experimental assessment is perhaps the only reliable way to make any conclusions. As an approximate estimate, you can use the following formula:

$$N > \frac{4L}{\pi c} \omega$$

where

- N Number of segments
- L Pipe length
- c Speed of sound in the fluid
- ω Maximum frequency to be observed in the pipe response

The table below contains an example of simulation of a pipeline where the first four true eigenfrequencies are 89.1 Hz, 267 Hz, 446 Hz, and 624 Hz.

| Number of<br>Segments | 1st Mode | 2nd Mode | 3rd Mode | 4th Mode |
|-----------------------|----------|----------|----------|----------|
| 1                     | 112.3    | _        | _        | _        |
| 2                     | 107.2    | 271.8    | -        | -        |
| 4                     | 97.7     | 284.4    | 432.9    | 689      |
| 8                     | 93.2     | 271.9    | 435.5    | 628      |

As you can see, the error is less than 5% if an eight-segmented version is used.

The difference in elevation between ports A and B is distributed evenly between pipe segments.

The block positive direction is from port A to port B. This means that the flow rate is positive if it flows from A to B, and the pressure loss is

determined as  $p = p_A - p_B$ .

# **Segmented Pipe LP**

The model is based on the following assumption:

# Basic Assumptions and Limitations

• Flow is assumed to be fully developed along the pipe length.

The block dialog box contains three tabs:

- Dialog Box and Parameters
- "Basic Parameters" on page 2-499
- "Wall Compliance" on page 2-501
- "Vertical Position" on page 2-504

# **Basic Parameters**

|                                                | vior of a distributed parameter element, s                                                   | uch as long hydraulic p | ipes, within lumped       |
|------------------------------------------------|----------------------------------------------------------------------------------------------|-------------------------|---------------------------|
| arameter simulator. The larger the numbe       | r of segments, the closer the lumped para<br>sistive Pipe LP, Fluid Inertia, and Constant    | meter model becomes     | o its distributed paramet |
| lock accounts for friction loss, fluid inertia | , and fluid compressibility. The block is inte                                               | nded to be used for lo  | w-pressure system         |
| ised to simulate not only a pipe itself, but   | evation of both ports to be specified. To re<br>also a combination of pipes and local resist | ances such as bends, I  | ittings, inlet and outlet |
|                                                | resistances must be converted into their e<br>trical length. Connections A and B are hyd     |                         |                           |
|                                                | ns that the flow rate is positive if fluid flow                                              |                         |                           |
|                                                |                                                                                              |                         |                           |
| arameters                                      |                                                                                              |                         |                           |
| Basic parameters Wall compliance               | Vertical position                                                                            |                         |                           |
| Pipe internal diameter:                        | 0.01                                                                                         |                         | m                         |
| Pipe length:                                   | 5                                                                                            |                         | m                         |
| Number of segments:                            | 1                                                                                            |                         |                           |
| Aggregate equivalent length of local           | 1                                                                                            |                         |                           |
| resistances:                                   | 1                                                                                            |                         | m 💌                       |
| Internal surface roughness height:             | 1.5e-05                                                                                      |                         | m 💌                       |
| Laminar flow upper margin:                     | 2e+03                                                                                        |                         |                           |
| Turbulent flow lower margin:                   | 4e+03                                                                                        |                         |                           |
|                                                |                                                                                              |                         |                           |

#### Pipe internal diameter

Internal diameter of the pipe. The default value is 0.01 m.

#### Pipe length

Pipe geometrical length. The default value is 5 m.

#### Number of segments

Number of lumped parameter segments in the pipeline model. The default value is 1.

#### Aggregate equivalent length of local resistances

This parameter represents total equivalent length of all local resistances associated with the pipe. You can account for the pressure loss caused by local resistances, such as bends, fittings, armature, inlet/outlet losses, and so on, by adding to the pipe geometrical length an aggregate equivalent length of all the local resistances. This length is added to the geometrical pipe length only for hydraulic resistance computation. Both the fluid volume and fluid inertia are determined based on pipe geometrical length only. The default value is 1 m.

#### Internal surface roughness height

Roughness height on the pipe internal surface. The parameter is typically provided in data sheets or manufacturer's catalogs. The default value is 1.5e-5 m, which corresponds to drawn tubing.

#### Laminar flow upper margin

Specifies the Reynolds number at which the laminar flow regime is assumed to start converting into turbulent. Mathematically, this is the maximum Reynolds number at fully developed laminar flow. The default value is 2000.

#### Turbulent flow lower margin

Specifies the Reynolds number at which the turbulent flow regime is assumed to be fully developed. Mathematically, this is the minimum Reynolds number at turbulent flow. The default value is 4000.

# Wall Compliance

| Block Parameters:                                                                                                    | Segmented Pipe                                                                                                    | LP                                                                                                    |                                                                                                    |
|----------------------------------------------------------------------------------------------------|----------------------------------------------------------------------------------------------------|----------------------------------------------------------------------------------------------------|----------------------------------------------------------------------------------------------------|
| Segmented Pipe LP —                                                                                                    |                                                                                                    |                                                                                                    |                                                                                                    |
| This makes it possible I<br>parameter simulator. T<br>counterpart. Each see<br>block accounts for frici<br>simulation and, for this<br>used to simulate not o<br>losses, etc., associate<br>the resistances is add | to approximate beh-<br>he larger the number<br>gment consists of Re-<br>cion loss, fluid inertia<br>reason, requires e-<br>nly a pipe itself, but<br>d with the pipe. The<br>ed to the pipe geom | ircular cross sections as a set of identical, connected in series, lumpe<br>vior of a distributed parameter element, such as long hydraulic pipes,<br>of segments, the closer the lumped parameter model becomes to its<br>sistive Pipe LP, Fluid Inertia, and Constant Volume Chamber building b<br>, and fluid compressibility. The block is intended to be used for low-pre<br>evation of both ports to be specified. To reduce system model comple<br>also a combination of pipes and local resistances such as bends, fittin<br>resistances must be converted into their equivalent lengths, and ther<br>trical length. Connections A and B are hydraulic conserving ports. Th<br>ns that the flow rate is positive if fluid flows from A to B, and the pres | within lumped<br>distributed parame<br>locks. As a result, t<br>essure system<br>xity, the block can t<br>gs, inlet and outlet<br>of the total length of<br>e block positive |
| Parameters                                                                                                    |                                                                                                    |                                                                                                    |                                                                                                    |
|                                                                                                    |                                                                                                    |                                                                                                    |                                                                                                    |
| Basic parameters                                                                                                    | Wall compliance                                                                                                    | Vertical position                                                                                                    |                                                                                                    |
| Pipe wall type:                                                                                                    |                                                                                                    | Rigid                                                                                                    | •                                                                                                    |
| Specific heat ratio:                                                                                                    |                                                                                                    | 1.4                                                                                                    |                                                                                                    |
|                                                                                                    |                                                                                                    | ,                                                                                                    |                                                                                                    |
|                                                                                                    |                                                                                                    |                                                                                                    |                                                                                                    |
|                                                                                                    |                                                                                                    |                                                                                                    |                                                                                                    |
|                                                                                                    |                                                                                                    |                                                                                                    |                                                                                                    |
|                                                                                                    |                                                                                                    |                                                                                                    |                                                                                                    |
|                                                                                                    |                                                                                                    |                                                                                                    |                                                                                                    |
|                                                                                                    |                                                                                                    |                                                                                                    |                                                                                                    |
|                                                                                                    |                                                                                                    |                                                                                                    |                                                                                                    |
|                                                                                                    |                                                                                                    |                                                                                                    |                                                                                                    |

| s block represents hydraulic pipes with circular cross sections as a set of identical, connected in series, lumped parameter segns makes it possible to approximate behavior of a distributed parameter element, such as long hydraulic pipes, within lumped arameter simulator. The larger the number of segments, the closer the lumped parameter model becomes to its distributed paramiterpart. Each segment consists of Resistive Pipe LP, Fluid Inertia, and Constant Volume Chamber building blocks. As a result, ck accounts for friction loss, fluid inertia, and Fluid compressibility. The block is intended to be used for low-pressure system ulation and, for this reason, requires elevation of both ports to be specified. To reduce system model complexity, the block care dto simulate not only a pipe itself, but also a combination of pipes and local resistances such as bends, fittings, inlet and outle ses, etc., associated with the pipe. The resistances must be converted into their equivalent lengths, and then the total length resistances is added to the pipe geometrical length. Connections A and B are hydraulic conserving ports. The block positive ection is from port A to port B. This means that the flow rate is positive if fluid flows from A to B, and the pressure loss is detern $p = p\_A + p\_B$ .                                                  | Block Parameters:                                                                                                    | Segmented Pipe                                                                                                    | LP                                                                                                    |
|----------------------------------------------------------------------------------------------------|----------------------------------------------------------------------------------------------------|----------------------------------------------------------------------------------------------------|----------------------------------------------------------------------------------------------------|
| s makes it possible to approximate behavior of a distributed parameter element, such as long hydraulic pipes, within lumped arameter simulator. The larger the number of segments, the closer the lumped parameter model becomes to its distributed parameters. Set a segment consists of Restive Pipe LP, Fluid Inertia, and Constant Volume Chamber building blocks. As a result, ck accounts for friction loss, fluid inertia, and fluid compressibility. The block is intended to be used for low-pressure system ulation and, for this reason, requires elevation of both ports to be specified. To reduce system model complexity, the block car do to simulate not only a pipe itself, but also a combination of pipes and local resistances such as bends, fittings, linet and outle sets, etc., associated with the pipe. The resistances must be converted into their equivalent lengths, and then the total length resistances is added to the pipe geometrical length. Connections A and B are hydraulic conserving ports. The block positive exists a present of a positive if fluid flows from A to B, and the pressure loss is determ p = p_A - p_B. This means that the flow rate is positive if fluid flows from A to B, and the pressure loss is determ p = p_A - p_B. The wall compliance Vertical position Pipe wall type: Flexible Static pressure-diameter coefficient: 2e-10 m/Pa | egmented Pipe LP                                                                                                    |                                                                                                    |                                                                                                    |
| Basic parameters     Wall compliance     Vertical position       Pipe wall type:     Flexible       Static pressure-diameter coefficient:     2e-10       Viscoelastic process time constant:     0.008                                                                                                    | is makes it possible to<br>arameter simulator. Th<br>unterpart. Each seg<br>ock accounts for fricti<br>mulation and, for this<br>sed to simulate not on<br>sses, etc., associated<br>e resistances is addee | approximate beha<br>le larger the numbe<br>ment consists of Re<br>on loss, fluid inertia<br>reason, requires ele<br>ly a pipe itself, but<br>with the pipe. The<br>d to the pipe geome | vior of a distributed parameter element, such as long hydraulic pipes, within lumped<br>of segments, the closer the lumped parameter model becomes to its distributed paran<br>sistive Pipe LP, Fluid Inertia, and Constant Volume Chamber building blocks. As a result,<br>and fluid compressibility. The block is intended to be used for low-pressure system<br>evation of both ports to be specified. To reduce system model complexity, the block car<br>also a combination of pipes and local resistances such as bends, fittings, inlet and outle<br>resistances must be converted into their equivalent lengths, and then the total length<br>trical length. Connections A and B are hydraulic conserving ports. The block positive |
| Pipe wall type: Flexible                                                                                                    | rameters                                                                                                    |                                                                                                    |                                                                                                    |
| Static pressure-diameter coefficient: 2e-10 m/Pa                                                                                                    | Basic parameters                                                                                                    | Wall compliance                                                                                                    | Vertical position                                                                                                    |
| Viscoelastic process time constant: 0.008 s                                                                                                    | Pipe wall type:                                                                                                    |                                                                                                    | Flexible                                                                                                    |
|                                                                                                    | Static pressure-diam                                                                                                    | eter coefficient:                                                                                                    | 2e-10 m/Pa                                                                                                    |
| Specific heat ratio: 1.4                                                                                                    | Viscoelastic process                                                                                                    | time constant:                                                                                                    | 0.008 s                                                                                                    |
|                                                                                                    | Specific heat ratio:                                                                                                    |                                                                                                    | 1.4                                                                                                    |
|                                                                                                    |                                                                                                    |                                                                                                    |                                                                                                    |
|                                                                                                    |                                                                                                    |                                                                                                    |                                                                                                    |
|                                                                                                    |                                                                                                    |                                                                                                    |                                                                                                    |
|                                                                                                    |                                                                                                    |                                                                                                    |                                                                                                    |
|                                                                                                    |                                                                                                    |                                                                                                    |                                                                                                    |

#### Pipe wall type

The parameter can have one of two values: Rigid or Flexible. If the parameter is set to Rigid, wall compliance is not taken into account, which can improve computational efficiency. The value Flexible is recommended for hoses and metal pipes where wall compliance can affect the system behavior. The default value is Rigid.

#### Static pressure-diameter coefficient

Coefficient that establishes relationship between the pressure and the internal diameter at steady-state conditions. This coefficient can be determined analytically for cylindrical metal pipes or experimentally for hoses. The parameter is used if the **Pipe wall**  type parameter is set to Flexible. The default value is 2e-12 m/Pa.

#### Viscoelastic process time constant

Time constant in the transfer function that relates pipe internal diameter to pressure variations. By using this parameter, the simulated elastic or viscoelastic process is approximated with the first-order lag. The value is determined experimentally or provided by the manufacturer. The parameter is used if the **Pipe wall type** parameter is set to Flexible. The default value is 0.01 s.

## Specific heat ratio

Gas-specific heat ratio for the Constant Volume Hydraulic Chamber block. The default value is 1.4.

## **Vertical Position**

| Block Parameters: Segmented Pipe LP                                                                                                    |                                                                                                    |                                                                                                    |
|----------------------------------------------------------------------------------------------------|----------------------------------------------------------------------------------------------------|----------------------------------------------------------------------------------------------------|
| Segmented Pipe LP                                                                                                    |                                                                                                    |                                                                                                    |
| This makes it possible to approximate behavio<br>parameter simulator. The larger the number o<br>counterpart. Each segment consists of Resis<br>block accounts for friction loss, fluid inertia, a<br>simulation and, for this reason, requires elev,<br>used to simulate not only a pipe itself, but als<br>losses, etc., associated with the pipe. The re-<br>the resistances is added to the pipe geometri<br>direction is from port A to port B. This means | ular cross sections as a set of identical, connected in series, lu<br>r of a distributed parameter element, such as long hydraulic p<br>f segments, the closer the lumped parameter model becomes I<br>cive Pipe LP, Fluid Inertia, and Constant Volume Chamber build<br>ind fluid compressibility. The block is intended to be used for lon<br>tion of both ports to be specified. To reduce system model co<br>a combination of pipes and local resistances such as bends, l<br>istances must be converted into their equivalent lengths, and<br>cal length. Connections A and B are hydraulic conserving ports<br>that the flow rate is positive if fluid flows from A to B, and the | ipes, within lumped<br>to its distributed paramete<br>ng blocks. As a result, the<br>w-pressure system<br>mplexity, the block can be<br>ittings, inlet and outlet<br>then the total length of a<br>. The block positive |
| as p = p_A - p_B.                                                                                                    |                                                                                                    |                                                                                                    |
| Parameters                                                                                                    |                                                                                                    |                                                                                                    |
| Basic parameters   Wall compliance                                                                                                    | /ertical position                                                                                                    |                                                                                                    |
| Port A elevation wrt reference plane:                                                                                                    | 0                                                                                                    | m                                                                                                    |
| Port B elevation wrt reference plane:                                                                                                    | 0                                                                                                    | m 🔽                                                                                                    |
|                                                                                                    |                                                                                                    |                                                                                                    |
|                                                                                                    |                                                                                                    |                                                                                                    |
|                                                                                                    |                                                                                                    |                                                                                                    |
|                                                                                                    |                                                                                                    |                                                                                                    |
|                                                                                                    |                                                                                                    |                                                                                                    |
|                                                                                                    |                                                                                                    |                                                                                                    |
|                                                                                                    |                                                                                                    |                                                                                                    |
|                                                                                                    |                                                                                                    |                                                                                                    |
|                                                                                                    | OK Cancel                                                                                                    | Help Appl                                                                                                    |

#### Port A elevation wrt reference plane

The parameter specifies vertical position of the pipe port A with respect to the reference plane. The default value is **0**.

#### Port B elevation wrt reference plane

The parameter specifies vertical position of the pipe port B with respect to the reference plane. The default value is **0**.

#### **Restricted Parameters**

When your model is in Restricted editing mode, you cannot modify the following parameter:

| • | Pipe | wall | type |
|---|------|------|------|
|---|------|------|------|

All other block parameters are available for modification. The actual set of modifiable block parameters depends on the value of the **Pipe wall type** parameter at the time the model entered Restricted mode.

| Global<br>Parameters | <b>Fluid density</b><br>The parameter is determined by the type of working fluid selected<br>for the system under design. Use the Hydraulic Fluid block or the<br>Custom Hydraulic Fluid block to specify the fluid properties.             |  |
|----------------------|----------------------------------------------------------------------------------------------------|--|
|                      | <b>Fluid kinematic viscosity</b><br>The parameter is determined by the type of working fluid selected<br>for the system under design. Use the Hydraulic Fluid block or the<br>Custom Hydraulic Fluid block to specify the fluid properties. |  |
| Ports                | The block has the following ports:                                                                                                    |  |
|                      | A<br>Hydraulic conserving port associated with the pipe inlet.                                                                                                    |  |
|                      | B<br>Hydraulic conserving port associated with the pipe outlet.                                                                                                    |  |
| References           | [1] White, F.M., Viscous Fluid Flow, McGraw-Hill, 1991                                                                                                    |  |
| See Also             | Hydraulic Pipeline                                                                                                    |  |
|                      | Hydraulic Pipe LP                                                                                                    |  |
|                      | Linear Hydraulic Resistance                                                                                                    |  |
|                      | Resistive Pipe LP                                                                                                    |  |
|                      | Hydraulic Resistive Tube                                                                                                    |  |
|                      | Segmented Pipeline                                                                                                    |  |

# **Shuttle Valve**

## **Purpose** Simulate hydraulic valve that allows flow in one direction only

Directional Valves

# Description

Library

The Shuttle Valve block represents a hydraulic shuttle valve as a data-sheet-based model. The valve has two inlet ports (A and A1) and one outlet port (B). The valve is controlled by pressure differential

 $p_c = p_A - p_{A1}$ . The valve permits flow either between ports A and B or between ports A1 and B, depending on the pressure differential  $p_c$ . Initially, path A-B is assumed to be opened. To open path A1-B (and close A-B at the same time), pressure differential must be less than the valve cracking pressure ( $p_{cr} <=0$ ).

When cracking pressure is reached, the value control member (spool, ball, poppet, etc.) is forced off its seat and moves to the opposite seat, thus opening one passage and closing the other. If the flow rate is high enough and pressure continues to change, the control member continues to move until it reaches its extreme position. At this moment, one of the valve passage areas is at its maximum. The valve maximum area and the cracking and maximum pressures are generally provided in the catalogs and are the three key parameters of the block.

The relationship between the A-B, A1–B path openings and control pressure  $p_c$  is shown in the following illustration.

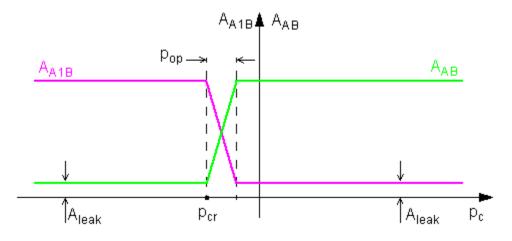

In addition to the maximum area, the leakage area is also required to characterize the valve. The main purpose of the parameter is not to account for possible leakage, even though this is also important, but to maintain numerical integrity of the circuit by preventing a portion of the system from getting isolated after the valve is completely closed. An isolated or "hanging" part of the system could affect computational efficiency and even cause failure of computation. Theoretically, the parameter can be set to zero, but it is not recommended.

The model accounts for the laminar and turbulent flow regimes by monitoring the Reynolds number for each orifice  $(Re_{AB}, Re_{A1B})$  and comparing its value with the critical Reynolds number  $(Re_{cr})$ . The flow rate through each of the orifices is determined according to the following equations:

$$q_{AB} = \begin{cases} C_D \Box A_{AB} \sqrt{\frac{2}{\rho} \mid p_{AB} \mid} \Box sign(p_{AB}) & \text{for } Re_{AB} >= Re_{cr} \\ \\ 2C_{DL} \Box A_{AB} \frac{D_{HAB}}{\nu \Box \rho} p_{AB} & \text{for } Re_{AB} < Re_{cr} \end{cases}$$

$$q_{A1B} = \begin{cases} C_D \Box A_{A1B} \sqrt{\frac{2}{\rho}} \mid p_{A1B} \mid \Box sign(p_{A1B}) & \text{for } Re_{A1B} \geq Re_{cr} \\ \\ 2C_{DL} \Box A_{A1B} \frac{D_{HA1B}}{\nu \Box \rho} p_{A1B} & \text{for } Re_{A1B} < Re_{cr} \end{cases}$$

$$A_{AB} = \begin{cases} A_{leak} & \text{for } p_{AB} \leq p_{cr} \\ A_{leak} + k \Box (p_{AB} - p_{cr}) & \text{for } p_{cr} < p_{AB} < p_{cr} + p_{op} \\ A_{\max} & \text{for } p_{AB} >= p_{cr} + p_{op} \end{cases}$$

$$A_{A1B} = \begin{cases} A_{leak} & \text{for } p_{A1B} \ge p_{cr} + p_{op} \\ A_{\max} - k\Box (p_{A1B} - p_{cr}) & \text{for } p_{cr} < p_{A1B} < p_{cr} + p_{op} \\ A_{\max} & \text{for } p_{A1B} <= p_{cr} \end{cases}$$

$$k = \frac{A_{\max} - A_{leak}}{p_{op}}$$

$$p_{AB} = p_A - p_B$$

$$p_{A1B} = p_{A1} - p_B$$

$$\operatorname{Re}_{AB} = \frac{q_{AB} \Box D_{HAB}}{A_{AB} \Box v}$$

$$\operatorname{Re}_{A1B} = \frac{q_{A1B} \Box D_{HA1B}}{A_{A1B} \Box v}$$

$$C_{DL} = \left(\frac{C_D}{\sqrt{\text{Re}_{cr}}}\right)^2$$

$$D_{HAB} = \sqrt{\frac{4A_{AB}}{\pi}}$$

$$D_{HA1B} = \sqrt{\frac{4A_{A1B}}{\pi}}$$

where

| $q_{AB,}q_{A1B}$   | Flow rates through the AB and A1B orifices            |
|--------------------|-------------------------------------------------------|
| $p_{AB,}p_{A1B}$   | Pressure differentials across the AB and A1B orifices |
| $p_{A,}p_{A1,}p_B$ | Gauge pressures at the block terminals                |
| $C_D$              | Flow discharge coefficient                            |
| $A_{AB}A_{A1B}$    | Instantaneous orifice AB and A1B passage areas        |
| $A_{max}$          | Fully open orifice passage area                       |
| $A_{leak}$         | Closed valve leakage area                             |
| $p_{cr}$           | Valve cracking pressure differential                  |
| $p_{opx}$          | Pressure differential needed to fully shift the valve |
| $D_{HAB,}D_{HA1B}$ | Instantaneous orifice hydraulic diameters             |
| ρ                  | Fluid density                                         |
| v                  | Fluid kinematic viscosity                             |

The block positive direction is from port A to port B and from port A1 to port B. Control pressure is determined as  $p_c = p_A - p_{A1}$ .

Basic Assumptions and Limitations

- The model is based on the following assumptions:
- Valve opening is linearly proportional to the pressure differential.
- No loading on the valve, such as inertia, friction, spring, and so on, is considered.

• The transition between laminar and turbulent regimes is assumed to be sharp and taking place exactly at  $Re=Re_{cr}$ .

.

# Dialog Box and Parameters

| 🙀 Block Parameters: Shu                                                                                                    | tle Valve   | ×     |
|----------------------------------------------------------------------------------------------------|-------------|-------|
| Shuttle Valve                                                                                                    |             |       |
| This block represents hydraulic shuttle valve as a data sheet-based model. The valve has two inlet ports (A and A1) and one outlet port (B). The valve is controlled by pressure differential Pc = Pa - Pa1. The valve permits flow either between ports A and B or ports A1 and B depending on pressure differential Pc. Initially, path A-B is assumed to be opened. To open A1-B path (and close A-B at the same time), pressure differential must be greater than the valve cracking pressure (Pcr <=0). Connections A, A1 and B are hydraulic conserving ports associated with the valve inlets and outlet, respectively. The block positive direction is from port A to port B and from port A1 to port B. Control pressure is determined as Pc = Pa - Pa1. |             |       |
| -Parameters                                                                                                    |             |       |
| Maximum passage area:                                                                                                    | 1e-04       | m^2 💌 |
| Cracking pressure:                                                                                                    | -1e+04      | Pa 💌  |
| Opening pressure:                                                                                                    | 1e+04       | Pa 💌  |
| Flow discharge coefficient:                                                                                                    | 0.7         |       |
| Critical Reynolds number:                                                                                                    | 12          |       |
| Leakage area:                                                                                                    | 1e-12       | m^2 💌 |
| 0                                                                                                    | Cancel Help | Apply |

#### Maximum passage area

Valve passage maximum cross-sectional area. The default value is 1e-4 m^2.

#### **Cracking pressure**

Pressure differential level at which the orifice of the valve starts to open. The default value is -1e4 Pa.

#### **Opening pressure**

Pressure differential across the valve needed to shift the valve from one extreme position to another. The default value is 1e4 Pa.

#### Flow discharge coefficient

Semi-empirical parameter for valve capacity characterization. Its value depends on the geometrical properties of the orifice, and usually is provided in textbooks or manufacturer data sheets. The default value is 0.7.

#### **Critical Reynolds number**

The maximum Reynolds number for laminar flow. The transition from laminar to turbulent regime is supposed to take place when the Reynolds number reaches this value. The value of the parameter depends on orifice geometrical profile, and the recommendations on the parameter value can be found in hydraulic textbooks. The default value is 12.

#### Leakage area

The total area of possible leaks in the completely closed valve. The main purpose of the parameter is to maintain numerical integrity of the circuit by preventing a portion of the system from getting isolated after the valve is completely closed. An isolated or "hanging" part of the system could affect computational efficiency and even cause failure of computation. Extreme caution should be exercised if the parameter is set to 0. The default value is  $1e-12 \text{ m}^2$ .

# Global<br/>ParametersFluid density<br/>The parameter is determined by the type of working fluid selected<br/>for the system under design. Use the Hydraulic Fluid block or the<br/>Custom Hydraulic Fluid block to specify the fluid properties.Fluid kinematic viscosity<br/>The parameter is determined by the type of working fluid selected<br/>for the system under design. Use the Hydraulic Fluid block or the<br/>Custom Hydraulic Fluid block to specify the fluid properties.PortsThe block has the following ports:<br/>A<br/>Hydraulic conserving port associated with the valve inlet.

# Shuttle Valve

|          | A1   |                                                             |
|----------|------|-------------------------------------------------------------|
|          |      | Hydraulic conserving port associated with the valve inlet.  |
|          | В    | Hydraulic conserving port associated with the valve outlet. |
| See Also | Che  | ck Valve                                                    |
|          | Pilo | t-Operated Check Valve                                      |
|          |      |                                                             |

**Purpose** Simulate hydraulic actuator exerting force in one direction

Library

Hydraulic Cylinders

## **Description**

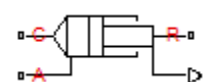

The Single-Acting Hydraulic Cylinder block models a device that converts hydraulic energy into mechanical energy in the form of translational motion. Hydraulic fluid pumped under pressure into the cylinder chamber forces the piston to move and exert force on the cylinder rod. Single-acting cylinders transfer force and motion in one direction only. Use an external device, such as a spring, weight, or another opposite installed cylinder, to move the rod in opposite direction.

The model of the cylinder is built of Simscape Foundation library blocks. The schematic diagram of the model is shown below.

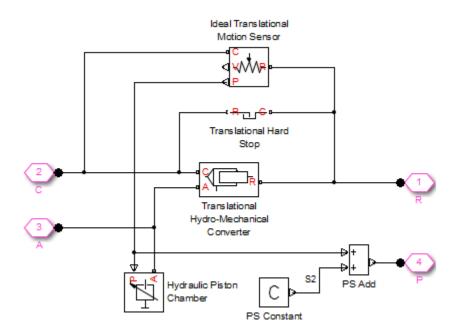

Connections R and C are mechanical translational conserving ports corresponding to the cylinder rod and cylinder clamping structure, respectively. Connection A is a hydraulic conserving port associated with the cylinder inlet. The physical signal output port provides rod displacement, calculated as follows:

 $x_{pst} = x_0 + x_p$ 

where

| $x_{pst}$ | Rod displacement output by the physical signal port |  |
|-----------|-----------------------------------------------------|--|
|-----------|-----------------------------------------------------|--|

- $x_0$  Initial distance between piston and cap
- $x_p$  Rod displacement with respect to its initial position

The energy through port A is directed to the Translational Hydro-Mechanical Converter block and the Hydraulic Piston Chamber block. The converter transforms hydraulic energy into mechanical energy, while the chamber accounts for the fluid compressibility in the cylinder chamber. The rod motion is limited with the mechanical Translational Hard Stop block in such a way that the rod can travel only between cylinder caps. The Ideal Translational Motion Sensor block in the schematic is introduced to determine piston position, which is necessary for the Hydraulic Piston Chamber block. The piston position is also conveyed to the physical signal port P, but on its way it is corrected for the piston initial position.

The block directionality is adjustable and can be controlled with the **Cylinder orientation** parameter.

The model is based on the following assumptions:

# Basic Assumptions and Limitations

- No leakage, internal or external, is taken into account.
- No loading on piston rod, such as inertia, friction, spring, and so on, is taken into account. If necessary, you can easily add them by connecting an appropriate building block to cylinder port R.

~1

# Dialog Box and Parameters

| chanical translational conserving ports corresponding to the<br>tion A is a hydraulic conserving port associated with the cyl | chanical Translational Hard<br>cylinder rod and cylinder<br>inder inlet. The physical sig                                                                                                    |                                                                                                    |
|----------------------------------------------------------------------------------------------------|----------------------------------------------------------------------------------------------------|----------------------------------------------------------------------------------------------------|
|                                                                                                    |                                                                                                    |                                                                                                    |
| 0.001                                                                                                    | m^2                                                                                                    | •                                                                                                    |
| 0.1                                                                                                    | m                                                                                                    | •                                                                                                    |
| 0                                                                                                    | m                                                                                                    | •                                                                                                    |
| 1e-04                                                                                                    | m^3                                                                                                    | •                                                                                                    |
| 0                                                                                                    | Pa                                                                                                    | •                                                                                                    |
| 1.4                                                                                                    |                                                                                                    | _                                                                                                    |
| 1e+06                                                                                                    | N/m                                                                                                    | •                                                                                                    |
| 150                                                                                                    | N/(m/s)                                                                                                    | •                                                                                                    |
| Acts in positive direction                                                                                                    |                                                                                                    | •                                                                                                    |
| k<br>c                                                                                                    | ational Motion Sensor. The rod motion is limited with the met<br>chanical translational conserving ports corresponding to the<br>block directionality is adjustable and can be controlled with<br>0.001<br>0.1<br>0.1<br>0<br>1e-04<br>0<br>1.4<br>1e+06<br>150 | ational Motion Sensor. The rod motion is limited with the mechanical Translational Hard chanical translational conserving ports corresponding to the cylinder rod and cylinder to A is a hydraulic conserving port sociated with the cylinder inite. The physical sig block directionality is adjustable and can be controlled with the Cylinder orientation         0.0001       m^2         0.1       m         0       m^3         0       Pa         1e-04       Pa         1.4       1e+06         150       N/m |

#### **Piston area**

Effective piston area. The default value is  $0.001 \text{ m}^2$ .

#### **Piston stroke**

Piston maximum travel between caps. The default value is 0.1 m.

#### Initial distance between piston and cap

The distance between the piston and cap at the beginning of simulation. This value cannot exceed the piston stroke. The default value is 0, which corresponds to the fully retracted position.

#### **Dead volume**

Fluid volume that remains in the chamber after the rod is fully retracted. The default value is  $1e-4 \text{ m}^3$ .

#### Chamber initial pressure

Pressure in the cylinder chamber at the beginning of simulation. The default value is 0.

#### Specific heat ratio

Gas-specific heat ratio for the Hydraulic Piston Chamber block. The default value is 1.4.

#### **Contact stiffness**

Specifies the elastic property of colliding bodies for the Translational Hard Stop block. The greater the value of the parameter, the less the bodies penetrate into each other, the more rigid the impact becomes. Lesser value of the parameter makes contact softer, but generally improves convergence and computational efficiency. The default value is 1e6 N/m.

#### **Contact damping**

Specifies dissipating property of colliding bodies for the Translational Hard Stop block. At zero damping, the impact is close to an absolutely elastic one. The greater the value of the parameter, the more energy dissipates during an interaction. Keep in mind that damping affects slider motion as long as the slider is in contact with the stop, including the period when slider is pulled back from the contact. For computational efficiency and convergence reasons, MathWorks recommends that you assign a nonzero value to this parameter. The default value is 150 N\*s/m.

#### Cylinder orientation

Specifies cylinder orientation with respect to the globally assigned positive direction. The cylinder can be installed in two different ways, depending upon whether it exerts force in the positive or in the negative direction when pressure is applied at its inlet. If pressure applied at port A exerts force in negative direction, set the parameter to Acts in negative direction. The default value is Acts in positive direction.

## **Restricted Parameters**

When your model is in Restricted editing mode, you cannot modify the following parameter:

• Cylinder orientation

All other block parameters are available for modification.

| Global<br>Parameters | <b>Fluid bulk modulus</b><br>The parameter is determined by the type of working fluid selected<br>for the system under design. Use the Hydraulic Fluid block or the<br>Custom Hydraulic Fluid block to specify the fluid properties. |
|----------------------|----------------------------------------------------------------------------------------------------|
| Ports                | The block has the following ports:                                                                                                    |
|                      | A<br>Hydraulic conserving port associated with the cylinder inlet.                                                                                                    |
|                      | R<br>Mechanical translational conserving port associated with the<br>cylinder rod.                                                                                                    |
|                      | C<br>Mechanical translational conserving port associated with the<br>cylinder clamping structure.                                                                                                    |
|                      | The block also has a physical signal output port, which outputs rod extension.                                                                                                    |
| See Also             | Double-Acting Hydraulic Cylinder                                                                                                    |
|                      | Ideal Translational Motion Sensor                                                                                                    |
|                      | Translational Hard Stop                                                                                                    |
|                      | Translational Hydro-Mechanical Converter                                                                                                    |
|                      | Hydraulic Piston Chamber                                                                                                    |

# Single-Acting Hydraulic Cylinder (Simple)

**Purpose** Simulate basic functionality of single-acting hydraulic cylinder

Library

Hydraulic Cylinders

# Description

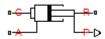

The Single-Acting Hydraulic Cylinder (Simple) block represents a simplified version of a hydraulic cylinder, developed for applications where only the basic cylinder functionality must be reproduced, in exchange for better numerical efficiency. For these reasons, such factors as fluid compressibility, friction, and leakages are assumed to be negligible. The hard stops are assumed to be fully inelastic, to eliminate any possible oscillations at the end of the stroke. The model is especially suitable for real-time and HIL (hardware-in-the-loop) simulation, if such simplifications are acceptable.

The model is described with the following equations:

$$\begin{split} F &= A \cdot p - F_c \\ q &= A \cdot v \\ \frac{dx}{dt} &= v \\ v &= v_R - v_C \\ F_c &= \begin{cases} (x - x_E) \cdot K_p \cdot v & \text{if } x > x_E, v > 0 \\ (x - x_R) \cdot K_p \cdot v & \text{if } x < x_R, v < 0 \\ 0 & \text{otherwise} \end{cases} \\ x_E &= S - x_0 \\ x_R &= -x_0 \\ \text{where} \end{split}$$

| F          | Force developed by the cylinder                                       |
|------------|-----------------------------------------------------------------------|
| v          | Cylinder rod velocity                                                 |
| $v_R, v_C$ | Absolute velocities of cylinder rod and cylinder case, respectively   |
| A          | Piston area                                                           |
| р          | Pressure at the cylinder inlet                                        |
| q          | Flow rate at the cylinder inlet                                       |
| x          | Piston position                                                       |
| $x_0$      | Initial distance between piston and the cap                           |
| $F_{c}$    | Hard stop force                                                       |
| $x_E$      | Distance the piston can travel to fully extend from initial position  |
| $x_R$      | Distance the piston can travel to fully retract from initial position |
| $K_p$      | Penetration coefficient                                               |
| S          | Piston stroke                                                         |

The main difference between this block and the Single-Acting Hydraulic Cylinder block is the representation of the hard stop:

- The Single-Acting Hydraulic Cylinder block utilizes the elastic model of the stop, which is essentially a combination of a spring and a damper, connected in parallel. The stiffness of the spring, which represents contact stiffness of colliding bodies, is very high, resulting in high-frequency, low-magnitude oscillations at the moment the bodies collide. These oscillations can hardly be noticed experimentally, but they are difficult to process by a numerical simulation and generally decrease numerical efficiency.
- The hard stop in the Single-Acting Hydraulic Cylinder (Simple) block is represented with the inelastic model, which is essentially a viscous damper with the penetration-dependent damping coefficient. This

|                      | coefficient is referred to as the penetration coefficient. With inelastic<br>model, no oscillation is generated during an impact, resulting in<br>improved numerical robustness and efficiency. But inelastic stop<br>model has a feature that you must consider while selecting the<br>model: colliding bodies continue slowly moving into each other as<br>long as the contact is loaded with the compressing force. In real life,<br>this phenomenon is similar to collision of two bodies separated by a<br>sizable layer of viscous liquid. It takes some time to squeeze the<br>liquid before bodies themselves come into contact. |
|----------------------|----------------------------------------------------------------------------------------------------|
|                      | Connections R and C are mechanical translational conserving ports<br>corresponding to the cylinder rod and cylinder clamping structure,<br>respectively. Connection A is a hydraulic conserving port associated<br>with the cylinder inlet. The physical signal output port P shows current<br>rod extension.                                                                                                    |
|                      | Pressure at port A generates force in the direction specified by the <b>Cylinder orientation</b> parameter.                                                                                                    |
| Basic<br>Assumptions | The model is based on the following assumptions:                                                                                                    |
| and                  | • Friction between moving parts is not taken into account.                                                                                                    |
| Limitations          | • Inertia effects are not taken into account.                                                                                                    |
|                      | • Fluid compressibility is not taken into account.                                                                                                    |
|                      | • Leakage flows are assumed to be negligible.                                                                                                    |

• The hard stops are assumed to be fully inelastic, as explained above.

### Dialog Box and Parameters

| Single-Acting Hydraulic Cylinder (Simple) The block is a model of a single-acting hydraulic cylinder developed for applications in which only the basic cylinder functionality                                                                                                    |                            |            |  |  |
|----------------------------------------------------------------------------------------------------|----------------------------|------------|--|--|
| must be reproduced in exchange for better numerical efficiency. For these reasons, factors such as fluid compressibility, friction,<br>and leakages are assumed to be negligible. The hard stops are assumed to be fully inelastic to eliminate any possible oscillations<br>at the end of the stroke. The model is suitable for real time or HIL simulation if such simplifications are acceptable. Port A is a<br>hydraulic conserving port associated with the converter inlet. Ports R and C are mechanical translational conserving ports<br>associated with the rod and the body of the converter, respectively. Physical signal output port P shows current rod extension.<br>Pressure at port A generates force in the direction specified by the Cylinder Orientation parameter. |                            |            |  |  |
| Parameters                                                                                                    |                            |            |  |  |
| Piston area:                                                                                                    | 5e-04                      | m^2 💌      |  |  |
| Piston stroke:                                                                                                    | 0.1                        | m          |  |  |
| Initial distance between piston and cap:                                                                                                    | 0                          | m          |  |  |
| Penetration coefficient:                                                                                                    | 1e+12                      | s*N/m^2 ▼  |  |  |
| Cylinder orientation:                                                                                                    | Acts in positive direction | •          |  |  |
|                                                                                                    | OK Cancel                  | Help Apply |  |  |

### **Piston** area

Effective piston area. The default value is  $5e-4 \text{ m}^2$ .

#### **Piston stroke**

Piston maximum travel between caps. The default value is 0.1 m.

#### Initial distance between piston and cap

The distance between the piston and cap at the beginning of simulation. This value cannot exceed the piston stroke. The default value is 0, which corresponds to the fully retracted position.

#### **Penetration coefficient**

Specifies the penetration property of colliding bodies. The higher the value of the coefficient, the less the bodies penetrate into each other, but the sharper the increase of the impact force. To find out the value of the coefficient for a particular application, it is recommended to run the same model with different hard stop models (or with different cylinder models) until they show close results. The default value of the coefficient is 1e12 N/m/(m/s).

νI

### Cylinder orientation

Specifies cylinder orientation with respect to the globally assigned positive direction. The cylinder can be installed in two different ways, depending upon whether it exerts force in the positive or in the negative direction when pressure is applied at its inlet. If pressure applied at port A exerts force in negative direction, set the parameter to Acts in negative direction. The default value is Acts in positive direction.

#### **Restricted Parameters**

When your model is in Restricted editing mode, you cannot modify the following parameter:

#### • Cylinder orientation

All other block parameters are available for modification.

| Ports    | The block has the following ports:                                                          |  |  |
|----------|---------------------------------------------------------------------------------------------|--|--|
|          | A<br>Hydraulic conserving port associated with the cylinder inlet.                          |  |  |
|          | R<br>Mechanical translational conserving port associated with the<br>cylinder rod.          |  |  |
|          | C Mechanical translational conserving port associated with the cylinder clamping structure. |  |  |
|          | P Physical signal output port that outputs rod extension.                                   |  |  |
| See Also | Double-Acting Hydraulic Cylinder                                                            |  |  |
|          | Double-Acting Hydraulic Cylinder (Simple)                                                   |  |  |

Single-Acting Hydraulic Cylinder

Translational Hard Stop Translational Hydro-Mechanical Converter

## **Single-Acting Rotary Actuator**

**Purpose** Simulate single-acting hydraulic rotary actuator

Library

Hydraulic Cylinders

### Description

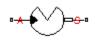

The Single-Acting Rotary Actuator block models a single-acting hydraulic rotary actuator, which directly converts hydraulic energy into mechanical rotational energy without employing intermediary transmissions such as rack-and-pinion, sliding spline, chain, and so on. Single-acting actuators generate torque and motion in a single direction only. Use an external device, such as a spring or another opposite installed actuator, to move the shaft in opposite direction.

The model of the actuator is built of Simscape Foundation library blocks. The schematic diagram of the model is shown below.

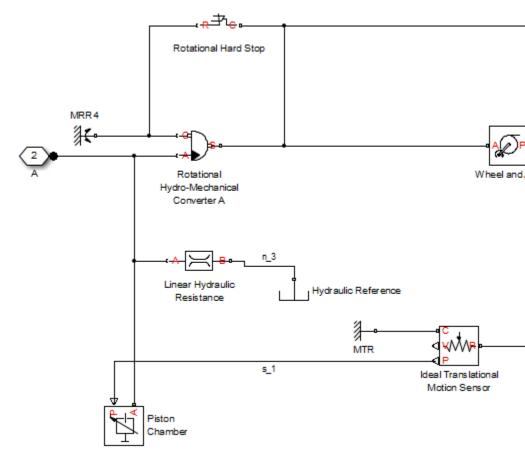

The blocks in the diagram perform the following functions:

| Rotational           | Converts hydraulics energy into       |
|----------------------|---------------------------------------|
| Hydro-Mechanical     | mechanical rotational energy and vice |
| Converter            | versa.                                |
| Rotational Hard Stop | Imposes limits on shaft rotation.     |

|                      | Linear Hydraulic<br>Resistance                                                                                                    | Accounts for leakages.                                                                                                  |  |
|----------------------|----------------------------------------------------------------------------------------------------|----------------------------------------------------------------------------------------------------|--|
|                      | Piston Chamber                                                                                                    | Accounts for fluid compressibility.                                                                                     |  |
|                      | Ideal Translational<br>Motion Sensor                                                                                                    | Determines an instantaneous shaft<br>position, which is necessary for the<br>Hydraulic Piston Chamber block.            |  |
|                      | Wheel and Axle                                                                                                    | Converts shaft rotation into translational<br>motion to provide input to the Ideal<br>Translational Motion Sensor block |  |
|                      | Connection A is a hydraulic conserving port corresponding to the actuator chamber. Connection S is a mechanical rotational conservi port associated with the actuator shaft. |                                                                                                    |  |
|                      | The block directionality is a <b>Actuator orientation</b> par                                                                                                    | adjustable and can be controlled with the cameter.                                                                      |  |
| Basic<br>Assumptions | The model is based on the f                                                                                                    | collowing assumption:                                                                                                   |  |
| and<br>Limitations   | = 1                                                                                                    | tia, friction, spring, and so on, is taken into<br>ou can easily add them by connecting an<br>ck to port S.             |  |

### Dialog Box and Parameters

| 🙀 Block Parameters: Single-A                                                                                                    | ting Rotary Actuator                                                                                                    | ×                                                                                                    |  |  |
|----------------------------------------------------------------------------------------------------|----------------------------------------------------------------------------------------------------|----------------------------------------------------------------------------------------------------|--|--|
| Single-Acting Rotary Actuator                                                                                                    |                                                                                                    |                                                                                                    |  |  |
| rotational energy without employ<br>model of the actuator is built of tl<br>and Axle, and Linear Hydraulic Re<br>Connection A is a hydraulic conse | ng hydraulic rotary actuator, which directly converts<br>ing intermediary transmissions such as rack-and-pinic<br>te following building blocks: Rotational Hydro-Mechar<br>isistance. The shaft rotation is limited with the mecha<br>rving port corresponding to the actuator chamber. C<br>he actuator shaft. The block directionality is adjustat | n, sliding spline, chain, and so on. The<br>nical Converter, Piston Chamber, Wheel<br>anical Rotational Hard Stop block.<br>onnection S is a mechanical rotational |  |  |
| Parameters                                                                                                    |                                                                                                    |                                                                                                    |  |  |
| Actuator displacement:                                                                                                    | 4.5e-05                                                                                                    | m^3/rad 💌                                                                                                    |  |  |
| Shaft stroke:                                                                                                    | 5.1                                                                                                    | rad 💌                                                                                                    |  |  |
| Shaft initial angle:                                                                                                    | 0                                                                                                    | rad 💌                                                                                                    |  |  |
| Dead volume:                                                                                                    | 1e-04                                                                                                    | m^3 💌                                                                                                    |  |  |
| Leak coefficient:                                                                                                    | 1e-14                                                                                                    | m^3/s/Pa 💌                                                                                                    |  |  |
| Specific heat ratio:                                                                                                    | 1.4                                                                                                    |                                                                                                    |  |  |
| Contact stiffness:                                                                                                    | 1e+06                                                                                                    | N*m/rad 💌                                                                                                    |  |  |
| Contact damping:                                                                                                    | 150                                                                                                    | N*m/(rad/s)                                                                                                    |  |  |
| Actuator orientation:                                                                                                    | Acts in positive direction                                                                                                    | <b>•</b>                                                                                                    |  |  |
|                                                                                                    |                                                                                                    |                                                                                                    |  |  |
|                                                                                                    | ОК                                                                                                    | Cancel Help Apply                                                                                                    |  |  |

#### Actuator displacement

Effective displacement of the actuator. The default value is  $4.5e\mathchar`5m^3/rad.$ 

### Shaft stroke

Shaft maximum travel between stops. The default value is 5.1 rad.

### Shaft initial angle

The position of the shaft at the beginning of simulation. You can set the shaft position to any angle within its stroke. The default value is 0, which corresponds to the shaft position at the very beginning of the stroke.

### **Dead volume**

Fluid volume that remains in the chamber when the shaft is positioned at the very beginning of the stroke. The default value is  $1e-4 \text{ m}^3$ .

### Leak coefficient

Leak coefficient for the Linear Hydraulic Resistance block. The default value is  $1e-14 (m^3/s)/Pa$ .

### Specific heat ratio

Gas-specific heat ratio for the Hydraulic Piston Chamber block. The default value is 1.4.

### **Contact stiffness**

Specifies the elastic property of colliding bodies for the Rotational Hard Stop block. The greater the value of the parameter, the less the bodies penetrate into each other, the more rigid the impact becomes. Lesser value of the parameter makes contact softer, but generally improves convergence and computational efficiency. The default value is 1e6 N\*m/rad.

### **Contact damping**

Specifies dissipating property of colliding bodies for the Rotational Hard Stop block. At zero damping, the impact is close to an absolutely elastic one. The greater the value of the parameter, the more energy dissipates during an interaction. Keep in mind that damping affects slider motion as long as the slider is in contact with the stop, including the period when slider is pulled back from the contact. For computational efficiency and convergence reasons, MathWorks recommends that you assign a nonzero value to this parameter. The default value is 150 N\*m/(rad/s).

### Actuator orientation

Specifies actuator orientation with respect to the globally assigned positive direction. The actuator can be installed in two different ways, depending upon whether it generates torque in the positive or in the negative direction when pressure is applied at its inlet. If pressure applied at port A generates torque in the negative direction, set the parameter to Acts in negative direction. The default value is Acts in positive direction.

### **Restricted Parameters**

When your model is in Restricted editing mode, you cannot modify the following parameter:

### • Actuator orientation

All other block parameters are available for modification.

| Global     | Fluid bulk modulus                                                                                                    |
|------------|----------------------------------------------------------------------------------------------------|
| Parameters | The parameter is determined by the type of working fluid selected<br>for the system under design. Use the Hydraulic Fluid block or the<br>Custom Hydraulic Fluid block to specify the fluid properties. |
| Ports      | The block has the following ports:                                                                                                    |
|            | A<br>Hydraulic conserving port associated with the actuator inlet.                                                                                                    |
|            | S Mechanical rotational conserving port associated with the actuator shaft.                                                                                                    |
| See Also   | Ideal Translational Motion Sensor                                                                                                    |
|            | Linear Hydraulic Resistance                                                                                                    |
|            | Rotational Hard Stop                                                                                                    |
|            | Rotational Hydro-Mechanical Converter                                                                                                    |
|            | Hydraulic Piston Chamber                                                                                                    |
|            | Wheel and Axle                                                                                                    |

## **Spool Orifice Hydraulic Force**

 Purpose
 Simulate axial hydraulic force exerted on spool

Valve Forces

Library

Description

▫┿═┲╋╍ ⊳╼═══╒┍ The Spool Orifice Hydraulic Force block simulates the steady-state axial hydraulic force exerted on the spool by fluid flowing through the orifice. The orifice is supposed to be rectangular with the width considerably larger than the radial clearance between the spool and the sleeve.

The force is simulated according to the following equations:

$$F = p \frac{q^2}{A} \cos \theta \Box or$$

$$\theta = 0.3663 + 0.8373(1 - \exp(-x/1.848))$$

 $x = x_0 + s\Box or$ 

$$A = \begin{cases} b \Box \sqrt{x^2 + \delta^2} & \text{for } x > 0 \\ b \Box \delta & \text{for } x <= 0 \end{cases}$$

where

- q Flow rate through the orifice
- ρ Fluid density
- *A* Orifice area
- $\Theta$  Jet angle (rad)
- $x_0$  Orifice initial opening
- s Spool displacement
- *b* Orifice width

|                             | δ                                                     | Radial clearance                                                                                                    |
|-----------------------------|-------------------------------------------------------|----------------------------------------------------------------------------------------------------|
|                             | or                                                    | Orientation parameter with respect to the globally assigned positive direction. If the orifice is opened while the spool is shifted in positive direction, <i>or</i> equals 1. If the orifice is opened while the spool is shifted in negative direction, <i>or</i> equals $-1$ .                                                                                                    |
|                             | be conn<br>rate. C<br>displace<br>hydrau<br>port of a | tions A and B are hydraulic conserving ports that should<br>nected in series with the orifice block to monitor the flow<br>onnection S is a physical signal port that provides the spool<br>ement. Connection F is a physical signal port that outputs the<br>lic axial force value. This port should be connected to the control<br>an Ideal Force Source block. The force computed in the block<br>acts to close the orifice. |
| Basic<br>Assumptions<br>and |                                                       | del is based on the following assumptions:<br>transient effects are assumed to be negligible.                                                                                                    |
| and<br>Limitations          |                                                       | jet angle approximation is based on the Richard von Mises                                                                                                    |
|                             | • The                                                 | block can be used with rectangular orifices whose width is                                                                                                    |

considerably larger than the axial opening.

Dialog Box and Parameters

| 🙀 Block Parameters: Spo                                                                                                    | ol Orifice                             | e Hydraulic F                                          | orce                                            |                                                    | ×                               |
|----------------------------------------------------------------------------------------------------|----------------------------------------|--------------------------------------------------------|-------------------------------------------------|----------------------------------------------------|---------------------------------|
| Spool Orifice Hydraulic Force                                                                                                    |                                        |                                                        |                                                 |                                                    |                                 |
| This block simulates the steady-state axial hydraulic force exerted on the spool by fluid<br>flowing through the orifice. The orifice is supposed to be rectangular with the width<br>considerably larger than the radial clearance between the spool and the sleeve. |                                        |                                                        |                                                 |                                                    |                                 |
| Connections A and B are h<br>series with the orifice block<br>port that provides the spoo<br>outputs the hydraulic axial<br>port of an Ideal Force Sour<br>close the orifice.                                                                                         | to monito<br>I displacer<br>force valu | r the flow rate,<br>ment, Connecti<br>e, This port sho | Connection S<br>on F is a phys<br>ould be conne | i is a physica<br>ical signal po<br>octed to the c | l signal<br>ort that<br>control |
| Orifice width:                                                                                                    | 0.01                                   |                                                        |                                                 | m                                                  | •                               |
| Radial clearance:                                                                                                    | 1e-05                                  |                                                        |                                                 | m                                                  | •                               |
| Initial opening:                                                                                                    | 0                                      |                                                        |                                                 | m                                                  | -                               |
| Orifice orientation:                                                                                                    | Opens                                  | s in positive dire                                     | ction                                           |                                                    | •                               |
|                                                                                                    | OK                                     | Cancel                                                 | Hel                                             |                                                    | Apply                           |

### Orifice width

Orifice width. The parameter must be greater than zero. The default value is 0.01 m.

### **Radial clearance**

The radial clearance between the spool and the sleeve. The default value is 1e-5 m.

### **Initial opening**

Orifice initial opening. The parameter can be positive (underlapped orifice), negative (overlapped orifice), or equal to zero for zero lap configuration. The default value is **0**.

### **Orifice orientation**

The parameter is introduced to specify the effect of the force on the orifice opening. The parameter can be set to one of two options: Opens in positive direction or Opens in negative direction. The value Opens in positive direction specifies an orifice that opens when the spool moves in the globally assigned positive direction. The default value is Opens in positive direction.

### **Restricted Parameters**

When your model is in Restricted editing mode, you cannot modify the following parameter:

### • Orifice orientation

All other block parameters are available for modification.

**Ports** The block has the following ports:

 A
 Hydraulic conserving port associated with an orifice inlet.

 B
 Hydraulic conserving port associated with an orifice outlet.

 S
 Physical signal port that provides the spool displacement.

 F
 Physical signal port that outputs hydraulic axial force.

 Examples
 The following example shows a model of a 4-way, 3-position, hydraulically-operated directional valve where the hydraulic axial

forces acting on the spool are being taken into consideration.

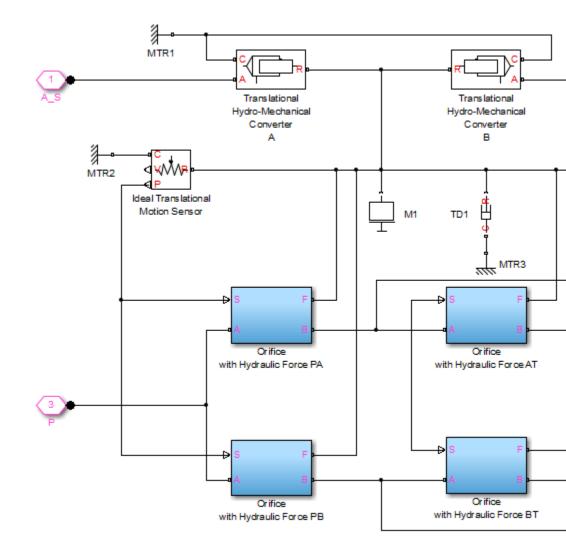

The spool (mass M1, viscous friction TD1) is shifted by the servo-actuator simulated by two Translational Hydro-Mechanical Converter blocks.

Connections A\_S and B\_S are hydraulic ports for applying pilot control pressure.

Four variable orifices are represented by subsystems:

- Orifice with Hydraulic Force PA
- Orifice with Hydraulic Force PB
- Orifice with Hydraulic Force AT
- Orifice with Hydraulic Force BT

The structure of a subsystem is shown in the following illustration.

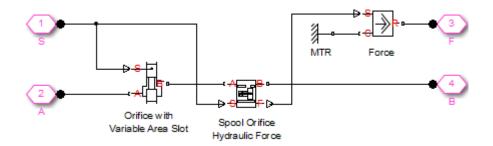

It consists of an Orifice with Variable Area Slot block, which simulates hydraulic properties of the orifice, connected in series with a Spool Orifice Hydraulic Force block. The force value computed in the block is exported through its port F and passed to the Force block.

The forces on all four orifices ( $F_PA$ ,  $F_PB$ ,  $F_AT$ ,  $F_BT$ ) are applied to the valve spool as it is shown in the first schematic.

For more details and for parameter settings, see the Hydraulic System with Servo-Valve example.

### See Also Valve Hydraulic Force

## **Spring-Loaded Accumulator**

### **Purpose** Simulate hydraulic accumulator with spring used for energy storage

### Library Accumulators

### Description

[≦]

This block represents a spring-loaded accumulator, where fluid entering the accumulator compresses the spring, thus storing hydraulic energy. Since the spring compression increases as fluid enters the chamber and decreases as the accumulator is discharged, the pressure is not constant. The spring is preloaded. If the fluid pressure at the accumulator inlet becomes higher than the preload pressure, fluid enters the accumulator chamber and compresses the spring, thus storing hydraulic energy. A drop in the fluid pressure at the inlet forces the stored fluid back into the system.

To improve computational convergence and efficiency, the accumulator shell is assumed to be compliant. As a result, the fluid starts accumulating in the chamber even before the preload pressure is reached, so that at preload pressure the accumulator already stores a certain volume of fluid. The structural compliance can be set to a very small value, but not to zero.

The accumulator is described with the following equations:

$$\begin{split} q &= \frac{dV_F}{dt} \\ V_F &= \begin{cases} K_s \cdot p & \text{for } p \leq p_{pr} \\ V_{pr} + k \Big( p - p_{pr} \Big) & \text{for } p_{pr}$$

$$k = \frac{V_{\max} - V_{pr}}{p_{\max} - p_{pr}}$$

where

|                      | p                                                                                   | Pressure at the accumulator inlet                                                                                                  |  |
|----------------------|-------------------------------------------------------------------------------------|----------------------------------------------------------------------------------------------------|--|
|                      | q                                                                                   | Flow rate into accumulator                                                                                                    |  |
|                      | $V_{ m max}$                                                                        | Accumulator capacity (maximum volume)                                                                                              |  |
|                      | $V_{ m F}$                                                                          | Instantaneous volume of fluid in the accumulator                                                                                   |  |
|                      | $V_{ m pr}$                                                                         | Volume of fluid at preload pressure                                                                                                |  |
|                      | $p_{ m pr}$                                                                         | Preload pressure                                                                                                    |  |
|                      | $p_{\rm max}$                                                                       | Pressure needed to fully fill the accumulator                                                                                      |  |
|                      | $K_{ m s}$                                                                          | Structural compliance of the accumulator shell                                                                                     |  |
|                      | k                                                                                   | Gain coefficient                                                                                                    |  |
|                      |                                                                                     | ek positive direction is from port A into the accumulator. This<br>hat the flow rate is positive if it flows into the accumulator. |  |
| Basic<br>Assumptions | The mo                                                                              | del is based on the following assumptions:                                                                                         |  |
| and                  | • The spring has linear characteristics.                                            |                                                                                                    |  |
| Limitations          | • No loading on the separator, such as inertia, friction, and so on, is considered. |                                                                                                    |  |

• Fluid compressibility is not taken into account.

### Dialog Box and Parameters

#### 🙀 Block Parameters: Spring-Loaded Accumulator

Spring-Loaded Accumulator

This block represents a spring-loaded accumulator as a data sheet-based model. The accumulator stores hydraulic energy when inlet pressure builds up over the preload threshold, and discharges fluid into the system as pressure drops below preload pressure. The block has one hydraulic conserving port. The block positive direction is from its port into the accumulator. This means that the flow rate is positive if it flows into the accumulator.

×

| Parameters             |       |           |            |   |
|------------------------|-------|-----------|------------|---|
| Capacity:              | 0.008 |           | m^3        | • |
| Preload pressure:      | 1e+6  |           | Pa         | • |
| Maximum pressure:      | 3e+6  |           | Pa         | • |
| Initial fluid volume:  | 0     |           | m^3        | • |
| Structural compliance: | 4e-15 |           | m^3/Pa     | • |
|                        |       |           |            |   |
|                        |       | OK Cancel | Help Apply |   |

#### Capacity

Accumulator volumetric capacity. The default value is 0.008 m<sup>3</sup>.

#### **Preload pressure**

Pressure at which fluid starts entering the chamber. The default value is 1e6 Pa.

#### Maximum pressure

Pressure at which the accumulator is fully charged. The default value is **3e6** Pa.

### Initial fluid volume

Initial volume of fluid in the accumulator. This parameter specifies the initial condition for use in computing the block's initial state at the beginning of a simulation run. For more

|          | information, see "Initial Conditions Computation". The default value is 0.                                                                                                    |
|----------|----------------------------------------------------------------------------------------------------|
|          | Structural compliance<br>The compliance of the accumulator shell. This parameter is<br>introduced to improve convergence and computational efficiency.<br>It must be greater than zero. The default value is 4e-15 m^3/Pa. |
| Ports    | The block has one hydraulic conserving port associated with the accumulator inlet.                                                                                                    |
|          | The flow rate is positive if fluid flows into the accumulator.                                                                                                    |
| See Also | Gas-Charged Accumulator                                                                                                    |

## Sudden Area Change

| Purpose | Simulate | sudden | enlargement | or contraction |
|---------|----------|--------|-------------|----------------|
|         |          |        |             |                |

Library Local Hydraulic Resistances

## Description

·★⊂

The Sudden Area Change block represents a local hydraulic resistance, such as a sudden cross-sectional area change. The resistance represents a sudden enlargement if fluid flows from inlet to outlet, or a sudden contraction if fluid flows from outlet to inlet. The block is based on the Local Resistance block. It determines the pressure loss coefficient and passes its value to the underlying Local Resistance block. The block offers two methods of parameterization: by applying semi-empirical formulas (with a constant value of the pressure loss coefficient) or by table lookup for the pressure loss coefficient based on the Reynolds number.

If you choose to apply the semi-empirical formulas, you provide geometric parameters of the resistance, and the pressure loss coefficient is determined automatically according to the following equations (see [1]):

$$\begin{split} K_{SE} &= K_{cor} \left( 1 - \frac{A_S}{A_L} \right)^2 \\ K_{SC} &= K_{cor} \Box 0.5 \left( 1 - \frac{A_S}{A_L} \right)^{0.75} \end{split}$$

where

- $K_{SE}$  Pressure loss coefficient for the sudden enlargement, which takes place if fluid flows from inlet to outlet
- $K_{sc}$  Pressure loss coefficient for the sudden contraction, which takes place if fluid flows from outlet to inlet

 $K_{cor}$  Correction factor

| As | Small | area |
|----|-------|------|
|    |       |      |

A<sub>1</sub> Large area

If you choose to specify the pressure loss coefficient by a table, you have to provide a tabulated relationship between the loss coefficient and the Reynolds number. In this case, the loss coefficient is determined by one-dimensional table lookup. You have a choice of three interpolation methods and two extrapolation methods.

The pressure loss coefficient, determined by either of the two methods, is then passed to the underlying Local Resistance block, which computes the pressure loss according to the formulas explained in the reference documentation for that block. The flow regime is checked in the underlying Local Resistance block by comparing the Reynolds number to the specified critical Reynolds number value, and depending on the result, the appropriate formula for pressure loss computation is used.

The Sudden Area Change block is bidirectional and computes pressure loss for both the direct flow (sudden enlargement) and return flow (sudden contraction). If the loss coefficient is specified by a table, the table must cover both the positive and the negative flow regions.

Connections A and B are conserving hydraulic ports associated with the block inlet and outlet, respectively.

The block positive direction is from port A to port B. This means that the flow rate is positive if fluid flows from A to B, and the pressure

loss is determined as  $p = p_A - p_B$ .

The model is based on the following assumption:

Basic Assumptions and Limitations

- Fluid inertia is not taken into account.
- If you select parameterization by semi-empirical formulas, the transition between laminar and turbulent regimes is assumed to be sharp and taking place exactly at  $Re=Re_{cr}$ .
- If you select parameterization by the table-specified relationship K=f(Re), the flow is assumed to be turbulent.

# Sudden Area Change

## Dialog Box and Parameters

| area change. The resistant<br>from inlet to outlet, or as a<br>block offers two methods of<br>semi-empirical formulas or b<br>the Reynolds number. The<br>the direct flow (sudden enl<br>second parameterization of<br>table must cover both the p<br>The block positive direction | al hydraulic resistance, such as a sudden<br>ce is characterized as a sudden enlargem<br>sudden contraction if fluid flows from outle<br>of the loss coefficient specification: by app<br>by table-lookup for the pressure loss coeffi-<br>block is bidirectional and computes press<br>argement) and return flow (sudden contra-<br>ption is selected (By loss coefficient vs. R<br>positive and negative Reynolds number re<br>n is from port A to port B. This means that<br>B, and the pressure differential is determin | ent if fluid flows<br>et to inlet. The<br>lying<br>cicient based on<br>sure loss for both<br>ction). If the<br>e table), the<br>egions.<br>the flow rate is |
|----------------------------------------------------------------------------------------------------|----------------------------------------------------------------------------------------------------|----------------------------------------------------------------------------------------------------|
| Parameters                                                                                                    |                                                                                                    |                                                                                                    |
| Small diameter:                                                                                                    | 0.01                                                                                                    | m 💌                                                                                                    |
| Large diameter:                                                                                                    | 0.02                                                                                                    | m 💌                                                                                                    |
| Model parameterization:                                                                                                    | By semi-empirical formulas                                                                                                    | •                                                                                                    |
| Correction coefficient:                                                                                                    | 1                                                                                                    |                                                                                                    |
|                                                                                                    |                                                                                                    |                                                                                                    |
| Critical Reynolds number:                                                                                                    | 110                                                                                                    |                                                                                                    |

| Sudden Area Change                                                                                                    |                                                                                                    |
|----------------------------------------------------------------------------------------------------|----------------------------------------------------------------------------------------------------|
| area change. The resistance<br>from inlet to outlet, or as a si-<br>block offers two methods of<br>semi-empirical formulas or bi-<br>the Reynolds number. The<br>the direct flow (sudden end<br>second parameterization op<br>table must cover both the p<br>The block positive direction | al hydraulic resistance, such as a sudden cross-sectional<br>ce is characterized as a sudden enlargement if fluid flows<br>sudden contraction if fluid flows from outlet to inlet. The<br>f the loss coefficient specification: by applying<br>ny table-lookup for the pressure loss coefficient based on<br>block is bidirectional and computes pressure loss for both<br>argement) and return flow (sudden contraction). If the<br>otion is selected (By loss coefficient vs. Re table), the<br>positive and negative Reynolds number regions.<br>In is from port A to port B. This means that the flow rate is<br>B, and the pressure differential is determined as p = p_A - |
| Parameters                                                                                                    |                                                                                                    |
| Small diameter:                                                                                                    | 0.01 m 💌                                                                                                    |
| Model parameterization: By loss coefficient vs. Re table                                                                                                    |                                                                                                    |
| Correction coefficient: 1                                                                                                    |                                                                                                    |
| Reynolds number vector: 40 50 100 200 500 1000 2e+03 4e+03 5e+03 1e+                                                                                                    |                                                                                                    |
| Loss coefficient vector: 52.71.81.461.30.90.650.420.30.20.40.420.2                                                                                                    |                                                                                                    |
| Interpolation method:                                                                                                    | Cubic                                                                                                    |
| Extrapolation method: From last point                                                                                                    |                                                                                                    |
| Extrapolation method:                                                                                                    | From last point                                                                                                    |

### Small diameter

Resistance small diameter. The default value is 0.01 m.

### Large diameter

Resistance large diameter. The default value is 0.02 m. This parameter is used if **Model parameterization** is set to By semi-empirical formulas.

### Model parameterization

Select one of the following methods for block parameterization:

- By semi-empirical formulas Provide geometrical parameters of the resistance. This is the default method.
- By loss coefficient vs. Re table Provide tabulated relationship between the loss coefficient and the Reynolds number. The loss coefficient is determined by one-dimensional table lookup. You have a choice of three interpolation methods and two extrapolation methods. The table must cover both the positive and the negative flow regions.

### **Correction coefficient**

Correction factor used in the formula for computation of the loss coefficient. The default value is 1. This parameter is used if **Model parameterization** is set to By semi-empirical formulas.

### **Critical Reynolds number**

The maximum Reynolds number for laminar flow. The transition from laminar to turbulent regime is supposed to take place when the Reynolds number reaches this value. The value of the parameter depends on geometrical profile, and the recommendations on the parameter value can be found in hydraulic textbooks. The default value is 110. This parameter is used if **Model parameterization** is set to By semi-empirical formulas.

### **Reynolds number vector**

Specify the vector of input values for Reynolds numbers as a one-dimensional array. The input values vector must be strictly increasing. The values can be nonuniformly spaced. The minimum number of values depends on the interpolation method: you must provide at least two values for linear interpolation, at least three values for cubic or spline interpolation. The default values are [-4000, -3000, -2000, -1000, -500, -200, -100, -50, -40, -30, -20, -15, -10, 10, 20, 30, 40, 50, 100, 200, 500, 1000, 2000, 4000, 5000, 10000]. This parameter is used if **Model parameterization** is set to By loss coefficient vs. Re table.

### Loss coefficient vector

Specify the vector of the loss coefficient values as a one-dimensional array. The loss coefficient vector must be of the same size as the Reynolds numbers vector. The default values are [0.25, 0.3, 0.65, 0.9, 0.65, 0.75, 0.90, 1.15, 1.35, 1.65, 2.3, 2.8, 3.10, 5, 2.7, 1.8, 1.46, 1.3, 0.9, 0.65, 0.42, 0.3, 0.20, 0.40, 0.42, 0.25]. This parameter is used if **Model parameterization** is set to By loss coefficient vs. Re table.

### Interpolation method

Select one of the following interpolation methods for approximating the output value when the input value is between two consecutive grid points:

- Linear Uses a linear interpolation function.
- Cubic Uses the Piecewise Cubic Hermite Interpolation Polinomial (PCHIP).
- Spline Uses the cubic spline interpolation algorithm.

For more information on interpolation algorithms, see the PS Lookup Table (1D) block reference page. This parameter is used if **Model parameterization** is set to By loss coefficient vs. Re table.

### **Extrapolation method**

Select one of the following extrapolation methods for determining the output value when the input value is outside the range specified in the argument list:

• From last 2 points — Extrapolates using the linear method (regardless of the interpolation method specified), based on the last two output values at the appropriate end of the range. That is, the block uses the first and second specified output values if the input value is below the specified range, and the two last specified output values if the input value is above the specified range.

• From last point — Uses the last specified output value at the appropriate end of the range. That is, the block uses the last specified output value for all input values greater than the last specified input argument, and the first specified output value for all input values less than the first specified input argument.

For more information on extrapolation algorithms, see the PS Lookup Table (1D) block reference page. This parameter is used if **Model parameterization** is set to By loss coefficient vs. Re table.

### **Restricted Parameters**

When your model is in Restricted editing mode, you cannot modify the following parameters:

- Model parameterization
- Interpolation method
- Extrapolation method

All other block parameters are available for modification. The actual set of modifiable block parameters depends on the value of the **Model parameterization** parameter at the time the model entered Restricted mode.

| Global<br>Parameters | <b>Fluid density</b><br>The parameter is determined by the type of working fluid selected<br>for the system under design. Use the Hydraulic Fluid block or the<br>Custom Hydraulic Fluid block to specify the fluid properties.             |
|----------------------|----------------------------------------------------------------------------------------------------|
|                      | <b>Fluid kinematic viscosity</b><br>The parameter is determined by the type of working fluid selected<br>for the system under design. Use the Hydraulic Fluid block or the<br>Custom Hydraulic Fluid block to specify the fluid properties. |
| Ports                | The block has the following ports:                                                                                                    |

|            | A Hydraulic conserving port associated with the resistance inlet.                    |
|------------|--------------------------------------------------------------------------------------|
|            | B<br>Hydraulic conserving port associated with the resistance outlet.                |
| References | [1] Idelchik, I.E., <i>Handbook of Hydraulic Resistance</i> , CRC Begell House, 1994 |
| See Also   | Elbow                                                                                |
|            |                                                                                      |
|            | Gradual Area Change                                                                  |
|            | Gradual Area Change<br>Local Resistance                                              |
|            |                                                                                      |

## Swash Plate

| Purpose | Simulate swash | n plate mechanism |
|---------|----------------|-------------------|
|---------|----------------|-------------------|

### **Library** Pumps and Motors

### Description

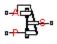

The Swash Plate block is a model of a swash plate mechanism used in axial-piston hydraulic pumps and motors to convert translational motion of a piston into rotational motion of a drive shaft. The mechanism is a combination of a cylinder block or rotor, with the piston fitted inside, and an angled swash plate.

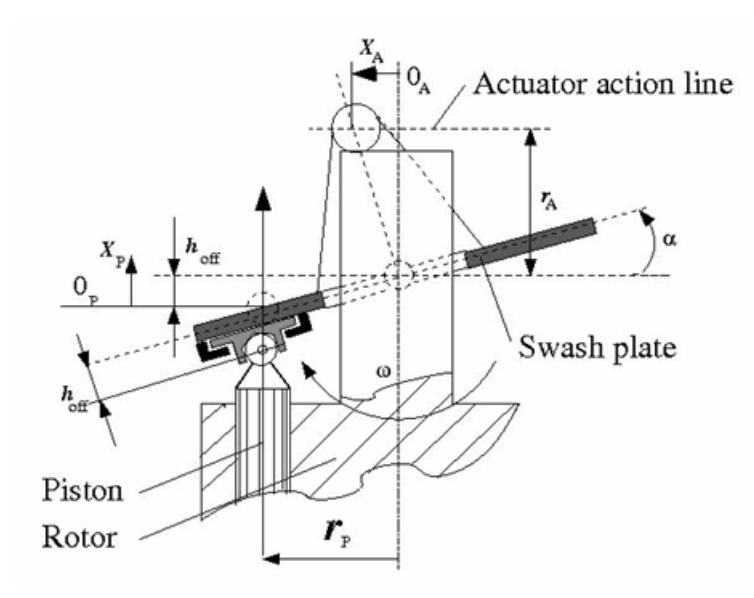

The angular position of the plate is controlled by an actuator, usually a servo cylinder, acting along the actuator action line (marked in the preceding diagram). The distance between the actuator line and the swash plate at zero angle is equal to the actuator arm length  $r_{\rm A}$ . The pistons are offset by  $h_{\rm off}$  from the swash plate. The swash plate angle can be changed to increase or decrease the piston stroke. As the rotor turns, the piston follows the plate, which causes the piston to reciprocate.

In a hydraulic machine, the piston moves along the slots in the porting plate (not shown in the preceding diagram) thus being periodically connected to either the intake or the discharge port of the machine. The model simulates a single piston interacting with the swash plate. Mechanically, the mechanism performs summation of two motions, caused by rotation of the swash plate with respect to its axis and rotation of the rotor, and converts them into displacement of the piston.

The following illustration shows the calculation diagram of the mechanism.

# Swash Plate

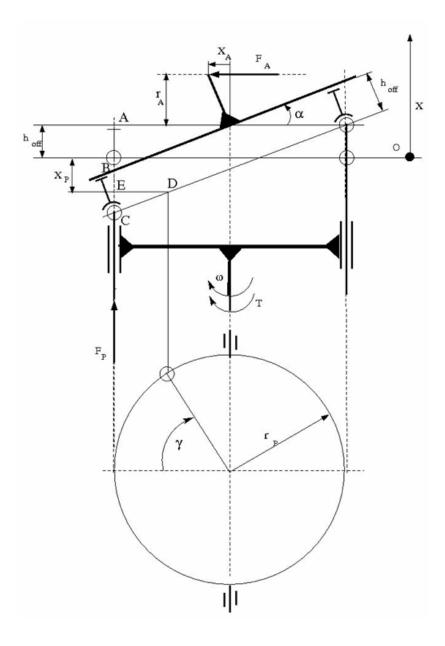

The positive direction of the actuator is assumed to be directed to the left from the vertical axis, while the positive direction of the piston motion is directed upward, as it is shown in the diagram. The reference point for both motions corresponds to the plate being perpendicular to the rotor axis. As far as the angular motion of the rotor is concerned, the clockwise rotation (looking from the top) is assumed to be positive.

The piston displacement at arbitrary rotor rotation angle  $\gamma$  and actuator displacement  $x_A$  is determined from the relationship:

$$\begin{aligned} x_P &= - \left( AB - h_{off} + BC + DE \cdot tg\alpha \right) \\ tg\alpha &= \frac{x_A}{r_A} \end{aligned}$$

which, after minor rearrangement, yields:

$$x_P = -\frac{r_P}{r_A} x_A \cos(\gamma + \beta) - h_{off} \left( \sqrt{1 + \frac{x_A^2}{r_A^2}} - 1 \right)$$
(2-11)

 $\gamma = \omega \cdot t$ 

where

| $x_P$                        | Piston displacement         |
|------------------------------|-----------------------------|
| $x_A$                        | Actuator displacement       |
| $r_P$                        | Cylinder block pitch radius |
| $r_A$                        | Actuator arm                |
| γ                            | Rotor angle of rotation     |
| $h_{\scriptscriptstyle off}$ | Piston offset               |
| β                            | Piston phase angle          |
|                              |                             |

- $\omega$  Rotor angular velocity
- t Time

The kinematic relationship between piston and actuator displacement must be converted into a relationship between the basic Across variables for the physical network representation, that is, velocities:

$$V_P = \frac{dx_P}{dt} = -\frac{r_P}{r_A} V_A \cos(\gamma + \beta) + \frac{r_P}{r_A} x_A \omega \sin(\gamma + \beta) - \frac{h_{off}}{r_A^2} \frac{x_A V_A}{\sqrt{1 + \frac{x_A^2}{r_A^2}}}$$

where

 $V_P$  Piston velocity  $V_A$  Actuator velocity

The inertia properties of the mechanism are assumed to be negligible. Therefore, any state of the mechanism can be considered as equilibrium. According to the principle of virtual work, if the system is in equilibrium the aggregate work of all the applied forces and torques on the system virtual displacements is equal to zero. For the mechanism under consideration, the principle of virtual work yields:

$$F_P \delta x_P + F_A \delta x_A + (T - T_{res}) \delta \gamma = 0$$
(2-12)

where

 $F_A$  Actuator force

- *T* Rotor torque
- $T_{\rm res}$  ~~ Resistance torque acting on the rotor due to viscous friction

Virtual displacements  $\delta x_{\rm p}$ ,  $\delta x_{\rm A}$ , and  $\delta y$  are determined from Equation 2-11 and substituted into Equation 2-12. Since virtual displacements  $\delta x_{\rm A}$  and  $\delta y$  are independent, any of them can be equal to zero. As a result, we obtain two more equations of the mechanism:

$$F_A = \frac{r_P}{r_A} F_P \cos(\gamma + \beta) + \frac{h_{off}}{r_A^2} \frac{x_A}{\sqrt{1 + \frac{x_A^2}{r_A^2}}} F_P$$

$$T = -\frac{r_P}{r_A} x_A \cdot F_P \cdot \sin\left(\gamma + \beta\right) + T_{res}$$

The resistance torque is:

$$T_{res} = \mu \cdot r_P \cdot F_P$$

where  $\mu$  is the viscous friction coefficient in the contact between the piston and the plate.

The final set of equations describing the swash plate mechanism takes the form:

$$V_P = \frac{dx_P}{dt} = -\frac{r_P}{r_A} V_A \cos(\gamma + \beta) + \frac{r_P}{r_A} x_A \omega \sin(\gamma + \beta) - \frac{h_{off}}{r_A^2} \frac{x_A V_A}{\sqrt{1 + \frac{x_A^2}{r_A^2}}}$$

$$F_A = rac{r_P}{r_A} F_P \cos\left(\gamma + \beta
ight) + rac{h_{off}}{r_A^2} rac{x_A}{\sqrt{1 + rac{x_A^2}{r_A^2}}} F_P$$

$$T = -\frac{r_P}{r_A} x_A \cdot F_P \cdot \sin(\gamma + \beta) + \mu \cdot r_P \cdot F_P$$

Connection P is a mechanical translational conserving port associated<br/>with the tip of the piston. Connection S is a mechanical rotational<br/>conserving port associated with the drive shaft, which is connected<br/>to the cylinder block. Connection A is a mechanical translational<br/>conserving port associated with the swash plate actuator.Basic<br/>Assumptions<br/>and<br/>LimitationsThe model is based on the following assumptions:<br/>• The model accounts for the viscous friction in the piston-plate contact.<br/>• No inertial effects are considered.<br/>• The plate angular displacements are considered to be small.

• The joint between the piston and the plate permanently maintains contact between the piston and the plate.

X

### Dialog Box and Parameters

#### 🙀 Block Parameters: Swash Plate

Swash Plate

The block is a model of a swash plate mechanism used in axial-piston machines to convert translational motion of a piston into rotational motion of a drive shaft. The mechanism is a combination of a cylinder block, with the piston fitted inside, and an angled swash plate. The piston moves along the slots in the porting plate, thus being periodically connected to either the intake or the discharge port of the machine. The swash plate angle can be changed to increase or decrease the piston stroke. The model simulates a single piston interacting with the swash plate. The model accounts for the viscous friction in the piston-plate contact. No inertial effects are considered. Connection P is a conserving mechanical translational port associated with the drive shaft, which is connected to the cylinder block. Connection A is a conserving mechanical translational port associated with the swash plate accuutor. The piston displacement is considered positive if it moves inside the cylinder block. The reference point corresponds to the plate being perpendicular to the cylinder block axis of rotation. Positive displacement of the actuator pushes the piston, located at a zero rotor angle, inside the cylinder block.

| Parameters                     |       |           |         |       |
|--------------------------------|-------|-----------|---------|-------|
| Swash plate actuator arm:      | 0.065 |           | m       | •     |
| Piston pitch radius:           | 0.05  |           | m       | •     |
| Piston offset from the plate:  | 0     |           | m       | •     |
| Phase angle:                   | 0     |           | rad     | •     |
| Actuator initial displacement: | 0     |           | m       | •     |
| Viscous friction coefficient:  | 50    |           | N/(m/s) | •     |
|                                |       |           |         |       |
|                                |       | OK Cancel | Help    | Apply |

### Swash plate actuator arm

The distance between the actuator line of action and the center of the rotor rotation. The parameter must be greater than zero. The default value is 0.065 m.

### Piston pitch radius

The distance between the actuator line of action and the center of the rotor rotation. The parameter must be greater than zero. The default value is 0.05 m.

### Piston offset from the plate

The offset between the piston tip and the swash plate. The parameter must be greater than or equal to zero. The default value is 0.

|          | Phase angle<br>Parameter sets the piston initial angular position with respect<br>to the reference point which corresponds to the zero angle. The<br>default value is 0.                                                                                                    |
|----------|----------------------------------------------------------------------------------------------------|
|          | Actuator initial displacement<br>Parameter sets the initial position of the actuator with respect<br>to the reference point which corresponds to the plate being<br>perpendicular to the axis of rotor rotation. The default value is <b>0</b> .                                                                                                    |
|          | Viscous friction coefficient<br>The parameter specifies the coefficient of viscous friction in the<br>contact between the piston and the plate. The parameter must be<br>greater than zero. The default value is 50 N/(m/s).                                                                                                    |
| Ports    | The block has the following ports:                                                                                                    |
|          | A<br>Mechanical translational conserving port associated with the<br>actuator joint.                                                                                                    |
|          | P<br>Mechanical translational conserving port associated with the tip<br>of the piston.                                                                                                    |
|          | S<br>Mechanical rotational conserving port associated with the drive<br>shaft.                                                                                                    |
| Examples | The Hydraulic Axial-Piston Pump with Load-Sensing and<br>Pressure-Limiting Control example models a test rig designed to<br>investigate interaction between an axial-piston pump and a typical<br>control unit, simultaneously performing the load-sensing and<br>pressure-limiting functions. To assure required accuracy, the model<br>of the pump must account for such features as interaction between<br>pistons, swash plate, and porting plate, which makes it necessary to<br>build a detailed pump model. |

See Also Porting Plate Variable Orifice

## **T-junction**

**Purpose** Simulate hydraulic resistance of T-junction in pipe

Library

Local Hydraulic Resistances

#### Description

°┿╢╌┡╶┲╺

The T-junction block represents a T-junction (wye connection) consisting, in general, of a main run and a branch merging to the main run. The junction as a hydraulic resistance is built of three Local Resistance blocks, as shown in the following diagram.

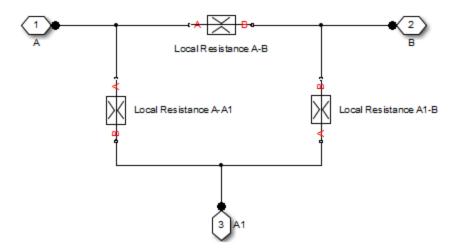

To specify pressure loss for all possible flow directions, you have to provide six pressure loss coefficients. The flow regime is checked in the underlying Local Resistance blocks by comparing the Reynolds number to the specified critical Reynolds number value, and depending on the result, the appropriate formula for pressure loss computation is used. For more information, see the reference documentation for the Local Resistance block.

The block positive direction is from port A to port B, from port A to port A1, and from port A1 to port B.

| Basic       | ' |
|-------------|---|
| Assumptions |   |
| and         |   |
| Limitations |   |

The model is based on the following assumption:

- Fluid inertia is not taken into account.
- The transition between laminar and turbulent regimes is assumed to be sharp and taking place exactly at  $Re=Re_{cr}$ .

## **T**-junction

#### Dialog Box and Parameters

| 🛃 Block Parameters: T-ju                                                                       | nction                                                                                                    | ×                                            |
|------------------------------------------------------------------------------------------------|----------------------------------------------------------------------------------------------------|----------------------------------------------|
| T-junction                                                                                     |                                                                                                    |                                              |
| branch merging to the main<br>resistance is specified by six<br>rate relationship for every po | nction (Wye connection) consisting of a mai<br>un at a specified angle. The junction as a h<br>pressure loss coefficients that characterize<br>ssible connection for both the direct and the<br>is from port A to port B, from port A to port A | ydraulic<br>pressure-flow<br>e reverse flow. |
| Parameters                                                                                     |                                                                                                    |                                              |
| Main pipe diameter:                                                                            | 0.01                                                                                                    | m                                            |
| Branch pipe diameter:                                                                          | 0.01                                                                                                    | m                                            |
| A-B pressure loss coefficient                                                                  | 1.12                                                                                                    |                                              |
| B-A pressure loss coefficient                                                                  | 1.12                                                                                                    |                                              |
| A-A1 pressure loss<br>coefficient:                                                             | 1.36                                                                                                    |                                              |
| A1-A pressure loss<br>coefficient:                                                             | 1.65                                                                                                    |                                              |
| A1-B pressure loss<br>coefficient:                                                             | 1.6                                                                                                    |                                              |
| B-A1 pressure loss<br>coefficient:                                                             | 1.8                                                                                                    |                                              |
| Critical Reynolds number:                                                                      | 120                                                                                                    |                                              |
|                                                                                                | OK Cancel Help                                                                                                    | Apply                                        |

#### Main pipe diameter

The internal pipe diameter of the main run. The default value is 0.01 m.

#### Branch pipe diameter

The internal pipe diameter of the branch. The default value is 0.01 m.

#### A-B pressure loss coefficient

The pressure loss coefficient between ports A and B when fluid flows in the direction from A to B. The default value is 1.12.

#### **B-A pressure loss coefficient**

The pressure loss coefficient between ports A and B when fluid flows in the direction from B to A. The default value is 1.12.

#### A-A1 pressure loss coefficient

The pressure loss coefficient between ports A and A1 when fluid flows in the direction from A to A1. The default value is 1.36.

#### A1-A pressure loss coefficient

The pressure loss coefficient between ports A and A1 when fluid flows in the direction from A1 to A. The default value is 1.65.

#### A1-B pressure loss coefficient

The pressure loss coefficient between ports A1 and B when fluid flows in the direction from A1 to B. The default value is 1.6.

#### **B-A1 pressure loss coefficient**

The pressure loss coefficient between ports A1 and B when fluid flows in the direction from B to A1. The default value is **1.8**.

#### **Critical Reynolds number**

The maximum Reynolds number for laminar flow. The transition from laminar to turbulent regime is supposed to take place when the Reynolds number reaches this value. The value of the parameter depends on geometrical profile, and the recommendations on the parameter value can be found in hydraulic textbooks. The default value is 120.

| Global     |  |
|------------|--|
| Parameters |  |

#### Fluid density

The parameter is determined by the type of working fluid selected for the system under design. Use the Hydraulic Fluid block or the Custom Hydraulic Fluid block to specify the fluid properties.

## **T-junction**

|          | <b>Fluid kinematic viscosity</b><br>The parameter is determined by the type of working fluid selected<br>for the system under design. Use the Hydraulic Fluid block or the<br>Custom Hydraulic Fluid block to specify the fluid properties. |
|----------|----------------------------------------------------------------------------------------------------|
| Ports    | The block has the following ports:                                                                                                    |
|          | <ul> <li>A Hydraulic conserving port associated with the main run inlet.</li> <li>B Hydraulic conserving port associated with the main run outlet.</li> <li>A1 Hydraulic conserving port associated with the branch inlet.</li> </ul>       |
| See Also | Elbow<br>Gradual Area Change<br>Local Resistance<br>Pipe Bend<br>Sudden Area Change                                                                                                    |

#### **Purpose** Simulate simplified model of valve driver

Library

Valve Actuators

#### Description

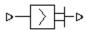

The Valve Actuator block represents a simplified model of a valve actuator, which is especially suitable for real-time and HIL (hardware-in-the-loop) simulation. Its functionality is close to the 2-Position Valve Actuator and 3-Position Valve Actuator blocks, but its characterization requires fewer parameters because it is built of components that are practically linear.

The Valve Actuator block is built using the blocks from the Simscape Physical Signals library. Both the input and the output of the block are physical signals. The block diagram of the model is shown in the following figure.

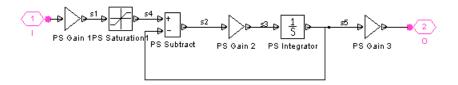

The gain of the PS Gain 1 block establishes the steady-state relationship between the input and output signals. The PS Saturation block keeps the output signal within the +/- valve stroke range. The gain of the PS Gain 2 block is 1/**Time constant**, which makes it possible to reproduce the first-order lag by combining this block with the PS Subtract and PS Integrator blocks.

The transfer function of the lag is

$$H(s) = \frac{1}{Ts+1}$$

where T is the time constant. The gain of the PS Gain 3 block is set to 1.

#### Dialog Box and Parameters

| This block is a simplified mod<br>combination of the PS Gain a<br>output to +/- valve stroke. | el of the valve actuator. The a<br>and PS Integrator blocks envel |                      |                      |                      |                |
|-----------------------------------------------------------------------------------------------|-------------------------------------------------------------------|----------------------|----------------------|----------------------|----------------|
| Connections I and O are the<br>causes the output to move i                                    | physical signal ports associat<br>n positive direction.           | ed with the input ar | nd output respective | ely. Positive signal | l at the input |
|                                                                                               |                                                                   |                      |                      |                      |                |
| Parameters                                                                                    |                                                                   |                      |                      |                      |                |
| Parameters<br>/alve stroke:                                                                   | 0.005                                                             |                      |                      | m                    | •              |
|                                                                                               | 0.005                                                             |                      |                      | m                    | 2              |

#### Valve stroke

The desired valve stroke, which defines the saturation level of the PS Saturation block in the actuator model. The output of the actuator is kept within the +/- valve stroke range. The default value is 0.005 m.

#### Time constant

Time constant of the first-order lag. The **Gain** parameter of the PS Gain 2 block is equal to 1/**Time constant**. The default value is 0.01 s.

#### Actuator gain

Gain of the PS Gain 1 block in the block diagram of the actuator model. The default value is 5e-4 m.

**Ports** The block has one physical signal input port and one physical signal output port.

#### See Also 4-Way Ideal Valve

Proportional and Servo-Valve Actuator

Purpose Simulate axial hydraulic static force exerted on valve

Library

Valve Forces

#### Description

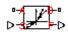

The Valve Hydraulic Force block simulates axial hydraulic static force exerted on a valve by fluid flowing through the orifice. The relationship between the valve opening, the pressure drop, and the force is provided as a two-dimensional table, which is processed by the PS Lookup Table (2D) block. The table can be obtained experimentally or analytically and can represent both the hydraulic static axial force and pressure forces. The force matrix must be rectangular and contain as many rows as there are pressure differential measurements and as many columns as there are valve openings. The pressure differential and opening vectors must be arranged in strictly ascending order and cover the whole range of valve operation. Connect the block in parallel with the orifice whose flow induces the force.

Connections A and B are hydraulic conserving ports that should be connected to the valve block ports in such a way as to monitor the pressure differential across the valve. Connection S is a physical signal port that provides the valve control member displacement. Connection F is a physical signal port that outputs the hydraulic axial force value. This port should be connected to the control port of an Ideal Force Source block. The pressure differential inside the block is determined

as  $p = p_A - p_B$ . The force orientation is specified by the table values and can be positive or negative with respect to the globally assigned positive direction, depending on the value of the **Orifice orientation** parameter.

BasicThe model is based on the following assumption:AssumptionsNo transient effects can be simulated.Limitations

#### Dialog Box and Parameters

#### 🙀 Block Parameters: Valve Hydraulic Force

-Valve Hydraulic Force-

This block simulates axial hydraulic static force exerted on a valve by fluid flowing through the orifice. The relationship between the force, valve opening, and the pressure drop is expected to be provided as a two-dimensional table, which is processed by the PS Lookup Table (2D) block. The table can be obtained experimentally or analytically and can represent both the hydraulic static axial force and pressure force. The force matrix must be rectangular and contain as many rows as there are pressure differential measurements and as many columns as there are valve openings. The pressure differential and valve opening vectors must be arranged in strictly ascending order and cover the whole range of valve operation. The block is expected to be connected in parallel with the orifice whose flow induces the force.

X

Connections A and B are hydraulic conserving ports associated with the block ports through which pressure differential across the valve is monitored. Connection S is a physical signal port that provides the valve control member displacement. Connection F is a physical signal port that exports the hydraulic force value. This port should be connected to the control port of an Ideal Force Source block. The pressure differential inside the block is determined as  $p = p\_A \cdot p\_B$ . The force orientation is specified by the table values and can be positive or negative with respect to the globally assigned positive direction.

| -Parameters                          |                                         |      |  |
|--------------------------------------|-----------------------------------------|------|--|
| Initial opening:                     | 0 m                                     | -    |  |
| Orifice orientation:                 | Opens in positive direction             | -    |  |
| Tabulated valve openings:            | [ 0 0.001 0.002 0.003 0.004 ] m         | -    |  |
| Tabulated pressure<br>differentials: | [+06 0 2.5e+06 5e+06 7.5e+06 1e+07 ] Pa | -    |  |
| Hydraulic axial force table:         | 0025 390.2835 447.9594 603.7225 ; ] N   |      |  |
| Interpolation method:                | Linear                                  | -    |  |
| Extrapolation method:                | From last 2 points                      | -    |  |
| 0                                    | K Cancel Help A                         | pply |  |

#### **Initial opening**

Orifice initial opening. The parameter can be positive (underlapped orifice), negative (overlapped orifice), or equal to zero for zero lap configuration. The default value is **0**.

#### **Orifice orientation**

The parameter is introduced to specify the effect of the valve opening on the valve force. The parameter can be set to one of two options: Opens in positive direction or Opens in negative direction. The value Opens in positive direction specifies an orifice that opens when the valve is shifted in the globally assigned positive direction. The default value is Opens in positive direction.

#### Tabulated valve openings

Specify the vector of input values for valve openings as a one-dimensional array. The input values vector must be strictly increasing. The values can be nonuniformly spaced. The minimum number of values depends on the interpolation method: you must provide at least two values for linear interpolation, at least three values for cubic or spline interpolation. The default values, in meters, are [0,1e-3,2e-3,3e-3,4e-3]. The **Tabulated valve openings** values will be used together with **Tabulated pressure differentials** for two-dimensional table lookup in the **Hydraulic axial force table**.

#### **Tabulated pressure differentials**

Specify the vector of input values for pressure differentials as a one-dimensional array. The vector must be strictly increasing. The values can be nonuniformly spaced. The minimum number of values depends on the interpolation method: you must provide at least two values for linear interpolation, at least three values for cubic or spline interpolation. The default values, in Pa, are [-100e5, -75e5, -50e5, -25e5, 0, 25e5, 50e5, 75e5, 100e5].

#### Hydraulic axial force table

Specify the hydraulic axial force as an m-by-n matrix, where m is the number of valve openings and n is the number of pressure differentials. Each value in the matrix specifies an axial force corresponding to a specific combination of valve opening and pressure differential. The matrix size must match the dimensions defined by the input vectors. The default values, in N, are:

[0, -127.3576, -27.8944, 227.2513, 575.3104; ... 0, -95.5182, -20.9208, 170.4385, 431.4828; ... 0, -63.6788, -13.9472, 113.6256, 287.6552; ... 0, -31.8394, -6.9736, 56.8128, 143.8276; ... 0; ... 0, 0, 0. 0, 196.3495, 120.7506, 97.5709, 111.9898. 150.9306; ... 392.6991, 241.5013, 195.1418, 223.9797, 301.8613; ... 589.0486, 362.2519, 292.7126, 335.9695, 452.7919; ... 785.3982, 483.0025, 390.2835, 447.9594, 603.7225]

#### Interpolation method

Select one of the following interpolation methods for approximating the output value when the input value is between two consecutive grid points:

- Linear Uses a bilinear interpolation algorithm, which is an extension of linear interpolation for functions in two variables.
- Cubic Uses the bicubic interpolation algorithm.
- Spline Uses the bicubic spline interpolation algorithm.

For more information on interpolation algorithms, see the PS Lookup Table (2D) block reference page.

#### Extrapolation method

Select one of the following extrapolation methods for determining the output value when the input value is outside the range specified in the argument list:

- From last 2 points Extrapolates using the linear method (regardless of the interpolation method specified), based on the last two output values at the appropriate end of the range. That is, the block uses the first and second specified output values if the input value is below the specified range, and the two last specified output values if the input value is above the specified range.
- From last point Uses the last specified output value at the appropriate end of the range. That is, the block uses the last

specified output value for all input values greater than the last specified input argument, and the first specified output value for all input values less than the first specified input argument.

For more information on extrapolation algorithms, see the PS Lookup Table (2D) block reference page.

#### **Restricted Parameters**

When your model is in Restricted editing mode, you cannot modify the following parameters:

- Orifice orientation
- Interpolation method
- Extrapolation method

All other block parameters are available for modification.

| Ports    | The block has the following ports:                                                                                                    |  |  |
|----------|----------------------------------------------------------------------------------------------------|--|--|
|          | A<br>Hydraulic conserving port associated with a valve port.                                                                                                    |  |  |
|          | B<br>Hydraulic conserving port associated with another valve port to<br>monitor the pressure differential.                                                                                                    |  |  |
|          | S<br>Physical signal port that provides the valve control member<br>displacement.                                                                                                    |  |  |
|          | F<br>Physical signal port that outputs hydraulic axial force.                                                                                                    |  |  |
| Examples | The following example shows a model of a poppet valve built of a Poppet<br>Valve block and a Valve Hydraulic Force block. The Valve Hydraulic<br>Force block is connected in parallel and provides tabulated data to |  |  |

compute hydraulic force acting on the valve. The force value is exported through the F port.

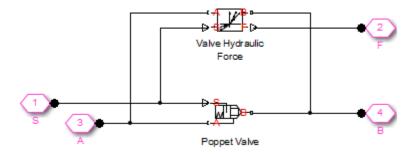

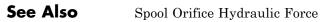

# **Purpose** Simulate tank with constant pressurization and volume-dependent fluid level

Library

Low-Pressure Blocks

**Description** 

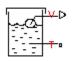

The Variable Head Tank block represents a pressurized hydraulic reservoir, in which fluid is stored under a specified pressure. The pressurization remains constant regardless of volume change. The block accounts for the fluid level change caused by the volume variation, as well as for pressure loss in the connecting pipe that can be caused by a filter, fittings, or some other local resistance. The loss is specified with the pressure loss coefficient. The block computes the volume of fluid in the tank and exports it outside through the physical signal port V.

The pressure at the tank inlet is computed with the following equations:

$$p = p_{elev} - p_{loss} + p_{pr}$$
$$p_{elev} = \rho \Box g \Box H$$

$$p_{loss} = K \frac{\rho}{2A_p^2} q \mid q \mid$$

$$A_p = \frac{\pi \Box d^2}{4}$$

$$H = \begin{cases} rac{V}{A} & ext{for constant-area tank} \\ f(V) & ext{for table-specified tank} \end{cases}$$

$$V = V_0 + q\Box t$$

where

- *p* Pressure at the tank inlet
- $p_{elev}$  Pressure due to fluid level
- $p_{loss}$  Pressure loss in the connecting pipe
- $p_{pr}$  Pressurization
- ρ Fluid density
- g Acceleration of gravity
- *H* Fluid level with respect to the bottom of the tank
- *K* Pressure loss coefficient
- $A_p$  Connecting pipe area
- d Connecting pipe diameter
- q Flow rate
- V Instantaneous fluid volume
- $V_{0}$  Initial fluid volume
- A Tank cross-sectional area
- t Simulation time

For a tank with a variable cross-sectional area, the relationship between fluid level and volume is specified with the table lookup

H = f(V)

You have a choice of three interpolation methods and two extrapolation methods.

Connection T is a hydraulic conserving port associated with the tank inlet. Connection V is a physical signal port. The flow rate is considered positive if fluid flows into the tank.

#### Warning

If fluid level becomes so low that the tank inlet gets exposed, no warnings will be issued. The simulation will continue and pressure at the inlet will be set to the pressurization pressure. If this is not acceptable, MathWorks recommends that you employ the necessary control measures to guard against this situation in your models.

| Dialog     | 😼 Block Parameters: Variable Head Ta                                                                                                    | nk        |            |  |
|------------|----------------------------------------------------------------------------------------------------|-----------|------------|--|
| Box and    | Variable Head Tank                                                                                                    |           |            |  |
| Parameters | This block represents a pressurized tank in which fluid is stored under a specified pressure. The pressurization remains constant regardless of volume change. The block accounts for the fluid level change caused by the volume variation and pressure loss in the connecting pipe that can be caused by a filter, fittings, or some other local resistance. The loss is specified with the pressure loss coefficient. The block computes volume of fluid in a tank and exports it outside through the physical signal port V.<br>Connection T is a hydraulic conserving port associated with the tank inlet. Connection V is a physical signal port. The flow rate is considered positive if fluid flows into the tank. |           |            |  |
|            | Parameters                                                                                                    |           |            |  |
|            | Initial fluid volume:                                                                                                    | 20        | 1 •        |  |
|            | Pressurization:                                                                                                    | 0         | Pa 🔹       |  |
|            | Level/Volume relationship:                                                                                                    | Linear    | •          |  |
|            | Tank cross-section area:                                                                                                    | 0.8       | m^2 •      |  |
|            | Inlet pipeline diameter:                                                                                                    | 0.02      | m 🔹        |  |
|            | Pipeline pressure loss coefficient:                                                                                                    | 1.2       |            |  |
|            |                                                                                                    | OK Cancel | Help Apply |  |

| Variable Head Tank                                                                                                    |                                                                                                    |                                                                       |
|----------------------------------------------------------------------------------------------------|----------------------------------------------------------------------------------------------------|-----------------------------------------------------------------------|
| This block represents a pressurize<br>pressurization remains constant re<br>caused by the volume variation an<br>or some other local resistance. Th<br>volume of fluid in a tank and export | It tank in which fluid is stored under a specified pres-<br>egardless of volume change. The block accounts for the<br>d pressure loss in the connecting pipe that can be can<br>be loss is specified with the pressure loss coefficient.<br>rts it outside through the physical signal port V.<br>ving port associated with the tank inlet. Connection No<br>positive if fluid flows into the tank. | the fluid level chang<br>aused by a filter, fitt<br>The block compute |
| Parameters                                                                                                    |                                                                                                    |                                                                       |
| Initial fluid volume:                                                                                                    | 20                                                                                                    | 1                                                                     |
| Pressurization:                                                                                                    | 0                                                                                                    | Pa                                                                    |
| Level/Volume relationship:                                                                                                    | Table-specified                                                                                                    |                                                                       |
| Tabulated fluid volumes:                                                                                                    | )574 0.0623 0.066 0.0688 0.0707 0.072 0.0727 ]                                                                                                    | m^3                                                                   |
| Tabulated fluid levels:                                                                                                    | 0.12 0.14 0.16 0.18 0.2 0.22 0.24 0.26 0.28 0.3 ]                                                                                                    | m                                                                     |
| Inlet pipeline diameter:                                                                                                    | 0.02                                                                                                    | m                                                                     |
| Pipeline pressure loss coefficient:                                                                                                    | 1.2                                                                                                    |                                                                       |
|                                                                                                    | [                                                                                                    |                                                                       |
| Interpolation method:                                                                                                    | Linear                                                                                                    |                                                                       |

#### Initial fluid volume

The initial volume of fluid in the tank. This parameter must be greater than zero. The default value is 20 l.

#### Pressurization

Gage pressure acting on the surface of the fluid in the tank. It can be created by a gas cushion, membrane, bladder, or piston, as in bootstrap reservoirs. This parameter must be greater than or equal to zero. The default value is 0, which corresponds to a tank connected to atmosphere.

#### Level/Volume relationship

Select one of the following block parameterization options:

- Linear Provide a value for the tank cross-sectional area. The level is assumed to be linearly dependent on the fluid volume. This is the default method.
- Table-specified Provide tabulated data of fluid volumes and fluid levels. The level is determined by one-dimensional table lookup. You have a choice of three interpolation methods and two extrapolation methods.

#### Tank cross-section area

The cross-sectional area of the tank. This parameter must be greater than zero. The default value is  $0.8 \text{ m}^2$ . This parameter is used if Level/Volume relationship is set to Linear.

#### **Tabulated fluid volumes**

Specify the vector of input values for fluid volume as a one-dimensional array. The input values vector must be strictly increasing. The values can be nonuniformly spaced. The minimum number of values depends on the interpolation method: you must provide at least two values for linear interpolation, at least three values for cubic or spline interpolation. The default values, in m^3, are [0 0.0028 0.0065 0.0114 0.0176 0.0252 0.0344 0.0436 0.0512 0.0574 0.0623 0.066 0.0688 0.0707 0.072 0.0727]. This parameter is used if Level/Volume relationship is set to Table-specified.

#### **Tabulated fluid levels**

Specify the vector of fluid levels as a one-dimensional array. The fluid levels vector must be of the same size as the fluid volumes vector. The default values, in meters, are [0 0.02 0.04 0.06 0.08 0.1 0.12 0.14 0.16 0.18 0.2 0.22 0.24 0.26 0.28 0.3]. This parameter is used if Level/Volume relationship is set to Table-specified.

#### Inlet pipeline diameter

The diameter of the connecting pipe. This parameter must be greater than zero. The default value is 0.02 m.

#### Pipeline pressure loss coefficient

The value of the pressure loss coefficient, to account for pressure loss in the connecting pipe. This parameter must be greater than zero. The default value is 1.2.

For reasons of computational robustness, the loss is computed with the equation similar to that used in the Fixed Orifice block:

$$q = \frac{1}{\sqrt{K}} A_p \sqrt{\frac{2}{\rho} p_{loss}}$$

The Critical Reynolds number is set to 15.

#### Interpolation method

Select one of the following interpolation methods for approximating the output value when the input value is between two consecutive grid points:

- Linear Uses a linear interpolation function.
- Cubic Uses the Piecewise Cubic Hermite Interpolation Polinomial (PCHIP).
- Spline Uses the cubic spline interpolation algorithm.

For more information on interpolation algorithms, see the PS Lookup Table (1D) block reference page. This parameter is used if **Level/Volume relationship** is set to Table-specified.

#### **Extrapolation method**

Select one of the following extrapolation methods for determining the output value when the input value is outside the range specified in the argument list:

• From last 2 points — Extrapolates using the linear method (regardless of the interpolation method specified), based on the last two output values at the appropriate end of the range. That is, the block uses the first and second specified output values if the input value is below the specified range, and the

|          | two last specified output values if the input value is above the specified range.                                                                                                    |
|----------|----------------------------------------------------------------------------------------------------|
|          | • From last point — Uses the last specified output value at the appropriate end of the range. That is, the block uses the last specified output value for all input values greater than the last specified input argument, and the first specified output value for all input values less than the first specified input argument. |
|          | For more information on extrapolation algorithms, see the PS<br>Lookup Table (1D) block reference page. This parameter is used if<br><b>Level/Volume relationship</b> is set to Table-specified.                                                                                                    |
| Ports    | The block has the following ports:                                                                                                    |
|          | <ul> <li>T</li> <li>Hydraulic conserving port associated with the tank inlet.</li> <li>V</li> <li>Physical signal port that outputs the volume of fluid in the tank.</li> </ul>                                                                                                    |
| See Also | Constant Head Tank                                                                                                    |
|          | Reservoir                                                                                                    |
|          | Variable Head Three-Arm Tank                                                                                                    |
|          | Variable Head Two-Arm Tank                                                                                                    |

## Variable Head Three-Arm Tank

# Purpose Simulate tank with three hydraulic ports, constant pressurization, and volume-dependent fluid level

#### Low-Pressure Blocks

#### Description

Library

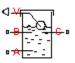

The Variable Head Three-Arm Tank block represents a three-arm pressurized tank, in which fluid is stored under a specified pressure. The pressurization remains constant regardless of volume change. The block accounts for the fluid level change caused by the volume variation, as well as for pressure loss in the connecting pipes that can be caused by a filter, fittings, or some other local resistance. The loss is specified with the pressure loss coefficients. The block computes the volume of fluid in the tank and exports it outside through the physical signal port V.

The pressure at the tank outlets is computed with the following equations:

 $p_{A} = p_{elevA} - p_{lossA} + p_{pr}$   $p_{B} = p_{elevB} - p_{lossB} + p_{pr}$   $p_{C} = p_{elevC} - p_{lossC} + p_{pr}$   $p_{elevA} = \rho \Box g \Box H$   $p_{elevB} = \rho \Box g (H - h_{BA})$   $p_{elevC} = \rho \Box g (H - h_{CA})$   $p_{lossA} = K_{A} \frac{\rho}{2A_{A}^{2}} q_{A} | q_{A} |$   $p_{lossB} = K_{B} \frac{\rho}{2A_{B}^{2}} q_{B} | q_{B} |$ 

$$\begin{split} p_{lossC} &= K_C \frac{\rho}{2A_C^2} q_C \mid q_C \mid \\ A_A &= \frac{\pi \Box d_A^2}{4} \\ A_B &= \frac{\pi \Box d_B^2}{4} \\ A_C &= \frac{\pi \Box d_C^2}{4} \\ H &= \begin{cases} \frac{V}{A} & \text{for constant-area tank} \\ f(V) & \text{for table-specified tank} \\ V &= V_0 + q \Box t \end{cases} \end{split}$$

where

| $p_A$                | Pressure at the tank outlet A           |
|----------------------|-----------------------------------------|
| $p_B$                | Pressure at the tank outlet B           |
| $p_{C}$              | Pressure at the tank outlet C           |
| $p_{\it elevA}$      | Pressure due to fluid level at outlet A |
| $p_{elevB}$          | Pressure due to fluid level at outlet B |
| $p_{elevC}$          | Pressure due to fluid level at outlet C |
| $p_{\mathit{lossA}}$ | Pressure loss in the connecting pipe A  |
| $p_{lossB}$          | Pressure loss in the connecting pipe B  |
| $p_{\mathit{lossC}}$ | Pressure loss in the connecting pipe C  |
| $p_{pr}$             | Pressurization                          |

| ρ | Fluid | density |
|---|-------|---------|
| p | riulu | uensity |

- g Acceleration of gravity
- *H* Fluid level with respect to outlet A
- $h_{AB}$  Elevation of outlet B with respect to outlet A
- $h_{AC}$  Elevation of outlet C with respect to outlet A
- $K_A$  Pressure loss coefficient at outlet A
- $K_B$  Pressure loss coefficient at outlet B
- $K_C$  Pressure loss coefficient at outlet C
- $A_A$  Connecting pipe area at outlet A
- $A_B$  Connecting pipe area at outlet B
- $A_C$  Connecting pipe area at outlet C
- $d_A$  Connecting pipe diameter at outlet A
- $d_B$  Connecting pipe diameter at outlet B
- $d_C$  Connecting pipe diameter at outlet C
- $q_A$  Flow rate through outlet A
- $q_B$  Flow rate through outlet B
- $q_C$  Flow rate through outlet C
- V Instantaneous fluid volume
- $V_{o}$  Initial fluid volume
- A Tank cross-sectional area
- t Simulation time

For a tank with a variable cross-sectional area, the relationship between fluid level and volume is specified with the table lookup

H=f(V)

You have a choice of three interpolation methods and two extrapolation methods.

Connections A, B, and C are hydraulic conserving ports associated with the tank outlets. Connection V is a physical signal port. The flow rates are considered positive if fluid flows into the tank.

#### Warning

If fluid level becomes so low that some of the tank outlets get exposed, no warnings will be issued. The simulation will continue and pressure at exposed outlet(s) will be set to the pressurization pressure level. If this is not acceptable, MathWorks recommends that you employ the necessary control measures to guard against this situation in your models.

#### Dialog Box and Parameters

#### 🚹 Block Parameters: Variable Head Three-Arm Tank

Variable Head Three-Arm Tank

This block represents a three-arm pressurized tank which stores fluid under a specified pressure and the pressurization remains constant regardless of volume change. The block accounts for the fluid level change caused by the volume variation and pressure loss in the connecting pipes that can be caused by a filter, fittings, or some other local resistances. The loss is specified with the pressure loss coefficient. The block computes volume of fluid in a tank and exports it outside through the physical signal port V.

X

Connections A, B, and C are the hydraulic conserving ports associated with the tank ports. Connection V is a physical signal port. The flow rates are considered positive if fluid flows into the tank.

| Parameters                        |        |           |            |
|-----------------------------------|--------|-----------|------------|
| Initial fluid volume:             | 20     |           | I •        |
| Pressurization:                   | 0      |           | Pa 🔻       |
| Level/Volume relationship:        | Linear |           | •          |
| Tank cross-section area:          | 0.8    |           | m^2 •      |
| Port A pipeline diameter:         | 0.025  |           | m 🔹        |
| Port A pressure loss coefficient: | 1.2    |           |            |
| Port B pipeline diameter:         | 0.02   |           | m 🔹        |
| Port B height above port A:       | 0.8    |           | m 🔹        |
| Port B pressure loss coefficient: | 1.2    |           |            |
| Port C pipeline diameter:         | 0.02   |           | m 💌        |
| Port C height above port A:       | 0.8    |           | m 💌        |
| Port C pressure loss coefficient: | 1.2    |           |            |
|                                   |        |           |            |
|                                   |        | OK Cancel | Help Apply |

×

#### 🔁 Block Parameters: Variable Head Three-Arm Tank

Variable Head Three-Arm Tank

This block represents a three-arm pressurized tank which stores fluid under a specified pressure and the pressurization remains constant regardless of volume change. The block accounts for the fluid level change caused by the volume variation and pressure loss in the connecting pipes that can be caused by a filter, fittings, or some other local resistances. The loss is specified with the pressure loss coefficient. The block computes volume of fluid in a tank and exports it outside through the physical signal port V.

Connections A, B, and C are the hydraulic conserving ports associated with the tank ports. Connection V is a physical signal port. The flow rates are considered positive if fluid flows into the tank.

| Parameters                        |                                                   |            |
|-----------------------------------|---------------------------------------------------|------------|
| Initial fluid volume:             | 20                                                | I •        |
| Pressurization:                   | 0                                                 | Pa 💌       |
| Level/Volume relationship:        | Table-specified                                   | •          |
| Tabulated fluid volumes:          | )574 0.0623 0.066 0.0688 0.0707 0.072 0.0727 ]    | m^3 •      |
| Tabulated fluid levels:           | 0.12 0.14 0.16 0.18 0.2 0.22 0.24 0.26 0.28 0.3 ] | m 💌        |
| Port A pipeline diameter:         | 0.025                                             | m 💌        |
| Port A pressure loss coefficient: | 1.2                                               |            |
| Port B pipeline diameter:         | 0.02                                              | m 💌        |
| Port B height above port A:       | 0.8                                               | m 💌        |
| Port B pressure loss coefficient: | 1.2                                               |            |
| Port C pipeline diameter:         | 0.02                                              | m 💌        |
| Port C height above port A:       | 0.8                                               | m 💌        |
| Port C pressure loss coefficient: | 1.2                                               |            |
| Interpolation method:             | Linear                                            | •          |
| Extrapolation method:             | From last 2 points                                | •          |
|                                   |                                                   |            |
|                                   | OK Cancel                                         | Help Apply |

#### Initial fluid volume

The initial volume of fluid in the tank. This parameter must be greater than zero. The default value is **20** l.

#### Pressurization

Gage pressure acting on the surface of the fluid in the tank. It can be created by a gas cushion, membrane, bladder, or piston, as in bootstrap reservoirs. This parameter must be greater than or equal to zero. The default value is 0, which corresponds to a tank connected to atmosphere.

#### Level/Volume relationship

Select one of the following block parameterization options:

- Linear Provide a value for the tank cross-sectional area. The level is assumed to be linearly dependent on the fluid volume. This is the default method.
- Table-specified Provide tabulated data of fluid volumes and fluid levels. The level is determined by one-dimensional table lookup. You have a choice of three interpolation methods and two extrapolation methods.

#### Tank cross-section area

The cross-sectional area of the tank. This parameter must be greater than zero. The default value is  $0.8 \text{ m}^2$ . This parameter is used if **Level/Volume relationship** is set to Linear.

#### **Tabulated fluid volumes**

Specify the vector of input values for fluid volume as a one-dimensional array. The input values vector must be strictly increasing. The values can be nonuniformly spaced. The minimum number of values depends on the interpolation method: you must provide at least two values for linear interpolation, at least three values for cubic or spline interpolation. The default values, in m^3, are [0 0.0028 0.0065 0.0114 0.0176 0.0252 0.0344 0.0436 0.0512 0.0574 0.0623 0.066 0.0688 0.0707 0.072 0.0727]. This parameter is used if Level/Volume relationship is set to Table-specified.

#### **Tabulated fluid levels**

Specify the vector of fluid levels as a one-dimensional array. The fluid levels vector must be of the same size as the fluid volumes vector. The default values, in meters, are  $[0\ 0.02\ 0.04\ 0.06]$ 

0.08 0.1 0.12 0.14 0.16 0.18 0.2 0.22 0.24 0.26 0.28 0.3]. This parameter is used if **Level/Volume relationship** is set to Table-specified.

#### Port A pipeline diameter

The diameter of the connecting pipe at port A. This parameter must be greater than zero. The default value is 0.025 m.

#### Port A pressure loss coefficient

The value of the pressure loss coefficient, to account for pressure loss in the connecting pipe at port A. This parameter must be greater than zero. The default value is 1.2.

For reasons of computational robustness, the loss is computed with the equation similar to that used in the Fixed Orifice block:

$$q_A = \frac{1}{\sqrt{K}} A_A \sqrt{\frac{2}{\rho} p_{lossA}}$$

The Critical Reynolds number is set to 15.

#### Port B pipeline diameter

The diameter of the connecting pipe at port B. This parameter must be greater than zero. The default value is 0.02 m.

#### Port B height above port A

The elevation of port B above port A. If port A is higher than port B, enter a negative value. The default value is **0.8** m.

#### Port B pressure loss coefficient

The value of the pressure loss coefficient, to account for pressure loss in the connecting pipe at port B. The loss is computed with the equation similar to the one given for port A. This parameter must be greater than zero. The default value is 1.2.

#### Port C pipeline diameter

The diameter of the connecting pipe at port C. This parameter must be greater than zero. The default value is 0.02 m.

#### Port C height above port A

The elevation of port C above port A. If port A is higher than port C, enter a negative value. The default value is **0.8** m.

#### Port C pressure loss coefficient

The value of the pressure loss coefficient, to account for pressure loss in the connecting pipe at port C. The loss is computed with the equation similar to the one given for port A. This parameter must be greater than zero. The default value is 1.2.

#### Interpolation method

Select one of the following interpolation methods for approximating the output value when the input value is between two consecutive grid points:

- Linear Uses a linear interpolation function.
- Cubic Uses the Piecewise Cubic Hermite Interpolation Polinomial (PCHIP).
- Spline Uses the cubic spline interpolation algorithm.

For more information on interpolation algorithms, see the PS Lookup Table (1D) block reference page. This parameter is used if **Level/Volume relationship** is set to Table-specified.

#### **Extrapolation method**

Select one of the following extrapolation methods for determining the output value when the input value is outside the range specified in the argument list:

- From last 2 points Extrapolates using the linear method (regardless of the interpolation method specified), based on the last two output values at the appropriate end of the range. That is, the block uses the first and second specified output values if the input value is below the specified range, and the two last specified output values if the input value is above the specified range.
- From last point Uses the last specified output value at the appropriate end of the range. That is, the block uses the last

## Variable Head Two-Arm Tank

# Purpose Simulate tank with two hydraulic ports, constant pressurization, and volume-dependent fluid level

Low-Pressure Blocks

#### Description

Library

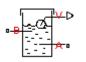

The Variable Head Two-Arm Tank block represents a two-arm pressurized tank, in which fluid is stored under a specified pressure. The pressurization remains constant regardless of volume change. The block accounts for the fluid level change caused by the volume variation, as well as for pressure loss in the connecting pipes that can be caused by a filter, fittings, or some other local resistance. The loss is specified with the pressure loss coefficients. The block computes the volume of fluid in the tank and exports it outside through the physical signal port V.

The pressure at the tank outlets is computed with the following equations:

 $p_{A} = p_{elevA} - p_{lossA} + p_{pr}$   $p_{B} = p_{elevB} - p_{lossB} + p_{pr}$   $p_{elevA} = \rho \Box g \Box H$   $p_{elevB} = \rho \Box g (H - h_{BA})$   $p_{lossA} = K_{A} \frac{\rho}{2A_{A}^{2}} q_{A} | q_{A} |$   $p_{lossB} = K_{B} \frac{\rho}{2A_{B}^{2}} q_{B} | q_{B} |$   $A_{A} = \frac{\pi \Box d_{A}^{2}}{4}$ 

$$\begin{split} A_B &= \frac{\pi \Box d_B^2}{4} \\ H &= \begin{cases} \frac{V}{A} & \text{for constant-area tank} \\ f(V) & \text{for table-specified tank} \end{cases} \\ V &= V_0 + q \Box t \end{split}$$

where

| $p_A$                | Pressure at the tank outlet A                  |
|----------------------|------------------------------------------------|
| $p_B$                | Pressure at the tank outlet B                  |
| $p_{\it elevA}$      | Pressure due to fluid level at outlet A        |
| $p_{\it elevB}$      | Pressure due to fluid level at outlet B        |
| $p_{\mathit{lossA}}$ | Pressure loss in the connecting pipe A         |
| $p_{lossB}$          | Pressure loss in the connecting pipe B         |
| $p_{pr}$             | Pressurization                                 |
| ρ                    | Fluid density                                  |
| g                    | Acceleration of gravity                        |
| Н                    | Fluid level with respect to outlet A           |
| h <sub>AB</sub>      | Elevation of outlet B with respect to outlet A |
| $K_A$                | Pressure loss coefficient at outlet A          |
| $K_B$                | Pressure loss coefficient at outlet B          |
| $A_{A}$              | Connecting pipe area at outlet A               |
| $A_B$                | Connecting pipe area at outlet B               |
| $d_{A}$              | Connecting pipe diameter at outlet A           |
| $d_{B}$              | Connecting pipe diameter at outlet B           |
|                      |                                                |

| $q_A$ | Flow | rate | through | outlet | A |
|-------|------|------|---------|--------|---|
|-------|------|------|---------|--------|---|

- $q_B$  Flow rate through outlet B
- V Instantaneous fluid volume
- $V_{o}$  Initial fluid volume
- A Tank cross-sectional area
- t Simulation time

For a tank with a variable cross-sectional area, the relationship between fluid level and volume is specified with the table lookup

$$H = f(V)$$

You have a choice of three interpolation methods and two extrapolation methods.

Connections A and B are hydraulic conserving ports associated with the tank outlets. Connection V is a physical signal port. The flow rates are considered positive if fluid flows into the tank.

#### Warning

If fluid level becomes so low that one or both of the tank outlets get exposed, no warnings will be issued. The simulation will continue and pressure at exposed outlet(s) will be set to the pressurization pressure level. If this is not acceptable, MathWorks recommends that you employ the necessary control measures to guard against this situation in your models.

x

#### Dialog Box and Parameters

#### 🞦 Block Parameters: Variable Head Two-Arm Tank

Variable Head Two-Arm Tank

This block represents a two-arm pressurized tank in which fluid is stored under a specified pressure and the pressurization remains constant regardless of volume change. The block accounts for the fluid level change caused by the volume variation and pressure loss in the connecting pipes that can be caused by a filter, fittings, or some other local resistances. The loss is specified with the pressure loss coefficient. The block computes volume of fluid in a tank and exports it outside through the physical signal port V.

Connections A and B are the hydraulic conserving ports associated with the tank ports. Connection V is a physical signal port. The flow rates are considered positive if fluid flows into the tank.

| Parameters                        |        |         |    |      |       |
|-----------------------------------|--------|---------|----|------|-------|
| Initial fluid volume:             | 20     |         |    | 1    | •     |
| Pressurization:                   | 0      |         |    | Pa   | •     |
| Level/Volume relationship:        | Linear |         |    |      | •     |
| Tank cross-section area:          | 0.8    |         |    | m^2  | •     |
| Port A pipeline diameter:         | 0.025  |         |    | m    | •     |
| Port A pressure loss coefficient: | 1.2    |         |    |      |       |
| Port B pipeline diameter:         | 0.02   |         |    | m    | •     |
| Port B height above port A:       | 0.8    |         |    | m    | •     |
| Port B pressure loss coefficient: | 1.2    |         |    |      |       |
|                                   |        |         |    |      |       |
|                                   |        | OK Cano | el | Help | Apply |

| pressurization remains constant    | n pressurized tank in which fluid is stored under a spec<br>regardless of volume change. The block accounts for                                                                   | the fluid level change |
|------------------------------------|----------------------------------------------------------------------------------------------------|------------------------|
| fittings, or some other local resi | and pressure loss in the connecting pipes that can be or<br>istances. The loss is specified with the pressure loss co<br>ank and exports it outside through the physical signal p | efficient. The block   |
|                                    | draulic conserving ports associated with the tank ports.<br>ates are considered positive if fluid flows into the tank.                                                            | Connection V is a      |
| Parameters                         |                                                                                                    |                        |
| Initial fluid volume:              | 20                                                                                                    | 1                      |
| Pressurization:                    | 0                                                                                                    | Pa                     |
| Level/Volume relationship:         | Table-specified                                                                                                    |                        |
| Tabulated fluid volumes:           | )574 0.0623 0.066 0.0688 0.0707 0.072 0.0727 ]                                                                                                    | m^3                    |
| Tabulated fluid levels:            | 0.12 0.14 0.16 0.18 0.2 0.22 0.24 0.26 0.28 0.3 ]                                                                                                    | m                      |
| Port A pipeline diameter:          | 0.025                                                                                                    | m                      |
| Port A pressure loss coefficient:  | 1.2                                                                                                    |                        |
| Port B pipeline diameter:          | 0.02                                                                                                    | m                      |
| Port B height above port A:        | 0.8                                                                                                    | m                      |
| Port B pressure loss coefficient:  | 1.2                                                                                                    |                        |
| Interpolation method:              | Linear                                                                                                    |                        |
|                                    |                                                                                                    |                        |

#### Initial fluid volume

The initial volume of fluid in the tank. This parameter must be greater than zero. The default value is **20** l.

#### Pressurization

Gage pressure acting on the surface of the fluid in the tank. It can be created by a gas cushion, membrane, bladder, or piston, as in bootstrap reservoirs. This parameter must be greater than or equal to zero. The default value is 0, which corresponds to a tank connected to atmosphere.

## Level/Volume relationship

Select one of the following block parameterization options:

- Linear Provide a value for the tank cross-sectional area. The level is assumed to be linearly dependent on the fluid volume. This is the default method.
- Table-specified Provide tabulated data of fluid volumes and fluid levels. The level is determined by one-dimensional table lookup. You have a choice of three interpolation methods and two extrapolation methods.

## Tank cross-section area

The cross-sectional area of the tank. This parameter must be greater than zero. The default value is  $0.8 \text{ m}^2$ . This parameter is used if Level/Volume relationship is set to Linear.

## **Tabulated fluid volumes**

Specify the vector of input values for fluid volume as a one-dimensional array. The input values vector must be strictly increasing. The values can be nonuniformly spaced. The minimum number of values depends on the interpolation method: you must provide at least two values for linear interpolation, at least three values for cubic or spline interpolation. The default values, in m^3, are [0 0.0028 0.0065 0.0114 0.0176 0.0252 0.0344 0.0436 0.0512 0.0574 0.0623 0.066 0.0688 0.0707 0.072 0.0727]. This parameter is used if Level/Volume relationship is set to Table-specified.

## Tabulated fluid levels

Specify the vector of fluid levels as a one-dimensional array. The fluid levels vector must be of the same size as the fluid volumes vector. The default values, in meters, are [0 0.02 0.04 0.06 0.08 0.1 0.12 0.14 0.16 0.18 0.2 0.22 0.24 0.26 0.28 0.3]. This parameter is used if Level/Volume relationship is set to Table-specified.

## Port A pipeline diameter

The diameter of the connecting pipe at port A. This parameter must be greater than zero. The default value is 0.025 m.

## Port A pressure loss coefficient

The value of the pressure loss coefficient, to account for pressure loss in the connecting pipe at port A. This parameter must be greater than zero. The default value is 1.2.

For reasons of computational robustness, the loss is computed with the equation similar to that used in the Fixed Orifice block:

$$q_A = \frac{1}{\sqrt{K}} A_A \sqrt{\frac{2}{\rho} p_{lossA}}$$

The Critical Reynolds number is set to 15.

## Port B pipeline diameter

The diameter of the connecting pipe at port B. This parameter must be greater than zero. The default value is 0.02 m.

## Port B height above port A

The elevation of port B above port A. If port A is higher than port B, enter a negative value. The default value is **0.8** m.

### Port B pressure loss coefficient

The value of the pressure loss coefficient, to account for pressure loss in the connecting pipe at port B. The loss is computed with the equation similar to the one given for port A. This parameter must be greater than zero. The default value is 1.2.

## Interpolation method

Select one of the following interpolation methods for approximating the output value when the input value is between two consecutive grid points:

- Linear Uses a linear interpolation function.
- Cubic Uses the Piecewise Cubic Hermite Interpolation Polinomial (PCHIP).

• Spline — Uses the cubic spline interpolation algorithm.

For more information on interpolation algorithms, see the PS Lookup Table (1D) block reference page. This parameter is used if **Level/Volume relationship** is set to Table-specified.

## **Extrapolation method**

Select one of the following extrapolation methods for determining the output value when the input value is outside the range specified in the argument list:

- From last 2 points Extrapolates using the linear method (regardless of the interpolation method specified), based on the last two output values at the appropriate end of the range. That is, the block uses the first and second specified output values if the input value is below the specified range, and the two last specified output values if the input value is above the specified range.
- From last point Uses the last specified output value at the appropriate end of the range. That is, the block uses the last specified output value for all input values greater than the last specified input argument, and the first specified output value for all input values less than the first specified input argument.

For more information on extrapolation algorithms, see the PS Lookup Table (1D) block reference page. This parameter is used if **Level/Volume relationship** is set to Table-specified.

| Ports | The | block | has | the | follow | ving | ports: |
|-------|-----|-------|-----|-----|--------|------|--------|
|-------|-----|-------|-----|-----|--------|------|--------|

А

Hydraulic conserving port associated with the tank outlet A.

В

Hydraulic conserving port associated with the tank outlet B.

V

Physical signal port that outputs the volume of fluid in the tank.

# Variable Head Two-Arm Tank

See Also Constant Head Tank Reservoir Variable Head Tank Variable Head Three-Arm Tank

## Purpose Simulate generic hydraulic variable orifice

## Library

Orifices

## Description

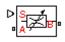

The block represents a variable orifice of any type as a data-sheet-based model. Depending on data listed in the manufacturer's catalogs or data sheets for your particular orifice, you can choose one of the following model parameterization options:

- By maximum area and opening Use this option if the data sheet provides only the orifice maximum area and the control member maximum stroke.
- By area vs. opening table Use this option if the catalog or data sheet provides a table of the orifice passage area based on the control member displacement A=A(h).
- By pressure-flow characteristic Use this option if the catalog or data sheet provides a two-dimensional table of the pressure-flow characteristics q=q(p,h).

In the first case, the passage area is assumed to be linearly dependent on the control member displacement, that is, the orifice is assumed to be closed at the initial position of the control member (zero displacement), and the maximum opening takes place at the maximum displacement. In the second case, the passage area is determined by one-dimensional interpolation from the table A=A(h). In both cases, a small leakage area is assumed to exist even after the orifice is completely closed. Physically, it represents a possible clearance in the closed valve, but the main purpose of the parameter is to maintain numerical integrity of the circuit by preventing a portion of the system from getting isolated after the valve is completely closed. An isolated or "hanging" part of the system could affect computational efficiency and even cause failure of computation.

In the first and second cases, the model accounts for the laminar and turbulent flow regimes by monitoring the Reynolds number (Re) and comparing its value with the critical Reynolds number ( $Re_{cr}$ ). After the

area has been determined, the flow rate is computed according to the following equations:

 $q = \begin{cases} C_D \Box A \sqrt{\frac{2}{\rho}} | p | \Box sign(p) & \text{for } Re \ge Re_{cr} \\ 2C_{DL} \Box A \frac{D_H}{\nabla \Box \rho} p & \text{for } Re < Re_{cr} \end{cases}$   $h = x_0 + x \Box or$   $A(h) = \begin{cases} h \Box A_{\max} / h_{\max} + A_{leak} & \text{for } h > 0 \\ A_{leak} & \text{for } h <= 0 \end{cases}$   $p = p_A - p_B$   $Re = \frac{q \Box D_H}{A(h) \Box \nu}$   $C_{DL} = \left(\frac{C_D}{\sqrt{Re_{cr}}}\right)^2$   $D_H = \sqrt{\frac{4A(h)}{\pi}}$ here

where

| q              | Flow rate                              |
|----------------|----------------------------------------|
| р              | Pressure differential                  |
| $p_{A,}p_{B}$  | Gauge pressures at the block terminals |
| C <sub>D</sub> | Flow discharge coefficient             |
|                | T                                      |

A(h) Instantaneous orifice passage area

- A<sub>max</sub> Orifice maximum area
- $h_{max}$  Control member maximum displacement
- $x_o$  Initial opening
- *x* Control member displacement from initial position
- *h* Orifice opening
- or Orifice orientation indicator. The variable assumes +1 value if the control member displacement in the globally assigned positive direction opens the orifice, and -1 if positive motion decreases the opening.
- ρ Fluid density
- $D_{H}$  Instantaneous orifice hydraulic diameter
- v Fluid kinematic viscosity
- A<sub>leak</sub> Closed orifice leakage area

In the third case, when an orifice is defined by its pressure-flow characteristics, the flow rate is determined by two-dimensional interpolation. In this case, neither flow regime nor leakage flow rate is taken into account, because these features are assumed to be introduced through the tabulated data. Pressure-flow characteristics are specified with three data sets: array of orifice openings, array of pressure differentials across the orifice, and matrix of flow rate values. Each value of a flow rate corresponds to a specific combination of an opening and pressure differential. In other words, characteristics must be presented as the Cartesian mesh, i.e., the function values must be specified at vertices of a rectangular array. The argument arrays (openings and pressure differentials) must be strictly increasing. The vertices can be nonuniformly spaced. You have a choice of three interpolation methods and two extrapolation methods.

The block positive direction is from port A to port B. This means that the flow rate is positive if it flows from A to B and the pressure differential is determined as  $p = p_A - p_B$ . Positive signal at the physical signal

# **Variable Orifice**

port  ${\bf S}$  opens or closes the orifice depending on the value of the orifice orientation indicator.

Basic Assumptions and Limitations

The model is based on the following assumptions:

- Fluid inertia is not taken into account.
- For orifices specified by the passage area (the first two parameterization options), the transition between laminar and turbulent regimes is assumed to be sharp and taking place exactly at *Re=Re*<sub>cr</sub>.
- For orifices specified by pressure-flow characteristics (the third parameterization option), the model does not explicitly account for the flow regime or leakage flow rate, because the tabulated data is assumed to account for these characteristics.

x

## Dialog Box and Parameters

### 🙀 Block Parameters: Variable Orifice

-Variable Orifice

The block simulates a variable orifice of any type as a data sheet based model. To parameterize the block, 3 options are available: (1) by maximum area and control member stroke, (2) by the table of orifice area vs. control member displacement, and (3) by the pressure-flow rate characteristics. The lookup table block is used in the second and third cases for interpolation and extrapolation. 3 methods of interpolation and 2 methods of extrapolation are provided to choose from.

Connections A and B are hydraulic conserving ports associated with the orifice inlet and outlet, respectively. Connection S is a physical signal port. The block positive direction is from port A to port B. Positive signal at port S opens or closes the orifice, depending on the value of the Orifice orientation parameter.

| Parameters-                 |                             |       |
|-----------------------------|-----------------------------|-------|
| Model parameterization:     | By maximum area and opening | •     |
| Orifice maximum area:       | 5e-05                       | m^2 💌 |
| Orifice maximum opening:    | 0.005                       | m 💌   |
| Orifice orientation:        | Opens in positive direction | -     |
| Flow discharge coefficient: | 0.7                         |       |
| Initial opening:            | 0                           | m 💌   |
| Critical Reynolds number:   | 12                          |       |
| Leakage area:               | 1e-12                       | m^2 💌 |
|                             |                             |       |
| 04                          | Cancel Help                 | Apply |

| The block simulates a variable orifice of any type as a data sheet based model. To<br>parameterize the block, 3 options are available: (1) by maximum area and control<br>member stroke, (2) by the table of orifice area vs. control member displacement, and (3)<br>by the pressure-flow rate characteristics. The lookup table block is used in the second<br>and third cases for interpolation and extrapolation. 3 methods of interpolation and 2<br>methods of extrapolation are provided to choose from. |                                            |       |  |
|----------------------------------------------------------------------------------------------------|--------------------------------------------|-------|--|
| Connections A and B are hydraulic conserving ports associated with the orifice inlet and<br>outlet, respectively. Connection S is a physical signal port. The block positive direction is<br>from port A to port B. Positive signal at port S opens or closes the orifice, depending on<br>the value of the Orifice orientation parameter.                                                                                                    |                                            |       |  |
| - Parameters                                                                                                    | <b>D</b>                                   |       |  |
| Model parameterization:                                                                                                    | By area vs. opening table                  |       |  |
| Tabulated orifice openings:                                                                                                    | [ -0.002 0 0.002 0.005 0.015 ]             | m 💌   |  |
| Tabulated orifice area:                                                                                                    | 7 4.0736e-05 0.00011438 0.00034356 ] m^2 💌 |       |  |
| Interpolation method:                                                                                                    | Linear                                     |       |  |
| Extrapolation method:                                                                                                    | From last 2 points                         |       |  |
| Orifice orientation:                                                                                                    | Opens in positive direction                | •     |  |
| Flow discharge coefficient:                                                                                                    | 0.7                                        |       |  |
| Initial opening:                                                                                                    | 0                                          | m 💌   |  |
| Critical Reynolds number:                                                                                                    | 12                                         |       |  |
| Leakage area:                                                                                                    | 1e-12                                      | m^2 💌 |  |
|                                                                                                    |                                            |       |  |

|                                                                                                    | Block Parameters: Variable Orifice            |                             |             |    |   |
|----------------------------------------------------------------------------------------------------|-----------------------------------------------|-----------------------------|-------------|----|---|
| Variable Orifice                                                                                                    |                                               |                             |             |    |   |
| The block simulates a variable orifice of any type as a data sheet based model. To<br>parameterize the block, 3 options are available: (1) by maximum area and control<br>member stroke, (2) by the table of orifice area vs. control member displacement, and (3)<br>by the pressure-flow rate characteristics. The lookup table block is used in the second<br>and third cases for interpolation and extrapolation. 3 methods of interpolation and 2<br>methods of extrapolation are provided to choose from.<br>Connections A and B are hydraulic conserving ports associated with the orifice inlet and<br>outlet, respectively. Connection S is a physical signal port. The block positive direction is<br>from port A to port B. Positive signal at port S opens or closes the orifice, depending on |                                               |                             |             |    |   |
| the value of the Orifice orier<br>Parameters                                                                                                    | itation parame                                | eter.                       |             |    |   |
| Model parameterization:                                                                                                    | By pressure                                   | flow characteris            | tic         |    | - |
| Tabulated orifice openings:                                                                                                    | [ -0.002.0 (                                  | 0.002 0.005 0.01            | 5]          | m  | - |
| Tabulated pressure<br>differentials:                                                                                                    | 07 -5e+06 -:                                  | 2e+06 2e+06 5e              | +06 1e+07 ] | Pa | • |
| Tabulated flow rates:                                                                                                    | 015364 0.015364 0.024293 0.034356 ; ] m^3/s 💌 |                             |             |    |   |
| rabulateu now rates.                                                                                                    | Linear                                        |                             |             |    | _ |
| Interpolation method:                                                                                                    | Linear                                        |                             |             | 1  |   |
| Interpolation method:                                                                                                    | Linear<br>From last 2                         | points                      |             | ,  |   |
|                                                                                                    | From last 2                                   | points<br>ositive direction |             |    | - |

## Model parameterization

Select one of the following methods for specifying the orifice:

• By maximum area and opening — Provide values for the maximum orifice area and the maximum orifice opening. The passage area is linearly dependent on the control member displacement, that is, the orifice is closed at the initial position of the control member (zero displacement), and the maximum

opening takes place at the maximum displacement. This is the default method.

- By area vs. opening table Provide tabulated data of orifice openings and corresponding orifice areas. The passage area is determined by one-dimensional table lookup. You have a choice of three interpolation methods and two extrapolation methods.
- By pressure-flow characteristic Provide tabulated data of orifice openings, pressure differentials, and corresponding flow rates. The flow rate is determined by two-dimensional table lookup. You have a choice of three interpolation methods and two extrapolation methods.

## Orifice maximum area

Specify the area of a fully opened orifice. The parameter value must be greater than zero. The default value is  $5e-5 \text{ m}^2$ . This parameter is used if **Model parameterization** is set to By maximum area and opening.

#### Orifice maximum opening

Specify the maximum displacement of the control member. The parameter value must be greater than zero. The default value is 5e-4 m. This parameter is used if **Model parameterization** is set to By maximum area and opening.

#### **Tabulated orifice openings**

Specify the vector of input values for orifice openings as a one-dimensional array. The input values vector must be strictly increasing. The values can be nonuniformly spaced. The minimum number of values depends on the interpolation method: you must provide at least two values for linear interpolation, at least three values for cubic or spline interpolation. The default values, in meters, are [-0.002 0 0.002 0.005 0.015]. If **Model parameterization** is set to By area vs. opening table, the **Tabulated orifice area** values for one-dimensional table lookup. If **Model parameterization** is set to By pressure-flow characteristic, the **Tabulated orifice openings** values will be used together with **Tabulated pressure differentials** and **Tabulated flow rates** for two-dimensional table lookup.

## Tabulated orifice area

Specify the vector of orifice areas as a one-dimensional array. The vector must be of the same size as the orifice openings vector. All the values must be positive. The default values, in  $m^2$ , are [1e-09 2.0352e-07 4.0736e-05 0.00011438 0.00034356]. This parameter is used if **Model parameterization** is set to By area vs. opening table.

## Tabulated pressure differentials

Specify the pressure differential vector as a one-dimensional array. The vector must be strictly increasing. The values can be nonuniformly spaced. The minimum number of values depends on the interpolation method: you must provide at least two values for linear interpolation, at least three values for cubic or spline interpolation. The default values, in Pa, are [-1e+07 -5e+06 -2e+06 2e+06 5e+06 1e+07]. This parameter is used if **Model parameterization** is set to By pressure-flow characteristic.

## Tabulated flow rates

Specify the flow rates as an m-by-n matrix, where m is the number of orifice openings and n is the number of pressure differentials. Each value in the matrix specifies flow rate taking place at a specific combination of orifice opening and pressure differential. The matrix size must match the dimensions defined by the input vectors. The default values, in m^3/s, are:

```
[-1e-07 -7.0711e-08 -4.4721e-08 4.4721e-08 7.0711e-08 1e-07;
-2.0352e-05 -1.4391e-05 -9.1017e-06 9.1017e-06 1.4391e-05 2.0352e-05;
-0.0040736 -0.0028805 -0.0018218 0.0018218 0.0028805 0.0040736;
-0.011438 -0.0080879 -0.0051152 0.0051152 0.0080879 0.011438;
-0.034356 -0.024293 -0.015364 0.015364 0.024293 0.034356;]
```

This parameter is used if **Model parameterization** is set to By pressure-flow characteristic.

## Interpolation method

Select one of the following interpolation methods for approximating the output value when the input value is between two consecutive grid points:

- Linear For one-dimensional table lookup (By area vs. opening table), uses a linear interpolation function. For two-dimensional table lookup (By pressure-flow characteristic), uses a bilinear interpolation algorithm, which is an extension of linear interpolation for functions in two variables.
- Cubic For one-dimensional table lookup (By area vs. opening table), uses the Piecewise Cubic Hermite Interpolation Polinomial (PCHIP). For two-dimensional table lookup (By pressure-flow characteristic), uses the bicubic interpolation algorithm.
- Spline For one-dimensional table lookup (By area vs. opening table), uses the cubic spline interpolation algorithm. For two-dimensional table lookup (By pressure-flow characteristic), uses the bicubic spline interpolation algorithm.

For more information on interpolation algorithms, see the PS Lookup Table (1D) and PS Lookup Table (2D) block reference pages.

### **Extrapolation method**

Select one of the following extrapolation methods for determining the output value when the input value is outside the range specified in the argument list:

• From last 2 points — Extrapolates using the linear method (regardless of the interpolation method specified), based on the last two output values at the appropriate end of the range. That is, the block uses the first and second specified output values if the input value is below the specified range, and the

two last specified output values if the input value is above the specified range.

• From last point — Uses the last specified output value at the appropriate end of the range. That is, the block uses the last specified output value for all input values greater than the last specified input argument, and the first specified output value for all input values less than the first specified input argument.

For more information on extrapolation algorithms, see the PS Lookup Table (1D) and PS Lookup Table (2D) block reference pages.

## **Orifice orientation**

The parameter is introduced to specify the effect of the orifice control member motion on the valve opening. The parameter can be set to one of two options: Opens in positive direction or Opens in negative direction. The value Opens in positive direction specifies an orifice whose control member opens the valve when it is shifted in the globally assigned positive direction. The parameter is extremely useful for building a multi-orifice valve with all the orifices being controlled by the same spool. The default value is Opens in positive direction.

## Flow discharge coefficient

Semi-empirical parameter for orifice capacity characterization. Its value depends on the geometrical properties of the orifice, and usually is provided in textbooks or manufacturer data sheets. The default value is 0.7.

## **Initial opening**

Orifice initial opening. The parameter can be positive (underlapped orifice), negative (overlapped orifice), or equal to zero for zero lap configuration. The value of initial opening does not depend on the orifice orientation. The default value is **0**.

## **Critical Reynolds number**

The maximum Reynolds number for laminar flow. The transition from laminar to turbulent regime is supposed to take place

when the Reynolds number reaches this value. The value of the parameter depends on orifice geometrical profile, and the recommendations on the parameter value can be found in hydraulic textbooks. The default value is **12**.

### Leakage area

The total area of possible leaks in the completely closed valve. The main purpose of the parameter is to maintain numerical integrity of the circuit by preventing a portion of the system from getting isolated after the valve is completely closed. An isolated or "hanging" part of the system could affect computational efficiency and even cause failure of computation. Extreme caution should be exercised if the parameter is set to 0. The default value is 1e-12 m<sup>2</sup>.

## **Restricted Parameters**

When your model is in Restricted editing mode, you cannot modify the following parameters:

- Model parameterization
- Orifice orientation
- Interpolation method
- Extrapolation method

All other block parameters are available for modification. The actual set of modifiable block parameters depends on the value of the **Model parameterization** parameter at the time the model entered Restricted mode.

## Global Parameters

#### Fluid density

The parameter is determined by the type of working fluid selected for the system under design. Use the Hydraulic Fluid block or the Custom Hydraulic Fluid block to specify the fluid properties.

| Ports    | <ul> <li>Fluid kinematic viscosity</li> <li>The parameter is determined by the type of working fluid selected for the system under design. Use the Hydraulic Fluid block or the Custom Hydraulic Fluid block to specify the fluid properties.</li> <li>The block has the following ports:</li> </ul> |
|----------|----------------------------------------------------------------------------------------------------|
|          | A<br>Hydraulic conserving port associated with the orifice inlet.                                                                                                    |
|          | B<br>Hydraulic conserving port associated with the orifice outlet.<br>S                                                                                                    |
|          | Physical signal port to control spool displacement.                                                                                                    |
|          | The flow rate is positive if fluid flows from port A to port B. Positive signal at the physical signal port S opens or closes the orifice depending on the value of the parameter <b>Orifice orientation</b> .                                                                                       |
| Examples | The Hydraulic Flapper-Nozzle Amplifier example illustrates the use of the Variable Orifice block in hydraulic systems.                                                                                                    |
| See Also | Annular Orifice                                                                                                    |
|          | Constant Area Hydraulic Orifice                                                                                                    |
|          | Fixed Orifice                                                                                                    |
|          | Orifice with Variable Area Round Holes                                                                                                    |
|          | Orifice with Variable Area Slot                                                                                                    |
|          | PS Lookup Table (1D)                                                                                                    |
|          | PS Lookup Table (2D)                                                                                                    |
|          | Variable Area Hydraulic Orifice                                                                                                    |

# Variable-Displacement Hydraulic Machine

## Purpose

Library

Simulate variable-displacement reversible hydraulic machine with regime-dependable efficiency

Pumps and Motors

**Description** 

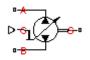

The Variable-Displacement Hydraulic Machine block represents a variable-displacement hydraulic machine of any type as a data-sheet-based model. The model accounts for the power flow direction and simulates the machine in both the motor and pump mode. The efficiency of the machine is variable, and you can set it in accordance with experimental data provided in the catalog or data sheet.

The machine displacement is controlled by the signal provided through the physical signal port C. The machine efficiency is simulated by implementing regime-dependable leakage and friction torque based on the experimentally established correlations between the machine efficiencies and pressure, angular velocity, and displacement.

With respect to the relationship between the control signal and the displacement, two block parameterization options are available:

- By the maximum displacement and stroke The displacement is assumed to be linearly dependent on the control member position.
- By table-specified relationship between the control member position and the machine displacement — The displacement is determined by one-dimensional table lookup based on the control member position. You have a choice of three interpolation methods and two extrapolation methods.

The variable-displacement machine is represented with the following equations:

 $q = D\Box \omega - k_m \Box q_L$  $T = D\Box p + k_m \Box T_{fr}$ 

$$D = \begin{cases} \frac{D_{\max}}{x_{\max}} \\ D(x) \end{cases}$$

$$p = p_A - p_B$$

where

| q                          | Machine flow rate                                                                                                 |
|----------------------------|----------------------------------------------------------------------------------------------------|
| р                          | Pressure differential across the machine                                                                          |
| $\rho_{A,}\rho_{B}$        | Gauge pressures at the block terminals                                                                            |
| D                          | Machine instantaneous displacement                                                                                |
| D <sub>max</sub>           | Machine maximum displacement                                                                                      |
| x                          | Control member displacement                                                                                       |
| <b>X</b> <sub>max</sub>    | Control member maximum stroke                                                                                     |
| Т                          | Torque at the machine shaft                                                                                       |
| ω                          | Machine shaft angular velocity                                                                                    |
| $q_{\scriptscriptstyle L}$ | Leakage flow                                                                                                    |
| T <sub>fr</sub>            | Friction torque                                                                                                   |
| k <sub>m</sub>             | Machine type coefficient. $k_{\scriptscriptstyle m}=1$ for the pump, $k_{\scriptscriptstyle m}=-1$ for the motor. |
|                            |                                                                                                    |

The key parameters that determine machine efficiency are its leakage and friction on the shaft. In the block, these parameters are specified with experimentally-based correlations similar to [1]

$$q_{L} = D \log k_{L1} \left(\frac{p}{p_{nom}}\right)^{k_{LP}} \left(\frac{D}{D_{\max}}\right)^{k_{LD}} \left(\frac{\omega}{\omega_{nom}}\right)^{k_{L\omega}}$$

# Variable-Displacement Hydraulic Machine

$$T_{fr} = D \Box p \Box k_{F1} \left(\frac{p}{p_{nom}}\right)^{k_{FP}} \left(\frac{D}{D_{max}}\right)^{k_{FD}} \left(\frac{\omega}{\omega_{nom}}\right)^{k_{F\omega}}$$

where

 $\begin{array}{lll} p_{nom} & \mbox{Nominal pressure} \\ \omega_{nom} & \mbox{Nominal angular velocity} \\ k_{L1} & \mbox{Leakage proportionality coefficient} \\ k_{F1} & \mbox{Friction proportionality coefficient} \\ k_{LP}, & \mbox{Approximating coefficients} \\ k_{LD}, & \\ k_{L\omega}, & \\ k_{FP}, & \\ k_{FD}, & \\ k_{F\omega} & \end{array}$ 

The approximating coefficients are determined from the efficiency plots, usually provided by the machine manufacturer. With the leakage known, the pump volumetric efficiency can be expressed as

$$\eta_{vp} = \frac{D_{\omega} - q_L}{D_{\omega}} = 1 - k_{L1} \left(\frac{p}{p_{nom}}\right)^{k_{LP}} \left(\frac{D}{D_{max}}\right)^{k_{LD}} \left(\frac{\omega}{\omega_{nom}}\right)^{k_{L\omega}}$$

For a motor, the expression looks like the following

$$\eta_{\nu m} = \frac{D_{\omega}}{D_{\omega} + q_L} = \frac{1}{1 + k_{L1} \left(\frac{p}{p_{nom}}\right)^{k_{LP}} \left(\frac{D}{D_{max}}\right)^{k_{LD}} \left(\frac{\omega}{\omega_{nom}}\right)^{k_{L\omega}}}$$

The mechanical efficiency is based on the known friction torque

$$\eta_{mp} = \frac{D_p}{D_p + T_{fr}} = \frac{1}{1 + k_{F1} \left(\frac{p}{p_{nom}}\right)^{k_{FP}} \left(\frac{D}{D_{max}}\right)^{k_{FD}} \left(\frac{\omega}{\omega_{nom}}\right)^{k_{F\omega}}}$$
$$\eta_{mm} = \frac{D_p - T_{fr}}{D_p} = 1 - k_{F1} \left(\frac{p}{p_{nom}}\right)^{k_{FP}} \left(\frac{D}{D_{max}}\right)^{k_{FD}} \left(\frac{\omega}{\omega_{nom}}\right)^{k_{F\omega}}$$

The curve-fitting procedure is based on the comparison of the efficiency, determined with one of the above expressions, and the experimental

data  $\eta_{\exp} = f(p, D, \omega)$ , an example of which is shown in the following plot.

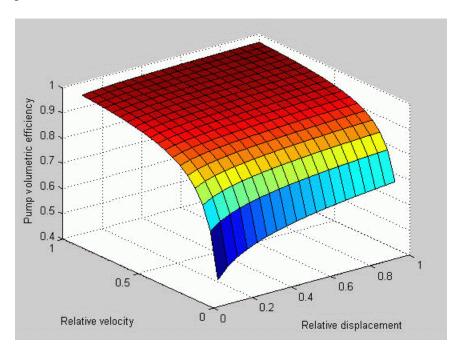

The procedure can be performed with the Optimization Toolbox software. For instance, the pump volumetric efficiency approximating coefficients can be found by solving the following problem:

$$\begin{split} \min_{x} F(x) \\ x &= \left[k_{L1}, k_{LP}, k_{LD}, k_{L\omega}\right] \\ F(x) &= \sum_{i} \sum_{j} \sum_{k} \left( \eta_{\exp}\left(p_{i}, D_{j}, \omega_{k}\right) - \left(1 - k_{L1} \left(\frac{p_{i}}{p_{nom}}\right)^{k_{LP}} \left(\frac{D_{j}}{D_{\max}}\right)^{k_{LD}} \left(\frac{\omega_{k}}{\omega_{nom}}\right)^{k_{L\omega}}\right) \right)^{2} \end{split}$$

where

- *j* Number of experimental displacement points, from 1 to *m*
- k Number of experimental angular velocity points, from 1 to 1

Connections A and B are hydraulic conserving ports associated with the machine inlet and outlet, respectively. Connection S is a mechanical rotational conserving port associated with the machine shaft. Connection C is a physical signal port that controls machine displacement. The flow rate from port A to port B causes the shaft to rotate in positive direction, provided positive signal is applied to port C.

The model is based on the following assumptions:

## Basic Assumptions and Limitations

- Fluid compressibility is neglected.
- No inertia on the machine shaft is considered.
- The model is applicable only for fluid and fluid temperature at which the approximating coefficients have been determined.

• Extreme caution must be exercised to not exceed the limits within which the approximating coefficients have been determined. The extrapolation could result in large errors.

The block dialog box contains three tabs:

## Dialog Box and Parameters

- "Displacement" on page 2-616
- "Nominal Parameters" on page 2-620
- "Efficiencies" on page 2-621

# Variable-Displacement Hydraulic Machine

# Displacement

| Block Paramet                                                                                                    | ers: Variable-Displace    | ment Hydraulic Machine                                                                                                    |                                                                                |
|----------------------------------------------------------------------------------------------------|---------------------------|----------------------------------------------------------------------------------------------------|--------------------------------------------------------------------------------|
| Variable-Displacem                                                                                                    | ent Hydraulic Machine—    |                                                                                                    |                                                                                |
| ower flow directions in the section of the section of the section | on and simulates the mach | nt hydraulic machine of any type as a data sheet-<br>hine in both the motor and pump mode. The machin<br>trol member stroke, or by the tabulated relationshi<br>acement is assumed to be linearly dependent on co | ne displacement can be parameterized<br>ip between the displacement and contro |
|                                                                                                    |                           | menting regime-dependable leakage and friction to<br>veen the machine efficiencies and pressure, angula                                                                                                    |                                                                                |
| nechanical rotatio                                                                                                    | nal conserving port assoc | ng ports associated with the machine inlet and outl<br>iated with the machine shaft. Connection C is a ph<br>sort B causes the shaft to rotate in positive direction                                              | ysical signal port that controls machine                                       |
| Parameters                                                                                                    |                           |                                                                                                    |                                                                                |
| Displacement                                                                                                    | Nominal parameters        | Efficiencies                                                                                                    |                                                                                |
| Displacement is                                                                                                    | specified:                | By maximum displacement and control member st                                                                                                    | troke 💌                                                                        |
| Maximum displa                                                                                                    | cement:                   | 5e-06                                                                                                    | m^3/rad 💌                                                                      |
| Maximum strok                                                                                                    | e:                        | 0.005                                                                                                    | m                                                                              |
|                                                                                                    |                           |                                                                                                    |                                                                                |
|                                                                                                    |                           |                                                                                                    |                                                                                |
|                                                                                                    |                           |                                                                                                    |                                                                                |
|                                                                                                    |                           |                                                                                                    |                                                                                |
|                                                                                                    |                           |                                                                                                    |                                                                                |
|                                                                                                    |                           |                                                                                                    |                                                                                |
|                                                                                                    |                           |                                                                                                    |                                                                                |
|                                                                                                    |                           |                                                                                                    |                                                                                |
|                                                                                                    |                           |                                                                                                    |                                                                                |
|                                                                                                    |                           | ок с                                                                                                    | ancel Help Apply                                                               |

|                                         | l control member stroke, or by the tabulated relationship betwe<br>displacement is assumed to be linearly dependent on control m                                                                       |                             |
|-----------------------------------------|----------------------------------------------------------------------------------------------------|-----------------------------|
|                                         | mplementing regime-dependable leakage and friction torque, w<br>between the machine efficiencies and pressure, angular veloci                                                                          |                             |
| mechanical rotational conserving port a | erving ports associated with the machine inlet and outlet, resp<br>ssociated with the machine shaft. Connection C is a physical si<br>to port B causes the shaft to rotate in positive direction, prov | gnal port that controls mad |
| Parameters                              |                                                                                                    |                             |
| Displacement Nominal parameter          | s Efficiencies                                                                                                    |                             |
| Displacement is specified:              | By displacement vs. control member position table                                                                                                    |                             |
| Control member positions table:         | [ -0.0075 -0.0025 0 0.0025 0.0075 ]                                                                                                    | m                           |
| Pump displacements table:               | [ -5e-06 -3e-06 0 3e-06 5e-06 ]                                                                                                    | m^3/rad                     |
| Interpolation method:                   | Linear                                                                                                    |                             |
| Extrapolation method:                   | From last 2 points                                                                                                    |                             |
|                                         |                                                                                                    |                             |
|                                         |                                                                                                    |                             |
|                                         |                                                                                                    |                             |
|                                         |                                                                                                    |                             |

## **Displacement is specified**

Select one of the following block parameterization options:

- By maximum displacement and control member stroke — Provide values for maximum machine displacement and maximum stroke. The displacement is assumed to be linearly dependent on the control member position. This is the default method.
- By displacement vs. control member position table - Provide tabulated data of machine displacements and

control member positions. The displacement is determined by one-dimensional table lookup. You have a choice of three interpolation methods and two extrapolation methods.

### **Maximum displacement**

Machine maximum displacement. The default value is 5e-6 m^3/rad. This parameter is used if displacement is specified as By maximum displacement and control member stroke.

## Maximum stroke

Maximum control member stroke. The default value is 0.005 m. This parameter is used if displacement is specified as By maximum displacement and control member stroke.

## **Control member positions table**

Specify the vector of input values for control member position as a one-dimensional array. The input values vector must be strictly increasing. The values can be nonuniformly spaced. The minimum number of values depends on the interpolation method: you must provide at least two values for linear interpolation, at least three values for cubic or spline interpolation. The default values, in meters, are  $[-0.0075 - 0.0025 \ 0.0025 \ 0.0025 \ 0.0075]$ . This parameter is used if displacement is specified as By displacement vs. control member position table.

## Pump displacements table

Specify the vector of machine displacements as a one-dimensional array. The machine displacements vector must be of the same size as the control member positions vector. The default values, in  $m^3/rad$ , are [-5e-06 -3e-06 0 3e-06 5e-06]. This parameter is used if displacement is specified as By displacement vs. control member position table.

## Interpolation method

Select one of the following interpolation methods for approximating the output value when the input value is between two consecutive grid points:

• Linear — Uses a linear interpolation function.

- Cubic Uses the Piecewise Cubic Hermite Interpolation Polinomial (PCHIP).
- Spline Uses the cubic spline interpolation algorithm.

For more information on interpolation algorithms, see the PS Lookup Table (1D) block reference page. This parameter is used if displacement is specified as By displacement vs. control member position table.

## **Extrapolation method**

Select one of the following extrapolation methods for determining the output value when the input value is outside the range specified in the argument list:

- From last 2 points Extrapolates using the linear method (regardless of the interpolation method specified), based on the last two output values at the appropriate end of the range. That is, the block uses the first and second specified output values if the input value is below the specified range, and the two last specified output values if the input value is above the specified range.
- From last point Uses the last specified output value at the appropriate end of the range. That is, the block uses the last specified output value for all input values greater than the last specified input argument, and the first specified output value for all input values less than the first specified input argument.

For more information on extrapolation algorithms, see the PS Lookup Table (1D) block reference page. This parameter is used if displacement is specified as By displacement vs. control member position table.

# Variable-Displacement Hydraulic Machine

## **Nominal Parameters**

| Block Paramete                                                                        | ers: Variable-Displace                                                                                           | ment Hydraulic Machine                                                                                                    |                                                                                                    |                                                                              |                                |
|---------------------------------------------------------------------------------------|----------------------------------------------------------------------------------------------------|----------------------------------------------------------------------------------------------------|----------------------------------------------------------------------------------------------------|------------------------------------------------------------------------------|--------------------------------|
| ariable-Displacem                                                                     | ent Hydraulic Machine                                                                                            |                                                                                                    |                                                                                                    |                                                                              |                                |
| ower flow direction<br>ither by its maxim<br>nember position. I<br>he machine efficie | on and simulates the mac<br>um displacement and cor<br>n the first case, the displ<br>ency is simulated by imple | It hydraulic machine of any type as a<br>ine in both the motor and pump mode<br>trol member stroke, or by the tabulat<br>acement is assumed to be linearly dep<br>menting regime-dependable leakage a<br>ween the machine efficiencies and pre- | <ul> <li>The machine displacen<br/>ed relationship between<br/>endent on control memb<br/>and friction torque, which</li> </ul> | nent can be parar<br>the displacement<br>ber position.<br>h are specified by | neterized<br>: and contro<br>, |
| nechanical rotation<br>isplacement. The<br>ort C.                                     | nal conserving port assoc                                                                                        | ng ports associated with the machine i<br>iated with the machine shaft. Connect<br>oort B causes the shaft to rotate in po                                                                                                    | tion C is a physical signa                                                                                                    | l port that contro                                                           | ls machine                     |
| arameters                                                                             |                                                                                                    |                                                                                                    |                                                                                                    |                                                                              |                                |
| Displacement                                                                          | Nominal parameters                                                                                               | Efficiencies                                                                                                    |                                                                                                    |                                                                              |                                |
| Nominal pressur                                                                       | e:                                                                                                    | 1e+07                                                                                                    |                                                                                                    | Pa                                                                           | •                              |
| Nominal angular                                                                       | velocity:                                                                                                    | 188                                                                                                    |                                                                                                    | rad/s                                                                        | -                              |
| Shaft velocity a                                                                      | t peak friction:                                                                                                 | 0.01                                                                                                    |                                                                                                    | rad/s                                                                        | •                              |
|                                                                                       |                                                                                                    |                                                                                                    |                                                                                                    |                                                                              |                                |
|                                                                                       |                                                                                                    |                                                                                                    |                                                                                                    |                                                                              |                                |
|                                                                                       |                                                                                                    |                                                                                                    |                                                                                                    |                                                                              |                                |
|                                                                                       |                                                                                                    |                                                                                                    |                                                                                                    |                                                                              |                                |
|                                                                                       |                                                                                                    |                                                                                                    |                                                                                                    |                                                                              |                                |
|                                                                                       |                                                                                                    |                                                                                                    |                                                                                                    |                                                                              |                                |
|                                                                                       |                                                                                                    |                                                                                                    |                                                                                                    |                                                                              |                                |
|                                                                                       |                                                                                                    |                                                                                                    |                                                                                                    |                                                                              |                                |
|                                                                                       |                                                                                                    |                                                                                                    |                                                                                                    |                                                                              |                                |
|                                                                                       |                                                                                                    | ОК                                                                                                    | Cancel                                                                                                    | Help                                                                         | Apply                          |

## Nominal pressure

Nominal pressure differential across the machine. The default value is 1e7 Pa.

## Nominal angular velocity

Nominal angular velocity of the output shaft. The default value is 188 rad/s.

## Shaft velocity at peak friction

The friction torque on the machine shaft ideally should be introduced as  $T_{fr} \operatorname{sign}(\omega)$ . To avoid discontinuity at  $\omega \rightarrow 0$ , the friction is defined as  $T_{fr} \operatorname{tanh}(4\omega / \omega_{\max})$ , where  $\omega_{\max}$  is a small velocity, representing the shaft velocity at peak friction, at which  $\operatorname{tanh}(4\omega / \omega_{\max})$  is equal to 0.999. The default value of  $\omega_{\max}$  is 0.01 rad/s.

## **Efficiencies**

## Block Parameters: Variable-Displacement Hydraulic Machine

Variable-Displacement Hydraulic Machine-

The block represents a variable-displacement hydraulic machine of any type as a data sheet-based model. The model accounts for the power flow direction and simulates the machine in both the motor and pump mode. The machine displacement can be parameterized either by its maximum displacement and control member stroke, or by the tabulated relationship between the displacement and control member position. In the first case, the displacement is assumed to be linearly dependent on control member position.

The machine efficiency is simulated by implementing regime-dependable leakage and friction torque, which are specified by experimentally established correlations between the machine efficiencies and pressure, angular velocity, and displacement.

Connections A and B are hydraulic conserving ports associated with the machine inlet and outlet, respectively. Connection S is a mechanical rotational conserving port associated with the machine shaft. Connection C is a physical signal port that controls machine displacement. The flow rate from port A to port B causes the shaft to rotate in positive direction, provided positive signal is applied to port C.

| -Parameters                                            |                      |
|--------------------------------------------------------|----------------------|
| Displacement Nominal parameters                        | Efficiencies         |
| Volumetric efficiency proportionality coefficient:     | 0.05                 |
| Volumetric efficiency pressure coefficient:            | 0.65                 |
| Volumetric efficiency angular velocity coefficient:    | -0.2                 |
| Volumetric efficiency displacement<br>coefficient:     | -0.8                 |
| Mechanical efficiency proportionality<br>coefficient:  | 0.06                 |
| Mechanical efficiency pressure<br>coefficient:         | -0.65                |
| Mechanical efficiency angular velocity<br>coefficient: | 0.2                  |
| Mechanical efficiency displacement<br>coefficient:     | -0.75                |
|                                                        |                      |
|                                                        |                      |
|                                                        | OK Cancel Help Apply |

X

# Variable-Displacement Hydraulic Machine

## Volumetric efficiency proportionality coefficient

Approximating coefficient  $k_{L1}$  in the block description preceding. The default value is 0.05.

### Volumetric efficiency pressure coefficient

Approximating coefficient  $k_{LP}$  in the block description preceding. The default value is **0.65**.

#### Volumetric efficiency angular velocity coefficient

Approximating coefficient  $k_{L}$  in the block description preceding. The default value is -0.2.

#### Volumetric efficiency displacement coefficient

Approximating coefficient  $k_{LD}$  in the block description preceding. The default value is -0.8.

#### Mechanical efficiency proportionality coefficient

Approximating coefficient  $k_{F1}$  in the block description preceding. The default value is 0.06.

#### Mechanical efficiency pressure coefficient

Approximating coefficient  $k_{\scriptscriptstyle FP}$  in the block description preceding. The default value is -0.65.

### Mechanical efficiency angular velocity coefficient

Approximating coefficient  $k_F$  in the block description preceding. The default value is 0.2.

### Mechanical efficiency displacement coefficient

Approximating coefficient  $k_{FD}$  in the block description preceding. The default value is -0.75.

## **Restricted Parameters**

When your model is in Restricted editing mode, you cannot modify the following parameters:

- Displacement is specified
- Interpolation method
- Extrapolation method

| Ports      | All other block parameters are available for modification. The actual<br>set of modifiable block parameters depends on the value of the<br><b>Displacement is specified</b> parameter at the time the model entered<br>Restricted mode. |  |  |  |  |  |
|------------|----------------------------------------------------------------------------------------------------|--|--|--|--|--|
| POIIS      | The block has the following ports:                                                                                                    |  |  |  |  |  |
|            | A<br>Hydraulic conserving port associated with the machine inlet.                                                                                                    |  |  |  |  |  |
|            | B<br>Hydraulic conserving port associated with the machine outlet.                                                                                                    |  |  |  |  |  |
|            | C Physical signal port that controls machine displacement.                                                                                                    |  |  |  |  |  |
|            | S Mechanical rotational conserving port associated with the machine shaft.                                                                                                    |  |  |  |  |  |
| References | [1] C.R. Cornell, <i>Dynamic Simulation of a Hydrostatically Propelled</i><br><i>Vehicle</i> , SAE paper 811253, 1981, p. 22                                                                                                    |  |  |  |  |  |
| See Also   | Variable-Displacement Motor<br>Variable-Displacement Pump                                                                                                    |  |  |  |  |  |

# Variable-Displacement Motor

## Purpose

Simulate variable-displacement reversible hydraulic motor

Library

Pumps and Motors

# Description

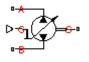

The Variable-Displacement Motor block represents a variable-displacement reversible motor of any type as a data-sheet-based model. The motor displacement is controlled by the signal provided through the physical signal port C. The motor efficiency is determined based on volumetric and total efficiencies, nominal pressure, and nominal angular velocity. All these parameters are generally provided in the data sheets or catalogs.

Two block parameterization options are available:

- By the motor maximum displacement and stroke The displacement is assumed to be linearly dependent on the control member position.
- By table-specified relationship between the control member position and the motor displacement — The displacement is determined by one-dimensional table lookup based on the control member position. You have a choice of three interpolation methods and two extrapolation methods.

The variable-displacement motor is represented with the following equations:

$$q = D\Box \omega - k_{leak} \Box p$$

 $T = D \Box p \Box \eta_{mech}$ 

$$D = \begin{cases} \frac{D_{\max}}{x_{\max}} \\ D(x) \end{cases}$$

$$k_{leak} = k_{HP} / v \Box p$$

$$k_{HP} = \frac{D_{\max} \Box \omega_{nom} \left(1 - \eta_V\right) \Box v_{nom} \Box p}{p_{nom}}$$

$$p = p_A - p_B$$

where

| q                       | Motor flow rate                        |
|-------------------------|----------------------------------------|
| p                       | Pressure differential across the motor |
| $p_{A,}p_{B}$           | Gauge pressures at the block terminals |
| D                       | Motor instantaneous displacement       |
| D <sub>max</sub>        | Motor maximum displacement             |
| x                       | Control member displacement            |
| X <sub>max</sub>        | Control member maximum stroke          |
| Т                       | Torque at the motor output shaft       |
| ω                       | Output shaft angular velocity          |
| k <sub>leak</sub>       | Leakage coefficient                    |
| k <sub>HP</sub>         | Hagen-Poiseuille coefficient           |
| $\boldsymbol{\eta}_V$   | Motor volumetric efficiency            |
| $\eta_{\text{mech}}$    | Motor mechanical efficiency            |
| v                       | Fluid kinematic viscosity              |
| ρ                       | Fluid density                          |
| p <sub>nom</sub>        | Motor nominal pressure                 |
| $\omega_{\mathrm{nom}}$ | Motor nominal angular velocity         |
| v <sub>nom</sub>        | Nominal fluid kinematic viscosity      |

The leakage flow is determined based on the assumption that it is linearly proportional to the pressure differential across the pump and can be computed by using the Hagen-Poiseuille formula

$$p = \frac{128\mu l}{\pi d^4} q_{leak} = \frac{\mu}{k_{HP}} q_{leak}$$

where

 $q_{leak}$  Leakage flow

- d, 1 Geometric parameters of the leakage path
- $\mu$  Fluid dynamic viscosity,  $\mu = v \rho$

The leakage flow at  $p = p_{nom}$  and  $v = v_{nom}$  can be determined from the catalog data

$$q_{leak} = D\omega_{nom} \left(1 - \eta_V\right)$$

which provides the formula to determine the Hagen-Poiseuille coefficient

$$k_{HP} = \frac{D\omega_{nom} (1 - \eta_V) \Box v_{nom} \Box p}{p_{nom}}$$

The motor mechanical efficiency is not usually available in data sheets, therefore it is determined from the total and volumetric efficiencies by assuming that the hydraulic efficiency is negligibly small

 $\eta_{mech} = \eta_{total} / \eta_V$ 

The block positive direction is from port A to port B. This means that the motor rotates its shaft in the globally assigned positive direction if the fluid flows from port A to port B and a positive signal is applied to port C. The model is based on the following assumptions:

## Basic Assumptions and Limitations

- Fluid compressibility is neglected.
- No loading on the motor shaft, such as inertia, friction, spring, and so on, is considered.
- Leakage inside the motor is assumed to be linearly proportional to its pressure differential.

## Dialog Box and Parameters

| Block Parameters: Variable-Displace | ment Motor |
|-------------------------------------|------------|
|                                     |            |

-Variable-Displacement Motor-

This block represents a variable-displacement reversible motor of any type as a data sheet-based model. The model can be parameterized either by the motor maximum displacement and control member stroke or by the tabulated relationship between motor displacement and control member position. In the first case, the displacement is assumed to be linearly dependant on control member position. The motor efficiency is determined on a basis of volumetric and total efficiencies, nominal pressure, and nominal angular velocity.

X

Connections A and B are hydraulic conserving ports associated with the motor inlet and outlet, respectively. Connection S is a mechanical rotational conserving port associated with the motor driving shaft. Connection C is a control port through which motor displacement is controlled. The block positive direction is from port A to port B. This means that the motor rotates shaft in the generally assigned positive direction if fluid flows from port A to port B and positive signal is applied to port C.

| -Parameters                     |            |                |                |            |      |
|---------------------------------|------------|----------------|----------------|------------|------|
| Model<br>parameterization:      | By maximum | displacement a | nd control mem | ber stroke | •    |
| Maximum<br>displacement:        | 5e-06      |                |                | m^3/rad    | •    |
| Maximum stroke:                 | 0.005      |                |                | m          | •    |
| Volumetric efficiency:          | 0.85       |                |                |            |      |
| Total efficiency:               | 0.75       |                |                |            |      |
| Nominal pressure:               | 1e+07      |                |                | Pa         | •    |
| Nominal angular<br>velocity:    | 188        |                |                | rad/s      | •    |
| Nominal kinematic<br>viscosity: | 18         |                |                | cSt        | •    |
|                                 | OK         | Cancel         | Help           |            | oply |

| /ariable-Displacement Mo                                                                                                    | tor                                                                                                    |                                                                      |
|----------------------------------------------------------------------------------------------------|----------------------------------------------------------------------------------------------------|----------------------------------------------------------------------|
| sheet-based model. The<br>displacement and control<br>displacement and control<br>to be linearly dependent of                                      | variable-displacement reversible motor of any<br>model can be parameterized either by the mo<br>member stroke or by the tabulated relationsh<br>member position. In the first case, the display<br>on control member position. The motor efficien<br>and total efficiencies, nominal pressure, and n     | tor maximum<br>ip between mot<br>cemnt is assume<br>ncy is determine |
| outlet, respectively. Conn<br>with the motor driving sha<br>displacement is controlled<br>means that the motor rota<br>flows from port A to port B | hydraulic conserving ports associated with the<br>ection S is a mechanical rotational conservin<br>aft. Connection C is a control port through whi<br>J. The block positive direction is from port A to<br>ates shaft in the generally assigned positive di<br>and positive signal is applied to port C. | ig port associate<br>ich motor<br>o port B. This                     |
| Parameters                                                                                                    |                                                                                                    |                                                                      |
| Model parameterization:                                                                                                    | By displacement vs. control member position                                                                                                    | on table                                                             |
| Control member positions<br>table:                                                                                                    | [ -0.0075 -0.0025 0 0.0025 0.0075 ]                                                                                                    | m                                                                    |
| Pump displacements<br>table:                                                                                                    | [ -5e-06 -3e-06 0 3e-06 5e-06 ]                                                                                                    | m^3/rad                                                              |
| Interpolation method:                                                                                                    | Linear                                                                                                    | <u>-</u>                                                             |
| Extrapolation method:                                                                                                    | From last 2 points                                                                                                    |                                                                      |
| Volumetric efficiency:                                                                                                    | 0.85                                                                                                    |                                                                      |
| volumetrie emoleney.                                                                                                    |                                                                                                    |                                                                      |
| Total efficiency:                                                                                                    | 0.75                                                                                                    |                                                                      |
| · · · · ·                                                                                                    | 0.75<br>1e+07                                                                                                    | Pa                                                                   |
| Total efficiency:                                                                                                    | J                                                                                                    | Pa j                                                                 |

#### Model parameterization

Select one of the following block parameterization options:

• By maximum displacement and control member stroke — Provide values for maximum motor displacement and

maximum stroke. The displacement is assumed to be linearly dependent on the control member position. This is the default method.

• By displacement vs. control member position table — Provide tabulated data of motor displacements and control member positions. The displacement is determined by one-dimensional table lookup. You have a choice of three interpolation methods and two extrapolation methods.

#### Maximum displacement

Motor maximum displacement. The default value is 5e-6 m^3/rad. This parameter is used if **Model parameterization** is set to By maximum displacement and control member stroke.

#### Maximum stroke

Maximum control member stroke. The default value is 0.005 m. This parameter is used if **Model parameterization** is set to By maximum displacement and control member stroke.

#### **Control member positions table**

Specify the vector of input values for control member position as a one-dimensional array. The input values vector must be strictly increasing. The values can be nonuniformly spaced. The minimum number of values depends on the interpolation method: you must provide at least two values for linear interpolation, at least three values for cubic or spline interpolation. The default values, in meters, are [-0.0075 -0.0025 0 0.0025 0.0075]. This parameter is used if **Model parameterization** is set to By displacement vs. control member position table.

#### Pump displacements table

Specify the vector of motor displacements as a one-dimensional array. The motor displacements vector must be of the same size as the control member positions vector. The default values, in  $m^3/rad$ , are [-5e-06 -3e-06 0 3e-06 5e-06]. This parameter is used if **Model parameterization** is set to By displacement vs. control member position table.

#### Interpolation method

Select one of the following interpolation methods for approximating the output value when the input value is between two consecutive grid points:

- Linear Uses a linear interpolation function.
- Cubic Uses the Piecewise Cubic Hermite Interpolation Polinomial (PCHIP).
- Spline Uses the cubic spline interpolation algorithm.

For more information on interpolation algorithms, see the PS Lookup Table (1D) block reference page. This parameter is used if **Model parameterization** is set to By displacement vs. control member position table.

#### **Extrapolation method**

Select one of the following extrapolation methods for determining the output value when the input value is outside the range specified in the argument list:

- From last 2 points Extrapolates using the linear method (regardless of the interpolation method specified), based on the last two output values at the appropriate end of the range. That is, the block uses the first and second specified output values if the input value is below the specified range, and the two last specified output values if the input value is above the specified range.
- From last point Uses the last specified output value at the appropriate end of the range. That is, the block uses the last specified output value for all input values greater than the last specified input argument, and the first specified output value for all input values less than the first specified input argument.

For more information on extrapolation algorithms, see the PS Lookup Table (1D) block reference page. This parameter is used if **Model parameterization** is set to By displacement vs. control member position table.

#### Volumetric efficiency

Motor volumetric efficiency specified at nominal pressure, angular velocity, and fluid viscosity. The default value is **0.85**.

#### **Total efficiency**

Motor total efficiency, which is determined as a ratio between the hydraulic power at the motor inlet and mechanical power at the output shaft at nominal pressure, angular velocity, and fluid viscosity. The default value is 0.75.

#### Nominal pressure

Pressure differential across the motor, at which both the volumetric and total efficiencies are specified. The default value is 1e7 Pa.

#### Nominal angular velocity

Angular velocity of the output shaft, at which both the volumetric and total efficiencies are specified. The default value is 188 rad/s.

#### Nominal kinematic viscosity

Working fluid kinematic viscosity, at which both the volumetric and total efficiencies are specified. The default value is 18 cSt.

#### **Restricted Parameters**

When your model is in Restricted editing mode, you cannot modify the following parameters:

- Model parameterization
- Interpolation method
- Extrapolation method

All other block parameters are available for modification. The actual set of modifiable block parameters depends on the value of the **Model parameterization** parameter at the time the model entered Restricted mode.

| Global<br>Parameters | <b>Fluid kinematic viscosity</b><br>The parameter is determined by the type of working fluid selected<br>for the system under design. Use the Hydraulic Fluid block or the<br>Custom Hydraulic Fluid block to specify the fluid properties. |
|----------------------|----------------------------------------------------------------------------------------------------|
| Ports                | The block has the following ports:                                                                                                    |
|                      | A<br>Hydraulic conserving port associated with the motor inlet.                                                                                                    |
|                      | B<br>Hydraulic conserving port associated with the motor outlet.                                                                                                    |
|                      | C Physical signal port that controls motor displacement.                                                                                                    |
|                      | S Mechanical rotational conserving port associated with the motor output shaft.                                                                                                    |
| See Also             | Hydraulic Motor                                                                                                    |

# **Variable-Displacement Pressure-Compensated Pump**

# **Purpose** Simulate hydraulic pump maintaining preset pressure at outlet by regulating its flow delivery

#### **Library** Pumps and Motors

## Description

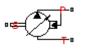

The Variable-Displacement Pressure-Compensated Pump block represents a positive, variable-displacement, pressure-compensated pump of any type as a data-sheet-based model. The key parameters required to parameterize the block are the pump maximum displacement, regulation range, volumetric and total efficiencies, nominal pressure, and angular velocity. All these parameters are generally provided in the data sheets or catalogs.

The following figure shows the delivery-pressure characteristic of the pump.

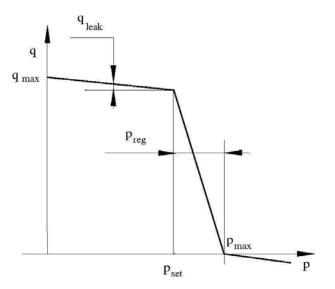

The pump tries to maintain preset pressure at its outlet by adjusting its delivery flow in accordance with the system requirements. If pressure differential across the pump is less than the setting pressure, the pump outputs its maximum delivery corrected for internal leakage. After the pressure setting has been reached, the output flow is regulated to maintain preset pressure by changing the pump's displacement. The displacement can be changed from its maximum value down to zero, depending upon system flow requirements. The pressure range between the preset pressure and the maximum pressure, at which the displacement is zero, is referred to as regulation range. The smaller the range, the higher the accuracy at which preset pressure is maintained. The range size also affects the pump stability, and decreasing the range generally causes stability to decrease.

The variable-displacement, pressure-compensated pump is represented with the following equations:

$$q = D\Box \omega - k_{leak} \Box p$$

 $T = D \Box p / \eta_{mech}$ 

$$D = \begin{cases} D_{\max} & \text{for } p \le p_{set} \\ D_{\max} - K(p - p_{set}) & \text{for } p_{set} = p_{\max} \end{cases}$$

 $p_{\max} = p_{set} + p_{reg}$ 

 $K = D_{\max} \, / \left( \, p_{\max} - p_{set} \, \right)$ 

 $k_{leak} = k_{HP} / v \Box \rho$ 

$$k_{HP} = \frac{D_{\max} \Box \omega_{nom} (1 - \eta_V) \Box v_{nom} \Box p}{p_{nom}}$$

$$p = p_P - p_T$$

where

| q                          | Pump delivery                                            |
|----------------------------|----------------------------------------------------------|
| p                          | Pressure differential across the pump                    |
| $p_{P,p_T}$                | Gauge pressures at the block terminals                   |
| D                          | Pump instantaneous displacement                          |
| D <sub>max</sub>           | Pump maximum displacement                                |
| $p_{\it set}$              | Pump setting pressure                                    |
| $p_{max}$                  | Maximum pressure, at which the pump displacement is zero |
| Т                          | Torque at the pump driving shaft                         |
| ω                          | Pump angular velocity                                    |
| k <sub>leak</sub>          | Leakage coefficient                                      |
| κ <sub>нΡ</sub>            | Hagen-Poiseuille coefficient                             |
| $\eta_{\rm V}$             | Pump volumetric efficiency                               |
| $\boldsymbol{\eta}_{mech}$ | Pump mechanical efficiency                               |
| v                          | Fluid kinematic viscosity                                |
| ρ                          | Fluid density                                            |
| $p_{nom}$                  | Pump nominal pressure                                    |
| $\omega_{\mathrm{nom}}$    | Pump nominal angular velocity                            |
| V <sub>nom</sub>           | Nominal fluid kinematic viscosity                        |

The leakage flow is determined based on the assumption that it is linearly proportional to the pressure differential across the pump and can be computed by using the Hagen-Poiseuille formula

$$p = \frac{128\mu l}{\pi d^4} q_{leak} = \frac{\mu}{k_{HP}} q_{leak}$$

where

 $q_{leak}$  Leakage flow

- d, 1 Geometric parameters of the leakage path
- $\mu$  Fluid dynamic viscosity,  $\mu = v \rho$

The leakage flow at  $p = p_{nom}$  and  $v = v_{nom}$  can be determined from the catalog data

$$q_{leak} = D\omega_{nom} \left(1 - \eta_V\right)$$

which provides the formula to determine the Hagen-Poiseuille coefficient

$$k_{HP} = \frac{D\omega_{nom} \left(1 - \eta_V\right) \nabla v_{nom} \nabla p_{nom}}{p_{nom}}$$

The pump mechanical efficiency is not usually available in data sheets, therefore it is determined from the total and volumetric efficiencies by assuming that the hydraulic efficiency is negligibly small

$$\eta_{mech} = \eta_{total} / \eta_V$$

The block positive direction is from port T to port P. This means that the pump transfers fluid from T to P provided that the shaft S rotates in the positive direction. The pressure differential across the pump is

determined as  $p = p_P - p_T$ .

The model is based on the following assumptions:

Basic Assumptions and Limitations

- Fluid compressibility is neglected.
- No loading on the pump shaft, such as inertia, friction, spring, and so on, is considered.
- Leakage inside the pump is assumed to be linearly proportional to its pressure differential.

# Variable-Displacement Pressure-Compensated Pump

# Dialog Box and Parameters

Dia de D

| 🙀 Block Parameters: Vari                                                                                                    | able-Displacement Pres | sure-Compensated P 🗙 |
|----------------------------------------------------------------------------------------------------|------------------------|----------------------|
| Variable-Displacement Pressure-Compensated Pump                                                                                                    |                        |                      |
| This block represents a variable-displacement, pressure-compensated hydrauic<br>pump of any type as a data sheet-based model. The key parameters required to<br>parameterize the block are the pump maximum displacement, volumetric and total<br>efficiencies, regulation range, nominal pressure, and angular velocity.                                                                                 |                        |                      |
| Connections P and T are hydraulic conserving ports associated with the pump outlet<br>and inlet, respectively. Connection S is a mechanical rotational conserving port<br>associated with the pump driving shaft. The block positive direction is from port T to<br>port P. This means that the pump delivers flow to port P as its driving shaft rotates in<br>the globally assigned positive direction. |                        |                      |
| -Parameters                                                                                                    |                        |                      |
| Maximum displacement:                                                                                                    | 5e-06                  | m^3/rad 💌            |
| Setting pressure:                                                                                                    | 10000000               | Pa 💌                 |
| Pressure regulation range:                                                                                                    | 600000                 | Pa 💌                 |
| Volumetric efficiency:                                                                                                    | 0.85                   |                      |
| Total efficiency:                                                                                                    | 0.75                   |                      |
| Nominal pressure:                                                                                                    | 10000000               | Pa 💌                 |
| Nominal angular velocity:                                                                                                    | 188                    | rad/s 💌              |
| Nominal kinematic<br>viscosity:                                                                                                    | 18                     | cSt 💌                |
| OK                                                                                                    | Cancel                 | Help Apply           |

#### Maximum displacement

Pump displacement. The default value is 5e-6 m^3/rad.

#### Setting pressure

Pump pressure setting. The default value is 1e7 Pa.

#### Pressure regulation range

Pressure range required to change the pump displacement from its maximum to zero. The default value is **6e5** Pa.

|                      | <b>Volumetric efficiency</b><br>Pump volumetric efficiency specified at nominal pressure, angular<br>velocity, and fluid viscosity. The default value is <b>0.85</b> .                                                                                                    |
|----------------------|----------------------------------------------------------------------------------------------------|
|                      | <b>Total efficiency</b><br>Pump total efficiency, which is determined as a ratio between<br>the hydraulic power at the pump outlet and mechanical power at<br>the driving shaft at nominal pressure, angular velocity, and fluid<br>viscosity. The default value is 0.75. |
|                      | Nominal pressure<br>Pressure differential across the pump, at which both the<br>volumetric and total efficiencies are specified. The default value<br>is 1e7 Pa.                                                                                                    |
|                      | <b>Nominal angular velocity</b><br>Angular velocity of the driving shaft, at which both the volumetric<br>and total efficiencies are specified. The default value is <b>188</b> rad/s.                                                                                    |
|                      | <b>Nominal kinematic viscosity</b><br>Working fluid kinematic viscosity, at which both the volumetric<br>and total efficiencies are specified. The default value is <b>18</b> cSt.                                                                                        |
| Global<br>Parameters | <b>Fluid kinematic viscosity</b><br>The parameter is determined by the type of working fluid selected<br>for the system under design. Use the Hydraulic Fluid block or the<br>Custom Hydraulic Fluid block to specify the fluid properties.                               |
| Ports                | The block has the following ports:                                                                                                    |
|                      | T<br>Hydraulic conserving port associated with the pump suction, or<br>inlet.                                                                                                    |
|                      | P<br>Hydraulic conserving port associated with the pump outlet.                                                                                                    |
|                      | S Mechanical rotational conserving port associated with the pump driving shaft.                                                                                                    |

# Variable-Displacement Pressure-Compensated Pump

| Examples | The Closed-Loop Electrohydraulic Actuator with Proportional<br>Valve example illustrates the use of the Variable-Displacement<br>Pressure-Compensated Pump block in hydraulic systems. |
|----------|----------------------------------------------------------------------------------------------------|
| See Also | Centrifugal Pump<br>Fixed-Displacement Pump                                                                                                    |
|          | Variable-Displacement Pump                                                                                                    |

### **Purpose** Simulate variable-displacement reversible hydraulic pump

Library

Pumps and Motors

# **Description**

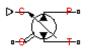

The Variable-Displacement Pump block represents a variable-displacement reversible pump of any type as a data-sheet-based model. The pump delivery is proportional to the control signal provided through the physical signal port C. The pump efficiency is determined based on volumetric and total efficiencies, nominal pressure, and angular velocity. All these parameters are generally provided in the data sheets or catalogs.

Two block parameterization options are available:

- By the pump maximum displacement and stroke The displacement is assumed to be linearly dependent on the control member position.
- By table-specified relationship between the control member position and pump displacement The displacement is determined by one-dimensional table lookup based on the control member position. You have a choice of three interpolation methods and two extrapolation methods.

The variable-displacement pump is represented with the following equations:

$$q = D \Box \omega - k_{leak} \Box p$$

 $T = D \Box p / \eta_{mech}$ 

$$D = \begin{cases} \frac{D_{\max}}{x_{\max}} \\ D(x) \end{cases}$$

 $k_{leak} = k_{HP} / v \Box \rho$ 

$$k_{HP} = \frac{D_{\max} \Box \omega_{nom} \left(1 - \eta_V\right) \Box \nu_{nom} \Box p}{p_{nom}}$$

 $p = p_P - p_T$ 

where

| q                             | Pump delivery                          |
|-------------------------------|----------------------------------------|
| p                             | Pressure differential across the pump  |
| $p_{P,P_T}$                   | Gauge pressures at the block terminals |
| D                             | Pump instantaneous displacement        |
| $D_{max}$                     | Pump maximum displacement              |
| x                             | Control member displacement            |
| $x_{max}$                     | Control member maximum stroke          |
| T                             | Torque at the pump driving shaft       |
| ω                             | Pump angular velocity                  |
| $k_{\scriptscriptstyle leak}$ | Leakage coefficient                    |
| $k_{HP}$                      | Hagen-Poiseuille coefficient           |
| $\eta_{\rm V}$                | Pump volumetric efficiency             |
| $\eta_{\mathrm{mech}}$        | Pump mechanical efficiency             |
| v                             | Fluid kinematic viscosity              |
| ρ                             | Fluid density                          |
| $p_{nom}$                     | Pump nominal pressure                  |
| ω <sub>nom</sub>              | Pump nominal angular velocity          |
| v <sub>nom</sub>              | Nominal fluid kinematic viscosity      |

The leakage flow is determined based on the assumption that it is linearly proportional to the pressure differential across the pump and can be computed by using the Hagen-Poiseuille formula

$$p = \frac{128\mu l}{\pi d^4} q_{leak} = \frac{\mu}{k_{HP}} q_{leak}$$

where

| $\boldsymbol{q}_{\textit{leak}}$ | Leakage flow                             |
|----------------------------------|------------------------------------------|
| d, l                             | Geometric parameters of the leakage path |
| μ                                | Fluid dynamic viscosity, $\mu = v \rho$  |

The leakage flow at p =  $p_{\it nom}$  and v =  $v_{\it nom}$  can be determined from the catalog data

$$q_{leak} = D\omega_{nom} \left(1 - \eta_V\right)$$

which provides the formula to determine the Hagen-Poiseuille coefficient

$$k_{HP} = \frac{D\omega_{nom} \left(1 - \eta_V\right) \Box v_{nom} \Box p}{p_{nom}}$$

The pump mechanical efficiency is not usually available in data sheets, therefore it is determined from the total and volumetric efficiencies by assuming that the hydraulic efficiency is negligibly small

$$\eta_{mech} = \eta_{total} / \eta_V$$

The block positive direction is from port T to port P. This means that the pump transfers fluid from T to P as its driving shaft S rotates in the globally assigned positive direction and a positive signal is applied to port C.

# Variable-Displacement Pump

| Basic                           | The model is based on the following assumptions:                                                                                                    |
|---------------------------------|----------------------------------------------------------------------------------------------------|
| Assumptions<br>and              | • Fluid compressibility is neglected.                                                                                                    |
| Limitations                     | • No loading on the pump shaft, such as inertia, friction, spring, and so on, is considered.                                                                                                    |
|                                 | • Leakage inside the pump is assumed to be linearly proportional to its pressure differential.                                                                                                    |
| Dialog<br>Box and<br>Parameters | Block Parameters: Variable-Displacement Pump         Variable-Displacement Pump         This block represents a variable-displacement reversible pump of any type as a data sheet-based model. The model can be parameterized either by the pump simum displacement as stoke, or by the pump displacement is assumed to be linearly dependent on the control member position. The pump efficiency is determined based on volumetric and total efficiencies, nominal pressure, and nominal angular velocity.         Connections P and T are hydraulic conserving ports associated with the pump outlet and inlet, respectively. Connections S is a mechanical rotational conserving port to sport T to port P. This means that the pump delivers flow to port P as its driving shaft rotates in the globally assigned positive direction and a positive signal is applied to port C.         Parameters       Model         Maximum       5e-06         Maximum stroke:       0.005         Volumetric efficiency:       0.85         Total efficiency:       0.75         Nominal pressure:       1e+07         Parameter:       18         Velocity:       18         Nominal angular       18         Velocity:       0.85 |

| sheet-based model. Th               | a variable-displacement reversible pump of any<br>e model can be parameterized either by the p          | ump maximum       |
|-------------------------------------|----------------------------------------------------------------------------------------------------|-------------------|
|                                     | e, or by the pump displacement vs. control me<br>the displacement is assumed to be linearly dep         |                   |
| control member position             | n. The pump efficiency is determined based of                                                           |                   |
| total efficiencies, nomin           | hal pressure, and nominal angular velocity.                                                             |                   |
|                                     | are hydraulic conserving ports associated with<br>Connection S is a mechanical rotational cons          |                   |
| associated with the pur             | mp driving shaft. Connection C is a physical sig                                                        | gnal port that    |
|                                     | ment. The block positive direction is from port<br>lelivers flow to port P as its driving shaft rotate: |                   |
|                                     | tion and a positive signal is applied to port C.                                                        | o in the grooting |
| Parameters                          |                                                                                                    |                   |
| Model                               | By displacement vs. control member position                                                             | on table 🔻        |
| parameterization:<br>Control member | By displacement vs. control member positio                                                              |                   |
| control member<br>positions table:  | [ -0.0075 -0.0025 0 0.0025 0.0075 ]                                                                     | m <u>•</u>        |
| Pump displacements<br>table:        | [ -5e-06 -3e-06 0 3e-06 5e-06 ]                                                                         | m^3/rad 💌         |
| Interpolation method:               | Linear                                                                                                  |                   |
| Extrapolation method:               | From last 2 points                                                                                      |                   |
| Volumetric efficiency:              | 0.85                                                                                                    |                   |
| Total efficiency:                   | 1                                                                                                    |                   |
| ·                                   | 0.75                                                                                                    |                   |
| Nominal pressure:                   | 1e+07                                                                                                   | Pa 💌              |
| Nominal angular                     | 188                                                                                                    | rad/s 💌           |
| velocity:<br>Nominal kinematic      | 18                                                                                                    | cSt 💌             |

#### Model parameterization

Select one of the following block parameterization options:

• By maximum displacement and control member stroke — Provide values for maximum pump displacement and maximum

control member stroke. The displacement is assumed to be linearly dependent on the control member position. This is the default method.

• By displacement vs. control member position table — Provide tabulated data of pump displacements and control member positions. The displacement is determined by one-dimensional table lookup. You have a choice of three interpolation methods and two extrapolation methods.

#### Maximum displacement

Pump maximum displacement. The default value is 5e-6 m^3/rad. This parameter is used if **Model parameterization** is set to By maximum displacement and control member stroke.

#### Maximum stroke

Maximum control member stroke. The default value is 0.005 m. This parameter is used if **Model parameterization** is set to By maximum displacement and control member stroke.

#### **Control member positions table**

Specify the vector of input values for control member position as a one-dimensional array. The input values vector must be strictly increasing. The values can be nonuniformly spaced. The minimum number of values depends on the interpolation method: you must provide at least two values for linear interpolation, at least three values for cubic or spline interpolation. The default values, in meters, are [-0.0075 -0.0025 0 0.0025 0.0075]. This parameter is used if **Model parameterization** is set to By displacement vs. control member position table.

#### Pump displacements table

Specify the vector of pump displacements as a one-dimensional array. The pump displacements vector must be of the same size as the control member positions vector. The default values, in  $m^3/rad$ , are [-5e-06 -3e-06 0 3e-06 5e-06]. This parameter is used if **Model parameterization** is set to By displacement vs. control member position table.

#### Interpolation method

Select one of the following interpolation methods for approximating the output value when the input value is between two consecutive grid points:

- Linear Uses a linear interpolation function.
- Cubic Uses the Piecewise Cubic Hermite Interpolation Polinomial (PCHIP).
- Spline Uses the cubic spline interpolation algorithm.

For more information on interpolation algorithms, see the PS Lookup Table (1D) block reference page. This parameter is used if **Model parameterization** is set to By displacement vs. control member position table.

#### **Extrapolation method**

Select one of the following extrapolation methods for determining the output value when the input value is outside the range specified in the argument list:

- From last 2 points Extrapolates using the linear method (regardless of the interpolation method specified), based on the last two output values at the appropriate end of the range. That is, the block uses the first and second specified output values if the input value is below the specified range, and the two last specified output values if the input value is above the specified range.
- From last point Uses the last specified output value at the appropriate end of the range. That is, the block uses the last specified output value for all input values greater than the last specified input argument, and the first specified output value for all input values less than the first specified input argument.

For more information on extrapolation algorithms, see the PS Lookup Table (1D) block reference page. This parameter is used if **Model parameterization** is set to By displacement vs. control member position table.

#### Volumetric efficiency

Pump volumetric efficiency specified at nominal pressure, angular velocity, and fluid viscosity. The default value is 0.85.

#### **Total efficiency**

Pump total efficiency, which is determined as a ratio between the hydraulic power at the pump outlet and mechanical power at the driving shaft at nominal pressure, angular velocity, and fluid viscosity. The default value is 0.75.

#### Nominal pressure

Pressure differential across the pump, at which both the volumetric and total efficiencies are specified. The default value is 1e7 Pa.

#### Nominal angular velocity

Angular velocity of the driving shaft, at which both the volumetric and total efficiencies are specified. The default value is 188 rad/s.

#### Nominal kinematic viscosity

Working fluid kinematic viscosity, at which both the volumetric and total efficiencies are specified. The default value is 18 cSt.

#### **Restricted Parameters**

When your model is in Restricted editing mode, you cannot modify the following parameters:

- Model parameterization
- Interpolation method
- Extrapolation method

All other block parameters are available for modification. The actual set of modifiable block parameters depends on the value of the **Model parameterization** parameter at the time the model entered Restricted mode.

| Global<br>Parameters | <b>Fluid kinematic viscosity</b><br>The parameter is determined by the type of working fluid selected<br>for the system under design. Use the Hydraulic Fluid block or the<br>Custom Hydraulic Fluid block to specify the fluid properties. |
|----------------------|----------------------------------------------------------------------------------------------------|
| Ports                | The block has the following ports:                                                                                                    |
|                      | T<br>Hydraulic conserving port associated with the pump suction, or<br>inlet.                                                                                                    |
|                      | P<br>Hydraulic conserving port associated with the pump outlet.                                                                                                    |
|                      | C Physical signal port that controls pump displacement.                                                                                                    |
|                      | S<br>Mechanical rotational conserving port associated with the pump<br>driving shaft.                                                                                                    |
| See Also             | Centrifugal Pump                                                                                                    |
|                      | Fixed-Displacement Pump                                                                                                    |
|                      | Variable-Displacement Pressure-Compensated Pump                                                                                                    |

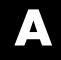

# Bibliography

[1] Cornell, C.R. "Dynamic Simulation of a Hydrostatically Propelled Vehicle." SAE paper 811253, 1981, p. 22.

[2] "Flow of Fluids Through Valves, Fittings, and Pipe." Crane Valves North America. Technical Paper No. 410.

[3] Hicks, T. G. and T. W. Edwards. *Pump Application Engineering*, New York: McGraw-Hill, 1971.

[4] Idelchik, I. E. *Handbook of Hydraulic Resistance*. New York: CRC Begell House, 1994.

[5] Karassic, I. J., J. P. Messina, P. Cooper, and C. C. Heald. *Pump Handbook*. Fourth edition. New York: McGraw-Hill, 2008.

[6] Keller, George R. *Hydraulic System Analysis*. Seattle, WA: Hydraulics & Pneumatics Magazine, 1970.

[7] Manring, Noah D. *Hydraulic Control Systems*. Hoboken, NJ: John Wiley & Sons, 2005.

[8] White, F. M. Viscous Fluid Flow. New York: McGraw-Hill, 1991.

[9] Yeapple, F. *Fluid Power Design Handbook*, New York: Marcel Dekker, 1995.

Glossary

#### across variables

Variables that are measured with a gauge connected in parallel to an element.

#### add-on products

Products in the Physical Modeling family that use Simscape platform and, as a result, share common functionality such as physical units management, editing modes, and so on. SimHydraulics software is one of the Simscape add-on products.

#### behavioral block implementation model

A block that is implemented based on its physical behavior, described by a system of mathematical equations. An example of a behavioral block implementation is the Variable Orifice block.

#### conserving ports

Bidirectional hydraulic or mechanical ports that represent physical connections and relate physical variables based on the Physical Network approach.

#### constructional block implementation model

A block that is constructed out of other blocks, connected in a certain way. An example of a constructional block implementation is the 4-Way Directional Valve block, which is constructed based on four Variable Orifice blocks.

#### data-sheet-based model

A block with a set of parameters determined by data that is usually listed in the manufacturer's catalogs or data sheets.

#### globally assigned positive direction

Direction considered positive for a model diagram.

#### nonrestricted parameters

Parameters that are available for modification when you open a model in Restricted mode. Usually, these are the block parameters with plain numerical values, such as **Pipe internal diameter** or **Resistance**  **area**. Information on restricted and nonrestricted parameters is listed in block reference pages.

#### physical signal ports

Unidirectional ports (inports and outports) transferring signals that use an internal physical modeling engine for computations.

#### restricted parameters

Parameters that are not available for modification when you open a model in Restricted mode. You have to be in Full mode to modify them. Usually, these are the block parameterization options, such as **Pipe cross section type** or **Interpolation method**. Information on restricted and nonrestricted parameters is listed in block reference pages.

#### through variables

Variables that are measured with a gauge connected in series to an element.

# Symbols and Numerics

2-Position Valve Actuator block 2-2 2-Way Directional Valve block 2-8 3-Position Valve Actuator block 2-19 3-Way Directional Valve block 2-25 4-Way Directional Valve A block 2-56 4-Way Directional Valve B block 2-63 4-Way Directional Valve block 2-37 4-Way Directional Valve C block 2-70 4-Way Directional Valve D block 2-77 4-Way Directional Valve E block 2-83 4-Way Directional Valve F block 2-89 4-Way Directional Valve G block 2-96 4-Way Directional Valve H block 2-102 4-Way Directional Valve K block 2-109 4-Way Ideal Valve block 2-115 6-Way Directional Valve A block 2-118

# A

accumulators gas-charged 2-262 spring-loaded 2-536 Angle Sensor block 2-125 Annular Orifice block 2-128

# B

Ball Valve block 2-133 Ball Valve with Conical Seat block 2-139

# C

Cartridge Valve Insert block 2-145 Cartridge Valve Insert with Conical Seat block 2-157 Centrifugal Force in Rotating Cylinder block 2-163 Centrifugal Pump block 2-167 Check Valve block 2-186 Constant Head Tank block 2-192 Counterbalance Valve block 2-196 Cylinder Friction block 2-212

# D

Double-Acting Hydraulic Cylinder (Simple) block 2-225 Double-Acting Hydraulic Cylinder block 2-217 Double-Acting Rotary Actuator block 2-231

# E

Elbow block 2-238

# F

Fixed Orifice block 2-244 Fixed Orifice Empirical block 2-248 Fixed-Displacement Motor (External Efficiencies) block 2-252 Fixed-Displacement Pump block 2-256

# G

Gas-Charged Accumulator block 2-262 Gate Valve block 2-266 Gradual Area Change block 2-272

# Η

Hydraulic 4-Port Cartridge Valve Actuator block 2-281
Hydraulic Cartridge Valve Actuator block 2-287
Hydraulic Double-Acting Valve Actuator block 2-291
Hydraulic Fluid block 2-300
Hydraulic Fluid block 2-308
Hydraulic Pipe LP block 2-321
Hydraulic Pipe LP with Variable Elevation block 2-332 Hydraulic Pipeline block 2-313 Hydraulic Single-Acting Valve Actuator block 2-341 Hydraulically Operated Remote Control Valve block 2-346

# J

Jet Pump block 2-354 Journal Bearing Pressure-Fed block 2-360

# L

Local Resistance block 2-364

#### Ν

Needle Valve block 2-373

# 0

Orifice with Variable Area Round Holes block 2-379 Orifice with Variable Area Slot block 2-386

# Ρ

Pilot-Operated Check Valve block 2-392
Pipe Bend block 2-399
Pneumo-Hydraulic Actuator block 2-407
Poppet Valve block 2-414
Porting Plate Variable Orifice block 2-420
Pressure Compensator block 2-440
Pressure Reducing Valve block 2-447
Pressure Relief Valve block 2-452
Pressure-Compensated Flow Control Valve block 2-431
Proportional and Servo-Valve Actuator block 2-458

## R

Reservoir block 2-463 Resistive Pipe LP block 2-466 Resistive Pipe LP with Variable Elevation block 2-475 Rotating Pipe block 2-483

## S

Segmented Pipe LP block 2-496 Segmented Pipeline block 2-487 Shuttle Valve block 2-506 Single-Acting Hydraulic Cylinder (Simple) block 2-518 Single-Acting Hydraulic Cylinder block 2-513 Single-Acting Rotary Actuator block 2-524 Spool Orifice Hydraulic Force block 2-530 Spring-Loaded Accumulator block 2-536 Sudden Area Change block 2-540 Swash Plate block 2-548

# T

T-junction block 2-558 terminology Glossary-1

# V

Valve Actuator block 2-563
Valve Hydraulic Force block 2-565
Variable Head Tank block 2-571
Variable Head Three-Arm Tank block 2-578
Variable Head Two-Arm Tank block 2-588
Variable Orifice block 2-597
Variable-Displacement Hydraulic Machine block 2-610
Variable-Displacement Motor block 2-624
Variable-Displacement Pressure-Compensated Pump block 2-634
Variable-Displacement Pump block 2-641